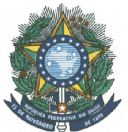

#### **MINISTÉRIO DA EDUCAÇÃO SECRETARIA DE EDUCAÇÃO PROFISSIONAL E TECNOLÓGICA INSTITUTO FEDERAL DE EDUCAÇÃO, CIÊNCIA E TECNOLOGIA DO AMAZONAS GABINETE DO REITOR**

#### **RESOLUÇÃO Nº 53-CONSUP/IFAM**, 10 de setembro de 2018.

**O Reitor do Instituto Federal de Educação, Ciência e Tecnologia do Amazonas – IFAM**, neste ato como Presidente do Conselho Superior, órgão de caráter consultivo e deliberativo da Administração Superior, no uso de suas atribuições conferidas pelo § 3º do Art. 10 da Lei Nº 11.892, de 29.12.2008;

**CONSIDERANDO** a apresentação pela PROEN das Propostas de Reformulação dos Projetos Pedagógicos de Curso Téc. Nível Médio em Informática para INTERNET, na Forma Subsequente campus Avançado Manacapuru, Eirunepé e Humaitá processos nº 23443.020464/2018-66, 23443.020420/2018-36 e 23443.020392/2018-57 respectivamente;

**CONSIDERANDO** a designação do conselheiro João Guilherme de Moraes Silva, como relator dos processos acima identificados, itens 1.5.1.45, 1.5.1.46 e 1.5.1.47, que constou na Pauta da 39ª reunião ordinária do Conselho Superior, realizada no dia 31 de agosto de 2018;

**CONSIDERANDO** os Pareceres e Voto do Conselheiro relator, pela Aprovação da Reformulação dos respectivos Projetos Pedagógicos dos Cursos Técnicos de Nível Médio, na Forma Subsequente, *campus* acima mencionados;

**CONSIDERANDO** a votação dos conselheiros, os Projetos Pedagógicos dos Cursos foram aprovados por unanimidade, de acordo com os Pareceres do relator, em sessão da 39ª Reunião Ordinária do CONSUP realizada em 31 de agosto de 2018;

**CONSIDERANDO** o Art. 12, combinado com o inciso X do Art. 42, do Regimento Geral do IFAM, aprovado pela Resolução nº 2, de 28 de março de 2011, e as Recomendações de nº 044, 045 e 046, datadas de 13 de agosto de 2018.

#### **R E S O L V E:**

**Art. 1º Autorizar**, a Reformulação dos Cursos Técnicos de Nível Médio na Forma Subsequente do Instituto Federal de Educação, Ciência e Tecnologia do Amazonas, conforme previsto no § 3º do Art. 2º da Lei Nº 11.892, de 29 de dezembro de 2008, identificados no Art. 2º, desta Resolução.

**Art. 2º Aprovar** os Projetos Pedagógicos dos Cursos Técnicos de Nível Médio, na Forma Subsequente, oferecido pelos *campus* conforme quadro abaixo especificado:

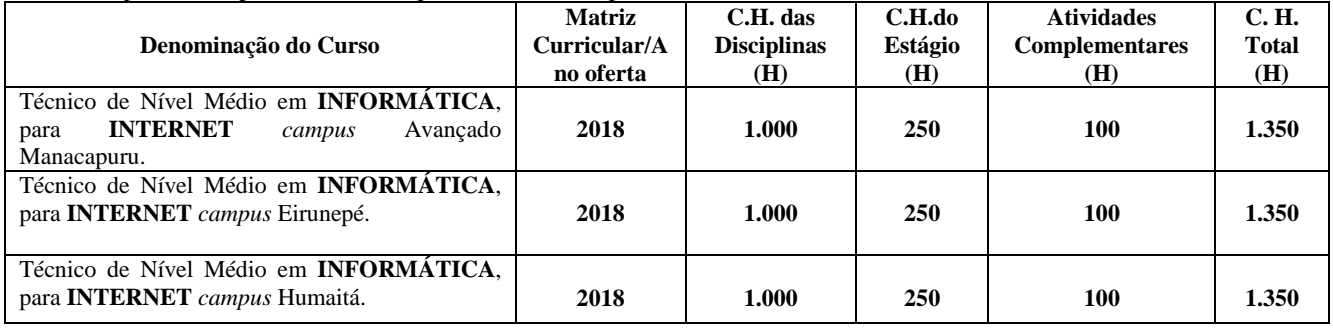

**Art. 3º Autorizar**, no *campus* Avançado Manacapuru, Eirunepé e Humaitá, a Reformulação dos Cursos Técnicos de Nível Médio na Forma Subsequente, especificados nesta Resolução, a partir do Ano Letivo de 2018.2

**Dê-se ciência, publique-se, cumpra-se.**

#### ANTONIO VENÂNCIO CASTELO BRANCO  **Reitor e Presidente do Conselho Superior**

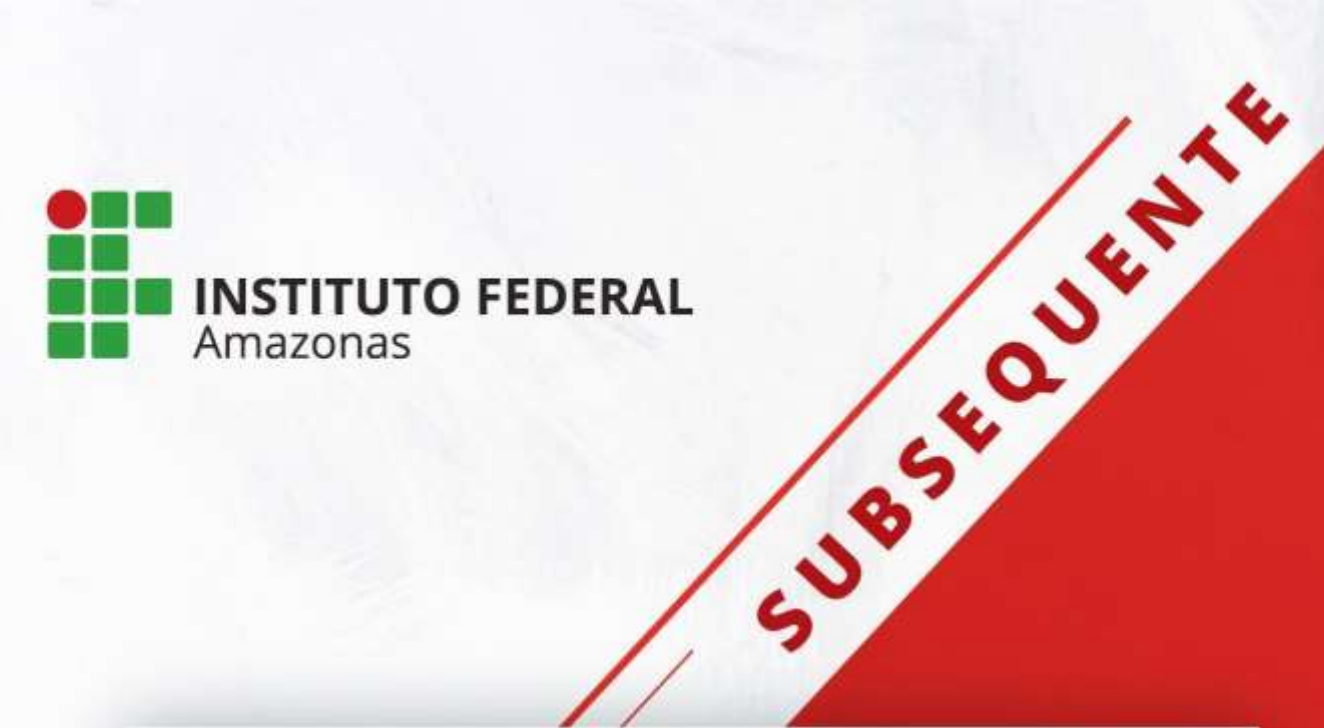

**PROJETO PEDAGÓGICO DE CURSO** 

**TÉCNICO DE NÍVEL MÉDIO TÉCNICO DE NÍVEL EM INFORM INFORMÁTICA SUBSEQUENTE PARA INTERNET 2018 SUBSEQUENTENA FORMA** 

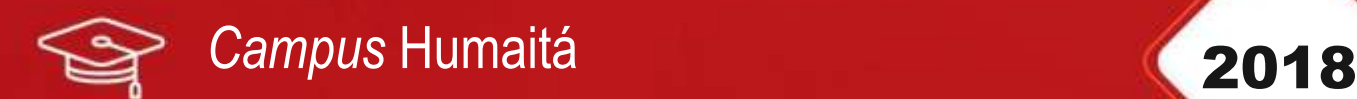

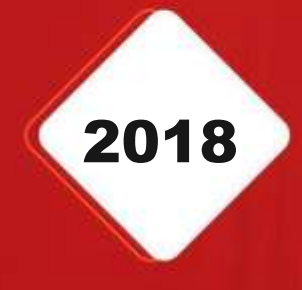

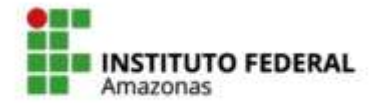

SECRETARIA DE **EDUCAÇÃO PROFISSIONAL E TECNOLÓGICA** 

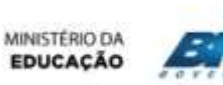

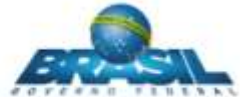

#### **Michel Miguel Elias Temer Lulia**

Presidente da República

**Rossieli Soares da Silva** Ministro da Educação

**Antônio Venâncio Castelo Branco** Reitor do IFAM

**Lívia de Souza Camurça Lima** Pró-Reitora de Ensino

#### **José Pinheiro de Queiroz Neto**

Pró-Reitor de Pesquisa, Pós-Graduação e Inovação

> **Sandra Magni Darwich** Pró-Reitora de Extensão

**Josiane Faraco de Andrade Rocha**

Pró-Reitora de Administração e Planejamento

**Jaime Cavalcante Alves** Pró-Reitor de Desenvolvimento Institucional

> **Jorge Nunes Pereira** Diretor Geral do *Campus* Humaitá

**Guilherme Alves de Sousa** Chefe do Departamento de Ensino, Pesquisa e Extensão

*Campus* Humaitá

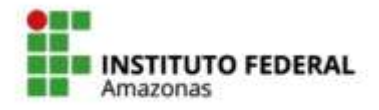

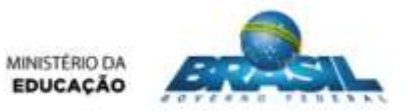

# **COMISSÃO DE ELABORAÇÃO**

Servidores designados pela Portaria Nº 234 – GDG/IFAM/HUMAITÁ de 23 de maio de 2018 para comporem a Comissão de Criação do Projeto Pedagógico do Curso Técnico de Nível Médio em Informática para Internet na Forma Subsequente.

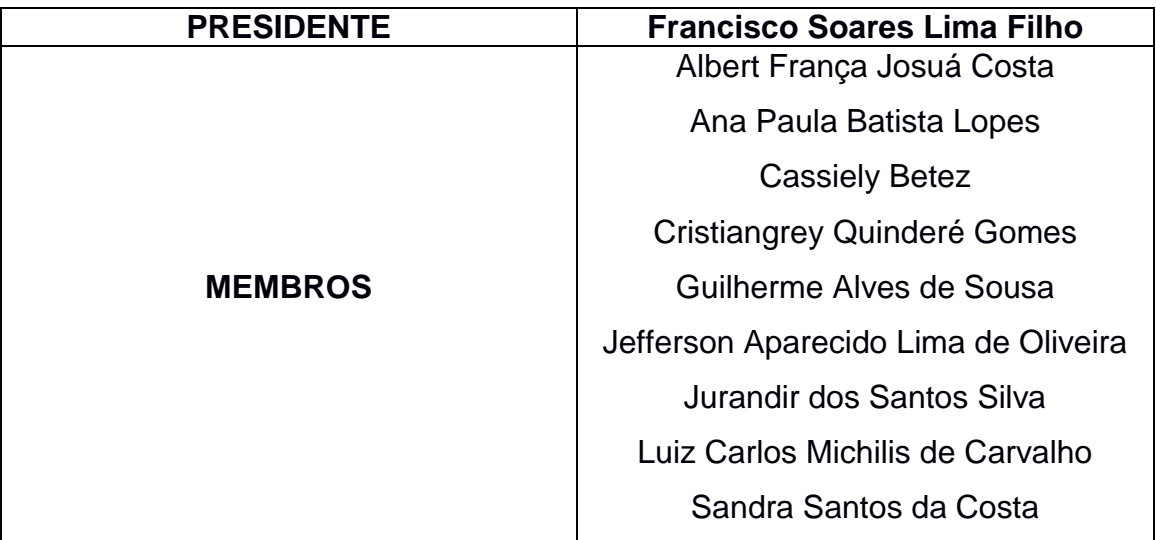

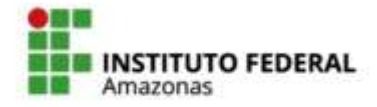

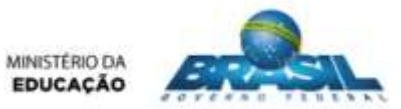

# **SUMÁRIO**

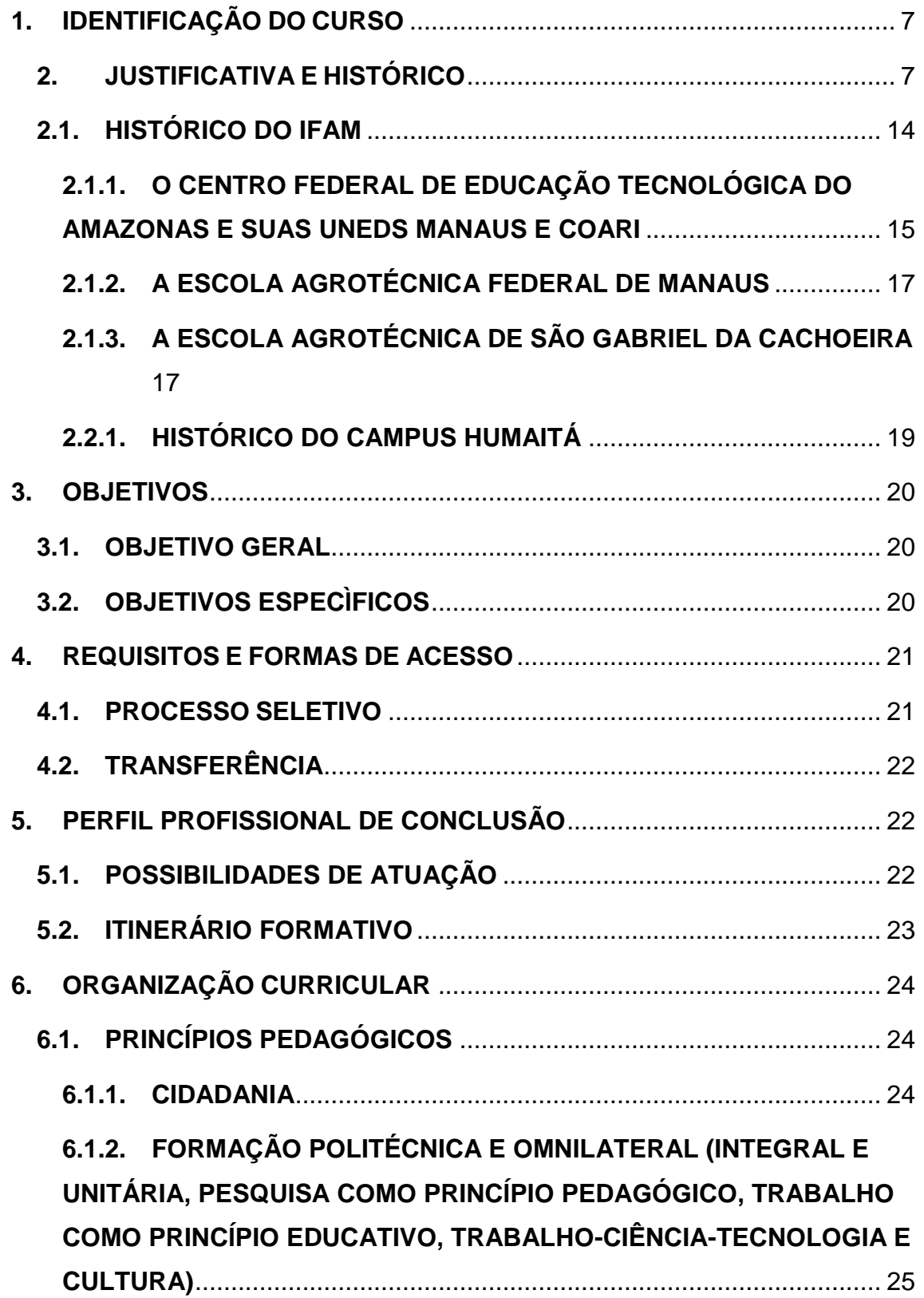

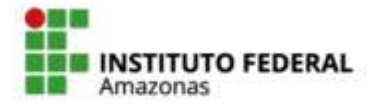

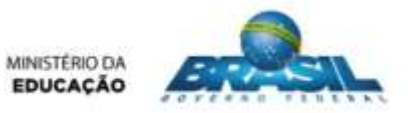

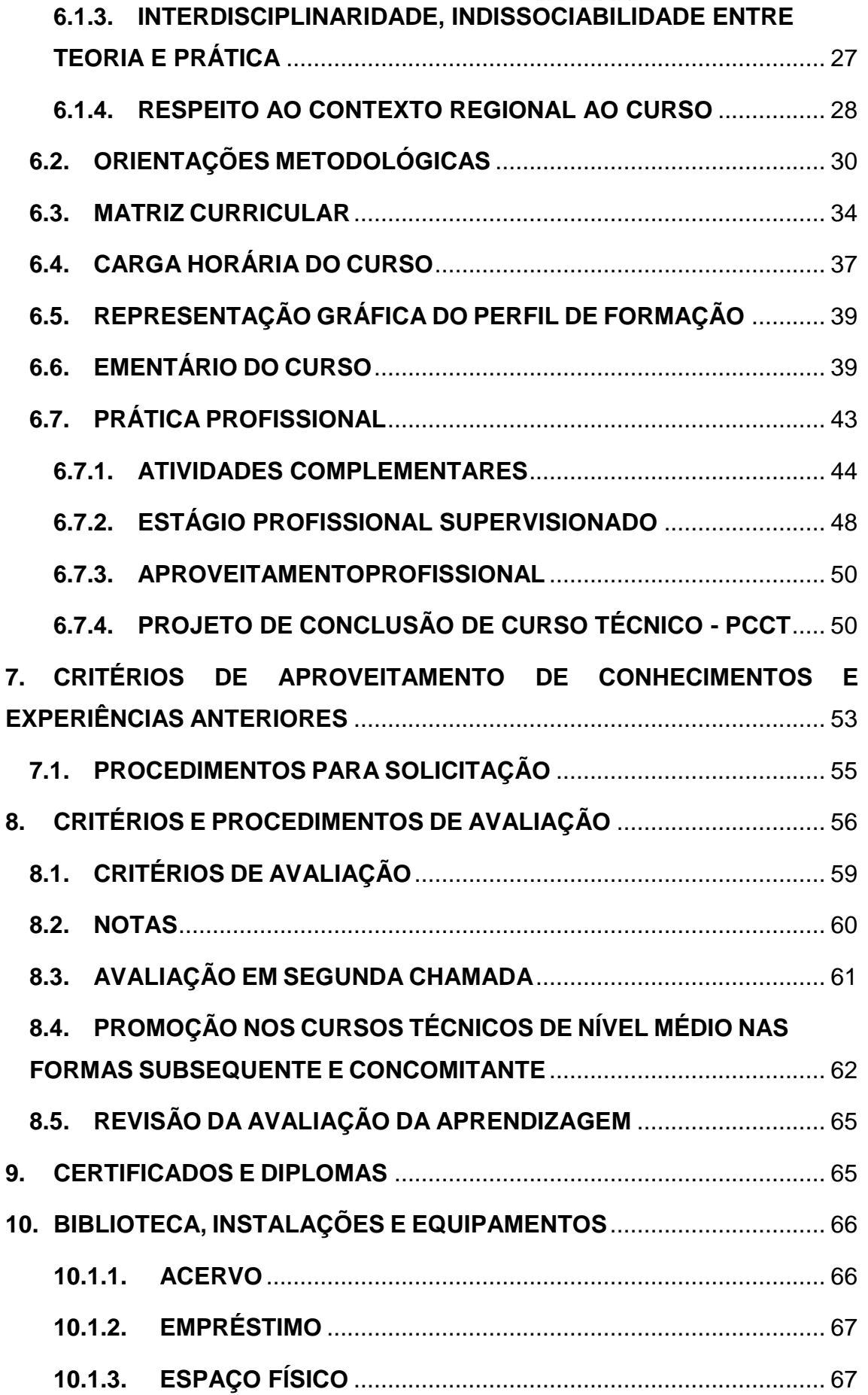

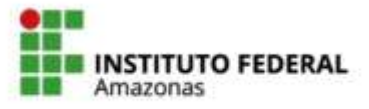

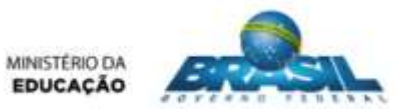

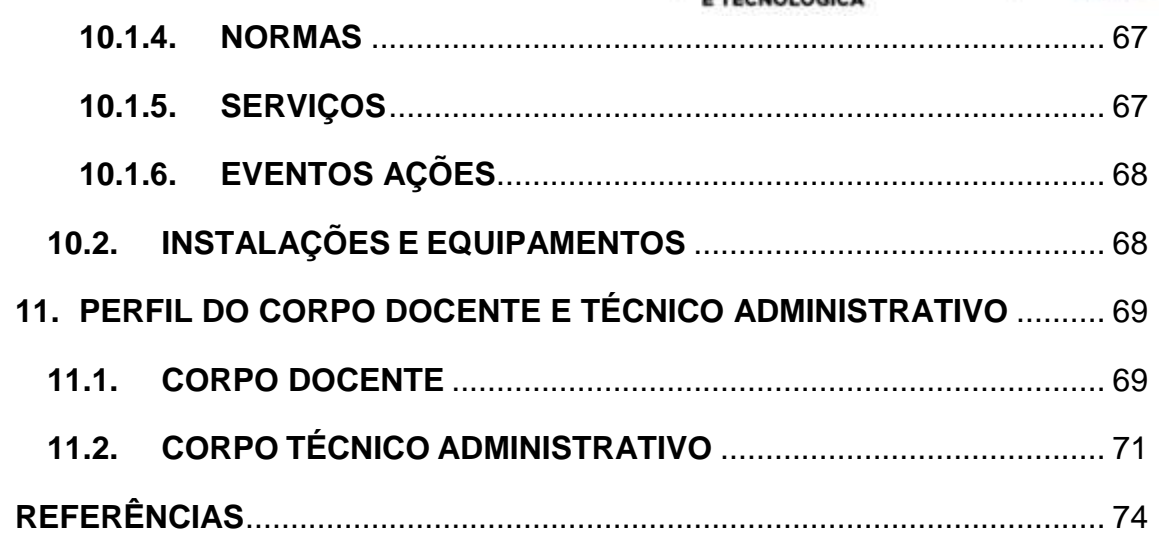

# <span id="page-7-0"></span>**1. IDENTIFICAÇÃO DO CURSO**

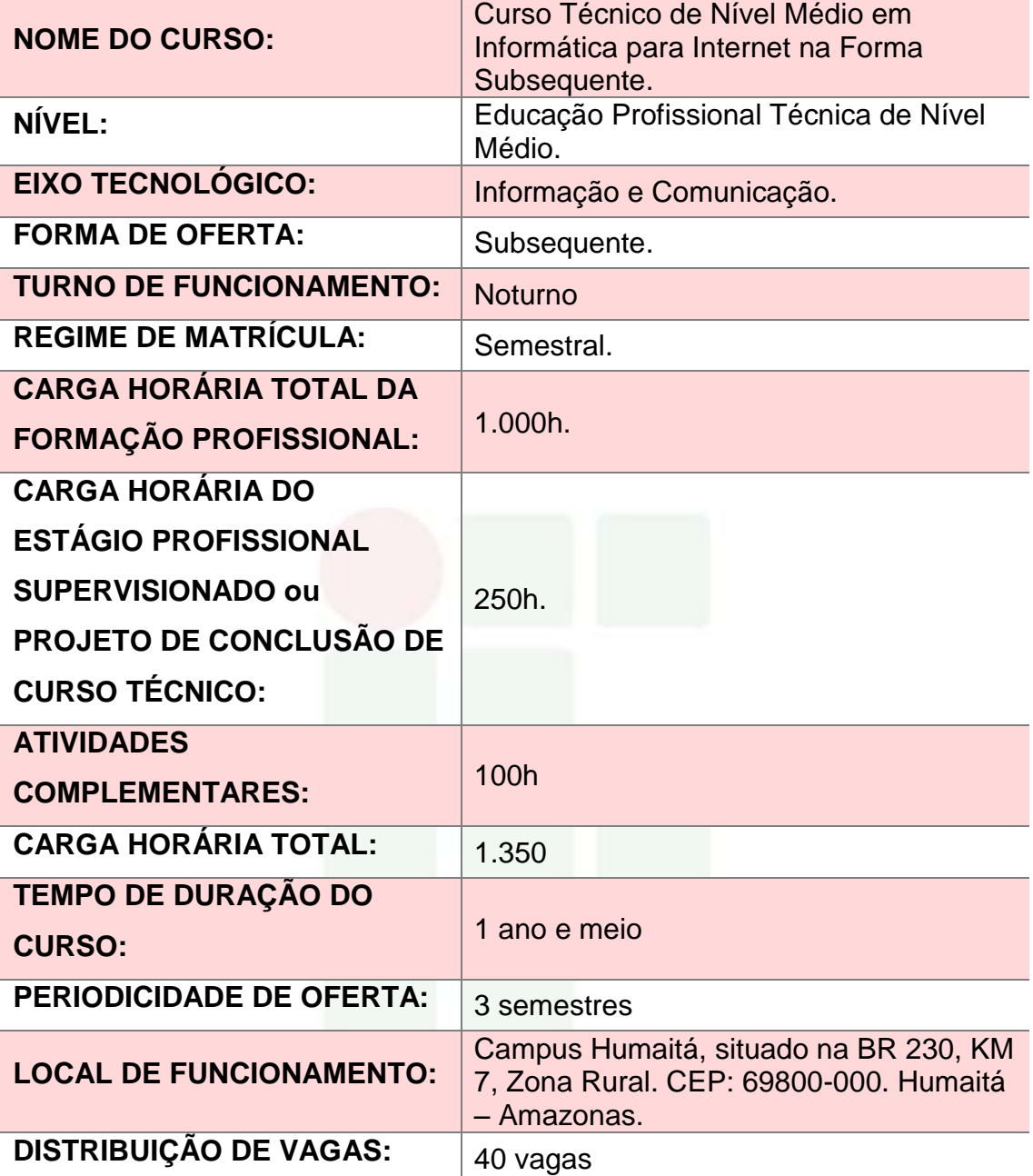

# <span id="page-7-1"></span>**2. JUSTIFICATIVA E HISTÓRICO**

Os primeiros habitantes da região foram os indígenas, sendo José Francisco Monteiro, um comerciante, foi um dos primeiros colonizadores da localidade, que chegou à região em busca de riquezas, se interessando em habitá-la definitivamente. Sua chegada deu-se em 15 de maio de 1869. Nesta época, a Missão de São Francisco, fundada pelos jesuítas em 1693, estava

instalada num lugar chamado Pasto Grande, no Rio Preto, próximo à atual cidade. Por conta dos constantes ataques dos índios, a sede da Freguesia foi transferida em 1888 para o lugar onde hoje está a sede do município, com o nome de Freguesia de Nossa Senhora da Conceição do Belém de Humaitá.

Francisco Monteiro é considerado o fundador de Humaitá. O município foi criado pelo Decreto Nº 31 de 4 de fevereiro de 1890, tendo sua área territorial desmembrada do município vizinho de Manicoré. A Comarca de Humaitá foi criada no ano seguinte, através do Decreto-Lei nº 95-A de 10 de abril de 1891, assinado pelo Governador Eduardo Ribeiro. Neste ano também aconteceu a fundação do primeiro jornal da cidade, O Humaitaense (o segundo jornal, O Madeirense, foi fundado anos depois, em 1917), assim como a vinda do primeiro Destacamento da Polícia Militar do Amazonas para o município. Em outubro de 1894, no auge do Ciclo da Borracha, Humaitá é elevada à categoria de cidade. O município possui as Rodovias BR-230 e BR-319.

Seu clima é quente e úmido com duas estações do ano: uma chuvosa "inverno" que vai de outubro a abril e outra de estiagem "verão" que vai de maio a setembro, Temperatura média: 28ºC. No meio do ano, às vezes acontece o fenômeno da "friagem" que é uma queda da temperatura provocada pelo deslocamento da Massa de Ar Polar Atlântica.

Para tanto, o governo federal tem destinado recursos para construção e adaptação de espaços físicos, reformas, aquisição de mobiliários e equipamentos, tendo em vista a oferta de vagas no ensino técnico de nível médio como também a oferta de vagas no ensino tecnológico de nível superior, licenciaturas, curso de formação inicial e continuada (FIC) e Ensino a Distância (EaD).

Humaitá é um município que atualmente tem uma população estimada de 53.383 habitantes, de acordo com estimativas do Instituto Brasileiro de Geografia e Estatística (IBGE) em 2017. Limita-se com os municípios de Manicoré ao norte, leste e oeste; Porto Velho capital de Rondônia ao sul, Tapauá e Canutama ao oeste. Sua área é de 33.111.164 km², pouco superior à área do estado de Alagoas, fazendo do município um dos maiores do estado em área territorial.

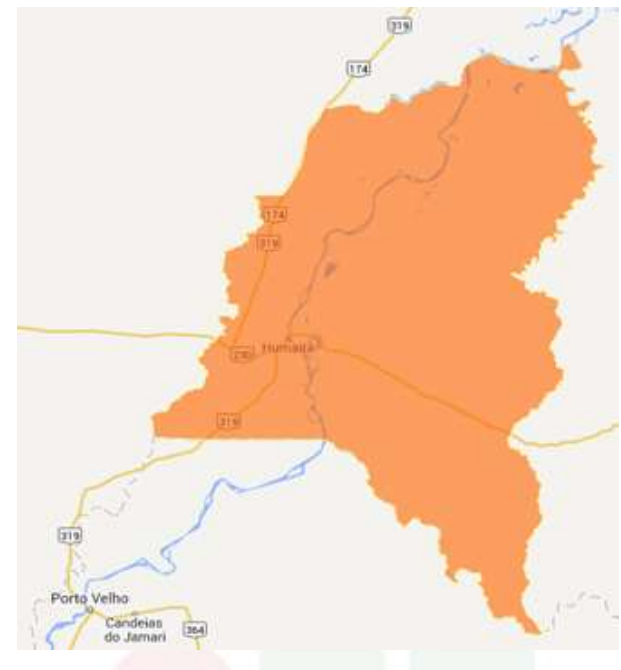

**Figura 1: Mapa do Município de Humaitá. Fonte: Google** *maps* **(2018).**

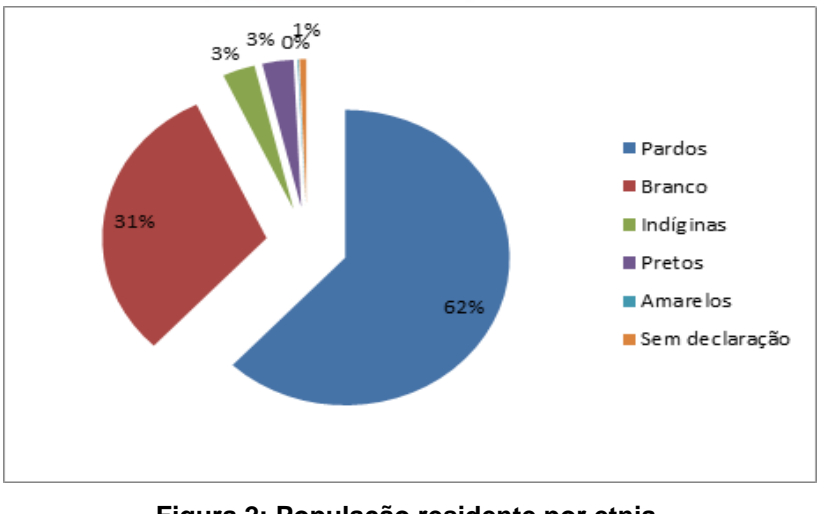

**Figura 2: População residente por etnia. Fonte: CENSO (2010).**

<span id="page-9-0"></span>A cidade de Humaitá possui treze bairros, com população residente por etnia (Censo 2010), conforme a [Figura 2.](#page-9-0)

O Governo Federal, através do Ministério da Educação, instituiu o Plano de Expansão da Rede Federal de Educação Tecnológica – Fase III, constituindo-se na iniciativa, de implantação de um total de 208 (duzentos e oito) novas unidades na Rede Federal de Educação Tecnológica, no próximo quadriênio. O Governo promove, dessa forma, ações no sentido de oferecer ao país condições favoráveis à formação e qualificação profissional nos diversos

níveis e modalidades de ensino. Tal iniciativa teve como objeto de análise, uma avaliação técnica das regiões constituintes dos Estados da Federação fundamentada na crítica de variáveis geográficas, demográficas, socioambientais, equilíbrio territorial das unidades, bem como na análise das mesorregiões geográficas de abrangência e atuação dos futuros campi.

Na Fase III, o estado do Amazonas foi contemplado com quatro novos campi, distribuídos nas mesorregiões localizadas nos municípios de Humaitá, Eirunepé, Tefé e Itacoatiara. O compromisso público de interiorização da educação profissional se estabelece na região, de forma concretamente incisiva. Os cursos oferecidos devem estabelecer sintonia com os arranjos produtivos de cada localidade, a fim de que venham a contribuir para o efetivo desenvolvimento socioeconômico da região.

O Campus Humaitá do Instituto Federal de Educação, Ciência e Tecnologia do Amazonas – IFAM integra o programa de expansão da rede federal de educação profissional e tecnológica na região norte do país. Os objetivos do plano de expansão prevêem a ampliação dos espaços de formação profissional e a elevação do nível de escolaridade de um número cada vez maior de jovens e adultos.

A oferta do Curso Técnico de Nível Médio em Informática para Internet na Forma Subsequente pretende suprir a carência da região, onde há necessidade da implantação de uma unidade de ensino profissional de qualidade para atender à demanda de especialização de mão-de-obra local. A oferta do curso será de suma importância para a formação e qualificação de trabalhadores a para atender às demandas a partir dos arranjos produtivos locais, oferecendo uma estrutura física adequada, laboratórios de softwares e quadro de docentes qualificados.

O município dispõe ainda de um Produto Interno Bruto (PIB) de R\$ 450.349,93 que o coloca como o vigésimo quinto município com maior PIB no Amazonas, demonstrado na [Figura 3.](#page-11-0)

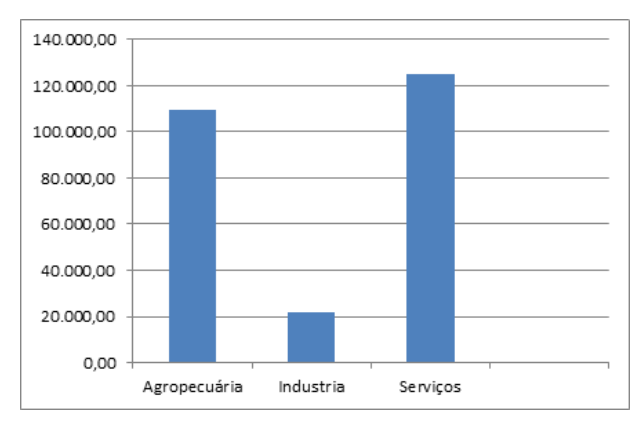

**Figura 3: Produto Interno Bruto. Fonte: IBGE (2015).**

<span id="page-11-0"></span>Economia se difere na Pecuária de bovinos; Piscicultura; Pesca artesanal; Aquicultura de arroz; soja; milho; cupuaçu e hortaliças; Artesanato; Fábricas de doces e licores. Beneficiadoras de Castanha; Movelaria; Madeireiras; Extrativismo Vegetal; Garimpo; O Governo do Estado tenta contribuir com incentivos através de programas especiais de financiamentos e orientação técnica que visam melhorar e aumentar a produção, nas diversas frentes de trabalho. É o chamado III Ciclo. Sendo a porta de entrada do Amazonas para quem vem do Centro Sul do país há perspectivas de que o município torne-se um centro regional importante. Em alguns aspectos ele já se destaca em relação ao estado do Amazonas.

O município de Humaitá-AM possui 81 escolas na etapa de educação infantil, sendo 79 escolas públicas municipais e 02 escolas privadas. Na etapa Ensino fundamental possui 88 escolas públicas municipais e 02 escolas privadas. Oferecem o ensino médio 06 escolas públicas estaduais, 01 escola privada e 01 escola publica federal, além de duas Universidades Públicas (Universidade Federal do Amazonas e Universidade do Estado do Amazonas), além da Associação de Pais e Amigos dos Excepcionais (APAE) para atender as pessoas com deficiência.

A elaboração desta proposta de implantação do curso técnico de Nível Médio em Informática para Internet Forma Subsequente, baseada nas novas Diretrizes Curriculares Nacionais para a Educação Profissional (2012), tomou como ponto de partida o mapeamento do setor pesqueiro no município de Humaitá, realizado através da Pesquisa de Atividade Econômica Regional (PAER) nos meses de outubro a novembro de 2012.

Esta pesquisa foi efetuada através de questionários encaminhados a várias empresas, que permitiu a essa Instituição de Ensino catalogar algumas das atividades mais importantes a serem desenvolvidas no município de Humaitá.

Assim, uma vez que é da natureza desta área caracterizar-se como a atividade meio que está presentes nos mais diferentes tipos de organização, seus profissionais devem ter uma perspectiva tão ampla quanto possível das múltiplas formas em que se podem estruturar os mais variados tipos organizações visando atender demanda expressa conforme os resultados da audiência pública expressos na [Tabela 1,](#page-12-0)

[Tabela 2](#page-13-0) e [Tabela 3.](#page-13-1)

<span id="page-12-0"></span>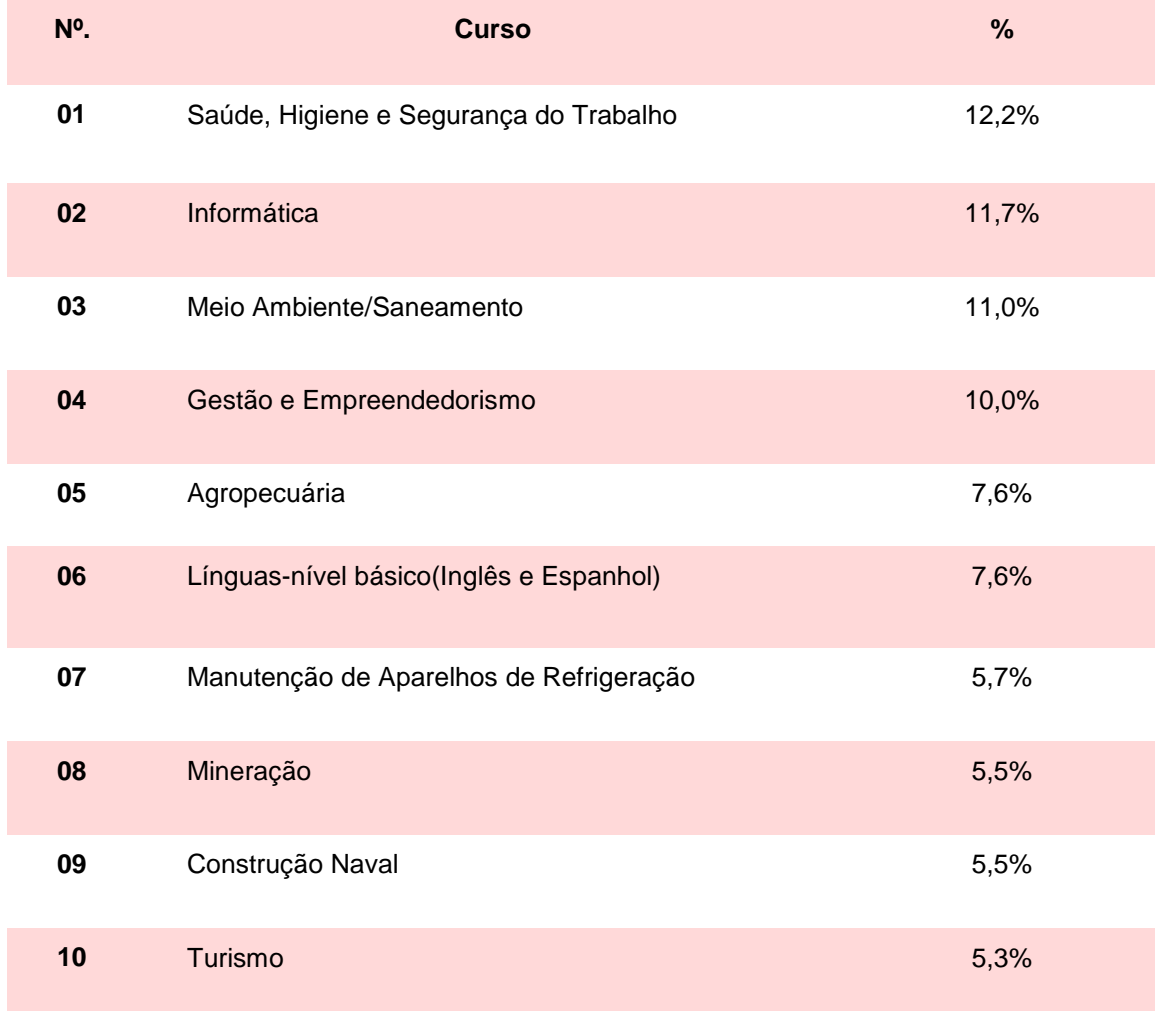

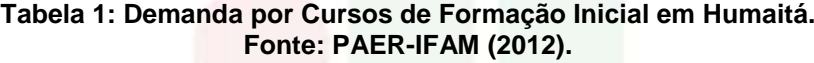

<span id="page-13-0"></span>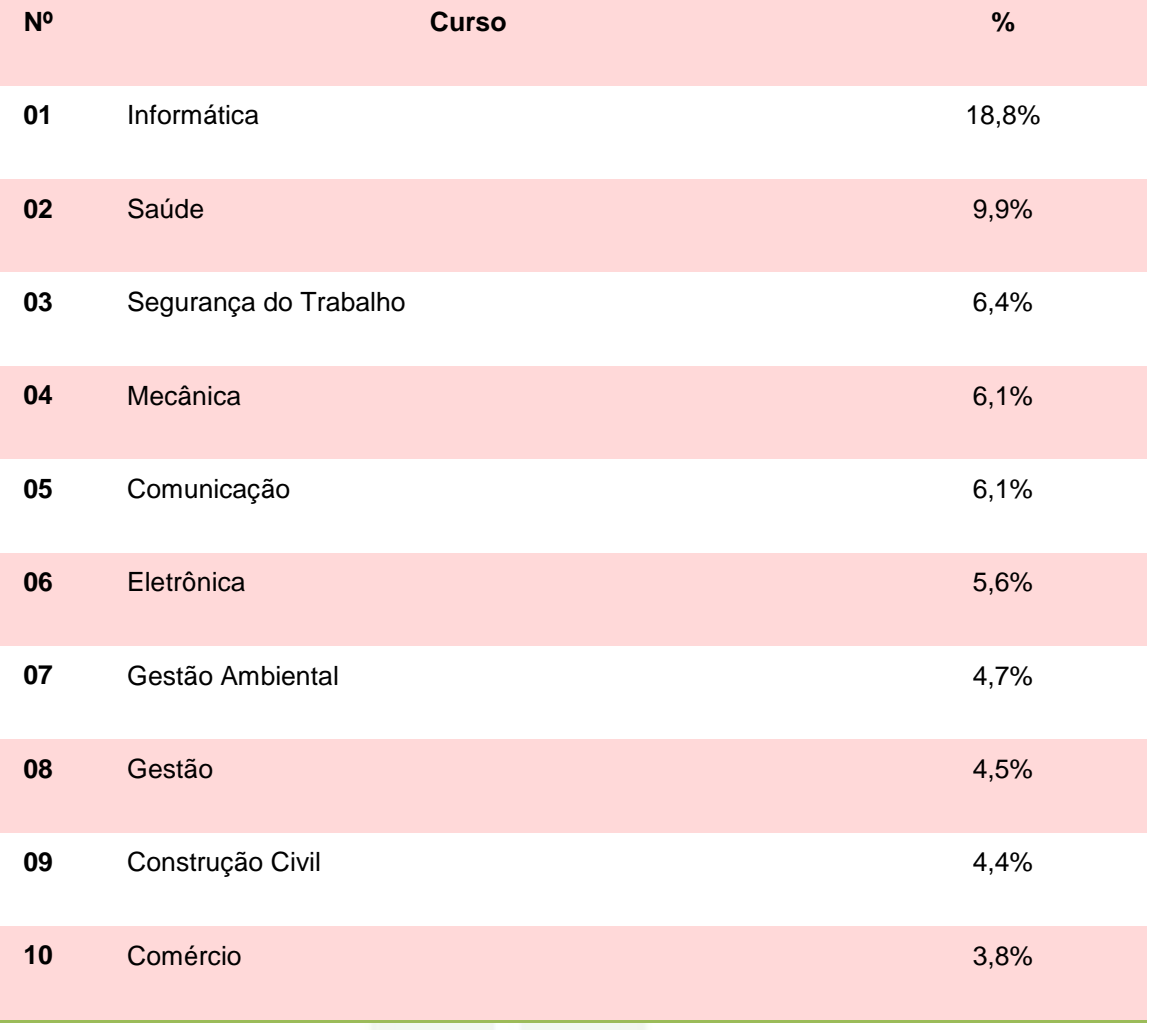

#### **Tabela 2: Demanda por Cursos Técnicos em Humaitá. Fonte: PAER-IFAM (2012).**

#### **Tabela 3: Demanda por Cursos Superiores em Humaitá. Fonte: PAER-IFAM (2012).**

<span id="page-13-1"></span>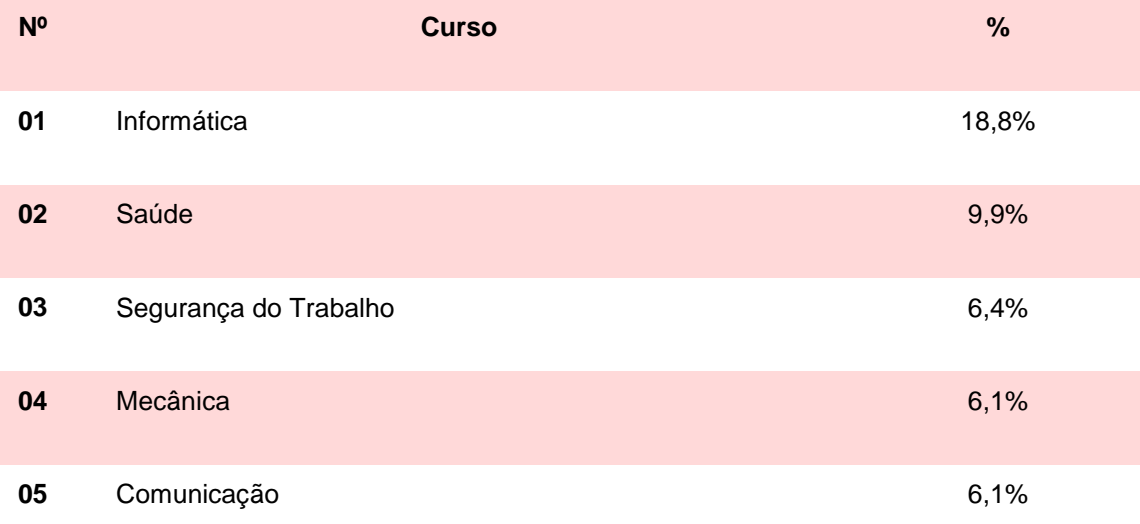

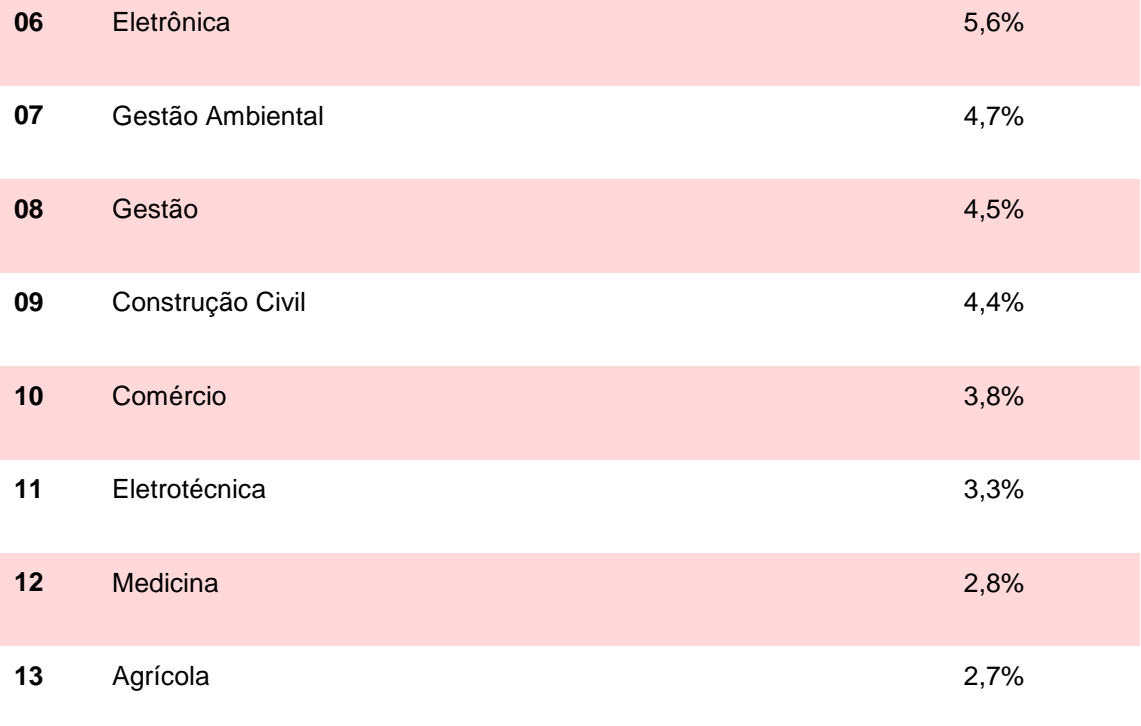

A criação de *campi* nos Institutos Federais de Educação, Ciência e Tecnologia a partir do potencial existente na rede federal de educação profissional e tecnológica, concorreram para a implantação do Campus do IFAM Humaitá e a oferta do Curso Técnico de Nível Médio em Informática para a Internet na Forma Subsequente.

# <span id="page-14-0"></span>**2.1. HISTÓRICO DO IFAM**

Em 2008, o Estado do Amazonas contava com três instituições federais que proporcionaram aos jovens o Ensino Profissional, quais sejam: o Centro Federal de Educação Tecnológica do Amazonas (CEFET-AM), o qual contava com duas Unidades de Ensino Descentralizadas, sendo uma no Distrito Industrial de Manaus e outra no Município de Coari; a Escola Agrotécnica Federal de Manaus e a Escola Agrotécnica Federal de São Gabriel da Cachoeira. Cada uma autônoma entre si e com seu próprio percurso histórico, mas todas as instituições de referência de qualidade no ensino.

Com a missão de promover uma educação de excelência por meio do ensino, pesquisa, extensão e inovação tecnológica, e visando à formação do cidadão crítico, autônomo, empreendedor e comprometido com o

desenvolvimento social, científico e tecnológico do País, em 29 de dezembro de 2008, o Presidente da República, Luís Inácio Lula da Silva, sanciona o Decreto Lei Nº 11.892, criando trinta e oito Institutos Federais de Educação, Ciência e Tecnologia.

No Amazonas, por meio desse Decreto, as três instituições federais supracitadas passaram a compor o Instituto Federal de Educação, Ciência e Tecnologia do Amazonas (IFAM).

Deste modo em 2009, o IFAM começa sua história sendo composto em sua estrutura organizativa, além da recém-criada Reitoria, por cinco *Campi*, respectivamente correlacionados com as instituições anteriormente já existentes no Estado, e que passaram a ter a denominação de *Campus*  Manaus Centro (antigo CEFET-AM), *Campus* Manaus Distrito Industrial (antiga Unidade de Ensino Descentralizada - UNED Manaus), *Campus* Coari (antiga Unidade de Ensino Descentralizada - UNED Coari), *Campus* Manaus Zona Leste (antiga Escola Agrotécnica Federal de Manaus) e *Campus* São Gabriel da Cachoeira (antiga Escola Agrotécnica Federal de São Gabriel da Cachoeira).

# <span id="page-15-0"></span>**2.1.1. O CENTRO FEDERAL DE EDUCAÇÃO TECNOLÓGICA DO AMAZONAS E SUAS UNEDS MANAUS E COARI**

Por meio do Decreto N. 7.566, de 23 de setembro de 1909, foi instituída a Escola de Aprendizes de Artífices, no estado no Amazonas, pelo Presidente Nilo Peçanha. Sua instalação oficial ocorreu em 1º de outubro de 1910, na rua Urucará, em um chácara de propriedade da família Afonso de Carvalho. Seu primeiro diretor foi Saturnino Santa Cruz de Oliveira.

Posteriormente, a Escola passou a funcionar, precariamente, no edifício da Penitenciária do Estado. Em seguida, em um prédio de madeira, onde se ergue hoje o mercado da Cachoeirinha, ao fim da ponte Benjamin Constant, na rua Humaitá.

A partir de 1937, a Escola passou a ser denominada Liceu Industrial de Manaus, devido à força das modificações introduzidas no então Ministério da Educação e Saúde, em decorrência das diretrizes determinadas no art. 129 da Constituição, de 10 de novembro de 1937.

Em 10 de novembro de 1941, o Liceu Industrial de Manaus vivenciou no Teatro Amazonas, a solenidade de inauguração de suas instalações definitivas com a presença do Presidente da República Getúlio Vargas e do Ministro da Educação e Cultura, Gustavo Capanema. Situado na Avenida Sete de Setembro, foi construída uma estrutura física proposta pelo Governo federal, em conformidade com a reforma educacional do Estado Novo, então imperante, o qual enfatizava, a essa altura, o progresso industrial.

É nesse contexto nacional que, por meio do Decreto Lei Nº 4.127, de 25 de fevereiro de 1942, o Liceu Industrial passou a ser chamado de Escola Técnica de Manaus. Alguns anos depois, por meio da Portaria N. 239, de 03 de setembro de 1965, passou a ser denominada Escola Técnica Federal do Amazonas.

A expansão da Rede Federal de Educação foi contemplada no Plano de Desenvolvimento da Educação no governo do presidente José Sarney (1985-1990). Por meio da Portaria Nº 67, do Ministério da Educação, de 06 de fevereiro de 1987, foi criada a primeira Unidade de Ensino Descentralizada (UNED) em Manaus, a qual entrou em funcionamento em 1992, localizada na Avenida Danilo Areosa, no Distrito Industrial, em terreno cedido pela Superintendência da Zona Franca de Manaus (SUFRAMA), hoje *Campus*  Manaus Distrito Industrial.

Nas últimas décadas do século XX, a Escola Técnica Federal do Amazonas era sinônimo de qualidade do ensino profissional para todo o Amazonas. Entretanto, por força de Decreto de 26 de março de 2001, ocorreu sua transformação institucional para Centro Federal de Educação Tecnológica do Amazonas (CEFET-AM), passando a ofertar, a partir dessa data, cursos superiores de tecnologia e licenciaturas.

O projeto de criação e implantação da então Unidade de Ensino Descentralizada de Coari, hoje *campus Coari,* foi o resultado da parceria entre o Ministério da Educação, representado pelo CEFET-AM e a Prefeitura de Coari. No dia 18 de dezembro de 2006, o funcionamento da UNED de Coari foi autorizado mediante a Portaria de Nº 1.970, do Ministério da Educação, iniciando então as obras para a construção da unidade, que funcionou inicialmente em instalações cedidas pela Prefeitura.

# <span id="page-17-0"></span>**2.1.2. A ESCOLA AGROTÉCNICA FEDERAL DE MANAUS**

O IFAM *campus* Manaus Zona Leste teve sua origem pelo Decreto Lei Nº. 2.225 de 05/1940, como Aprendizado Agrícola Rio Branco, com sede no Estado do Acre. Sua transferência para o Amazonas deveu-se ao Decreto Lei Nº. 9.758, de 05 de setembro 1946, por meio do qual foi elevado à categoria de escola, passando a denominar-se Escola de Iniciação Agrícola do Amazonas. Posteriormente, passou a ser chamado Ginásio Agrícola do Amazonas.

Em 12 de maio de 1972, foi elevado à categoria de Colégio Agrícola do Amazonas, pelo Decreto Nº. 70.513. Nesse mesmo ano, o Colégio instalou-se no atual endereço. Em 1979, através do Decreto Nº. 83.935, de 04 de setembro, recebeu o nome de Escola Agrotécnica Federal de Manaus.

Em 1993, transformou-se em autarquia educacional pela Lei Nº. 8.731, de 16 de novembro de 1993, vinculada ao Ministério da Educação e do Desporto, por meio da Secretaria de Educação Média e Tecnológica - SEMTEC, nos termos do art. 2º, do anexo I, do Decreto Nº. 2.147, de 14 de fevereiro de 1997.

Em face da Lei Nº 11. 892, sancionada pelo então Presidente Luiz Inácio Lula da Silva, no dia de 29 de dezembro de 2008, a Escola Agrotécnica Federal de Manaus tornou-se Campus do Instituto Federal de Educação, Ciência e Tecnologia do Estado do Amazonas – IFAM e passou a denominarse Instituto Federal de Educação, Ciência e Tecnologia do Amazonas – IFAM, *Campus* Manaus Zona Leste.

### <span id="page-17-1"></span>**2.1.3. A ESCOLA AGROTÉCNICA DE SÃO GABRIEL DA CACHOEIRA**

O *campus* São Gabriel da Cachoeira tem sua origem em um processo de idealização que se inicia em 1985, no governo do então Presidente José Sarney, com o *Projeto Calha Norte*, o qual tinha como objetivo impulsionar a presença do aparato governamental na Região Amazônica, com base na estratégia político-militar de ocupação e defesa da fronteira. Esse projeto fez parte das instituições a serem criadas, a partir de 4 de julho de 1986, pelo Programa de Expansão e Melhoria do Ensino Técnico, implementado pelo governo brasileiro.

Denominada Escola Agrotécnica Marly Sarney, sua construção foi iniciada em 1988, por meio do Convênio Nº 041, celebrado entre a Prefeitura de São Gabriel da Cachoeira e Ministério da Educação, referente ao Processo Nº 23034.001074/88-41.

No período compreendido entre 1988 a 1993, quando foi concluída a primeira etapa das obras, a estrutura da Escola permaneceu abandonada, servindo apenas de depósito da Secretaria de Obras da Prefeitura de São Gabriel da Cachoeira. Nesse período foram realizadas duas visitas técnicas a fim de se fazer um levantamento da situação da Escola, solicitadas pela Secretaria de Educação Média e Tecnológica. Em maio de 1993, é realizada a segunda visita técnica à Escola Agrotécnica Marly Sarney, então sob a coordenação do Diretor Geral da Escola Agrotécnica Federal de Manaus, José Lúcio do Nascimento Rabelo, contendo as orientações referentes às obras de reformas para que a Escola começasse a funcionar com a qualidade necessária a sua finalidade.

Em 30 de junho de 1993, o então Presidente Itamar Franco assina a Lei Nº 8.670 que cria a Escola Agrotécnica Federal de São Gabriel da Cachoeira, tendo sua primeira Diretoria *Pro Tempore*, sendo transformada em autarquia por meio da Lei Nº 8.731, de 16 de novembro de 1993.

O início das atividades escolares ocorreu em 1995, já no Governo de Fernando Henrique Cardoso, com o ingresso da primeira turma do curso de Técnico em Agropecuária.

Em 2008, por meio da Lei Nº 11. 892, sancionada pelo então Presidente Luiz Inácio Lula da Silva, no dia de 29 de dezembro de 2008, a Escola Agrotécnica Federal de São Gabriel da Cachoeira tornou-se Campus do Instituto Federal de Educação, Ciência e Tecnologia do Estado do Amazonas – IFAM e passou a denominar-se Instituto Federal de Educação, Ciência e Tecnologia do Amazonas – IFAM, Campus São Gabriel da Cachoeira.

#### **2.2. O IFAM NA FASE ATUAL**

Em um processo que está em constante alteração, no início de 2018, o IFAM já conta com catorze *campi* e um *campus* avançado, proporcionando um ensino profissional de qualidade a todas as regiões do Estado do Amazonas.

Em Manaus encontram-se os três *campi* existentes desde sua criação e, os demais estão nos municípios de Coari, Eirunepé, Humaitá, Itacoatiara, Lábrea, Manacapuru, Maués, Parintins, Presidente Figueiredo, São Gabriel da Cachoeira, Tabatinga e Tefé. Além desses *campi*, o IFAM possui um Centro de Referência localizado no município de Iranduba.

O IFAM proporciona Educação Profissional de qualidade com cursos da Educação Básica até o Ensino Superior de Graduação e Pós-Graduação *Lato* e *Stricto Sensu*, servindo à sociedade amazonense e brasileira.

#### <span id="page-19-0"></span>**2.2.1. HISTÓRICO DO** *CAMPUS* **HUMAITÁ**

O IFAM-Humaitá integra o programa de expansão da rede federal de educação profissional e tecnológica na região norte do país, foi criado através da PORTARIA Nº 993, de 7 de outubro de 2013, CNPJ. 10792928/0012-62. Localizado na BR 230, KM 7, Zona Rural de Humaitá, a extensão de 121,33ha foi doada do patrimônio municipal para o Instituto Federal de Educação, Ciência e Tecnologia do Amazonas, por meio da Lei Nº 584/2012 de 05 de janeiro de 2012.

No dia 28 de janeiro de 2014, através das portarias Nº 1.652/GR/IFAM/2013 e Nº 115 GE/IFAM2014, foi nomeado o professor Jorge Nunes Pereira, para atuar como Diretor de expansão do *campus* Humaitá, com a responsabilidade de elaborar os projetos para a implantação do campus no município. O início das atividades foi "tímido" apenas com os cursos técnicos de nível médio na Forma Subsequente e no ano seguinte deu-se início aos cursos técnicos de nível médio na Forma integrada.

O *Campus* possui 10 turmas na modalidade integrado ao nível médio nos Cursos Técnicos de Nível Médio em Agropecuária, Administração, Informática e Curso Técnico na Modalidade EJA-PROEJA em Administração.

Entre os cursos Técnicos de Nível Médio na Forma Subsequente o *campus* possui 07 turmas nos cursos de Administração; Florestas; Informática para Internet; Manutenção e Suporte em Informática; Recursos Pesqueiros e Secretariado. Já foram oferecidos no *campus* Cursos na Modalidade de Ensino a Distância em Agropecuária e Serviços Públicos.

Em decorrência do processo de expansão da Educação Profissional no país, contamos no presente momento na sua estrutura organizacional - no seu quadro funcional - com corpo docente composto por 46 docentes efetivos, 05 docentes substitutos, 29 Técnicos Administrativos.

# <span id="page-20-0"></span>**3. OBJETIVOS**

## <span id="page-20-1"></span>**3.1. OBJETIVO GERAL**

O objetivo geral do Curso Técnico em Informática para Internet é qualificar profissionais no desenvolvimento de programas de computadores para a internet aplicando os conceitos de Engenharia de Software, Banco de Dados, Interface Homem-Computador, Redes de Computadores, Linguagem de Programação, Estrutura de Dados, Sistemas Operacionais e demais ramos da Ciência da Computação, igualmente fomentar os aspectos éticos e sociais do profissional.

# <span id="page-20-2"></span>**3.2. OBJETIVOS ESPECÌFICOS**

Os objetivos específicos do Curso Técnico em Informática para Internet compreendem:

a) Formar profissionais com domínio em desenvolvimento de programas de computadores para a Internet.

b) Qualificar o profissional na aplicação de Linguagem de Programação Estruturada e Orientada a Objetos.

c) Qualificar o profissional na aplicação de Engenharia de Software.

d) Qualificar o profissional na aplicação de Estrutura de Dados e Banco de Dados.

e) Fomentar o desenvolvimento técnico-científico através da realização de pesquisas básica e aplicada.

f) Promover a divulgação técnico-científico.

## <span id="page-21-0"></span>**4. REQUISITOS E FORMAS DE ACESSO**

### <span id="page-21-1"></span>**4.1. PROCESSO SELETIVO**

O ingresso nos cursos oferecidos pelo IFAM – *Campus* Humaitá ocorrerá por meio de:

I – Processos seletivos públicos classificatórios, com critérios e formas estabelecidas em edital, realizados pela Comissão Geral de Gestão de Concursos e Exames – CGGCE, em consonância com as demandas e recomendações apresentadas pela Pró-Reitoria de Ensino;

II – Processos seletivos públicos classificatórios, aderidos pelo IFAM, com critérios e formas estabelecidas pelo Ministério da Educação;

III – apresentação de transferência expedida por outro *campus* do IFAM ou instituição pública de ensino correlata, no âmbito de curso idêntico ou equivalente, com aceitação facultativa ou obrigatória (*exofficio*).

A oferta e fixação do número de vagas do Curso Técnico de Nível Médio em Informática para Internet na Forma Subsequente observará a análise e avaliação permanente de demanda e dos arranjos produtivos locais e oferta de posto de trabalho.

Os critérios para admissão no curso serão estabelecidos via processo seletivo público, vestibular classificatório, realizado pelo Instituto Federal de Educação, Ciência e Tecnologia do Amazonas por meio da Comissão Geral de Gestão de Cursos e Exames – CGGCE, aos candidatos concluintes da última série do Ensino Médio. Sendo classificado, o candidato deverá apresentar no ato da matrícula documentação comprobatória de conclusão do curso, certificado do Ensino Médio ou equivalente.

Cada processo de admissão no curso apresentará edital específico, com ampla divulgação, contendo: abrangência do *campus* com referência ao polo territorial, número de vagas, forma curricular integrada, período e local de inscrição, documentação exigida, data, local e horário dos exames, critérios de classificação dos candidatos, divulgação dos selecionados e procedimentos de matrícula, turno de funcionamento e carga horária total do curso.

**SUBSEQUENTE** 

## <span id="page-22-0"></span>**4.2. TRANSFERÊNCIA**

O acesso ao curso poderá, ainda, ser feito por meio de transferência, desde que seja para o mesmo período. A transferência poderá ser expedida por outro *campus* do IFAM (Intercampi) ou instituição pública de ensino correlata (Interinstitucional), no âmbito de curso idêntico ou equivalente, com aceitação facultativa ou obrigatória (*exofficio*), conforme preconiza a Resolução Nº 94- CONSUP/IFAM de 23 de dezembro de 2015.

Ainda em conformidade com a Resolução 94, a matrícula por transferência Intercampi ou Interinstitucional será aceita mediante requerimento de solicitação de vaga, estando condicionada a:

a) Existência de vaga;

b) Correlação de estudos com as disciplinas cursadas na Instituição de origem;

c) Existência de cursos afins;

d) Adaptações curriculares; e

e) Após a conclusão do primeiro ano, módulo/período ou semestre letivo.

#### <span id="page-22-1"></span>**5. PERFIL PROFISSIONAL DE CONCLUSÃO**

O profissional Técnico em Informática para Internet deve ser capaz de analisar, projetar, desenvolver, testar, evoluir e documentar programas de computadores voltados para Internet aplicando os conceitos de Engenharia de Software, Banco de Dados, Interface Homem-Computador, Redes de Computadores, Linguagem de Programação, Estrutura de Dados, Sistemas Operacionais e demais ramos da Ciência da Computação.

#### <span id="page-22-2"></span>**5.1. POSSIBILIDADES DE ATUAÇÃO**

O profissional egresso do Curso Técnico em Informática para Internet poderá atuar nos Setores de Tecnologia da Informação das Instituições públicas ou privadas que demandem programação de computadores, podendo também atuar de maneira autônoma.

# <span id="page-23-0"></span>**5.2. ITINERÁRIO FORMATIVO**

O curso de Técnico em Informática para Internet na Forma Subsequente é composto por três módulos, totalizando 1350 horas divididas em 18 disciplinas (1000h), atividades complementares (100h) e estágio profissional supervisionado/Projeto de Conclusão de Curso Técnico (250h).

Módulo 1 - Oferece Certificação Intermediária de Operador de Computador, totalizando 400 horas semestrais divididas nas disciplinas Informática Básica, Algoritmo e Lógica de Programação, Inglês Aplicado, Português Aplicado, Engenharia de Software, Matemática Aplicada e Fundamentos de Redes de Computadores.

Módulo II - Oferece Certificação Intermediária de Programador Web, totalizando 360 horas semestrais divididas nas disciplinas de Estrutura de Dados, Meio Ambiente, Saúde e Segurança, Banco de Dados, Fundamentos de Sistemas Operacionais, Desenvolvimento Web I e Projeto Integrador I.

Módulo III - Totalizando 240 horas semestrais divididas nas disciplinas de Relações Interpessoais e Ética, Interação Homem-Computador, Desenvolvimento Web II, Empreendedorismo e Projeto Integrador II.

Ao final do curso o estudante receberá o Diploma de Técnico em Informática para Internet.

Aos portadores de diploma de Técnico em Informática para Internet é possível a formação continuada em especializações técnicas nos cursos de Desenvolvimento de Aplicações para Dispositivos Móveis, Desenvolvimento de Aplicações para Mídias Digitais e Desenvolvimento de Aplicações de Comércio Eletrônico.

Aos diplomados em Técnico em Informática para Internet é possível a verticalização para o nível superior nos cursos de graduação em Tecnologia em Análise e Desenvolvimento de Sistemas, Tecnologia em Gestão de Tecnologia da Informação, Tecnologia em Jogos Digitais, Tecnologia em Sistemas para Internet, Bacharelado em Ciência da Computação, Bacharelado em Sistemas de Informação, Bacharelado em Engenharia de Software e Bacharelado em Engenharia da Computação.

# <span id="page-24-0"></span>**6. ORGANIZAÇÃO CURRICULAR**

## <span id="page-24-1"></span>**6.1. PRINCÍPIOS PEDAGÓGICOS**

A Lei de Diretrizes e Bases da Educação Brasileira – LDB (Lei n. 9.394/96) compreende a Educação Profissional e Tecnológica em eixos tecnológicos que se articulam com os diferentes níveis e modalidades de educação, perpassando as dimensões do trabalho, da ciência e da tecnologia, no intuito de possibilitar ao educando a construção de diferentes itinerários formativos.

#### <span id="page-24-2"></span>**6.1.1. CIDADANIA**

A organização da Educação Profissional Técnica de Nível Médio, onde se incluem a oferta nas Formas Integrada, Subsequente e Concomitante, bem como as modalidades de Educação de Jovens e Adultos – EJA e Educação a Distância, nos documentos legais que a fundamentam pressupõem a viabilidade de uma educação promotora da cidadania, por meio da concepção do homem como ser integral tanto do ponto de vista existencial, quanto histórico-social. Por essa razão, entende-se que a viabilização desses ideais passa inevitavelmente por atuações pedagógicas marcadas pela unidade da teoria e prática, pela interdisciplinaridade/transdisciplinaridade e pelo respeito ao contexto regional de implantação do curso.

As noções de cidadania estão expressas, por exemplo, na própria Lei de Diretrizes e Bases da Educação Brasileira – LDB ( Lei n. 9.394/96) que prevê de modo geral que o educando seja preparado para o trabalho e a cidadania, tornando-se capaz de adaptar-se com flexibilidade às novas condições de ocupação ou aperfeiçoamento, e para tanto, regulamenta sobre a necessidade de se aprimorar as questões que se relacionam a formação humana e cidadã do educando, estas tomadas em suas dimensões éticas e que estabeleçam conexões com o desenvolvimento da autonomia intelectual e do pensamento crítico, as quais se coadunam com as acepções que delimitam a compreensão do que hoje se fundamenta a Educação Tecnológica, e em especial ao Ensino Tecnológico no qual o saber, o fazer e o ser se integram, e

se tornam objetos permanentes da ação e da reflexão e se constituem em uma forma de ensinar construída por humanos, para humanos, mediada por tecnologia, visando à construção de conhecimento.

As Diretrizes Curriculares Nacionais Para a Educação Profissional Técnica de Nível Médio – DCNEPTNM (Resolução CNB/CEB Nº 6/2012), no seu artigo quinto observa que a finalidade da Educação Profissional é proporcionar aos estudantes conhecimentos, saberes e competências profissionais demandados pelo exercício profissional e cidadão na perspectiva científica, tecnológica, sócio-histórica e cultural.

O Documento Base da Educação Profissional Técnica de Nível Médio Integrada ao Ensino Médio, incluem-se a esse respeito a forma integrada e a modalidade EJA, também menciona sobre a necessidade de formar por meio da Educação Profissional cidadãos capazes de discernir a realidade social, econômica, política, cultural e do mundo do trabalho e atuar com ética, competência técnica e política para a transformação social visando o bem coletivo.

# <span id="page-25-0"></span>**6.1.2. FORMAÇÃO POLITÉCNICA E OMNILATERAL (INTEGRAL E UNITÁRIA, PESQUISA COMO PRINCÍPIO PEDAGÓGICO, TRABALHO COMO PRINCÍPIO EDUCATIVO, TRABALHO-CIÊNCIA-TECNOLOGIA E CULTURA)**

A formação integral do ser também se apresenta como um dos fundamentos da educação profissional nos documentos legais, entre eles as DCNEPTNM, que defendem que essa integralidade se estende aos valores estéticos, políticos e éticos da educação nacional, priorizando o trabalho como um princípio educativo e a pesquisa como princípio pedagógico, favorecendo a integração entre educação, ciência, tecnologia e a cultura, as quais deverão ser tomadas como base para a construção da proposta político-pedagógica e de desenvolvimento curricular.

Nesse sentido, intenciona-se superar a histórica dualidade entre formação profissional e formação geral - situação que fica ainda mais latente nos cursos de educação profissional, na Forma integrada ao ensino médio e EJA - para isso, a literatura aponta a organização do ensino em torno dos princípios de omnilateralidade e politécnica, que consideram o sujeito na sua integralidade e pretende desenvolver uma concepção unitária na construção do conhecimento nas diversas áreas do saber.

A formação do sujeito omnilateral pressupõe que o ensino seja desenvolvido a partir das categorias trabalho, tecnologia, ciência e cultura, pois essas dimensões representam a existência humana social na sua integralidade. O trabalho não reduzido ao sentido econômico, mantenedor da subsistência e do consumo, mas concebido em seu sentido ontológico, de mediação da relação homem-natureza na conquista da realização humana. A tecnologia, em paralelo, representa o esforço de satisfação das necessidades humanas subjetivas, materiais e sociais através da interferência na natureza. A ciência é indissociável da tecnologia na medida em que teoriza e tematiza a realidade, através de conceitos e métodos legitimados e objetivos. A cultura de maneira geral compreende as representações, comportamentos, valores, que constituem a identidade de um grupo social. (TAVARES et. al. 2016; PACHECO, 2012).

Outro conceito defendido no campo da educação profissional no sentido da educação integral é o de politécnica, que segundo Durães (2009), se identifica plenamente com o conceito de educação tecnológica no seu sentido pleno, como uma formação ampla e integral dos sujeitos, abrangendo os conhecimentos técnicos e de base científica, numa perspectiva social e histórico crítica. Assim a politécnica, como nos diz Ciavatta (2010, p. 94), "exige que se busquem os alicerces do pensamento e da produção da vida [...] de formação humana no seu sentido pleno". ''

É nesse sentido, que a educação profissional pode ser desenvolvida com uma educação unitária de formação integral dos sujeitos. Sobre estes pressupostos também se defende que a educação profissional tenha o trabalho como princípio educativo (integrador das dimensões trabalho, tecnologia, ciência e cultura) e a pesquisa como princípio pedagógico. Para tanto, lança-se mão das constituições teóricas de Demo (2005) ao evidenciar como a pesquisa pode se constituir em uma forma de encarar a vida criticamente, cultivando uma consciência crítica e questionadora frente à realidade apresentada. A pesquisa tida dessa forma assume destaque, pois segundo Pacheco (2012), promove a autonomia no estudo e na solução de questões teóricas e

cotidianas, considerando os estudantes como sujeitos de sua história e a tecnologia como beneficiadora também, da qualidade de vida das populações, e não apenas como elaboração de produtos de consumo.

Todos estes pressupostos corroboram com o que o Documento Base da Educação Profissional Técnica de Nível Médio Integrada ao Ensino Médio, quando ressalta a necessidade da educação profissional assumir uma identidade de formação integral dos estudantes, visando a superação da dualidade estrutural entre cultura geral e cultura técnica ou formação instrumental para as classes trabalhadoras e formação acadêmica para as elites econômicas.

# <span id="page-27-0"></span>**6.1.3. INTERDISCIPLINARIDADE, INDISSOCIABILIDADE ENTRE TEORIA E PRÁTICA**

A LDB pressupõe, neste ímpeto, a importância do educando compreender as fundamentações científico-tecnológicos dos processos produtivos, oportunizando uma experiência de aprendizado onde teoria e prática sejam trabalhadas indissociavelmente para o ensino de cada disciplina, o que também se configura com representatividade nos Institutos Federais, seja nas disciplinas do núcleo básico, politécnico ou tecnológico, uma vez que a estrutura física de tais instituições de ensino se consolidam em ambientes que viabilizam que aulas teóricas sejam realizadas em consonância à prática, o que contribui de maneira salutar com o entendimento de que "[...] a construção do conhecimento ocorre justamente com a interlocução entre teoria e prática, e concordando com Pereira (1999, p. 113) de que a prática é também "[...] espaço de criação e reflexão, em que novos conhecimentos são, constantemente, gerados e modificados (ANDRADE, 2016, p. 29)".

Sob este prisma, retoma-se o estabelecido na LDB e reforçado nas DCNEPTNM acerca da indissociabilidade entre teoria e prática no processo de ensino-aprendizagem e associa a vivência da prática profissional como oportunidade de relacionar a teoria à prática pela abordagem das múltiplas dimensões tecnológicas do curso em formação aliada às ciências e às tecnologias correlatas. Assim, se torna oportuno recordar Demo (2005, p. 43) quando diz que "do mesmo modo que uma teoria precisa da prática, para poder

existir e viger, assim toda prática precisa voltar à teoria, para poder renascer". Portanto, em acordo com o que já aponta a Portaria n°.18 PROEN/IFAM de 1º de fevereiro de 2017 e com o objetivo de fomentar de maneira concreta aulas que se revestem de teoria e prática conjuntamente, para este curso será determinado um quantitativo mínimo de 20% da carga horária de cada disciplina para a realização de aulas práticas. Contudo, apesar desta divisão de carga horária entre teoria e prática não há que se pensar em supervalorização de uma em detrimento da outra, ou seja, esta discriminação não deixa recair sobre nenhuma das duas um grau maior ou menor de importância, haja vista a contínua e necessária integração destas para construção do conhecimento que se perpetua em sala de aula.

Além do princípio de indissociabilidade do par teoria-prática busca-se neste curso técnico viabilizar, conforme estabelece as DCNEPTNM arranjos curriculares e práticas pedagógicas alinhadas com a interdisciplinaridade, pois compreende-se que a fragmentação de conhecimentos precisa ser paulatinamente superada, bem como a segmentação da organização curricular, com vistas a atender a compreensão de significados e, novamente a integração entre a teoria e prática. Devendo ser realizada de maneira dinâmica na organização curricular do curso e articular os componentes curriculares com metodologias integradoras e seleção dos conteúdos pertinentes à formação profissional, sem esquecer o exposto quanto ao respeito ao princípio constitucional e legal do pluralismo de ideias e de concepções pedagógicas*.*

#### <span id="page-28-0"></span>**6.1.4. RESPEITO AO CONTEXTO REGIONAL AO CURSO**

Neste percurso educativo desenvolvido no espaço de sala de aula e da escola, que contempla a interlocução entre teoria e prática nas diversas área do conhecimento, entende-se que todos os núcleos envolvidos neste processo deverão realizar uma articulação com o desenvolvimento socioeconômicoambiental considerando os arranjos socioprodutivos e as demandas locais, tanto no meio urbano quanto rural, considerando-se a realidade e vivência da população pertencente a esta comunidade, município e região, sobretudo sob o ímpeto de proporcionar transformações sociais, econômicas e culturais a

localidade e reconhecendo as diversidades entre os sujeitos em gênero, raça, cor, garantido o respeito e a igualdade de oportunidades entre todos.

Diante de tantos desafios que aqui se estabelecem, porém, considerando a regulamentação de criação dos Institutos Federais pela Lei nº 11.892/08, a qual objetiva além de expandir a oferta de ensino técnico e tecnológico no país, a oferta de educação de qualidade a todos os brasileiros, assegurar que este curso técnico perseguirá o atendimento das demandas locais fazendo jus ao determinado nas DCNEPTNM sobre a delegação de autonomia para a instituição de ensino para concepção, elaboração, execução, avaliação e revisão do seu projeto político-pedagógico, construído como instrumento de trabalho da comunidade escolar e respeitadas as legislação e normas educacionais vigentes, permite que os professores, gestores e demais envolvidos na elaboração deste estejam atentos às modificações que impactem o prosseguimento das atividades educativas em consonância aos aspectos tidos como fundamentais para a oferta de uma educação de qualidade ou que possam contrariar o que a LDB preconiza para a formação do educando, e em especial ao tripé ensino, pesquisa e extensão que a Rede Federal de Ensino assumiu como perspectivas de formação do estudante.

As DCNEPTNM apontam ainda que a organização curricular dos cursos técnicos de nível médio devem considerar no seu planejamento a vocação regional do local onde o curso será desenvolvido, bem como as tecnologias e avanços dos setores produtivos pertinentes ao curso. Sustentase ainda o fortalecimento do regime de colaboração entre os entes federados, visando a melhoria dos indicadores educacionais dos cursos técnicos realizados, além de ressaltar a necessidade de considerar a vocação e a capacidade da instituição ou rede de ensino de viabilizar a proposta pedagógica no atendimento às demandas socioeconômico-ambientais.

Sobre isso o Documento Base para Educação Profissional Técnica de Nível Médio reforça que os cursos propostos devem atentar para não reduzir sua atuação pedagógica ao atendimento das demandas do mercado de trabalho, sem ignorar que os sujeitos que procuram a formação profissional enfrentam as exigências da produção econômica e, consequentemente, os meios de vida. Assim, os cursos devem estar adequados às oportunidades de inserção profissional dos educandos.

Desta forma, e ainda seguindo as orientações das DCNEPTNM o currículo deste curso técnico sinaliza para uma formação que pressupõem o diálogo com os diversos campos do trabalho, da ciência, da tecnologia e da cultura, e dos elementos que possibilitem a compreensão e o diálogo das relações sociais de produção e de trabalho, bem como as especificidades históricas nas sociedades contemporâneas, viabilizando recursos para que o futuro profissional possa exercer sua profissão com competência, idoneidade intelectual e tecnológica, autonomia e responsabilidade, orientado por princípios éticos, estéticos e políticos, bem como compromisso com a construção de uma sociedade democrática.

Visa, neste sentido, oportunizar o domínio intelectual das tecnologias pertinentes ao eixo tecnológico do curso, permitindo progressivo desenvolvimento profissional e capacidade de construir novos conhecimentos e desenvolver novas competências profissionais com autonomia intelectual, com o incremento instrumental de cada habilitação, por meio da vivência de diferentes situações práticas de estudo e de trabalho, estas embasadas nas fundamentações de empreendedorismo, cooperativismo, tecnologia da informação, legislação trabalhista, ética profissional, gestão ambiental, segurança do trabalho, gestão da inovação e iniciação científica, gestão de pessoas e gestão da qualidade social e ambiental do trabalho.

## <span id="page-30-0"></span>**6.2. ORIENTAÇÕES METODOLÓGICAS**

A concepção metodológica trabalhada neste Projeto Pedagógico de Curso está consubstanciada na perspectiva de uma educação dialética onde o foco do currículo é a prática social, ou seja, a compreensão da realidade onde o discente está inserido e tem as condições necessárias para nela, intervir através das experiências realizadas na escola.

O conhecimento deve contribuir para a conquista dos direitos da cidadania, para a continuidade dos estudos e para a preparação para o trabalho. Cabe ao docente auxiliar o educando a entender esse processo e se posicionar diante da realidade vislumbrada, relacionando com os conteúdos propostos. A esse respeito VASCONCELOS (1992, p.02) enfatiza que:

O conhecimento é construído pelo sujeito na sua relação com os outros e com o mundo. Isto significa que o conteúdo que o professor apresenta precisa ser trabalhado, refletido, reelaborado, pelo aluno, para se constituir em conhecimento dele. Caso contrário, o educando não aprende, podendo, quando muito, apresentar um comportamento condicionado, baseado na memória superficial.

Nesta perspectiva a metodologia dialética compreende o homem como ser ativo e de relações. Os métodos de ensino partem de uma relação direta com a experiência do discente, confrontada com o saber trazido de fora. Portanto, os sujeitos envolvidos no processo devem ter a percepção do que é inerente à escola, aproveitando a bagagem cultural dos discentes nos mais diversos aspectos que os envolvem. Conforme FREIRE (2002, p. 15).

> Por isso mesmo pensar certo coloca ao professor ou, mais amplamente, à escola, o dever de não só respeitar os saberes com que os educandos, sobretudo os da classes populares, chegam a ela – saberes socialmente construídos na prática comunitária. (...) discutir com os alunos a razão de ser de alguns desses saberes em relação com o ensino dos conteúdos. Por que não aproveitar a experiência que têm os alunos de viver em áreas da cidade descuidadas pelo poder público para discutir, por exemplo, a poluição dos riachos e dos córregos e os baixos níveis de bem-estar das populações (...)

É fundamental na elaboração do PPC dos cursos Subsequentes observarem o perfil dos discentes, suas características, e, sobretudo suas especificidades visto que são alunos trabalhadores, pais de família, exercem atividades autônomas e realizam outros cursos fora da educação profissional. Enfim possuem experiências e conhecimentos relacionados com os fundamentos do trabalho.

Em relação a organização curricular dos cursos técnicos por núcleos (básico, tecnológico e politécnico) em todas as suas modalidade e formas (Resolução CNE nº06/2012), já apresentados nos princípios pedagógicos deste PPC, não serão constituídos como blocos distintos, mas articulados entre si, perpassando por todo currículo, considerando as dimensões integradoras: trabalho, ciência e tecnologia, em consonância com o eixo tecnológico e o perfil profissional do egresso.

Os Projetos Pedagógicos dos Cursos deverão prever atividades, preferencialmente, de modo transversal, sobre metodologia e orientação para

**SUBSEQUENTE** 

elaboração de projetos, relatórios, produção e interpretação textual, elaboração de currículo profissional, relações pessoais no ambiente de trabalho.

Outras formas de integração poderão ocorrer por meio de: atividades complementares, visitas técnicas, estágio supervisionado, Trabalho de Conclusão de Curso, projetos de pesquisa, Projetos de Extensão, Práticas de Laboratório, dentre outras que facilitam essa aproximação entre essas dimensões integradoras do currículo.

Abre-se aqui um parêntese para enfatizar o método de estudo de caso, visto que é um instrumento pedagógico consolidado na educação profissional técnica e tecnológica no IFAM. Conforme Robert Yin (2001, p. 32) o estudo de caso é:

> Uma investigação empírica que investiga um fenômeno contemporâneo dentro de seu contexto da vida real, especialmente quando os limites entre o fenômeno e o contexto não estão claramente definidos.

Enfim, trata-se de uma metodologia que promove o engajamento dos alunos e docentes em objetivos comuns, articulando teoria e prática e possibilitando a prática pedagógica interdisciplinar como requisito básico ao tripé ensino, pesquisa e extensão.

O aluno enquanto coparticipante do processo desenvolverá suas habilidades voltadas para o perfil do curso, estando apto a assumir responsabilidades, planejar, interagir no contexto social em que vive e propor soluções viáveis à problemática trabalhada. Assim ambos trabalharão com o planejamento, elaboração de hipóteses e solução para os problemas constatados.

Desta forma a prática pedagógica interdisciplinar é uma nova atitude diante da questão do conhecimento, de abertura à compreensão e interlocução entre vários aspectos do ato de aprender visando a superação da fragmentação de conhecimentos e de segmentação da organização curricular. Possibilita ao aluno observar o mesmo conteúdo sob enfoques de diferentes olhares das disciplinas envolvidas. De acordo com, Luck (1994, p. 64):

> A interdisciplinaridade é o processo de integração e engajamento de educadores, num trabalho conjunto, de interação das disciplinas do

currículo escolar entre si e com a realidade, de modo a superar a fragmentação do ensino, objetivando a formação integral dos alunos, a fim de que exerçam a cidadania, mediante uma visão global de mundo e com capacidade para enfrentar os problemas complexos, amplos e globais da realidade.

Portanto, o método de problematizarão resultará na aproximação dos alunos, por meio das atividades práticas e do pensamento reflexivo da realidade social em que vivem por meio de temas/problemas advindo do cotidiano ou de relevância social.

Há que se levar em consideração também diferentes técnicas de pesquisa, desde análise documental, entrevistas, questionários, etc. Em sala de aula podem ser utilizados para criar situações reais ou simuladas, em que os estudantes aplicam teorias, instrumentos de análises e solução de problemas, seja para resolver uma dificuldade ou chegar a uma decisão conjunta com fins de aprendizagem.

Para que os alunos possam dominar minimamente o conjunto de conceitos, técnicas e tecnologias envolvidas na área é preciso estabelecer uma forte relação entre teoria e prática, incentivar a participação dos alunos em eventos (oficinas, seminários, congressos, feiras, etc), criar projetos interdisciplinares, realizar visitas técnicas, entre outros instrumentos que ajudem no processo de apreensão do conhecimento discutido em sala de aula.

A partir dessa visão, o processo de formação do técnico de nível médio do IFAM ensejará uma estrutura a partir dos seguintes eixos teóricometodológicos:

Integração entre teoria e prática desde o início do curso;

Articulação entre ensino, pesquisa e extensão como elementos indissociáveis e fundamentais à sua formação;

Articulação horizontal e vertical do currículo para integração e aprofundamento dos componentes curriculares necessários à formação do técnico de nível médio.

Articulação com o mundo do trabalho nas ações pedagógicas;

Portanto, para o alcance desse propósito, faz-se necessário a promoção de reuniões mensais ou, no limite, bimestrais, entre os docentes com a perspectiva de realização de planejamento interdisciplinar e participativo entre os componentes curriculares e disciplinas constantes nos PPCs, com a participação dos representantes discentes na elaboração de eixos temáticos do contexto social em que o campus se situa.

Conforme disposto no parágrafo único do Art. 26 da Resolução Nº 06, de 20 de setembro de 2012, que define as Diretrizes Curriculares Nacionais para a Educação Profissional Técnica de Nível Médio: Respeitados os mínimos previstos de duração e carga horária total, o Projeto Pedagógico de Curso Técnico de Nível Médio pode prever atividades não presenciais, até 20% (vinte por cento) da carga horária diária do curso, desde que haja suporte tecnológico e seja garantido o atendimento por docentes e tutores.

#### <span id="page-34-0"></span>**6.3. MATRIZ CURRICULAR**

O Curso Técnico de Nível Médio em Informática para Internet na Forma Subsequentetem sua organização curricular fundamentada nas orientações legais presentes na Lei nº 9.394/96, alterada pela Lei nº 11.741/2008, nas Diretrizes Curriculares Nacionais da Educação Profissional Técnica de Nível Médio, no Decreto nº 5.154/04, bem como nos princípios e diretrizes definidos no Projeto Político Pedagógico do IFAM.

Conforme o Artigo 4º, § 1º do Decreto nº 5.154/04, a Educação Profissional Técnica de Nível Médio será desenvolvida de forma articulada com o Ensino Médio, sendo a Forma Subsequente uma das possibilidades dessa articulação. Esta forma de oferta é destinada aos que já tenham concluído o Ensino Médio, e seu planejamento, deverá conduzir o aluno à habilitação profissional técnica de nível médio.

Os Cursos Técnicos de Nível Médio do IFAM estão organizados, também, por Eixos Tecnológicos constantes do Catálogo Nacional de Cursos Técnicos – CNCT/3ª Edição, aprovado pela Resolução CNE/CEB Nº. 01 de 5/12/2014, com base no Parecer CNE/CEB Nº. 08/2014 e Resolução CNE N°. 06/2012 que trata das Diretrizes Curriculares Nacionais para a Educação Profissional Técnica de Nível Médio – EPTNM.

Desta maneira, o Curso Técnico de Nível Médio em Informática para Internet na Forma Subsequente está amparado nas seguintes legislações em vigor:

• LDBEN N.º 9.394 de 20/12/1996 (Estabelece as diretrizes e bases da educação nacional);

• DECRETO N.º 5.154 de 23/7/2004 (Regulamenta o § 2º do art. 36 e os arts. 39 a 41 da Lei nº 9.394, de 20 de dezembro de 1996, que estabelece as diretrizes e bases da educação nacional, e dá outras providências);

• PARECER CNE/CEB N.º 39 de 8/12/2004 (Aplicação do decreto 5.154/2004);

• LEI Nº 11.741, de 16/7/2008 (Altera dispositivos da Lei nº 9.394, de 20 de dezembro de 1996, que estabelece as diretrizes e bases da educação nacional, para redimensionar, institucionalizar e integrar as ações da educação profissional técnica de nível médio, da educação de jovens e adultos e da educação profissional e tecnológica);

• LEI N.º11.788, de 25/9/2008 (Dispõe sobre o estágio de estudantes; altera a redação do art. 428 da Consolidação das Leis do Trabalho – CLT, aprovada pelo Decreto-Lei n. º 5.452, de 1o de maio de 1943, e a Lei n.º 9.394, de 20 de dezembro de 1996; revoga as Leis n.º<sup>s</sup> 6.494, de 7 de dezembro de 1977, e 8.859, de 23 de março de 1994, o parágrafo único do art. 82 da Lei n.º 9.394, de 20 de dezembro de 1996, e o art. 6o da Medida Provisória n.º 2.164-41, de 24 de agosto de 2001; e dá outras providências);

• LEI N.º 11.892, de 29/12/2008 (Institui a Rede Federal de Educação Profissional, Científica e Tecnológica, cria os Institutos Federais de Educação, Ciência e Tecnologia, e dá outras providências);

• PARECER CNE/CEB N.º 11/2012 de 9/5/2012 e RESOLUÇÃO CNE/CEB N.º 6 de 20/9/2012 (Definem Diretrizes Curriculares Nacionais para a Educação Profissional Técnica de Nível Médio);

• PARECER CNE/CEB N.º 8, de 9/10//2014 e RESOLUÇÃO CNE/CEB N.º 1, de 5/12/2014 (Atualiza e define novos critérios para a composição do Catálogo Nacional de Cursos Técnicos, disciplinando e orientando os sistemas de ensino e as instituições públicas e privadas de Educação Profissional e Tecnológica quanto à oferta de cursos técnicos de nível médio em caráter experimental, observando o disposto no art. 81 da Lei nº 9.394/96 (LDB) e nos termos do art. 19 da Resolução CNE/CEB nº 6/2012);

• RESOLUÇÃO Nº. 94 - CONSUP/IFAM, de 23/12/2015 (Altera o inteiro teor da Resolução nº 28-CONSUP/IFAM, de 22 de agosto de 2012, que
trata do Regulamento da Organização Didático-Acadêmica do Instituto Federal de Educação, Ciência e Tecnologia do Amazonas – IFAM).

Com base nos dispositivos legais, a organização curricular dos Cursos Técnicos de Nível Médio do IFAM prever a articulação da Educação Básica com a Educação Profissional e Tecnológica, na perspectiva da integração entre saberes específicos para a produção do conhecimento e a intervenção social. De igual forma, prima pela indissociabilidade entre teoria e prática no processo de ensino-aprendizagem, a ser verificada, principalmente, por meio do desenvolvimento de prática profissional.

Na perspectiva da construção curricular por eixo tecnológico, a estrutura curricular do Curso Técnico de Nível Médio em Informática para Internet na Forma Subsequente, contempla o Núcleo Tecnológico, assim organizado:

**I. Núcleo Tecnológico:** Constituído por disciplinas específicas do Currículo do Curso Técnico em Informática para Internet na Forma Subsequente. Neste núcleo as disciplinas agregam aos alunos o conjunto de competências técnicas, éticas e sociais necessário para o exercício profissional.

Trata-se de uma concepção curricular que favorece o desenvolvimento de práticas pedagógicas integradoras e articula o conceito de trabalho, ciência, tecnologia e cultura, à medida que os eixos tecnológicos se constituem de agrupamentos dos fundamentos científicos comuns, de intervenções na natureza, de processos produtivos e culturais, além de aplicações científicas às atividades humanas.

A proposta pedagógica do curso está organizada por núcleos que favorecem a prática da interdisciplinaridade, apontando para o reconhecimento da necessidade de uma Educação Profissional e Tecnológica integradora de conhecimentos científicos e experiências e saberes advindos do mundo do trabalho, e possibilitando, assim, a construção do pensamento tecnológico crítico e a capacidade de intervir em situações concretas.

Essa proposta possibilita a integração entre teoria e prática profissional, a realização de atividades interdisciplinares, assim como favorece a unidade dos projetos de cursos em todo o IFAM, concernente a

conhecimentos científicos e tecnológicos, propostas metodológicas, tempos e espaços de formação.

# **6.4. CARGA HORÁRIA DO CURSO**

Para integralizar o Curso Técnico de Nível Médio em Informática para Internet na Forma Subsequente, conforme Parecer CNE/CEB n.º 05 de 04/05/2011, Resolução CNE/CEB n.º 02 de 30/01/2012 e Resolução CNE/CEB n.º 06/2012, o aluno deverá cursar o total da carga horária do curso, distribuídas de acordo com a [Tabela 4.](#page-37-0)

<span id="page-37-0"></span>**Tabela 4: Distribuição da Carga Horária do Curso Técnico em Informática para Internet - Subsequente. Fonte: Própria.**

| Carga Horária da Formação Profissional                                                                  | 1000h |
|----------------------------------------------------------------------------------------------------|-------|
| Carga Horária de Atividades Complementares                                                              | 100h  |
| Carga Horária do Estágio Profissional Supervisionado ou Projeto<br>de Conclusão de Curso Técnico - PCCT | 250h  |
| Carga Horária Total                                                                                     | 1350h |

O [Quadro 1](#page-38-0) dispõe as disciplinas com suas respectivas cargas horárias semanal e semestral divididas em teóricas e práticas e agrupadas por módulos.

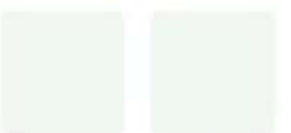

### **Quadro 1: Matriz Curricular.**

<span id="page-38-0"></span>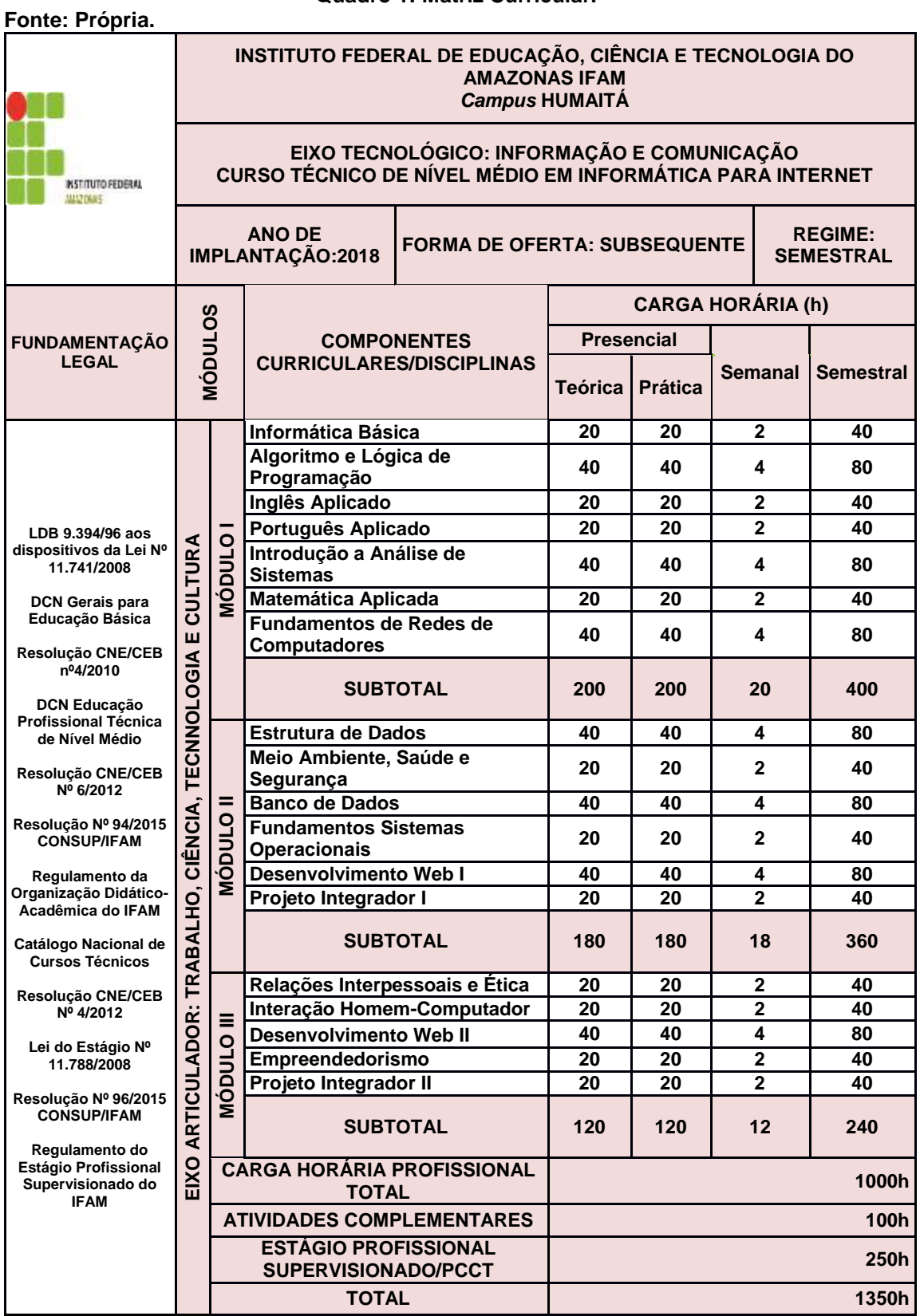

# **6.5. REPRESENTAÇÃO GRÁFICA DO PERFIL DE FORMAÇÃO**

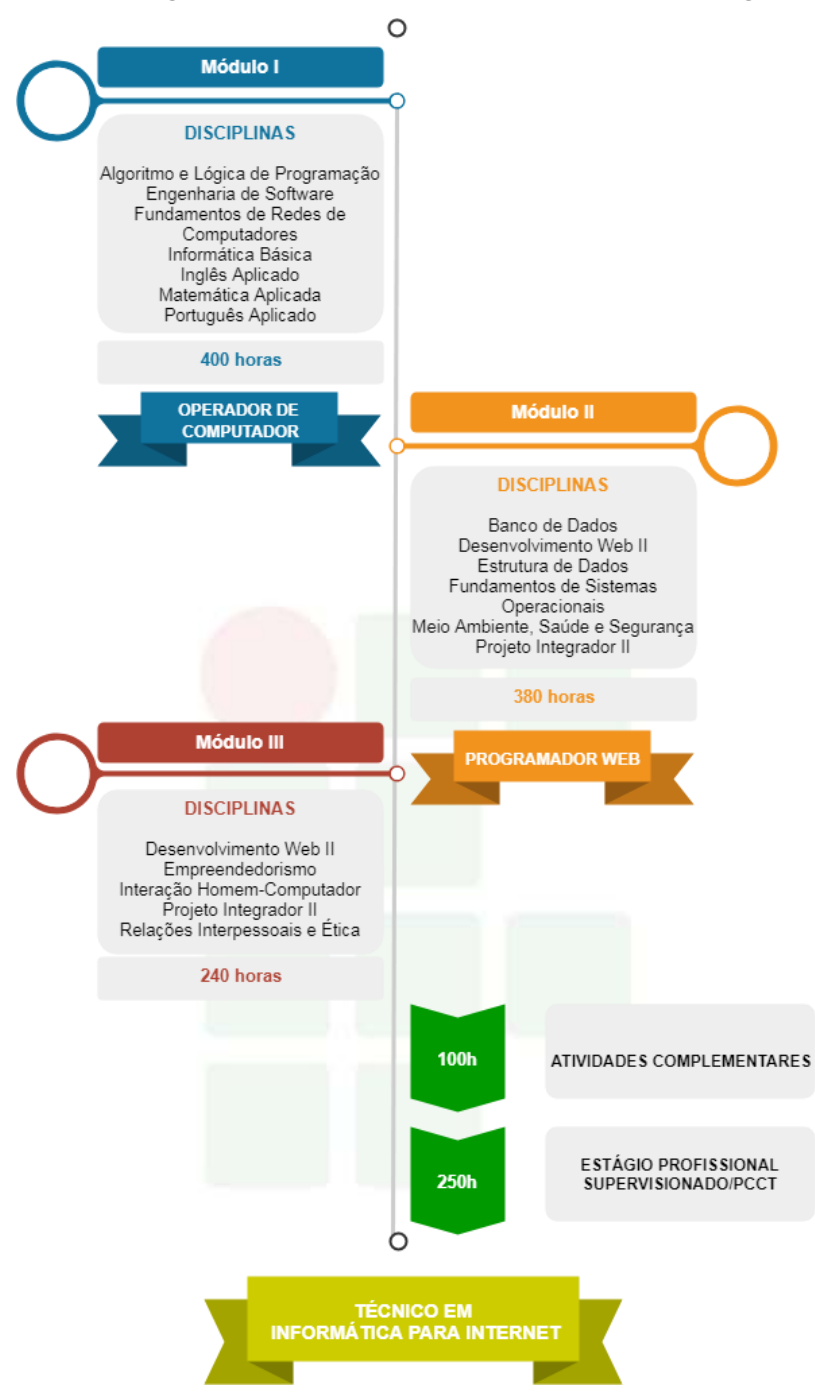

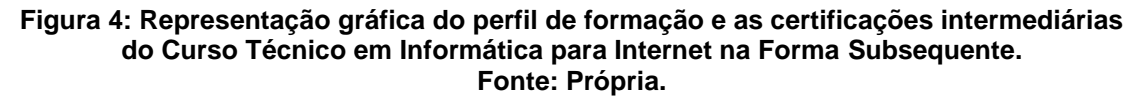

# **6.6. EMENTÁRIO DO CURSO**

A ementa caracteriza-se por uma descrição discursiva que resume o conteúdo conceitual ou conceitual/procedimental de uma disciplina.

Para um melhor entendimento do Quadro 2, no qual apresenta as ementas das disciplinas do curso, segue as especificações das legendas:

- a) CH Semanal: Carga Horária Semanal.
- b) CH Total: Carga Horária Total da Disciplina Semestral.
- c) Téc: Núcleo Tecnológico

#### **Quadro 2: Ementário do Curso Técnico em Informática para Internet na Forma Subsequente. Fonte: Própria.**

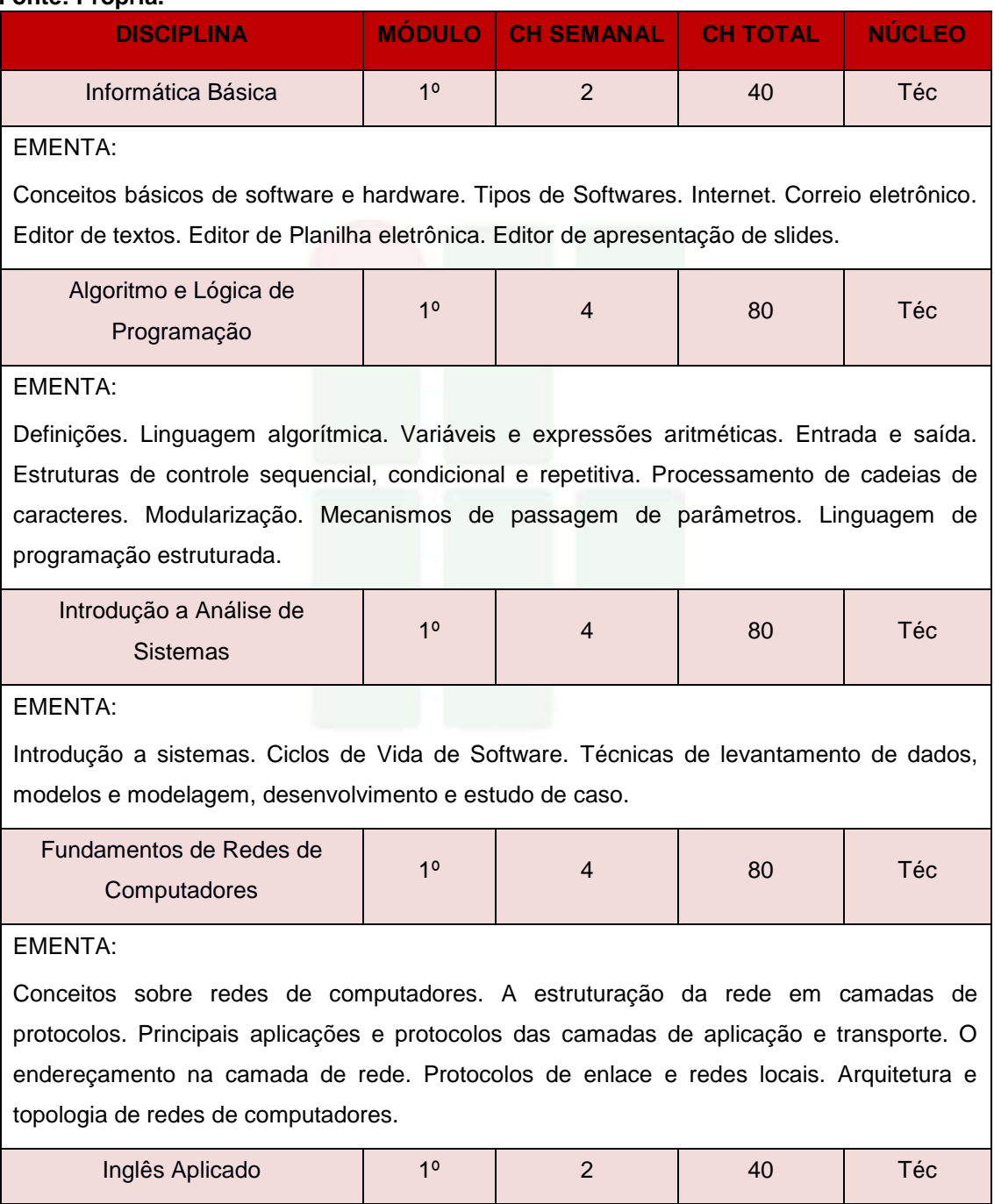

#### EMENTA:

Leitura e compreensão de textos técnico-científicos. Gramática aplicada. Redação básica e técnica. Expressão oral.

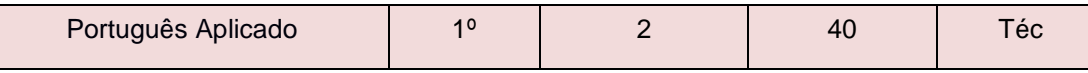

#### EMENTA:

Leitura, análise e produção textual. Conceitos linguísticos: variedade linguística, linguagem falada e linguagem escrita, níveis de linguagem. Habilidades linguísticas básicas de produção textual oral e escrita. A argumentação oral e escrita Habilidades básicas de produção textual. Análise linguística da produção textual. Noções linguístico-gramaticais aplicadas ao texto.

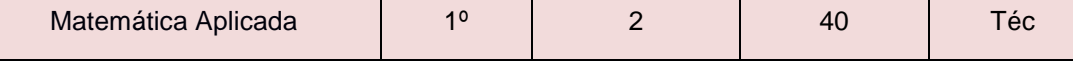

EMENTA:

Operações básicas de matemática. Sistemas de numeração. Raciocínio lógico matemático. Matrizes. Somatório. Progressão Aritmética e Progressão Geométrica.

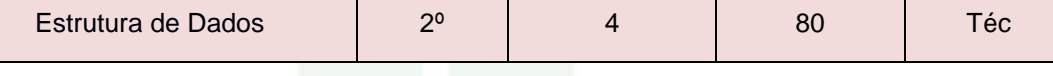

#### EMENTA:

Introdução à Estrutura de Dados. Estruturas de Dados Homogêneas e Heterogêneas. Ordenação e busca. Listas Lineares. Listas Encadeadas. Pilhas. Filas. Árvores Binárias. Implementação das estruturas em uma linguagem de programação.

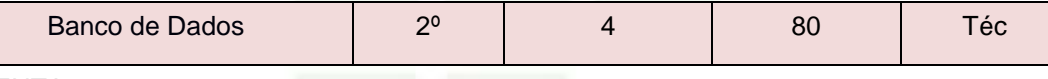

EMENTA:

Introdução a Banco de Dados. Projeto e Ciclo de Vida de um Banco de Dados. Modelagem de Dados. Modelo Entidade Relacionamento. Modelo Relacional. Modelo Físico. Sistemas de Gerenciamento de Banco de Dados. Tipos de dados. SQL. DDL. DML.

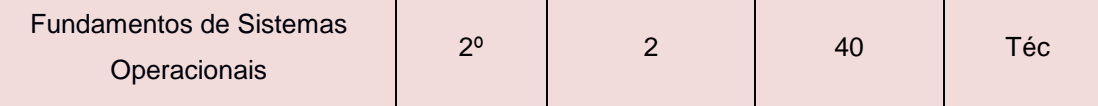

#### EMENTA:

Histórico; Classificação; Estrutura dos S.O.; Mono e multiprogramação; Processos; Técnicas de escalonamento de processos; Sincronização de processos; Threads; Gerência de memória em sistemas multiprogramados; Técnicas de gerência de memória real; Técnicas de gerência de memória virtual: paginação e segmentação; Sistemas de arquivos; Sistemas de E/S; Estudo de um sistema operacional real.

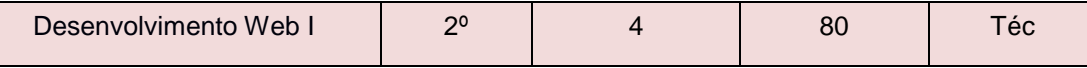

#### EMENTA:

Introdução à Web. O modelo cliente e servidor. O protocolo HTTP e sua relação com a Web. Arquiteturas de desenvolvimento de aplicações para Web. Tecnologias de programação de aplicações para Web front-end.

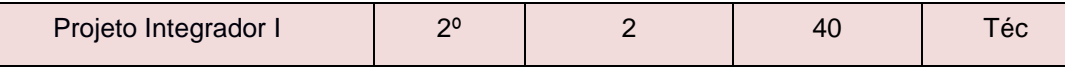

EMENTA:

Métodos e técnicas de pesquisa. Elaboração e apresentação do trabalho técnico-científico. Principais normas dos trabalhos acadêmicos, conforme as normas vigentes da ABNT. Desenvolvimento de projeto contemplando a integração entre as disciplinas cursadas, através da resolução de um projeto-problema proposto.

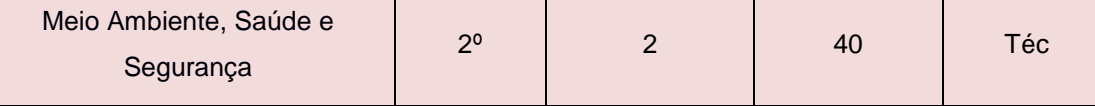

### EMENTA:

Definições. Evolução Histórica. A consciência ambiental. Sustentabilidade; A sociedade; Impactos ambientais; Poluição do solo; Poluição das águas; Defesa do meio ambiente; Estocolmo 72; Modelo consumista de desenvolvimento; Legislação Ambiental; Noções sobre legislação Trabalhista e Previdenciária, Noções de Normas Regulamentadoras, Acidentes, Riscos Ambientais.

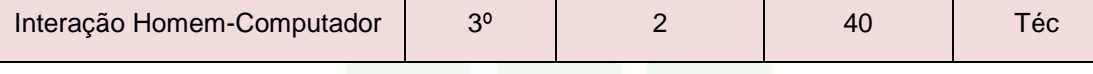

EMENTA:

Fatores humanos em software interativo. Padrões e estilos de interação. Atributos de qualidade em IHC. Métodos e técnicas de análise, projeto, implementação e avaliação em IHC.

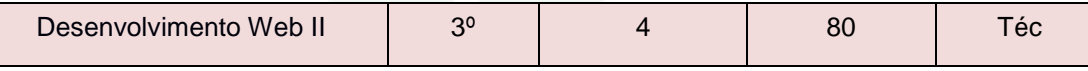

#### EMENTA:

Tipos, utilização e aplicações de linguagens de programação web. Tratamento de requisição. Integração com Banco de Dados. Controle de sessões e cookies. Manipulação de Arquivos. Introdução a Padrões de Projetos. Desenvolvimento de Sistemas para Web.

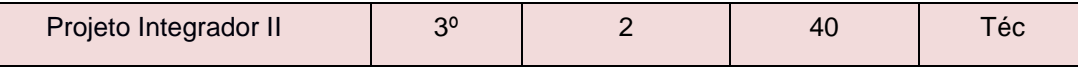

#### EMENTA:

Desenvolvimento de projeto contemplando a integração entre as disciplinas cursadas, através da resolução de um projeto-problema proposto.

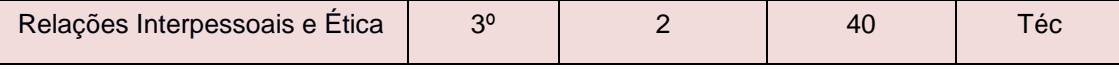

#### EMENTA:

Ética e Moral. Ética no Mundo Contemporâneo. Liberdade, Consciência e Responsabilidade. Ética e Direito. Ética Profissional no âmbito das Tecnologias da Informação. Tendências Contemporâneas em Ética. Noções de Direito Constitucional. Noções de Direito Administrativo.

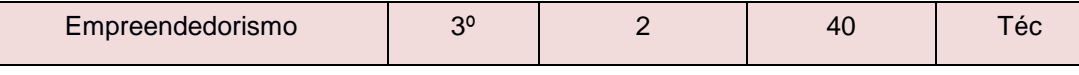

EMENTA:

Visão geral sobre empreendedorismo. Perfil do empreendedor. Identificando oportunidades de negócio. Empreendimentos de base tecnológica. Plano de negócios. Ferramentas de Planos de Negócios.

## **6.7. PRÁTICA PROFISSIONAL**

A Prática Profissional é compreendida como um elemento que compõe o currículo e se caracteriza como uma atividade de integração entre o ensino, a pesquisa e a extensão constituído por meio de ação articuladora de uma formação integral de sujeitos para atuar em uma sociedade em constantes mudanças e desafios.

Conforme a Resolução CNE/CEB Nº 6 de 20 de setembro de 2012 em seu artigo 21, a prática profissional, prevista na organização curricular do curso, deve estar continuamente relacionada aos seus fundamentos científicos e tecnológicos, orientada pela pesquisa como princípio pedagógico que possibilita ao educando enfrentar o desafio do desenvolvimento da aprendizagem permanente, integra as cargas horárias mínimas de cada habilitação profissional de técnico e correspondentes etapas de qualificação e de Especialização Profissional Técnica de Nível Médio.

Esta mesma resolução define no inciso 1º do artigo 21 que a prática na Educação Profissional compreende diferentes situações de vivência, aprendizagem e trabalho, como experimentos e atividades específicas em ambientes especiais tais como laboratórios, oficinas, empresas pedagógicas, ateliês e outros, bem como investigação sobre atividades profissionais, projetos de pesquisa e/ou intervenção, visitas técnicas, simulações, observações e outras.

O IFAM em sua Resolução Nº. 94/2015 define no artigo 168 que a Prática Profissional será desenvolvida nos cursos por meio das seguintes atividades, conforme determinarem os Planos e Projetos Pedagógicos de Cursos: I – Estágio Profissional Supervisionado; II – Projeto de Conclusão de Curso Técnico (PCCT); III – Trabalho de Conclusão de Curso (TCC); IV – Atividades Complementares.

No Curso Técnico de Nível Médio em Informática para Internet na Forma Subsequente a Prática Profissional será desenvolvida por meio das seguintes atividades: Estágio Profissional Supervisionado com carga horária de 250 horas ou Projeto de Conclusão de Curso Técnico (PCCT), e Atividades Complementares com carga horária de 100 horas.

A participação em atividades complementares e a apresentação do relatório final do Estágio Profissional Supervisionado ou PCCT é requisito indispensável para a conclusão do curso. Nas seções adiante, serão descritos com detalhes cada uma dessas práticas.

### **6.7.1. ATIVIDADES COMPLEMENTARES**

Conforme Anexo I da Portaria No 18 PROEN/IFAM de 1º de fevereiro de 2017, faz se necessário prever a oferta de Atividades Complementares, totalizando uma carga horária de 100h, as quais deverão atender as necessidades de curricularização da extensão e de introdução à pesquisa e à inovação por meio da realização de projetos integradores, seminários, semanas e eventos temáticos, eixos temáticos, dentre outros.

O IFAM em sua Resolução Nº 94 de 2015 define, no artigo 180, que as atividades complementares se constituem de experiências educativas que visam à ampliação do universo cultural dos discentes e ao desenvolvimento de sua capacidade de produzir significados e interpretações sobre as questões sociais, de modo a potencializar a qualidade da ação educativa, podendo ocorrer em espaços educacionais diversos, pelas diferentes tecnologias, no espaço da produção, no campo científico e no campo da vivência social.

Estas atividades integrarão o currículo do curso Técnico de Nível Médio em Informática para Internet na Forma Subsequente com carga horária de 100 horas. Todo aluno matriculado no curso Técnico de Nível Médio em Informática

para Internet na Forma Subsequente deverá realizar Atividades Complementares, do contrário, o mesmo será retido no curso. A escolha do semestre em que a mesma será executada fica a critério do aluno, porém, vale destacar que se recomenda que a mesma seja realizada nos semestres iniciais, pois no último semestre o aluno deverá se dedicar a prática de Estágio Profissional Supervisionado ou Projeto de Conclusão de Curso Técnico - PCCT.

As atividades complementares serão validadas com apresentação de certificados ou atestados, contendo número de horas, descrição das atividades desenvolvidas e o nome da instituição de ensino. A validação será realizada pela Coordenação do curso e equipe pedagógica.

Para validar as atividades complementares o estudante, no último semestre letivo, deverá protocolar ao Coordenador de Curso um Memorial Descritivo apontando todas as atividades desenvolvidas. Junto ao Memorial Descritivo devem ser anexadas cópias de todos os certificados e atestados apontados no documento.

Serão consideradas para fins de computo de carga horária as atividades apresentadas no

[Quadro 3](#page-46-0). As atividades descritas, bem como carga horária a ser validada por evento e os documentos aceitos devem ter como base a Resolução Nº 23 – CONSUP/IFAM de 09 de agosto de 2013 que trata das Atividades Complementares dos Cursos de Graduação do IFAM, as alterações realizadas foram relativas as diferenças entre o Curso de Graduação e o Curso Técnico de Nível Médio na Forma Subsequente.

# <span id="page-46-0"></span>**Quadro 3: Atividades Complementares.**

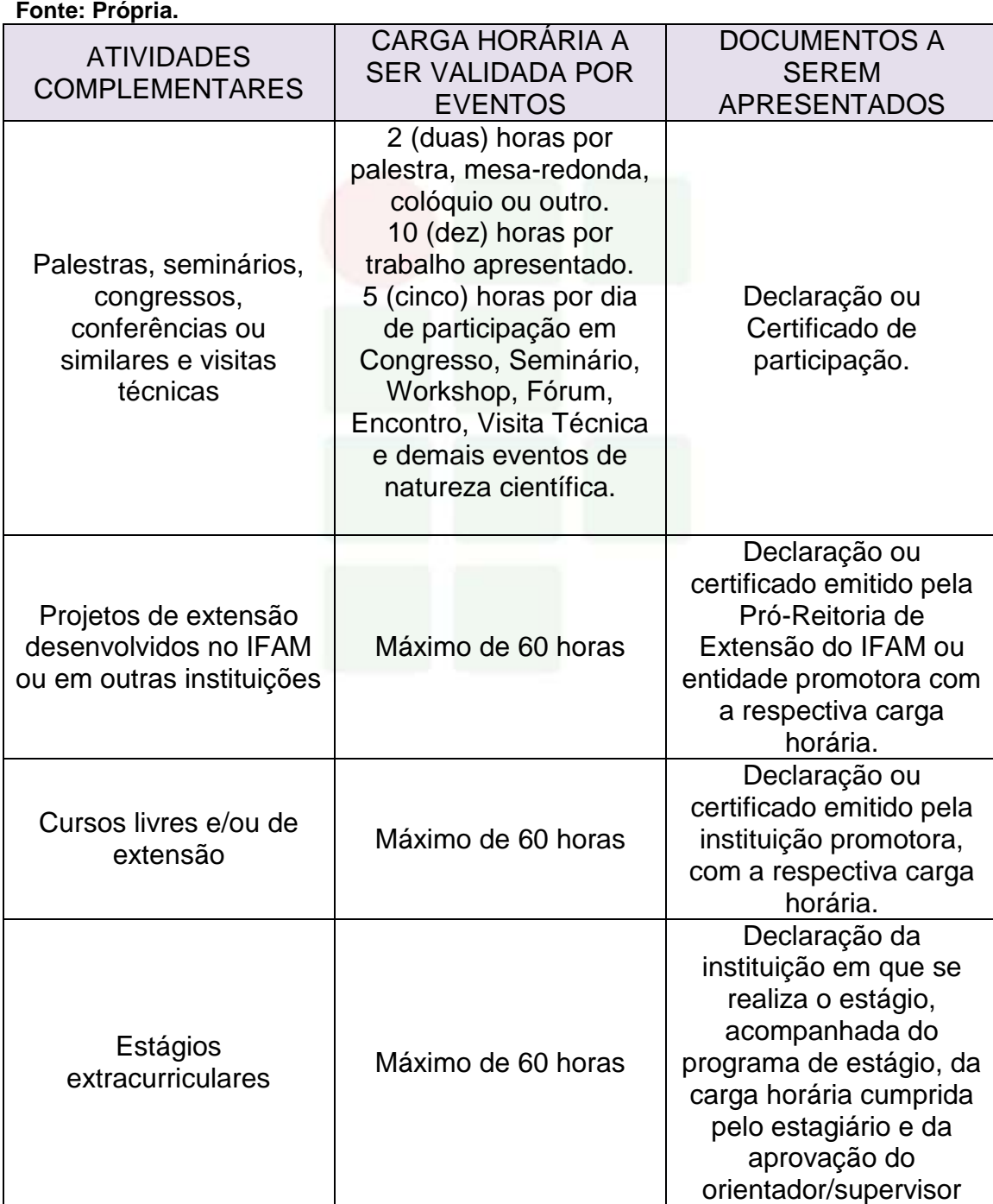

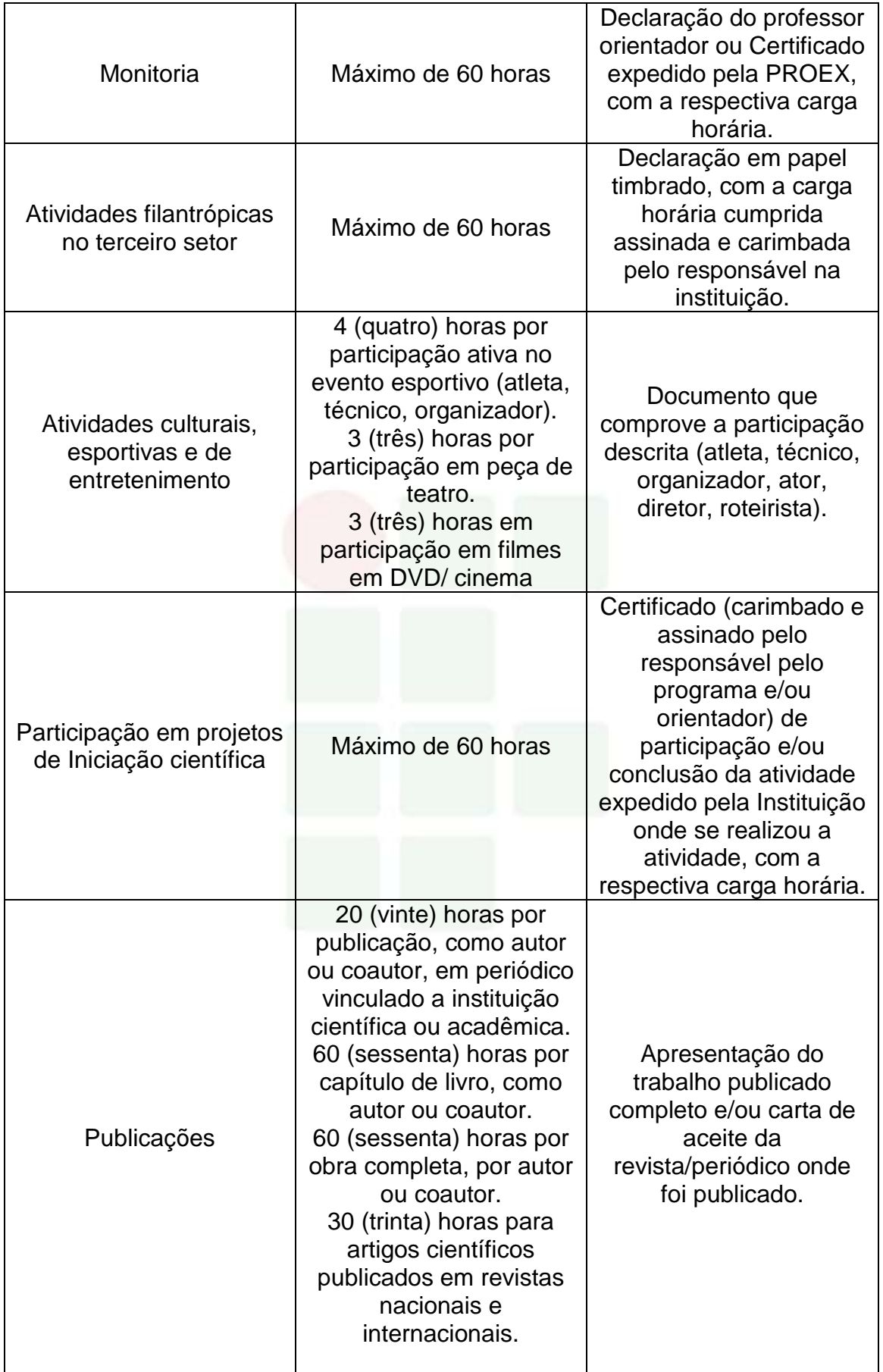

Instituto Federal de Educação, Ciência e Tecnologia do Amazonas

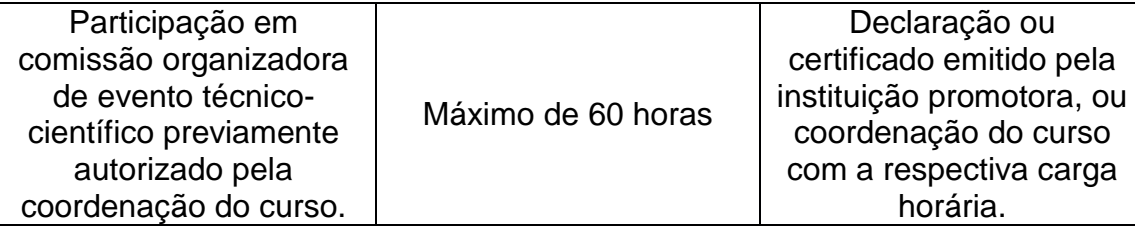

# **6.7.2. ESTÁGIO PROFISSIONAL SUPERVISIONADO**

O Estágio Profissional Supervisionado, conforme a Lei Nº 11.788/2008, é considerado uma atividade educativa, desenvolvida no ambiente de trabalho com o intuito de preparar os educandos do ensino regular em instituições de Educação Superior, de Educação Profissional, de Ensino Médio, da Educação Especial e dos anos finais do Ensino Fundamental, na modalidade profissional da Educação de Jovens e Adultos, para o trabalho produtivo.

De acordo com o parecer CNE/CEB Nº 11/2013, o Estágio Profissional Supervisionado previsto na formação do aluno é uma estratégia de integração teórica/prática, representando uma grande oportunidade para consolidar e aprimorar conhecimentos adquiridos durante o desenvolvimento da formação dos alunos e possibilitando-os atuarem diretamente no ambiente profissional por meio da demonstração de suas competências laborais.

Os procedimentos de Estágio Profissional Supervisionado são regulamentados pela Resolução Nº. 96 - CONSUP/IFAM, de 30 de dezembro de 2015, criada para sistematizar o processo de realização do Estágio Profissional Supervisionado do Instituto Federal de Educação, Ciência e Tecnologia do Amazonas, em consonância com as legislações pertinentes. O Setor de Estágio e Egresso ligado a Coordenação de Extensão do *Campus* Humaitá fica responsável pela identificação das oportunidades de estágio, da facilitação e ajuste das condições de estágio oferecido, do encaminhamento dos estudantes, da preparação da documentação legal e da formalização de convênios entre as concedentes de estágio e a Instituição de Ensino visando a integração entre as partes e o estudante. A identificação de locais de estágio e a sua supervisão deverá ser realizada em conjunto com as Coordenações de Eixo Tecnológico e com os Professores Orientadores de Estágio.

Tendo em vista a legislação vigente, o Estágio Profissional Supervisionado é obrigatório com carga horária curricular de 250 horas (25%

sob o total da carga horária mínima da Formação Profissional estipulada) e ocorrerá no terceiro módulo do Curso, onde os alunos deverão estar regularmente matriculados em curso compatível com à área e modalidade do estágio. Na impossibilidade de realização do Estágio Profissional Supervisionado, o discente poderá, alternativamente, desenvolver um Projeto de Conclusão de Curso Técnico (PCCT) na sua área de formação e apresentálo em forma de relatório científico.

Ao cumprir a carga horária do Estágio Profissional Supervisionado Obrigatório o aluno deverá elaborar um Relatório Final e apresentá-lo em banca examinadora de acordo com as normas estabelecidas pela instituição de ensino, reunindo elementos que comprovem o aproveitamento e a capacidade técnica durante o período da prática profissional supervisionada. O discente/estagiário será aprovado ao atingir nota igual ou superior a 6,0 (seis), onde 40% dessa nota será atribuída pelo supervisor de estágio na empresa e 60% pela banca examinadora. Portanto, mesmo após a defesa, faz-se necessário a entrega da versão final do Relatório com as adequações sugeridas pela banca, conforme o aceite do professor orientador.

Segundo a Resolução Nº 96 – IFAM/CONSUP: "As Atividades de Extensão, Monitoria, Iniciação Científica e Práticas Profissionais Aplicadas na Educação Profissional Técnica de Nível Médio e na Educação Superior, desenvolvidas pelo discente, correlatas com a área de formação do discente, realizadas no âmbito do IFAM, poderão ser aproveitadas como Estágio, desde que, devidamente, acompanhadas e avaliadas, utilizando-se dos mesmos procedimentos e critérios para validação do Estágio Profissional Supervisionado, inclusive no cumprimento da carga horária obrigatória". Portanto, o discente que cumprir esses pré-requisitos deverá manifestar o interesse em aproveitar tal atividade como Estágio Profissional Supervisionado, ficando proibido, se for o caso, de aproveitá-la como horas para atividades complementares. Além disso, estará submetidos aos mesmos procedimentos avaliativos do Estágio Profissional Supervisionado, incluindo a redação e defesa de um relatório final.

Todo assunto relacionado ao Estágio Profissional Supervisionado, relatados ou não nesse plano de curso, deverão estar de acordo com a Lei Nº

11.788/2008, as Resoluções Nº 94 e 96 CONSUP/IFAM ou as legislações que venham substituí-las.

### **6.7.3. APROVEITAMENTOPROFISSIONAL**

A atividade profissional registrada em carteira de trabalho ou outro documento oficial que comprove o vínculo, além de atividades de trabalho autônomo, poderão ser aproveitadas como Estágio Profissional Supervisionado Obrigatório, desde que sejam comprovadas e estejam diretamente relacionada à habilitação profissional do Curso Técnico de Nível Médio por meio da avaliação da Coordenação de Eixo Tecnológico. Além disso, estas atividades devem ter sido desempenhadas por um período mínimo de 06 (seis) meses anteriores a solicitação de aproveitamento.

Após aprovação, terá carga horária de 250 horas e será avaliado por meio do Relatório Final e apresentação em banca examinadora conforme as normas estabelecidas pela instituição. O discente/estagiário será aprovado ao atingir nota igual ou superior a 6,0 (seis), atribuída na totalidade pela banca examinadora.

# **6.7.4. PROJETO DE CONCLUSÃO DE CURSO TÉCNICO - PCCT**

A elaboração do Projeto de Conclusão de Curso Técnico - PCCT é uma alternativa para o discente substituir a atividade de Estágio Profissional Supervisionado Obrigatório. Os projetos de natureza prática ou teórica serão desenvolvidos a partir de temas relacionados com a formação profissional do discente e de acordo com as normas estabelecidas pelo IFAM campus Humaitá. Poderão ser inovadores em que pese a coleta e a aplicação de dados, bem como suas execuções ou ainda constituir-se de ampliações de trabalhos já existentes. Assim como o estágio, poderá ser realizado a partir do terceiro semestre do curso e tem como finalidade complementar o processo de ensino aprendizagem e habilitar legalmente o discente a conclusão do curso.

A regulamentação dessa atividade visa orientar a operacionalização dos Projetos de Conclusão de Curso de Nível Médio, considerando sua natureza, área de atuação, limites de participação, orientação, normas técnicas, recursos financeiros, defesa e publicação. Após a conclusão do Projeto, os dados deverão ser dispostos em um relatório científico e apresentados em banca examinadora para atribuição da nota e aprovação desta atividade. Seguindo assim, o disposto no artigo 173 da Resolução Nº 94 - CONSUP/IFAM, onde o PCCT principia-se da construção de um projeto, do seu desenvolvimento e da sistematização dos resultados sob a forma de um relatório científico de acordo com as normas da Associação Brasileira de Normas Técnicas (ABNT).

Serão aceitos até 03 (três) discentes como autores do projeto, com participação efetiva de todos, comprovadas por meio de aferições do professor orientador. Além disso, as atividades do projeto deverão cumprir carga horária de 250 horas, podendo ser aplicadas da seguinte forma: 50 horas presenciais e 200 horas dedicadas à livre pesquisa.

A avaliação do PCCT será realizada em uma apresentação pública do trabalho, perante banca examinadora composta por 03 (três) membros, sendo presidida pelo professor orientador. Os alunos terão 20 (vinte) minutos para apresentação, os examinadores até 30 (trinta) minutos e mais 10 (dez) minutos para comentários e divulgação do resultado. Cada examinador atribuirá uma nota de 0 (zero) a 10 (dez) ao aluno, considerando o trabalho escrito e a defesa oral, sendo aprovado os discentes que atingirem nota igual ou superior a 6,0 (seis), calculada pela média aritmética das notas atribuídas pelos examinadores, e cumprimento da carga horária exigida.

A partir da nota, a banca examinadora atribuirá conceitos de Aprovado e Recomendado para Ajustes, quando a nota for igual ou superior a 6,0 (seis), ou Reprovado, em caso de nota inferior a 6,0 (seis). Se Recomendado para Ajustes, o aluno deverá reapresentar o relatório de PCCT com as recomendações da banca examinadora, em um prazo de até 30 (trinta) dias após a data de defesa. Se considerado Reprovado, o discente deverá efetuar nova matrícula no componente curricular de PCCT ou Estágio Profissional Supervisionado. Em todos os casos os discentes aprovados deverão apresentar uma via do relatório final pós-defesa num prazo máximo de 30 (trinta) dias para arquivo na pasta do aluno e disponibilização para consulta na biblioteca do *Campus*.

O IFAM Campus Humaitá não é obrigado oferecer nenhuma contrapartida pecuniária aos discentes, orientadores ou co-orientadores, mas fica comprometido a disponibilizar a estrutura existente, conforme a demanda, para o desenvolvimento das atividades do projeto. Do mesmo modo, quando houver necessidade de atividades externas, essas deverão ser apresentadas e justificadas no pré-projeto, cabendo ao IFAM campus Humaitá disponibilizar transporte para esse fim conforme disponibilidade.

**SUBSEQUENTE** 

# **7. CRITÉRIOS DE APROVEITAMENTO DE CONHECIMENTOS E EXPERIÊNCIAS ANTERIORES**

O aproveitamento dar-se-á de conforme a Resolução CEB/CNE Nº 6 DE 20/09/2012, para prosseguimento de estudos, a instituição de ensino pode promover o aproveitamento de conhecimentos e experiências anteriores do estudante, desde que diretamente relacionados com o perfil profissional de conclusão da respectiva qualificação ou habilitação profissional, que tenham sido desenvolvidos:

> I - em qualificações profissionais e etapas ou módulos de nível técnico regularmente concluídos em outros cursos de Educação Profissional Técnica de Nível Médio; II - em cursos destinados à formação inicial e continuada ou

> qualificação profissional de, no mínimo, 160 horas de duração, mediante avaliação do estudante; III - em outros cursos de Educação Profissional e Tecnológica, inclusive no trabalho, por outros meios informais ou até mesmo em cursos superiores de graduação, mediante avaliação do estudante;

> IV- por reconhecimento, em processos formais de certificação profissional, realizado em instituição devidamente credenciada pelo órgão normativo do respectivo sistema de ensino ou no âmbito de sistemas nacionais de certificação profissional.

Segundo o estabelecido no Regulamento da Organização Didático – Acadêmica do IFAM, o aproveitamento de estudos é o processo de reconhecimento de componentes curriculares/disciplinas, em que haja correspondência de, no mínimo, 75% (setenta e cinco por cento) de conteúdos e cargas horárias, cursados com aprovação:

I – num período de até 07 (sete) anos antecedentes ao pedido dessa solicitação, para os Cursos da Educação Superior; e

II – num período de até 05 (cinco) anos antecedentes ao pedido dessa solicitação, para os Cursos da Educação Profissional Técnica de Nível Médio na Forma Subsequente.

O aproveitamento de estudos permite a dispensa de disciplinas realizadas em cursos de mesmo nível reconhecidos pelo Ministério da Educação. O aproveitamento dar-se-á de acordo com o estabelecido na Organização Didático-Acadêmica vigente no IFAM no período em que o curso estiver sendo ofertado.

Vale ressaltar que, com exceção de discentes oriundos de Transferência, Reopção de Curso e/ou de opção por mudança de Matriz Curricular, o aproveitamento de estudos deverá ocorrer somente para componentes curriculares/disciplinas oriundos de cursos integralizados da Educação Superior e nos Cursos Técnicos de Nível Médio na Forma Subsequente.

Em adição, para que seja concedido o aproveitamento de estudos de componentes curriculares/disciplinas, os cursos devem ser equivalentes, no mesmo nível de ensino e área de conhecimento/eixo tecnológico.

Em caso de retorno de um discente à Instituição, por meio de novo processo seletivo, poderá ser solicitado o aproveitamento de estudos de componentes curriculares/disciplinas da Educação Superior e dos Cursos Técnicos de Nível Médio Forma Subsequente não integralizados, desde que em consonância com os critérios estabelecidos.

Faz-se importante esclarecer também que poderá ser aproveitado 01 (um) componente curricular/disciplina do IFAM com base em 02 (dois) ou mais componentes curriculares/disciplinas, cursados na Instituição de origem ou vice-versa. Em outras palavras, se o mínimo de 75% de correspondência de conteúdos e cargas horárias só for alcançado com a união de mais de um componente curricular/disciplina cursado anteriormente, assim poderá ser feito pelo discente solicitante. O contrário também é possível, se um componente curricular/disciplina cursado anteriormente possuir conteúdos e cargas horárias suficientes para aproveitar dois componentes curriculares/disciplinas no IFAM, assim poderá ser realizado.

Adicionamos que o aproveitamento de estudos de componentes curriculares/disciplinas obedecerá a um limite de até 30% (trinta por cento) da carga horária total do curso em que estiver matriculado o discente interessado, excetuando-se aquela destinada ao Estágio Profissional Supervisionado, ou Projeto de Conclusão de Curso Técnico – PCCT ou Trabalho de Conclusão de Curso – TCC.

**SUBSEQUENTE** 

### **7.1. PROCEDIMENTOS PARA SOLICITAÇÃO**

Ainda conforme a Resolução, o discente deverá requerer à Diretoria de Ensino, ou equivalente do *campus*, o aproveitamento de estudos de componentes curriculares/disciplinas feito anteriormente, via protocolo, com os seguintes documentos, no prazo estabelecido pelo Calendário Acadêmico:

I – Histórico Escolar, carimbado e assinado pela Instituição de origem;

II – Ementário referente aos estudos, carimbado e assinado pela Instituição de origem;

III – Indicação, no formulário mencionado, de quais componentes curriculares/disciplinas o discente pretende aproveitar.

Após a solicitação, os documentos serão analisados, e o parecer conclusivo sobre o aproveitamento de estudos componentes curriculares/disciplinas deverá ser emitido por:

I – Coordenação de Curso da Área/Eixo Tecnológico correspondente e docente, quando se tratar dos Cursos Técnicos de Nível Médio na Forma Subsequente;

II – Colegiado de Curso, quando se tratar dos Cursos de Graduação.

O resultado do parecer conclusivo de aproveitamento deverá ser publicado pela Diretoria de Ensino, ou equivalente no *campus,* no prazo estabelecido pelo Calendário Acadêmico.

Em caso de componentes curriculares/disciplinas oriundas de Instituição estrangeira, a solicitação de aproveitamento de estudos de componentes curriculares/disciplinas com documentação comprobatória deverá ser acompanhada da respectiva tradução oficial e devidamente autenticada pela autoridade consular brasileira, no país de origem.

# **8. CRITÉRIOS E PROCEDIMENTOS DE AVALIAÇÃO**

A avaliação pode ser de dois tipos: da aprendizagem e do sistema educacional. Esta seção apresentará a avaliação da aprendizagem, que é responsável em qualificar a aprendizagem individual de cada aluno.

Conforme o artigo 34º da Resolução Nº 6 de 20 de setembro de 2012, a avaliação da aprendizagem dos estudantes visa à sua progressão para o alcance do perfil profissional de conclusão, sendo contínua e cumulativa, com prevalência dos aspectos qualitativos sobre os quantitativos, bem como dos resultados ao longo do processo sobre os de eventuais provas finais.

Nesse sentido, a Resolução Nº 94 CONSUP/IFAM de 23/12/2015, em seu artigo 133, assinala que a avaliação dos aspectos qualitativos compreende o diagnóstico e a orientação e reorientação do processo ensino e aprendizagem, visando ao aprofundamento dos conhecimentos, à aquisição e desenvolvimento de habilidades e atitudes pelos discentes e à ressignificação do trabalho pedagógico.

O procedimento de avaliação no Curso Técnico de Nível Médio em Informática para Internet segue o que preconiza a Resolução Nº 94 – CONSUP/IFAM de 23 de dezembro de 2015 - Regulamento da Organização Didático-Acadêmica do Instituto Federal de Educação, Ciência e Tecnologia do Amazonas – IFAM, procurando avaliar o aluno de forma contínua e cumulativa, de maneira que os aspectos qualitativos se sobressaiam aos quantitativos.

A avaliação do rendimento acadêmico deve ser feita por componente curricular/disciplina, abrangendo simultaneamente os aspectos de frequência e de aproveitamento de conhecimentos.

No IFAM, há avaliações diagnósticas, formativas e somativas, estabelecidas previamente nos Planos e Projetos Pedagógicos de Cursos e nos Planos de Ensino, os quais devem contemplar os princípios e finalidades do Projeto Político Pedagógico Institucional.

A avaliação do desempenho escolar no Curso Técnico de Nível Médio em Informática para Internet na Forma Subsequente é feita por componente curricular/disciplina a cada semestre, considerando aspectos de assiduidade e aproveitamento de conhecimentos, conforme as diretrizes da LDB, Lei nº. 9.394/96. A assiduidade diz respeito à frequência às aulas e atividades previstas no Planejamento de Ensino da disciplina. O aproveitamento escolar é avaliado por meio de acompanhamento contínuo dos estudantes e dos resultados por eles obtidos nas atividades avaliativas.

As atividades avaliativas deverão ser diversificadas e serão de livre escolha do professor da disciplina, desde que as mesmas sejam inclusiva, diversificada e flexível na maneira de avaliar o discente, para que não se torne um processo de exclusão, distante da realidade social e cultural destes discentes, e que considere no processo de avaliação, as dimensões cognitivas, afetivas e psicomotoras do aluno, respeitando os ritmos de aprendizagem individual.

A literatura corrente apresenta uma diversidade de instrumentos utilizados para avaliar o aluno, tais como: Provas escritas ou práticas; Trabalhos; Exercícios orais ou escritos ou práticos; Artigos técnico-científicos; Produtos e processos; Pesquisa de campo, elaboração e execução de projetos; Oficinas pedagógicas; Aulas práticas laboratoriais; Seminários; Portfólio; Memorial; Relatório; Mapa Conceitual e/ou mental; Produção artística, cultural e/ou esportiva. Convém ressaltar que esses instrumentos elencados não são os únicos que poderão ser adotados no curso, cada professor terá a liberdade de definir quais critérios e instrumentos serão utilizados em seu componente/disciplina, bem como definir se a natureza da avaliação da aprendizagem será teórica, prática ou a combinação das duas formas, e se a avaliação será realizada de modo individual ou em grupo.

Todavia, os critérios, instrumentos e natureza deverão ser discutidos com os discentes no início do semestre letivo, e devem ser descritos nos Planos de Ensino. Recomenda-se ainda, que os Planos de Ensino possam ser disponibilizados online por meio do sistema acadêmico (Q-Acadêmio ou outro vigente), possibilitando assim, que os alunos e/ou responsáveis conheçam os critérios e procedimentos de avaliação adotado em um determinado componente curricular/disciplina.

Também deve ser observado que apesar de ser da livre escolha do professor a definição da quantidade de instrumentos a serem aplicados, devese seguir a organização didática do IFAM de modo a garantir que o quantitativo mínimo seja cumprido. No presente momento de elaboração deste projeto, a resolução vigente é Nº 94 CONSUP/IFAM de 23/12/2015, e em seu artigo 138,

estabelece o mínimo 03 (três) instrumentos avaliativos, sendo 01 (um) escrito por módulo letivo para a Educação Profissional Técnica de Nível Médio na Forma Subsequente.

O docente deverá divulgar o resultado de cada avaliação aos discentes, antes da avaliação seguinte, bem como sua divulgação ocorrerá ao fim de cada bimestre com o registro no sistema acadêmico. E a cada fim de bimestre, os pais ou responsáveis legais deverão ser informados sobre o rendimento escolar do estudante.

O registro da avaliação da aprendizagem deverá ser expresso em nota e obedecerá a uma escala de valores de 0 a 10 (zero a dez), cuja pontuação mínima para promoção seguirá os critérios estabelecidos na organização didática do IFAM. Atualmente, conforme a Resolução Nº 94 CONSUP/IFAM de 23/12/2015 a pontuação mínima é de 6,0 (seis) por disciplina.

Ao discente que faltar a uma avaliação por motivo justo, será concedida uma nova oportunidade por meio de uma avaliação de segunda chamada. Para obter o direito de realizar a avaliação de segunda chamada o aluno deverá protocolar sua solicitação e encaminhá-la à Coordenação do Curso. Critérios e prazos para solicitação de segunda chamada deverão seguir as recomendações da organização didática do IFAM vigente.

Ao discente que não atingir o objetivo proposto, ou seja, que tiver um baixo rendimento escolar, será proporcionado estudos de recuperação paralela no período letivo.

A recuperação paralela está prevista durante todo o itinerário formativo e tem como objetivo recuperar processos de formação relativos a determinados conteúdos, a fim de suprimir algumas falhas de aprendizagem. Esses estudos de recuperação da aprendizagem ocorrerão de acordo com o disposto na organização didática do IFAM e orientações normativas da PROEN.

Além disso, haverá um Conselho de Classe estabelecido de acordo com as diretrizes definidas na organização didática do IFAM, com poder deliberativo que, reunir-se-á sempre que necessário para avaliação do processo ensino aprendizagem. Maior detalhamento sobre os critérios e procedimentos de avaliação, exame final, recuperação da aprendizagem, regime de dependência e revisão de avaliação são tratados pela organização didática vigente (Resolução Nº 94 CONSUP/IFAM de 23/12/201).

# **8.1. CRITÉRIOS DE AVALIAÇÃO**

Conforme a Resolução N. 94, os critérios de avaliação da aprendizagem serão estabelecidos pelos docentes nos Planos de Ensino e deverão ser discutidos com os discentes no início do semestre letivo, destacando-se o desenvolvimento:

I – do raciocínio;

II – do senso crítico;

- III da capacidade de relacionar conceitos e fatos;
- IV de associar causa e efeito;
- V de analisar e tomar decisões;
- VI de inferir; e
- VII de síntese.

A Avaliação deverá ser diversificada, podendo ser realizada, dentre outros instrumentos, por meio de:

I – provas escritas;

- II trabalhos individuais ou em equipe;
- III exercícios orais ou escritos;
- IV artigos técnico-científicos;
- V produtos e processos;
- VI pesquisa de campo, elaboração e execução de projetos;

VII – oficinas pedagógicas;

- VIII aulas práticas laboratoriais;
- IX seminários; e
- X auto-avaliação.

A natureza da avaliação da aprendizagem poderá ser teórica, prática ou a combinação das duas formas, utilizando-se quantos instrumentos forem necessários ao processo ensino e aprendizagem, estabelecidos nos Planos de Ensino, respeitando-se, **por disciplina,** a aplicação mínima de:

**SUBSEQUENTE** 

I – 02 (dois) instrumentos avaliativos, sendo 01 (um) escrito por etapa para a Educação Profissional Técnica de Nível Médio na Forma Integrada;

II – 03 (três) instrumentos avaliativos, sendo 01 (um) escrito por módulo letivo para a Educação Profissional Técnica de Nível Médio nas Formas Subsequente e Concomitante, e na Forma Integrada à Modalidade de Educação de Jovens e Adultos – EJA/EPT;

III – 02 (dois) instrumentos avaliativos, sendo 01 (um) escrito por período letivo, para os Cursos de Graduação.

Ainda segundo a Resolução, compete ao docente divulgar o resultado de cada avaliação aos discentes, antes da avaliação seguinte, podendo utilizarse de listagem para a ciência dos mesmos.

No que tange à Educação a Distância, o processo de avaliação da aprendizagem será contínuo, numa dinâmica interativa, envolvendo todas as atividades propostas no Ambiente Virtual de Ensino e Aprendizagem e nos encontros presenciais. Nessa modalidade, o docente deverá informar o resultado de cada avaliação, postando no Ambiente Virtual de Ensino e Aprendizagem o instrumento de avaliação presencial com seu respectivo gabarito.

### **8.2. NOTAS**

O registro da avaliação da aprendizagem deverá ser expresso em notas e obedecerá a uma escala de valores de 0 a 10 (zero a dez), cuja pontuação mínima para promoção será 6,0 (seis) por disciplina, admitindo-se a fração de apenas 0,5 (cinco décimos). Os arredondamentos se darão de acordo com os critérios:

I – as frações de 0,1 e 0,2 arredondam-se para o número natural mais próximo. Por exemplo, se a nota for 8,1 ou 8,2, o arredondamento será para 8,0.

II – as frações de 0,3; 0,4; 0,6 e 0,7 arredondam-se para a fração 0,5. Por exemplo, se a nota for 8,3 ou 8,7, o arredondamento será para 8,5.

III – as frações de 0,8 e 0,9 arredondam-se para o número natural mais próximo. Por exemplo, se a nota for 8,8 ou 8,9, o arredondamento será para 9,0.

A divulgação de notas ocorrerá por meio de Atas que deverão ser publicadas pela Direção de Ensino, ou equivalente do campus, considerando:

I – Atas Parciais, apresentadas ao final de cada etapa dos Cursos Técnicos de Nível Médio na Forma Integrada;

II – Atas Finais, apresentadas ao final do semestre/ano letivo dos cursos ofertados.

Deverá constar a data de publicação nas Atas, visto que o corpo discente terá um prazo máximo de 72 (setenta e duas) horas para solicitação de correção, via protocolo, devidamente justificado e comprovado.

## **8.3. AVALIAÇÃO EM SEGUNDA CHAMADA**

A avaliação de segunda chamada configura-se como uma nova oportunidade ao discente que não se fez presente em um dado momento avaliativo, tendo assegurado o direito de solicitá-la, via protocolo, à Coordenação de Ensino/Curso/Área/Polo ou equivalente, no prazo máximo de 72 (setenta e duas) horas, por motivo devidamente justificado.

Vale ressaltar que, nos cursos na modalidade da Educação a Distância, será permitida somente para avaliação presencial.

A solicitação de avaliação de segunda chamada será analisada com base nas seguintes situações:

IV – inscrição e apresentação em serviço militar obrigatório;

V – serviço à Justiça Eleitoral;

I – estado de gravidez, a partir do oitavo mês de gestação e durante a licença maternidade, comprovada por meio de atestado médico do Setor de Saúde do *campus*, quando houver, ou atestado médico do Sistema de Saúde Público ou Privado, endossado pelo Setor de Saúde do *campus*, quando houver*;*

II – casos de doenças infectocontagiosas e outras, comprovadas por meio de atestado médico endossado pelo Setor de Saúde do *campus*, **a** *campus*, **a** *campus*, *campus*, **houver**; III – doença comprovada por meio de atestado médico, fornecido ou endossado, pelo Setor de Saúde do *campus*, quando houver, ou pelos Sistemas de Saúde Públicos ou Privados;

VI – participação em atividades acadêmicas, esportivas, culturais, de ensino, pesquisa e extensão, representando o IFAM, emitida pela Diretoria de Ensino, ou equivalente do *campus*;

VII – condição de militar nas Forças Armadas e Forças Auxiliares, como Policiais Militares, Bombeiros Militares, Guardas Municipais e de Trânsito, Policiais Federais, Policiais Civis, encontrar-se, comprovadamente no exercício da função, apresentando documento oficial oriundo do órgão ao qual esteja vinculado administrativamente; VIII – licença paternidade devidamente comprovada;

IX – doação de sangue;

X – prestação de serviço, emitida por meio de declaração oficial de empresa ou repartição;

XI – convocação do Poder Judiciário ou da Justiça Eleitoral;

XII – doença de familiares, em primeiro grau, para tratamento de saúde, comprovada por meio de atestado médico fornecido pelo Setor de Saúde do *campus*, quando houver, dos Sistemas de Saúde Público ou Privado endossado pelo Setor de Saúde;

XIII – óbito de familiares, em primeiro grau; e

XIV – casamento civil.

Os casos omissos deverão ser analisados pela Diretoria de Ensino, ou equivalente do *campus*, com apoio da Equipe Pedagógica e demais profissionais de apoio ao discente.

De acordo com a Resolução, compete à Coordenação de Ensino/Curso/Área/Polo ou equivalente, após a análise, autorizar ou não, a avaliação de segunda chamada, ouvido o docente da disciplina, no prazo de 72 (setenta e duas) horas, considerando os dias úteis, após a solicitação do discente.

Caso autorizada, caberá ao docente da disciplina agendar a data e horário da avaliação de segunda chamada, de acordo com os conteúdos ministrados, a elaboração e a aplicação da avaliação da aprendizagem, no prazo máximo de 08 (oito) dias úteis contados a partir do deferimento da solicitação.

# **8.4. PROMOÇÃO NOS CURSOS TÉCNICOS DE NÍVEL MÉDIO NAS FORMAS SUBSEQUENTE E CONCOMITANTE**

Além do que já fora mencionado sobre avaliações no IFAM, há algumas especificidades nos Cursos Técnicos de Nível Médio nas Formas Subsequente e Concomitante e na Modalidade de Educação de Jovens e Adultos. Seguem:

Ao discente que não comparecer à avaliação deverá ser registrada a nota 0,0 (zero).

A nota final de cada componente curricular/disciplina será a média aritmética obtida na(s) etapa(s) /semestre(s).

Para efeito de promoção e retenção, serão aplicados os critérios abaixo especificados, por componente curricular/disciplina:

I – O discente que obtiver, no mínimo, Média da Disciplina (MD) igual ou superior a 6,0 (seis) e frequência igual ou superior a 75% (setenta e cinco por cento) da carga horária do componente curricular/disciplina, oferecido no semestre letivo, será considerado promovido.

II – O discente dos Cursos Técnicos de Nível Médio na Forma Concomitante que obtiver Média da Disciplina (MD) no intervalo 2,0 ≤MD ˂ 6,0 em no máximo 03 (três) componentes curriculares/disciplinas e frequência igual ou superior a 75% (setenta e cinco por cento) da carga horária do componente curricular/disciplina, oferecidos no semestre letivo, terá assegurado o direito de realizar o Exame Final nos mesmos.

III – O discente dos Cursos Técnicos de Nível Médio na Forma Subsequente que obtiver Média da Disciplina (MD) no intervalo 2,0 ≤MD ˂ 6,0 em no máximo 03 (três) componentes curriculares/disciplinas e frequência igual ou superior a 75% (setenta e cinco por cento) da carga horária do componente curricular/disciplina, oferecidos no semestre letivo, terá assegurado o direito de realizar o Exame Final nos mesmos.

IV – O discente dos Cursos Técnicos de Nível Médio na Forma Integrada à Modalidade EJA que obtiver Média da Disciplina (MD) no intervalo 2,0 ≤ MD ˂ 6,0 em no máximo 05 (cinco) componentes curriculares/disciplinas e frequência igual ou superior a 75% (setenta e cinco por cento) da carga horária do componente curricular/disciplina, oferecidos no semestre letivo, terá assegurado o direito de realizar o Exame Final nos mesmos.

V – O discente que obtiver Média Semestral (MS) ˂ 2,0 e frequência igual ou superior a 75% (setenta e cinco por cento) da carga horária do componente curricular/disciplina, oferecido no semestre letivo, estará retido por nota nos mesmos.

VI – Será submetido ao Conselho de Classe Final o discente que obtiver Média Final da Disciplina (MFD) no intervalo 4,0 ≤MFD ˂5,0 e com frequência igual ou superior a 75% (setenta e cinco por cento) da carga horária do componente curricular/disciplina, oferecido no semestre letivo.

VII – O discente que obtiver Média Final da Disciplina (MFD) ≥5,0 nas disciplinas em que realizou o Exame Final e com frequência igual ou superior a 75% (setenta e cinco por cento) da carga horária do componente curricular/disciplina, oferecido no semestre letivo, será considerado promovido.

VIII – Após o Conselho de Classe Final, o discente que permanecer com Média Final da Disciplina (MFD) < 5,0 e com frequência igual ou superior a 75% (setenta e cinco por cento) da carga horária do componente curricular/disciplina oferecido no cada semestre letivo, será considerado retido por nota.

IX – O discente que obtiver Média da Disciplina (MD) ≥6,0 e frequência inferior a 75% (setenta e cinco por cento) da carga horária do componente curricular/disciplina, oferecido no semestre letivo, será considerado retido por falta.

Parágrafo único. O Conselho de Classe Final atribuirá, se julgar pertinente, Média Final da Disciplina (MFD) igual a 5,0 (cinco) à componente curricular/disciplina, para a promoção do discente.

Para efeito de cálculo da Média da Disciplina (MD), bem como da Média Final da Disciplina (MFD) serão consideradas, respectivamente, as seguintes expressões:

$$
MD = \frac{\sum NA}{N} \ge 6,0
$$

Onde:

MD = Média da Disciplina;

NA = Notas das Avaliações;

N = Número de Avaliações.

$$
MFD = \frac{MD + EF}{2} \geq 5,0
$$

Onde:

MFD = Média Final da Disciplina;

MD = Média da Disciplina;

 $EF = Exame Final$ .

## **8.5. REVISÃO DA AVALIAÇÃO DA APRENDIZAGEM**

O discente que discordar dos resultados obtidos nos instrumentos de aferição da aprendizagem poderá requerer revisão dos procedimentos avaliativos do componente curricular/disciplina.

O pedido de revisão deverá ser realizado, via protocolo, à Diretoria de Ensino, ou equivalente do campus, especificando quais itens ou questões deverão ser submetidos à reavaliação, com suas respectivas justificativas, no prazo de 72 (setenta e duas) horas, considerando os dias úteis, após a divulgação do resultado da avaliação.

Cabe à Diretoria de Ensino, ou equivalente, do *campus*, com apoio do Coordenador de Ensino/Curso/Área/Polo, quando houver, dar ciência ao docente da disciplina para emissão de parecer.

Caso o docente seja contrário à revisão do instrumento avaliativo, cabe à Diretoria de Ensino, ou equivalente do *campus*, designar uma comissão composta por 02 (dois) docentes do curso ou área e 01 (um/uma) Pedagogo (a), quando houver, para deliberação sobre o assunto no prazo máximo de 72 (setenta e duas) horas a partir da manifestação docente, considerando os dias úteis.

### **9. CERTIFICADOS E DIPLOMAS**

Conforme a Resolução CNE/CEB Nº 6 de 20 de setembro de 2012, a certificação profissional abrange a avaliação do itinerário profissional e de vida do estudante, visando ao seu aproveitamento para prosseguimento de estudos ou reconhecimento para fins de certificação para exercício profissional, de estudos não formais, e experiência no trabalho, bem como de orientação para continuidade de estudos, segundos itinerários formativos coerentes com os históricos profissionais dos cidadãos, para valorização da experiência extraescolar.

O discente receberá o diploma de Técnico de Nível Médio em Informática para Internet pelo IFAM, após a integralização de todos os componentes curriculares estabelecidos neste Projeto Pedagógico de Curso, integralização do Estágio Profissional Supervisionado ou Projeto de Conclusão de Curso Técnico - PCCT e a integralização das Atividades Complementares.

A solicitação de emissão do diploma deverá ser protocolada no *campus*  pelo discente e/ou responsável legal, e todas as normativas para emissão do diploma seguirão a Organização Didático-Acadêmica do IFAM, e pela regulamentação própria a ser definida pela Pró-Reitoria de Ensino, apreciada pelo Conselho de Ensino, Pesquisa e Extensão e aprovada pelo Conselho Superior do IFAM.

# **10. BIBLIOTECA, INSTALAÇÕES E EQUIPAMENTOS**

### **10.1. BIBLIOTECA**

A Biblioteca do IFAM - Campus Humaitá criada em 17/02/2015 começou a desempenhar suas atividades com o objetivo de contribuir na qualidade educacional, na perspectiva de incentivo a leitura e ações culturas, apoiando as atividades relacionada ao ensino, pesquisa e extensão, com a prestação de serviços e materiais bibliográficos de qualidade disponíveis para toda a comunidade regional e estudantes, promovendo ações de acessibilidade e disseminação do uso de informação de acordo com as políticas e programas institucionais.

## **10.1.1. ACERVO**

O acervo da biblioteca é automatizado pelo software Gnuteca, todas as obras estão catalogadas e disponíveis para consulta online, disponibilizando livros, periódicos, CD-ROM, DVD, filmes, mapas, folhetos, trabalhos de

**SUBSEQUENTE** 

conclusão de cursos, fonte de informações e base de dados, como o portal de periódicos da CAPES e outros.

# **10.1.2. EMPRÉSTIMO**

O empréstimo é disponibilizado a todos os usuários que possuem vínculo com a instituição, a biblioteca também está disponível para consulta local a toda a comunidade externa (visitantes que não possuem vínculo com a instituição).

## **10.1.3. ESPAÇO FÍSICO**

A Biblioteca dispõe de uma estrutura física aproximada de 70 m² com espaço para leitura, cabines individuais de estudo, mesa de estudo em grupo, computadores com acesso à internet, estrutura ampla com corredores e portas de fácil acesso a cadeirantes.

### **10.1.4. NORMAS**

 Regimento do Sistema Integrado de Bibliotecas (Resolução Nº. 31 - CONSUP/IFAM de 23/06/2017);

 Regulamento Interno das Bibliotecas do IFAM (Resolução Nº. 46 - CONSUP/IFAM de 13/07/2017).

### **10.1.5. SERVIÇOS**

Empréstimo domiciliar;

 Reservas, renovações e pesquisas de exemplares *online* (http://gnuteca.ifam.edu.br/);

 Orientação da normatização de trabalhos acadêmicos conforme a ABNT;

- Elaboração de ficha catalográfica;
- Orientação à base de dados;
- Boletim de novas aquisições;
- Capacitação de usuários;
- Computadores com internet;
- Obras de referência (dicionários, mapas, guias, TCC e outros);
- Uma diversidade de obras literárias e científicas atualizadas;
- Acervo informatizado;

## **10.1.6. EVENTOS AÇÕES**

 Feira de troca de livros: Evento que incentiva a leitura e circulação dos livros utilizados entre alunos e visitantes da instituição;

 Pesquisa premiada: Atividade que incentiva os alunos a realizarem pesquisa sobre uma determinada data comemorativa;

 Exposição literária: Exposição de obras literárias referentes a um determinado assunto trabalhado.

 Dicas de leitura: Ação em que os alunos realizam a leitura de um livro e expõem em mural específico a sugestão de leitura para outros alunos.

Biblioteca dispõe

## **10.2. INSTALAÇÕES E EQUIPAMENTOS**

Em atendimento as orientações contidas no Catálogo Nacional de Cursos Técnicos, o *campus* Humaitá conta com a estrutura física exposta no [Quadro 4p](#page-68-0)ara fornecer formação profissional com padrão mínimo de qualidade.

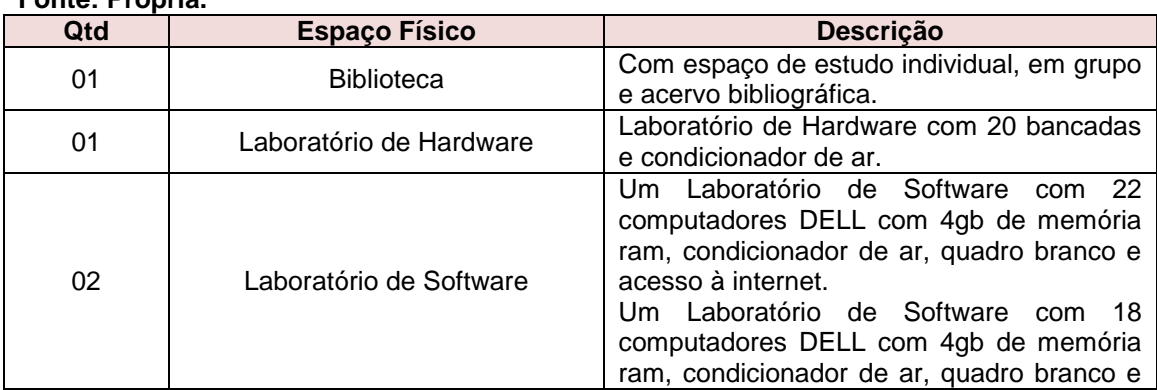

<span id="page-68-0"></span>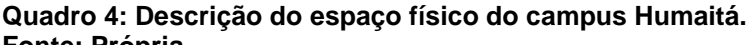

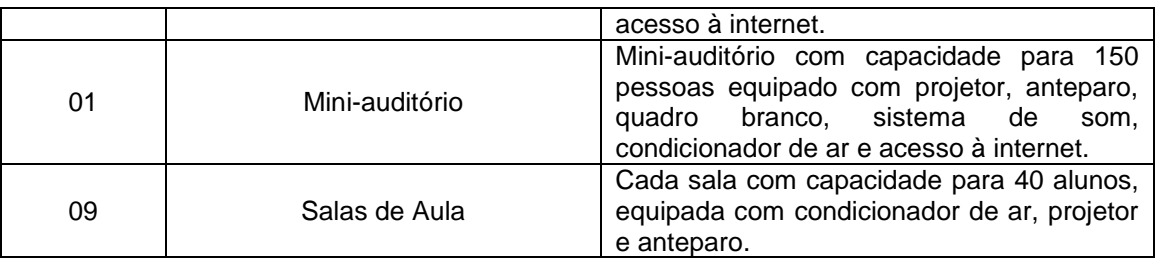

O [Quadro 5](#page-69-0) detalha a estrutura física e os equipamentos dos Laboratórios de Software utilizados na formação do Técnico em Informática para Internet.

#### <span id="page-69-0"></span>**Quadro 5: Detalhamento dos Laboratórios de Software. Fonte: Própria.**

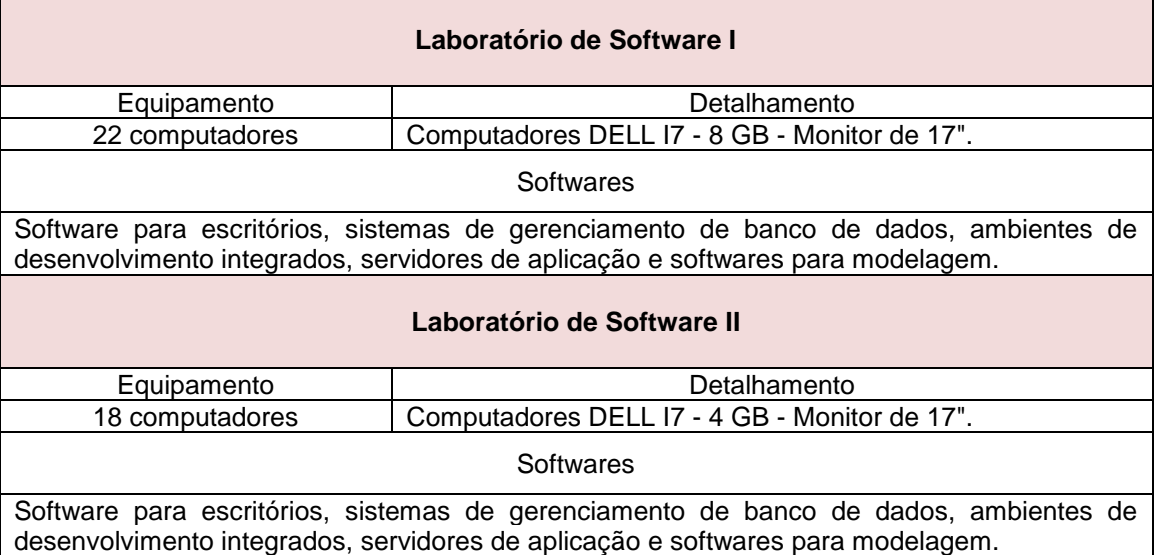

# **11.PERFIL DO CORPO DOCENTE E TÉCNICO ADMINISTRATIVO**

# **11.1. CORPO DOCENTE**

O *campus* Humaitá conta servidores técnicos administrativos em educação e pessoal terceirizado que colaboram nas rotinas administrativas, bem como de serviços gerais. O *campus* também possui profissionais docentes com formação em áreas variadas que possibilitam a implementação do Curso Técnico de Nível Médio em Informática para Internet na Forma Subsequente.

O [Quadro 6a](#page-70-0)presenta o Corpo Docente e o [Quadro 7](#page-71-0) apresenta o Corpo Técnico-Administrativo que compõem o Curso Técnico em Informática para Internet na Forma Subsequente.

## <span id="page-70-0"></span>**Quadro 6: Corpo Docente.**

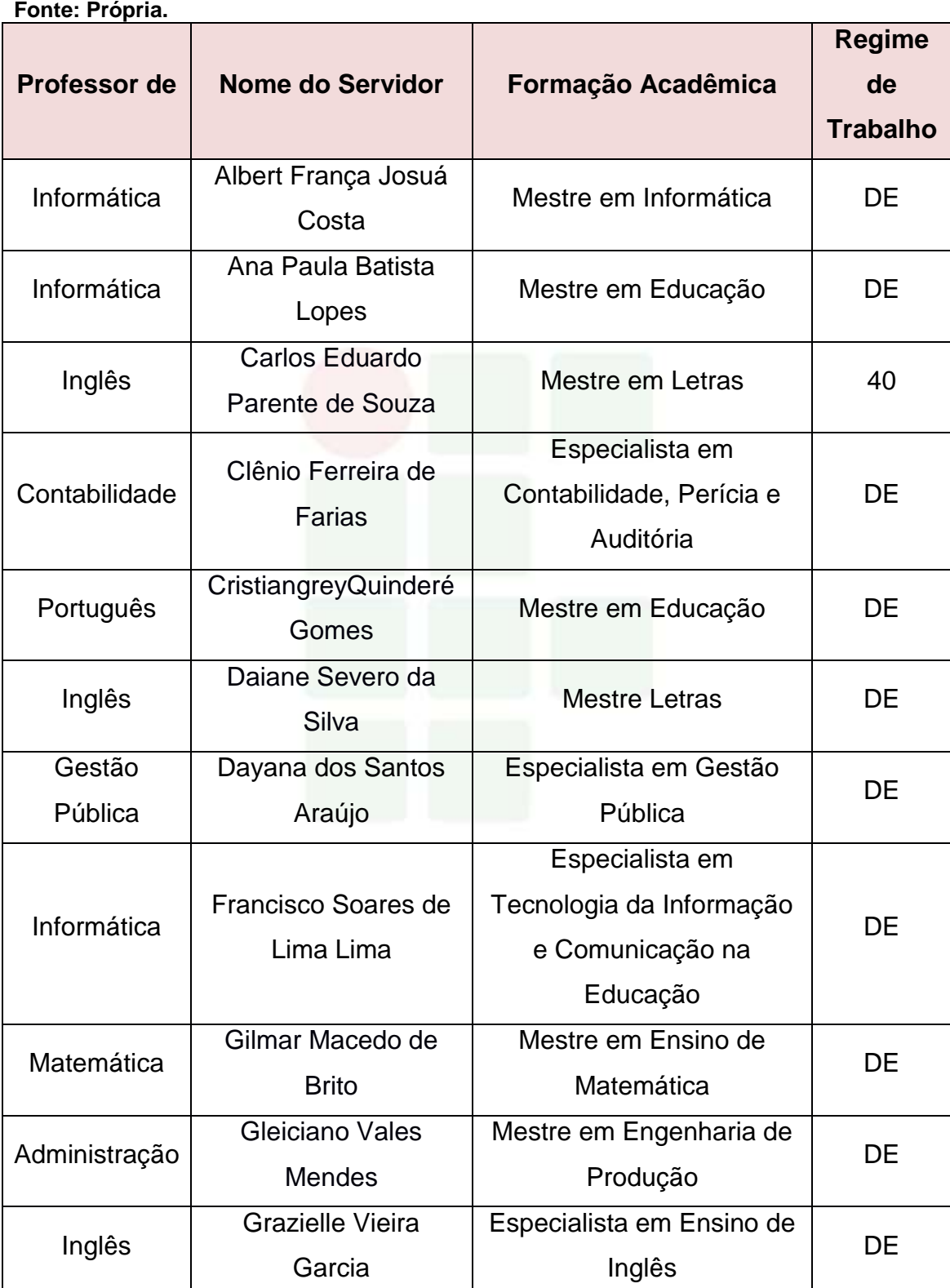

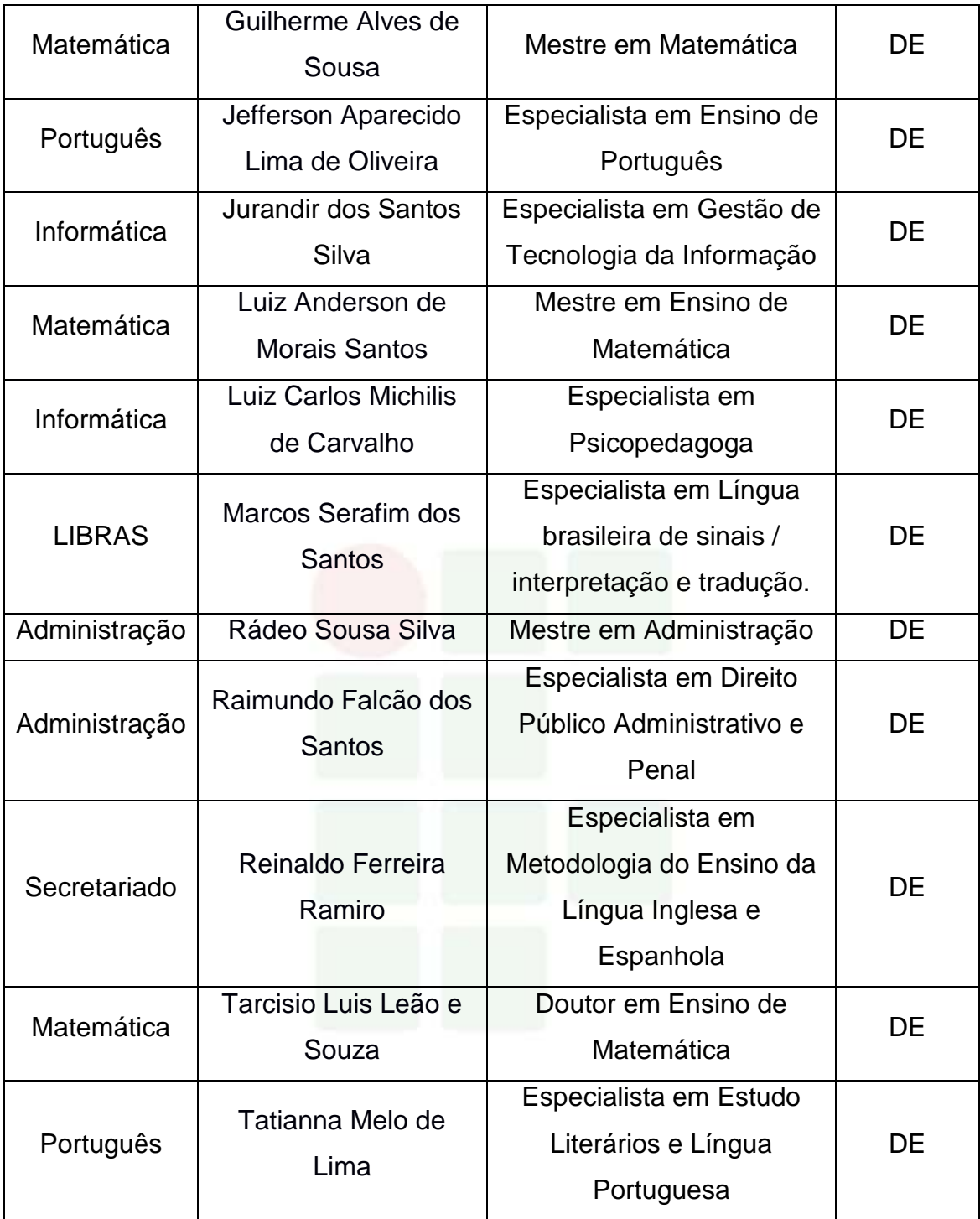

# **11.2. CORPO TÉCNICO ADMINISTRATIVO**

<span id="page-71-0"></span>**Quadro 7: Corpo Técnico-Administrativo. Fonte: Própria.**

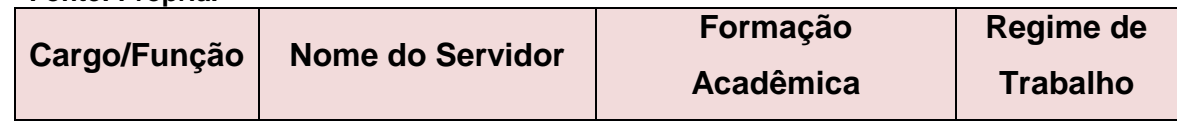
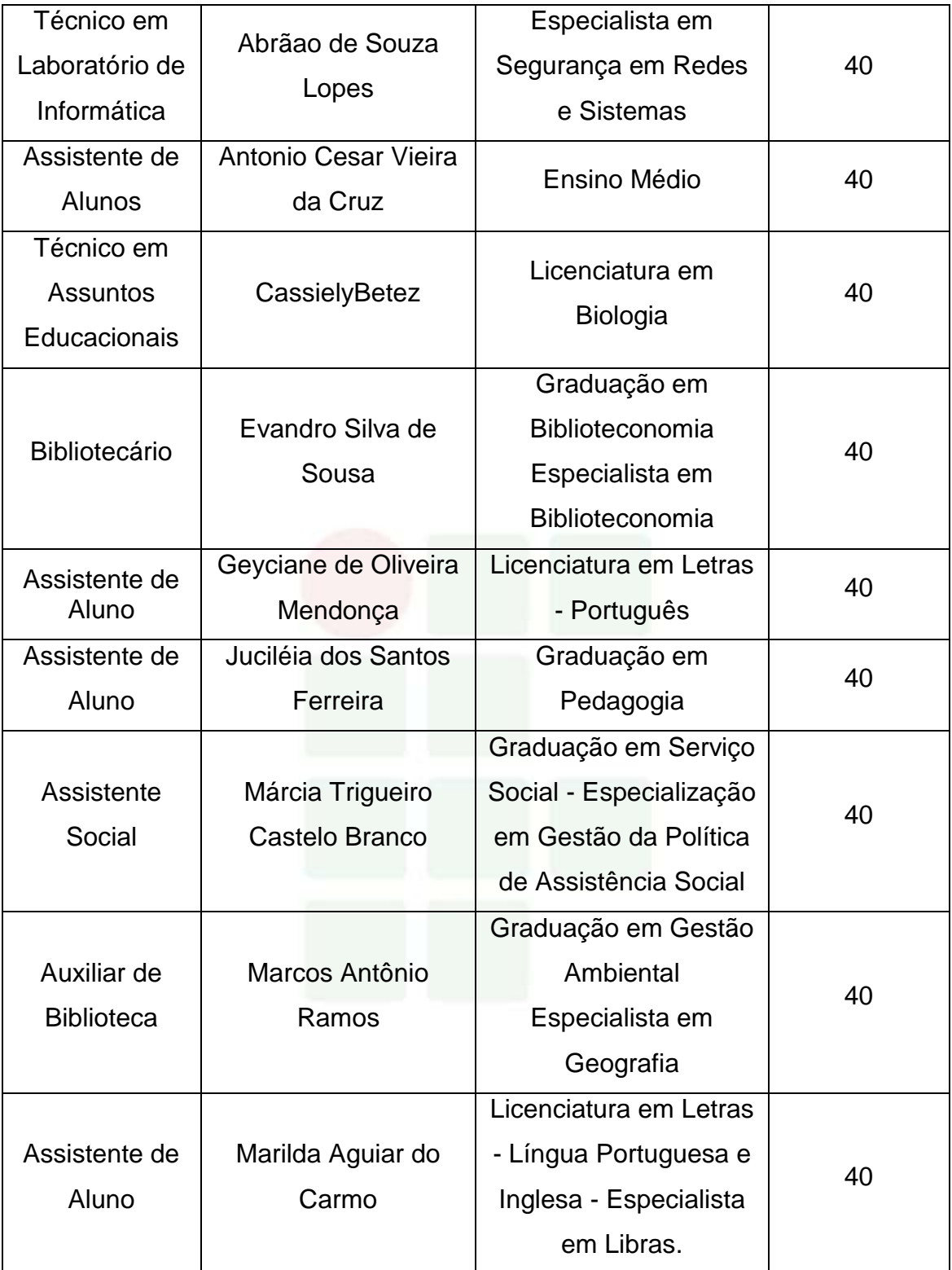

Instituto Federal de Educação, Ciência e Tecnologia do Amazonas

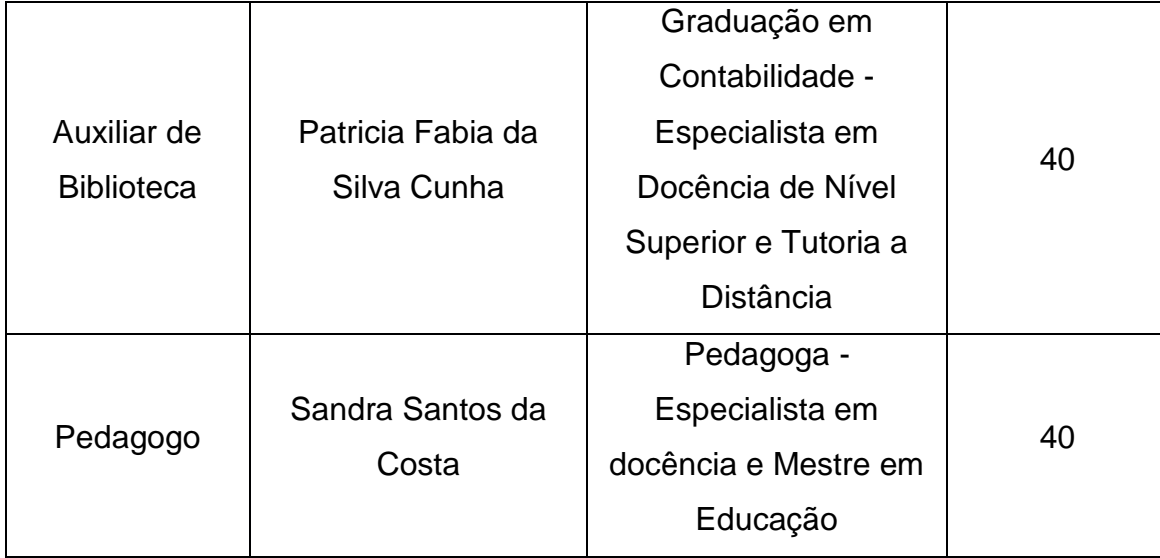

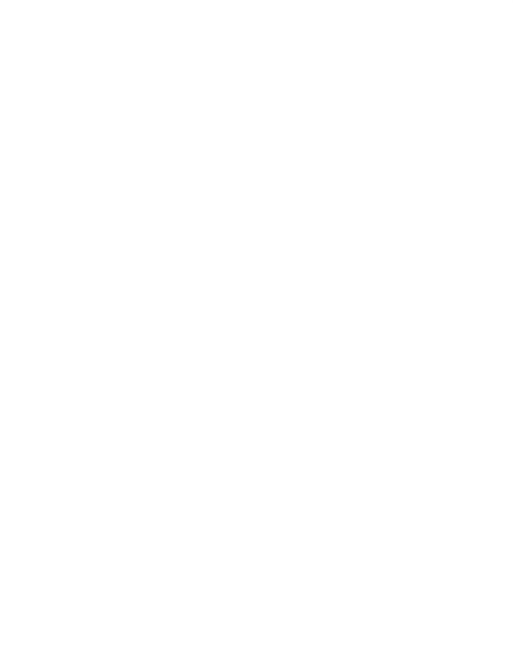

# **REFERÊNCIAS**

BRASIL. **Constituição da República Federativa do Brasil de 1988**. Brasília, DF: Senado, 1988. Disponível em <http://www.planalto.gov.br/ccivil\_03/constituicao/constituição.htm>. Acesso em: 10 abr. 2018.

\_\_\_\_\_\_\_\_\_. Lei nº 9.394, de 20 de dezembro de 1996*.* Estabelece as diretrizes e bases da educação nacional. **Diário Oficial da República Federativa do Brasil**, Brasília, DF, dezembro de 1996. Disponível em: < http://www.planalto.gov.br/ccivil\_03/leis/L9394.htm>. Acesso em dezembro de 2015.

\_\_\_\_\_\_\_\_\_. CONSELHO NACIONAL DE EDUCAÇÃO. CÂMARA DE EDUCAÇÃO BÁSICA. **Resolução Nº 01/2000** - Diretrizes Curriculares Nacionais para a Educação de Jovens e Adultos.

\_\_\_\_\_\_\_\_\_. **Decreto Nº 5.154**, de 23 de julho de 2004. Regulamenta o § 2º do art.36 e os arts. 39 a 41 da Lei nº 9.394, de 20 de dezembro de 1996, que estabelece as diretrizes e bases da educação nacional, e dá outras providências. Brasília/DF: 2004.

\_\_\_\_\_\_\_\_\_. Ministério da Educação. Secretaria de Educação Profissional e Tecnológica. **Educação Profissional Técnica de Nível Médio Integrada ao Ensino Médio**. Documento Base. Brasília, 2007.

\_\_\_\_\_\_\_\_\_. Lei nº 11.788/2008. Dispõe sobre o estágio de estudantes. Diário Oficial da República Federativa do Brasil, Brasília, DF, 2008.

\_\_\_\_\_\_\_\_\_. **Lei nº 11.892 de 29 de dezembro de 2008**. Institui a Rede Federal de Educação Profissional, Científica e Tecnológica, cria os Institutos Federais de Educação, Ciência e Tecnologia, e dá outras providências. Disponível em http://www.planalto.gov.br/ccivil 03/ ato2007-[2010/2008/lei/l11892.htm.](http://www.planalto.gov.br/ccivil_03/_ato2007-2010/2008/lei/l11892.htm) Acesso em 30 de janeiro de 2017.

\_\_\_\_\_\_\_\_\_. Resolução CNE/CEB nº 6, de 20 de setembro de 2012. Define Diretrizes Curriculares Nacionais para a Educação Profissional Técnica de Nível Médio. Brasília-DF, 2012.

\_\_\_\_\_\_\_\_\_. CONSELHO NACIONAL DE EDUCAÇÃO. CÂMARA DE EDUCAÇÃO BÁSICA. **Resolução Nº 06/2012** - Diretrizes Curriculares Nacionais Gerais para a Educação Profissional Técnica de Nível Médio.

\_\_\_\_\_\_\_\_\_. Ministério da Educação. Conselho Nacional de Educação. Parecer de homologação das Diretrizes Curriculares Nacionais para a Educação Profissional Técnica de Nível Médio. Parecer n° 11 de 09 de maio de 2013.

\_\_\_\_\_\_\_\_\_. Catálogo Nacional dos Cursos Técnicos. MEC/SETEC/DPEPT. 3º edição. Brasília-DF, 2014.

CONSELHO NACIONAL DAS INSTITUIÇÕES DA REDE FEDERAL DE EDUCAÇÃO PROFISSIONAL, CIENTÍFICA E TECNOLÓGICA. Documento Base para a promoção da formação integral, fortalecimento do ensino médio integrado e implementação do currículo no âmbito das Instituições da Rede EPCT, conforme Lei Federal nº 11892/2008. FDE/CONIF. Brasília, 2016.

FREIRE, Paulo. **Pedagogia da autonomia**: saberes necessários à prática educativa. 25ºed. São Paulo, Ed. Paz e Terra, 2002.

INSTITUTO FEDERAL DE EDUCAÇÃO, CIÊNCIA E TECNOLOGIA DO AMAZONAS. Resolução N° 94 -CONSUP/IFAM, de 23 de dezembro de 2015. Que altera o inteiro teor da Resolução nº 28-CONSUP/IFAM, de 22 de agosto de 2012, que trata do Regulamento da Organização Didático-Acadêmica do Instituto Federal de Educação, Ciência e Tecnologia do Amazonas – IFAM.

INSTITUTO FEDERAL DO AMAZONAS. Pró-Reitoria de Ensino. Portaria n. 18, de 1 de fevereiro de 2017. Diretrizes Curriculares para Avaliação, Elaboração e/ou Revisão dos Projetos Pedagógicos dos Cursos da Educação Profissional Técnica de Nível Médio do Instituto Federal de Educação, Ciência e Tecnologia do Amazonas.

LÜCK, Heloísa. **Pedagogia interdisciplinar**: fundamentos teóricometodológicos. Petrópolis: Vozes, 1994.

VASCONCELLOS, Celso dos S. Metodologia dialética em sala de aula. In: **Revista de Educação AEC**. Brasíli, 1992 (n. 83).

YIN, R. K. **Estudo de caso**: planejamento e métodos. 2 ed. Porto Alegre: Bookman, 2001.

# APÊNDICES

# **APÊNDICE A – PROGRAMA DE DISCIPLINAS**

## **1º MÓDULO**

- **·** INFORMÁTICA BÁSICA
- ALGORITMO E LÓGICA DE PROGRAMAÇÃO
- **· INTRODUÇÃO A ANÁLISE DE SISTEMAS**
- FUNDAMENTOS DE REDES DE COMPUTADORES
- $\bullet$  INGLÊS APLICADO
- PORTUGUÊS APLICADO
- **MATEMÁTICA APLICADA**

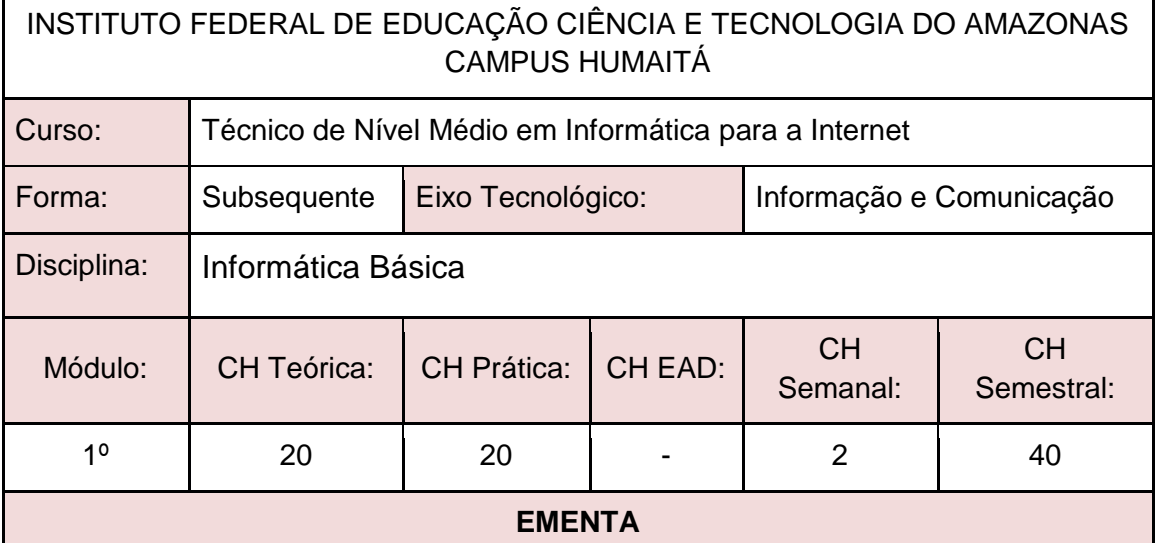

Conceitos básicos de software e hardware. Tipos de Softwares. Internet. Correio eletrônico. Editor de textos. Editor de Planilha eletrônica. Editor de apresentação de slides.

## **PERFIL PROFISSIONAL**

Bacharelado em: Ciência da Computação ou Engenharia da Computação ou Engenharia de Software ou Sistemas de Informação;

Ou Licenciatura em: Informática ou Computação;

Ou Cursos Superiores de Tecnologia em: Sistemas para Internet, Análise e Desenvolvimento de Sistemas, Desenvolvimento de Sistemas, Banco de Dados, Sistemas Embarcados ou Redes de Computadores.

# **ÁREAS DE INTEGRAÇÃO**

- 1. Todas as disciplinas: Nos assuntos de Internet, Editor de Texto e Editor de Slides é possível ensinar o uso dessas ferramentas utilizando como tema conteúdos de qualquer disciplina.
- 2. Matemática: Planilha Eletrônica.

## **PROGRAMA**

## **OBJETIVO GERAL:**

Desenvolver a capacidade de interação dos alunos ao universo computacional por meio da utilização de sistemas operacionais e de softwares utilitários.

## **OBJETIVOS ESPECÍFICOS:**

- 1. Capacitar o aluno com conhecimentos básicos de hardware e software.
- 2. Capacitar o aluno na utilização e edição de documentos em um editor de texto, planilha e apresentação de slides.
- 3. Conhecer os conceitos básicos da Internet, bem como, dispor de conhecimento suficiente para acessá-la, transferir arquivos e programas, enviar e receber e-mail e pesquisar em sites de busca.

## **CONTEÚDO PROGRAMÁTICO**

- 1. CONCEITOS BÁSICOS DE HARDWARE E SOFTWARE
	- 1.1. Tipos de Computadores
	- 1.2. Conceitos Básicos de Componentes de Computadores
	- 1.3. Sistema Operacional e seus Conceitos Básicos
	- 1.4. Principais tipos de Hardware e Softwares
- 2. INTERNET E CORREIO ELETRÔNICO
	- 2.1. História e conceito de Internet
	- 2.2. Navegadores
	- 2.3. Ferramentas de Busca e Modos de Realização de

#### **Busca**

- 2.4. E-mail
- 2.5. Computação em Nuvem
- 3. EDITOR DE TEXTO
	- 3.1. Visão geral de editores de texto
	- 3.2. Abas e/ou Menus
	- 3.3. Modos de Visualizações um Documento
	- 3.4. Criar um Documento Novo
	- 3.5. Salvar e Abrir um documento
	- 3.6. Impressão
	- 3.7. Modos de Seleção de Texto
	- 3.8. Formatações de Fonte
	- 3.9. Formatações de Parágrafo
	- 3.10. Revisão da Ortografia e Gramática
	- 3.11. Imagem
	- 3.12. Tabelas
	- 3.13. Formatações de Estilo
	- 3.14. Quebras de Páginas e de Seção
	- 3.15. Cabeçalho e/ou Rodapé
	- 3.16. Número de Páginas
	- 3.17. Sumário
- 4. CONCEITOS BÁSICOS DE HARDWARE E SOFTWARE
	- 4.1. Tipos de Computadores
- 4.2. Conceitos Básicos de Componentes de Computadores
- 4.3. Sistema Operacional e seus Conceitos Básicos
- 4.4. Principais tipos de Hardware e Softwares
- 5. INTERNET E CORREIO ELETRÔNICO
	- 5.1. História e conceito de Internet
	- 5.2. Navegadores
	- 5.3. Ferramentas de Busca e Modos de Realização de
	- Busca
		- 5.4. E-mail
		- 5.5. Computação em Nuvem

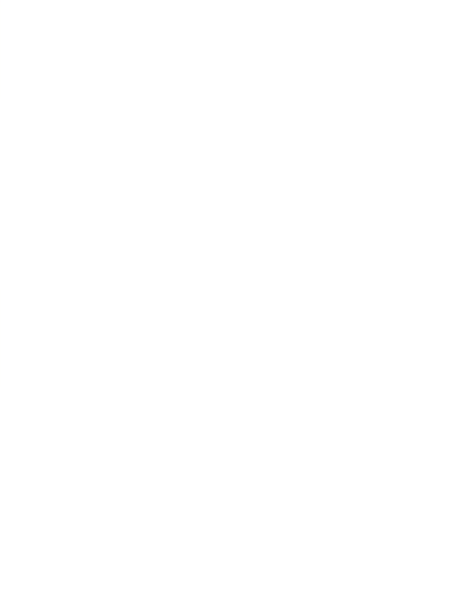

- 6. EDITOR DE TEXTO
	- 6.1. Visão geral de editores de texto
	- 6.2. Abas e/ou Menus
	- 6.3. Modos de Visualizações um Documento
	- 6.4. Criar um Documento Novo
	- 6.5. Salvar e Abrir um documento
	- 6.6. Impressão
	- 6.7. Modos de Seleção de Texto
	- 6.8. Formatações de Fonte
	- 6.9. Formatações de Parágrafo
	- 6.10. Revisão da Ortografia e Gramática
	- 6.11. Imagem
	- 6.12. Tabelas
	- 6.13. Formatações de Estilo
	- 6.14. Quebras de Páginas e de Seção
	- 6.15. Cabeçalho e/ou Rodapé
	- 6.16. Número de Páginas
	- 6.17. Sumário
- 7. EDITOR DE PLANILHA
	- 7.1. Visão Geral dos programas de edição de planilha
	- 7.2. Guias de planilha e seu Gerenciamento (Criar, Editar,
	- Excluir e Mover)
		- 7.3. Salvar e Abrir Documento
		- 7.4. Inserção de linhas e colunas
		- 7.5. Formatação de células: Fonte, Alinhamento e Números
		- 7.6. Formatação condicional
		- 7.7. Operadores e funções
		- 7.8. Classificação de Dados
		- 7.9. Filtro e Auto Filtro
		- 7.10. Gráficos
		- 7.11. Impressão, cabeçalho e rodapé
- 8. EDITOR DE APRESENTAÇÃO DE SLIDES
	- 8.1. Visão geral do programa de edição de slides
	- 8.2. Modos de Visualizações de um Slide
	- 8.3. Salvar e Abrir Documento
	- 8.4. Criar um Documento Novo (Slides)
	- 8.5.
	- 8.6. Formatação de slide
	- 8.7. Formatação de Design
	- 8.8. Transições de slides
	- 8.9. Animações
	- 8.10. Slide Mestre
	- 8.11. Impressão

CARVALHO, A. C.; LORENA, A. C. Introdução à Computação. 1. ed. São Paulo: LTC, 2017.

FERREIRA, Maria Cecília. Informática Aplicada. 3. ed. São Paulo: Érica, 2017. VELLOSO, Fernando de Castro. Informática: Conceitos Básicos. 10. ed. São Paulo: Campus/Elsevier, 2017.

## **BIBLIOGRAFIA COMPLEMENTAR:**

CORNACHIONE, J. Edgard Bruno. Informática Aplicada às áreas de Contabilidade, Desenvolvimento de Sistemas e Economia. São Paulo: Atlas, 2007.

FRANCO, Jeferson, FRANCO, Ana. Como Elaborar Trabalhos Acadêmicos nos Padrões da ABNT Aplicando Recursos de Informática. 2. ed. Ciência Moderna, 2011. FUSTINONI, Diógenes Ferreira Reis. Informática básica para o ensino técnico profissionalizante. Brasília/DF: Instituto Federal de Educação, Ciência e Tecnologia de Brasília, 2012.

MARÇULA, Macedo; BENINI FILHO, Pio Armando. Informática: conceitos e aplicações. São Paulo: Érica. 2010.

SILVA, Felix de Sena. Word 2013 Básico: para pessoas com deficiência visual: educação profissional. Osasco: Fundação Bradesco, 2016.

#### **ELABORADO POR:**

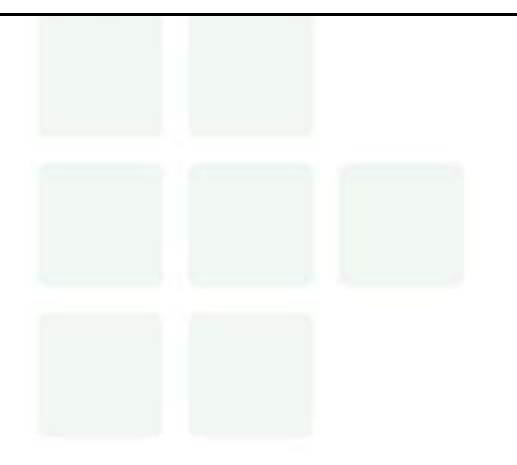

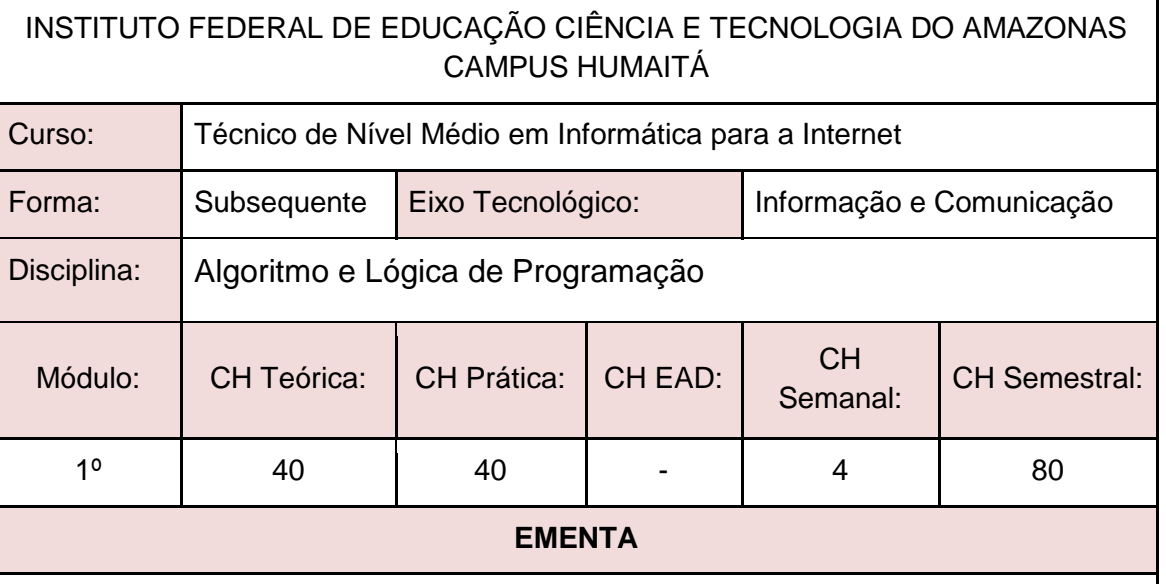

Definições. Linguagem algorítmica. Variáveis e expressões aritméticas. Entrada e saída. Estruturas de controle sequencial, condicional e repetitiva. Processamento de cadeias de caracteres. Modularização. Mecanismos de passagem de parâmetros. Linguagem de programação estruturada.

## **PERFIL PROFISSIONAL**

Bacharelado em: Ciência da Computação ou Engenharia da Computação ou Engenharia de Software ou Sistemas de Informação;

Ou Licenciatura em: Informática ou Computação;

Ou Cursos Superiores de Tecnologia em: Sistemas para Internet, Análise e Desenvolvimento de Sistemas, Desenvolvimento de Sistemas, Banco de Dados, Sistemas Embarcados ou Redes de Computadores.

# **ÁREAS DE INTEGRAÇÃO**

As mais diversas disciplinas do currículo podem ser integradas a soluções de software, possibilitando a interdisciplinaridade.

## **PROGRAMA**

**OBJETIVO GERAL:**

Proporcionar o contato com os principais conceitos de Lógica de Programação, identificando e desenvolvendo modelos matemáticos para resolução de problemas através da implementação e consolidação da lógica algorítmica.

## **OBJETIVOS ESPECÍFICOS:**

- 1. Desenvolver raciocínio lógico.
- 2. Resolver problemas utilizando linguagem de descrição narrativa, fluxogramas e pseudo linguagem.
- 3. Implementar algoritmos utilizando a linguagem de programação estruturada.

# **CONTEÚDO PROGRAMÁTICO**

- 1. Noções de Raciocínio Lógico
- 2. Noção de algoritmo
- 3. Estrutura de um programa
- 4. Representação da Informação:
	- 4.1. Tipos primitivos: Constantes e variáveis; formação de identificadores; declaração de variáveis.
	- 4.2. Comentários.
	- 4.3. Comando de atribuição;
	- 4.4. Expressões aritméticas; operadores aritméticos; funções matemáticas; precedência de operadores.
	- 4.5. Expressões lógicas; operadores relacionais; operadores lógicos tabelaverdade; precedência de operadores.
	- 4.6. Blocos
- 5. Entrada e saída de dados.
- 6. Estruturas e comandos de seleção simples e composta.
- 7. Estrutura e comandos de repetição.
- 8. Estruturas de controle:
	- 8.1. Sequencial;<br>8.2. Selecão:
	- Seleção;
	- 8.3. Repetição.
- 9. Modularização: conceitos; refinamento; funções e procedimentos; variáveis públicas e locais; parâmetros.
- 10. Implementação de algoritmos em uma linguagem de programação estruturada.

## **BIBLIOGRAFIA BÁSICA:**

FORBELLONE, A. L. V.; EBERSPÄCHER, H. F. Lógica de Programação: A construção de algoritmos e estruturas de dados. 3. ed. São Paulo: Pearson Prentice Hal, 2005. ISBN: 9788576050247.

MANZANO, José Augusto N. G.; OLIVEIRA, Jayr Figueiredo de. Algoritmos: Lógica Para Desenvolvimento de Programação de Computadores. 28. ed. São Paulo: Erica, 2016. ISBN: 9788536517476.

## **BIBLIOGRAFIA COMPLEMENTAR:**

BARRY, P.; GRIFFITHS, D. Use a cabeça: Programação. Rio de Janeiro: Alta Books, 2010. ISBN: 9788576084730.

MENEZES, Nilo Ney C. Introdução à Programação com Python: Algoritmos e lógica de programação para iniciantes. 2. ed. São Paulo: Novatec, 2014. ISBN: 9788575224083. DEITEL, P. DEITEL, H. C: como programar. 6. ed. São Paulo: Pearson Prentice Hall, 2011. ISBN: 9788576059349.

VAREJÃO, Flavio Miguel. Introdução à programação: Uma Nova Abordagem Usando C. Rio de Janeiro: Elsevier, 2015.

PIVA JUNIOR, Dilermando et al. Algoritmos e Programação de Computadores. Rio de Janeiro: Elsevier, 2012. ISBN: 9788535250312.

SOUZA, João. Lógica Para Ciência da Computação e Áreas Afins. 3. ed. Rio de Janeiro, Campus, 2014. ISBN: 9788535278248.

ZIVIANI, Nivio. Projeto de Algoritmos com Implementação em Pascal e C. 3. ed. São Paulo: Cengage Learning, 2010. ISBN: 9788522110506.

VILARIM, GILVAN, Algoritmos – Programação para Iniciantes. Ciência Moderna, Rio de Janeiro, 2004.

LOPES, Anita; GARCIA, Guto. Introdução À Programação: 500 Algoritmos Resolvidos. Elsevier, 2002.

## **ELABORADO POR:**

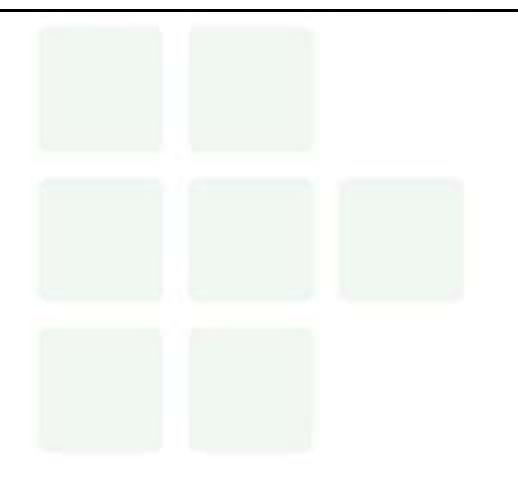

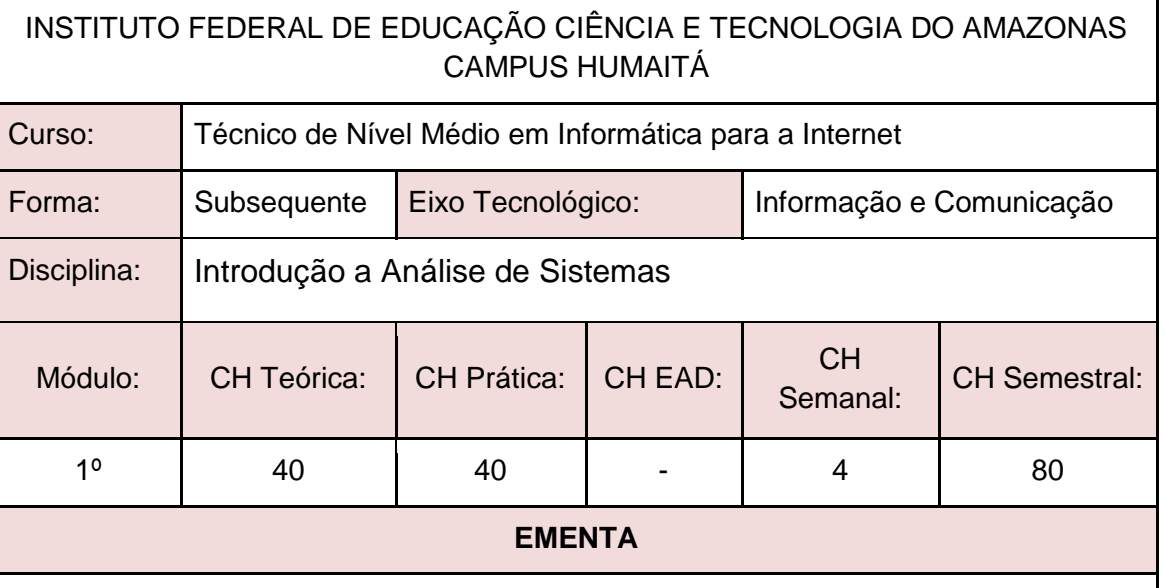

Introdução a sistemas. Ciclos de Vida de Software. Técnicas de levantamento de dados, modelos e modelagem, desenvolvimento e estudo de caso.

## **PERFIL PROFISSIONAL**

Bacharelado em: Ciência da Computação ou Engenharia da Computação ou Engenharia de Software ou Sistemas de Informação;

Ou Licenciatura em: Informática ou Computação;

Ou Cursos Superiores de Tecnologia em: Sistemas para Internet, Análise e Desenvolvimento de Sistemas,.

## **ÁREAS DE INTEGRAÇÃO**

Disciplinas de Desenvolvimento Web I e II e Projeto Integrador I e II.

## **PROGRAMA**

## **OBJETIVO GERAL:**

Capacitar o discente à modelar sistemas do mundo real em sistemas computacionais.

## **OBJETIVOS ESPECÍFICOS:**

- 1. Fornecer aos alunos conceitos iniciais de Análise e Processo de Software.
- 2. Familiarizar os alunos com os conceitos fundamentais do Paradigma Orientado a Objetos.
- 3. Proporcionar os alunos atividades práticas de modelagem de software.

# **CONTEÚDO PROGRAMÁTICO**

- 1. UNIDADE I
	- 1.1. Introdução a Análise de Sistemas Entendendimento dos Sistemas Existentes;
	- 1.2. Fases de um Software;
	- 1.3. Ciclo de Vida do Desenvolvimento de Software;
	- 1.4. Identificação dos Usuários;
	- 1.5. Técnicas de Entrevistas e Coleta de Dados;
	- 1.6. Levantamento, análise e negociação de requisitos;
	- 1.7. Modelagem, especificação, validação e verificação de requisitos;
	- 1.8. Modelagem de sistemas de software.
	- 1.9. O paradigma orientado a objetos.
	- 1.10. Classes e Objetos.
	- 1.11. A abstração na orientação a objetos.
- 2. UNIDADE II
	- 2.1. Conceitos e Evolução da Linguagem de Modelagem Unificada (UML).
	- 2.2. Levantamento e modelagem de requisitos.
	- 2.3. Modelos e Diagrama de Casos de Usos.
	- 2.4. Diagrama de Classes.
	- 2.5. Diagrama de Sequência.
	- 2.6. Ferramenta CASE.
- 3. UNIDADE III
- 3.1 Projeto do sistema

GUEDES, Gilleanes T. A. – UML2 Uma abordagem prática / 2ª. Edição. São Paulo: Novatec Editora, 2011.

MELO, Ana Cristina – Desenvolvendo Aplicações com UML / Rio de Janeiro: Brasport, 2002.

BOOCH, Grady; RUMBAUCH, James; JACOBSON, Ivar. UML: Guia do Usuário. 2º edição. Elsevier Campus, 2005.

**BIBLIOGRAFIA COMPLEMENTAR:**

S SOMMERVILLE, I. Engenharia de software. 8. ed. São Paulo: Addison Wesley, 2007.

YOURDON, E. Análise Estruturada Moderna. 3a. Ed, Rio de Janeiro, Campus 1990.

BEZERRA, Eduardo. Princípios De Análise E Projeto De Sistemas com UML. 3° edição. Rio de Janeiro: Elsevier, 2015.

LARMAN, Craig - Utilizando Uml E Padrões - Uma Introdução A Análise E Ao Projeto Orientados. Porto Alegre: Bookman: 2007.

FOWLER, Martin. UML Essencial: Um Breve Guia Para A Linguagem – Padrão De Modelagem.

MELO, Ana Cristina. Exercitando Modelagem em UML. Editora: BRASPORT.

## **ELABORADO POR:**

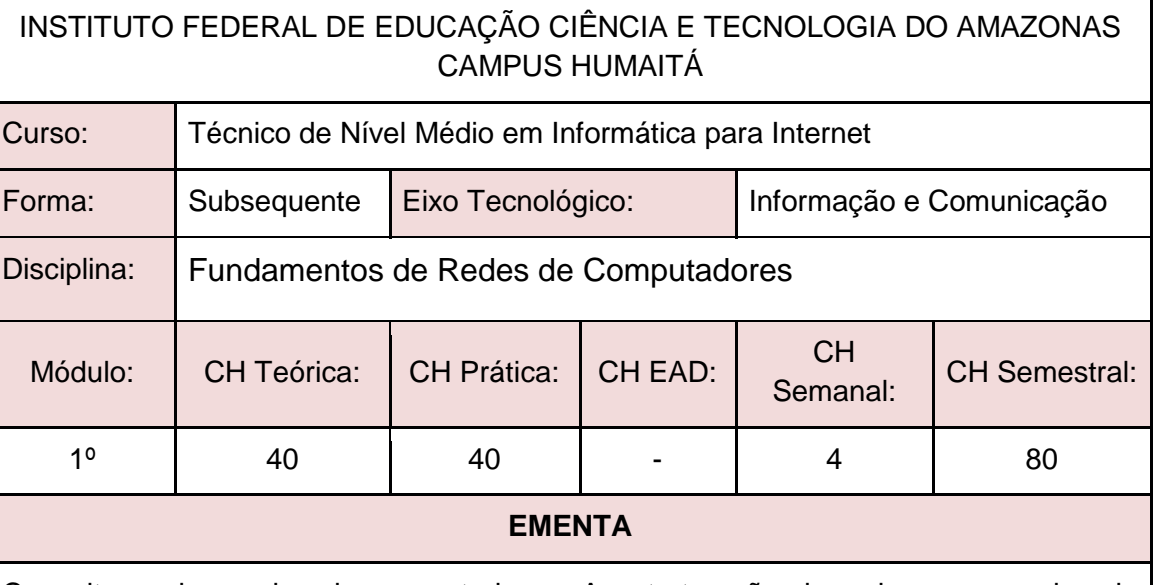

Conceitos sobre redes de computadores. A estruturação da rede em camadas de protocolos. Principais aplicações e protocolos das camadas de aplicação e transporte. O endereçamento na camada de rede. Protocolos de enlace e redes locais. Arquitetura e topologia de redes de computadores.

## **PERFIL PROFISSIONAL**

Bacharelado em: Ciência da Computação ou Engenharia da Computação ou Engenharia de Software ou Sistemas de Informação;

Ou Licenciatura em: Informática ou Computação;

Ou Cursos Superiores de Tecnologia em: Sistemas para Internet, Análise e Desenvolvimento de Sistemas, Banco de Dados, Sistemas Embarcados ou Redes de Computadores.

# **ÁREAS DE INTEGRAÇÃO**

Linguagem de Programação Web: Protocolos envolvidos em aplicações Web; Serviços para aplicações Web; Instalação e configuração de servidores para aplicações Web.

## **PROGRAMA**

**OBJETIVO GERAL:**

Entender os princípios básicos de funcionamento da comunicação de dados através da compreensão dos conceitos sobre redes de computadores, do conhecimento sobre os mecanismos de gerenciamento de redes de computadores e da demonstração prática da utilização e aplicação de sistemas operacionais de redes.

## **OBJETIVOS ESPECÍFICOS:**

**SUBSEQUENTE** 

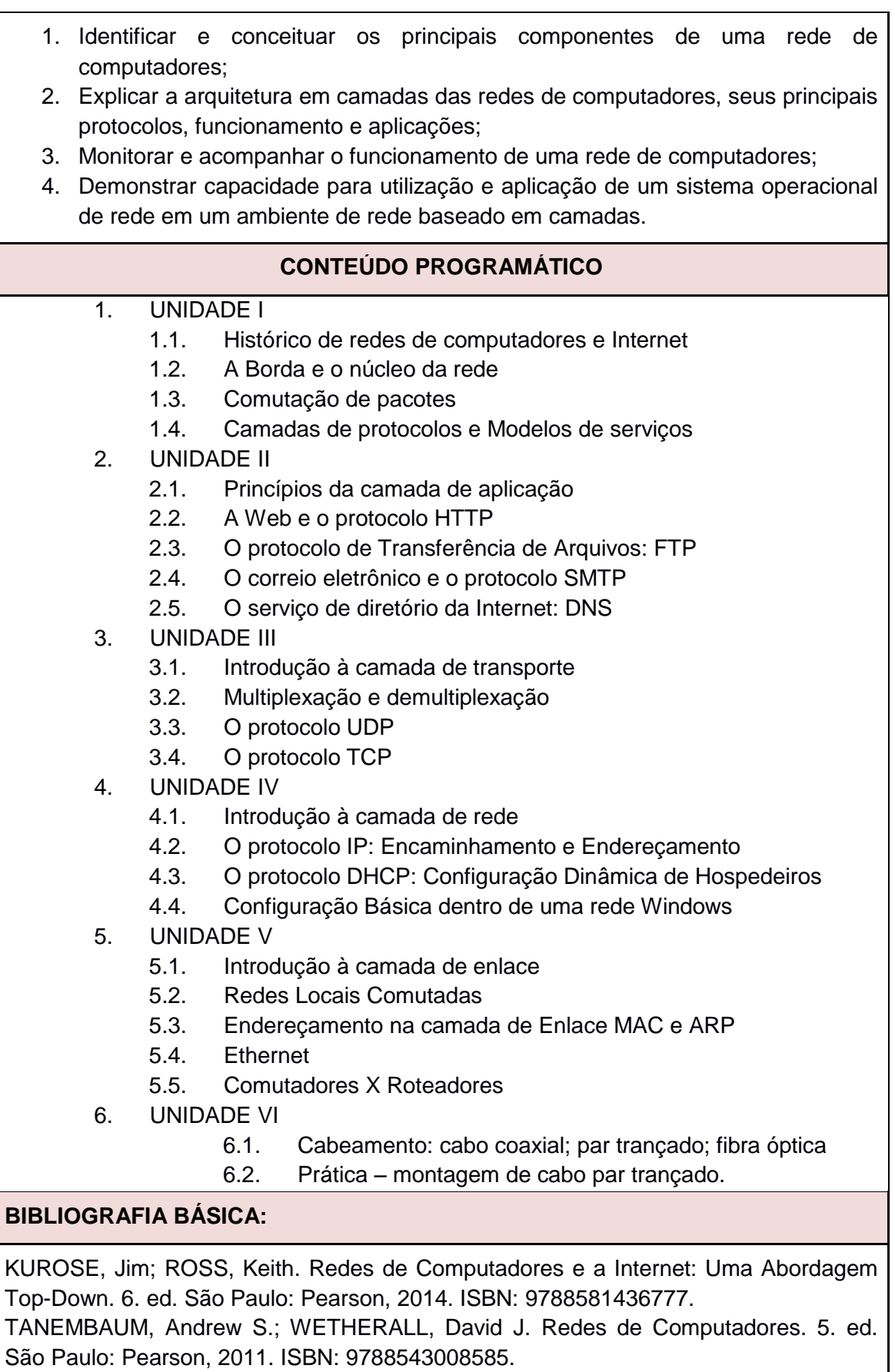

TORRES, Gabriel. Redes de Computadores. 2. ed. Rio de Janeiro: Nova Terra, 2014. ISBN: 9788561893682.

#### **BIBLIOGRAFIA COMPLEMENTAR:**

ALENCAR, Marcelo Sampaio de. Engenharia de Redes de Computadores. São Paulo: Érica, 2012. ISBN: 9788536504117.

ANDERSON, Al; BENEDETTI, Ryan. Redes de Computadores: Use a Cabeça. 2. ed. Rio de Janeiro: Alta Books, 2010. ISBN: 9788576084488.

FOROUZAN, Behrouz A. Comunicação de Dados e Redes de Computadores. 4. ed. Porto Alegre: Mc Graw Hill, 2007. ISBN: 9788586804885.

MARIN, Paulo Sérgio. Cabeamento Estruturado: Série Eixos. São Paulo: Érica, 2014. ISBN: 9788536506098.

PETERSON, Larry L.; DAVIE, Bruce S. Redes de Computadores. 5. ed. Rio de Janeiro: Elsevier, 2013. ISBN: 9788535248975.

#### **ELABORADO POR:**

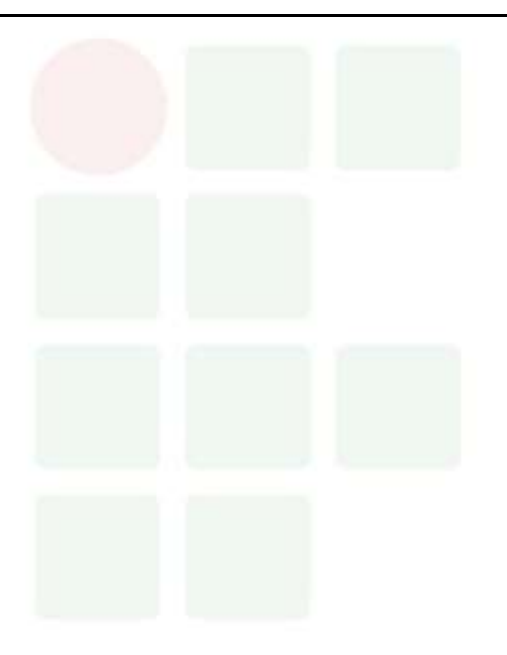

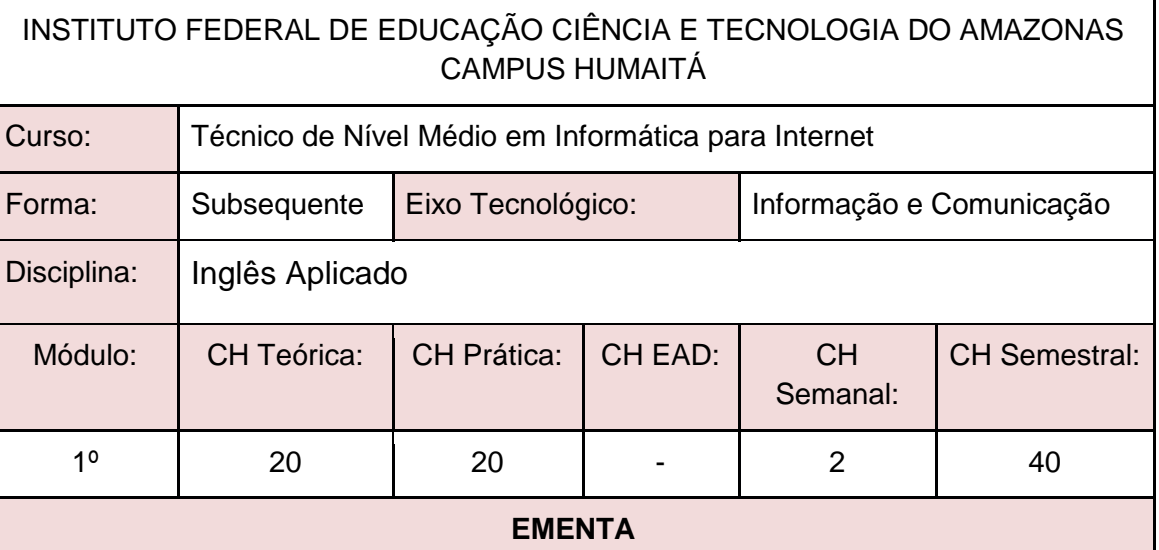

Leitura e compreensão de textos técnico-científicos. Gramática aplicada. Redação básica e técnica. Expressão oral.

## **PERFIL PROFISSIONAL**

Bacharelado ou Licenciado em Letras - Língua Inglesa ou Letras - Língua Estrangeira com influência em Inglês.

## **ÁREAS DE INTEGRAÇÃO**

A disciplina pode ser integrada com todas as demais disciplinas do curso, visto que o Inglês é considerado como a principal língua na área da Informática.

## **PROGRAMA**

## **OBJETIVO GERAL:**

1. Capacitar o aluno a ler textos da área de informática.

## **OBJETIVOS ESPECÍFICOS:**

- 1. Orientar sobre a utilização de estratégias de leitura e noções da estrutura da língua inglesa.
- 2. Propor aquisição de vocabulário técnico.

## **CONTEÚDO PROGRAMÁTICO**

- 1.Atividade de conscientização
	- 1.1. Contexto da área técnica.
	- 1.2. Conceito, identificação e função de gêneros textuais.
	- 1.3. Cognatos e falsos cognatos; estrangeirismos.
	- 1.4. Informação não verbal (marcas tipográficas).
- *2. ReadingStrategies*
	- *2.1. Skimming.*
	- *2.2. Scanning.*
	- 2.3. Leitura para reconhecimento de tema central, ideia central e *keywords*.
- 3. Aspectos léxico-gramaticais da língua inglesa
	- 3.1. Marcadores discursivos.
	- 3.2. Vocabulário.
	- 3.3. Formação de palavras (afixos).
	- 3.4. Grupos nominais, siglas e acrônimos.
	- 3.5. Referência pronominal.

CRUZ, D. T. Inglês Instrumental para informática. São Paulo, Disal, 2013.

DREY, R; SELISTRE, I. C. T.; AIUB, T. (Org.) Inglês: práticas de leitura e escrita. Porto Alegre: Penso, 2015.

THOMPSON, Marco A. da S. Inglês Instrumental: Estratégias de Leitura Para Informática e Internet. São Paulo: Érica, 2016.

#### **BIBLIOGRAFIA COMPLEMENTAR:**

DAVIES, Bem P. Inglês em 50 aulas: O Guia definitivo para você aprender Inglês. 2. ed. Rio de Janeiro: LTC, 2017.

GALLO, L. R. Inglês Instrumental para Informática: módulo I. 2. ed. São Paulo: Ícone, 2011.

MARTINEZ, Ron. Como Dizer Tudo em Inglês. Rio de Janeiro: LTC, 2015.

SOUZA, Adriana Grade Fiori, et al. Leitura em Língua Inglesa: uma abordagem instrumental – São Paulo. Disal, 2005.

WOODS, Geraldine. Exercícios de Gramática Inglesa para Leigos. Rio de Janeiro: Alta Books, 2016.

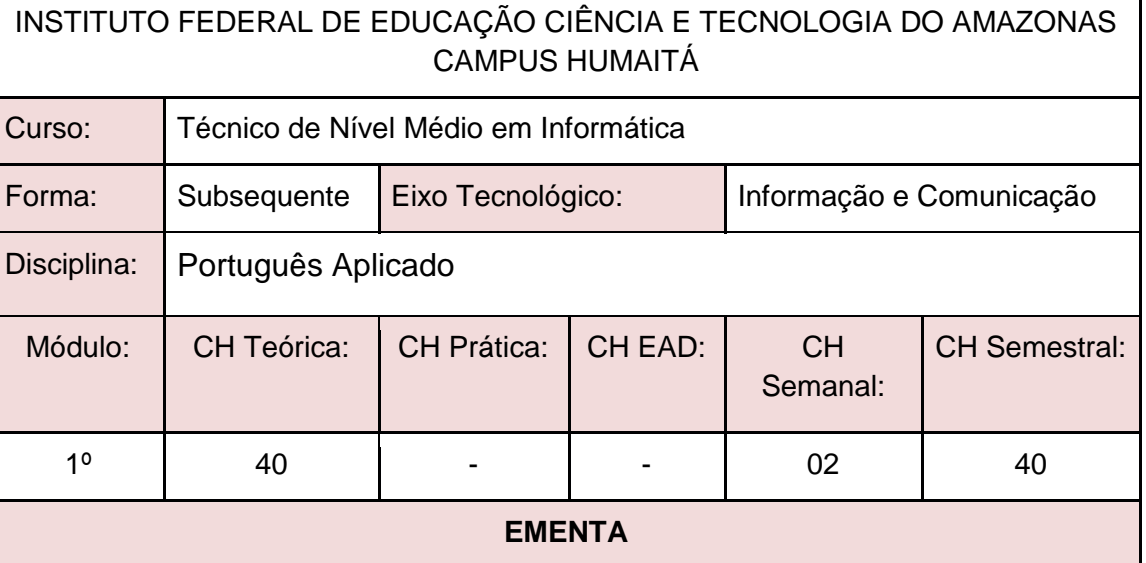

Leitura, análise e produção textual. Conceitos linguísticos: variedade linguística, linguagem falada e linguagem escrita, níveis de linguagem. Habilidades linguísticas básicas de produção textual oral e escrita. A argumentação oral e escrita Habilidades básicas de produção textual. Análise linguística da produção textual. Noções linguístico-gramaticais aplicadas ao texto.

## **PERFIL PROFISSIONAL**

Bacharelado ou Licenciado em Letras - Língua Portuguesa.

## **ÁREAS DE INTEGRAÇÃO**

Inglês Aplicado e Informática Básica.

## **PROGRAMA**

## **OBJETIVO GERAL:**

Aperfeiçoar os conhecimentos linguísticos e as habilidades de leitura e produção de

textos orais e escritos.

## **OBJETIVOS ESPECÍFICOS:**

- 1. Desenvolver linguagem técnica para construção de relatórios e documentos em geral.
- 2. Conhecer as mudanças mais significativas ocorridas na correspondência comercial/ oficial.
- 3. Utilizar técnicas para obtenção de clareza, coerência e coesão na elaboração dos textos.
- 4. Rever questões gramaticais que mais provocam dúvidas na redação.
- 5. Recuperar, pelo estudo de texto literário, as formas instituídas de construção do imaginário coletivo, patrimônio representativo da cultura e as classificações preservadas e divulgadas, no eixo temporal e espacial.
- 6. Demonstrar o domínio básico da norma culta

# **CONTEÚDO PROGRAMÁTICO**

- 1. Importância da comunicação
- 2. Elementos essenciais do processo de comunicação
- 3. Intertextualidade
- 4. Ortografia
- 5. Pontuação
- 6. Concordância nominal e verbal
- 7. Qualidade do estilo técnico: harmonia, clareza, concisão e coerência;
- 8. Frase e estrutura frasal;
- 9. Parágrafo (estruturação);
- 10. Correspondência e redação técnica: artigo, memorando, ofício, requerimento, curriculum vitae, relatório, abaixo-assinado, monografia e projeto.

## **BIBLIOGRAFIA BÁSICA:**

BELTRÃO, Odacir & BELTRÃO, Maria. Correspondência, linguagem e comunicação. São Paulo: Atlas, 1991.

CUNHA, Celso Ferreira da. Gramática da Língua Portuguesa. Rio de Janeiro: Mec/FENAME, 1976.

GARCIA, Othon M. Comunicação em prosa moderna. Rio de Janeiro: Fundação Getúlio Vargas, 1980

KOCH, Ingedore G. V. A coesão textual. São Paulo: Contexto, 1996.

## **BIBLIOGRAFIA COMPLEMENTAR:**

MARTINS, Dileta Silveira & ZILBERKNOP, Lê S. Português Instrumental. Porto Alegre: Sagra, 1993.

TUFANO, Douglas. Estudos de Redação. São Paulo: Moderna, 1980.

## **ELABORADO POR:**

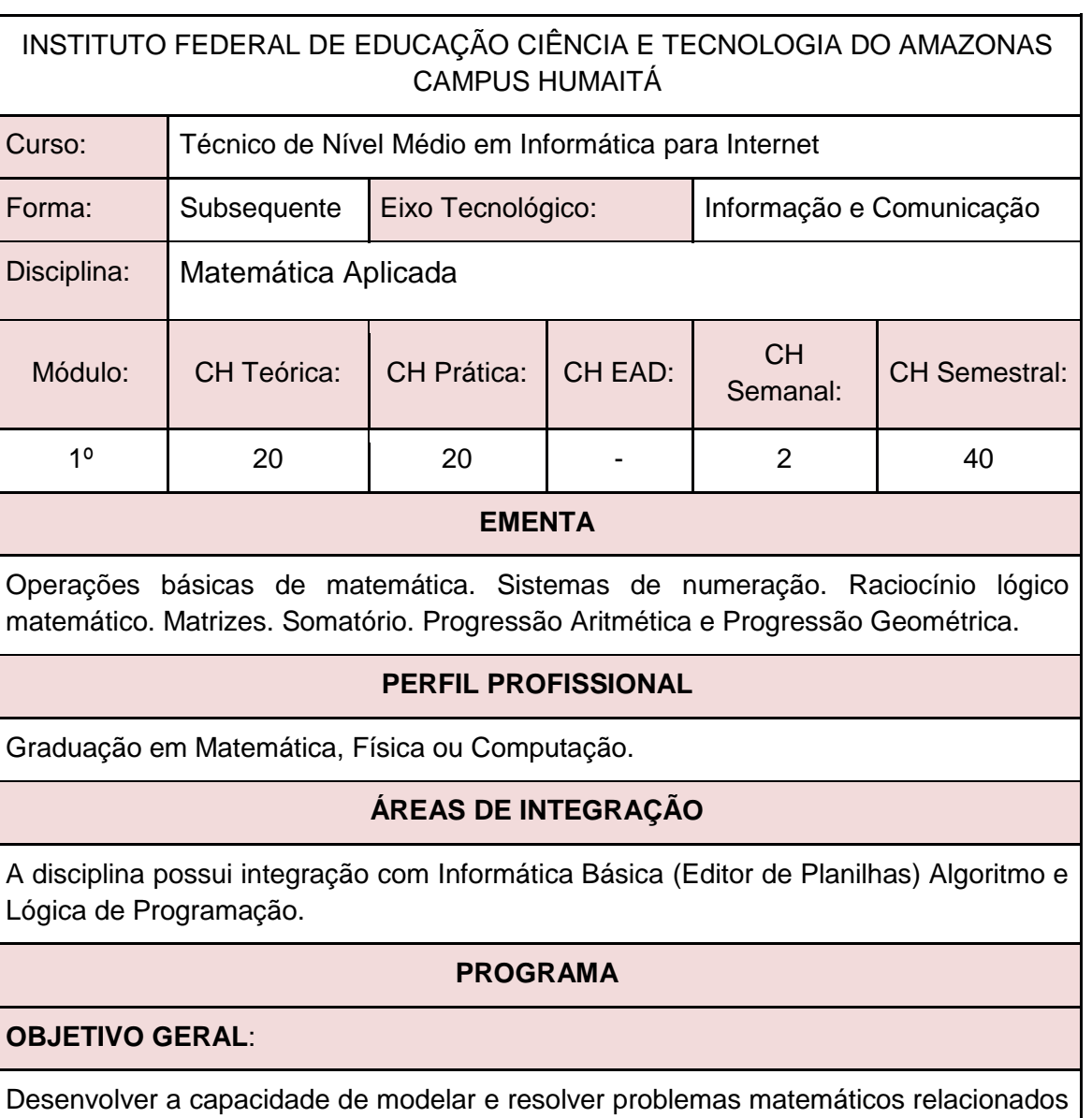

## **OBJETIVOS ESPECÍFICOS:**

com a área de informática.

- 1. Fazer uso da linguagem simbólica de conjuntos para representar o raciocínio lógico.
- 2. Resolver situações-problema com conjuntos numéricos.
- 3. Resolver situações-problemas com expressões numéricas, potências e radiciação.
- 4. Realizar cálculos de regras de três simples e porcentagem.
- 5. Resolver situações-problemas envolvendo juros simples e compostos.
- 6. Utilizar modelos lineares para contextualização e solução de fenômenos naturais.
- 7. Resolver situações-problemas com vetores e matrizes.

## **CONTEÚDO PROGRAMÁTICO**

- 1. Conjuntos numéricos e operações.
- 2. Expressões numéricas.
- 3. Potências e Radiciação.
- 4. Lógica de Argumentação: Premissa e Conclusão , Mentiras e Verdades, Silogismo.
- 5. Estudo das Proposições: Proposições compostas, Equivalência entre proposições, Negação de proposições.
- 6. Juros, regra de três simples e composta, porcentagem.
- 7. Matrizes.

GERSTING, Judith L. Fundamentos Matemáticos para a Ciência da Computação: Matemática Discreta e suas aplicações. 7. ed. Rio de Janeiro: LTC, 2016. ISBN: 9788521632597.

IEZZI, Gelson. Fundamentos de Matemática Elementar. 9. ed. São Paulo: Atual, 2013. 3 v. ISBN: 9788535716849.

LIMA, Diana M. de; GONZALEZ, Luis E. F. Matemática Aplicada à Informática. Porto Alegre: Bookman, 2015. ISBN: 9788582603161.

## **BIBLIOGRAFIA COMPLEMENTAR:**

CARVALHO, Paulo Cezar Pinto. Introdução à Geometria Espacial. 4. ed. Rio de Janeiro: SBM, 2005. ISBN: 8585818735.

GUIDORIZI, Luiz Hamilton. Um Curso de Cálculo. 5. ed. Rio de Janeiro: LTC, 2011. 1 v. ISBN: 9788521612599.

HOFFMANN, Laurence D.; BRADLEY, Gerald L. Cálculo: um curso moderno e suas aplicações. 7. ed. Rio de Janeiro: LTC, 2007.

IEZZI, Gelson; MURAKAMI, Carlos. Fundamentos de Matemática Elementar. 9. ed. São Paulo: Atual, 2013. 1 v.ISBN: 9788535716801.

LIMA, Elon L. et al. A Matemática do Ensino Médio. 7. ed. Rio de Janeiro: SBM, 2016. 2 v. ISBN: 9788583370918.

## **ELABORADO POR:**

## **2º MÓDULO**

- Estrutura de Dados
- Banco de Dados
- Fundamentos de Sistemas Operacionais
- Desenvolvimento Web I
- Projeto Integrador I
- Meio Ambiente, Saúde e Segurança.

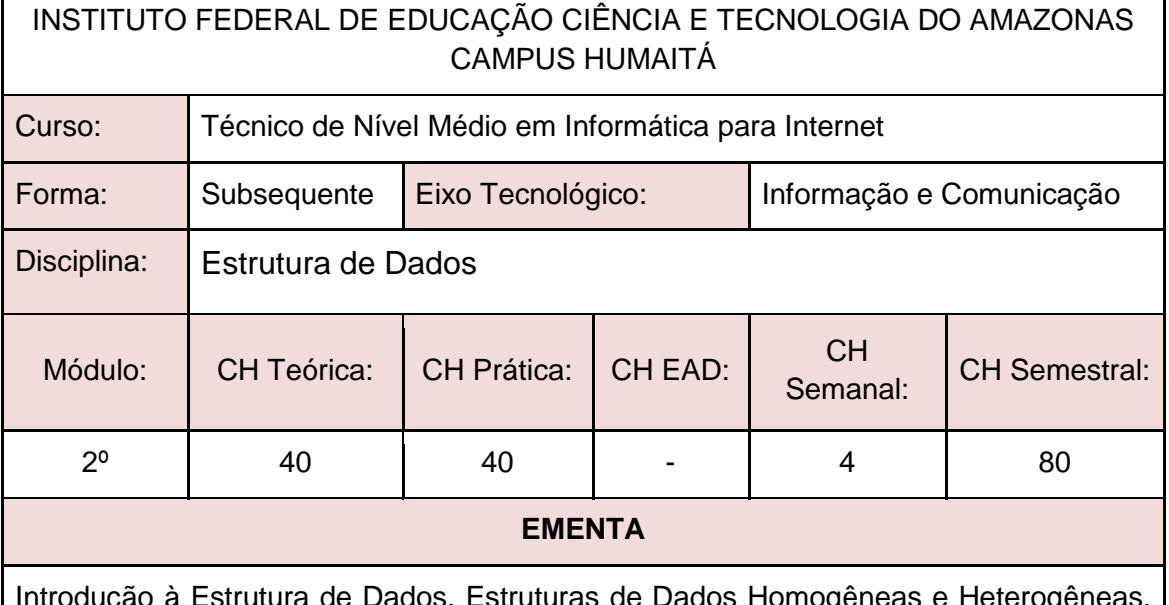

Introdução à Estrutura de Dados. Estruturas de Dados Homogêneas e Heterogêneas. Ordenação e busca. Listas Lineares. Listas Encadeadas. Pilhas. Filas. Árvores Binárias. Implementação das estruturas em uma linguagem de programação.

## **PERFIL PROFISSIONAL**

Bacharelado em: Ciência da Computação ou Engenharia da Computação ou Engenharia de Software ou Sistemas de Informação;

Ou Licenciatura em: Informática ou Computação;

Ou Cursos Superiores de Tecnologia em: Sistemas para Internet, Análise e Desenvolvimento de Sistemas, Banco de Dados, Sistemas Embarcados ou Redes de Computadores.

# **ÁREAS DE INTEGRAÇÃO**

Matemática e Algoritmos.

## **PROGRAMA**

## **OBJETIVO GERAL:**

Conhecer e entender os conceitos das estruturas de dados básicas para utilização adequada na implementação de soluções computacionais.

#### **OBJETIVOS ESPECÍFICOS:**

- 1. Identificar e descrever as estruturas de dados básicas e suas características;
- 2. Explicar como e em que situações utilizar tais estruturas;
- 3. Implementar soluções computacionais utilizando estruturas de dados básicas em uma linguagem de programação.

### **CONTEÚDO PROGRAMÁTICO**

- 1. Tipos abstratos de dados
- 2. Recursão
- 3. Estrutura de dados homogêneas
	- 3.1. Vetores
	- 3.2. Matrizes
- 4. Estrutura de dados heterogêneas (registros)
- 5. Listas
- 5.1. Listas lineares
- 5.2. Listas encadeadas
- 6. Ordenação e Busca
- 7. Pilhas
- 8. Filas
- 9. Árvores binárias

#### **BIBLIOGRAFIA BÁSICA:**

SZWARCFITER, Jayme L.; MARKEZON, L. Estrutura de dados e seus algoritmos. 3. ed. Rio de Janeiro: Livros Técnicos e Científicos, 2010.

FORBELLONE, André Luiz Villar; EBERSPACHER, Henri Frederico. Lógica de Programação: A construção de Algoritmos e Estrutura de Dados. 3ª Edição. Pearson, 2012.

CELES, W.; CERQUEIRA, R. RANGEL, J. L. Introdução à Estruturas de Dados: com Técnicas de Programação em C. 2. ed. Rio de Janeiro: Elsevier, 2016. ISBN: 9788535283457.

ZIVIANI, Nivio. Projeto de Algoritmos com Implementação em Pascal e C. 3. ed. São Paulo: Cengage Learning, 2010. ISBN: 9788522110506.

#### **BIBLIOGRAFIA COMPLEMENTAR:**

BARRY, P.; GRIFFITHS, D. Use a cabeça: Programação. Rio de Janeiro: Alta Books, 2010. ISBN: 9788576084730.

CORMEN, Thomas H. et al. Algoritmos: Teoria e Prática. 3. ed. Rio de Janeiro: Elsevier, 2012. ISBN: 9788535236996.

FERRARI, Roberto; RIBEIRO, Marcela Xavier; DIAS, Rafael Loosli; FALVO, Mauricio. Estruturas de Dados com Jogos. Elsevier, 2014.

## **ELABORADO POR:**

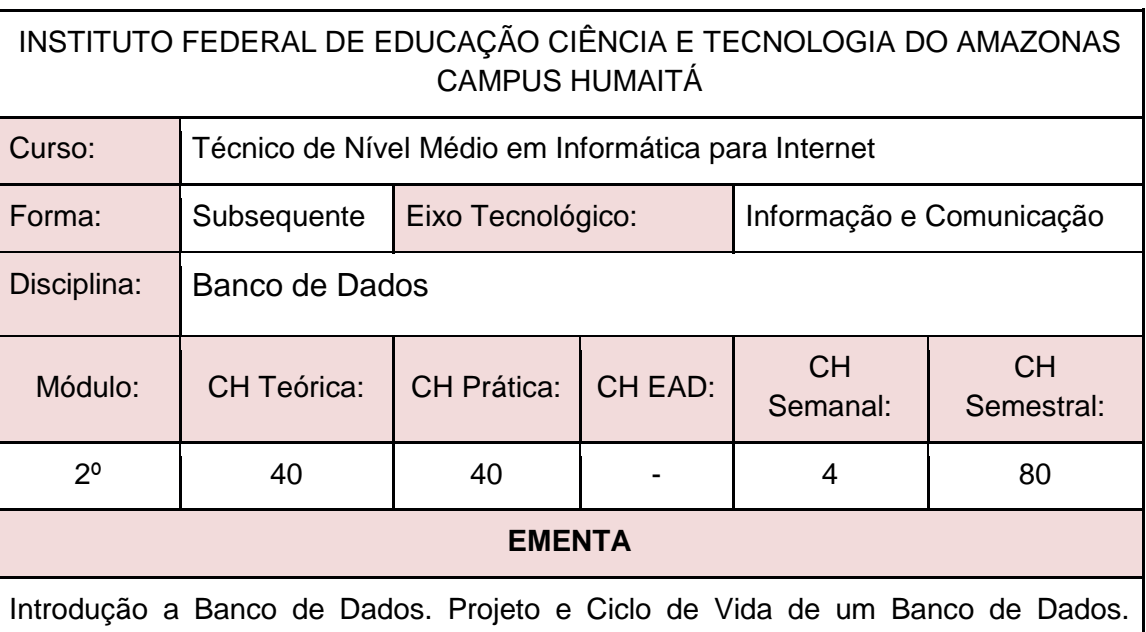

Modelagem de Dados. Modelo Entidade Relacionamento. Modelo Relacional. Modelo Físico. Sistemas de Gerenciamento de Banco de Dados. Tipos de dados. SQL. DDL. DML.

## **PERFIL PROFISSIONAL**

Bacharelado em: Ciência da Computação ou Engenharia da Computação ou Engenharia de Software ou Sistemas de Informação;

Ou Licenciatura em: Informática ou Computação;

Ou Cursos Superiores de Tecnologia em: Sistemas para Internet, Análise e Desenvolvimento de Sistemas, Banco de Dados, Sistemas Embarcados ou Redes de Computadores.

## **ÁREAS DE INTEGRAÇÃO**

Algoritmos, Estruturas de Dados, Desenvolvimento Web I e Desenvolvimento Web II.

## **PROGRAMA**

**OBJETIVO GERAL:**

Capacitar o discente à modelar, produzir e manipular bancos de dados.

**OBJETIVOS ESPECÍFICOS:**

- 1. Capacitar o aluno para modelar dados no intuito de desenvolver um sistema de banco de dados utilizando um sistema gerenciador de banco de dados.
- 2. Compreender os modelos conceituais, lógicos e físicos de banco de dados.
- 3. Utilizar a linguagem SQL para manipular e gerenciar um banco de dados.
- 4. Utilizar uma linguagem de programação de banco de dados para automatizar processos por meio de funções e procedimentos.
- 5. Desenvolver consultas complexas e criação de objetos no banco de dados.
- 6. Analisar e compreender o processo de controle de concorrência e processamento de transações.

# **CONTEÚDO PROGRAMÁTICO**

- 1. Introdução a banco de dados
- 2. Projeto e Ciclo de Vida de um Banco de Dados.
- 3. Modelagem utilizando o modelo Entidade-Relacionamento
- 4. Modelagem Relacional
- 5. Modelagem Conceitual
- 6. Conceitos da Linguagem SQL (Structure Query Language)
- 7. Normalização de Dados
- 8. Integridade
- 9. Visão geral de Data Warehousing, OLAP e Mineração de Dados
- 10. Consultas complexas, gatilhos e visões
- 11. Técnicas de programação de banco de dados
- 12. Controle de concorrência e processamentos de transações
- 13. Segurança de Dados e Integridade

## **BIBLIOGRAFIA BÁSICA:**

ELMASRI, R.; NAVATHE, S. B. Sistemas de Banco de Dados. 6a ed., Pearson-Addison-Wesley, 2013. ISBN: 9788581435909.

HEUSER, CARLOS ALBERTO. Projeto de Banco de Dados. 6a ed., Editora Bookman, 2010. ISBN: 9788577803828.

TEOREY, T.; LIGHSTONE, S.; NADEAU, T.; JAGADISH, H.V. Projeto e Modelagem de Banco de Dados. 2a ed. Editora Campus, 2013. ISBN: 9788535264456.

## **BIBLIOGRAFIA COMPLEMENTAR:**

BAPTISTA, L. F. Linguagem SQL: guia prático de aprendizagem. 1ª edição. Editora Érica, 2011. ISBN: 9788536511559

DATE, C. J. Introdução a Sistemas de Banco de Dados. 8ª ed. Editora Campus. 2005. ISBN: 8535212736.

MACHADO, FELIPE NERY R. Banco De Dados - Projeto e Implementação. 1ª ed. Editora Érica, 2004. ISBN: 8536500190.

MACHADO, Felipe Nery Rodrigues. Projeto de Banco de Dados - Uma Visão Prática. ROCHA, A. S. SQL passa a passo: Utilizando PostgreSQL. 1a ed., Editora Ciência Moderna, 2014. ISBN: 9788539905386.

## **ELABORADO POR:**

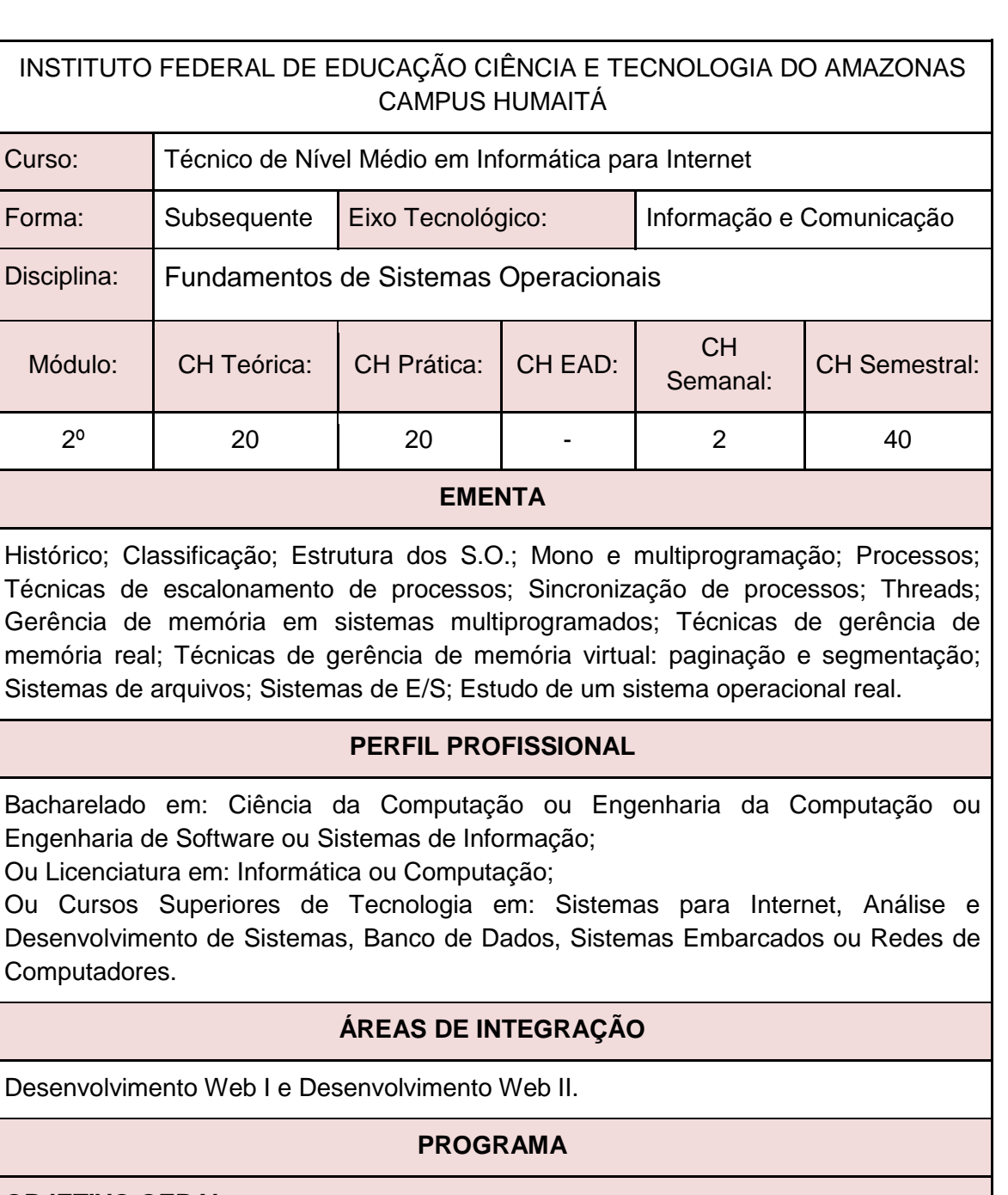

**OBJETIVO GERAL:**

Proporcionar ao aluno conhecimento sobre os diversos sistemas operacionais existentes, seu funcionamento e suas aplicabilidades nos sistemas computacionais.

#### **OBJETIVOS ESPECÍFICOS:**

- 1. Capacitar o aluno a ter visão sistêmica de funcionamento do sistema operacional.
- 2. Capacitar o aluno a entender a relação usuário-sistema operacional-hardware;
- 3. Capacitar o aluno a visualizar a influência do tipo de sistema operacional na programação de aplicativos;
- 4. Capacitar o aluno a entender as técnicas utilizadas para que o sistema operacional funcione de maneira sincronizada.

SUBSEQUENTE

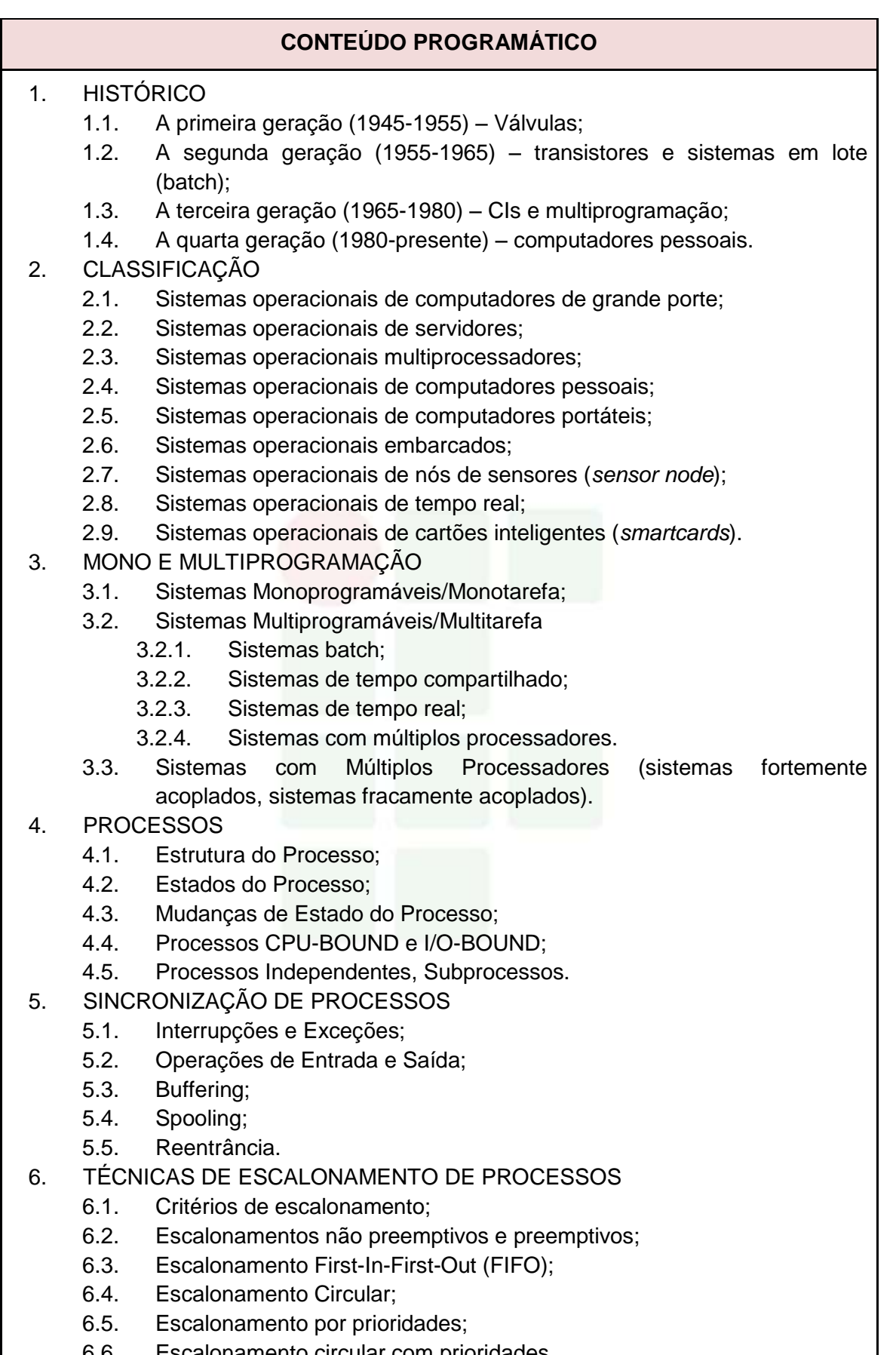

- 7. THREADS
	- 7.1. Ambiente Monothread;
	- 7.2. Ambiente Multithread.
- 8. GERÊNCIA DE MEMÓRIA EM SISTEMAS MULTIPROGRAMADOS
	- 8.1. Hierarquia de Memórias;
	- 8.2. Gerenciador de Memória.
- 9. TÉCNICAS DE GERÊNCIA DE MEMÓRIA REAL
	- 9.1. Alocação (Estática, Dinâmica, Local);
	- 9.2. swapping.
- 10. TÉCNICAS DE GERÊNCIA DE MEMÓRIA VIRTUAL
	- 10.1. Paginação e segmentação.
	- 10.2. Espaço de endereçamento virtual;
	- 10.3. Mapeamento;
	- 10.4. Memória virtual por paginação.
- 11. SISTEMAS DE ARQUIVOS
	- 11.1. Introdução;
	- 11.2. Arquivos;
	- 11.3. Diretórios;
	- 11.4. Proteção de Acesso.
- 12. SISTEMAS DE E/S
	- 12.1. Princípios do Hardware de E/S;
	- 12.2. Princípios do Software de E/S;
	- 12.3. Camadas do Software de E/S;
	- 12.4. Discos; Relógios;
	- 12.5. Interfaces com o usuário: teclado, mouse, monitor.
- 13. ESTUDO DE UM SISTEMA OPERACIONAL REAL
	- 13.1. Sistema Operacional Privado ou Gratuito *Open Source*.

DEITEL, H. M., DEITEL, P.J., CHOFINES, D.R. **Sistemas Operacionais**. 3. ed. São Paulo: Pearson, 2005. ISBN: 9788576050117.

SILBERSCHATZ, Abraham; GALVIN, Peter Baer; GAGNE, Greg. **Fundamentos de Sistemas Operacionais**. 9. ed. Rio de Janeiro: LTC, 2015. ISBN: 9788521629399. TANENBAUM, Andrews. S.; BOSS, Herbert. **Sistemas Operacionais Modernos**. 4. ed. São Paulo: Pearson, 2016. ISBN: 9788543005676.

#### **BIBLIOGRAFIA COMPLEMENTAR:**

ALVES, Jose Marques. **Sistemas Operacionais**. Rio de Janeiro: LTC, 2011. ISBN: 978852161807.

MACHADO, Francis Berenger; MAIA, Luiz Paulo. **Arquitetura de Sistemas Operacionais**. 5. ed. Rio de Janeiro: LTC, 2013. ISBN: 9788521622109.

NEMETH, Evi; HEIN, Trent R.; SNYDER, Garth.**Manual completo do Linux: guia do administrador**. 2. ed. São Paulo: Pearson, 2007. ISBN: 9788576051121.

SANTOS, Winderson Eugênio; GORDULHO JUNIOR, José Hamilton C. **Sistemas Operacionais**. São Paulo: Érica, 2014. ISBN: 9788536506159.

SILBERSCHATZ, Abraham; GALVIN, Peter Baer; GAGNE, Greg. **Sistemas Operacionais com Java**. 8. ed. Rio de Janeiro: Campus, 2016. ISBN: 9788535283679.

## **ELABORADO POR:**

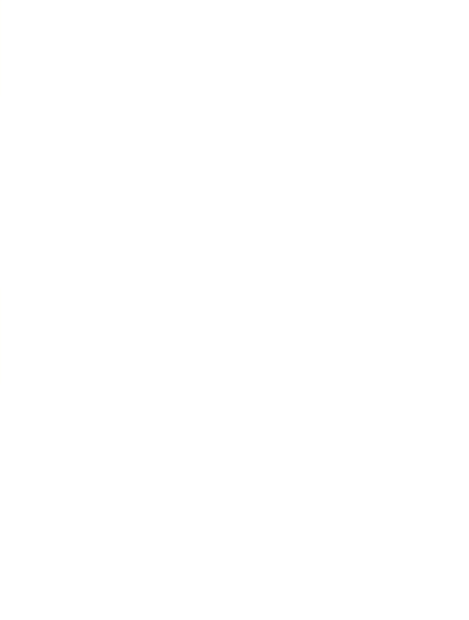

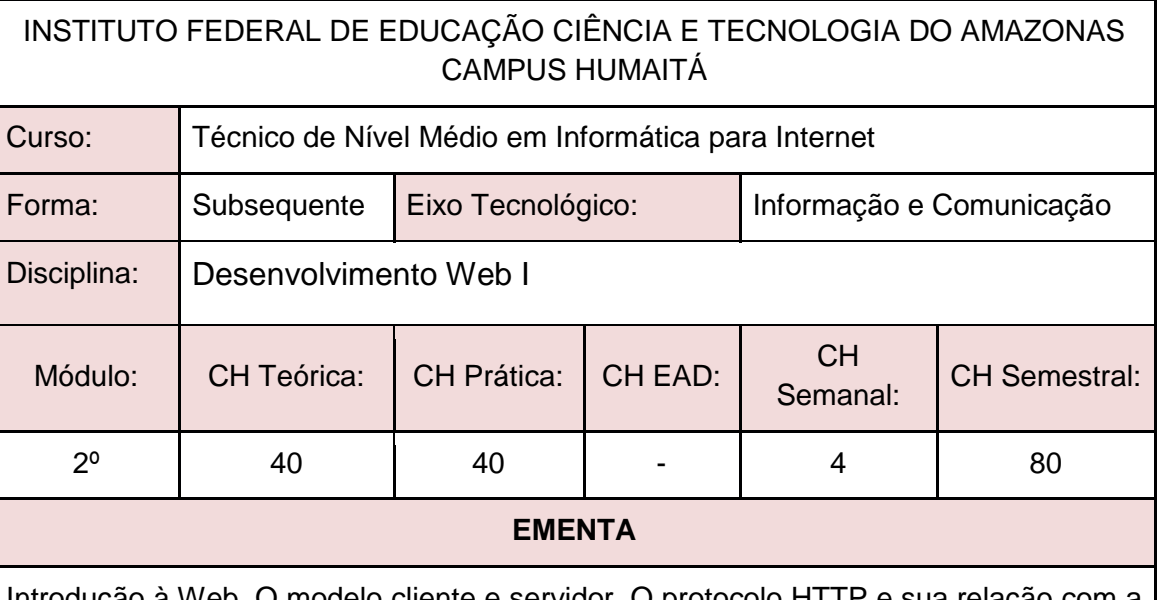

Web. O modelo cliente e servidor. O protocolo HTTP e sua relação com a Web. Arquiteturas de desenvolvimento de aplicações para Web. Tecnologias de programação de aplicações para Web front-end.

# **PERFIL PROFISSIONAL**

Bacharelado em: Ciência da Computação ou Engenharia da Computação ou Engenharia de Software ou Sistemas de Informação;

Ou Licenciatura em: Informática ou Computação;

Ou Cursos Superiores de Tecnologia em: Sistemas para Internet, Análise e Desenvolvimento de Sistemas, Banco de Dados, Sistemas Embarcados ou Redes de Computadores.

# **ÁREAS DE INTEGRAÇÃO**

Todas as disciplinas por meio da construção de um sistema web cujo conteúdo seja de algumadisciplinas do curso.

## **PROGRAMA**

**OBJETIVO GERAL:**

Capacitar os discentes à criarem sites estáticos para a internet.

## **OBJETIVOS ESPECÍFICOS:**

- 1. Produzir páginas web de acordo com as exigências de padronização
- 2. Criar Scripts para aumentar a interatividade das páginas
- 3. Estruturar documentos web usando a linguagem de marcação
- 4. Formatar a apresentação de documentos web utilizando linguagem de estilo

# **CONTEÚDO PROGRAMÁTICO**

- 1. História da Internet e da World Wide Web
- 2. Requisições HTTP
- 3. Introdução ao paradigma cliente/servidor
- 4. Programação Front-End
	- 4.1. Linguagem de Marcação: blocos de montagem de páginas HTML, trabalhando com arquivos de páginas Web, Estrutura básica do HTML, Texto, Imagens, Links.
	- 4.2. Linguagem de Estilo: blocos de montagem do CSS, trabalhando com folhas de estilo, definindo seletores, formatação de textos com estilos, layout com estilos, folhas de estilo de portáteis e desktop, fontes web.
	- 4.3. Linguagem de Script: introdução, operações aritméticas, desvios condicionais, estruturas de repetição, arrays, funções, validação de dados de entrada de formulários, manipulação de janelas, objetos.
	- 4.4. Especificações Web Standard e Padrões de Acessibilidade
	- 4.5. Frameworks Front-End
	- 4.6. Princípios de aplicações Web e hospedagem

CROWTHER, Rob; LENNON, Joe; BLUE, Ash; WANISH, Greg. HTML5 em Ação. Novatec, 2014.

CASTRO, Elizabeth; HYLOP, Bruce. HTML5 e CSS3 - Guia Prático e Visual. Alta Books, 2013.

SILVA, Maurício Samy. Fundamentos de HTML5 e CSS3. Novatec, 2015.

SILVA, Samy M. JavaScript: Guia do programador. 1. ed. São Paulo: Novatec, 2010. ISBN: 9788575222485

## **BIBLIOGRAFIA COMPLEMENTAR:**

DIMES, T. JavaScript: Um guia para aprender a linguagem. 1. ed. Babelcubelnc, 2015. ISBN: 9781507124048.

DUCKET, J. HTML e CSS: Projete e construa sites. 1<sup>a</sup>. ed. Rio de Janeiro: Alta Books, 2016. ISBN: 9788576089391.

FERREIRA, S. Guia Prático de HTML 5. 1. ed. São Paulo: Universo dos Livros, 2013. ISBN: 9788579303760.

GOURLEY, D.; TOTTY, B. HTTP: The Definitive Guide. 1. ed. Califórnia/EUA: O'Reilly, 2002. ISBN: 9781565925090.

SILVA, Maurício Samy. HTML5. A linguagem de Marcação que Revolucionou a Web. NOBLE, Jeff; TITTEL, Ed. HTML, XHTML E CSS Para Leigos.

NIEDERST, J. Aprenda Web design. Rio de Janeiro: Editora Ciência moderna, 2002.

## **ELABORADO POR:**

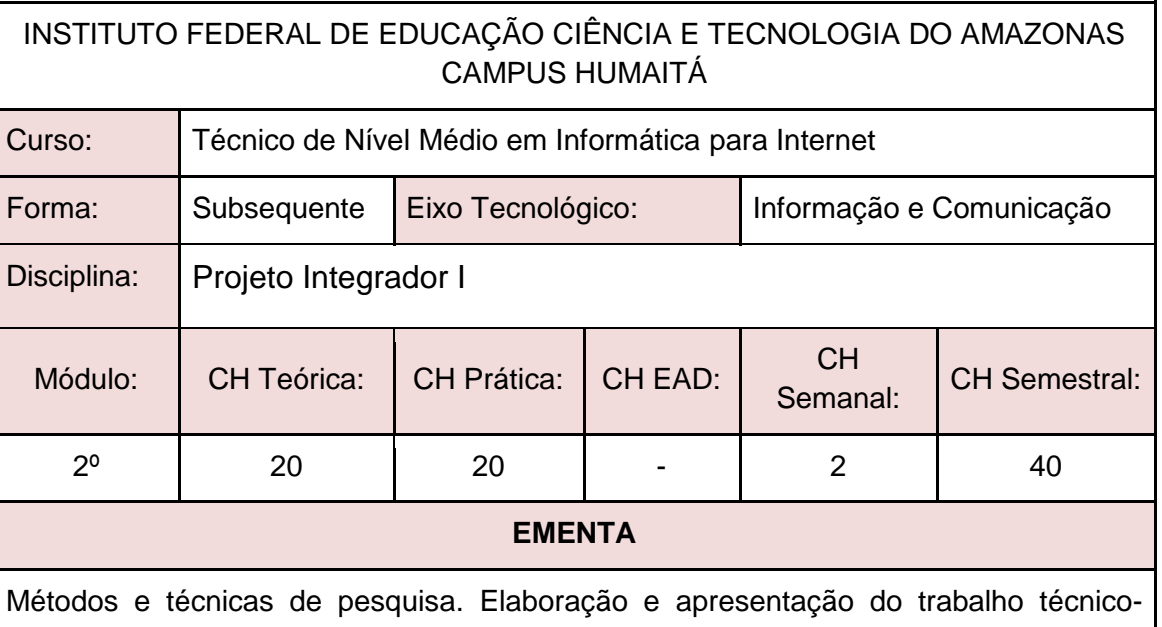

científico. Principais normas dos trabalhos acadêmicos, conforme as normas vigentes da ABNT. Desenvolvimento de projeto contemplando a integração entre as disciplinas cursadas, através da resolução de um projeto-problema proposto.

## **PERFIL PROFISSIONAL**

Bacharelado em: Ciência da Computação ou Engenharia da Computação ou Engenharia de Software ou Sistemas de Informação;

Ou Licenciatura em: Informática ou Computação;

Ou Cursos Superiores de Tecnologia em: Sistemas para Internet, Análise e Desenvolvimento de Sistemas, Banco de Dados, Sistemas Embarcados ou Redes de Computadores.

# **ÁREAS DE INTEGRAÇÃO**

Esta disciplina possui integração com todas as disciplinas do 2º Módulo do Curso.

## **PROGRAMA**

**OBJETIVO GERAL:**

Desenvolver projetos de pesquisa na área de informática.

**OBJETIVOS ESPECÍFICOS:**

- 1. Conhecer modelos de elaboração de projetos.
- 2. Elaborar um projeto interdisciplinar.
- 3. Acompanhar as etapas de execução do projeto.

## **CONTEÚDO PROGRAMÁTICO**

- 1. Introdução à Metodologia Científica
	- 1.1. O que é método científico
	- 1.2. Principais técnicas de pesquisa
	- 1.3. A pesquisa na Computação
- 2. Elaboração de Projeto
	- 2.1. Definição do Projeto
	- 2.2. Elaboração do tema e dos objetivos do Projeto
	- 2.3. Definição do cronograma de atividades
	- 2.4. Revisão da literatura
	- 2.5. A importância de gerenciar as etapas de desenvolvimento do projeto
- 3. Normas Acadêmicas
	- 3.1. Principais normas da ABNT para elaboração de projetos e relatórios
	- 3.2. Artigos científico
- 4. Desenvolvimento e Apresentação do Projeto
	- 4.1. Acompanhamento das etapas do projeto
	- 4.2. Relação aluno-orientador
	- 4.3. Como apresentar um projeto
	- 4.4. Seminário de apresentação do projeto

KOLLER, S. H.; COUTO, M. C.; VON HOHENDORFF, J. Manual de Produção Científica. Porto Alegre: Penso, 2014. ISBN: 9788565848916.

LAKATOS, Eva Maria; MARCONI, Marina de Andrade. Fundamentos da Metodologia Científica. 7. ed. São Paulo: Atlas, 2010. ISBN: 9788522457588.

WAZLAWICK, Raul Sidnei. Metodologia de Pesquisa para Ciência da Computação. 2. ed. Rio de Janeiro: Elsevier, 2014. ISBN: 9788535277821.

#### **BIBLIOGRAFIA COMPLEMENTAR:**

BOOTH, Wayne C. A arte da pesquisa. 2. ed. São Paulo: Martins Fontes, 2005. ISBN: 8533621574.

DRESCH, Aline; LACERDA, Daniel Pacheco; ANTUNES JUNIOR, Jose Antonio Valle. Design Science Research: Método de Pesquisa Para Avanço da Ciência e Tecnologia. Porto Alegre: Bookman, 2014. ISBN: 9788582602980.

LAKATOS, Eva Maria; MARCONI, Marina de Andrade. Técnicas de Pesquisa. 8. ed. São Paulo: Atlas, 2017. ISBN: 9788597012811.

MATTAR, João. Metodologia Científica na Era Digital. 4. ed. São Paulo: Saraiva, 2017. ISBN: 9788547220310.

ZOBEL, Justin. Writing for Computer Science. 3. ed. Springer, 2014. ISBN: 9781447166382.

#### **ELABORADO POR:**
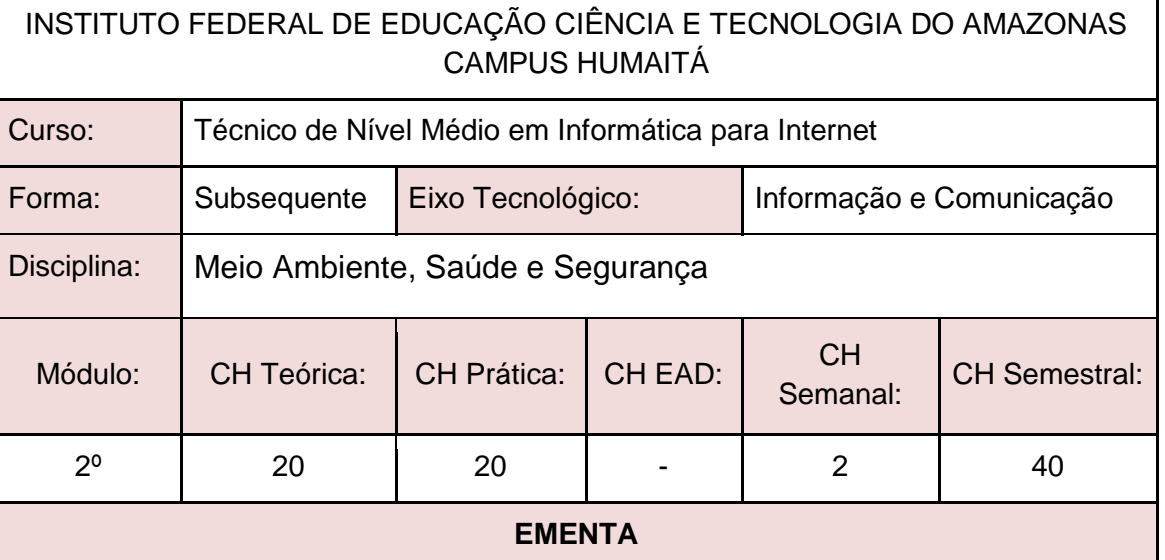

Definições. Evolução Histórica. A consciência ambiental. Sustentabilidade; A sociedade; Impactos ambientais; Poluição do solo; Poluição das águas; Defesa do meio ambiente; Estocolmo 72; Modelo consumista de desenvolvimento; Legislação Ambiental; Noções sobre legislação Trabalhista e Previdenciária, Noções de Normas Regulamentadoras, Acidentes, Riscos Ambientais.

#### **PERFIL PROFISSIONAL**

Engenheiro em Segurança do Trabalho ou na área de Meio Ambiente

#### **ÁREAS DE INTEGRAÇÃO**

#### **PROGRAMA**

#### **OBJETIVO GERAL:**

Interpretar, acompanhar e gerenciar as questões pertinentes à Segurança, Meio Ambiente e Saúde.

#### **OBJETIVOS ESPECÍFICOS:**

- 1. Entender porque surge o Pensamento Ambiental no momento de grandes mudanças no mundo.
- 2. Compreender as transformações históricas ocorridas no mundo a partir do surgimento do pensamento Ambiental a partir da Revolução Industrial.
- 3. Diferenciar atividades conservacionista de preservacionistas.
- 4. Conhecer as leis ambientais que regem o Brasil.
- 5. Compreender a importância da ciência ergonomia em sua atividade de trabalho.
- 6. Entender a necessidade de utilizar os equipamentos de segurança na prática de suas atividades cotidianas.
- 7. Apreender a identificar situações de riscos e como evitá-las.

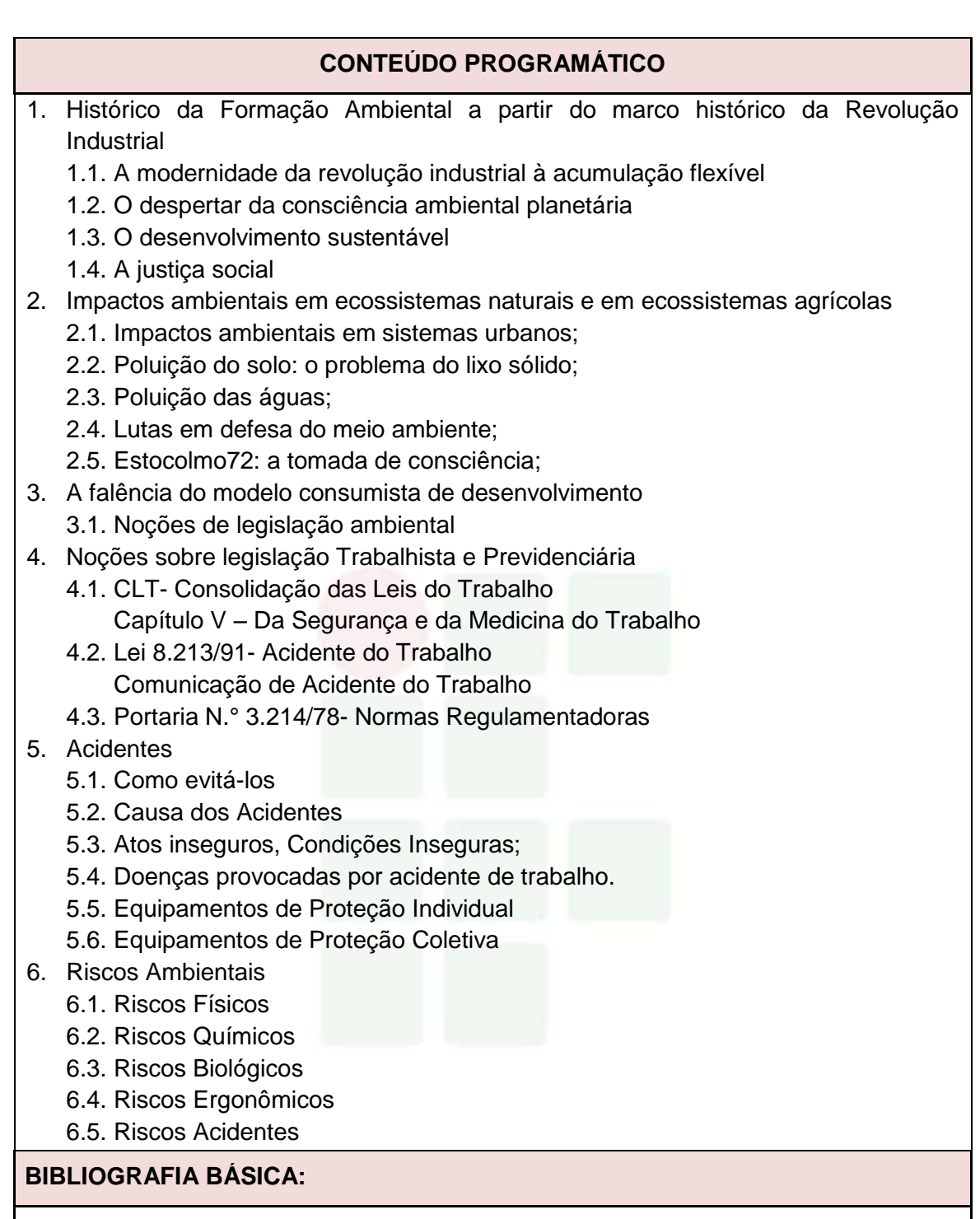

ACSELRAD, Henri (org.). A Duração das Cidades: sustentabilidade e riscos nas políticas urbanas. Rio de Janeiro: DP&A, 2001.

ATLAS; Manuais de Legislação. Segurança e Medicina do Trabalho. 74 ed. Atlas.

BRÜSEKE, Franz Josef. O problema do desenvolvimento sustentável, p. 29 – 40. In: CAVALCANTI, Clóvis (org.). Desenvolvimento e natureza: estudos para uma sociedade sustentável. 3 ed. São Paulo: Cortez. Recife: Fundação Joaquim Nabuco, 2001.

#### **BIBLIOGRAFIA COMPLEMENTAR:**

CAPRA, Fritjof. A alfabetização ecológica: o desafio para a educação do século 21, p. 18 – 33. In: TRIGUEIRO, André (org). Meio Ambiente no Século 21: 21 especialistas falam da questão ambiental nas suas áreas de conhecimento. Rio de Janeiro, Sextante, 2003.

CARDELLA, Benedito. Segurança no trabalho e prevenção de acidentes: uma abordagem holística. 8ª ed. São Paulo. Atlas, 2010.

CONY; Lúcia F. "A questão ambiental urbana: perspectivas de análise" In: Anais do VI Encontro Nacional da ANPUR.

DIAS, Genebaldo Freire. Educação Ambiental: princípios e prática. 3 ed. São Paulo: Gaia, 1994.

LEROY, Jean Pierre et al. Tudo ao Mesmo Tempo Agora: desenvolvimento, sustentabilidade e democracia: o que isso tem a ver com você? Ilustrações Claudius. Petrópolis: Vozes, 2002.

#### **ELABORADO POR:**

Comissão de Harmonização das Matrizes.

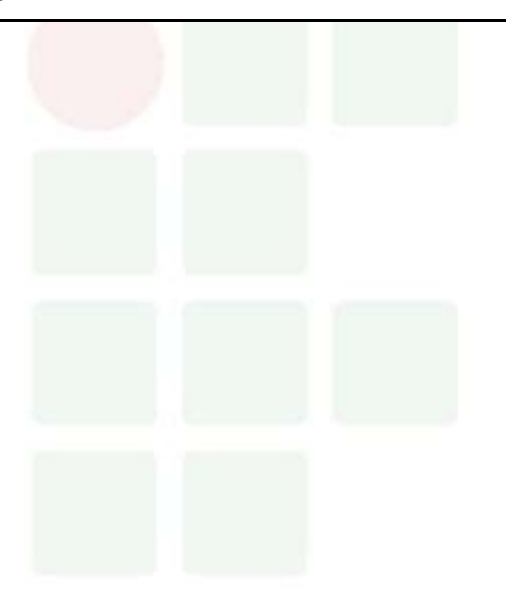

#### **3º MÓDULO**

- Interação Homem-Computador
- Desenvolvimento Web II
- Projeto Integrador II
- Relações Interpessoais e Ética
- Empreendedorismo

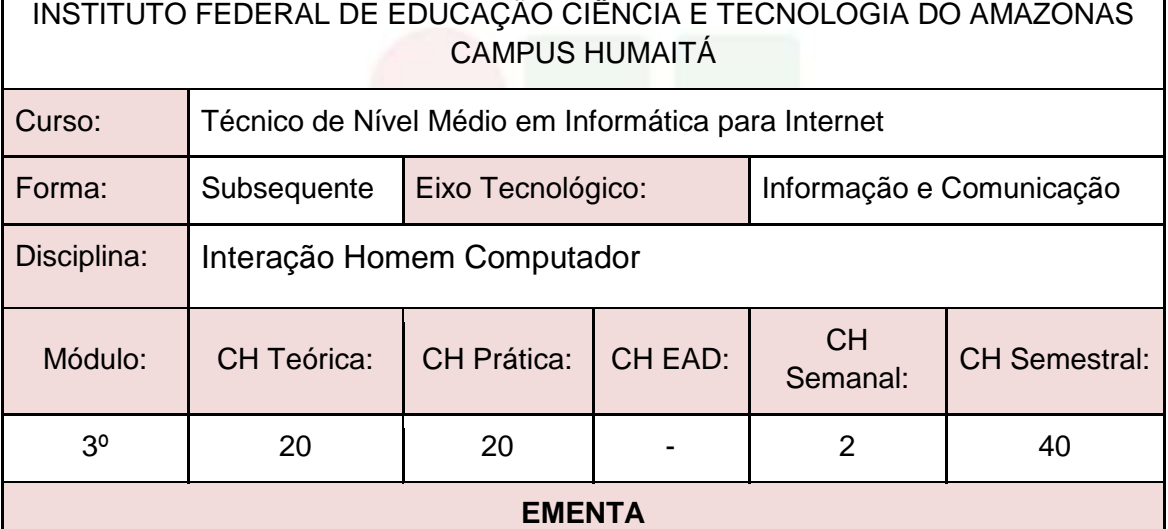

Fatores humanos em software interativo. Padrões e estilos de interação. Atributos de qualidade em IHC. Métodos e técnicas de análise, projeto, implementação e avaliação em IHC.

#### **PERFIL PROFISSIONAL**

Bacharelado em: Ciência da Computação ou Engenharia da Computação ou Engenharia de Software ou Sistemas de Informação;

Ou Licenciatura em: Informática ou Computação;

Ou Cursos Superiores de Tecnologia em: Sistemas para Internet, Análise e Desenvolvimento de Sistemas, Banco de Dados, Sistemas Embarcados ou Redes de Computadores.

#### **ÁREAS DE INTEGRAÇÃO**

Pode ser integrada com as demais disciplinas do curso, permitindo a interdisciplinaridade para melhoria na perspectiva visual.

#### **PROGRAMA**

#### **OBJETIVO GERAL:**

Permitir aos alunos o desenvolvimento de interfaces computacionais de fácil utilização,

atraentes, intuitivas e que respeitam regras essenciais de interação com o usuário.

#### **OBJETIVOS ESPECÍFICOS:**

- 1. Adquirir fundamentos teórico-práticos para refletir, avaliar e conceber interfaces de qualidade para diferentes tipos de aplicações.
- 2. Criar interfaces amigáveis para os usuários de sistemas computacionais.

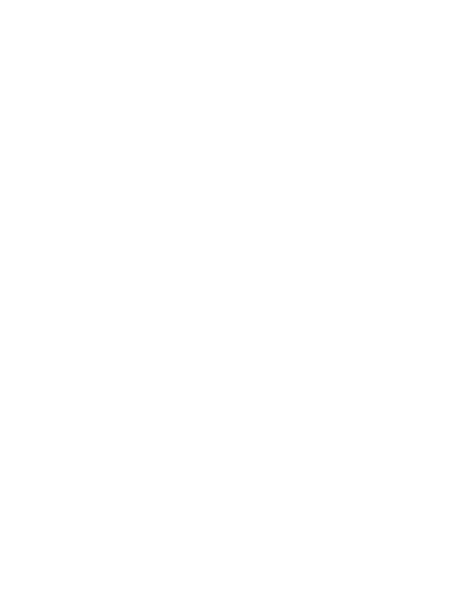

#### **CONTEÚDO PROGRAMÁTICO**

- 1. Fundamentos da Interação Homem-Computador
	- 1.1. O Impacto das Tecnologias de Informação e Comunicação no cotidiano.
	- 1.2. Histórico da IHC.
	- 1.3. IHC como área Multidisciplinar.
	- 1.4. Diferentes Visões sobre a Construção de Sistemas Interativos.
	- 1.5. Fatores Humanos na Construção de Software.
- 2. Interface com o usuário
	- 2.1. Importância de um bom projeto de interface.
	- 2.2. Possíveis causas de interfaces ruins.
	- 2.3. Características dos usuários.
	- 2.4. Implicações para o projeto de interface.
- 3. Princípios de Design
	- 3.1. Características de uma boa interface.
	- 3.2. Visibilidade, affordance, feedback, modelos conceituais, consistência, tolerância a erros, consistência.
	- 3.3. Diagramação.
	- 3.4. Teoria das cores.
- 4. Representação gráfica da Interface
	- 4.1. Modelagem e codificação gráfica.
	- 4.2. Mapeamento arbitrário e direto, código de cores e ícones.
	- 4.3. Implicações de Multitarefa.
- 5. Noções de Usabilidade, Ergonomia e Semiótica
	- 5.1. A importância da Usabilidade em projetos de Interação.
	- 5.2. Ergonomia na IHC.
	- 5.3. A Engenharia Semiótica em IHC.
- 6. Avaliação e Projetos de IHC
	- 6.1. Avaliação por Inspeção.
	- 6.2. Avaliação por Observação.
	- 6.3. Testes de Usabilidade.
	- 6.4. Construção e avaliação de protótipos funcionais.

#### **BIBLIOGRAFIA BÁSICA:**

BARBOSA, S.D.J.; SILVA, B.S. **Interação Humano-Computador**. Rio de Janeiro: Elsevier, 2010. ISBN: 9788535234183.

BENYON, D. **Interação Humano-Computador**. 2. ed. São Paulo: Pearson, 2011. ISBN: 9788579361098.

ROGERS, I.; SHARP, H.; PREECE, J. **Design de Interação: Além da Interação Humano-Computador**. 3. ed. Porto Alegre: Bookman, 2013. ISBN: 9788582600061.

#### **BIBLIOGRAFIA COMPLEMENTAR:**

FERREIRA, Simone B. L.; NUNES, Ricardo R. **E-Usabilidade**. São Paulo: LTC, 2008. ISBN: 9788521616511.

KRUG, Steve. **Simplificando coisas que parecem complicadas**. Rio de Janeiro: Alta Books, 2010. ISBN:9788576084518.

LOWDERMILK, Travis. **Design Centrado No Usuário: Um Guia Para o Desenvolvimento de Aplicativos Amigáveis**. São Paulo: Novatec, 2013. ISBN: 9788575223666.

MELO, Adriana; ABELHEIRA, Ricardo. **Design Thinking&Thinking Design**. São Paulo: Novatec, 2015. ISBN: 9788575224533.

NIELSEN, J.; BUDIU, R. **Usabilidade Móvel**. Rio de Janeiro: Elsevier, 2013. ISBN: 9788535264272.

#### **ELABORADO POR:**

Comissão de Harmonização das Matrizes.

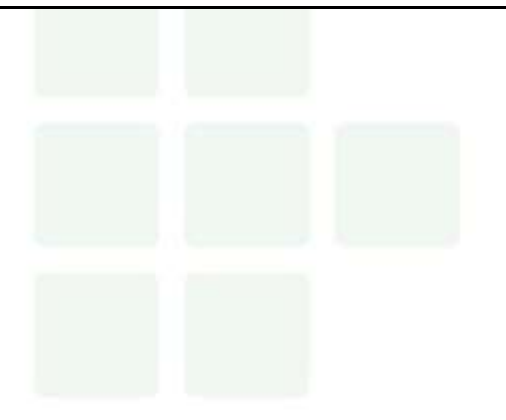

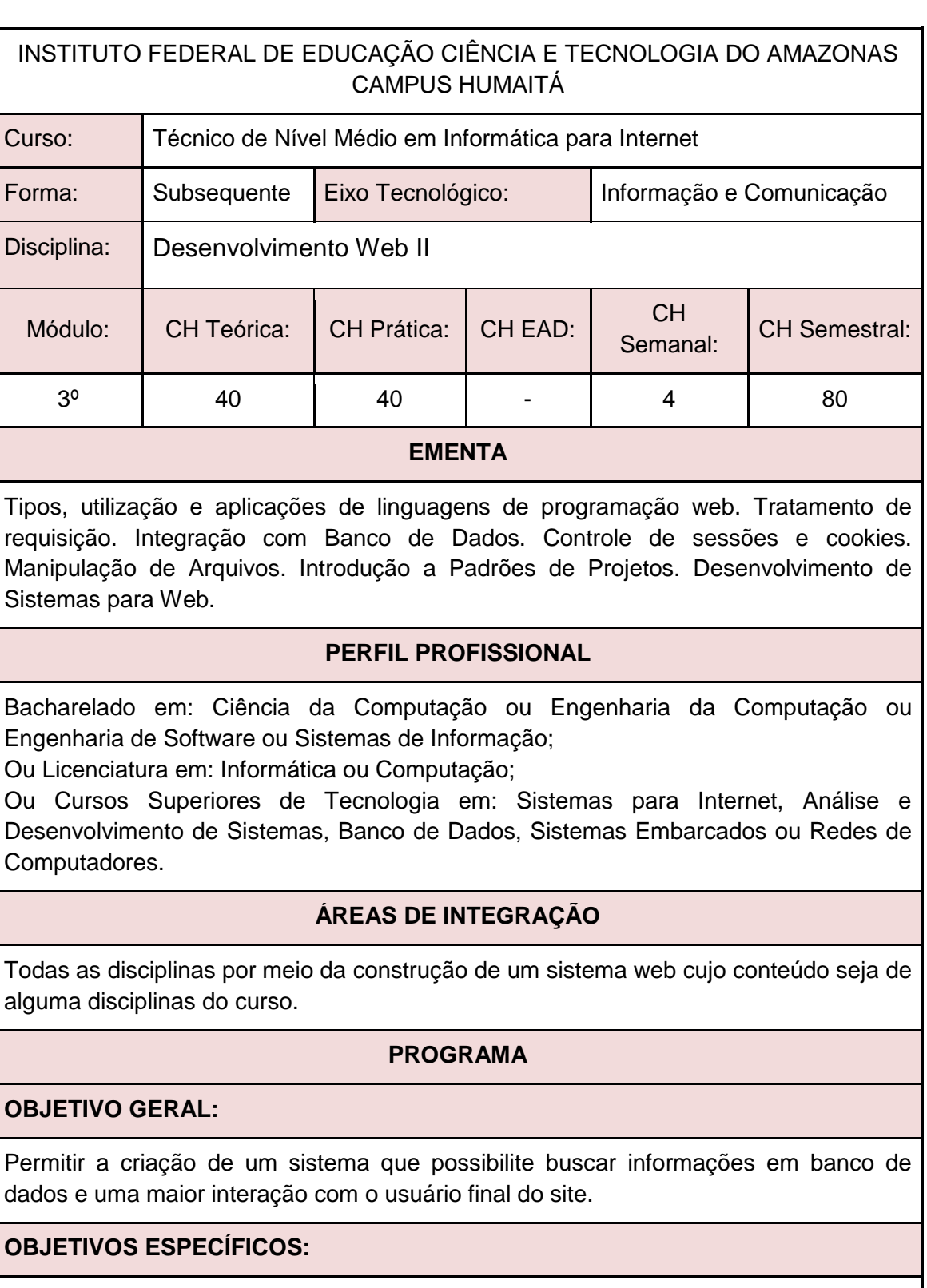

- 1. Conhecer fundamentos sobre o desenvolvimento de aplicações cliente/servidor.
- 2. Conhecer uma linguagem de programação baseada em código aberto para desenvolvimento de aplicações web.
- 3. Integrar banco de dados SQL com as linguagens de scripts para Web.

### **CONTEÚDO PROGRAMÁTICO**

- 1.1. Fundamentos da Linguagem de Programação para o lado Servidor
- 1.2. Formulários e interação com as aplicações do lado servidor
- 1.3. Métodos de autenticação básica de usuários
- 1.4. Integração com banco de dados
- 1.5. Manipulação de arquivos
- 1.6. Envio de e-mails
- 1.7. Sessões e cookies
- 1.8. Autenticação e Autorização
- 1.9. Linguagem de Programação Web Orientada a Objetos
- 1.10. Padrões de Projeto e Frameworks
- 1.11. MVC(*Model-View-Controller*)
- 2. Desenvolvimento de Projeto Web Fullstack

#### **BIBLIOGRAFIA BÁSICA:**

SOARES, Walace. PHP 5 - Conceitos, Programação e Integração com Banco de Dados. Editora Érica, 2010.

BEAULIEU, Alan. Aprendendo SQL: Dominando os Fundamentos de SQL. Editora: Novatec, 2010.

MICHELE E. DAVIS & JON A. PHILLIPS. Aprendendo PHP & MySQL. Editora: Alta Books, 2008.

NIEDERAUER, J. Desenvolvendo Web sites com PHP. 3. ed. São Paulo: Novatec, 2016. ISBN: 9788575225349.

PUREWALL, S. Aprendendo a Desenvolver Aplicações Web. 2. ed. São Paulo: Novatec, 2014. ISBN: 9788575223475

#### **BIBLIOGRAFIA COMPLEMENTAR:**

SILVA, Júlia da. PHP na prática. Rio de Janeiro :Elsevier, 2014.

GONÇALVES, E. Desenvolvendo Aplicações Web com JSP, SERVELTS, JAVASERVER FACES, HIBERNATE, EJB 3 PERSISTANCE E AJAX; Rio de Janeiro: Ciência Moderna, 2007.

HUSTED, T. Struts em Ação, Editora Ciência Moderna, 2004.

BAUER, C.; King, Gavin. Hibernate em Ação, Editora Ciência Moderna, 2005

**ELABORADO POR:**

Comissão de Harmonização das Matrizes.

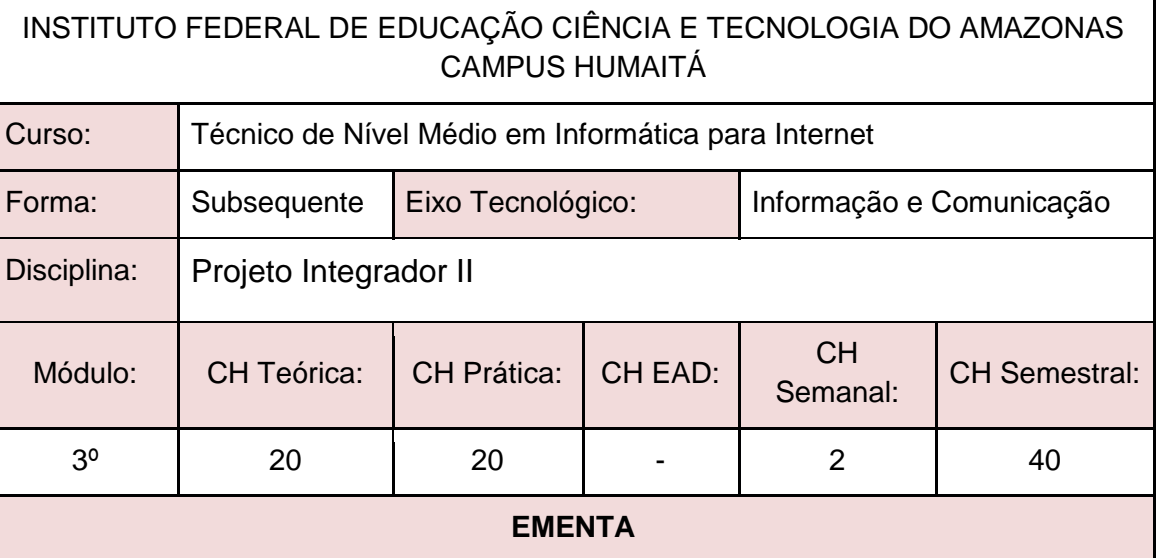

Desenvolvimento de projeto contemplando a integração entre as disciplinas cursadas, através da resolução de um projeto-problema proposto.

#### **PERFIL PROFISSIONAL**

Bacharelado em: Ciência da Computação ou Engenharia da Computação ou Engenharia de Software ou Sistemas de Informação;

Ou Licenciatura em: Informática ou Computação;

Ou Cursos Superiores de Tecnologia em: Sistemas para Internet, Análise e Desenvolvimento de Sistemas, Banco de Dados, Sistemas Embarcados ou Redes de Computadores.

#### **ÁREAS DE INTEGRAÇÃO**

A disciplina possui integração com todas as disciplinas estudadas no 3º módulo.

#### **PROGRAMA**

**OBJETIVO GERAL:**

Despertar no discente a importância de se elaborar um projeto em informática.

#### **OBJETIVOS ESPECÍFICOS:**

- 1. Elaborar um projeto que integre as disciplinas do 3º módulo do Curso.
- 2. Elaborar um projeto seguindo as normas técnicas.
- 3. Acompanhar a execução de um projeto.

#### **CONTEÚDO PROGRAMÁTICO**

Conteúdo programático a critério do professor, desde que apresente o roteiro e critérios para a elaboração de um projeto envolvendo os conhecimentos adquiridos ao longo do curso.

**BIBLIOGRAFIA BÁSICA:**

A critério do professor, tais como artigos científicos, apostilas, manuais técnicos, livros digitais e/ou livros impressos.

#### **BIBLIOGRAFIA COMPLEMENTAR:**

A critério do professor, tais como artigos científicos, apostilas, manuais técnicos, livros digitais e/ou livros impressos.

#### **ELABORADO POR:**

Comissão de Harmonização das Matrizes.

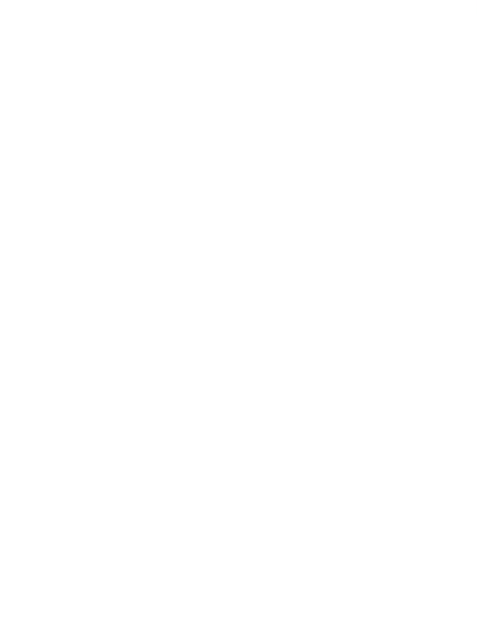

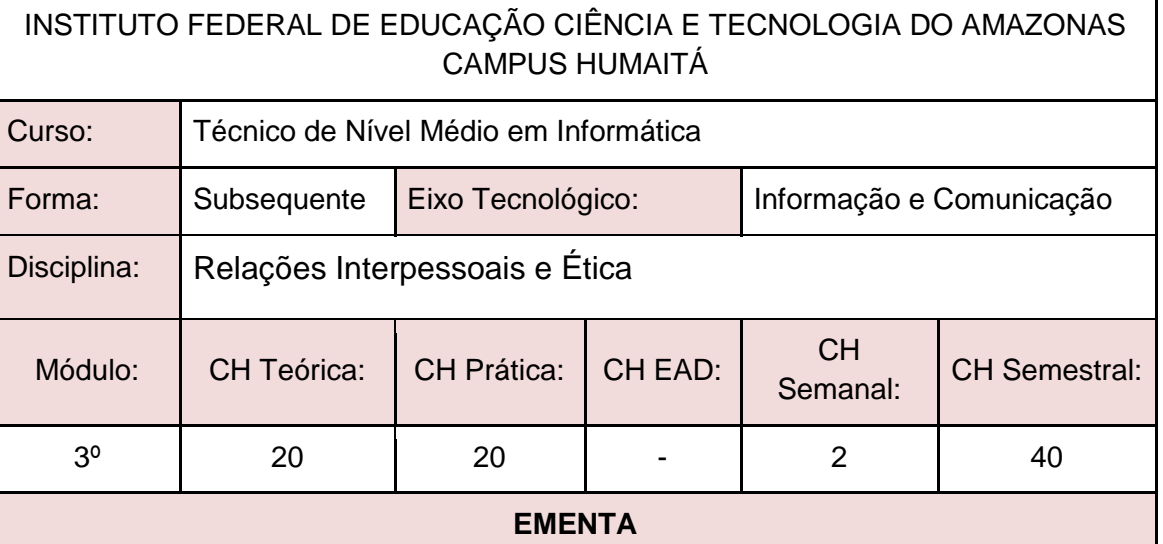

Ética e Moral. Ética no Mundo Contemporâneo. Liberdade, Consciência e Responsabilidade. Ética e Direito. Ética Profissional no âmbito das Tecnologias da Informação. Tendências Contemporâneas em Ética. Noções de Direito Constitucional. Noções de Direito Administrativo.

#### **PERFIL PROFISSIONAL**

Profissional graduado nos cursos da área das Humanidades, Administração e/ou Computação, com conhecimento em legislação e ética.

#### **ÁREAS DE INTEGRAÇÃO**

#### **PROGRAMA**

#### **OBJETIVO GERAL:**

Contribuir para o processo de formação acadêmica do aluno proporcionando o estudo de regras morais e jurídicas que regem as pessoas e profissões relacionadas à Informática e que determinam o profissionalismo relacionado aos direitos e deveres de criadores e usuários das Tecnologias de Informação.

#### **OBJETIVOS ESPECÍFICOS:**

- 1. Apresentar os princípios morais e éticos que regem o convívio em sociedade;
- 2. Tratar da importância da ética profissional para a prestação de serviços econômicos na área de informática;
- 3. Relacionar o comportamento profissional de acordo com a legislação vigente;
- 4. Apresentar os princípios constitucionais e administrativos da legislação.

#### **CONTEÚDO PROGRAMÁTICO**

- 1. Ética e Moral
	- 1.1. O significado de Ética
	- 1.2. Os fins da ação ética
	- 1.3. Ética e Direito
	- 1.4. Direito e Moral
	- 1.5. Ética, Pluralismo e Diversidade
	- 1.6. Tendências contemporâneas em ética
- 2. Ética Profissional
	- 2.1. Ética e profissão
	- 2.2. Profissão e Código de Ética
	- 2.3. Ética na Informática
	- 2.4. Garantia de direitos e sigilo das informações
- 3. Noções de Direito Constitucional
	- 3.1. Conceito, Estruturação e Função
	- 3.2. Classificação
	- 3.3. Princípios Constitucionais
	- 3.4. Normas constitucionais
	- 3.5. Eficácia e aplicabilidade das normas constitucionais
- 4. Noções de Direito Administrativo
	- 4.1. Objetivos e conceitos
	- 4.2. Atos administrativos
	- 4.3. Administração Pública e Privada
	- 4.4. Atuação do Estado

#### **BIBLIOGRAFIA BÁSICA:**

BARGER, Roberto N. Ética Na Computação: Uma Abordagem Baseada em Casos. Rio de Janeiro: LTC, 2011. ISBN: 9788521617761.

CASTILHO, José Roberto F. Legislação Básica de Direito da Informática. São Paulo: Pilares, 2016. ISBN: 9788581830810.

MELLO, Celso A. Bandeira de. Curso de Direito Administrativo. 33. ed. São Paulo: Malheiros, 2016. ISBN: 9788539203475.

#### **BIBLIOGRAFIA COMPLEMENTAR:**

ARRUDA, Maria C. Coutinho de.; WHITAKER, Maria do Carmo; RAMOS, José Maria R. Fundamentos de Ética Empresarial e Econômica. 4. ed. São Paulo: Atlas, 2009. ISBN: 9788522456581.

CHAUÍ, Marilena. Convite à Filosofia. 14. ed. São Paulo: Ática, 2010. ISBN: 9788508134694.

HALL, Stuart. A identidade cultural na pós-modernidade. 12. ed. Rio de Janeiro: DP&A, 2014. ISBN: 9788583160076.

LENZA, Pedro. Direito constitucional esquematizado. 20. ed. São Paulo: Saraiva, 2016. ISBN: 9788547212063.

MORAES, Alexandre de. Direito constitucional. 33. ed. São Paulo: Atlas, 2017. ISBN: 9788597009590.

## **ELABORADO POR:**

Comissão de Harmonização das Matrizes.

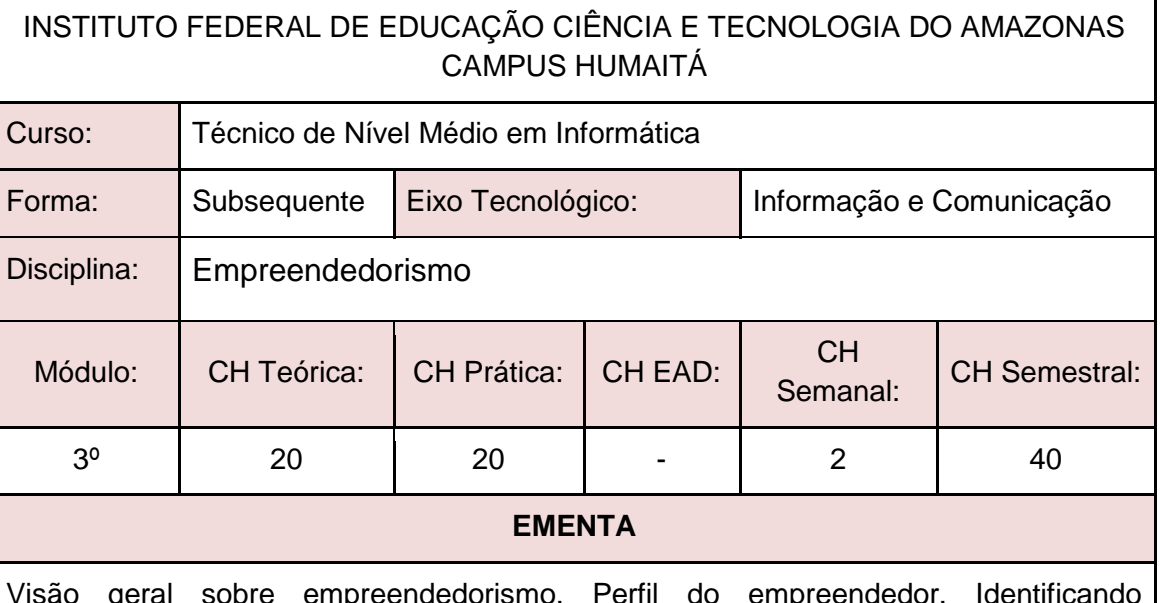

Visão geral sobre empreendedorismo. Perfil do empreendedor. Identificando oportunidades de negócio. Empreendimentos de base tecnológica. Plano de negócios. Ferramentas de Planos de Negócios.

#### **PERFIL PROFISSIONAL**

Profissional graduado na área de Administração, Economia ou Computação, com conhecimento em empreendedorismo de base tecnológica.

#### **ÁREAS DE INTEGRAÇÃO**

São área de integração o Projeto Integrador II, Interação Homem-Computador, Programação Web e Relações Interpessoais e Ética.

#### **PROGRAMA**

#### **OBJETIVO GERAL:**

Fornecer uma visão geral sobre empreendedorismo de base tecnológica. Despertar o espírito empreendedor dos discentes.

#### **OBJETIVOS ESPECÍFICOS:**

- 1. Fornecer aos discentes conceitos sobre empreendedorismo.
- 2. Capacitar os alunos sobre o processo de elaboração do plano de negócio de uma empresa de base tecnológica.
- 3. Identificar oportunidades de negócios na sua região.

#### **CONTEÚDO PROGRAMÁTICO**

- 1. Por que estudar administração
	- 1.1. Conceitos de gestão
	- 1.2. As funções do Administrador
	- 1.3. Finalidades e importância da administração para os empreendimentos humanos
	- 1.4. Importância do Relacionamento Interpessoal para as empresas
	- 1.5. O processo de Comunicação
	- 1.6. Liderança e Motivação
- 2. Introdução ao Empreendedorismo
	- 2.1. Conceitos sobre empreendedorismo.
	- 2.2. Cenário brasileiro para o empreendedorismo
	- 2.3. Instituições e entidades promotoras do empreendedorismo
	- 2.4. As incubadoras de empresa
	- 2.5. O empreendedorismo e a mentalidade empreendedora.
	- 2.6. Empreendedor X empresário
	- 2.7. Características do empreendedor de sucesso
	- 2.8. Perfil do empreendedor.
- 3. Identificando Ideais e Oportunidades
	- 3.1. O que são ideias
	- 3.2. O que são oportunidades
	- 3.3. Como diferenciar IDEIAS de OPORTUNIDADES?
	- 3.4. Principais erros cometidos por quem quer empreender
- 4. Empreendedorismo e Tecnologia
	- 4.1. Empreendedorismo de base tecnológica.
	- 4.2. Inovação e Tecnologia.
	- 4.3. Startups.
- 5. Oportunidades Modelo Timmons
	- 5.1. Identificando e análise de oportunidades
	- 5.2. Tipos de empreendedorismo: corporativo, start-up, social. Tipos de empresas
	- 5.3. A sociedade em rede, formação de alianças.
	- 5.4. Internet: o mundo web para negócios
	- 5.5. Empreendedorismo internacional: fontes e formas da internacionalização do empreendimento
- 6. O Processo empreendedor
	- 6.1. Conceituação e importância
	- 6.2. Elementos para o processo em empreendedor
	- 6.3. Fases do processo empreendedor
- 7. Plano de Negócios
	- 7.1. O que é um Plano de Negócios.
	- 7.2. Características do plano de negócios
	- 7.3. Importância do plano de negócios
	- 7.4. Ferramentas de elaboração de Plano de Negócios.
	- 7.5. Execução do plano de negócios
- 8. Inovação
	- 8.1. Conceitos
	- 8.2. Tipos de inovação
	- 8.3. Inovação e estratégia
	- 8.4. Gerenciando a inovação
	- 8.5. Medidas e estratégia de inovação

Inovação e desenvolvimento econômico

#### **BIBLIOGRAFIA BÁSICA:**

DORNELAS, José. Plano de Negócios: exemplos práticos. Rio de Janeiro: Elsevier, 2013. ISBN: 9788535269598.

DORNELAS, Jose Carlos Assis. Empreendedorismo: transformando ideias em negócios. Ed. rev. e atual. Rio de Janeiro: Campus, 2005.

PERIN, Bruno. A Revolução das Startups: O Novo Mundo do Empreendedorismo de Alto Impacto. Rio de Janeiro: Alta Books, 2015. ISBN: 9788576089537.

SALIM, Cesar Simões; SILVA, Nelson Caldas. Introdução ao Empreendedorismo: Despertando a atitude empreendedora. Rio de Janeiro: Elsevier, 2009. ISBN: 9788535234664.

BARON, Robert A; SHANE, Scott A; TAKNS, All. Empreendedorismo: uma visão do processo. São Paulo, SP: Thomson Learning Pioneira, 2007.

CHIAVENATO, IDALBERTO. Empreendedorismo: dando asas ao espirito empreendedor: empreendedorismo e viabilização de novas empresas: um guia compreensivo para iniciar e tocar sem próprio negócio. São Paulo: Saraiva, 2005.

#### **BIBLIOGRAFIA COMPLEMENTAR:**

GRANDO, Nei. Empreendedorismo Inovador: Como Criar Startups de Tecnologia no Brasil. São Paulo: Évora, 2012. ISBN: 9788563993434.

GUGLIOTTI, André. Construindo uma loja virtual: A jornada de uma empreendedora em seu primeiro negócio online. São Paulo: Novatec, 2016. ISBN: 9788575224946.

PATRÍCIO, Patrícia S.; CANDIDO, Claúdio R. Empreendedorismo: Uma Perspectiva Multidisciplinar. São Paulo: LTC, 2016. ISBN: 9788521630432.

PORTO, Geciane Silveira. Gestão da Inovação e Empreendedorismo. Rio de Janeiro: Elsevier, 2013. ISBN: 9788535272741.

TALES, Andreassi. Práticas de Empreendedorismo: Casos e Planos de Negócios. Rio de Janeiro: Elsevier, 2012. ISBN: 9788535256994.

FERRARI, Roberto. Empreendedorismo para Computação: Criando Negócios de Tecnologia.

BRITTO, Francisco; WEVER, Luiz. Empreendedores brasileiros: a experiência e as lições de quem faz acontecer Rio de Janeiro: Elsevier, 2004. 169p. v.2

DOLABELA, FERNANDO. O segredo de Luísa: uma ideia, uma paixão e um plano de negócios: como nasce o empreendedor e se cria uma empresa. Rio de Janeiro: Sextante, 2008.

DORNELAS, José C. A. Empreendedorismo corporativo: como ser empreendedor, inovar e se diferenciar em organizações estabelecidas: como ser empreendedor, inovar e se diferenciar em organizações estabelecidas Rio de Janeiro: Elsevier, 2003.

DRUCKER, P.F., Inovação e espírito empreendedor, 2ª edição, Pioneira, São Paulo, 1987.

FILION, Louis J.; DOLABELA, Fernando. Boa ideia! E agora?: Plano de negócio, o caminho seguro para criar e gerenciar sua empresa: plano de negócio, o caminho seguro para criar e gerenciar sua empresa. São Paulo: Cultura, c2000.

#### **ELABORADO POR:**

Comissão de Harmonização das Matrizes.

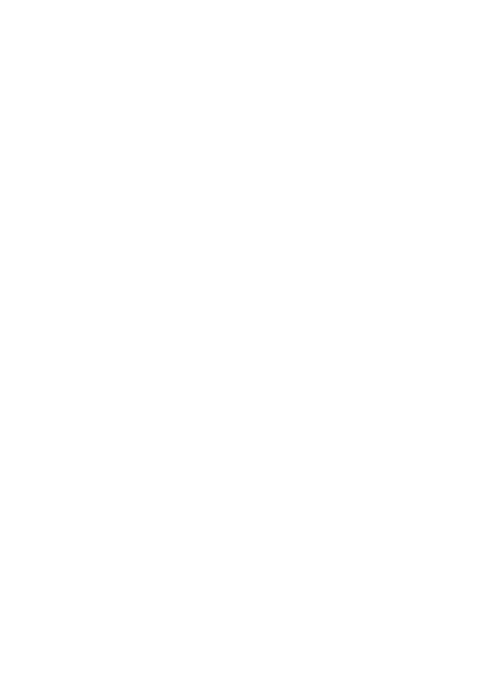

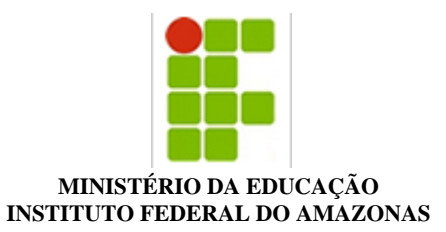

#### **PROJETO POLÍTICO DE CURSO Nº 52/2018 - DDEB/REIT (11.01.01.04.02)**

#### **Nº do Protocolo: NÃO PROTOCOLADO**

**Manaus-AM, 10 de Agosto de 2018**

#### **CHUM\_PPC\_INFORMTICA\_PARA\_INTERNET\_SUB\_Verso\_FINAL\_Ps-CONSEPE.pdf**

#### **Total de páginas do documento original: 124**

*(Assinado digitalmente em 17/08/2018 08:12 )*  SARA CARNEIRO DA SILVA *PRESIDENTE 268007*

Para verificar a autenticidade deste documento entre em [https://sig.ifam.edu.br/documentos/](https://sig.ifam.edu.br/public/jsp/autenticidade/form.jsf) informando seu número: **52**, ano: **2018**, tipo: **PROJETO POLÍTICO DE CURSO**, data de emissão: **10/08/2018** e o código de verificação: **2ce7928421**

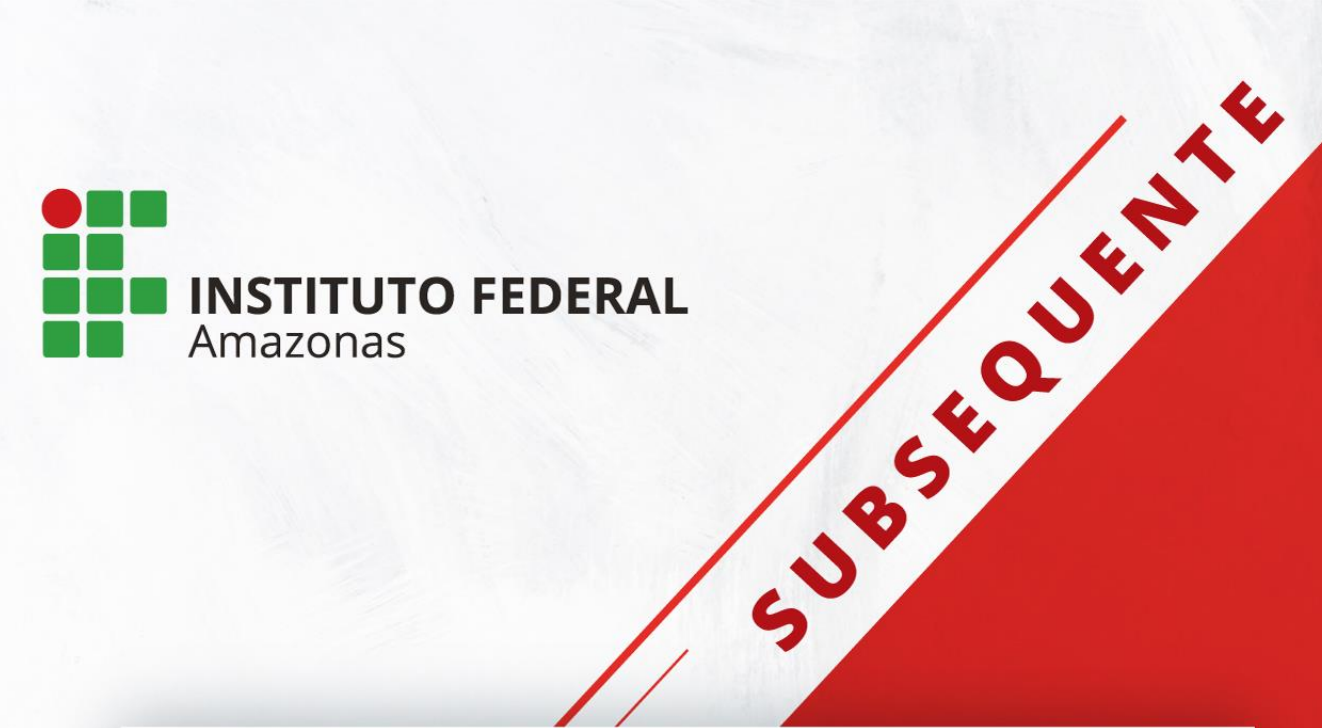

# **PROJETO PEDAGÓGICO DE CURSO**

# **TÉCNICO DE NÍVEL MÉDIO EM INFORMÁTICA NA FORMA SUBSEQUENTE**

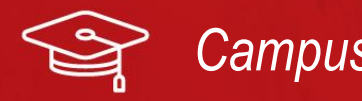

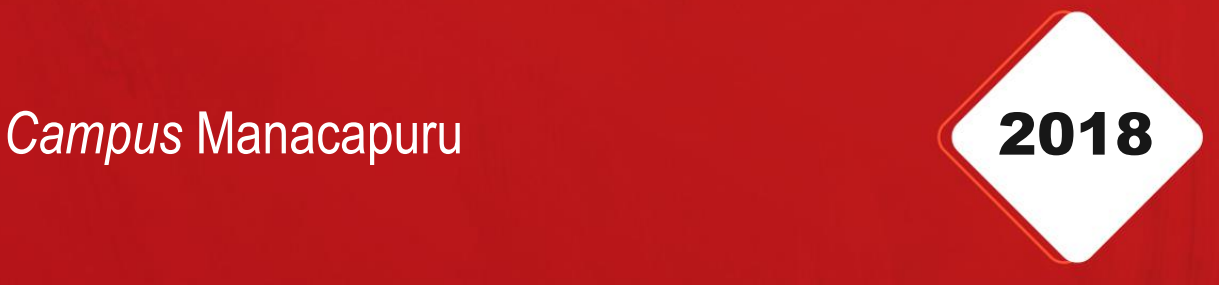

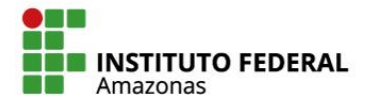

SECRETARIA DE **EDUCAÇÃO PROFISSIONAL** E TECNOLÓGICA

MINISTÉRIO DA **EDUCAÇÃO** 

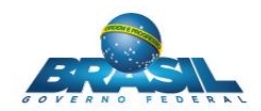

**Michel Miguel Elias Temer Lulia** Presidente da República

> **Rossieli Soares da Silva** Ministro da Educação

**Antônio Venâncio Castelo Branco** Reitor do IFAM

**Lívia de Souza Camurça Lima** Pró-Reitora de Ensino

#### **José Pinheiro de Queiroz Neto**

Pró-Reitor de Pesquisa, Pós-Graduação e Inovação

# **Sandra Magni Darwich**

Pró-Reitora de Extensão

#### **Josiane Faraco de Andrade Rocha**

Pró-Reitora de Administração e Planejamento

**Jaime Cavalcante Alves** Pró-Reitor de Desenvolvimento Institucional

**Ana Maria Alves Pereira** Diretor Geral do *Campus* Avançado Manacapuru

**Fábio Teixeira Lima** Chefe do Departamento de Ensino, Pesquisa e Extensão *Campus* Avançado Manacapuru

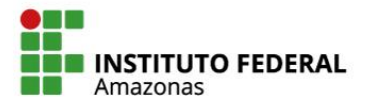

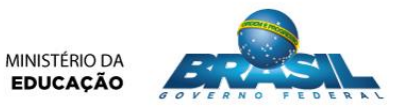

## **COMISSÃO DE ELABORAÇÃO**

Servidores designados pela Portaria Nº 117 – GAB/DG/IFAM/CAM de 29 de maio de 2018 para comporem a Comissão de Criação do Projeto Pedagógico do Curso Técnico de Nível Médio em Secretariado na Forma Subsequente.

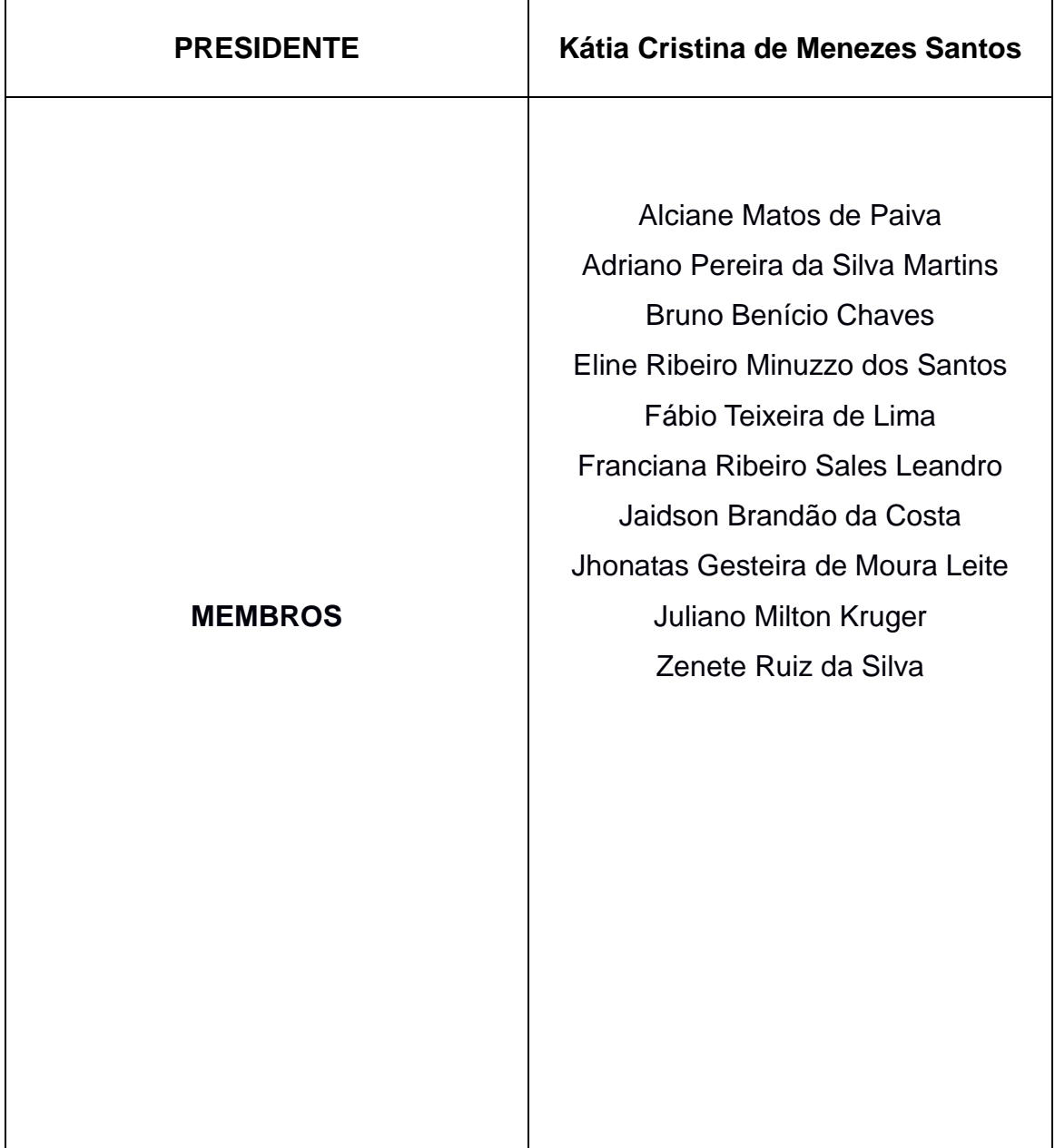

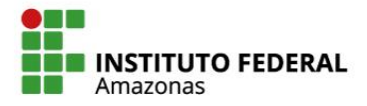

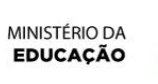

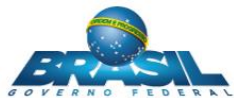

# **SUMÁRIO**

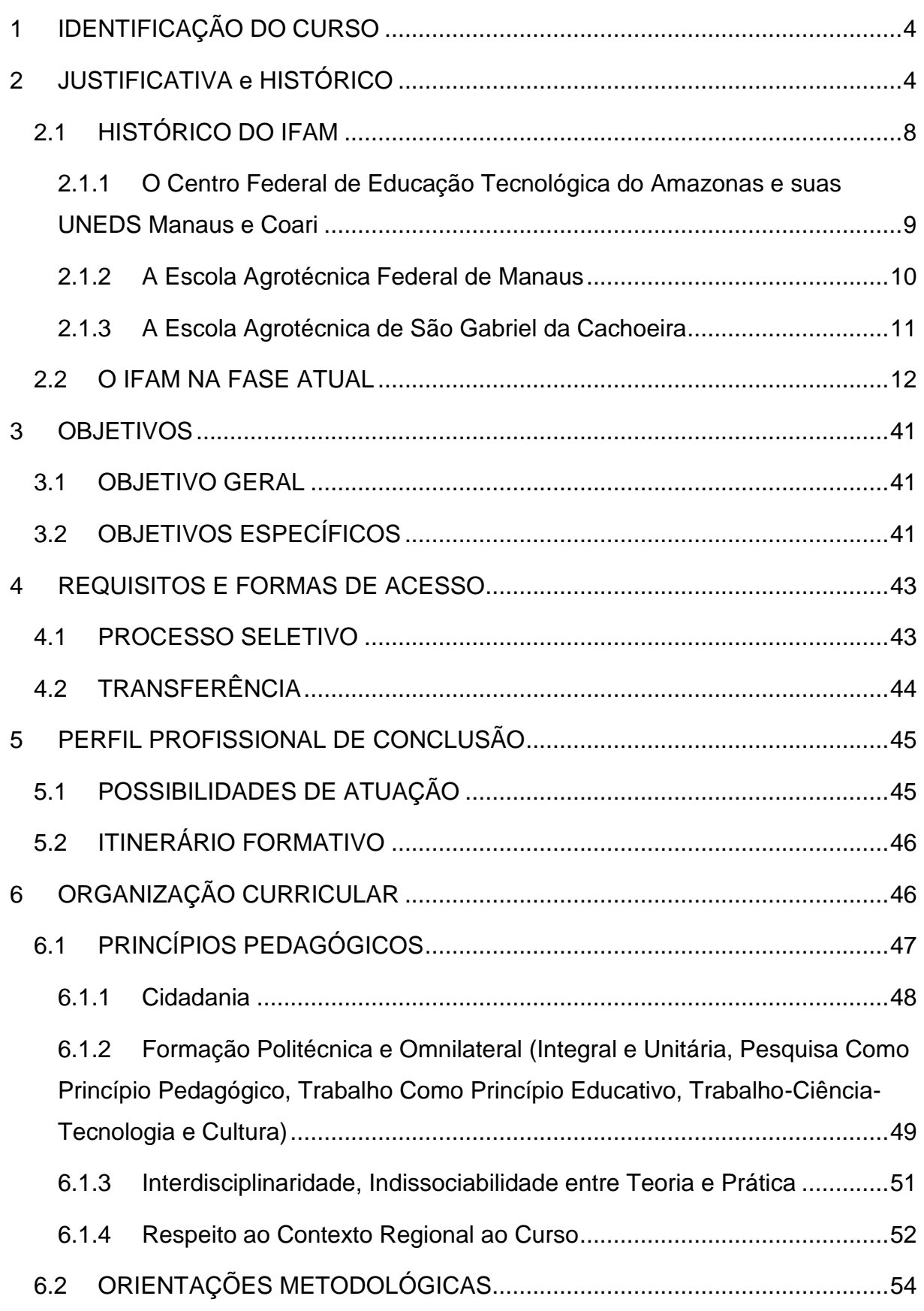

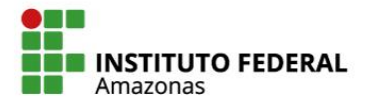

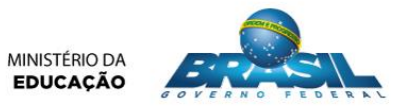

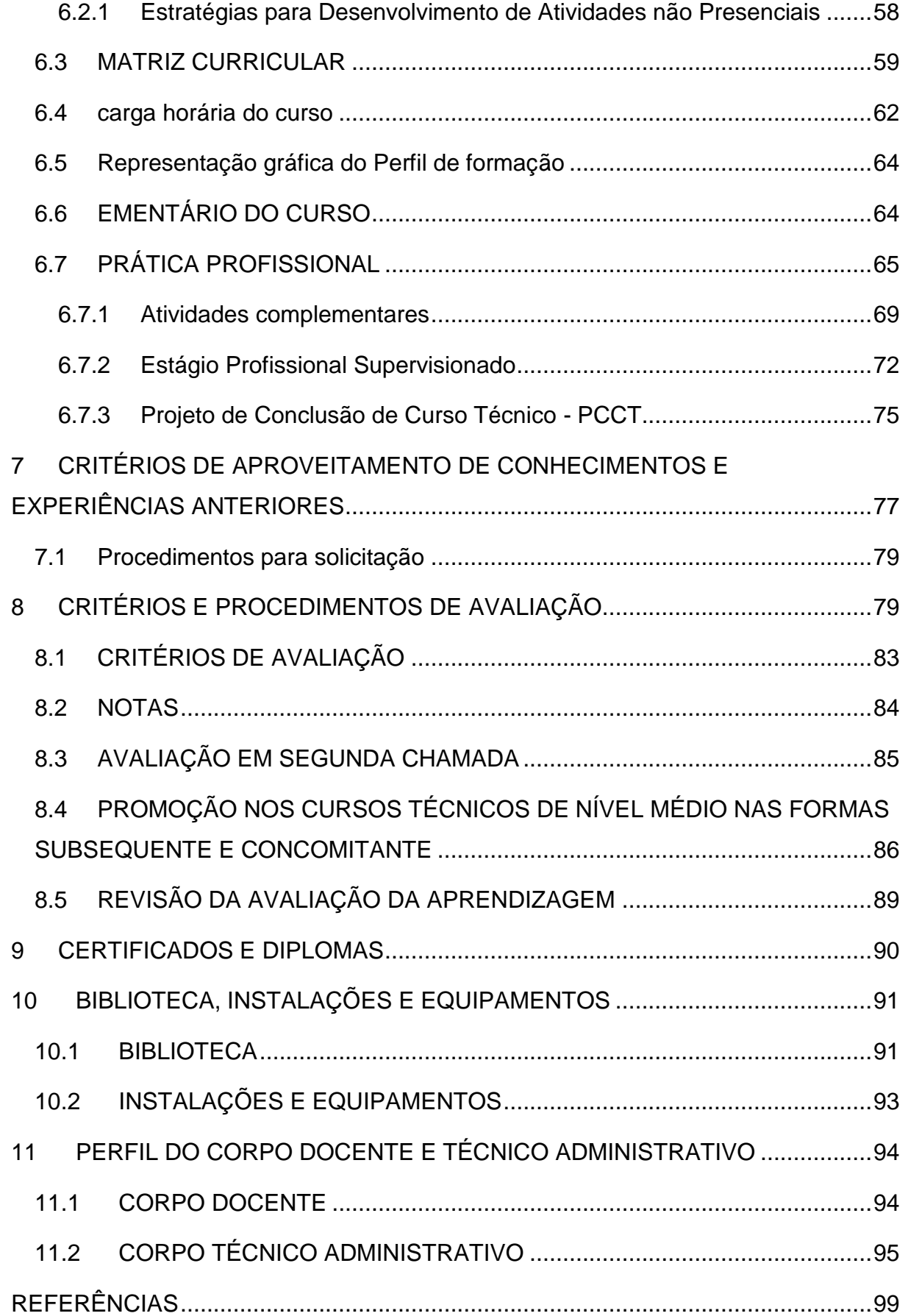

# **1 IDENTIFICAÇÃO DO CURSO**

<span id="page-131-0"></span>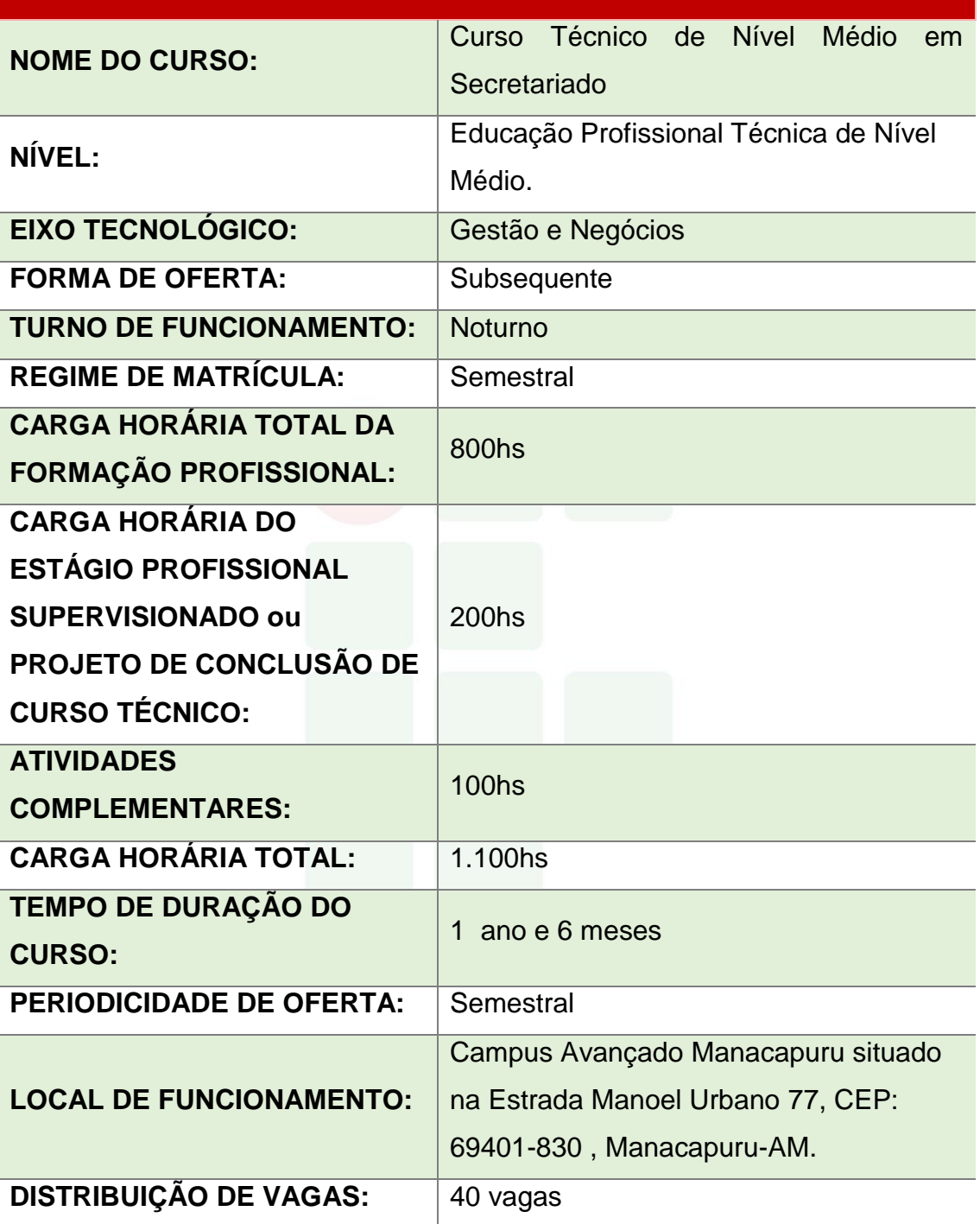

# **2 JUSTIFICATIVA E HISTÓRICO**

<span id="page-131-1"></span>Instituto Federal de Educação, Ciência e Tecnologia do Amazonas

SUBSEQUENTE

Manacapuru, segundo o Instituto Brasileiro de Geografia e Estatística (IBGE) e a Confederação Nacional dos Municípios (CNM), é um município brasileiro do Estado do Amazonas pertencente à Mesorregião do Centro Amazonense e Microrregião de Manaus, localizado ao sul de Manaus, capital do estado e distanciando, desta, cerca de 84 quilômetros.

O Município de Manacapuru ocupa uma área de 7.329,234 Km² e sua população, estimada pelo IBGE em 2015, era de 94.175 habitantes. Nesse censo, Manacapuru é o quarto município mais populoso do Estado do Amazonas, superado por Manaus, Parintins e Itacoatiara e é o segundo de sua microrregião. Juntamente com outros sete municípios, Manacapuru integra a Região Metropolitana de Manaus, sendo a maior região metropolitana brasileira em área territorial e a mais populosa da Região Norte do Brasil. Sua área representa 0.4666 % da área do Estado do Amazonas, 0.1902 % da Região Norte e 0.0863 % de todo o território brasileiro.

A história de Manacapuru está fortemente ligada à aldeia dos Índios Mura, que se estabeleceram na margem esquerda do Rio Solimões por volta do século XVIII, fazendo com que surgisse a localidade. A etimologia de Manacapuru é desconhecida, tendo em vista que seu nome foi sempre o mesmo, desde sua origem até o momento atual. Além dessas características, Manacapuru é conhecida nacionalmente como a Princesinha do Solimões, desde meados do século XIX. Muitos de seus atrativos naturais são conhecidos nacionalmente, assim como suas festas populares que estão entre as mais visitadas por turistas na Amazônia.

O Campus Avançado Manacapuru objetiva promover Educação Profissional e Tecnológica com qualidade e excelência, por meio do Ensino, Pesquisa e Extensão, visando formar profissionais para atuar em diversos setores da economia com responsabilidade socioambiental para o desenvolvimento da Mesorregião do Centro Amazonense. Nessa perspectiva, o campus prepara-se para articular conhecimentos científicos, tecnológicos e de suporte aos arranjos produtivos locais às necessidades educacionais, culturais, econômicas e sociais das comunidades do entorno onde o Campus Avançado Manacapuru está inserido, mas, considerando as características e vocações da região.

SUBSEQUENTE

O campus propõe-se a desenvolver um trabalho sistemático e contínuo, que possibilite o exercício de práticas pedagógicas integradoras estabelecidas e recomendadas nas Diretrizes Curriculares Nacionais para a Educação Profissional Técnica de Nível Médio, perpassando por uma reflexão ética como prática educativa transformadora capaz de propiciar ao educando problematizar, refletir, inferir e redimensionar sua conduta individual e coletiva por meio de ações norteadas por uma intenção solidária, de justiça cidadã e não apenas por regras gerais.

A justificativa da oferta do Curso Técnico de Nível em Secretariado na Forma Subsequente se fundamenta no princípio de que nas organizações, em sua totalidade, as funções de apoio administrativo como: assessoria e gerenciamento são essenciais para o funcionamento das mesmas. Os gerentes, administradores, contadores, secretários, assessores especiais de empresas, consultores, especialistas, entre outros, são profissionais com alta demanda no mercado de trabalho.

O compromisso público de interiorização da educação profissional se estabelece na região, de forma concretamente incisiva. Os cursos oferecidos devem estabelecer sintonia com os arranjos produtivos de cada localidade, a fim de que venham contribuir para o efetivo desenvolvimento socioeconômico da região.

O Campus Avançado de Manacapuru, do Instituto Federal de Educação, Ciência e Tecnologia do Amazonas – IFAM integra o programa de expansão da Rede Federal de Educação Profissional e Tecnológica na região norte do país. Os objetivos do plano de expansão norteiam a ampliação dos espaços de formação profissional e a elevação do nível de escolaridade de um número cada vez maior de jovens e adultos.

A oferta do Curso Técnico de Nível Médio em Secretariado na Forma Subsequente pretende suprir a carência da região, onde há necessidade da implantação de uma Instituição de Educação Profissional de qualidade para atender à demanda de especialização de mão-de-obra local e será de alta relevância para a formação e qualificação de trabalhadores que deverão atender às demandas a partir dos arranjos produtivos locais, oferecendo uma

estrutura física adequada, laboratórios didáticos e quadro de docentes qualificados.

Para a oferta do Curso Técnico de Nível Médio em Secretariado na Forma Subsequente foi elaborado um instrumento denominado Pesquisa Econômica Regional (PAER) com aplicação de um questionário para identificação do Arranjo Produtivo Local em meados de 2015 onde foram consultados os diversos segmentos sociais, dentre eles: dirigentes de instituições públicas federais, estaduais e municipais e do terceiro setor, classe política e empresas importantes da região, líderes comunitários e sociedade civil organizada, sindicatos patronais e de trabalhadores, federação do comércio, indústria e agricultura, além de instituições religiosas, escolas, centros de formação profissional, universidades e faculdades privadas. Nos resultados relativos à qualificação profissional, o curso de Secretariado esteve presente em mais de 23, dos 80 questionários respondidos.

## Figura 1- Fluxograma de Tramitação para Aprovação de Novos Cursos EPTNM.

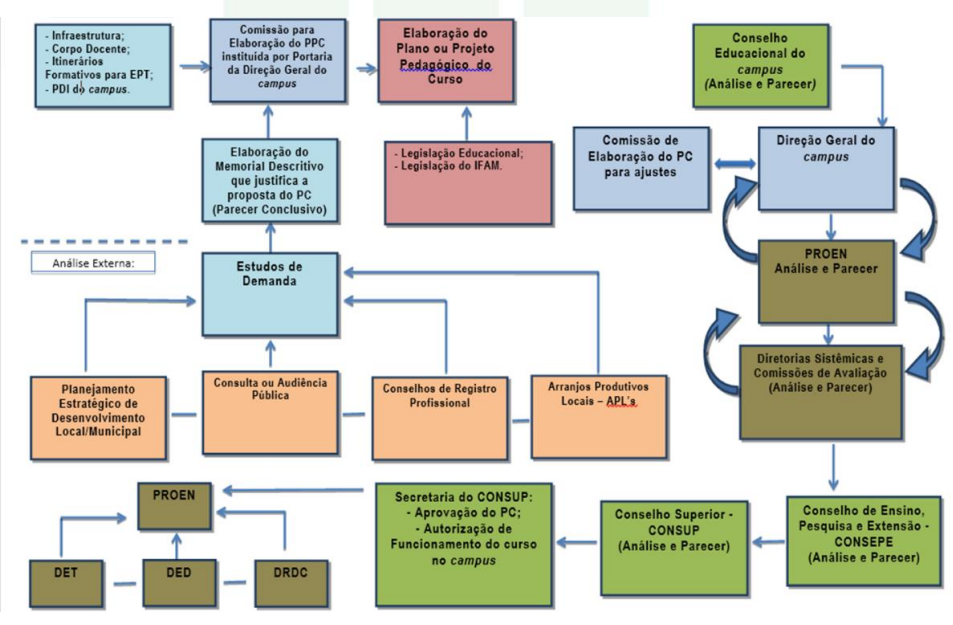

#### Fonte: PROEN, 2017<sup>1</sup>.

1

 $1$  Portaria N° 18 – PROEN/IFAM de 1º de fevereiro de 2017.

SUBSEQUENTE

#### <span id="page-135-0"></span>2.1 HISTÓRICO DO IFAM

Em 2008, o Estado do Amazonas contava com três instituições federais que proporcionavam aos jovens o Ensino Profissional, quais sejam: o Centro Federal de Educação Tecnológica do Amazonas (CEFET-AM), o qual contava com duas Unidades de Ensino Descentralizadas, sendo uma no Distrito Industrial de Manaus e outra no Município de Coari; a Escola Agrotécnica Federal de Manaus e a Escola Agrotécnica Federal de São Gabriel da Cachoeira. Cada uma autônoma entre si e com seu próprio percurso histórico, mas todas as instituições de referência de qualidade no ensino.

Com a missão de promover uma educação de excelência por meio do ensino, pesquisa, extensão e inovação tecnológica, e visando à formação do cidadão crítico, autônomo, empreendedor e comprometido com o desenvolvimento social, científico e tecnológico do País, em 29 de dezembro de 2008, o Presidente da República, Luís Inácio Lula da Silva, sanciona o Decreto Lei Nº 11.892, criando trinta e oito Institutos Federais de Educação, Ciência e Tecnologia.

No Amazonas, por meio desse Decreto, as três instituições federais supracitadas passaram a compor o Instituto Federal de Educação, Ciência e Tecnologia do Amazonas (IFAM).

Deste modo em 2009, o IFAM começa sua história sendo composto em sua estrutura organizativa, além da recém-criada Reitoria, por cinco *Campi*, respectivamente correlacionados com as instituições anteriormente já existentes no Estado, e que passaram a ter a denominação de *Campus*  Manaus Centro (antigo CEFET-AM), *Campus* Manaus Distrito Industrial (antiga Unidade de Ensino Descentralizada - UNED Manaus), *Campus* Coari (antiga Unidade de Ensino Descentralizado - UNED Coari), *Campus* Manaus Zona Leste (antiga Escola Agrotécnica Federal de Manaus) e *Campus* São Gabriel da Cachoeira (antiga Escola Agrotécnica Federal de São Gabriel da Cachoeira).

A seguir, transcorremos um breve relato das trajetórias históricas dessas Instituições que estão imbricadas na gênese da criação do IFAM.

## <span id="page-136-0"></span>**2.1.1 O Centro Federal de Educação Tecnológica do Amazonas e suas UNEDS Manaus e Coari**

Por meio do Decreto N. 7.566, de 23 de setembro de 1909, foi instituída a **Escola de Aprendizes de Artífices**, no estado no Amazonas, pelo Presidente Nilo Peçanha. Sua instalação oficial ocorreu em 1º de outubro de 1910, na rua Urucará, em um chácara de propriedade da família Afonso de Carvalho. Seu primeiro diretor foi Saturnino Santa Cruz de Oliveira.

Posteriormente, a Escola passou a funcionar, precariamente, no edifício da Penitenciária do Estado. Em seguida, em um prédio de madeira, onde se ergue hoje o mercado da Cachoeirinha, ao fim da ponte Benjamin Constant, na rua Humaitá.

A partir de 1937, a Escola passou a ser denominada **Liceu Industrial de Manaus**, devido à força das modificações introduzidas no então Ministério da Educação e Saúde, em decorrência das diretrizes determinadas no art. 129 da Constituição, de 10 de novembro de 1937.

Em 10 de novembro de 1941, o Liceu Industrial de Manaus vivenciou no Teatro Amazonas, a solenidade de inauguração de suas instalações definitivas com a presença do Presidente da República Getúlio Vargas e do Ministro da Educação e Cultura, Gustavo Capanema. Situado na Avenida Sete de Setembro, foi construída uma estrutura física proposta pelo Governo federal, em conformidade com a reforma educacional do Estado Novo, então imperante, o qual enfatizava, a essa altura, o progresso industrial.

É nesse contexto nacional que, por meio do Decreto Lei Nº 4.127, de 25 de fevereiro de 1942, o Liceu Industrial passou a ser chamado de **Escola Técnica de Manaus**. Alguns anos depois, por meio da Portaria N. 239, de 03 de setembro de 1965, passou a ser denominada **Escola Técnica Federal do Amazonas**.

A expansão da Rede Federal de Educação foi contemplada no Plano de Desenvolvimento da Educação no governo do presidente José Sarney (1985- 1990). Por meio da Portaria Nº 67, do Ministério da Educação, de 06 de fevereiro de 1987, foi criada a primeira Unidade de Ensino Descentralizada (UNED) em Manaus, a qual entrou em funcionamento em 1992, localizada na

 $\Omega$ 

Avenida Danilo Areosa, no Distrito Industrial, em terreno cedido pela Superintendência da Zona Franca de Manaus (SUFRAMA), hoje *Campus*  Manaus Distrito Induatrial.

Nas últimas décadas do século XX, a Escola Técnica Federal do Amazonas era sinônimo de qualidade do ensino profissional para todo o Amazonas. Entretanto, por força de Decreto de 26 de março de 2001, ocorreu sua transformação institucional para **Centro Federal de Educação Tecnológica do Amazonas** (CEFET-AM), passando a ofertar, a partir dessa data, cursos superiores de tecnologia e licenciaturas.

O projeto de criação e implantação da então Unidade de Ensino Descentralizada de Coari, hoje *campus Coari,* foi o resultado da parceria entre o Ministério da Educação, representado pelo CEFET-AM e a Prefeitura de Coari. No dia 18 de dezembro de 2006, o funcionamento da UNED de Coari foi autorizado mediante a Portaria de Nº 1.970, do Ministério da Educação, iniciando então as obras para a construção da unidade, que funcionou inicialmente em instalações cedidas pela Prefeitura.

#### <span id="page-137-0"></span>**2.1.2 A Escola Agrotécnica Federal de Manaus**

O IFAM Campus Manaus Zona Leste teve sua origem pelo Decreto Lei Nº. 2.225 de 05/1940, como **Aprendizado Agrícola Rio Branco**, com sede no Estado do Acre. Sua transferência para o Amazonas deveu-se ao Decreto Lei Nº. 9.758, de 05 de setembro 1946, por meio do qual foi elevado à categoria de escola, passando a denominar-se **Escola de Iniciação Agrícola do Amazonas**. Posteriormente, passou a ser chamado Ginásio Agrícola do Amazonas.

Em 12 de maio de 1972, foi elevado à categoria de **Colégio Agrícola do Amazonas**, pelo Decreto Nº. 70.513. Nesse mesmo ano, o Colégio instalou-se no atual endereço. Em 1979, através do Decreto Nº. 83.935, de 04 de setembro, recebeu o nome de **Escola Agrotécnica Federal de Manaus**.

Em 1993, transformou-se em autarquia educacional pela Lei Nº. 8.731, de 16 de novembro de 1993, vinculada ao Ministério da Educação e do Desporto, por meio da Secretaria de Educação Média e Tecnológica -

SUBSEQUENTE

SEMTEC, nos termos do art. 2º, do anexo I, do Decreto Nº. 2.147, de 14 de fevereiro de 1997.

Em face da Lei Nº 11. 892, sancionada pelo então Presidente Luiz Inácio Lula da Silva, no dia de 29 de dezembro de 2008, a Escola Agrotécnica Federal de Manaus tornou-se Campus do Instituto Federal de Educação, Ciência e Tecnologia do Estado do Amazonas – IFAM e passou a denominar-se Instituto Federal de Educação, Ciência e Tecnologia do Amazonas – IFAM, *Campus*  **Manaus Zona Leste**.

#### <span id="page-138-0"></span>**2.1.3 A Escola Agrotécnica de São Gabriel da Cachoeira**

O Campus São Gabriel da Cachoeira tem sua origem em um processo de idealização que se inicia em 1985, no governo do então Presidente José Sarney, com o *Projeto Calha Norte*, o qual tinha como objetivo impulsionar a presença do aparato governamental na Região Amazônica, com base na estratégia político-militar de ocupação e defesa da fronteira. Esse projeto fez parte das instituições a serem criadas, a partir de 4 de julho de 1986, pelo Programa de Expansão e Melhoria do Ensino Técnico, implementado pelo governo brasileiro.

Denominada Escola Agrotécnica Marly Sarney, sua construção foi iniciada em 1988, por meio do Convênio Nº 041, celebrado entre a Prefeitura de São Gabriel da Cachoeira e Ministério da Educação, referente ao Processo Nº 23034.001074/88-41.

No período compreendido entre 1988 a 1993, quando foi concluída a primeira etapa das obras, a estrutura da Escola permaneceu abandonada, servindo apenas de depósito da Secretaria de Obras da Prefeitura de São Gabriel da Cachoeira. Nesse período foram realizadas duas visitas técnicas a fim de se fazer um levantamento da situação da Escola, solicitadas pela Secretaria de Educação Média e Tecnológica. Em maio de 1993, é realizada a segunda visita técnica à Escola Agrotécnica Marly Sarney, então sob a coordenação do Diretor Geral da Escola Agrotécnica Federal de Manaus, José Lúcio do Nascimento Rabelo, contendo as orientações referentes às obras de reformas para que a Escola começasse a funcionar com a qualidade necessária a sua finalidade.

Em 30 de junho de 1993, o então Presidente Itamar Franco assina a Lei Nº 8.670 que cria a **Escola Agrotécnica Federal de São Gabriel da Cachoeira**, tendo sua primeira Diretoria *Pro-Tempore*, sendo transformada em autarquia por meio da Lei Nº 8.731, de 16 de novembro de 1993.

O início das atividades escolares ocorreu em 1995, já no Governo de Fernando Henrique Cardoso, com o ingresso da primeira turma do curso de Técnico em Agropecuária.

Em 2008, por meio da Lei Nº 11. 892, sancionada pelo então Presidente Luiz Inácio Lula da Silva, no dia de 29 de dezembro de 2008, a Escola Agrotécnica Federal de São Gabriel da Cachoeira tornou-se Campus do Instituto Federal de Educação, Ciência e Tecnologia do Estado do Amazonas – IFAM e passou a denominar-se Instituto Federal de Educação, Ciência e Tecnologia do Amazonas – IFAM, **Campus São Gabriel da Cachoeira**.

#### <span id="page-139-0"></span>2.2 O IFAM NA FASE ATUAL

Em um processo que está em constante alteração, no início de 2018, o IFAM já conta com catorze *Campi* e um *Campus* avançado, proporcionando um ensino profissional de qualidade a todas as regiões do Estado do Amazonas. Em Manaus encontram-se os três *Campi* existentes desde sua criação e, os demais estão nos municípios de Coari, Eirunepé, Humaitá, Itacoatiara, Lábrea, Manacapuru, Maués, Parintins, Presidente Figueiredo, São Gabriel da Cachoeira, Tabatinga e Tefé. Além desses *Campi*, o IFAM possui um Centro de Referência localizado no município de Iranduba.

O IFAM proporciona Educação Profissional de qualidade com cursos da Educação Básica até o Ensino Superior de Graduação e Pós-Graduação Lato e Stricto Sensu, servindo à sociedade amazonense e brasileira.

#### **HISTÓRICO DO CAMPUS AVANÇADO MANACAPURU**

SUBSEQUENTE

O IFAM Campus Avançado Manacapuru teve autorização de funcionamento, através da Portaria N° 1.074, de 30 de dezembro de 2014 e integra a "estrutura organizacional dos Institutos Federais de Educação, Ciência e Tecnologia e atualiza a relação de Campi que fazem parte da estrutura organizacional dos Institutos Federais de Educação Ciência e Tecnologia".

O Campus Avançado acumula hoje uma experiência de três anos, englobando atividades referentes ao desenvolvimento de comunidades à maior vinculação da formação sócio profissional do estudante, bem como à promoção socioeconômica e cultural das áreas atendidas.

Este Projeto tem a finalidade de transformação do Campus Avançado Manacapuru em Campus Manacapuru, do Instituto Federal de Educação, Ciência e Tecnologia do Amazonas (IFAM), dada a grande importância e visibilidade no município, uma vez que haverá a ampliação do número de vagas e de cursos que poderá oferecer ainda, cursos na área de ensino superior, como graduação, bem como pós-graduação, no município, enquanto que atualmente o Campus Avançado oferece cursos na modalidade de pós-médio, na área técnica, PROEJA, MEDIOTEC e Integrado, além da possibilidade de ampliação da parte física, com novos Blocos de salas de aulas, laboratórios, Ginásio poliesportivo, entre outras melhorias, inclusive com ampliação do quadro de docentes e servidores administrativos. O campus passará a ocupar o mesmo patamar dos demais: com 60 professores, 50 servidores e até 1.200 alunos. O IFAM Campus Avançado Manacapuru teve autorização de funcionamento, através da Portaria N° 1.074, de 30 de dezembro de 2014 e integra a "estrutura organizacional dos Institutos Federais de Educação, Ciência e Tecnologia e atualiza a relação de Campi que fazem parte da estrutura organizacional dos Institutos Federais de Educação Ciência e Tecnologia".

O Campus Avançado acumula hoje uma experiência de três anos, englobando atividades referentes ao desenvolvimento de comunidades à maior

SUBSEQUENTE

vinculação da formação sócio profissional do estudante, bem como à promoção socioeconômica e cultural das áreas atendidas.

Este Projeto tem a finalidade de transformação do Campus Avançado Manacapuru em Campus Manacapuru, do Instituto Federal de Educação, Ciência e Tecnologia do Amazonas (IFAM), dada a grande importância e visibilidade no município, uma vez que haverá a ampliação do número de vagas e de cursos que poderá oferecer ainda, cursos na área de ensino superior, como graduação, bem como pós-graduação, no município, enquanto que atualmente o Campus Avançado oferece cursos na modalidade de pós-médio, na área técnica, PROEJA, MEDIOTEC e Integrado, além da possibilidade de ampliação da parte física, com novos Blocos de salas de aulas, laboratórios, Ginásio poliesportivo, entre outras melhorias, inclusive com ampliação do quadro de docentes e servidores administrativos. O campus passará a ocupar o mesmo patamar dos demais: com 60 professores, 50 servidores e até 1.200 alunos.

#### 1. **OBJETIVOS**

O presente Projeto visa os seguintes objetivos.

#### **2.1 GERAL**

Apresentar junto ao MEC/SETEC a demanda do Instituto Federal de Educação, Ciência e Tecnologia do Amazonas (IFAM) visando à transformação do Campus Avançado Manacapuru em Campus Manacapuru.

#### **2.2 ESPECÍFICOS**

- 2.2.1 Adaptar a infraestrutura física e de pessoal para subsídio à implantação do Campus Manacapuru.
- 2.2.2De acordo com o Artigo 2º da Lei nº 11.892, de 29 de dezembro de 2008 o Instituto Federal do Amazonas possui os seguintes objetivos:
	- I. ministrar educação profissional técnica de nível médio, prioritariamente na forma de cursos integrados, para os concluintes do ensino fundamental e para o público da Educação de Jovens e Adultos;

- II. ministrar cursos de formação inicial e continuada de trabalhadores, objetivando a capacitação, o aperfeiçoamento, a especialização e a atualização de profissionais, em todos os níveis de escolaridade, nas áreas da educação profissional e tecnológica;
- III. realizar pesquisas aplicadas, estimulando o desenvolvimento de soluções técnicas e tecnológicas, estendendo seus benefícios à comunidade;
- IV. desenvolver atividades de extensão de acordo com os princípios e finalidades da educação profissional e tecnológica, em articulação com o mundo do trabalho e os segmentos sociais, e com ênfase na produção, desenvolvimento e difusão de conhecimentos científicos e tecnológicos;
- V. estimular e apoiar processos educativos que levem à geração de trabalho e renda e à emancipação do cidadão na perspectiva do desenvolvimento socioeconômico local e regional; e
- VI. ministrar cursos em nível de educação superior:
	- a. cursos superiores de tecnologia visando à formação de profissionais para os diferentes setores da economia;
	- b. cursos de licenciatura, bem como programas especiais de formação pedagógica, com vistas na formação de professores para a educação básica, sobretudo nas áreas de ciências e matemática, e para a educação profissional;
	- c. cursos de bacharelado e engenharia, visando à formação de profissionais para os diferentes setores da economia e áreas do conhecimento;
	- d. cursos de pós-graduação lato sensu de aperfeiçoamento e especialização, visando à formação de especialistas nas diferentes áreas do conhecimento;
	- e. cursos de pós-graduação stricto sensu de mestrado e doutorado, que contribuam para promover o estabelecimento de bases sólidas em educação, ciência e tecnologia, com vistas no processo de geração e inovação tecnológica.

#### **2. Caracterização do Instituto Federal do Amazonas**

O Instituto Federal de Educação, Ciência e Tecnologia do Amazonas (IFAM) foi criado pela Lei Nº. 11.892 publicada no Diário Oficial em 30 de dezembro de 2008 a partir da integração do(s) Centro Federal de Educação

Tecnológica do Amazonas e das Escolas Agrotécnicas de Manaus e de São Gabriel da Cachoeira.

Na condição de Instituto Federal de Educação, Ciência e Tecnologia do Amazonas, o IFAM encontra-se constituído dos seguintes Campi: Manaus Centro, Manaus Distrito Industrial, Manaus Zona Leste, Coari, São Gabriel da Cachoeira, Presidente Figueiredo, Maués, Parintins, Lábrea, Tabatinga e Campus Avançado Manacapuru, bem como em processo de expansão de novas unidades do IFAM, nos municipios de Humaitá, Itacoatiara, Tefé e Eirunepé, conforme pode ser visualizado na figura a seguir.

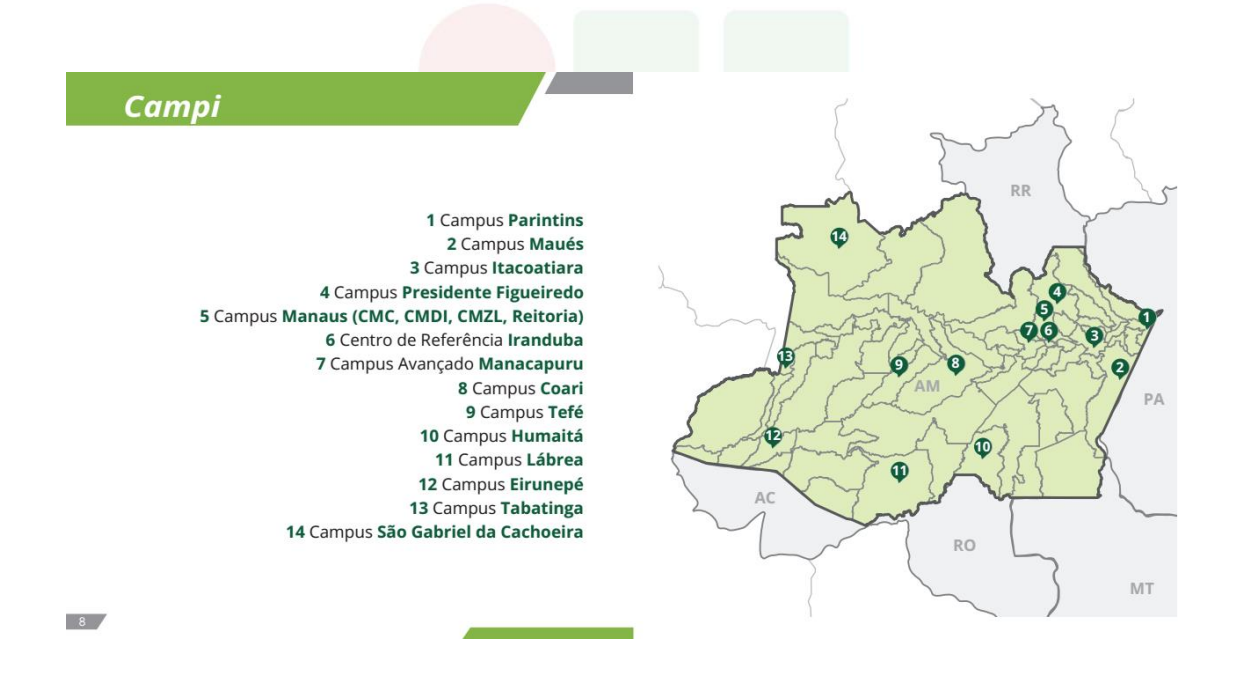

Figura 01 – Mapa do Amazonas, localizando os Campi que constituem o IFAM

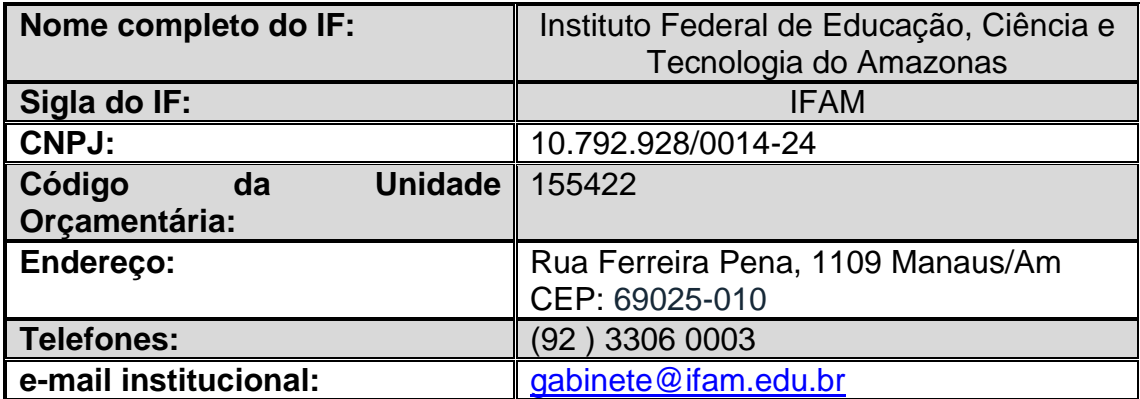

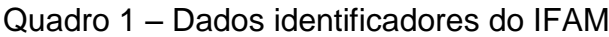
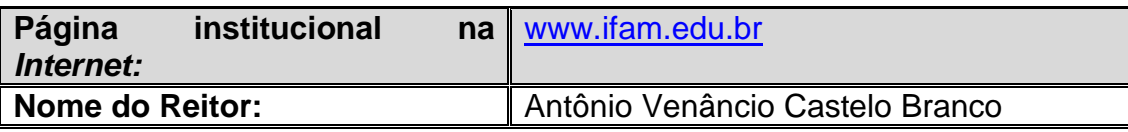

A criação dos Institutos Federais de Educação, Ciência e Tecnologia pelo Governo Federal, constituiu uma ação de caráter revolucionário no País, tendo como base a Rede Federal de Educação Tecnológica. Os Institutos surgiram com uma proposta de expansão do ensino técnico e tecnológico jamais vista, uma vez que promovem o ensino nos níveis básico, técnico e tecnológico, incluindo programas de formação e qualificação de trabalhadores, licenciaturas e cursos de pós-graduação latu e Strictu Sensu.

Em 29 de dezembro de 2008, o Presidente da República, Luís Inácio Lula da Silva, sancionou o Decreto Lei Nº 11.892, criando trinta e oito Institutos Federais de Educação, Ciência e Tecnologia, dentre eles, o Instituto Federal de Educação, Ciência e Tecnologia do Amazonas (IFAM).

Entretanto, a trajetória da Instituição no Amazonas remonta desde o início do século XX, como veremos apresentado na Figura 1 em uma linha do tempo.

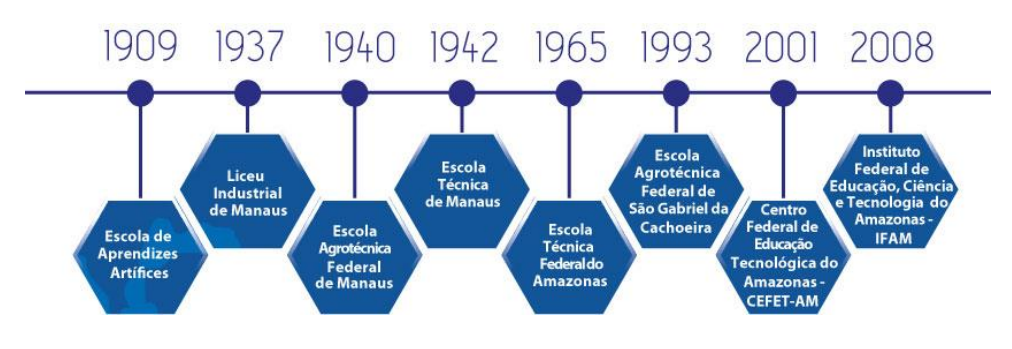

Figura 2- Evolução Histórica do IFAM

Fonte**:** (MELLO, 2009)

**1909** - O Presidente da República Nilo Peçanha sanciona por meio do Decreto Lei Nº 7.566, de 23 de setembro, a criação de uma Escola de Aprendizes Artífices, para cada uma das dezenove capitais dos Estados da Federação, possibilitando uma educação profissional primária, pública e

gratuita para os pobres e desvalidos da fortuna, num Brasil que dava os seus primeiros passos na República.

A Escola de Aprendizes Artífices inaugurou com oficinas de alfaiataria e marcenaria para 14 alunos, tendo funcionado, primeiramente, na Chácara Afonso de Carvalho, situada na Rua Urucará, no bairro Cachoeirinha. Após a transferência de presos da Casa de Detenção de Manaus, em 1916, o local ficou vago e a Escola de Aprendizes Artífices mudou-se pela primeira vez, tendo a possibilidade de aumentar seu espaço físico e, consequentemente, o número de alunos - total de 95 - matriculados. As aulas eram ministradas nos turnos matutino e vespertino, com cursos de desenho aplicado, ensino primário, oficinas de marcenaria, carpintaria, alfaiataria e ferreiro-serralheiro.

Cerca de 11 anos depois, em 1927, a Escola mudou-se para o Mercado Municipal da Cachoeirinha, onde passou a receber encomendas para a fabricação de produtos nas oficinas.

**1937** - Em 13 de janeiro de 1937, por meio da Lei Nº 378, a Escola de Aprendizes Artífices de Manaus passa a ser chamada Lyceu Industrial de Manaus. O objetivo era qualificar os filhos dos operários ou dos associados para as artes e os ofícios. É nesse período que surgem as entidades especializadas ao sistema S: O Serviço Nacional de Aprendizagem Industrial (SENAI) e o Serviço Nacional de Aprendizagem comercial (SENAC).

**1940** – A então Escola Agrotécnica Federal de Manaus, que remonta ao Patronato Agrícola Rio Branco, criado no então território do Acre, em 1923, através do Decreto Lei Nº 16.082, e posteriormente transformado em Aprendizado Agrícola, que por meio do Decreto Lei Nº 2.225, foi transferido para o estado do Amazonas. Em Manaus, o Aprendizado Agrícola foi instalado em 19 de abril de 1941, no local chamado Paredão, hoje atual Estação Naval Rio Negro, ao lado da Refinaria de Manaus, a margem esquerda do rio Negro, passando a se denominar Ginásio Agrícola do Amazonas pelo Decreto Lei Nº 53.558, de 13 de fevereiro de 1964, obedecendo a Lei Nº 4.024/1961. Elevado à categoria de Colégio pelo Decreto Lei Nº 70.513, de 12 de maio de 1972, passa a denominar-se Colégio Agrícola do Amazonas, ano no qual foi transferido para suas atuais instalações na Avenida Cosme Ferreira, Bairro São José Operário, na Zona Leste da cidade.

**1942** - A Escola Técnica de Manaus foi criada pelo Decreto-lei nº 4.127, de 25 de fevereiro de 1942, sendo um instituto oficial de ensino profissional, subordinado à Divisão do Ensino Industrial do Ministério da Educação e Saúde. O prédio estava localizado entre a Av. Sete de Setembro e as ruas Duque de Caxias, Ajuricaba e Visconde de Porto Alegre. O prédio foi construído no período entre 1938 a 1941. Segundo o Regimento Interno, a finalidade do Instituto era preparar profissionalmente o trabalhador e deixá-los aptos ao exercício de ofícios e técnicos nas atividades industriais, dando a jovens e adultos da indústria, a oportunidade de uma qualificação que aumentasse a eficiência a produtividade.

**1965 -** Surge a Escola Técnica Federal do Amazonas (ETFAM) por meio da Lei 4.759, de 20 de agosto de 1965. Com a expansão do Polo Industrial de Manaus (PIM), logo surgiu a demanda de mão de obra qualificada para o preenchimento das vagas nas indústrias instaladas no Amazonas. Desta forma, a ETFAM passou a ofertar cursos técnicos em Eletrônica, Mecânica, Química e Saneamento. Além disso, o prédio sofreu melhorias em sua infraestrutura, tais como: a construção do prédio do recreio coberto, do ginásio de esportes, da pista de atletismo e da piscina.

A expansão da Rede Federal de Educação foi contemplada no Plano de Desenvolvimento da Educação, no governo do presidente José Sarney (1985-1990). E foi através da Portaria Nº 67, do Ministério da Educação, de 6 de fevereiro de 1987, que surgia a primeira Unidade de Ensino Descentralizada (UNED) em Manaus. Esta, entrou em funcionamento em 1992, localizada na Avenida Danilo Areosa, no Distrito Industrial, em terreno cedido pela Superintendência da Zona Franca de Manaus (SUFRAMA).

**1993 -** Criada com o nome de Escola Agrotécnica Marly Sarney, a Escola Agrotécnica Federal de São Gabriel da Cachoeira foi construída em 1988, através do Convênio Nº 041 celebrado entre a Prefeitura de São Gabriel da Cachoeira e Ministério da Educação, referente ao Processo Nº 23034.001074/88-41. O Campus São Gabriel da Cachoeira tem sua origem num processo de idealização que se inicia em 1985, então no governo do Presidente José Sarney, com Projeto Calha Norte, o qual tinha como objetivo impulsionar a presença do aparato governamental na Região Amazônica, com

base na estratégia político-militar de ocupação e defesa da fronteira. Fazendo parte das instituições a serem criadas, a partir de 4 de julho de 1986, pelo Programa de Expansão e Melhoria do Ensino Técnico, implementado pelo governo brasileiro.

A partir de 1987, o Instituto Socioambiental em parceria com a Federação das Organizações Indígenas do Rio Negro vinha assessorando o processo de demarcação e consolidação das terras indígenas, e a partir de 1995 se inicia um processo de questionamentos sobre a forma de atuação e o papel desta Instituição de ensino, no novo contexto territorial da região, visto que agora a necessidade das organizações indígenas legalmente constituídas de buscarem formas de gestão de suas terras demarcadas com a identificação de potencialidades econômicas.

Desta forma, em 30 de junho de 1993, o Presidente Itamar Franco, assina a Lei Nº 8.670 que cria a Escola Agrotécnica Federal de São Gabriel da Cachoeira, tendo sua primeira Diretoria Pro Tempore, sendo transformada em autarquia, através da Lei Nº 8.731, de 16 de novembro de 1993. O início das atividades escolares ocorre em 1995, já no Governo de Fernando Henrique Cardoso, com o ingresso da primeira turma do curso de Técnico em Agropecuária.

**2001 -** Visando o aprimoramento do ensino, da extensão, da pesquisa tecnológica, além da integração com os diversos setores da sociedade e do saber produtivo implanta-se no Brasil os Centros Federais de Educação Tecnológica. Em 26 de março de 2001, por decreto do presidente Fernando Henrique Cardoso, a Escola Técnica Federal do Amazonas (ETFAM) foi transformada em Centro Federal de Educação Tecnológica do Amazonas (CEFET-AM). É nesse período que o Centro de Documentação e Informação Monhangara foi construído na Unidade Sede.

**2008 -** Em 2008, o Estado do Amazonas contava com três instituições federais que proporcionavam aos jovens o Ensino Profissional, sendo: o Centro Federal de Educação Tecnológica do Amazonas (CEFET-AM), que contava com duas Unidades de Ensino Descentralizadas uma no Distrito Industrial de Manaus e outra no Município de Coari; a Escola Agrotécnica Federal de Manaus e a Escola Agrotécnica Federal de São Gabriel da Cachoeira, que passaram a compor o Instituto Federal de Educação, Ciência e Tecnologia do Amazonas (IFAM). Cada uma autônoma entre si e com seu próprio percurso histórico, mas todas as instituições de referência de qualidade no ensino. Por meio do Decreto Lei Nº 11.892, de 29 de dezembro de 2008, trinta e oito Institutos Federais de Educação, Ciência e Tecnologia foram criados em todo o país.

Num processo que está em constante alteração, no fim de 2016, o IFAM já conta com 15 *campi*, sendo seis na área metropolitana de Manaus (Manaus Centro, Manaus Distrito Industrial e Manaus Zona Leste, Presidente Figueiredo, Itacoatiara e Campus Avançado de Manacapuru, Coari, Lábrea, Maués, Parintins, São Gabriel da Cachoeira, Tabatinga, Humaitá, Eirunepé e Tefé proporcionando um ensino profissional de qualidade a todas as regiões do Amazonas. Além dessas Unidades Acadêmicas, o IFAM possui um Centro de Referência localizado no município de Iranduba. É o IFAM proporcionando a Educação Profissional de qualidade com cursos da Educação Básica até o Ensino Superior de Graduação e Pós-Graduação Latu e Strictu Sensu, servindo a sociedade amazonense e brasileira.

Atualmente, o IFAM está estabelecido em 23 (vinte e três) municípios, sendo 03(três) deles, polos de Educação a Distância em Roraima, 14 (quatorze) *Campi,* 01 (um) Campus Avançado e 01 (um) Centro de Referência, 24 (Vinte e Quatro) Polos de EaD, 21 (vinte e um) no Amazonas e 03 (três) em Roraima. Em 2016, a Instituição somou 24.158 (vinte e quatro mil, cento e cinquenta e oito) alunos, distribuídos em 32 (trinta e dois) cursos de formação profissional, 32 (trinta e dois) cursos técnicos em EaD, 04(quatro) bacharelados, 241(duzentos e quarenta e um) cursos técnicos presenciais, 09 (nove) Tecnólogos, 14(quatorze) Pós-Graduação Lato sensu e 02 (duas) Pós-Graduação Strictu sensu. Além disso, conta com 1.800 servidores em todo o Estado.

#### **3.1 Campus Avançado de Manacapuru**

Quadro 2 – Dados identificadores do Campus

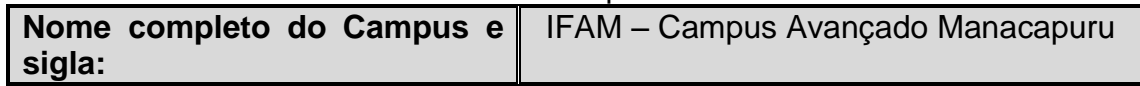

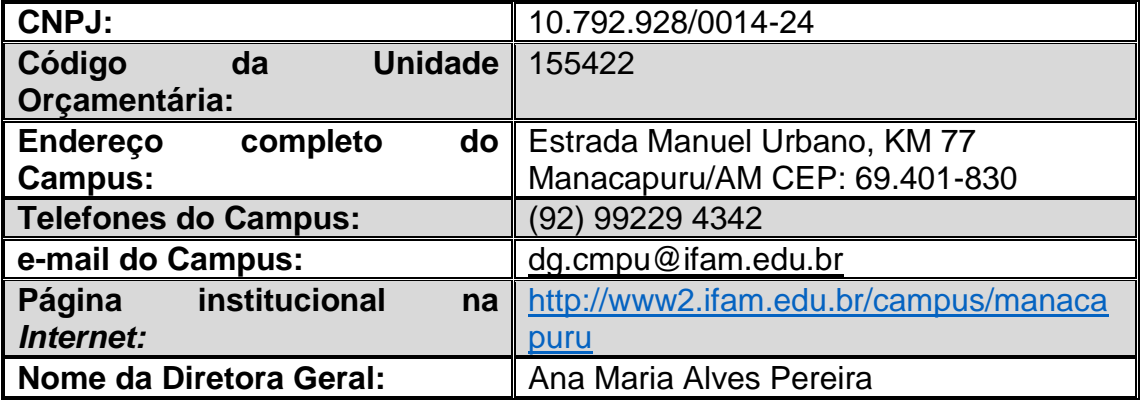

O IFAM Campus Avançado Manacapuru teve autorização de funcionamento, através da Portaria N° 1.074, de 30 de dezembro de 2014 e integra a "estrutura organizacional dos Institutos Federais de Educação, Ciência e Tecnologia e atualiza a relação de Campi integrantes da estrutura organizacional dos Institutos Federais de Educação Ciência e Tecnologia". O Instituto Federal de Educação, Ciência e Tecnologia do Amazonas Campus Avançado Manacapuru (IFAM) está localizado na Estrada Manoel Urbano, km 77, próximo ao rio Miriti, em Manacapuru/AM. CNPJ: 10.792.928/0014-24.

Em setembro de 2014, foi instalada em Manacapuru, em parceria com a Prefeitura do município a sede do campus Avançado do IFAM, com localização temporária na Escola Zoraida Ribeiro Alexandre, ofertando cursos técnicos em nível médio, na modalidade subsequente em Administração e Informática, com duas turmas de um número de 40 alunos para cada uma. Esse número de turmas dobrou no ano seguinte, ficando duas turmas de cada curso técnico.

Pela parceria firmada com a prefeitura, foi cedido um prédio para que fosse reformado, atendendo às necessidades de expansão do campus na cidade. A reforma do prédio iniciou em 2015, tendo sua conclusão em junho de 2017. Localizado a 88 km de Manaus, por via terrestre, o Instituto Federal do Amazonas – Campus Avançado Manacapuru possui 3.679 m<sup>2</sup> de área construída, distribuídos em quatro salas de aula, dois laboratórios de informática, biblioteca, quatro banheiros, cozinha e refeitório adaptados, quatro salas para o administrativo do campus e estacionamento. A obra está avaliada

em R\$ 1.743.953,87, com recursos oriundos do Governo Federal e da LOA do IFAM.

A obra de reforma do campus Avançado Manacapuru, objeto do contrato nº 005/2015, processo nº 24443.003206/2015-72, teve seu contrato primordial assinado no dia 11 de dezembro de 2015. A ordem de serviço nº 003-GR/IFAM, autorizou o início da obra no dia 02 de fevereiro de 2016, tendo vigência após aditivos, até 20.11.2017.

Em outubro de 2014, para exercer o cargo como primeiro Diretor Geral Pró-tempore do Campus Avançado de Manacapuru, foi nomeado o Professor Dr. Francisco das Chagas Mendes dos Santos. Atualmente, no cargo de Diretora Geral Pro tempore é ocupado pela Professora Mestra Ana Maria Alves Pereira. Como primeira e atual Coordenadora Geral de Ensino do Campus Avançado de Manacapuru, de acordo com o DOU, Página 20, Seção 2, do DOU de 30.09.2014, foi nomeada através da Portaria Nº 1486, de 29.09.2014, em data retroativa a 23.09.2014, a servidora Alciane Matos de Paiva.

O Campus Avançado Manacapuru ocupou definitivamente a sede em julho de 2017. Em virtude o crescimento no número de alunos, sobretudo na modalidade integrado (que passaram de 77 para 189), percebe-se que ainda precisa avançar em estrutura para atender à demanda regional. A capacidade atual do Campus Avançado é de 480 alunos regulares e 100 alunos não regulares.

O IFAM Campus Avançado Manacapuru oferece cursos presenciais e de formação inicial e continuada e formação profissional de nível médio, em atenção aos arranjos produtivos sociais e culturais locais. A atuação pedagógica está voltada para a plena formação do cidadão-profissional, perpassando pela articulação do ensino-pesquisa-extensão. A instituição também atende à comunidade por meio de projetos de pesquisa e extensão e atividades socioculturais.

O núcleo de docentes, conta com professores qualificados, que marcaram a história do IFAM de Manacapuru, assim como Técnicos em administração e secretariado, Auxiliares Administrativos, Assistentes, Bibliotecários, Pedagogo, Assistente de Alunos, Nutricionista, Assistente social, Administradores, Contadores, etc.

A Extensão tem realizado um trabalho agregador com a Comunidade, exemplo: Mostra de Extensão do IFAM/CAM, com o tema "IFAM e comunidade: uma parceria que dá certo"; Encuentro de Hispanohablantes residentes em Manacapuru; Cultural de Expressões, Palavras e Contos Manacapuruenses; IFAM Campus Avançado de Manacapuru e a Terceira Idade: respeito, educação, atividade física, cultura e troca de experiência; Xadrez na Escola; Língua Espanhola (Básico 01 e 02); Língua Portuguesa para Hispanohablantes (Básico 01 e 02); Capacitação em Física para professores da Rede Estadual de Educação – SEDUC; Aperfeiçoamento Técnico de Nível Médio em Gestão de Pessoas (Administração); **Mesa Redonda -** A Pesquisa na Educação: contribuições e perspectivas; Mostra de Cine Latinoamericano em Manacapuru; Normalização de trabalhos acadêmicos e produção de artigos científicos; Oficina de Método de arquivamento e guarda documental; Ação Solidária em ajuda aos Indígenas de Manacapuru; Organização dos XIII Jogos Tradicionais Indígenas de Manacapuru; Organização da Jornada do Consulado Móvel em Manacapuru; Organização da Conferência Municipal de Educação Escolar Indígena de Manacapuru, dentre outros Programas e Projetos apoiados pelos fomentos.

O campus tem sua estrutura administrativa e de ensino, em Departamentos como o Departamento de Ensino Pesquisa e Extensão (DEPEX), inicialmente dirigido pela professora Mestre Sheylla Maria Luz Teixeira, em seguida pelo professor Mestre Juliano Milton Kruger, atualmente dirigido pelo Professor Mestre Fábio Teixeira Lima e o Departamento de Administração e Planejamento (DAP) que era administrado pelo Contador Josimar Gonçalves Vargas e atualmente por Luziray Barbosa Graça.

#### **3. Caracterização Regional**

De acordo com o IBGE (2010), o Estado do Amazonas é o maior em área territorial do País, com 1.559.161,682 quilômetros quadrados, o equivalente ao território de cinco países, somados: França, Espanha, Suécia e Grécia. O Estado detém um dos mais baixos índices de densidade demográfica do país, com 2,23 habitantes por quilômetro quadrado, conforme dados do Instituto Brasileiro de Geografia e Estatística (IBGE). A população do Estado, de acordo com o Censo 2010, tem 3.483,985 habitantes, dos quais 2.755.490 vivem na área urbana e 728.495 na área rural. A capital Manaus, um dos 62 municípios do Amazonas, é cidade mais populosa da Região Norte, com 1.802.525 habitantes.

O IBGE (2010), identificou 65 grupos indígenas no Estado, que detém a maior população de índios do País, no total de 168.680, de acordo com o Censo 2010. O Amazonas detém, ainda, 98% de sua cobertura florestal preservada, além de um dos maiores mananciais de água doce. Sofrendo influência de vários fatores com precipitação, vegetação e altitude, a água forma na região a maior rede hidrográfica do planeta. A maioria dos rios amazonenses é navegável durante todo o ano. O rio Amazonas é internacionalmente conhecido como o maior do mundo, possuindo um curso calculado em 6.300 quilômetros. Seu arco atlântico tem a extensão de 400 quilômetros. Nasce presumivelmente na lagoa Santana (Andes Ocidentais), onde sua bacia de recepção é um rio de geleira.

O acesso ao Estado é feito principalmente por via fluvial ou aérea. O clima é equatorial úmido, com temperatura média de 26,7º. A umidade relativa do ar fica em torno de 70% e o Estado possui apenas duas estações bem definidas: chuvosa (inverno) e seca ou menos chuvosa (verão). É no Estado do Amazonas que se encontram os pontos mais elevados do Brasil: o Pico da Neblina, com 3.014 metros de altitude, e o 31 de Março, com 2.992 m de altitude, ambos na fronteira.

O maior Estado do Brasil possui a maior floresta tropical do mundo com 98% de sua área preservada. Aliando seu potencial ecológico a uma política de negócios embasada na sustentabilidade, a capital do Amazonas tornou-se a 6ª cidade mais rica do país.

Parte deste sucesso se deve ao Polo Industrial de Manaus (PIM), um modelo de desenvolvimento regional que abriga inúmeras empresas nacionais e internacionais, gerando mais de 100 mil empregos diretos e um faturamento de 35 bilhões de dólares em 2010. O PIM é o principal mecanismo irradiador do desenvolvimento no modelo Zona Franca de Manaus, que concede incentivos fiscais para a produção. Esta política de incentivos gera emprego, renda e aumento da arrecadação de tributos federais, estaduais e municipais não só no Amazonas, onde está situado o PIM, mas nos demais Estados da Amazônia Ocidental (Roraima, Acre, Rondônia), além das cidades de Macapá e Santana, no Amapá (a área de atuação do modelo Zona Franca de Manaus).

Em sua política de desenvolvimento econômico, o Governo do Amazonas busca atrair investidores comprometidos com o meio ambiente, direcionando esforços para diversificar a economia a partir do desenvolvimento de atividades voltadas ao aproveitamento de recursos naturais nas áreas de agroindústria, bioindústria, fruticultura, turismo, energia, dentre outras potencialidades abundantes na região.

As políticas públicas do Estado estão voltadas para a melhoria da qualidade de vida e o desenvolvimento sustentável. Como exemplo, investimentos em Programas como a Zona Franca Verde e Bolsa Floresta; o Programa Social e Ambiental dos Igarapés de Manaus (Prosamim); o gasoduto Coari-Manaus, que veio para mudar a matriz energética de oito municípios, incluindo a capital, e a construção da Ponte do Rio Negro, que vai interligar a região metropolitana de Manaus à cidade de Iranduba e áreas adjacentes.

No interior do Estado é crescente a abertura de novas oportunidades de emprego e renda, com investimentos em áreas como a piscicultura, agroindústria e produção rural. Para isso, o Governo do Amazonas mantém um sistema de apoio ao setor produtivo que alia assistência técnica, fomento e comercialização.

O Amazonas surpreende pela combinação de modernidade e conservação da natureza, dispondo de arrojados espaços culturais, shopping centers, excelente rede hoteleira, restaurantes de categoria internacional, rede de ensino diversificada, parques ecológicos e espaços de integração social, que asseguram qualidade de vida e bem-estar à população.

#### **3.1 Caracterização do Município**

| Quadro 5 - Dagos identificadores do Governo Municipal                               |                             |  |  |  |
|-------------------------------------------------------------------------------------|-----------------------------|--|--|--|
| Nome do Município: Manacapuru                                                       | $\parallel$ UF: AM          |  |  |  |
| Prefeito: Betanael da Silva D'Angelo                                                |                             |  |  |  |
| Endereço da Prefeitura: Praça 16 de Julho, 1001 Centro CEP: 69400-905<br>Manacapuru |                             |  |  |  |
| Página institucional na Internet: www.manacapuru.am.gov.br                          |                             |  |  |  |
| Telefone: (92) 99183-3005                                                           | E-mail:                     |  |  |  |
|                                                                                     | segov.pmanacapuru@gmail.com |  |  |  |

Quadro 3 – Dados identificadores do Governo Municipal

O município de Manacapuru pertence à Mesorregião do Centro Amazonense e Microrregião de Manaus, localiza-se ao sul da cidade de Manaus, capital do estado, distante desta, a cerca de 84 quilômetros via rodoviária. Ocupa uma área de 7.329,234 km² com população, estimada pelo [Instituto Brasileiro de Geografia e Estatística](https://pt.wikipedia.org/wiki/Instituto_Brasileiro_de_Geografia_e_Estat%C3%ADstica) (IBGE) em 2017, era de 96.460 habitantes, sendo assim o quarto município mais populoso do estado do Amazonas, superado por Manaus, [Parintins](https://pt.wikipedia.org/wiki/Parintins) e [Itacoatiara,](https://pt.wikipedia.org/wiki/Itacoatiara_(Amazonas)) e o segundo de sua microrregião. Juntamente com outros sete municípios integram a Região Metropolitana de Manaus, a maior [região metropolitana](https://pt.wikipedia.org/wiki/Regi%C3%A3o_metropolitana) brasileira em área territorial e a mais populosa da Região Norte do Brasil. Sua área representa 0.4666 % da área do estado do Amazonas, 0.1902 % da Região Norte e 0.0863 % de todo o [território brasileiro.](https://pt.wikipedia.org/wiki/Geografia_do_Brasil)

O município possui uma temperatura média anual mínima de 24 °C e de 35 °C como média máxima. Na vegetação do município predomina uma formação arbórea esparsa. Em relação à frota automobilística, em 2009 foram contabilizados 12 492 veículos. O município contava, em 2009, com 24 estabelecimentos de saúde. O seu Índice de Desenvolvimento Humano (IDH) é de 0,614, sendo considerado inferior à média nacional e médio, comparando com o IDH apresentado pelo [estado](https://pt.wikipedia.org/wiki/Amazonas) que foi de 0,674.

A história de Manacapuru está fortemente ligada à aldeia dos Índios Mura, que se estabeleceram na margem esquerda do rio Solimões por volta do século XVIII, fazendo com que surgisse a localidade. Manacapuru é conhecida nacionalmente como a *Princesinha do Solimões*, apelido que ostenta desde meados do século XIX. Muitos de seus atrativos naturais são conhecidos nacionalmente, assim como suas festas populares que estão entre as mais visitadas por turistas na Amazônia. A vegetação, típica da região Amazônica é formada por florestas de várzea e terra firme, tendo ao seu redor um relevo composto por lagos, ilhotes e uma pequena serra. Todos os anos ocorre a tradicional festa das cirandas, com o desfile de vários grupos de ciranda da cidade. Sua padroeira é Nossa Senhora de Nazaré

Os índios Mura, antigos habitantes da região, habitavam a área que pertence ao município de Manacapuru, já no século XVII. Os mura eram conhecidos pelos [portugueses](https://pt.wikipedia.org/wiki/Portugueses) como índios belicosos e hostis, motivo pelo qual foram alvos da pacificação imposta por Matias Fernandes a partir de 1774. Matias Fernandes era diretor da aldeia de Santo Antônio do Imaripi, situada no [Japurá,](https://pt.wikipedia.org/wiki/Japur%C3%A1_(Amazonas)) muito distante da região. Os Mura também se tornaram conhecidos por integrarem a luta com os cabanos em meados do século XIX, no movimento que ficou conhecido como [Cabanagem.](https://pt.wikipedia.org/wiki/Cabanagem)

Por conta da grande distância de Japurá à localização dos Mura, por volta de 1785 já existia, à margem do [rio Solimões,](https://pt.wikipedia.org/wiki/Rio_Solim%C3%B5es) pouco abaixo da foz do [rio](https://pt.wikipedia.org/wiki/Rio_Manacapuru)  [Manacapuru,](https://pt.wikipedia.org/wiki/Rio_Manacapuru) uma feitoria de pesca denominada Caldeirão, cuja produção era destinada ao abastecimento da guarnição militar sediada em [Barcelos,](https://pt.wikipedia.org/wiki/Barcelos_(Amazonas)) que a essa época era sede da [capitania.](https://pt.wikipedia.org/wiki/Capitanias_do_Brasil) A feitoria de pesca era administrada por Sebastião Pereira de Castro.

Sebastião Pereira de Castro comunicou ao general Pereira Caldas as grandes migrações dos índios Mura vindas de outras regiões para a localidade. Segundo Castro, em 27 de setembro daquele ano, havia chegando ali um *"grosso número de gentio mura"*, que desejavam estabelecer-se nas vizinhanças. Em resposta a essa comunicação, o general Pereira Caldas recomendou que os índios fossem deslocados para o povoado de Anamã, que mais tarde viria a ser um município, outro lugar designado pelo administrador. O local escolhido para o estabelecimento dos mura foi à margem do [lago](https://pt.wikipedia.org/w/index.php?title=Lago_Manacapuru&action=edit&redlink=1)  [Manacapuru.](https://pt.wikipedia.org/w/index.php?title=Lago_Manacapuru&action=edit&redlink=1) Ali, cerca de 290 indígenas mura se estabeleceu em 15 de fevereiro de 1786, edificando assim, a povoação que recebeu o nome de *Manacapuru*, nome este pertencente ao lago (AMORIM, 2013).

O Municipio integra a Região Metropolitana de Manaus, a maior [região metropolitana](http://pt.wikipedia.org/wiki/Regi%C3%A3o_metropolitana) brasileira em área territorial e a mais populosa da Região Norte do Brasil. Sua área representa 0.4666 % da área do estado do Amazonas, 0.1902 % da Região Norte e 0.0863 % de todo o [território brasileiro.](http://pt.wikipedia.org/wiki/Geografia_do_Brasil)

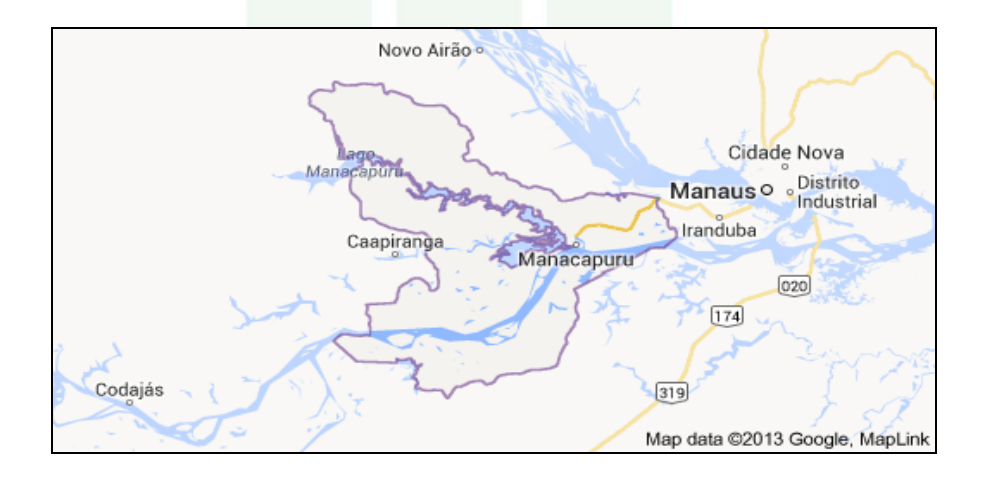

Figura 02: Mapa localizando o município e a região

A Região Metropolitana de Manaus, a qual pertence Manacapuru, é a maior [Região metropolitana](http://pt.wikipedia.org/wiki/Regi%C3%A3o_metropolitana) do Brasil em área territorial, com 101.474 km². Com 2 106 866 [habitantes,](http://pt.wikipedia.org/wiki/Popula%C3%A7%C3%A3o) é a mais populosa da Região Norte do Brasil e a décima primeira mais populosa do país, de acordo com o [Censo demográfico](http://pt.wikipedia.org/wiki/Censo_demogr%C3%A1fico) realizado pelo [IBGE](http://pt.wikipedia.org/wiki/Instituto_Brasileiro_de_Geografia_e_Estat%C3%ADstica) em 2010.

Há um grande potencial [aquático,](http://pt.wikipedia.org/wiki/Aqu%C3%A1tico) [florístico](http://pt.wikipedia.org/wiki/Flora) e [faunístico](http://pt.wikipedia.org/wiki/Fauna) em seu território. Foi o primeiro município do Amazonas a ter em sua área territorial um Sistema Municipal de Unidade de Conservação (SMUC) - a Reserva de Desenvolvimento Sustentável do Piranha - além da Área de Proteção Ambiental do Miriti e dos Lagos de Manutenção do Paru e Calado. A vegetação da localidade caracteriza-se em quase sua totalidade por áreas de várzea e terra firme, do qual recebe intensa influência.

A região é banhada pelo rio Solimões, localizado no oeste do estado do Amazonas, e que ocupa uma área de 57.922km2. Fonte de alimento, transporte, comércio, pesquisas científicas e lazer, o Solimões é de vital importância na vida e economia da população do norte do Brasil, e patrimônio nacional.

Com sua nascente no Peru, o Solimões entra em território brasileiro através do município de Tabatinga, e possui uma extensão navegável total de 1620 km. Sua profundidade varia entre 08m e 20m, sendo seu período de enchente de fevereiro a junho e de vazante de julho a outubro. O nome Solimões é uma referência aos nomes dos povos que originalmente habitavam suas margens, os Sorimões (ou ainda Joriman ou Sorimão), termo derivado da palavra latina solimum, referência ao veneno utilizado nas pontas de flechas e dardos destes povos.

Na área mais próxima à fronteira, o nome depende do idioma do habitante local. Mesmo após o cruzamento da fronteira, os brasileiros geralmente continuam a chamar o rio de Solimões ou se referem a ele como o Marañón, nome que os peruanos geralmente só aplicam ao trecho mais ao interior do Peru, antes do Marañón e Ucayali se unirem para criar o que eles, e a maioria dos países do mundo (excluindo o Brasil), chamam de rio Amazonas.

Como afluentes na sua margem direita estão os rios Javari, Jutaí, Juruá e Purus; na margem esquerda localizam-se os rios com os nomes Içá e Japurá. As cidades percorridas pelo Solimões são: São Paulo de Olivença,

Amaturá, Santo Antônio do Içá, Tonantins, Jutaí, Fonte Boa, Tefé, Coari, Codajás, Anamã, Anori, Manacapuru, até a chegada em Manaus, onde ao encontrar o Rio Negro, recebe o nome de [Rio Amazonas.](http://www.infoescola.com/hidrografia/rio-amazonas/) Merece destaque também o encontro das águas deste e do rio Negro, um espetáculo natural, pelo contraste formado pelas águas de ambos (o Solimões apresenta uma água de cor bastante clara, e o Negro, como o próprio nome já diz, é constituído por uma água escura).

Figura 2 - Mapa localização do município de Manacapuru

Fonte[:https://upload.wikimedia.org/wikipedia/commons/thumb/0/0d/Amazonas\\_M](https://upload.wikimedia.org/wikipedia/commons/thumb/0/0d/Amazonas_Municip_Manacapuru.svg/800) [unicip\\_Manacapuru.svg/800](https://upload.wikimedia.org/wikipedia/commons/thumb/0/0d/Amazonas_Municip_Manacapuru.svg/800) px-Amazonas\_Municip\_Manacapuru.svg.png

Figura 3 - Vista aérea da cidade de Manacapuru

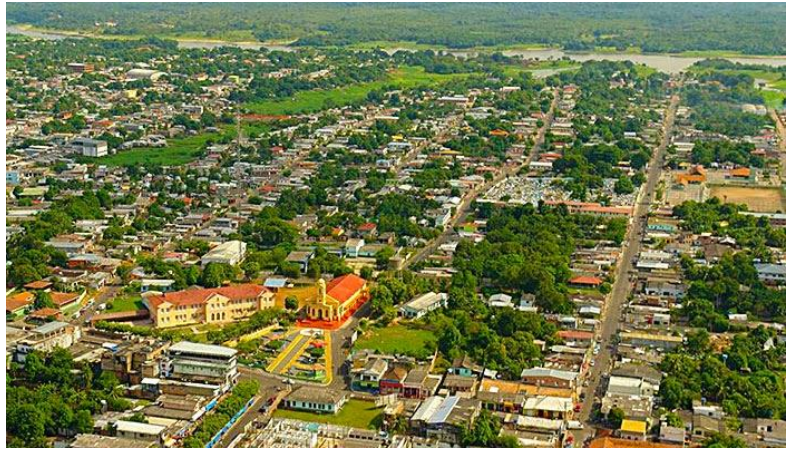

Fonte: http://portaldoamazonas.com/wpcontent/uploads/2017/09/Manacapuru.jpg

#### **4.2 Dados Socioeconômicos**

Caracteriza-se especialmente pela coleta de borracha e castanha, exploração de caça, pesca, pecuária extensiva nos campos naturais e incipiente agricultura itinerante nas terras firmes, salientando-se nos últimos anos a cultura da juta e da pimenta-do-reino. Com relação a Manacapuru, observa-se que, embora tenha nas indústrias extrativas animal e vegetal expressiva fonte de riqueza, é a agricultura, em particular a cultura da Juta, a base econômica do município.

#### **4.2.1 Setor Primário**

A agricultura em Manacapuru é uma das principais fontes econômicas. O município é o maior produtor nacional de [juta,](https://pt.wikipedia.org/wiki/Juta) tendo destaque também para outros produtos como mandioca, banana, [milho,](https://pt.wikipedia.org/wiki/Milho) [laranja,](https://pt.wikipedia.org/wiki/Laranja) [feijão,](https://pt.wikipedia.org/wiki/Feij%C3%A3o) [café](https://pt.wikipedia.org/wiki/Caf%C3%A9) e hortaliças.

A pecuária e a pesca também constituem um forte empreendedor econômico do município, com destaque para a criação de bovinos equinos e suínos. Em 2009, foram registradas 20.568 bovinos efetivos no município, além de 639 bubalinos e 294 equinos. Na pesca, as espécies mais comuns são o pacu, sardinha, curimatá, branquinha, jaraqui, Matrinchã, acari-bodó e outras espécies de peixes oriundos de água doce.

A avicultura também concentra uma representação econômica para a cidade, existindo uma granja com criação de galinhas de postura. O [extrativismo vegetal](https://pt.wikipedia.org/wiki/Extrativismo) ainda é uma atividade de grande significado para a economia local, através da exploração de produtos como a [borracha,](https://pt.wikipedia.org/wiki/Borracha) pupunha e [madeira.](https://pt.wikipedia.org/wiki/Madeira) Existem diversos viveiros de peixes na localidade, voltados à criação de espécies de peixes da [Amazônia.](https://pt.wikipedia.org/wiki/Amaz%C3%B4nia) Na fruticultura, produz-se no município [maracujá,](https://pt.wikipedia.org/wiki/Maracuj%C3%A1) [cupuaçu,](https://pt.wikipedia.org/wiki/Cupua%C3%A7u) [mamão,](https://pt.wikipedia.org/wiki/Mam%C3%A3o) [abacaxi,](https://pt.wikipedia.org/wiki/Anan%C3%A1s) [banana,](https://pt.wikipedia.org/wiki/Banana) [abacate,](https://pt.wikipedia.org/wiki/Abacate) laranja, [limão](https://pt.wikipedia.org/wiki/Lim%C3%A3o) e [melancia.](https://pt.wikipedia.org/wiki/Melancia)

#### **4.2.2 Setor Secundário**

A produção industrial no município está intimamente ligada à agricultura e à indústria extrativa local. Há indústrias voltadas a atividades agropecuárias, produção de minerais não metálicos, metalúrgica, mecânica, materiais elétricos, material transporte, madeira, mobiliário, papel, borracha, couro, produtos farmacêuticos e veterinários, materiais plásticos, têxtil, vestuário, bebida, fumo, editorial e gráfica, calçados e construção.

Em [2018,](https://pt.wikipedia.org/wiki/2008) havia 918 empresas regularizadas no município, de acordo com o [IBGE,](https://pt.wikipedia.org/wiki/Instituto_Brasileiro_de_Geografia_e_Estat%C3%ADstica) gerando cerca de 4.850 empregos diretos.

#### **4.2.3 Setor Terciário**

O município mantém transações comerciais com as praças de [Manaus](https://pt.wikipedia.org/wiki/Manaus) e [Belém.](https://pt.wikipedia.org/wiki/Bel%C3%A9m_(Par%C3%A1)) Entre os produtos que importa aparecem em primeiro lugar gêneros alimentícios, tecidos, medicamentos, ferragens e material elétrico. De acordo com dados de [2008,](https://pt.wikipedia.org/wiki/2008) a sede municipal conta com 918 estabelecimentos de comércio, gerando aproximadamente 4 850 empregos diretos com salários de R\$ 71.537, uma média de 3,3 salários mínimos.

O Campus Avançado de Manacapuru é responsável em atender às demandas dos municípios circunvizinhos, na oferta de cursos que possa suprir a carência de profissionais qualificados para atender às necessidades locais, já que devido a dificuldades de locomoção no Estado do Amazonas e a precariedade financeira da população, o Campus Avançado Manacapuru foi incumbido de preparar a qualificação de profissionais para atender às demandas dos municípios vizinhos. O meio de transporte mais comum na Amazônia é a navegação, o que dificulta o deslocamento, além da alta taxa de desemprego.

Apresenta-se o Quadro 4, alguns dados dos municípios, conforme a seguir:

| o uuuro 1<br>Dagos achiocráficos do manicholo e da recião |           |            |            |                            |  |
|-----------------------------------------------------------|-----------|------------|------------|----------------------------|--|
| Município                                                 | População | <b>IDH</b> | Per Capita | Distancia em linha reta da |  |
|                                                           |           |            |            | Capital                    |  |
| Manacapuru                                                | 96.460    | 0.614      | 13.399,22  | 68 km                      |  |

Quadro 4 – Dados demográficos do município e da região

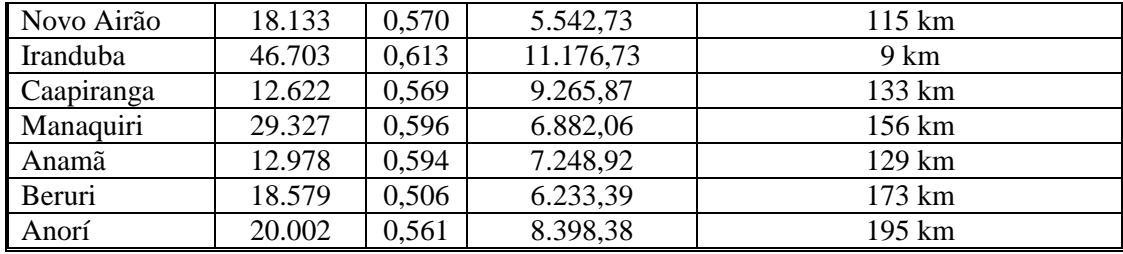

Fonte: IBGE, 2016

Com os dados acima apresentados, ressalta-se que a família, prefere que os filhos estudem nos campi do interior, devido à dificuldade financeira em manter um filho estudando na capital. Portanto, o campus Avançado de Manacapuru atende uma demanda de mais de **236.000 pessoas** sendo de fundamental importância para o desenvolvimento das cidades localizadas no rio Negro e Solimões.

#### **4.3 Vetores de Desenvolvimento Regional**

Caracteriza-se especialmente pela coleta de borracha e castanha, exploração de caça, pesca, pecuária extensiva nos campos naturais e incipiente agricultura itinerante nas terras firmes, salientando-se nos últimos anos a cultura da juta e da pimenta-do-reino. Com relação a Manacapuru, observa-se que, embora tenha nas indústrias extrativas animal e vegetal expressiva fonte de riqueza, é a agricultura, em particular a cultura da Juta, a base econômica do município.

#### **4.3.1 Arranjos Produtivos Locais**

Os Arranjos Produtivos Locais (APLs) são o conjunto de empresas, produtores e instituições que, em um mesmo território, mantêm vínculos de cooperação. Com produtos semelhantes, participam da mesma cadeia produtiva, utilizam insumos comuns, necessitam de tecnologias semelhantes e informações sobre os mesmos mercados. Um APL deve ser prioridade definida, por uma região para o seu desenvolvimento econômico.

Os benefícios da APL:

Desenvolver as vocações, potencialidades e oportunidades locais;

• Ampliar a capacidade competitiva duradoura;

 Melhorar a inserção competitiva e sustentável no mercado nacional e internacional;

Ajudar a inclusão social pela via de empreendedorismo;

Incrementar o Protagonismo local – atores ou rede de atores locais

liderando processo de APLs Reconhecidos no Amazonas

Figura 4 - Mapeamento dos APLs no Amazonas/Calha Rio Negro Solimões/ Manacapuru

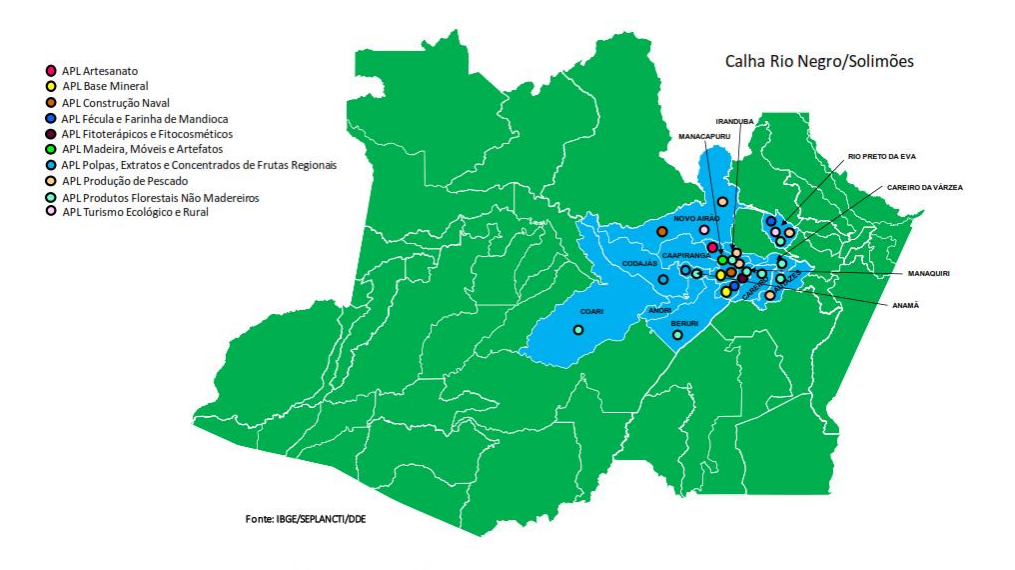

Fonte: http://www.seplancti.am.gov.br/wp-content/uploads/2016/07/mapas\_pagina \_sandro\_007.png

#### **5. Oferta de Educação Profissional e Tecnológica**

#### **5.1 Caracterização Pedagógica.**

O IFAM *Campus* Avançado de Manacapuru pretende proporcionar uma formação comum e específica, buscando atingir o grau de abrangência de sua atuação profissional.

A relação indissociável entre trabalho, ciência, tecnologia e cultura, manifestado através de um planejamento interdisciplinar, por exemplo, que perpassa todas as ciências, um fenômeno natural ou um problema social que requer interpretações científicas. Na integração correlacionando diversas disciplinas e ainda em torno de uma questão da vida prática e diária (Ex.: temas transversais). Assim os conteúdos de ensino relacionam os diversos contextos e práticas sociais, além do trabalho, de forma multidisciplinar.

Atualmente, o Campus Avançado de Manacapuru oferta para o município e o seu entorno os cursos demostrados no quadro a seguir:

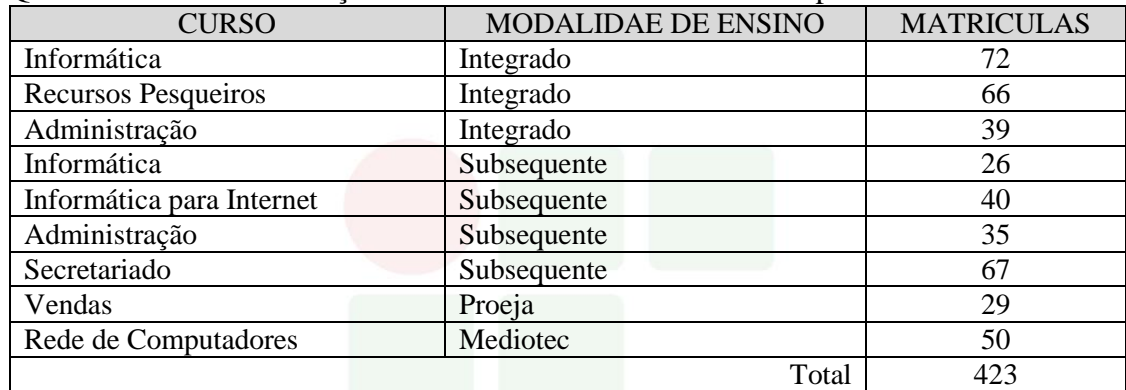

Quadro 5 – Cursos Educação Profissional Ofertados no Município

Fonte: PROEN

O Campus Avançado de Manacapuru tem 423 alunos matriculados em cursos distribuídos nas modalidades de ensino Integradas, Subsequentes, Proeja e Mediotec. É crescente a procura de alunos por cursos das mais diversas áreas, contudo, na atual situação de *Avançado* não nos possibilita crescimento para atender crescente demanda. Uma vez que a procura por formação profissional, consequência à carência de mão de obra qualificada, para atender as demandas de Manacapuru e dos municípios circunvizinhos.

#### **5.2 Caracterização da Infraestrutura Escolar**

O prédio onde funciona o Campus Avançado Manacapuru foi doado ao IFAM pelo Governo Municipal, foi reformado e compreende a seguinte estrutura, 01 (uma) biblioteca, 04 (quatro) salas de aulas, 02 (dois) laboratórios de informática, 01 (uma) Sala da Assistente de Aluno, 01 (uma) sala do DAP, 01 (uma) sala das Coordenações, 01 (uma) sala da Direção Geral, 01 (uma) sala da CGTI, 01 (uma) sala da Assistente Social adaptada, 01 (uma) sala da DEPEX, 01 (uma) sala da CRA, 01

(uma) sala da equipe multiprofissional, banheiros feminino e masculino e os dos deficientes.

Após a realização da reforma do prédio principal do Campus Avançado passou a fazer parte o *lay out,* a seguir.

Figura 5 – Planta de Situação do Campus

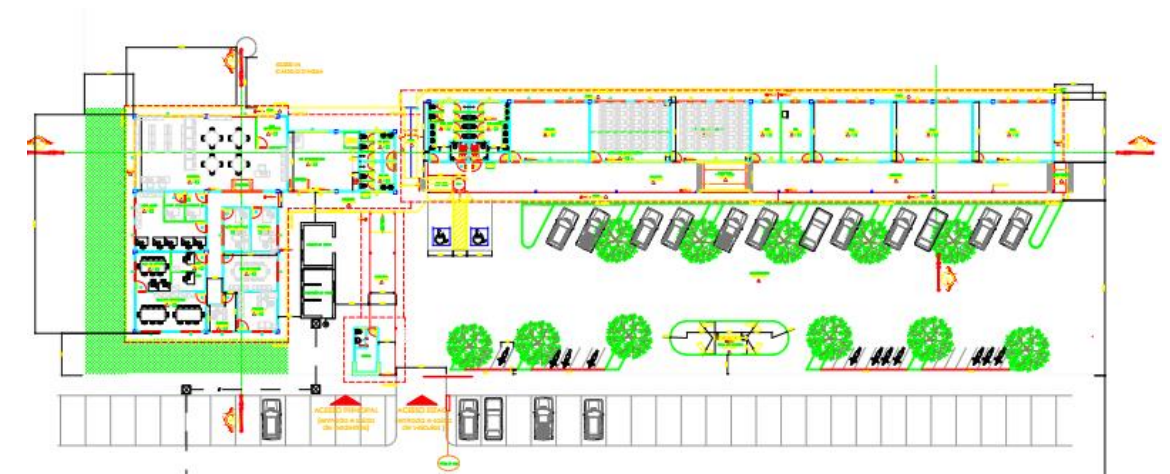

Fonte: Diretoria de Obras e Serviços /PRODIN/IFAM.

Figura 6 – Fachada principal do Campus

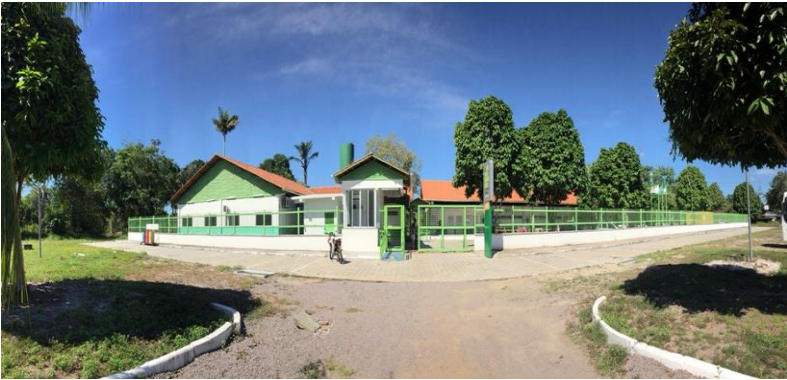

Fonte: Direção Geral/2018.

Figura 7 – Facha principal do Campus

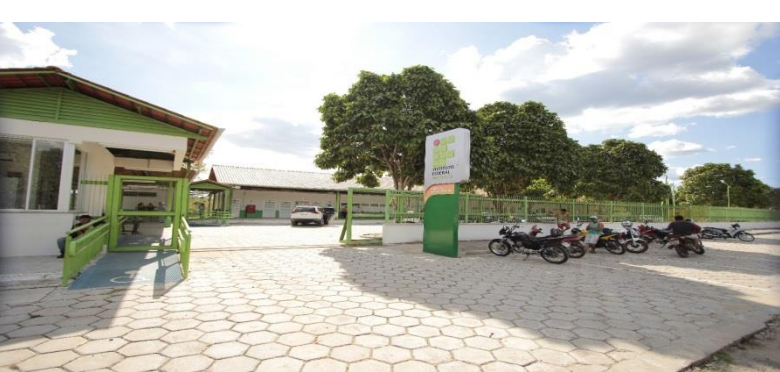

Fonte: CCS/Direção Geral.

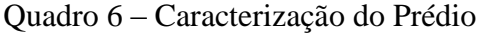

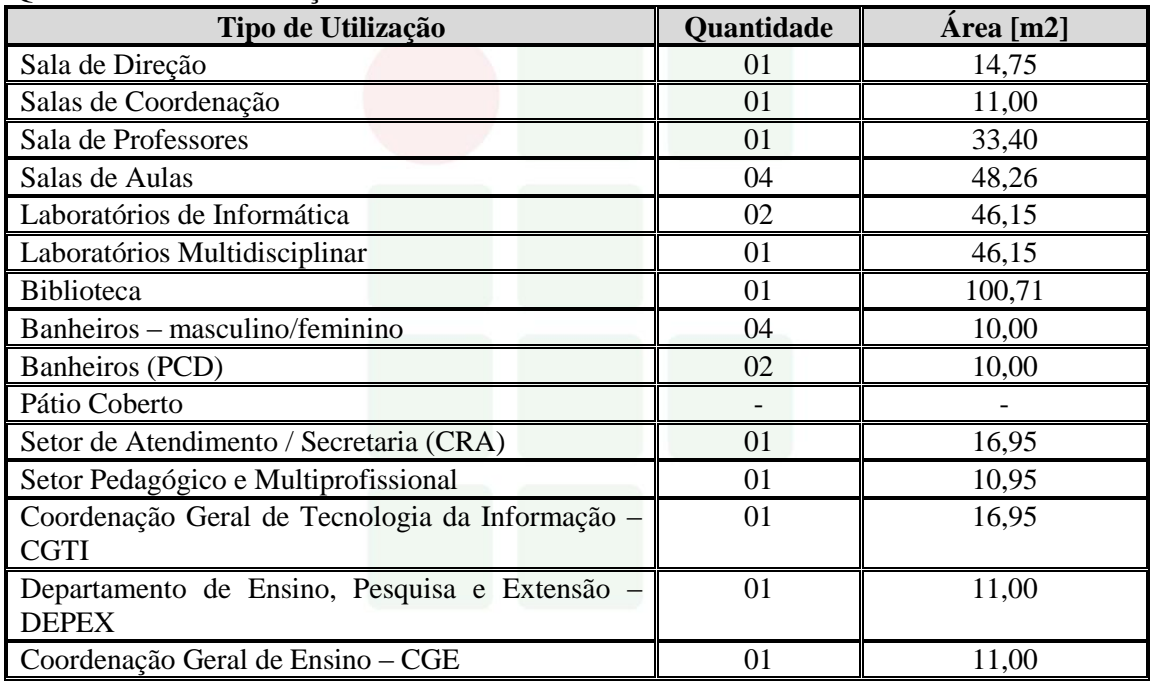

Fonte: Direção Geral.

#### **5.3 Expansão da Infraestrutura Escolar**

O Campus Avançado de Manacapuru tem seu projeto de expansão com a construção de mais 06 salas de aulas, refeitório e um mini auditório, para atender às demandas do município e dos seus municípios circunvizinhos, com ofertas de novos cursos e o aumento da quantidade de vagas, para os próximos anos, consolidando-se como Campus.

Figura 8 – Planta baixa do projeto de expansão do Campus: Auditório, bloco de salas, banheiros e refeitório.

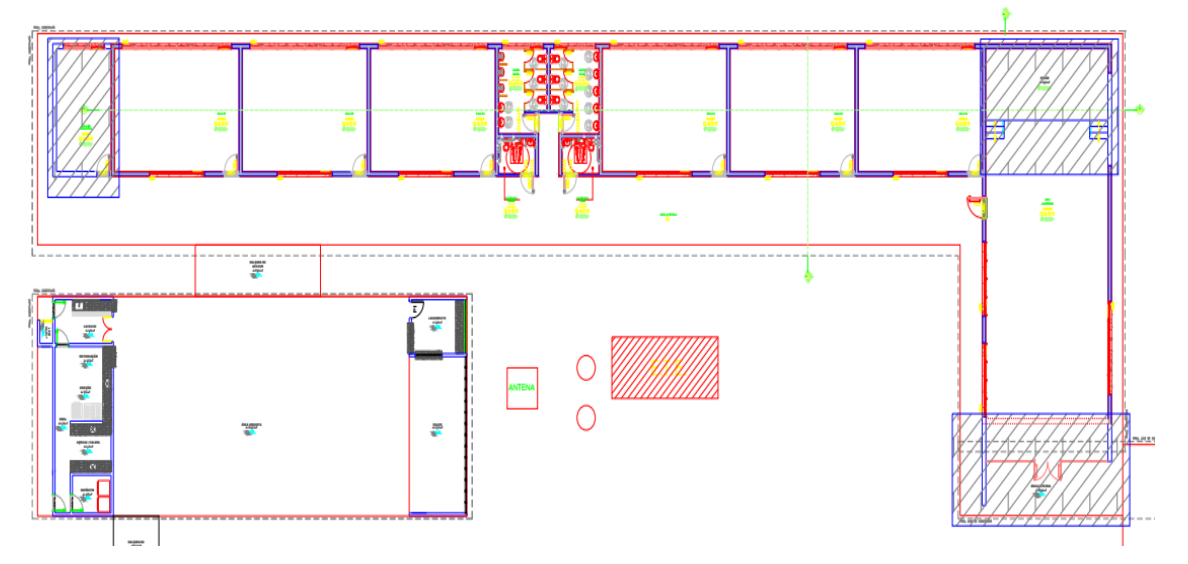

Fonte: Diretoria de Infraestrutura/PRODIN/IFAM.

Figura 9 – Planta baixa da quadra poliesportiva

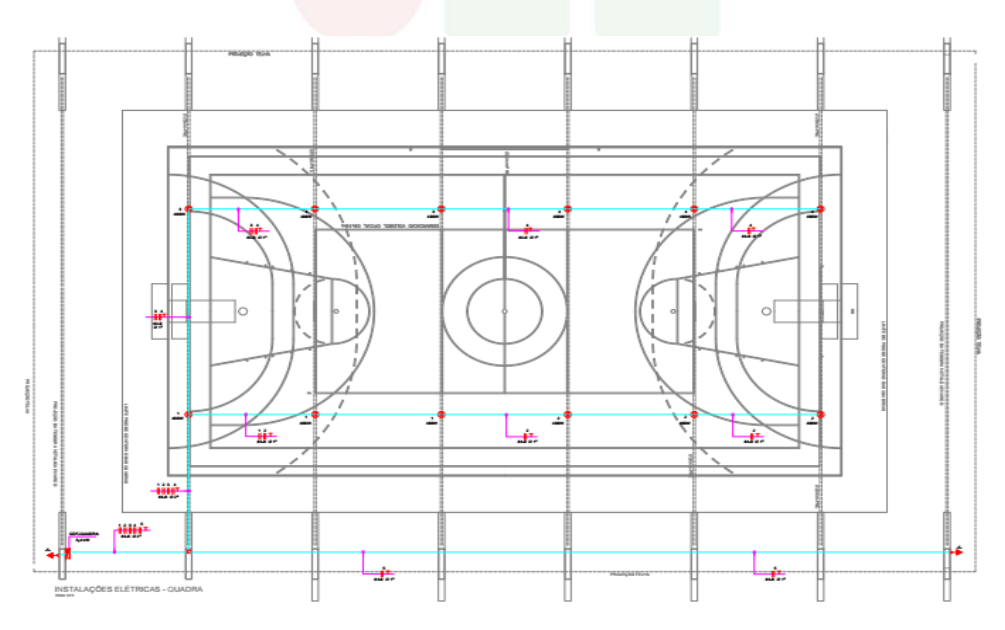

Fonte: Diretoria de Infraestrutura/PRODIN/IFAM.

# **6 Pessoal e Estrutura Administrativa.**

O Campus Avançado de Manacapuru possui em sua estrutura organizacional os servidores docentes e técnicos administrativos em educação, conforme demostrados no quadro, a seguir.

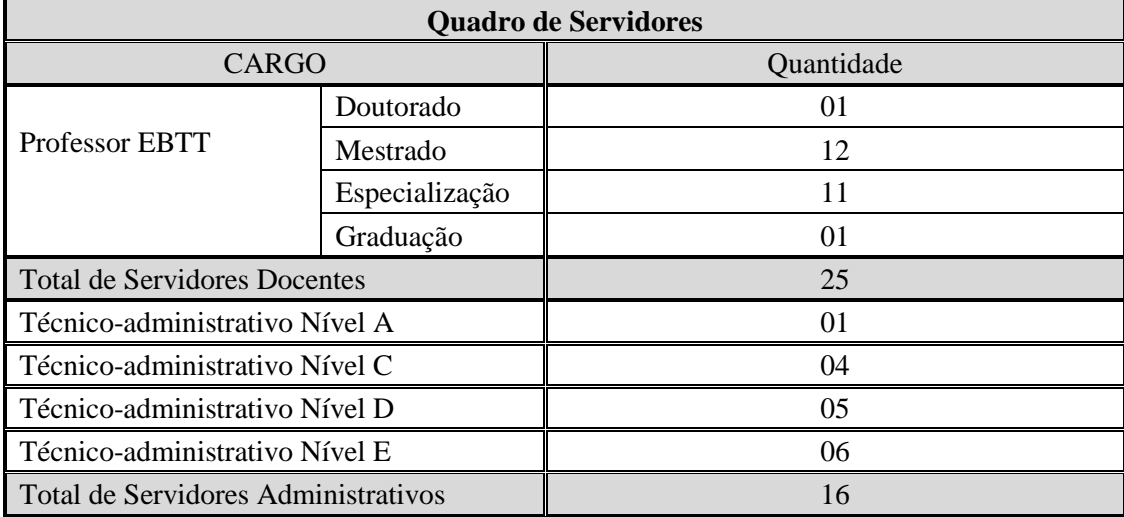

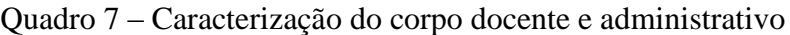

Concernente aos cargos de direção e funções gratificadas, apresentamos a estrutura organizacional listada a seguir.

| Quadro 8 – Mapeamento de Funções |            |  |  |  |
|----------------------------------|------------|--|--|--|
| Quadro de Funções                |            |  |  |  |
| <b>FUNÇÃO</b>                    | Quantidade |  |  |  |
| $CD-3$                           |            |  |  |  |
| $CD-4$                           | 02         |  |  |  |
| $FG-1$                           |            |  |  |  |
| $FG-2$                           |            |  |  |  |
| <b>FCC</b>                       |            |  |  |  |

Quadro 8 – Mapeamento de Funções

Para a consolidação do Campus Manacapuru, torna-se necessário a mudança de tipologia, devendo ser alterada para a classificação CAMPUS, frente à forte atuação no Município, que necessita de cursos no setor primário e secundário, deste modo a nova tipologia será IF-Campus 70/60.

A tarefa concreta que foi confiada à comissão que estudou o contexto do campus avançado e redigiu o presente documento, que se comprovou e configurou, como a tomada de um rumo novo por parte do IFAM, no sentido de atendimento aos municípios circunvizinhos, bem como descortinou que o IFAM/Campus Avançado de Manacapuru, tem significativa importância na formação humana, profissional e tecnológica, para atender à demanda de qualificação profissional, frente as suas particularidades e logísticas.

Contudo, com as limitações para a ampliação do ambiente educacional e ofertas de cursos, afinal o objetivo para a expansão dos campi, é **"colaborar com o desenvolvimento da região",** com muita dedicação, esforço e perseverança, para ampliação e atuação na região, buscando desenvolver a região do baixo-Solimões, conclui-se a importância na elevação do status de Campus *Avançado* para Campus, permitindo investir na melhoria da educação e, por conseguinte, na melhoria da qualidade de vida das famílias que confiam à educação de seus filhos.

## **3 OBJETIVOS**

## 3.1 OBJETIVO GERAL

 Contribuir para o fortalecimento área de gestão por meio da formação do profissional qualificado para atuar na execução de serviços típicos de escritórios, relacionados às técnicas de secretariado que incluem: organização e manutenção de arquivos, classificação e documentação de rotina, redação oficial e técnica, utilização dos sistemas de aplicativos de informática; idiomas inglês e espanhol, bem como organização de eventos.

#### 3.2 OBJETIVOS ESPECÍFICOS

- a) Promover uma Educação Profissional articulada com as dimensões do Trabalho, da Ciência, da Cultura e da Tecnologia, observando as expectativas da sociedade, vivenciando a oportunidade de articulação das experiências cotidianas com os saberes escolares e profissionais bem como o preparo para a inserção e atuação no mundo do trabalho;
- b) Apresentar visão empresarial e compreender os implementos em gestão e negócios;
- c) Estabelecer os canais de comunicação entre a gestão e os seus interlocutores, internos e externos;

- d) Conhecer os processos de arquivamento de documentação de apoio à gestão organizacional;
- e) Organizar tarefas relacionadas com o expediente geral do secretariado inclusive redação oficial e técnica;
- f) Utilizar sistemas de aplicativos na elaboração de trabalhos e pesquisas de informação;
- g) Desenvolver habilidades linguísticas sobre os idiomas inglês e espanhol para execução de trabalhos relacionados à área de secretariado;
- h) Promover o conhecimento sobre cerimonial e protocolo nas instituições.

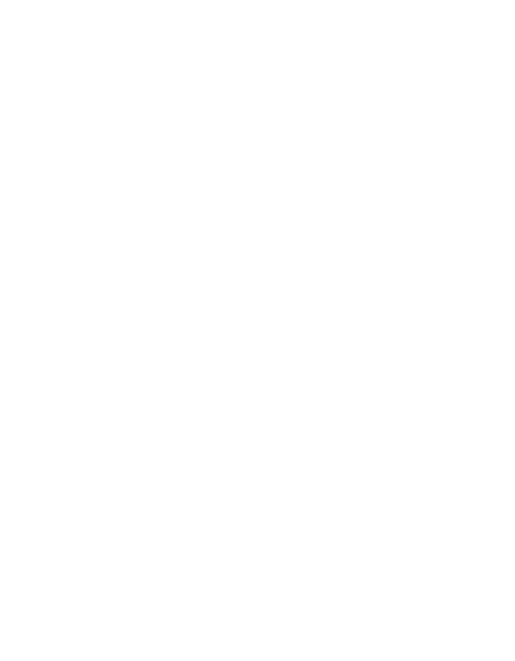

*Campus* **Avançado Manacapuru**

# **4 REQUISITOS E FORMAS DE ACESSO**

A forma de acesso ao Curso Técnico de Nível Médio em Secretariado na Forma Subsequente, no âmbito do Instituto Federal de Educação, Ciência e Tecnologia do Amazonas – *Campus* Avançado Manacapuru, dar-se-á:

- Por meio de Processo Seletivo Institucional, realizado pela Comissão Geral de Gestão de Concursos e Exames - CGGCE, de acordo com o que for estabelecido e regulamentado em edital específico;

- Por transferência, havendo vagas disponíveis, de acordo com o que estabelece o Regulamento da Organização Didático-Acadêmica do IFAM, aprovado pela Resolução N°. 94 – CONSUP/IFAM de 23 de dezembro de 2015.

# 4.1 PROCESSO SELETIVO

.

O ingresso nos cursos oferecidos pelo IFAM – *Campus* Avançado Manacapuru ocorrerá por meio de:

I – Processos seletivos públicos classificatórios, com critérios e formas estabelecidas em edital, realizados pela Comissão de Processo Seletivo Acadêmico Institucional – CPSAI, em consonância com as demandas e recomendações apresentadas pela Pró-Reitoria de Ensino;

II – Processos seletivos públicos classificatórios, aderidos pelo IFAM, com critérios e formas estabelecidas pelo Ministério da Educação;

III – apresentação de transferência expedida por outro *campus* do IFAM ou instituição pública de ensino correlata, no âmbito de curso idêntico ou equivalente, com aceitação facultativa ou obrigatória (*ex officio*).

A oferta e fixação do número de vagas do Curso Técnico de Nível Médio em Secretariado na Forma Subsequente observará a análise e avaliação permanente de demanda e dos arranjos produtivos locais e oferta de posto de trabalho.

Os critérios para admissão no curso serão estabelecidos via processo seletivo público, vestibular classificatório, realizado pelo Instituto Federal de EDUCAÇÃO, CIÊNCIA E TECNOLOGIA DO AMAZONAS, por meio da

Comissão Geral de Gestão de Cursos e Exames – CGGCE, aos candidatos concluintes da última série do Ensino Médio. Sendo classificado, o candidato deverá apresentar no ato da matrícula documentação comprobatória de conclusão do curso, certificado do Ensino Médio ou equivalente.

Cada processo de admissão no curso apresentará edital específico, com ampla divulgação, contendo: abrangência do *campus* com referência ao polo territorial, número de vagas, forma curricular integrada, período e local de inscrição, documentação exigida, data, local e horário dos exames, critérios de classificação dos candidatos, divulgação dos selecionados e procedimentos de matrícula, turno de funcionamento e carga horária total do curso.

## 4.2 TRANSFERÊNCIA

O acesso ao curso poderá, ainda, ser feito por meio de transferência, desde que seja para o mesmo período. A transferência poderá ser expedida por outro *campus* do IFAM (Intercampi) ou instituição pública de ensino correlata (Interinstitucional), no âmbito de curso idêntico ou equivalente, com aceitação facultativa ou obrigatória (*ex officio*), conforme preconiza a Resolução Nº 94- CONSUP/IFAM de 23 de dezembro de 2015.

Ainda em conformidade com a Resolução 94, a matrícula por transferência Intercampi ou Interinstitucional será aceita mediante requerimento de solicitação de vaga, estando condicionada a:

a) Existência de vaga;

b) Correlação de estudos com as disciplinas cursadas na Instituição de origem;

- c) Existência de cursos afins;
- d) Adaptações curriculares; e

e) Após a conclusão do primeiro ano, módulo/período ou semestre letivo.

 $\overline{A}$ 

# **5 PERFIL PROFISSIONAL DE CONCLUSÃO**

O Instituto Federal do Amazonas-IFAM, Campus Avançado Manacapuru, segue os critérios para formação do estudante do Curso Técnico de Nível Médio em Secretariado resultando no perfil profissional de conclusão de curso de acordo com o que estabelece o Catálogo Nacional de Cursos Técnicos que confirma que o egresso deste curso:

> Organiza a rotina diária e mensal da chefia ou direção para o cumprimento dos compromissos agendados. Estabelece os canais de comunicação da chefia ou direção com interlocutores, internos e externos, em língua nacional e estrangeira. Organiza tarefas relacionadas com o expediente geral do secretariado da chefia ou direção. Controla e arquiva documentos. Preenche e confere documentação de apoio à gestão organizacional. Utiliza aplicativos e a internet na elaboração, organização e pesquisa de informação. (SETEC/MEC, 2016, p.91)

Neste direcionamento, os objetivos, os procedimentos metodológicos, o conteúdo programático contribuem para que o acesso à informação e ao desenvolvimento profissional estejam articulados também com o processo evolutivo das atribuições descritas neste catálogo, considerando o contexto socioeconômico e profissional dos implementos exequíveis.

### 5.1 POSSIBILIDADES DE ATUAÇÃO

O Curso Técnico de Nível Médio em Secretariado na forma Subsequente do Campus Avançado Manacapuru, de acordo com o Catálogo Nacional de Cursos Técnicos da Secretaria de Educação Profissional e Tecnológica-SETEC, estabelece que o egresso deste curso tem possibilidades de certificação intermediária em cursos de qualificação profissional no itinerário formativo em auxiliar Administrativo, assistente de Escritório, arquivista, recepcionista.

# 5.2 ITINERÁRIO FORMATIVO

O Curso Técnico de Nível Médio em Secretariado na modalidade subsequente apresenta as certificações intermediárias em cursos de qualificação profissional em auxiliar Administrativo, assistente de escritório, arquivista e recepcionista no itinerário formativo, as possibilidades de formação continuada em cursos de Especialização Técnica de Nível Médio em cerimonial, Especialização Técnica em eventos institucionais e Especialização Técnica em arquivo eletrônico, bem como as possibilidades de verticalização para cursos de graduação como: Curso superior de tecnologia em secretariado. Bacharelado em secretariado bilíngue, Bacharelado em secretariado trilíngue, Bacharelado em secretariado executivo, conforme CNCT/3ª Edição 2016.

# **6 ORGANIZAÇÃO CURRICULAR**

. O Curso Técnico de Nível Médio em Secretariado na Forma Subsequente apresenta como fundamento legal a Lei nº 9.394/97, Lei de Diretrizes e Bases da Educação, no Decreto nº 5.154/04, o qual de acordo com o Artigo 4º, § 3º, possibilita o oferecimento na Educação Profissional na Forma Subsequente a quem já tenha concluído o Ensino Médio. O Curso Técnico de Nível Médio em Secretariado na Forma Subsequente também está amparado pelos seguintes documentos norteadores:

- LDBEN 9.394/96 aos dispositivos incluídos pela Lei Nº 11.741/2008;
- Decreto nº 5.154/2004;
- Parecer nº 39/2004 (APLICAÇÃO DO DECRETO 5.154/2004);
- Parecer CNE/CEB nº 7/2010 e Resolução CNE/CEB nº 4/2010 (Diretrizes Curriculares Nacionais Gerais para a Educação Básica);
- Parecer CNE/CEB nº 11/2012 e Resolução CNE/CEB nº 6/2012 (Diretrizes Curriculares Nacionais para a Educação Profissional Técnica de Nível Médio);

- Parecer CNE/CEB nº 8, de 9 de outubro de 2014 e Resolução CNE/CEB nº 1, de 5 de dezembro de 2014 (Catálogo Nacional de Cursos Técnicos);
- Resolução CONSUP/IFAM nº 94/2015 (Regulamento da Organização Didático-Acadêmica do IFAM);
- Resolução CONSUP/IFAM nº 96/2015 (Regulamento do Estágio Profissional Supervisionado do IFAM);
- Lei 11.788, de 25 de setembro de 2008 (Estágio Supervisionado).

O curso integra o Eixo Tecnológico de Gestão e Negócios e está organizado em três módulos. As disciplinas/componentes curriculares estão assim distribuídos:

**Módulo I:** a) Português Instrumental, b) Introdução à Administração, c) Teoria Geral do Secretariado, d) Técnicas Secretariais I, e) Matemática Financeira Aplicada ao Secretariado, f) Informática Aplicada ao Secretariado.

**Módulo II:** a) Técnicas Secretariais II b) Elaboração de Relatórios e Projetos, c) Economia, Empreendedorismo e Inovação,d) Inglês Instrumental, e) Gestão de Eventos, f) Gestão de Pessoas, g) Marketing Empresarial e Pessoal

**Módulo III:** a) Técnicas Secretariais III, b) Espanhol Instrumental, c) Contabilidade Básica,d) Seminário de Relatórios e Projetos, e) Ambiente, Saúde e Segurança

O Estágio Profissional Supervisionado ou Projeto de Conclusão do Curso Técnico – PCCT está definido em 200 horas.

## 6.1 PRINCÍPIOS PEDAGÓGICOS

A Lei de Diretrizes e Bases da Educação Brasileira – LDB (Lei n. 9.394/96) compreende a Educação Profissional e Tecnológica em eixos tecnológicos que se articulam com os diferentes níveis e modalidades de educação, perpassando as dimensões do trabalho, da ciência e da tecnologia, no intuito de possibilitar ao educando a construção de diferentes itinerários formativos.

# **6.1.1 Cidadania**

A organização da Educação Profissional Técnica de Nível Médio, onde se incluem a oferta nas formas Integrada, Subsequente e Concomitante, bem como as modalidades de Educação de Jovens e Adultos – EJA e Educação a Distância, nos documentos legais que a fundamentam pressupõem a viabilidade de uma educação promotora da cidadania, por meio da concepção do homem como ser integral tanto do ponto de vista existencial, quanto histórico-social. Por essa razão, entende-se que a viabilização desses ideais passa inevitavelmente por atuações pedagógicas marcadas pela unidade da teoria e prática, pela interdisciplinaridade/transdisciplinaridade e pelo respeito ao contexto regional de implantação do curso.

As noções de cidadania estão expressas, por exemplo, na própria Lei de Diretrizes e Bases da Educação Brasileira – LDB ( Lei n. 9.394/96) que prevê de modo geral que o educando seja preparado para o trabalho e a cidadania, tornando-se capaz de adaptar-se com flexibilidade às novas condições de ocupação ou aperfeiçoamento, e para tanto, regulamenta sobre a necessidade de se aprimorar as questões que se relacionam a formação humana e cidadã do educando, estas tomadas em suas dimensões éticas e que estabeleçam conexões com o desenvolvimento da autonomia intelectual e do pensamento crítico, as quais se coadunam com as acepções que delimitam a compreensão do que hoje se fundamenta a Educação Tecnológica, e em especial ao Ensino Tecnológico no qual o saber, o fazer e o ser se integram, e se tornam objetos permanentes da ação e da reflexão e se constituem em uma forma de ensinar construída por humanos, para humanos, mediada por tecnologia, visando à construção de conhecimento.

As Diretrizes Curriculares Nacionais Para a Educação Profissional Técnica de Nível Médio – DCNEPTNM (Resolução CNB/CEB Nº 6/2012), no seu artigo quinto observa que a finalidade da Educação Profissional é proporcionar aos estudantes conhecimentos, saberes e competências profissionais demandados pelo exercício profissional e cidadão na perspectiva científica, tecnológica, sócio-histórica e cultural.

O Documento Base da Educação Profissional Técnica de Nível Médio Integrada ao Ensino Médio, incluem-se a esse respeito a forma integrada e a

modalidade EJA, também menciona sobre a necessidade de formar por meio da Educação Profissional cidadãos capazes de discernir a realidade social, econômica, política, cultural e do mundo do trabalho e atuar com ética, competência técnica e política para a transformação social visando o bem coletivo.

# **6.1.2 Formação Politécnica e Omnilateral (Integral e Unitária, Pesquisa Como Princípio Pedagógico, Trabalho Como Princípio Educativo, Trabalho-Ciência-Tecnologia e Cultura)**

A formação integral do ser também se apresenta como um dos fundamentos da educação profissional nos documentos legais, entre eles as DCNEPTNM, que defendem que essa integralidade se estende aos valores estéticos, políticos e éticos da educação nacional, priorizando o trabalho como um princípio educativo e a pesquisa como princípio pedagógico, favorecendo a integração entre educação, ciência, tecnologia e a cultura, as quais deverão ser tomadas como base para a construção da proposta político-pedagógica e de desenvolvimento curricular.

Nesse sentido, intenciona-se superar a histórica dualidade entre formação profissional e formação geral - situação que fica ainda mais latente nos cursos de educação profissional, na forma integrada ao ensino médio e EJA - para isso, a literatura aponta a organização do ensino em torno dos princípios de omnilateralidade e politecnia, que consideram o sujeito na sua integralidade e pretende desenvolver uma concepção unitária na construção do conhecimento nas diversas áreas do saber.

A formação do sujeito omnilateral pressupõe que o ensino seja desenvolvido a partir das categorias trabalho, tecnologia, ciência e cultura, pois essas dimensões representam a existência humana social na sua integralidade. O trabalho não reduzido ao sentido econômico, mantenedor da subsistência e do consumo, mas concebido em seu sentido ontológico, de mediação da relação homem-natureza na conquista da realização humana. A tecnologia, em paralelo, representa o esforço de satisfação das necessidades humanas subjetivas, materiais e sociais através da interferência na natureza. A ciência é indissociável da tecnologia na medida em que teoriza e tematiza a realidade, através de conceitos e métodos legitimados e objetivos. A cultura de

maneira geral compreende as representações, comportamentos, valores, que constituem a identidade de um grupo social. (TAVARES et. al. 2016; PACHECO, 2012).

Outro conceito defendido no campo da educação profissional no sentido da educação integral é o de politecnia, que segundo Durães (2009), se identifica plenamente com o conceito de educação tecnológica no seu sentido pleno, como uma formação ampla e integral dos sujeitos, abrangendo os conhecimentos técnicos e de base científica, numa perspectiva social e histórico crítica. Assim a politecnia, como nos diz Ciavatta (2010, p. 94), "exige que se busquem os alicerces do pensamento e da produção da vida [...] de formação humana no seu sentido pleno". ''

É nesse sentido, que a educação profissional pode ser desenvolvida com uma educação unitária de formação integral dos sujeitos. Sobre estes pressupostos também se defende que a educação profissional tenha o trabalho como princípio educativo (integrador das dimensões trabalho, tecnologia, ciência e cultura) e a pesquisa como princípio pedagógico. Para tanto, lança-se mão das constituições teóricas de Demo (2005) ao evidenciar como a pesquisa pode se constituir em uma forma de encarar a vida criticamente, cultivando uma consciência crítica e questionadora frente à realidade apresentada. A pesquisa tida dessa forma assume destaque, pois segundo Pacheco (2012), promove a autonomia no estudo e na solução de questões teóricas e cotidianas, considerando os estudantes como sujeitos de sua história e a tecnologia como beneficiadora também, da qualidade de vida das populações, e não apenas como elaboração de produtos de consumo.

Todos estes pressupostos corroboram com o que o Documento Base da Educação Profissional Técnica de Nível Médio Integrada ao Ensino Médio, quando ressalta a necessidade da educação profissional assumir uma identidade de formação integral dos estudantes, visando a superação da dualidade estrutural entre cultura geral e cultura técnica ou formação instrumental para as classes trabalhadoras e formação acadêmica para as elites econômicas.

### **6.1.3 Interdisciplinaridade, Indissociabilidade entre Teoria e Prática**

A LDB pressupõe, neste ímpeto, a importância do educando compreender as fundamentações científico-tecnológicos dos processos produtivos, oportunizando uma experiência de aprendizado onde teoria e prática sejam trabalhadas indissociavelmente para o ensino de cada disciplina, o que também se configura com representatividade nos Institutos Federais, seja nas disciplinas do núcleo básico, politécnico ou tecnológico, uma vez que a estrutura física de tais instituições de ensino se consolidam em ambientes que viabilizam que aulas teóricas sejam realizadas em consonância à prática, o que contribui de maneira salutar com o entendimento de que "[...] a construção do conhecimento ocorre justamente com a interlocução entre teoria e prática, e concordando com Pereira (1999, p. 113) de que a prática é também "[...] espaço de criação e reflexão, em que novos conhecimentos são, constantemente, gerados e modificados (ANDRADE, 2016, p. 29)".

Sob este prisma, retoma-se o estabelecido na LDB e reforçado nas DCNEPTNM acerca da indissociabilidade entre teoria e prática no processo de ensino-aprendizagem e associa a vivência da prática profissional como oportunidade de relacionar a teoria à prática pela abordagem das múltiplas dimensões tecnológicas do curso em formação aliada às ciências e às tecnologias correlatas. Assim, se torna oportuno recordar Demo (2005, p. 43) quando diz que "do mesmo modo que uma teoria precisa da prática, para poder existir e viger, assim toda prática precisa voltar à teoria, para poder renascer". Portanto, em acordo com o que já aponta a Portaria no.18 PROEN/IFAM de 1 de fevereiro de 2017 e com o objetivo de fomentar de maneira concreta aulas que se revestem de teoria e prática conjuntamente, para este curso será determinado um quantitativo mínimo de 20% da carga horária de cada disciplina para a realização de aulas práticas. Contudo, apesar desta divisão de carga horária entre teoria e prática não há que se pensar em supervalorização de uma em detrimento da outra, ou seja, esta discriminação não deixa recair sobre nenhuma das duas um grau maior ou menor de importância, haja vista a contínua e necessária integração destas para construção do conhecimento que se perpetua em sala de aula.

Além do princípio de indissociabilidade do par teoria-prática busca-se neste curso técnico viabilizar, conforme estabelece as DCNEPTNM arranjos curriculares e práticas pedagógicas alinhadas com a interdisciplinaridade, pois compreende-se que a fragmentação de conhecimentos precisa ser paulatinamente superada, bem como a segmentação da organização curricular, com vistas a atender a compreensão de significados e, novamente a integração entre a teoria e prática. Devendo ser realizada de maneira dinâmica na organização curricular do curso e articular os componentes curriculares com metodologias integradoras e seleção dos conteúdos pertinentes à formação profissional, sem esquecer o exposto quanto ao respeito ao princípio constitucional e legal do pluralismo de ideias e de concepções pedagógicas*.*

#### **6.1.4 Respeito ao Contexto Regional ao Curso**

Neste percurso educativo desenvolvido no espaço de sala de aula e da escola, que contempla a interlocução entre teoria e prática nas diversas área do conhecimento, entende-se que todos os núcleos envolvidos neste processo deverão realizar uma articulação com o desenvolvimento socioeconômicoambiental considerando os arranjos socioprodutivos e as demandas locais, tanto no meio urbano quanto rural, considerando-se a realidade e vivência da população pertencente a esta comunidade, município e região, sobretudo sob o ímpeto de proporcionar transformações sociais, econômicas e culturais a localidade e reconhecendo as diversidades entre os sujeitos em gênero, raça, cor, garantido o respeito e a igualdade de oportunidades entre todos.

Diante de tantos desafios que aqui se estabelecem, porém, considerando a regulamentação de criação dos Institutos Federais pela Lei nº 11.892/08, a qual objetiva além de expandir a oferta de ensino técnico e tecnológico no país, a oferta de educação de qualidade a todos os brasileiros, assegurar que este curso técnico perseguirá o atendimento das demandas locais fazendo jus ao determinado nas DCNEPTNM sobre a delegação de autonomia para a instituição de ensino para concepção, elaboração, execução, avaliação e revisão do seu projeto político-pedagógico, construído como instrumento de trabalho da comunidade escolar e respeitadas as legislação e
normas educacionais vigentes, permite que os professores, gestores e demais envolvidos na elaboração deste estejam atentos às modificações que impactem o prosseguimento das atividades educativas em consonância aos aspectos tidos como fundamentais para a oferta de uma educação de qualidade ou que possam contrariar o que a LDB preconiza para a formação do educando, e em especial ao tripé ensino, pesquisa e extensão que a Rede Federal de Ensino assumiu como perspectivas de formação do estudante.

As DCNEPTNM apontam ainda que a organização curricular dos cursos técnicos de nível médio devem considerar no seu planejamento a vocação regional do local onde o curso será desenvolvido, bem como as tecnologias e avanços dos setores produtivos pertinentes ao curso. Sustenta-se ainda o fortalecimento do regime de colaboração entre os entes federados, visando a melhoria dos indicadores educacionais dos cursos técnicos realizados, além de ressaltar a necessidade de considerar a vocação e a capacidade da instituição ou rede de ensino de viabilizar a proposta pedagógica no atendimento às demandas socioeconômico-ambientais.

Sobre isso o Documento Base para Educação Profissional Técnica de Nível Médio reforça que os cursos propostos devem atentar para não reduzir sua atuação pedagógica ao atendimento das demandas do mercado de trabalho, sem ignorar que os sujeitos que procuram a formação profissional enfrentam as exigências da produção econômica e, consequentemente, os meios de vida. Assim, os cursos devem estar adequados às oportunidades de inserção profissional dos educandos.

Desta forma, e ainda seguindo as orientações das DCNEPTNM o currículo deste curso técnico sinaliza para uma formação que pressupõem o diálogo com os diversos campos do trabalho, da ciência, da tecnologia e da cultura, e dos elementos que possibilitem a compreensão e o diálogo das relações sociais de produção e de trabalho, bem como as especificidades históricas nas sociedades contemporâneas, viabilizando recursos para que o futuro profissional possa exercer sua profissão com competência, idoneidade intelectual e tecnológica, autonomia e responsabilidade, orientado por princípios éticos, estéticos e políticos, bem como compromisso com a construção de uma sociedade democrática.

Visa, neste sentido, oportunizar o domínio intelectual das tecnologias pertinentes ao eixo tecnológico do curso, permitindo progressivo desenvolvimento profissional e capacidade de construir novos conhecimentos e desenvolver novas competências profissionais com autonomia intelectual, com o incremento instrumental de cada habilitação, por meio da vivência de diferentes situações práticas de estudo e de trabalho, estas embasadas nas fundamentações de empreendedorismo, cooperativismo, tecnologia da informação, legislação trabalhista, ética profissional, gestão ambiental, segurança do trabalho, gestão da inovação e iniciação científica, gestão de pessoas e gestão da qualidade social e ambiental do trabalho.

## 6.2 ORIENTAÇÕES METODOLÓGICAS

A concepção metodológica trabalhada neste Projeto Pedagógico de Curso está consubstanciada na perspectiva de uma educação dialética onde o foco do currículo é a pratica social, ou seja, a compreensão da realidade onde o discente está inserido e tem as condições necessárias para nela, intervir através das experiências realizadas na escola.

O conhecimento deve contribuir para a conquista dos direitos da cidadania, para a continuidade dos estudos e para a preparação para o trabalho. Cabe ao docente auxiliar o educando a entender esse processo e se posicionar diante da realidade vislumbrada, relacionando com os conteúdos propostos. A esse respeito VASCONCELOS (1992, p.02) enfatiza que:

> O conhecimento é construído pelo sujeito na sua relação com os outros e com o mundo. Isto significa que o conteúdo que o professor apresenta precisa ser trabalhado, refletido, reelaborado, pelo aluno, para se constituir em conhecimento dele. Caso contrário, o educando não aprende, podendo, quando muito, apresentar um comportamento condicionado, baseado na memória superficial. (VASCONCELOS, 1992, p.02)

Nesta perspectiva a metodologia dialética compreende o homem como ser ativo e de relações. Os métodos de ensino partem de uma relação direta com a experiência do discente, confrontada com o saber trazido de fora. Portanto, os sujeitos envolvidos no processo devem ter a percepção do que é inerente à escola, aproveitando a bagagem cultural dos discentes nos mais

#### diversos aspectos que os envolvem. Conforme FREIRE (2002, p. 15).

Por isso mesmo pensar certo coloca ao professor ou, mais amplamente, à escola, o dever de não só respeitar os saberes com que os educandos, sobretudo os da classes populares, chegam a ela – saberes socialmente construídos na prática comunitária. (...) discutir com os alunos a razão de ser de alguns desses saberes em relação com o ensino dos conteúdos. Por que não aproveitar a experiência que têm os alunos de viver em áreas da cidade descuidadas pelo poder público para discutir, por exemplo, a poluição dos riachos e dos córregos e os baixos níveis de bem-estar das populações (...)

É fundamental na elaboração do PPC dos cursos subsequentes observarem o perfil dos discentes, suas características, e, sobretudo suas especificidades visto que são alunos trabalhadores, pais de família, exercem atividades autônomas e realizam outros cursos fora da educação profissional. Enfim possuem experiências e conhecimentos relacionados com os fundamentos do trabalho.

Em relação a organização curricular dos cursos técnicos por núcleos (básico, tecnológico e politécnico) em todas as suas modalidade e formas (Resolução CNE nº06/2012), já apresentados nos princípios pedagógicos deste PPC, não serão constituídos como blocos distintos, mas articulados entre si, perpassando por todo currículo, considerando as dimensões integradoras: trabalho, ciência e tecnologia, em consonância com o eixo tecnológico e o perfil profissional do egresso.

Os Projetos Pedagógicos dos Cursos deverão prever atividades, preferencialmente, de modo transversal, sobre metodologia e orientação para elaboração de projetos, relatórios, produção e interpretação textual, elaboração de currículo profissional, relações pessoais no ambiente de trabalho.

Outras formas de integração poderão ocorrer por meio de: atividades complementares, visitas técnicas, estágio supervisionado, Trabalho de Conclusão de Curso, projetos de pesquisa, Projetos de Extensão, Práticas de Laboratório, dentre outras que facilitam essa aproximação entre essas dimensões integradoras do currículo.

Abre-se aqui um parêntese para enfatizar o método de estudo de caso, visto que é um instrumento pedagógico consolidado na educação profissional técnica e tecnológica no IFAM. Conforme Robert Yin (2001, p. 32) o estudo de caso é: "Uma investigação empírica que investiga um fenômeno

contemporâneo dentro de seu contexto da vida real, especialmente quando os limites entre o fenômeno e o contexto não estão claramente definidos."

Enfim, trata-se de uma metodologia que promove o engajamento dos alunos e docentes em objetivos comuns, articulando teoria e prática e possibilitando a prática pedagógica interdisciplinar como requisito básico ao tripé ensino, pesquisa e extensão.

O aluno enquanto coparticipante do processo desenvolverá suas habilidades voltadas para o perfil do curso, estando apto a assumir responsabilidades, planejar, interagir no contexto social em que vive e propor soluções viáveis à problemática trabalhada. Assim ambos trabalharão com o planejamento, elaboração de hipóteses e solução para os problemas constatados.

Desta forma a prática pedagógica interdisciplinar é uma nova atitude diante da questão do conhecimento, de abertura à compreensão e interlocução entre vários aspectos do ato de aprender visando a superação da fragmentação de conhecimentos e de segmentação da organização curricular. Possibilita ao aluno observar o mesmo conteúdo sob enforques de diferentes olhares das disciplinas envolvidas. De acordo com, Luck (1994, p. 64):

> A interdisciplinaridade é o processo de integração e engajamento de educadores, num trabalho conjunto, de interação das disciplinas do currículo escolar entre si e com a realidade, de modo a superar a fragmentação do ensino, objetivando a formação integral dos alunos, a fim de que exerçam a cidadania, mediante uma visão global de mundo e com capacidade para enfrentar os problemas complexos, amplos e globais da realidade. (LUCK, 1994, p.64)

Portanto, o método de problematização resultará na aproximação dos alunos, por meio das atividades práticas e do pensamento reflexivo da realidade social em que vivem por meio de temas/problemas advindo do cotidiano ou de relevância social.

Há que se levar em consideração também diferentes técnicas de pesquisa, desde análise documental, entrevistas, questionários, etc.. Em sala de aula podem ser utilizados para criar situações reais ou simuladas, em que os estudantes aplicam teorias, instrumentos de análises e solução de

problemas, seja para resolver uma dificuldade ou chegar a uma decisão conjunta com fins de aprendizagem.

Para que os alunos possam dominar minimamente o conjunto de conceitos, técnicas e tecnologias envolvidas na área é preciso estabelecer uma forte relação entre teoria e prática, incentivar a participação dos alunos em eventos (oficinas, seminários, congressos, feiras, etc), criar projetos interdisciplinares, realizar visitas técnicas, entre outros instrumentos que ajudem no processo de apreensão do conhecimento discutido em sala de aula.

A partir dessa visão, o processo de formação do técnico de nível médio do IFAM ensejará uma estrutura a partir dos seguintes eixos teóricometodológicos:

- Integração entre teoria e prática desde o início do curso;
- Articulação entre ensino, pesquisa e extensão como elementos indissociados e fundamentais à sua formação;
- Articulação horizontal e vertical do currículo para integração e aprofundamento dos componentes curriculares necessários à formação do técnico de nível médio.
- Articulação com o mundo do trabalho nas ações pedagógicas;

Portanto, para o alcance desse propósito, faz-se necessário a promoção de reuniões mensais ou, no limite, bimestrais, entre os docentes com a perspectiva de realização de planejamento interdisciplinar e participativo entre os componentes curriculares e disciplinas constantes nos PPCs, com a participação dos representantes discentes na elaboração de eixos temáticos do contexto social em que o campus se situa.

Conforme disposto no parágrafo único do Art. 26 da Resolução Nº 06, de 20 de setembro de 2012, que define as Diretrizes Curriculares Nacionais para a Educação Profissional Técnica de Nível Médio: Respeitados os mínimos previstos de duração e carga horária total, o Projeto Pedagógico de Curso Técnico de Nível Médio pode prever atividades não presenciais, até 20% (vinte por cento) da carga horária diária do curso, desde que haja suporte tecnológico e seja garantido o atendimento por docentes e tutores.

#### **6.2.1 Estratégias para Desenvolvimento de Atividades não Presenciais**

Até 20% da carga horária mínima do curso, o que não inclui estágio, as atividades relativas às práticas profissionais ou trabalhos de conclusão de curso, poderá ser executada por meio da modalidade de educação a distância, sempre que o Campus não utilizar períodos excepcionais ao turno do curso para a integralização de carga horária.

A carga horária em EAD se constituirá de atividades a serem programadas pelo professor de cada disciplina na modalidade. Sua aplicação se dará pelo uso de estratégias específicas, como a utilização do Ambiente Virtual de Ensino e Aprendizagem (AVEA) que poderá ser ministrada na disciplina de Introdução ao Ambiente Virtual de Ensino e Aprendizagem quando sinalizado no Projeto Pedagógico de Curso que haverá alguma disciplina ministrada em EaD. Por meio dele serão viabilizadas atividades de ensino e aprendizagem, acesso a materiais pedagógicos, ferramentas assíncronas e síncronas, mídias educacionais, além de ferramentas de comunicação que propiciem as inter-relações sociais.

Portanto, o AVEA auxiliará no desenvolvimento das atividades curriculares e de apoio, como fórum, *chats*, envio de tarefa, glossário, quiz, atividade off-line, vídeo, etc. Será também uma plataforma de interação e de controle da efetividade de estudos dos alunos, com ferramentas ou estratégias como estas a seguir descritas:

 **Fórum:** tópico de discussão coletiva com assunto relevante para a compreensão de temas tratados e que permite a análise crítica dos conteúdos e sua aplicação.

 **Chat:** ferramenta usada para apresentação de questionamentos e instruções online, em períodos previamente agendados.

 **Quiz:** exercício com questões que apresentam respostas de múltipla escolha.

 **Tarefas de aplicação:** Atividades de elaboração de textos, respostas a questionários, relatórios técnicos, ensaios, estudos de caso e outras formas de desenvolvimento do ensino e da aprendizagem.

**Atividade off-line:** avaliações ou atividades realizadas fora do

AVA, em atendimento a orientações apresentadas pelo professor, para o cumprimento da carga horária em EAD.

 **Teleaulas:** aulas gravadas ou transmitidas ao vivo, inclusive em sistemas de parceria com outros Campus ou Instituições, em atendimento à carga horária parcial das disciplinas.

 Outras estratégias, ferramentas ou propostas a serem apresentadas pelos Professores.

O professor é o responsável pela orientação efetiva dos alunos nas atividades em EaD, em especial as que se fazem no AVEA e a equipe diretiva de ensino, é a responsável pelo acompanhamento e instrução da execução integral das disciplinas e demais componentes curriculares. A disciplina a ser ofertada por meio da modalidade EaD será desenvolvida impreterivelmente por meio de ferramentas de comunicação disponibilizadas no Ambiente Virtual de Aprendizagem Institucional, *e* por meio de material didático elaborado para os encontros presenciais.

As disciplinas que poderão ser ministradas a distância estão descritas abaixo:

**ELABORAÇÃO DE RELATÓRIOS E PROJETOS**

## **SEMINÁRIO DE RELATÓRIOS E PROJETOS**

Os planos de ensino e os planos de atividades em EaD devem ser apresentados à equipe diretiva e alunos no início de cada período letivo E sempre antes de sua aplicação, para a melhoria do planejamento e integração entre os envolvidos no processo educacional. Orientações complementares para tanto devem ser apresentadas pela equipe geral de ensino do *Campus* Avançado Manacapuru.

## 6.3 MATRIZ CURRICULAR

O Curso Técnico de Nível Médio em Secretariado na Forma Subsequente tem sua organização curricular fundamentada nas orientações legais presentes na Lei nº 9.394/96, alterada pela Lei nº 11.741/2008, nas Diretrizes Curriculares Nacionais da Educação Profissional Técnica de Nível

Médio, no Decreto nº 5.154/04, bem como nos princípios e diretrizes definidos no Projeto Político Pedagógico do IFAM.

Conforme o Artigo 4º, § 1º do Decreto nº 5.154/04, a Educação Profissional Técnica de Nível Médio será desenvolvida de forma articulada com o Ensino Médio, sendo a Forma Subsequente uma das possibilidades dessa articulação. Esta forma de oferta é destinada aos que já tenham concluído o Ensino Médio, e seu planejamento, deverá conduzir o aluno à habilitação profissional técnica de nível médio.

Os Cursos Técnicos de Nível Médio do IFAM estão organizados, também, por Eixos Tecnológicos constantes do Catálogo Nacional de Cursos Técnicos – CNCT/3ª Edição, aprovado pela Resolução CNE/CEB Nº. 01 de 5/12/2014, com base no Parecer CNE/CEB Nº. 08/2014 e Resolução CNE N°. 06/2012 que trata das Diretrizes Curriculares Nacionais para a Educação Profissional Técnica de Nível Médio – EPTNM.

Desta maneira, o Curso Técnico de Nível Médio em Secretariado na Forma Subsequente está amparado nas seguintes legislações em vigor:

• LDBEN N.º 9.394 de 20/12/1996 (Estabelece as diretrizes e bases da educação nacional);

• DECRETO N.º 5.154 de 23/7/2004 (Regulamenta o § 2º do art. 36 e os arts. 39 a 41 da Lei nº 9.394, de 20 de dezembro de 1996, que estabelece as diretrizes e bases da educação nacional, e dá outras providências);

• PARECER CNE/CEB N.º 39 de 8/12/2004 (Aplicação do decreto 5.154/2004);

• LEI Nº 11.741, de 16/7/2008 (Altera dispositivos da Lei nº 9.394, de 20 de dezembro de 1996, que estabelece as diretrizes e bases da educação nacional, para redimensionar, institucionalizar e integrar as ações da educação profissional técnica de nível médio, da educação de jovens e adultos e da educação profissional e tecnológica);

• LEI N.º11.788, de 25/9/2008 (Dispõe sobre o estágio de estudantes; altera a redação do art. 428 da Consolidação das Leis do Trabalho – CLT, aprovada pelo Decreto-Lei n. º 5.452, de 1o de maio de 1943, e a Lei n.º 9.394, de 20 de dezembro de 1996; revoga as Leis n.º<sup>s</sup> 6.494, de 7 de dezembro de 1977, e 8.859, de 23 de março de 1994, o parágrafo único do art.

82 da Lei n.º 9.394, de 20 de dezembro de 1996, e o art. 6o da Medida Provisória n.º 2.164-41, de 24 de agosto de 2001; e dá outras providências);

• LEI N.º 11.892, de 29/12/2008 (Institui a Rede Federal de Educação Profissional, Científica e Tecnológica, cria os Institutos Federais de Educação, Ciência e Tecnologia, e dá outras providências);

• PARECER CNE/CEB N.º 11/2012 de 9/5/2012 e RESOLUÇÃO CNE/CEB N.º 6 de 20/9/2012 (Definem Diretrizes Curriculares Nacionais para a Educação Profissional Técnica de Nível Médio);

• PARECER CNE/CEB N.º 8, de 9/10//2014 e RESOLUÇÃO CNE/CEB N.º 1, de 5/12/2014 (Atualiza e define novos critérios para a composição do Catálogo Nacional de Cursos Técnicos, disciplinando e orientando os sistemas de ensino e as instituições públicas e privadas de Educação Profissional e Tecnológica quanto à oferta de cursos técnicos de nível médio em caráter experimental, observando o disposto no art. 81 da Lei nº 9.394/96 (LDB) e nos termos do art. 19 da Resolução CNE/CEB nº 6/2012);

• RESOLUÇÃO Nº. 94 - CONSUP/IFAM, de 23/12/2015 (Altera o inteiro teor da Resolução nº 28-CONSUP/IFAM, de 22 de agosto de 2012, que trata do Regulamento da Organização Didático-Acadêmica do Instituto Federal de Educação, Ciência e Tecnologia do Amazonas – IFAM).

Com base nos dispositivos legais, a organização curricular dos Cursos Técnicos de Nível Médio do IFAM prever a articulação da Educação Básica com a Educação Profissional e Tecnológica, na perspectiva da integração entre saberes específicos para a produção do conhecimento e a intervenção social. De igual forma, prima pela indissociabilidade entre teoria e prática no processo de ensino-aprendizagem, a ser verificada, principalmente, por meio do desenvolvimento de prática profissional.

Na perspectiva da construção curricular por eixo tecnológico, a estrutura curricular do Curso Técnico de Nível Médio em Secretariado na Forma subsequente, contempla o Núcleo Tecnológico, assim organizado:

**I. Núcleo Tecnológico** (espaço da organização curricular destinado aos componentes curriculares que tratam dos conhecimentos e habilidades inerentes à educação técnica, constituindo-se basicamente a partir dos componentes curriculares específicos da formação técnica, identificados a

partir do perfil do egresso que instrumentalizam: domínios intelectuais das tecnologias pertinentes ao eixo tecnológico do curso; fundamentos instrumentais de cada habilitação; e fundamentos que contemplam as atribuições funcionais previstas nas legislações específicas referentes à formação profissional).

Trata-se de uma concepção curricular que favorece o desenvolvimento de práticas pedagógicas integradoras e articula o conceito de trabalho, ciência, tecnologia e cultura, à medida que os eixos tecnológicos se constituem de agrupamentos dos fundamentos científicos comuns, de intervenções na natureza, de processos produtivos e culturais, além de aplicações científicas às atividades humanas.

A proposta pedagógica do curso está organizada por núcleos que favorecem a prática da interdisciplinaridade, apontando para o reconhecimento da necessidade de uma Educação Profissional e Tecnológica integradora de conhecimentos científicos e experiências e saberes advindos do mundo do trabalho, e possibilitando, assim, a construção do pensamento tecnológico crítico e a capacidade de intervir em situações concretas.

Essa proposta possibilita a integração entre teoria e prática profissional, a realização de atividades interdisciplinares, assim como favorece a unidade dos projetos de cursos em todo o IFAM, concernente a conhecimentos científicos e tecnológicos, propostas metodológicas, tempos e espaços de formação.

## 6.4 CARGA HORÁRIA DO CURSO

Para integralizar o Curso Técnico de Nível Médio em Secretariado na Forma Subsequente, conforme Parecer CNE/CEB n.º 05 de 04/05/2011, Resolução CNE/CEB n.º 02 de 30/01/2012 e Resolução CNE/CEB n.º 06/2012, o aluno deverá cursar o total da carga horária do curso, assim distribuídas:

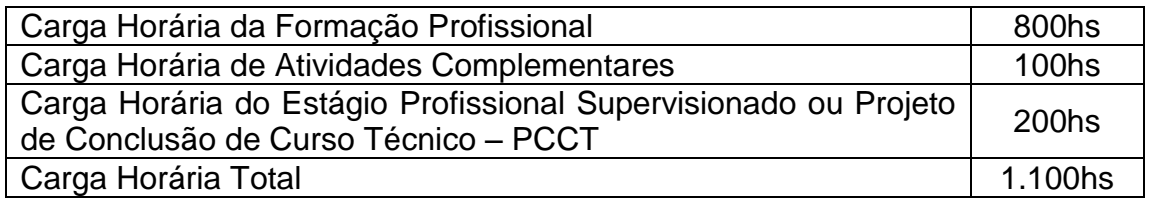

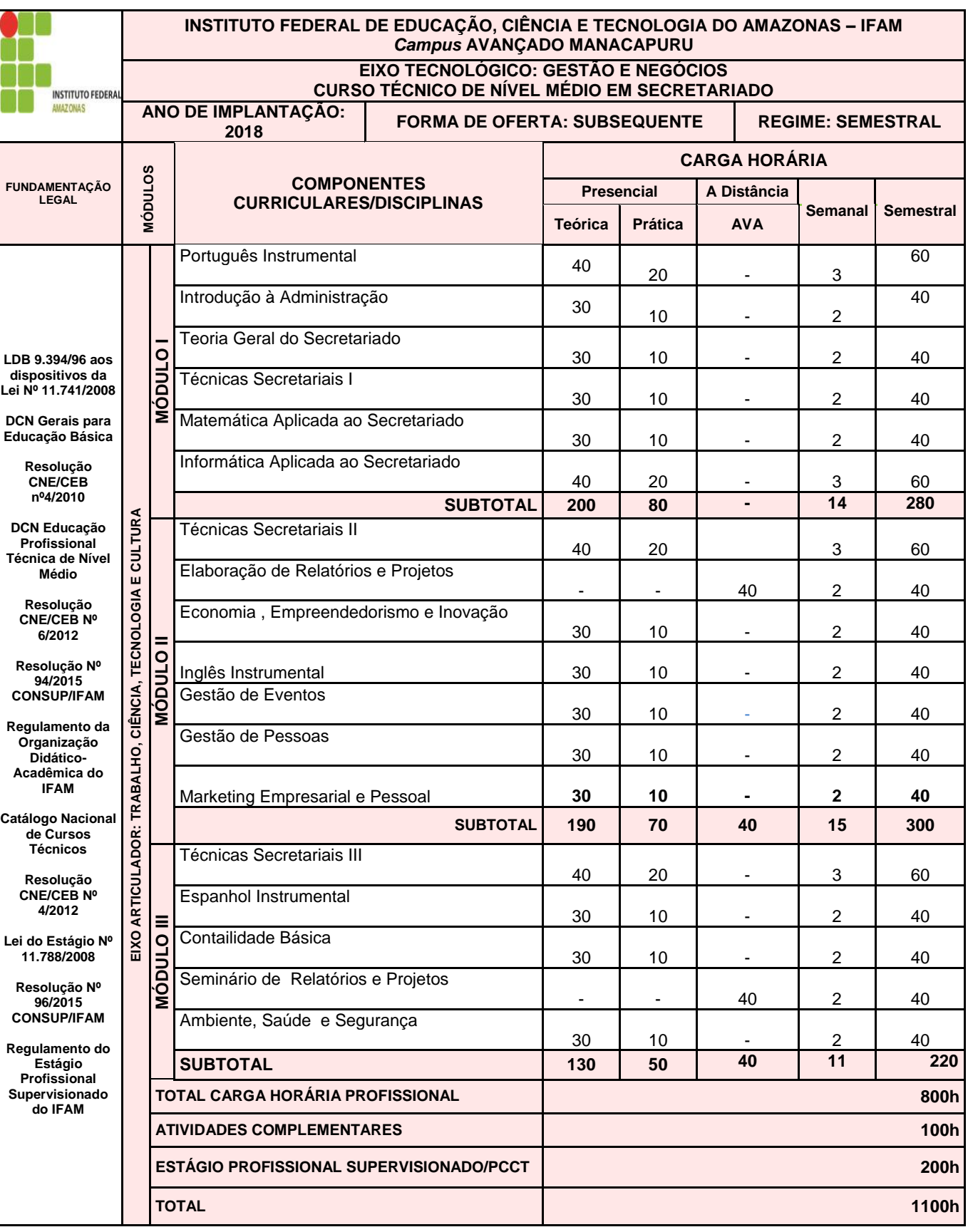

## Quadro 1- Matriz Curricular

Instituto Federal de Educação, Ciência e Tecnologia do Amazonas

# 6.5 REPRESENTAÇÃO GRÁFICA DO PERFIL DE FORMAÇÃO

Figura 3 – Representação Gráfica do Perfil de Formação do Curso Técnico de Nível Médio em **Secretariado** 

| <b>MÓDULO I</b>                                                                                                    | <b>MÓDULO II</b>                                                                                                    | <b>MÓDULO III</b>                                                                                                    |                    |
|----------------------------------------------------------------------------------------------------|----------------------------------------------------------------------------------------------------|----------------------------------------------------------------------------------------------------|--------------------|
| - Português Instrumental<br>- Introdução à Administração<br>- Teoria Geral do Secretariado<br>- Técnicas Secretariais I<br>- Matemática Financeira<br>Aplicada ao Secretariado<br>- Informática Aplicada ao<br>Secretariado | <b>Técnicas Secretariais II</b><br>Elaboração de Relatórios e<br>Projetos;<br>Economia, Empreendedorismo<br>de Inovação;<br>Inglês Instrumental<br>Gestão de Eventos<br>Gestão de Pessoas<br><b>Marketing Empresarial e</b><br>Pessoal | <b>Técnicas Secretariais III</b><br>Espanhol Instrumental<br>Contabilidade Básica<br>Seminário de Relatórios e<br>Projetos<br>Ambiente, Saúde e Segurança | Vúcleo Tecnológico |
| Lananda.                                                                                                    | Atividades Complementares (Pesquisa e Extensão)                                                                                                    | <b>Prática Profissional</b><br>Supervisionada<br>(Estágio ou PCCT)                                                                                        |                    |

#### Legenda:

Núcleo Tecnológico

Prática Profissional

Atividades Complementares

## 6.6 EMENTÁRIO DO CURSO

A ementa caracteriza-se por uma descrição discursiva que resume o conteúdo conceitual ou conceitual/procedimental de uma disciplina.

Para um melhor entendimento do

[Quadro](#page-192-0) 2, no qual apresenta as ementas das disciplinas do curso, segue as especificações das legendas:

- a) CH Semanal: Carga Horária Semanal
- b) CH Total: Carga Horária Total da Disciplina anual
- <span id="page-192-0"></span>c) Tec: Núcleo Tecnológico

## Quadro 2- Ementário **EMENTAS**

## **Curso Técnico de Nível Médio em Secretariado**

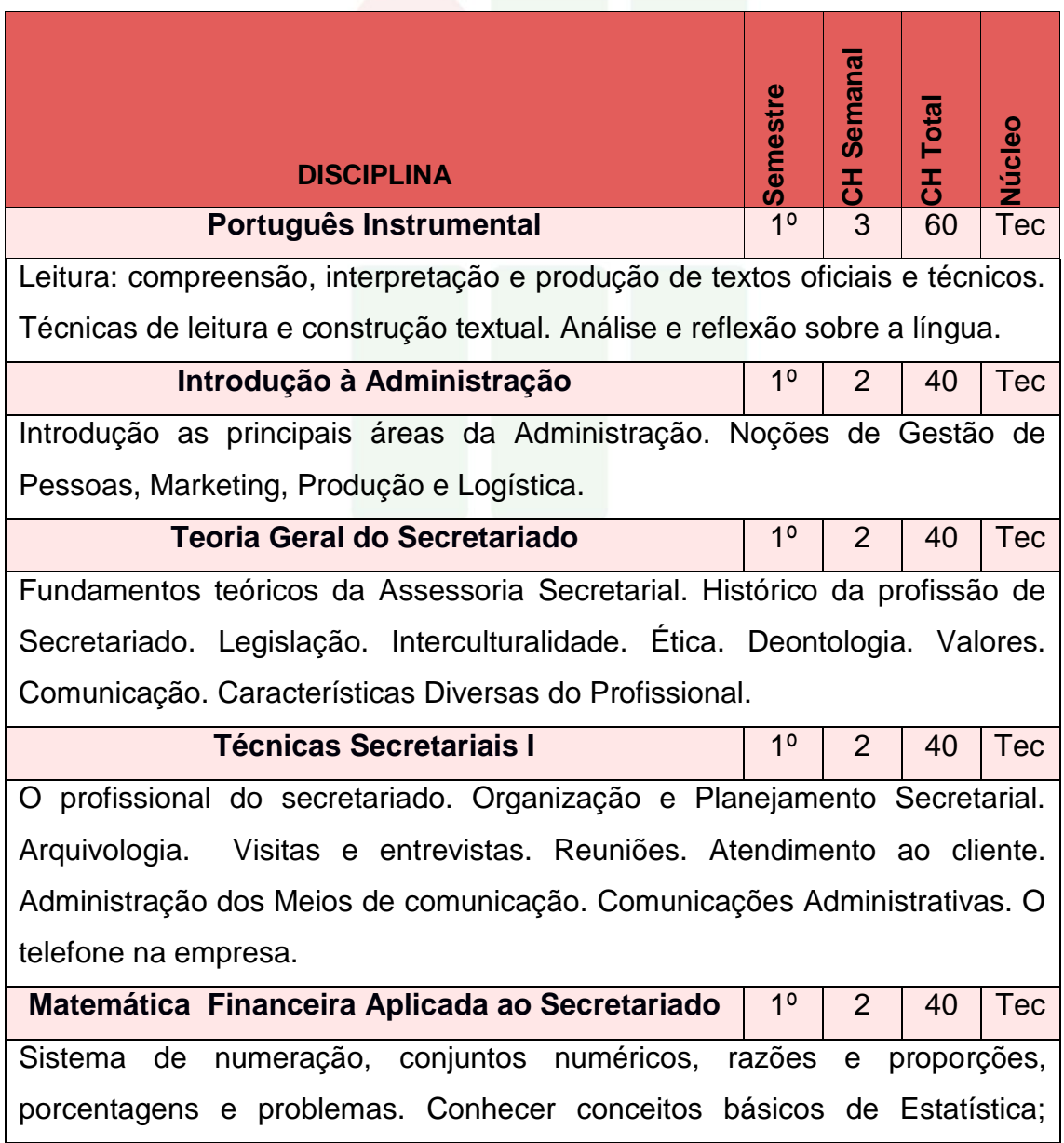

Conceituar a Estatística e sua importância; Estudo de População e Amostra, Variáveis estatísticas; Construir e analisar tabelas simples e de dupla entrada com Distribuição de Frequência e Gráficos.

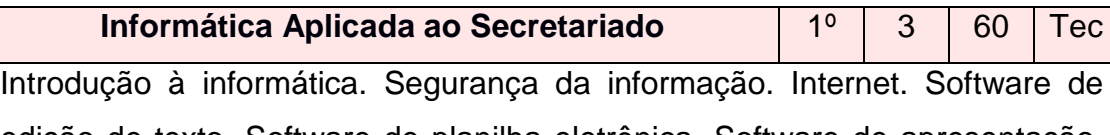

edição de texto. Software de planilha eletrônica. Software de apresentação. Softwares aplicativos. Aplicabilidade da informática as atividades do secretariado. Conhecer os Sistemas de Informação Gerenciais.

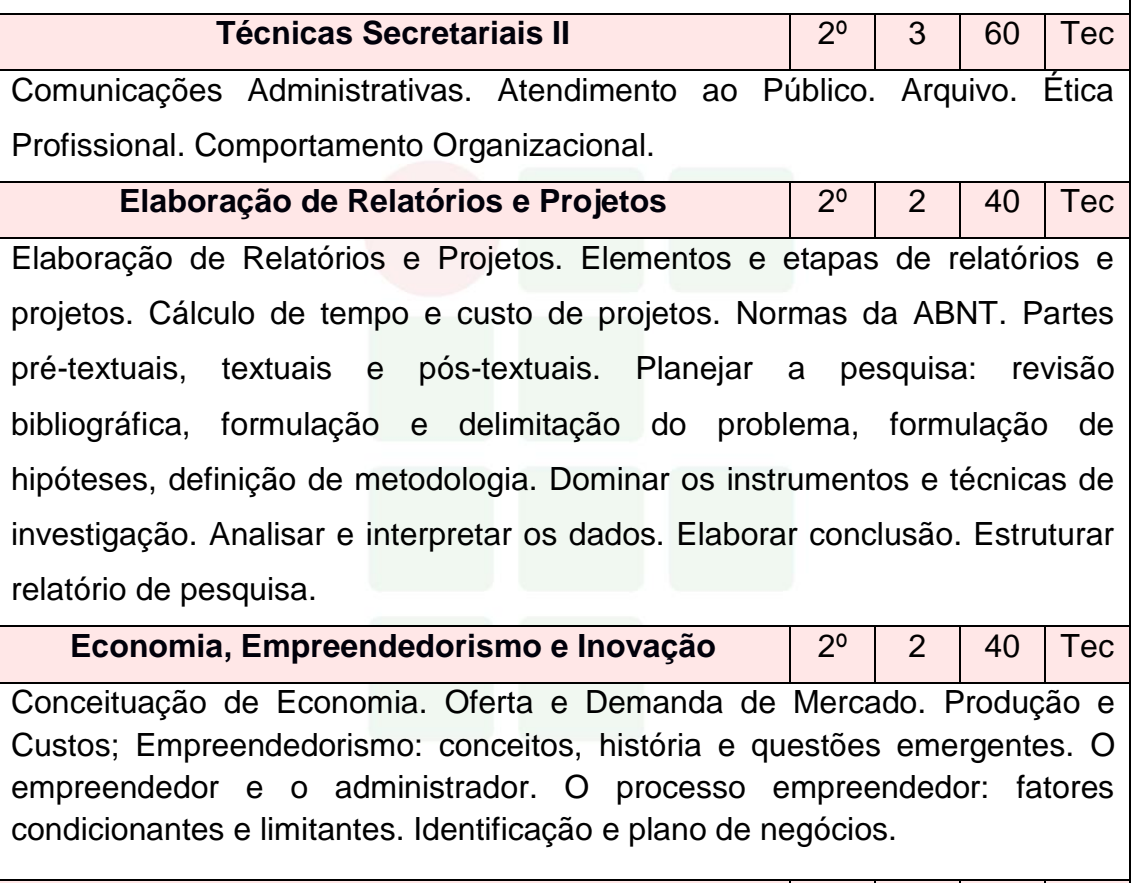

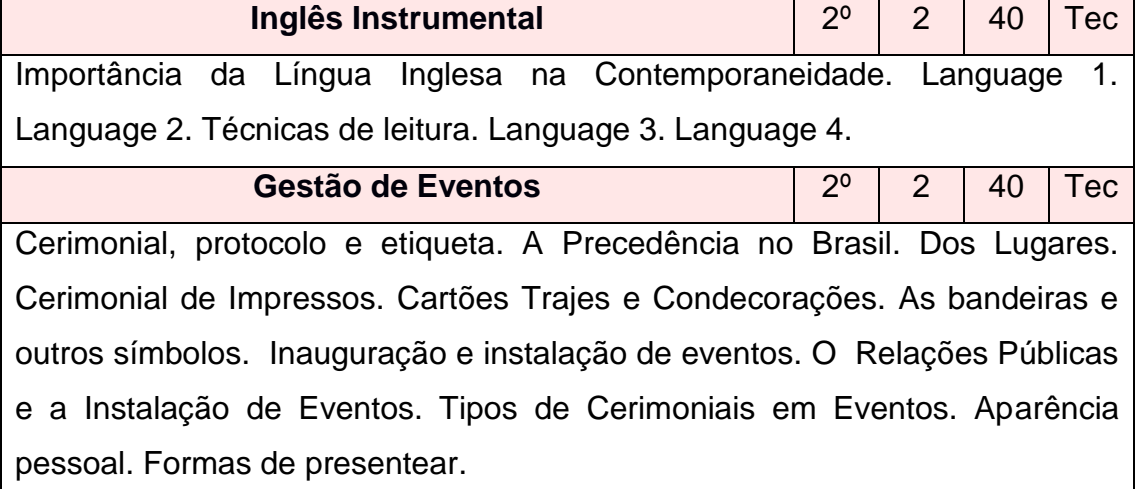

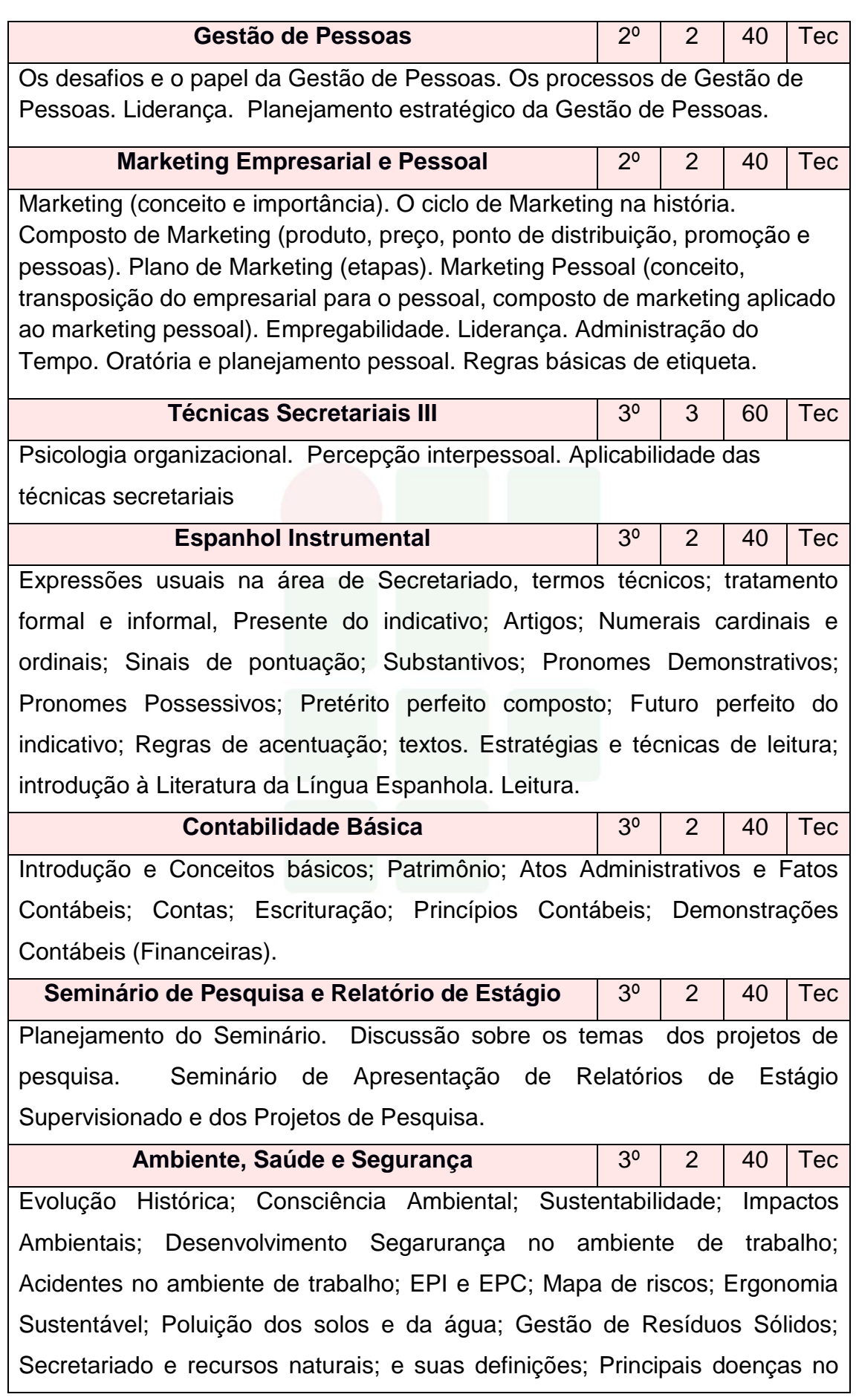

trabalho; Práticas de prevenção de doenças e de acidentes.

### 6.7 PRÁTICA PROFISSIONAL

A Prática Profissional é compreendida como um elemento que compõe o currículo e se caracteriza como uma atividade de integração entre o ensino, a pesquisa e a extensão constituído por meio de ação articuladora de uma formação integral de sujeitos para atuar em uma sociedade em constantes mudanças e desafios.

Conforme a Resolução CNE/CEB Nº 6 de 20 de setembro de 2012 em seu artigo 21, a prática profissional, prevista na organização curricular do curso, deve estar continuamente relacionada aos seus fundamentos científicos e tecnológicos, orientada pela pesquisa como princípio pedagógico que possibilita ao educando enfrentar o desafio do desenvolvimento da aprendizagem permanente, integra as cargas horárias mínimas de cada habilitação profissional de técnico e correspondentes etapas de qualificação e de Especialização Profissional Técnica de Nível Médio.

Esta mesma resolução define no inciso 1º do artigo 21 que a prática na Educação Profissional compreende diferentes situações de vivência, aprendizagem e trabalho, como experimentos e atividades específicas em ambientes especiais tais como laboratórios, oficinas, empresas pedagógicas, ateliês e outros, bem como investigação sobre atividades profissionais, projetos de pesquisa e/ou intervenção, visitas técnicas, simulações, observações e outras.

O IFAM em sua Resolução Nº. 94/2015 define no artigo 168 que a Prática Profissional será desenvolvida nos cursos por meio das seguintes atividades, conforme determinarem os Planos e Projetos Pedagógicos de Cursos: I – Estágio Profissional Supervisionado; II – Projeto de Conclusão de Curso Técnico (PCCT); III – Trabalho de Conclusão de Curso (TCC); IV – Atividades Complementares.

No Curso Técnico de Nível Médio em Secretariado na Forma Subsequemte a Prática Profissional será desenvolvida por meio das seguintes

atividades: Estágio Profissional Supervisionado ou Projeto de Conclusão de Curso Técnico (PCCT) com carga horária de 200 horas, e Atividades Complementares com carga horária de 100 horas.

A participação em atividades complementares e a apresentação do relatório final do Estágio Profissional Supervisionado e /ou PCCT é requisito indispensável para a conclusão do curso. Nas seções adiante, serão descritos com detalhes cada uma dessas práticas.

#### **6.7.1 Atividades complementares**

Conforme Anexo I da Portaria No 18 PROEN/IFAM de 1º de fevereiro de 2017, faz se necessário prever a oferta de Atividades Complementares, totalizando uma carga horária de 100h, as quais deverão atender as necessidades de curricularização da extensão e de introdução à pesquisa e à inovação por meio da realização de projetos integradores, seminários, semanas e eventos temáticos, eixos temáticos, dentre outros.

O IFAM em sua Resolução Nº 94 de 2015 define, no artigo 180, que as atividades complementares se constituem de experiências educativas que visam à ampliação do universo cultural dos discentes e ao desenvolvimento de sua capacidade de produzir significados e interpretações sobre as questões sociais, de modo a potencializar a qualidade da ação educativa, podendo ocorrer em espaços educacionais diversos, pelas diferentes tecnologias, no espaço da produção, no campo científico e no campo da vivência social.

Estas atividades integrarão o currículo do curso Técnico de Nível Médio em Secretariado na Forma Subsequente com carga horária de 100 horas. Todo aluno matriculado no curso Técnico de Nível Médio em Secretariado na Forma Subsequente deverá realizar Atividades Complementares, do contrário, o mesmo será retido no curso. A escolha do semstre em que a mesma será executada fica a critério do aluno, porém, vale destacar que se recomenda que a mesma seja realizada nos semestres iniciais, pois no último semestre o aluno deverá se dedicar a prática de Estágio Profissional Supervisionado ou Projeto de Conclusão de Curso Técnico - PCCT.

As atividades complementares serão validadas com apresentação de certificados ou atestados, contendo número de horas, descrição das atividades desenvolvidas e o nome da instituição de ensino. A validação será realizada pela Coordenação do curso e equipe pedagógica.

Para validar as atividades complementares o estudante, no último semestre letivo, deverá protocolar ao Coordenador de Curso um Memorial Descritivo apontando todas as atividades desenvolvidas. Junto ao Memorial Descritivo devem ser anexadas cópias de todos os certificados e atestados apontados no documento.

Serão consideradas para fins de computo de carga horária as atividades apresentadas no quadro 3. As atividades descritas, bem como carga horária a ser validada por evento e os documentos aceitos devem ter como base a Resolução Nº 23 – CONSUP/IFAM de 09 de agosto de 2013 que trata das Atividades Complementares dos Cursos de Graduação do IFAM, as alterações realizadas foram relativas as diferenças entre o Curso de Graduação e o Curso Técnico de Nível Médio na Forma Subsequente.

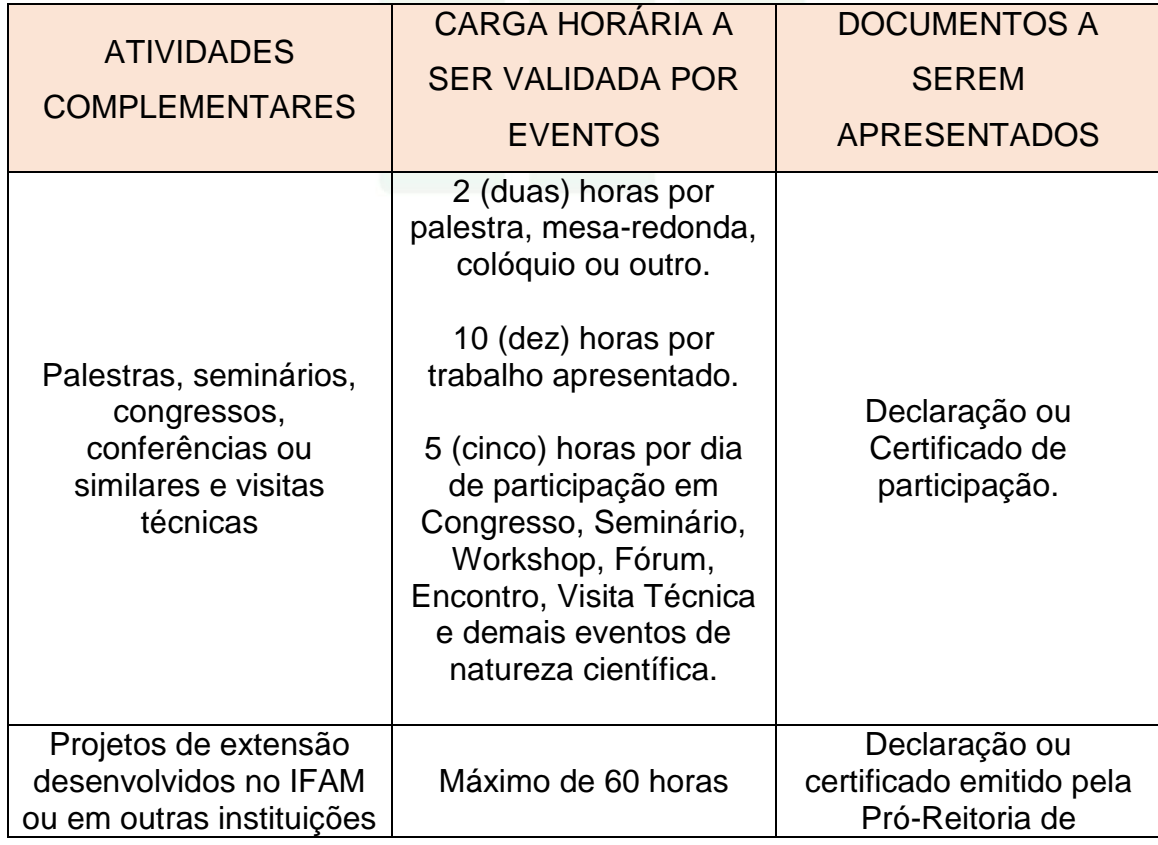

#### Quadro 3. Atividades Complementares

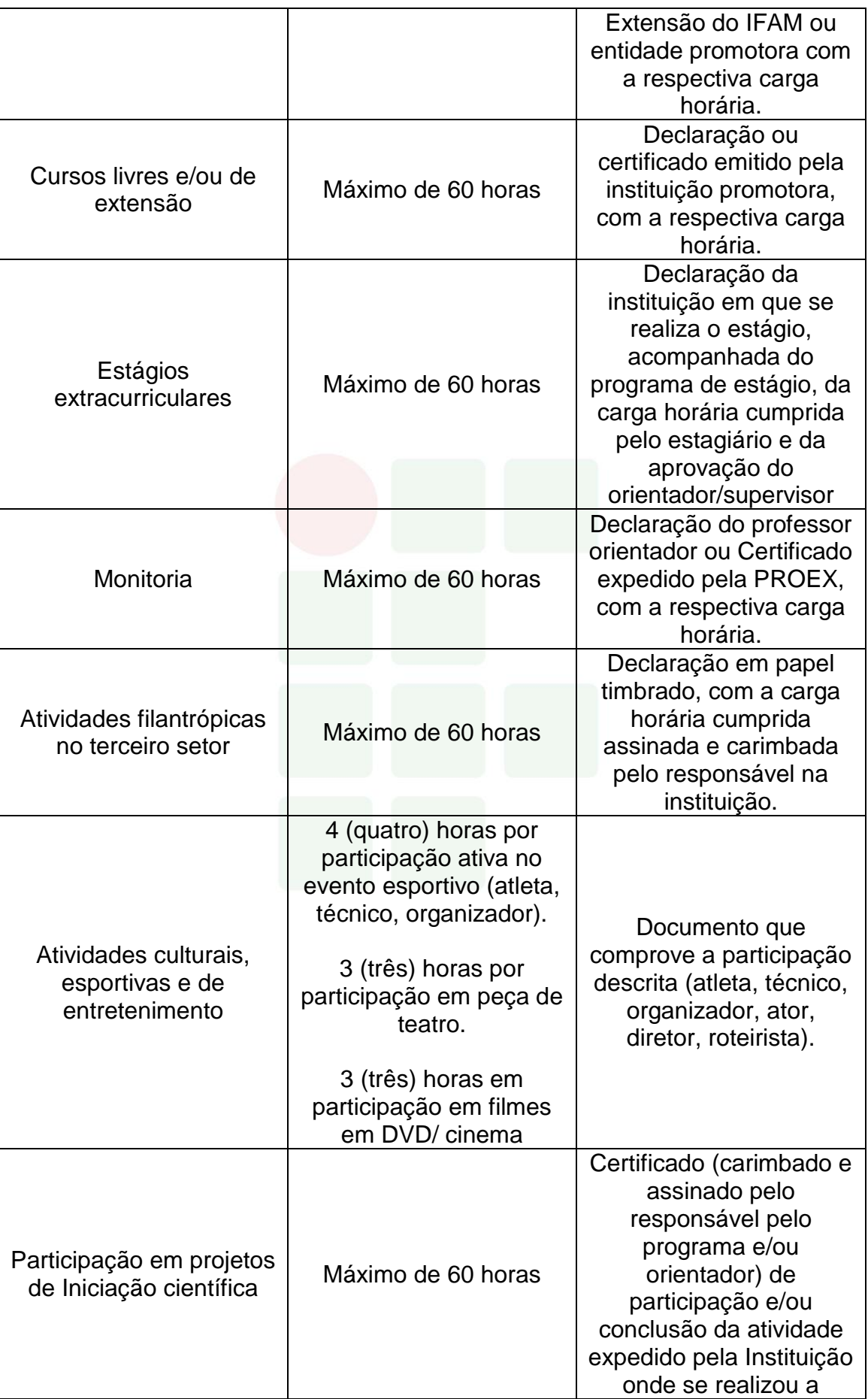

Instituto Federal de Educação, Ciência e Tecnologia do Amazonas

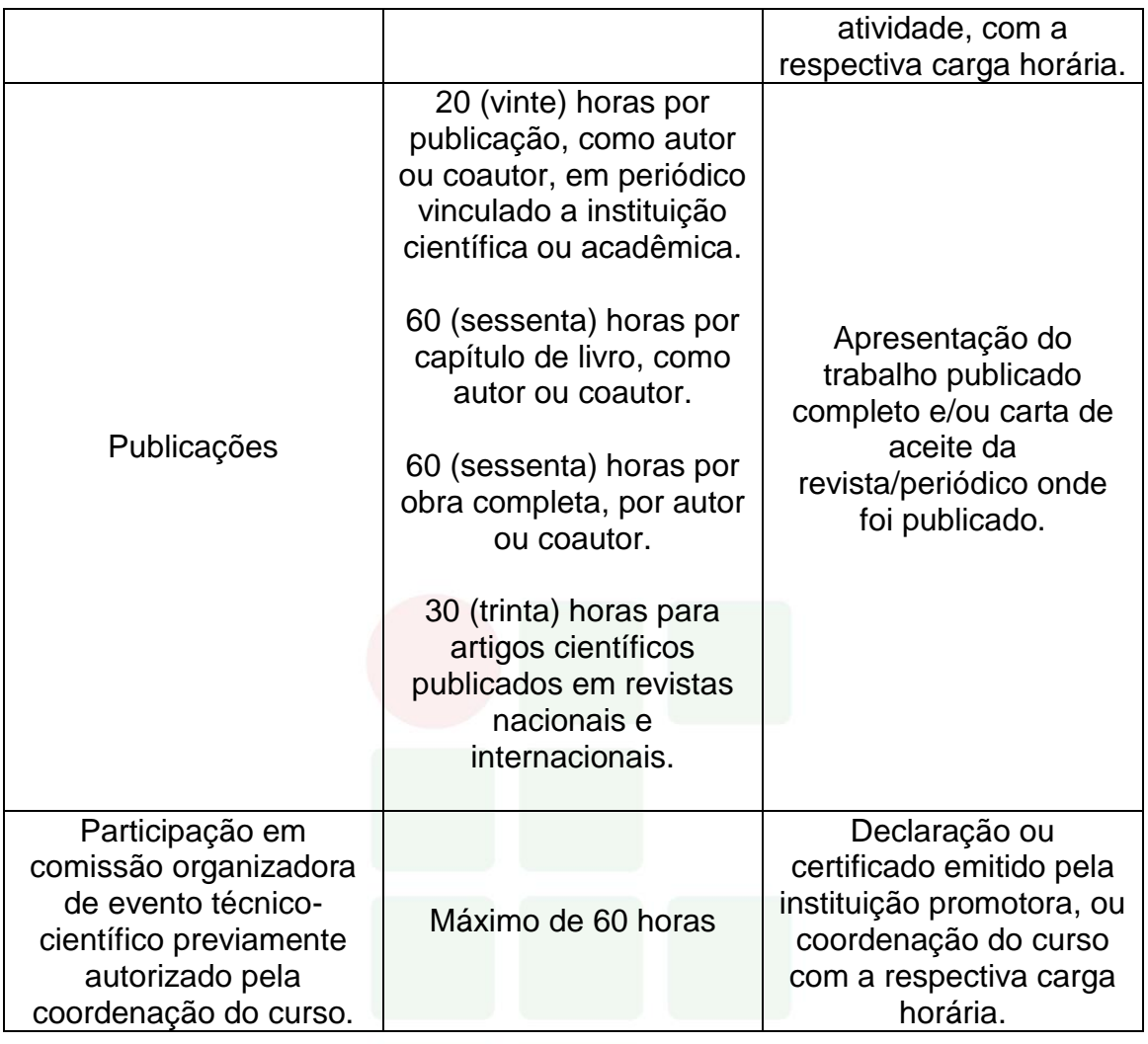

## **6.7.2 Estágio Profissional Supervisionado**

O Estágio Profissional Supervisionado, conforme a Lei Nº 11.788/2008, é considerado uma atividade educativa, desenvolvida no ambiente de trabalho com o intuito de preparar os educandos do ensino regular em instituições de Educação Superior, de Educação Profissional, de Ensino Médio, da Educação Especial e dos anos finais do Ensino Fundamental, na modalidade profissional da Educação de Jovens e Adultos, para o trabalho produtivo.

De acordo com o parecer CNE/CEB Nº 11/2013, o Estágio Profissional Supervisionado previsto na formação do aluno é uma estratégia de integração teórico-prática, representando uma grande oportunidade para consolidar e aprimorar conhecimentos adquiridos durante o desenvolvimento da formação dos alunos e possibilitando-os atuarem diretamente no ambiente profissional por meio da demonstração de suas competências laborais.

Os procedimentos de Estágio Profissional Supervisionado são regulamentados pela Resolução Nº. 96 - CONSUP/IFAM, de 30 de dezembro de 2015, criada para sistematizar o processo de realização do Estágio Profissional Supervisionado do Instituto Federal de Educação, Ciência e Tecnologia do Amazonas, em consonância com as legislações pertinentes. O Setor de Estágio e Egresso ligado a Coordenação de Extensão do *Campus* Avançado Manacapuru fica responsável pela identificação das oportunidades de estágio, da facilitação e ajuste das condições de estágio oferecido, do encaminhamento dos estudantes, da preparação da documentação legal e da formalização de convênios entre as concedentes de estágio e a Instituição de Ensino visando a integração entre as partes e o estudante. A identificação de locais de estágio e a sua supervisão deverá ser realizada em conjunto com as Coordenações de Eixo Tecnológico e com os Professores Orientadores de Estágio.

Tendo em vista a legislação vigente, o Estágio Profissional Supervisionado é obrigatório com carga horária curricular de 200 horas (25% sob o total da carga horária mínima da Formação Profissional estipulada) e ocorrerá no segundo módulo do Curso, onde os alunos deverão estar regularmente matriculados em curso compatível com à área e modalidade do estágio. Na impossibilidade de realização do Estágio Profissional Supervisionado, o discente poderá, alternativamente, desenvolver um Projeto de Conclusão de Curso Técnico (PCCT) na sua área de formação e apresentálo em forma de relatório científico.

Ao cumprir a carga horária do Estágio Profissional Supervisionado Obrigatório o aluno deverá elaborar um Relatório Final e apresentá-lo em banca examinadora de acordo com as normas estabelecidas pela instituição de ensino, reunindo elementos que comprovem o aproveitamento e a capacidade técnica durante o período da prática profissional supervisionada. O discente/estagiário será aprovado ao atingir nota igual ou superior a 6,0 (seis), onde 40% dessa nota será atribuída pelo supervisor de estágio na empresa e 60% pela banca examinadora. Portanto, mesmo após a defesa, faz-se necessário a entrega da versão final do Relatório com as adequações sugeridas pela banca, conforme o aceite do professor orientador.

Segundo a Resolução Nº 96 – IFAM/CONSUP: "As Atividades de Extensão, Monitoria, Iniciação Científica e Práticas Profissionais Aplicadas na Educação Profissional Técnica de Nível Médio e na Educação Superior, desenvolvidas pelo discente, correlatas com a área de formação do discente, realizadas no âmbito do IFAM, poderão ser aproveitadas como Estágio, desde que, devidamente, acompanhadas e avaliadas, utilizando-se dos mesmos procedimentos e critérios para validação do Estágio Profissional Supervisionado, inclusive no cumprimento da carga horária obrigatória". Portanto, o discente que cumprir esses pré-requisitos deverá manifestar o interesse em aproveitar tal atividade como Estágio Profissional Supervisionado, ficando proibido, se for o caso, de aproveitá-la como horas para atividades complementares. Além disso, estará submetidos aos mesmos procedimentos avaliativos do Estágio Profissional Supervisionado, incluindo a redação e defesa de um relatório final.

Todo assunto relacionado ao Estágio Profissional Supervisionado, relatados ou não nesse plano de curso, deverão estar de acordo com a Lei Nº 11.788/2008, as Resoluções Nº 94 e 96 CONSUP/IFAM ou as legislações que venham substituí-las.

#### 6.7.2.1 Aproveitamento Profissional

A atividade profissional registrada em carteira de trabalho ou outro documento oficial que comprove o vínculo, além de atividades de trabalho autônomo, poderão ser aproveitadas como Estágio Profissional Supervisionado Obrigatório, desde que sejam comprovadas e estejam diretamente relacionada à habilitação profissional do Curso Técnico de Nível Médio por meio da avaliação da Coordenação de Eixo Tecnológico. Além disso, estas atividades devem ter sido desempenhadas por um período mínimo de 06 (seis) meses anteriores a solicitação de aproveitamento.

Após aprovação, terá carga horária de 200 horas e será avaliado por meio do Relatório Final e apresentação em banca examinadora conforme as normas estabelecidas pela instituição. O discente/estagiário será aprovado ao

atingir nota igual ou superior a 6,0 (seis), atribuída na totalidade pela banca examinadora.

#### **6.7.3 Projeto de Conclusão de Curso Técnico - PCCT**

A elaboração do Projeto de Conclusão de Curso Técnico - PCCT é uma alternativa para o discente substituir a atividade de Estágio Profissional Supervisionado Obrigatório. Os projetos de natureza prática ou teórica serão desenvolvidos a partir de temas relacionados com a formação profissional do discente e de acordo com as normas estabelecidas pelo IFAM campus Avançado Manacapuru. Poderão ser inovadores em que pese a coleta e a aplicação de dados, bem como suas execuções ou ainda constituir-se de ampliações de trabalhos já existentes. Assim como o estágio, poderá ser realizado a partir do final do segundo semestre do curso e tem como finalidade complementar o processo de ensino aprendizagem e habilitar legalmente o discente a conclusão do curso.

A regulamentação dessa atividade visa orientar a operacionalização dos Projetos de Conclusão de Curso de Nível Médio, considerando sua natureza, área de atuação, limites de participação, orientação, normas técnicas, recursos financeiros, defesa e publicação. Após a conclusão do Projeto, os dados deverão ser dispostos em um relatório científico e apresentados em banca examinadora para atribuição da nota e aprovação desta atividade. Seguindo assim, o disposto no artigo 173 da Resolução Nº 94 - CONSUP/IFAM, onde o PCCT principia-se da construção de um projeto, do seu desenvolvimento e da sistematização dos resultados sob a forma de um relatório científico de acordo com as normas da Associação Brasileira de Normas Técnicas (ABNT).

Serão aceitos até 03 (três) discentes como autores do projeto, com participação efetiva de todos, comprovadas por meio de aferições do professor orientador. Além disso, as atividades do projeto deverão cumprir carga horária de 200 horas, podendo ser aplicadas da seguinte forma: 160 horas presenciais e 40 horas dedicadas à livre pesquisa.

A avaliação do PCCT será realizada em uma apresentação pública do trabalho, perante banca examinadora composta por 03 (três) membros, sendo presidida pelo professor orientador. Os alunos terão 20 (vinte) minutos para apresentação, os examinadores até 30 (trinta) minutos e mais 10 (dez) minutos para comentários e divulgação do resultado. Cada examinador atribuirá uma nota de 0 (zero) a 10 (dez) ao aluno, considerando o trabalho escrito e a defesa oral, sendo aprovado os discentes que atingirem nota igual ou superior a 6,0 (seis), calculada pela média aritmética das notas atribuídas pelos examinadores, e cumprimento da carga horária exigida.

A partir da nota, a banca examinadora atribuirá conceitos de Aprovado e Recomendado para Ajustes, quando a nota for igual ou superior a 6,0 (seis), ou Reprovado, em caso de nota inferior a 6,0 (seis). Se Recomendado para Ajustes, o aluno deverá reapresentar o relatório de PCCT com as recomendações da banca examinadora, em um prazo de até 30 (trinta) dias após a data de defesa. Se considerado Reprovado, o discente deverá efetuar nova matrícula no componente curricular de PCCT ou Estágio Profissional Supervisionado. Em todos os casos os discentes aprovados deverão apresentar uma via do relatório final pós-defesa num prazo máximo de 30 (trinta) dias para arquivo na pasta do aluno e disponibilização para consulta na biblioteca do *Campus*.

O IFAM Campus Avançado Manacapuru não é obrigado oferecer nenhuma contrapartida pecuniária aos discentes, orientadores ou coorientadores, mas fica comprometido a disponibilizar a estrutura existente, conforme a demanda, para o desenvolvimento das atividades do projeto. Do mesmo modo, quando houver necessidade de atividades externas, essas deverão ser apresentadas e justificadas no pré-projeto, cabendo ao IFAM campus Avançado Manacapuru disponibilizar transporte para esse fim conforme disponibilidade.

# **7 CRITÉRIOS DE APROVEITAMENTO DE CONHECIMENTOS E EXPERIÊNCIAS ANTERIORES**

O aproveitamento dar-se-á de conforme a Resolução CEB/CNE Nº 6 DE 20/09/2012, para prosseguimento de estudos, a instituição de ensino pode promover o aproveitamento de conhecimentos e experiências anteriores do estudante, desde que diretamente relacionados com o perfil profissional de conclusão da respectiva qualificação ou habilitação profissional, que tenham sido desenvolvidos:

> I - em qualificações profissionais e etapas ou módulos de nível técnico regularmente concluídos em outros cursos de Educação Profissional Técnica de Nível Médio; II - em cursos destinados à formação inicial e continuada ou qualificação profissional de, no mínimo, 160 horas de duração, mediante avaliação do estudante; III - em outros cursos de Educação Profissional e Tecnológica, inclusive no trabalho, por outros meios informais ou até mesmo em cursos superiores de graduação, mediante avaliação do estudante; IV- por reconhecimento, em processos formais de certificação profissional, realizado em instituição devidamente credenciada pelo órgão normativo do respectivo sistema de ensino ou no âmbito de sistemas nacionais de certificação profissional.

Segundo o estabelecido no Regulamento da Organização Didático – Acadêmica do IFAM, o aproveitamento de estudos é o processo de reconhecimento de componentes curriculares/disciplinas, em que haja correspondência de, no mínimo, 75% (setenta e cinco por cento) de conteúdos e cargas horárias, cursados com aprovação:

I – num período de até 07 (sete) anos antecedentes ao pedido dessa solicitação, para os Cursos da Educação Superior; e

II – num período de até 05 (cinco) anos antecedentes ao pedido dessa solicitação, para os Cursos da Educação Profissional Técnica de Nível Médio na Forma Subsequente.

O aproveitamento de estudos permite a dispensa de disciplinas realizadas em cursos de mesmo nível reconhecidos pelo

Ministério da Educação. O aproveitamento dar-se-á de acordo com o estabelecido na Organização Didático-Acadêmica vigente no IFAM no período em que o curso estiver sendo ofertado.

Vale ressaltar que, com exceção de discentes oriundos de Transferência, Reopção de Curso e/ou de opção por mudança de Matriz Curricular, o aproveitamento de estudos deverá ocorrer somente para componentes curriculares/disciplinas oriundos de cursos integralizados da Educação Superior e nos Cursos Técnicos de Nível Médio na Forma Subsequente.

Em adição, para que seja concedido o aproveitamento de estudos de componentes curriculares/disciplinas, os cursos devem ser equivalentes, no mesmo nível de ensino e área de conhecimento/eixo tecnológico.

Em caso de retorno de um discente à Instituição, por meio de novo processo seletivo, poderá ser solicitado o aproveitamento de estudos de componentes curriculares/disciplinas da Educação Superior e dos Cursos Técnicos de Nível Médio Forma Subsequente não integralizados, desde que em consonância com os critérios estabelecidos.

Faz-se importante esclarecer também que poderá ser aproveitado 01 (um) componente curricular/disciplina do IFAM com base em 02 (dois) ou mais componentes curriculares/disciplinas, cursados na Instituição de origem ou vice-versa. Em outras palavras, se o mínimo de 75% de correspondência de conteúdos e cargas horárias só for alcançado com a união de mais de um componente curricular/disciplina cursado anteriormente, assim poderá ser feito pelo discente solicitante. O contrário também é possível, se um componente curricular/disciplina cursado anteriormente possuir conteúdos e cargas horárias suficientes para aproveitar dois componentes curriculares/disciplinas no IFAM, assim poderá ser realizado.

Adicionamos que o aproveitamento de estudos de componentes curriculares/disciplinas obedecerá a um limite de até 30% (trinta por cento) da carga horária total do curso em que estiver matriculado o discente interessado, excetuando-se aquela destinada ao Estágio Profissional Supervisionado, ou Projeto de Conclusão de Curso Técnico – PCCT e/ou Trabalho de Conclusão de Curso – TCC.

### 7.1 PROCEDIMENTOS PARA SOLICITAÇÃO

Ainda conforme a Resolução, o discente deverá requerer à Diretoria de Ensino, ou equivalente do *campus*, o aproveitamento de estudos de componentes curriculares/disciplinas feito anteriormente, via protocolo, com os seguintes documentos, no prazo estabelecido pelo Calendário Acadêmico:

I – Histórico Escolar, carimbado e assinado pela Instituição de origem;

II – Ementário referente aos estudos, carimbado e assinado pela Instituição de origem;

III – Indicação, no formulário mencionado, de quais componentes curriculares/disciplinas o discente pretende aproveitar.

Após a solicitação, os documentos serão analisados, e o parecer conclusivo sobre o aproveitamento de estudos componentes curriculares/disciplinas deverá ser emitido por:

I – Coordenação de Curso da Área/Eixo Tecnológico correspondente e docente, quando se tratar dos Cursos Técnicos de Nível Médio na Forma Subsequente;

II – Colegiado de Curso, quando se tratar dos Cursos de Graduação.

O resultado do parecer conclusivo de aproveitamento deverá ser publicado pela Diretoria de Ensino, ou equivalente no *campus,* no prazo estabelecido pelo Calendário Acadêmico.

Em caso de componentes curriculares/disciplinas oriundas de Instituição estrangeira, a solicitação de aproveitamento de estudos de componentes curriculares/disciplinas com documentação comprobatória deverá ser acompanhada da respectiva tradução oficial e devidamente autenticada pela autoridade consular brasileira, no país de origem.

# **8 CRITÉRIOS E PROCEDIMENTOS DE AVALIAÇÃO**

A avaliação pode ser de dois tipos: da aprendizagem e do sistema educacional. Esta seção apresentará a avaliação da aprendizagem, que é responsável em qualificar a aprendizagem individual de cada aluno.

Conforme o artigo 34º da Resolução Nº 6 de 20 de setembro de 2012, a avaliação da aprendizagem dos estudantes visa à sua progressão para o alcance do perfil profissional de conclusão, sendo contínua e cumulativa, com prevalência dos aspectos qualitativos sobre os quantitativos, bem como dos resultados ao longo do processo sobre os de eventuais provas finais.

Nesse sentido, a Resolução Nº 94 CONSUP/IFAM de 23/12/2015, em seu artigo 133, assinala que a avaliação dos aspectos qualitativos compreende o diagnóstico e a orientação e reorientação do processo ensino e aprendizagem, visando ao aprofundamento dos conhecimentos, à aquisição e desenvolvimento de habilidades e atitudes pelos discentes e à ressignificação do trabalho pedagógico.

O procedimento de avaliação no Curso Técnico de Nível Médio em Secretariado na forma Subsequente segue o que preconiza a Resolução Nº 94 – CONSUP/IFAM de 23 de dezembro de 2015 - Regulamento da Organização Didático-Acadêmica do Instituto Federal de Educação, Ciência e Tecnologia do Amazonas – IFAM, procurando avaliar o aluno de forma contínua e cumulativa, de maneira que os aspectos qualitativos se sobressaiam aos quantitativos.

A avaliação do rendimento acadêmico deve ser feita por componente curricular/disciplina, abrangendo simultaneamente os aspectos de frequência e de aproveitamento de conhecimentos.

No IFAM, há avaliações diagnósticas, formativas e somativas, estabelecidas previamente nos Planos e Projetos Pedagógicos de Cursos e nos Planos de Ensino, os quais devem contemplar os princípios e finalidades do Projeto Político Pedagógico Institucional.

A avaliação do desempenho escolar no Curso Técnico de Nível Médio em Secretariado na Forma Subsequente é feita por componente curricular/disciplina a cada semestre, considerando aspectos de assiduidade e aproveitamento de conhecimentos, conforme as diretrizes da LDB, Lei nº. 9.394/96. A assiduidade diz respeito à frequência às aulas e atividades previstas no Planejamento de Ensino da disciplina. O aproveitamento escolar é

avaliado por meio de acompanhamento contínuo dos estudantes e dos resultados por eles obtidos nas atividades avaliativas.

As atividades avaliativas deverão ser diversificadas e serão de livre escolha do professor da disciplina, desde que as mesmas sejam inclusiva, diversificada e flexível na maneira de avaliar o discente, para que não se torne um processo de exclusão, distante da realidade social e cultural destes discentes, e que considere no processo de avaliação, as dimensões cognitivas, afetivas e psicomotoras do aluno, respeitando os ritmos de aprendizagem individual.

A literatura corrente apresenta uma diversidade de instrumentos utilizados para avaliar o aluno, tais como: Provas escritas ou práticas; Trabalhos; Exercícios orais ou escritos ou práticos; Artigos técnico-científicos; Produtos e processos; Pesquisa de campo, elaboração e execução de projetos; Oficinas pedagógicas; Aulas práticas laboratoriais; Seminários; Portfólio; Memorial; Relatório; Mapa Conceitual e/ou mental; Produção artística, cultural e/ou esportiva. Convém ressaltar que esses instrumentos elencados não são os únicos que poderão ser adotados no curso, cada professor terá a liberdade de definir quais critérios e instrumentos serão utilizados em seu componente/disciplina, bem como definir se a natureza da avaliação da aprendizagem será teórica, prática ou a combinação das duas formas, e se a avaliação será realizada de modo individual ou em grupo.

Todavia, os critérios, instrumentos e natureza deverão ser discutidos com os discentes no início do semestre letivo, e devem ser descritos nos Planos de Ensino. Recomenda-se ainda, que os Planos de Ensino possam ser disponibilizados online por meio do sistema acadêmico (Q-Acadêmio ou outro vigente), possibilitando assim, que os alunos e/ou responsáveis conheçam os critérios e procedimentos de avaliação adotado em um determinado componente curricular/disciplina.

Também deve ser observado que apesar de ser da livre escolha do professor a definição da quantidade de instrumentos a serem aplicados, devese seguir a organização didática do IFAM de modo a garantir que o quantitativo mínimo seja cumprido. No presente momento de elaboração deste projeto, a resolução vigente é Nº 94 CONSUP/IFAM de 23/12/2015, e em seu artigo 138,

estabelece o mínimo 03 (três) instrumentos avaliativos, sendo 01 (um) escrito por módulo letivo para a Educação Profissional Técnica de Nível Médio na Forma Subsequente.

O docente deverá divulgar o resultado de cada avaliação aos discentes, antes da avaliação seguinte, bem como sua divulgação ocorrerá ao fim de cada bimestre com o registro no sistema acadêmico. E a cada fim de bimestre, os pais ou responsáveis legais deverão ser informados sobre o rendimento escolar do estudante.

O registro da avaliação da aprendizagem deverá ser expresso em nota e obedecerá a uma escala de valores de 0 a 10 (zero a dez), cuja pontuação mínima para promoção seguirá os critérios estabelecidos na organização didática do IFAM. Atualmente, conforme a Resolução Nº 94 CONSUP/IFAM de 23/12/2015 a pontuação mínima é de 6,0 (seis) por disciplina.

Ao discente que faltar a uma avaliação por motivo justo, será concedida uma nova oportunidade por meio de uma avalição de segunda chamada. Para obter o direito de realizar a avaliação de segunda chamada o aluno deverá protocolar sua solicitação e encaminhá-la a Coordenação do Curso. Critérios e prazos para solicitação de segunda chamada deverão seguir as recomendações da organização didática do IFAM vigente.

Ao discente que não atingir o objetivo proposto, ou seja, que tiver um baixo rendimento escolar, será proporcionado estudos de recuperação paralela no período letivo.

A recuperação paralela está prevista durante todo o itinerário formativo e tem como objetivo recuperar processos de formação relativos a determinados conteúdos, a fim de suprimir algumas falhas de aprendizagem. Esses estudos de recuperação da aprendizagem ocorrerão de acordo com o disposto na organização didática do IFAM e orientações normativas da PROEN.

Além disso, haverá um Conselho de Classe estabelecido de acordo com as diretrizes definidas na organização didática do IFAM, com poder deliberativo que, reunir-se-á sempre que necessário para avaliação do processo ensino aprendizagem. Maior detalhamento sobre os critérios e procedimentos de avaliação, exame final, recuperação da aprendizagem, regime de dependência

e revisão de avaliação são tratados pela organização didática vigente (Resolução Nº 94 CONSUP/IFAM de 23/12/201).

## 8.1 CRITÉRIOS DE AVALIAÇÃO

Conforme a Resolução N. 94, os critérios de avaliação da aprendizagem serão estabelecidos pelos docentes nos Planos de Ensino e deverão ser discutidos com os discentes no início do semestre letivo, destacando-se o desenvolvimento:

I – do raciocínio;

II – do senso crítico;

III – da capacidade de relacionar conceitos e fatos;

IV – de associar causa e efeito;

V – de analisar e tomar decisões;

VI – de inferir; e

VII – de síntese.

A Avaliação deverá ser diversificada, podendo ser realizada, dentre outros instrumentos, por meio de:

I – provas escritas;

II – trabalhos individuais ou em equipe;

III – exercícios orais ou escritos;

IV – artigos técnico-científicos;

V – produtos e processos;

VI – pesquisa de campo, elaboração e execução de projetos;

VII – oficinas pedagógicas;

VIII – aulas práticas laboratoriais;

IX – seminários; e

X – auto-avaliação.

A natureza da avaliação da aprendizagem poderá ser teórica, prática ou a combinação das duas formas, utilizando-se quantos instrumentos forem necessários ao processo ensino e aprendizagem, estabelecidos nos Planos de Ensino, respeitando-se, **por disciplina,** a aplicação mínima de:

I – 02 (dois) instrumentos avaliativos, sendo 01 (um) escrito por etapa para a Educação Profissional Técnica de Nível Médio na Forma Integrada;

II – 03 (três) instrumentos avaliativos, sendo 01 (um) escrito por módulo letivo para a Educação Profissional Técnica de Nível Médio nas Formas Subsequente e Concomitante, e na Forma Integrada à Modalidade de Educação de Jovens e Adultos – EJA/EPT;

III – 02 (dois) instrumentos avaliativos, sendo 01 (um) escrito por período letivo, para os Cursos de Graduação.

Ainda segundo a Resolução, compete ao docente divulgar o resultado de cada avaliação aos discentes, antes da avaliação seguinte, podendo utilizarse de listagem para a ciência dos mesmos.

No que tange à Educação a Distância, o processo de avaliação da aprendizagem será contínuo, numa dinâmica interativa, envolvendo todas as atividades propostas no Ambiente Virtual de Ensino e Aprendizagem e nos encontros presenciais. Nessa modalidade, o docente deverá informar o resultado de cada avaliação, postando no Ambiente Virtual de Ensino e Aprendizagem o instrumento de avaliação presencial com seu respectivo gabarito.

#### 8.2 NOTAS

O registro da avaliação da aprendizagem deverá ser expresso em notas e obedecerá a uma escala de valores de 0 a 10 (zero a dez), cuja pontuação mínima para promoção será 6,0 (seis) por disciplina, admitindo-se a fração de apenas 0,5 (cinco décimos). Os arredondamentos se darão de acordo com os critérios:

I – as frações de 0,1 e 0,2 arredondam-se para o número natural mais próximo. Por exemplo, se a nota for 8,1 ou 8,2, o arredondamento será para 8,0.

II – as frações de 0,3; 0,4; 0,6 e 0,7 arredondam-se para a fração 0,5. Por exemplo, se a nota for 8,3 ou 8,7, o arredondamento será para 8,5.

III – as frações de 0,8 e 0,9 arredondam-se para o número natural mais próximo. Por exemplo, se a nota for 8,8 ou 8,9, o arredondamento será para 9,0.

A divulgação de notas ocorrerá por meio de Atas que deverão ser publicadas pela Direção de Ensino, ou equivalente do campus, considerando:

I – Atas Parciais, apresentadas ao final de cada etapa dos Cursos Técnicos de Nível Médio na Forma Integrada;

II – Atas Finais, apresentadas ao final do semestre/ano letivo dos cursos ofertados.

Deverá constar a data de publicação nas Atas, visto que o corpo discente terá um prazo máximo de 72 (setenta e duas) horas para solicitação de correção, via protocolo, devidamente justificado e comprovado.

## 8.3 AVALIAÇÃO EM SEGUNDA CHAMADA

A avaliação de segunda chamada configura-se como uma nova oportunidade ao discente que não se fez presente em um dado momento avaliativo, tendo assegurado o direito de solicitá-la, via protocolo, à Coordenação de Ensino/Curso/Área/Polo ou equivalente, no prazo máximo de 72 (setenta e duas) horas, por motivo devidamente justificado.

Vale ressaltar que, nos cursos na modalidade da Educação a Distância, será permitida somente para avaliação presencial.

A solicitação de avaliação de segunda chamada será analisada com base nas seguintes situações:

IV – inscrição e apresentação em serviço militar obrigatório;

V – serviço à Justiça Eleitoral;

I – estado de gravidez, a partir do oitavo mês de gestação e durante a licença maternidade, comprovada por meio de atestado médico do Setor de Saúde do *campus*, quando houver, ou atestado médico do Sistema de Saúde Público ou Privado, endossado pelo Setor de Saúde do *campus*, quando houver*;*

II – casos de doenças infectocontagiosas e outras, comprovadas por meio de atestado médico endossado pelo Setor de Saúde do *campus*, **a** *campus*, **a** *campus*, *campus*, **houver**; III – doença comprovada por meio de atestado médico, fornecido ou endossado, pelo Setor de Saúde do *campus*, quando houver, ou pelos Sistemas de Saúde Públicos ou Privados;

VI – participação em atividades acadêmicas, esportivas, culturais, de ensino, pesquisa e extensão, representando o IFAM, emitida pela Diretoria de Ensino, ou equivalente do *campus*;

VII – condição de militar nas Forças Armadas e Forças Auxiliares, como Policiais Militares, Bombeiros Militares, Guardas Municipais e de Trânsito, Policiais Federais, Policiais Civis, encontrar-se, comprovadamente no exercício da função, apresentando documento oficial oriundo do órgão ao qual esteja vinculado administrativamente; VIII – licença paternidade devidamente comprovada;

IX – doação de sangue;

X – prestação de serviço, emitida por meio de declaração oficial de empresa ou repartição;

XI – convocação do Poder Judiciário ou da Justiça Eleitoral;

XII – doença de familiares, em primeiro grau, para tratamento de saúde, comprovada por meio de atestado médico fornecido pelo Setor de Saúde do *campus*, quando houver, dos Sistemas de Saúde Público ou Privado endossado pelo Setor de Saúde;

XIII – óbito de familiares, em primeiro grau; e

XIV – casamento civil.

Os casos omissos deverão ser analisados pela Diretoria de Ensino, ou equivalente do *campus*, com apoio da Equipe Pedagógica e demais profissionais de apoio ao discente.

De acordo com a Resolução, compete à Coordenação de Ensino/Curso/Área/Polo ou equivalente, após a análise, autorizar ou não, a avaliação de segunda chamada, ouvido o docente da disciplina, no prazo de 72 (setenta e duas) horas, considerando os dias úteis, após a solicitação do discente.

Caso autorizada, caberá ao docente da disciplina agendar a data e horário da avaliação de segunda chamada, de acordo com os conteúdos ministrados, a elaboração e a aplicação da avaliação da aprendizagem, no prazo máximo de 08 (oito) dias úteis contados a partir do deferimento da solicitação.

# 8.4 PROMOÇÃO NOS CURSOS TÉCNICOS DE NÍVEL MÉDIO NAS FORMAS SUBSEQUENTE E CONCOMITANTE

Além do que já fora mencionado sobre avaliações no IFAM, há algumas especificidades nos Cursos Técnicos de Nível Médio nas Formas Subsequente e Concomitante e na Modalidade de Educação de Jovens e Adultos. Seguem:

 Ao discente que não comparecer à avaliação deverá ser registrada a nota 0,0 (zero).

 A nota final de cada componente curricular/disciplina será a média aritmética obtida na(s) etapa(s) /semestre(s).

Para efeito de promoção e retenção, serão aplicados os critérios abaixo especificados, por componente curricular/disciplina:

I – o discente que obtiver, no mínimo, Média da Disciplina (MD) igual ou superior a 6,0 (seis) e frequência igual ou superior a 75% (setenta e cinco por cento) da carga horária do componente curricular/disciplina, oferecido no semestre letivo, será considerado promovido.

II – o discente dos Cursos Técnicos de Nível Médio na Forma Concomitante que obtiver Média da Disciplina (MD) no intervalo 2,0 ≤MD ˂ 6,0 em no máximo 03 (três) componentes curriculares/disciplinas e frequência igual ou superior a 75% (setenta e cinco por cento) da carga horária do componente curricular/disciplina, oferecidos no semestre letivo, terá assegurado o direito de realizar o Exame Final nos mesmos.

III – o discente dos Cursos Técnicos de Nível Médio na Forma Subsequente que obtiver Média da Disciplina (MD) no intervalo 2,0 ≤MD ˂ 6,0 em no máximo 03 (três) componentes curriculares/disciplinas e frequência igual ou superior a 75% (setenta e cinco por cento) da carga horária do componente curricular/disciplina, oferecidos no semestre letivo, terá assegurado o direito de realizar o Exame Final nos mesmos.

IV – o discente dos Cursos Técnicos de Nível Médio na Forma Integrada à Modalidade EJA que obtiver Média da Disciplina (MD) no intervalo 2,0 ≤MD ˂ 6,0 em no máximo 05 (cinco) componentes curriculares/disciplinas e frequência igual ou superior a 75% (setenta e cinco por cento) da carga horária do componente curricular/disciplina, oferecidos no semestre letivo, terá assegurado o direito de realizar o Exame Final nos mesmos.

V – o discente que obtiver Média Semestral (MS) ˂ 2,0 e frequência igual ou superior a 75% (setenta e cinco por cento) da carga horária do componente curricular/disciplina, oferecido no semestre letivo, estará retido por nota nos mesmos.

VI – será submetido ao Conselho de Classe Final o discente que obtiver Média Final da Disciplina (MFD) no intervalo 4,0 ≤MFD ˂5,0 e com frequência igual ou superior a 75% (setenta e cinco por cento) da carga horária do componente curricular/disciplina, oferecido no semestre letivo.

VII – o discente que obtiver Média Final da Disciplina (MFD) ≥5,0 nas disciplinas em que realizou o Exame Final e com frequência igual ou superior a 75% (setenta e cinco por cento) da carga horária do componente curricular/disciplina, oferecido no semestre letivo, será considerado promovido.

VIII – após o Conselho de Classe Final, o discente que permanecer com Média Final da Disciplina (MFD) < 5,0 e com frequência igual ou superior a 75% (setenta e cinco por cento) da carga horária do componente curricular/disciplina oferecido no cada semestre letivo, será considerado retido por nota.

IX – o discente que obtiver Média da Disciplina (MD) ≥6,0 e frequência inferior a 75% (setenta e cinco por cento) da carga horária do componente curricular/disciplina, oferecido no semestre letivo, será considerado retido por falta.

Parágrafo único. O Conselho de Classe Final atribuirá, se julgar pertinente, Média Final da Disciplina (MFD) igual a 5,0 (cinco) à componente curricular/disciplina, para a promoção do discente.

Para efeito de cálculo da Média da Disciplina (MD), bem como da Média Final da Disciplina (MFD) serão consideradas, respectivamente, as seguintes expressões:

$$
MD = \sum_{N} NA \ge 6.0
$$

Onde:

MD = Média da Disciplina; NA = Notas das Avaliações; N = Número de Avaliações.
$\begin{array}{c}\n\overline{MFD} = \frac{MD + EF}{2} \geq 5,0\n\end{array}$ 

Onde:

MFD = Média Final da Disciplina; MD = Média da Disciplina; EF = Exame Final.

# 8.5 REVISÃO DA AVALIAÇÃO DA APRENDIZAGEM

O discente que discordar dos resultados obtidos nos instrumentos de aferição da aprendizagem poderá requerer revisão dos procedimentos avaliativos do componente curricular/disciplina.

O pedido de revisão deverá ser realizado, via protocolo, à Diretoria de Ensino, ou equivalente do campus, especificando quais itens ou questões deverão ser submetidos à reavaliação, com suas respectivas justificativas, no prazo de 72 (setenta e duas) horas, considerando os dias úteis, após a divulgação do resultado da avaliação.

Cabe à Diretoria de Ensino, ou equivalente, do *campus*, com apoio do Coordenador de Ensino/Curso/Área/Polo, quando houver, dar ciência ao docente da disciplina para emissão de parecer.

Caso o docente seja contrário à revisão do instrumento avaliativo, cabe à Diretoria de Ensino, ou equivalente do *campus*, designar uma comissão composta por 02 (dois) docentes do curso ou área e 01 (um/uma) Pedagogo (a), quando houver, para deliberação sobre o assunto no prazo máximo de 72 (setenta e duas) horas a partir da manifestação docente, considerando os dias úteis.

# **9 CERTIFICADOS E DIPLOMAS**

Conforme a Resolução CNE/CEB Nº 6 de 20 de setembro de 2012, a certificação profissional abrange a avaliação do itinerário profissional e de vida do estudante, visando ao seu aproveitamento para prosseguimento de estudos ou reconhecimento para fins de certificação para exercício profissional, de estudos não formais, e experiência no trabalho, bem como de orientação para continuidade de estudos, segundos itinerários formativos coerentes com os históricos profissionais dos cidadãos, para valorização da experiência extraescolar.

O discente receberá o diploma de Técnico de Nível Médio em Secretariado na forma Subsequente pelo IFAM, após a integralização de todos os componentes curriculares estabelecidos neste Projeto Pedagógico de Curso, integralização do Estágio Profissional Supervisionado ou Projeto de Conclusão de Curso Técnico - PCCT e a integralização das Atividades Complementares.

A solicitação de emissão do diploma deverá ser protocolada no *campus*  pelo discente e/ou responsável legal, e todas as normativas para emissão do diploma seguirão a Organização Didático-Acadêmica do IFAM, e pela regulamentação própria a ser definida pela Pró-Reitoria de Ensino, apreciada pelo Conselho de Ensino, Pesquisa e Extensão e aprovada pelo Conselho Superior do IFAM.

Instituto Federal de Educação, Ciência e Tecnologia do Amazonas

# **10 BIBLIOTECA, INSTALAÇÕES E EQUIPAMENTOS**

10.1 BIBLIOTECA

Biblioteca, instalações e equipamentos

#### Histórico da biblioteca

Criada no ano de 2015, na gestão do Professor Dr. Francisco das Chagas Mendes dos Santos, na época Diretor Geral Pro Tempore do Campus Avançado Manacapuru, a Biblioteca Professora Francisca Vera de Matos faz parte do sistema de Bibliotecas do Instituto Federal de Educação, Ciência e Tecnologia do Amazonas.

Em fevereiro de 2015 iniciou- se toda a organização do acervo e da própria biblioteca, que funcionava na sede improvisada do IFAM campus Avançado Manacapuru.

No dia 07 de Agosto de 2015, o nome da Biblioteca (eleito através de um concurso interno) foi divulgado a toda a comunidade do campus.

No segundo semestre de 2017 a biblioteca começou a funcionar no novo local, onde fica localizado o atual campus Avançado Manacapuru.

A Biblioteca tem como público alvo todo o corpo docente, discente e técnicoadministrativo do campus, outros funcionários vinculados ao IFAM e a comunidade Manacapuruense.

#### **Acervo informatizado e modo de empréstimo**

O acervo de livros e DVD's da biblioteca são automatizados. O sistema utilizado para empréstimo e devolução de livros é o Gnuteca. As obras são disponibilizadas no catálogo on-line. Os periódicos são emprestados por meio da folha de empréstimo, esse tipo de empréstimo ocorre também em caso de queda de internet, muito frequente no município de Manacapuru.

#### **Instalações**

A Biblioteca está instalada em uma sala de 100.71 m<sup>2</sup>, localizada na Estrada Manoel Urbano, km 77, na cidade de Manacapuru, Amazonas. O espaço possui 03 cabines individuais de estudo; 06 mesas de estudo coletivo, com 30 assentos. O acesso ao acervo é livre. A biblioteca possui guarda- volume.

# **Equipamentos**

A Biblioteca possui 1.246 exemplares de livros; 40 DVD's; 07 computadores ligados à internet; 126 periódicos.

### **Documentos que regem as atividades da biblioteca:**

 Regimento do Sistema Integrado de Bibliotecas (Resolução n. 31 CONSUP/IFAM de

23/06/2017);

• Regulamento interno das bibliotecas do IFAM

(Resolução n. 46 CONSUP/IFAM DE 13 de julho de 2015.

### **Serviços**

Balcão de Atendimento – local onde são efetuados os empréstimos, devoluções de livros e informações gerais ao usuário.

Guarda-volumes – Para o acesso ao acervo o usuário deve guardar seus pertences (bolsas, mochilas e livros) no guarda– volume.

Sala de estudos – destinado ao estudo em grupo ou individual, onde se deve primar pelo silêncio e quietude.

Acervo – destinado à guarda de livros do acervo geral.

Computadores – destinados à digitação de trabalhos e também consulta à Internet (uso restrito à pesquisa acadêmica) para alunos e servidores. O acesso será por agendamento. Cada usuário tem direito a 01 (uma) hora de permanência no computador, podendo renovar o tempo caso tenha vaga.

#### **Projetos**

# **Projeto de capacitação em normalização de trabalhos acadêmicos e produção de artigos científicos.**

 Que tem como objetivo principal promover a capacitação de alunos e comunidade.

#### **Projeto Sarau e Bibliotesf**

 Promover a disseminação da literatura, cultura e arte amazônica e manacapuruense, buscando incentivar, divulgar e consolidar o gosto pela leitura e pela arte.

Trata- se de uma noite cultural que conta com a participação de dança, música teatro, recital de poesia, entre outros. Além disso o evento tem a tradição de realizar um concurso de poesias e os vencedores têm suas obras publicadas no livro.

Quanto ao número de exemplares, a Coordenação Geral de Bibliotecas está indicando o seguinte:

Bibliografia básica = 1 (um) exemplar para cada 6 (seis) vagas oferecidas anualmente pelo curso.

Exemplo: 35 vagas anuais (Eirunepé) = 6 exemplares

Bibliografia complementar = 1 exemplar para cada 9 vagas oferecidas anualmente pelo curso.

Exemplo: 35 vagas anuais (Eirunepé) = 4 exemplares

A seleção dos livros da Biblioteca é feita da seguinte forma:

- A prioridade é a compra de livros das bibliografias do planos de cursos;
- · Indicação dos professores;
- Indicação do bibliotecário conforme a necessidade da Biblioteca.

No momento ainda não temos uma biblioteca virtual, porém o processo de compra está em andamento, conforme informado pela Coordenação Geral de

# 10.2 INSTALAÇÕES E EQUIPAMENTOS

# **a) Infraestrutura Física da Unidade / Distribuição dos Ambientes Físicos**

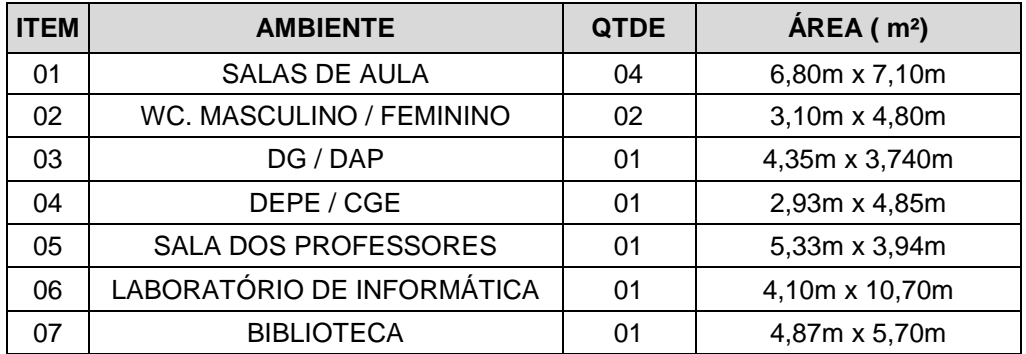

# **a.1) Salas de Aula**

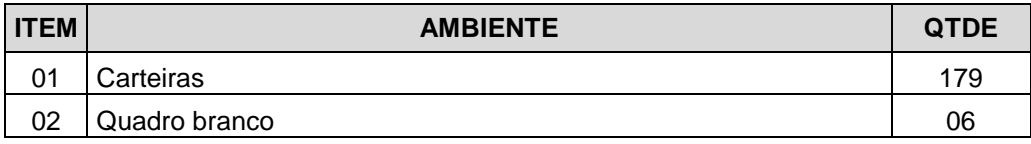

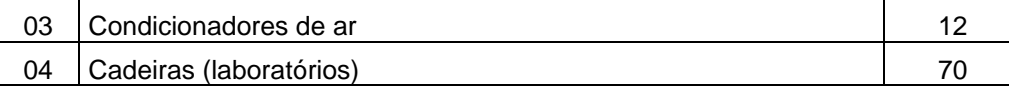

#### **a.2) Sala dos Professores**

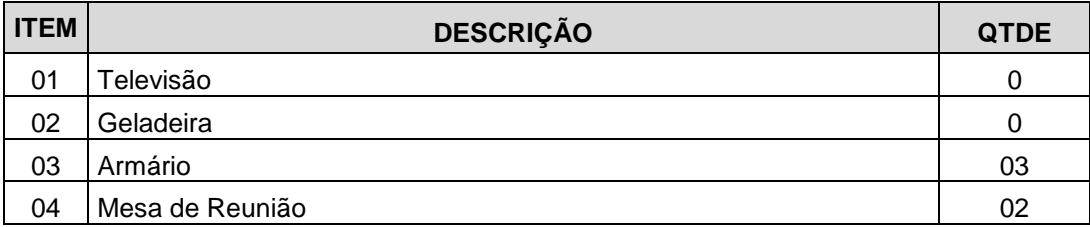

### **a.3) Laboratório de Informática I**

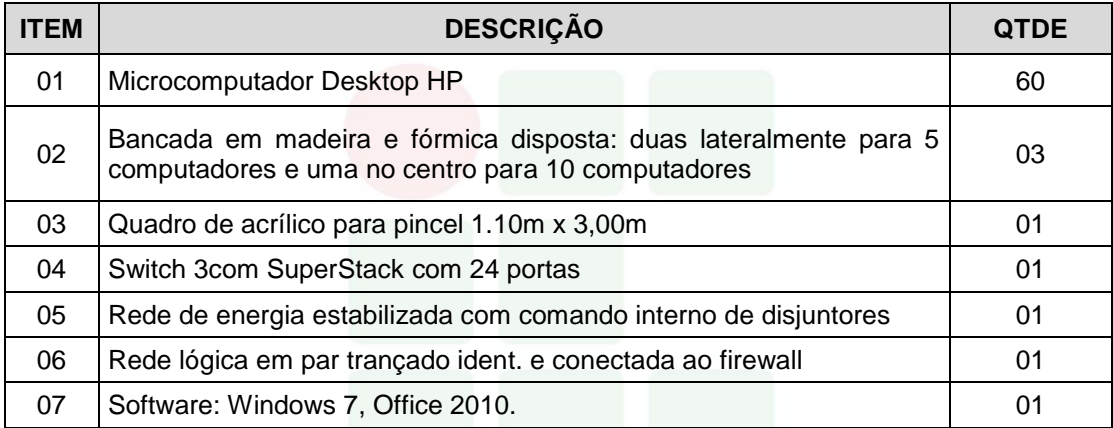

# **11 PERFIL DO CORPO DOCENTE E TÉCNICO ADMINISTRATIVO**

# 11.1 CORPO DOCENTE

O *campus* Avançado Manacapuru conta servidores técnicos administrativos em educação e pessoal terceirizado que colaboram nas rotinas administrativas, bem como de serviços gerais. O *campus* também possui profissionais docentes com formação em áreas variadas que possibilitam a implementação do Curso Técnico de Nível Médio em Secretariado na Forma Subsequente.

O quadro 3 apresenta o corpo docente que compõe o curso.

# Quadro 4. Corpo Docente

# 11.2 CORPO TÉCNICO ADMINISTRATIVO

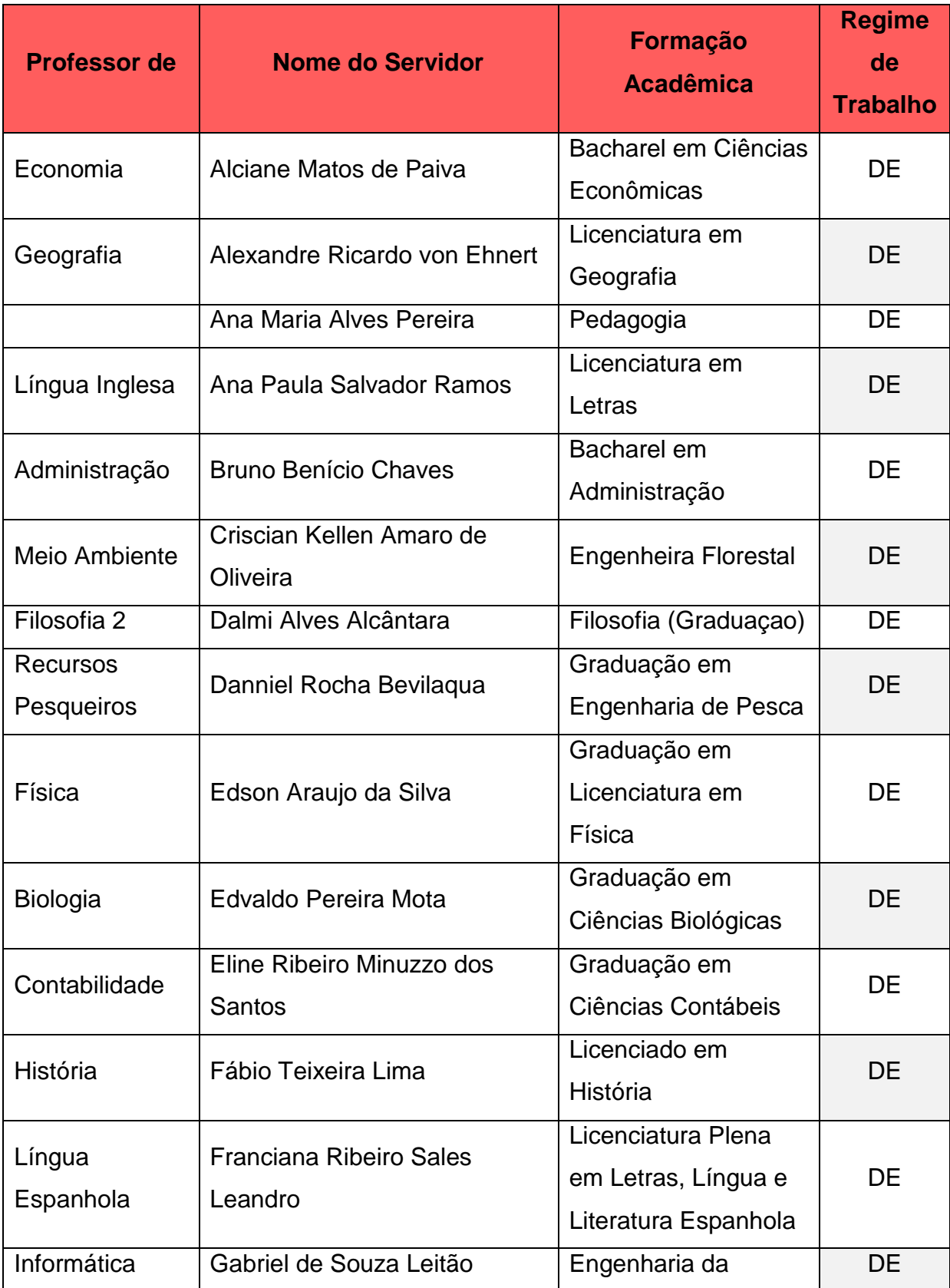

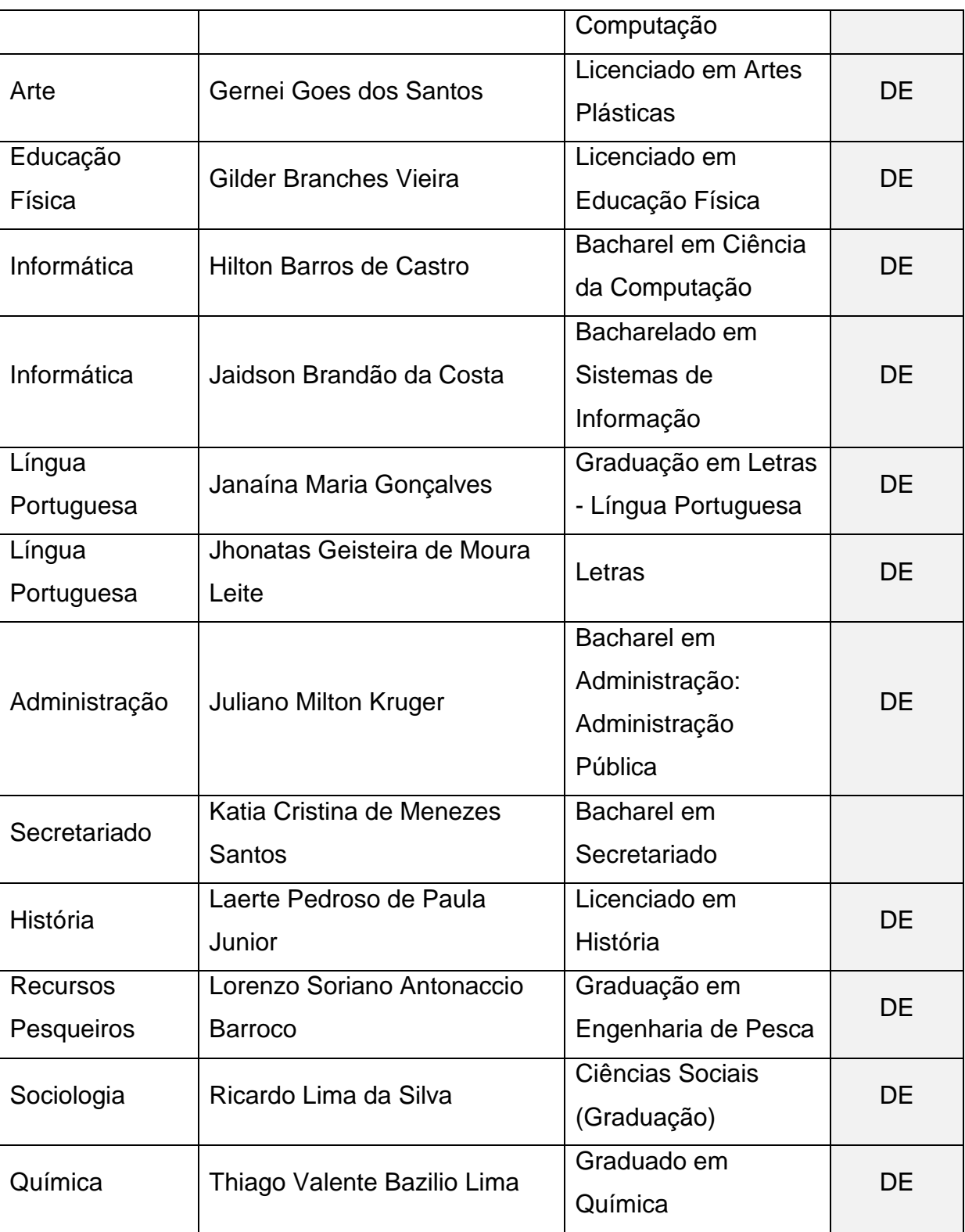

# CORPO TÉCNICO ADMINISTRATIVO

# Quadro 5. Corpo Técnico Administrativo

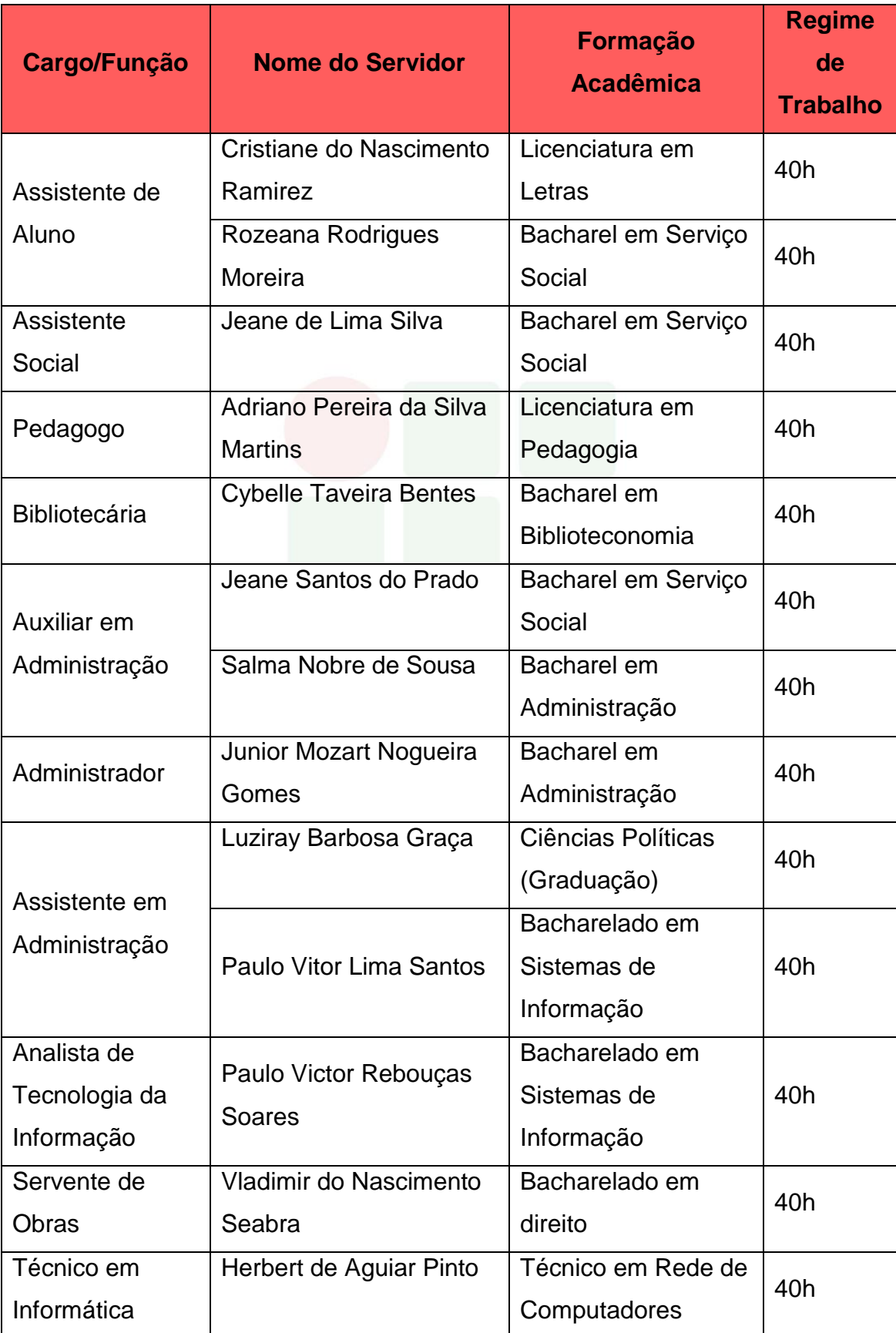

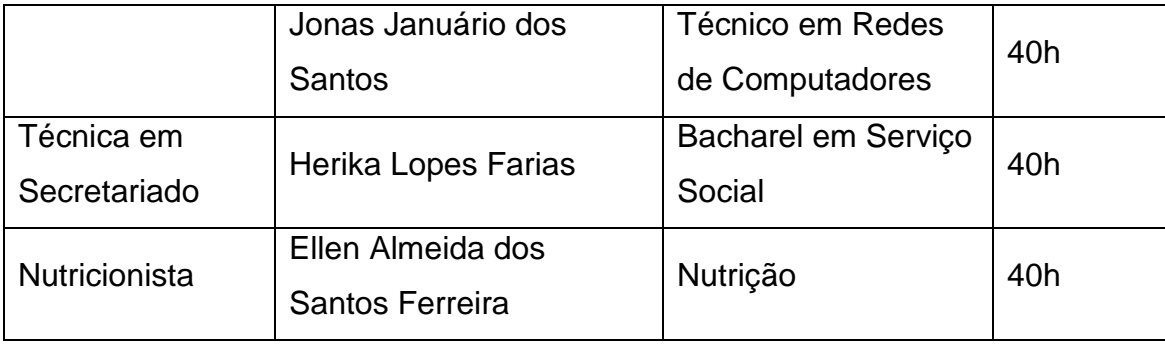

Quadro 4. Corpo Técnico Administrativo (Cooperação Técnica)

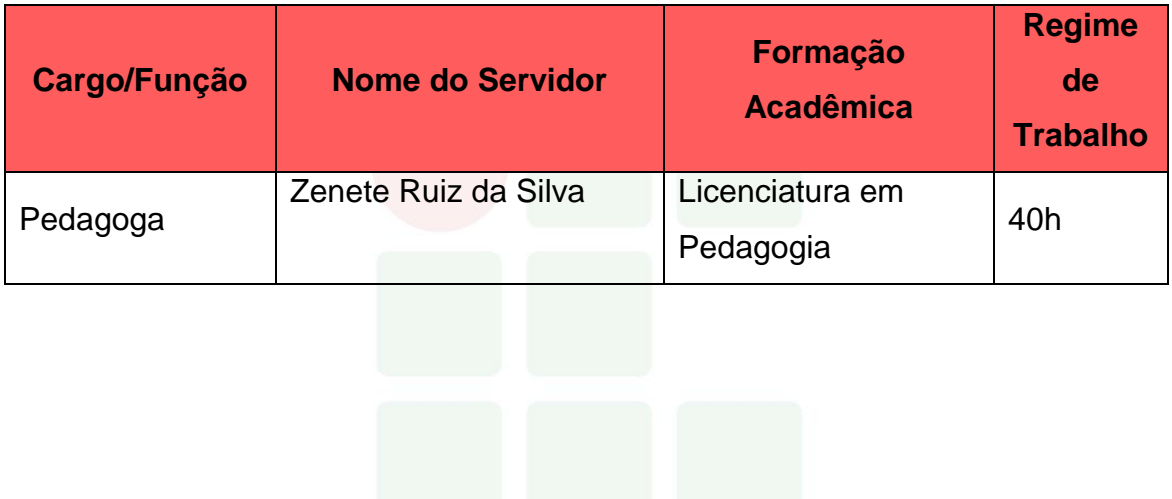

# **REFERÊNCIAS**

BRASIL. **Constituição da República Federativa do Brasil de 1988**. Brasília, DF: Senado, 1988. Disponível em <http://www.planalto.gov.br/ccivil\_03/constituicao/constituição.htm>. Acesso em: 10 abr. 2018.

\_\_\_\_\_\_\_\_\_. Lei nº 9.394, de 20 de dezembro de 1996*.* Estabelece as diretrizes e bases da educação nacional. **Diário Oficial da República Federativa do Brasil**, Brasília, DF, dezembro de 1996. Disponível em: < http://www.planalto.gov.br/ccivil\_03/leis/L9394.htm>. Acesso em dezembro de 2015.

. CONSELHO NACIONAL DE EDUCAÇÃO. CÂMARA DE EDUCAÇÃO BÁSICA. **Resolução Nº 01/2000** - Diretrizes Curriculares Nacionais para a Educação de Jovens e Adultos.

\_\_\_\_\_\_\_\_\_. **Decreto Nº 5.154**, de 23 de julho de 2004. Regulamenta o § 2º do art.36 e os arts. 39 a 41 da Lei nº 9.394, de 20 de dezembro de 1996, que estabelece as diretrizes e bases da educação nacional, e dá outras providências. Brasília/DF: 2004.

\_\_\_\_\_\_\_\_\_. Ministério da Educação. Secretaria de Educação Profissional e Tecnológica. **Educação Profissional Técnica de Nível Médio Integrada ao Ensino Médio**. Documento Base. Brasília, 2007.

. Lei nº 11.788/2008. Dispõe sobre o estágio de estudantes. Diário Oficial da República Federativa do Brasil, Brasília, DF, 2008.

\_\_\_\_\_\_\_\_\_. **Lei nº 11.892 de 29 de dezembro de 2008**. Institui a Rede Federal de Educação Profissional, Científica e Tecnológica, cria os Institutos Federais de Educação, Ciência e Tecnologia, e dá outras providências. Disponível em http://www.planalto.gov.br/ccivil 03/ ato2007-[2010/2008/lei/l11892.htm.](http://www.planalto.gov.br/ccivil_03/_ato2007-2010/2008/lei/l11892.htm) Acesso em 30 de janeiro de 2017.

\_\_\_\_\_\_\_\_\_. Resolução CNE/CEB nº 6, de 20 de setembro de 2012. Define Diretrizes Curriculares Nacionais para a Educação Profissional Técnica de Nível Médio. Brasília-DF, 2012.

\_\_\_\_\_\_\_\_\_. CONSELHO NACIONAL DE EDUCAÇÃO. CÂMARA DE EDUCAÇÃO BÁSICA. **Resolução Nº 06/2012** - Diretrizes Curriculares Nacionais Gerais para a Educação Profissional Técnica de Nível Médio.

\_\_\_\_\_\_\_\_\_. Ministério da Educação. Conselho Nacional de Educação. Parecer de homologação das Diretrizes Curriculares Nacionais para a Educação Profissional Técnica de Nível Médio. Parecer n° 11 de 09 de maio de 2013.

\_\_\_\_\_\_\_\_\_. Catálogo Nacional dos Cursos Técnicos. MEC/SETEC/DPEPT. 3º edição. Brasília-DF, 2014.

CONSELHO NACIONAL DAS INSTITUIÇÕES DA REDE FEDERAL DE EDUCAÇÃO PROFISSIONAL, CIENTÍFICA E TECNOLÓGICA. Documento Base para a promoção da formação integral, fortalecimento do ensino médio integrado e implementação do currículo no âmbito das Instituições da Rede EPCT, conforme Lei Federal nº 11892/2008. FDE/CONIF. Brasília, 2016.

FREIRE, Paulo. **Pedagogia da autonomia**: saberes necessários à prática educativa. 25ºed. São Paulo, Ed. Paz e Terra, 2002.

INSTITUTO FEDERAL DE EDUCAÇÃO, CIÊNCIA E TECNOLOGIA DO AMAZONAS. Resolução N° 94 -CONSUP/IFAM, de 23 de dezembro de 2015. Que altera o inteiro teor da Resolução nº 28-CONSUP/IFAM, de 22 de agosto de 2012, que trata do Regulamento da Organização Didático-Acadêmica do Instituto Federal de Educação, Ciência e Tecnologia do Amazonas – IFAM.

INSTITUTO FEDERAL DO AMAZONAS. Pró-Reitoria de Ensino. Portaria n. 18, de 1 de fevereiro de 2017. Diretrizes Curriculares para Avaliação, Elaboração e/ou Revisão dos Projetos Pedagógicos dos Cursos da Educação Profissional Técnica de Nível Médio do Instituto Federal de Educação, Ciência e Tecnologia do Amazonas.

LÜCK, Heloísa. **Pedagogia interdisciplinar**: fundamentos teóricometodológicos. Petrópolis: Vozes, 1994.

VASCONCELLOS, Celso dos S. Metodologia dialética em sala de aula. In: **Revista de Educação AEC**. Brasíli, 1992 (n. 83).

YIN, R. K. **Estudo de caso**: planejamento e métodos. 2 ed. Porto Alegre: Bookman, 2001.

# SUBSEQUENTE

# APÊNDICES

# **APÊNDICE A – PROGRAMA DE DISCIPLINAS**

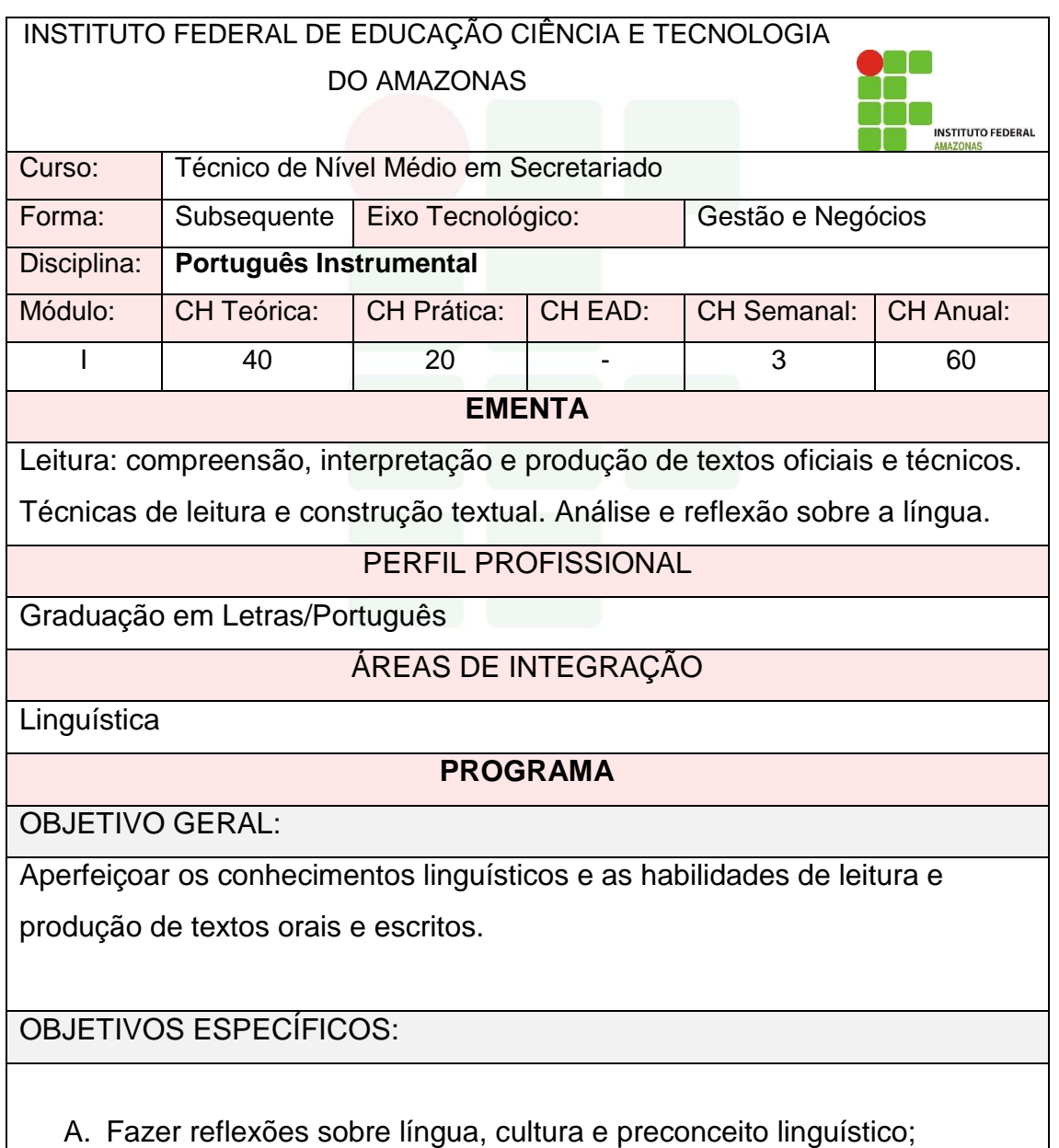

B. Empregar técnicas de leitura e escrita visando o desenvolvimento do

senso crítico e a correção da própria produção textual;

- C. Reconhecer os elementos da comunicação oral;
- D. Comparar as formas de comunicação e processos, estabelecendo relações entre eles;
- E. Utilizar as técnicas de redação de documentos empresariais e oficiais;
- F. Classificar e redigir os diversos tipos de correspondência particular e oficial;
- G. Aplicar corretamente as regras gramaticais;
- H. Ler e interpretar textos, analisando seus aspectos textuais, linguísticos e extratextuais;
- I. Apresentar oralmente temas diversos, observando a variação linguística adequada a cada situação;
- J. Aplicar a estrutura lógica do pensamento na criação de textos orais e escritos, de acordo com a finalidade e contexto, com linguagem adequada à situação;
- K. Revisar os textos produzidos, usando adequadamente conhecimentos linguísticos estudados em aulas, tais como pontuação, concordância, coesão e coerência textuais;
- L. Confeccionar trabalhos escritos seguindo normas de apresentação de trabalhos acadêmicos.

# **CONTEÚDO PROGRAMÁTICO**

#### **1. Leitura de Mundo**

- 1.1. Estratégias de leitura
- 1.2. O ato de resumir e sintetizar
- **2. Linguagem e comunicação**
- 3. Língua oral e língua escrita
- 4. Níveis de linguagem
- 5**. Organização do período**
- 5.1. O parágrafo como unidade de composição

#### **6. Tipologia textual:**

- 6.1. Narrativo
- 6.2. Dissertativo

#### **7. Elementos de coesão**

- **8. Textos Oficiais**
- 8.1. Ofício
- 8.2. Curriculum Vitae
- 8.3. Ata
- 8.4. Memorando
- 8.5. Carta comercial

**SUBSEQUENTE** 

- 8.6 Abaixo–assinado
- 8.7. Carta de apresentação de currículo
- 8.8. Carta solicitação de estágio
- 8.9. Relatório

# **9. Conhecimentos gramaticais**

- 9.1. Denotação e Conotação
- 9.2. Pontuação
- 9.3. Verbos
- 9.4. Concordância Verbal e Nominal
- 9.5. Pronomes de tratamento
- 9.6. Abreviações

9.7. Grafia de estrangeirismo e dificuldades mais frequentes na língua portuguesa

9.8. Palavras homônimas e parônimas

### **10. Ortografia**

- 10.1. Novo Acordo Ortográfico
- 10.2. Acentuação gráfica
- 10.3. Colocação pronominal

# BIBLIOGRAFIA BÁSICA:

- 1. GOMES, Maria L.C. **Metodologia de Ensino de Língua Portuguesa**. Curitiba: IBPEX, 2011.
- 2. CEREJA, W. R.; MAGALHÃES, T. C. **Gramática: texto, reflexão e uso**. 3 ed. reform. São Paulo: Atual, 2014.
- 3. SAVIOLI, Francisco Platão; FIORIN, José Luiz. **Lições de texto: Leitura e redação**. 5ª ed. São Paulo: Ática, 2010.

BIBLIOGRAFIA COMPLEMENTAR:

- 1. CAVALCANTE, Moema. SOUZA, Luana Soar BECHARA, Evanildo. **Gramática escolar da língua portuguesa**. 2.ed. Rio de Janeiro: Nova Fronteira, 2010.
- 2. CORREA, Vanessa Loureiro; COSTA, Tania Maria Steigleder da. **Metodologia do ensino da língua portuguesa**. Curitiba: Ibpex, 2010.
- 3. CABRAL, Sara Regina Scotta; CAVALCANTE, Moema; PEREIRA, Mara Elisa Matos. **Metodologia de ensino da literatura**. Curitiba: InterSaberes, 2012.
- 4. BARBOSA, Cláudia Soares et al. **Língua portuguesa: classes gramaticais e texto dissertativo.** Curitiba: InterSaberes, 2012. (Série Por dentro da língua portuguesa).
- 5. BRODBECK, Jane Thompson; COSTA, Antônio José Henrique; CORREA, Vanessa Loureiro. **Estratégias de leitura em Língua Portuguesa.** Curitiba: InterSaberes, 2012.

ELABORADO POR:

COMISSÃO DE HARMONIZAÇÃO DAS MATRIZES CURRICULARES DOS CURSOS EPTNM.

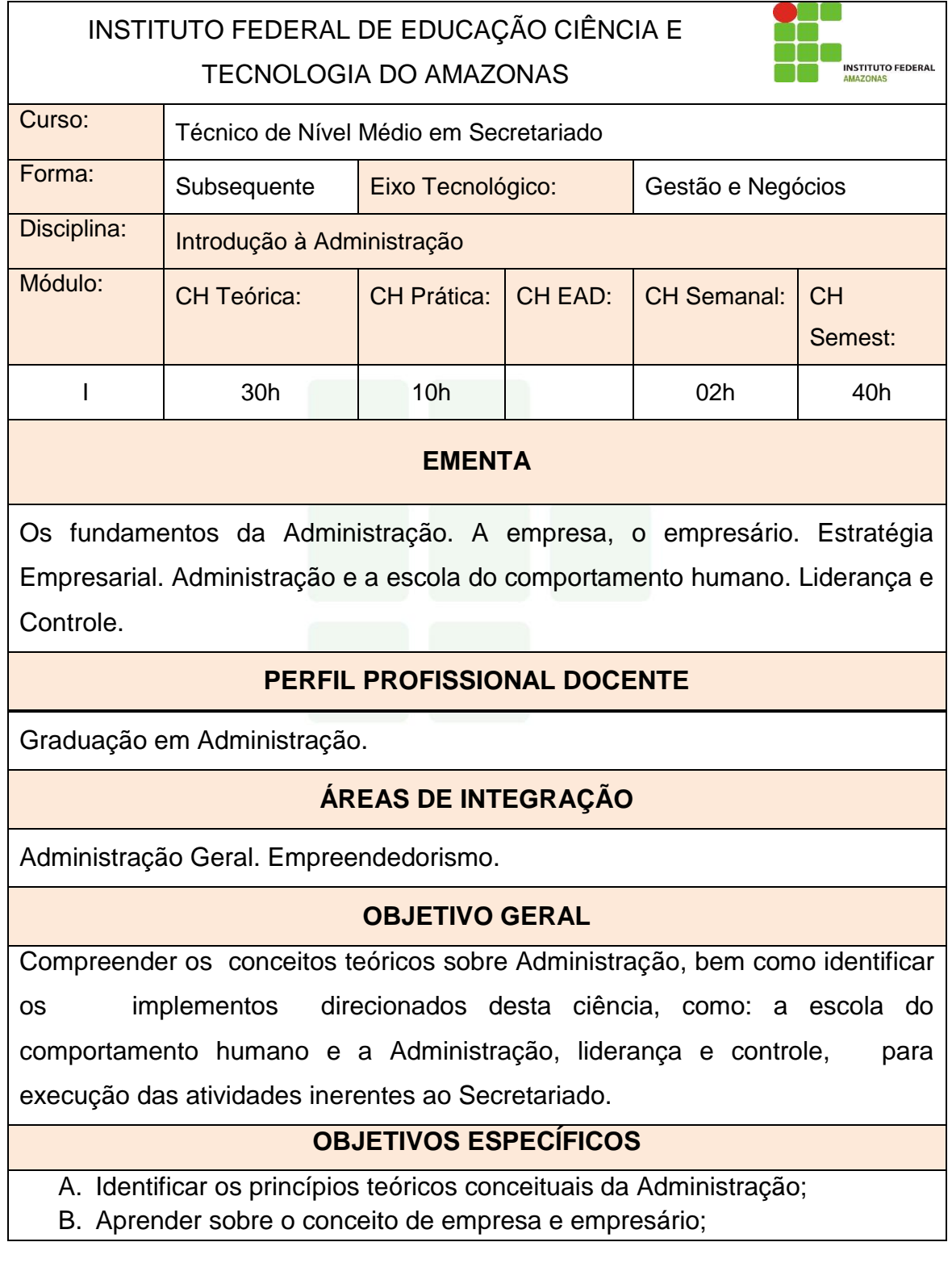

- 
- C. Aprender sobre a Administração e a escola do comportamento humano; D. Conceituar Estratégia empresarial e seus componentes;
- E. Aprender sobre Liderança e Controle.

# **CONTEÚDO PROGRAMÁTICO**

# **1. Os fundamentos da Administração**

- 1.1. Conceito Téórico de Administração
- 1.2. Estado Atual da Teoria Administrativa
- 1.3. Funções Administrativas: planejamento, organização, direção e controle

# **2. A Empresa e o Empresário**

- 2.1. As empresas como organizações sociais
- 2.2. Conceito de Organizações
- 2.3. Conceito de Empresa e Empresário
- 2.3. Características das Empresas
- 2.4. As Empresas como Sistemas Abertos
- 2.5. Conceito de Sistema
- 2.6. Os Objetivos das Empresas

# 3. **Administração: Escola do Comportamento Humano**

- 3.1.Ideias Centrais
- 3.2.As Teorias X e Y
- 3.3.Modelo de Liderança de Blake e Mouton
- 3.4.As Necessidades Humanas
- 3.5.Teorias da Motivação

# **4. Estratégia Empresarial**

4.1. Conceito de Estratégia

- 4.2. Componentes da Estratégia Empresarial
- 4.3. Planejamento Estratégico, Tático e Operacional
- 4.4. Avaliação da Estratégia Empresarial
- 4.5. Administração da Estratégia
- 4.6. Eficiência e Eficácia
- 4.7. Processo Administrativo

# **6. Liderança e Controle**

- 5.1. Conceito de Liderança
- 5.2. Estilo de Liderança Autocrática, Liberal e Democrática
- 5.3. Grade Gerencial
- 5.4. Eficácia Gerencial
- 5.5. Fases do Controle
- 5.6. Tipos de Controles Estratégicos
- 5.7. Tipos de Controles Táticos
- 5.8. Tipos de Controles Operacionais
- **1.** CHIAVENATO, Idalberto. **Administração: Teoria, Processo e Prática**. 5ª ed.São Paulo: Pearson, 2014
- **2.** CHIAVENATO, Idalberto. **Introdução á teoria geral da administração.**

8.ed. Rio de Janeiro: Elsevier: Campus, 2011.

**3.** MAXIMINIANO, A. C. A. **Teoria geral da administração: da escola cientifica à competitividade em economia globalizada.** São Paulo: Atlas, 2012.

BIBLIOGRAFIA COMPLEMENTAR

- . **1.** ALENCASTRO, M. S. C. **Ética empresarial na prática: liderança, gestão e responsabilidade corporativa**. Curitiba: IBPEX, 2010.
- **2.** KWASNICKA, E.L**. Teoria geral da administração: uma síntese.** 3ed. São Paulo: Atlas, 2010.
- **3.** LACOMBE, Francisco; HEILBORN, Gilberto**. Administração: princípios e tendências.** São Paulo: Saraiva, 2012.
- **4.** MONTANA, P.J.C.; BRUCE, H**. Administração**. 3.ed. São Paulo: Saraiva, 2012.
- **5.** SERTEK, P; GUINDANI, R. A.; MARTINS, T. S. **Administração e planejamento estratégico**. 2. ed. Curitiba: IBPEX, 2009.

ELABORADO POR:

COMISSÃO DE HARMONIZAÇÃO DAS MATRIZES CURRICULARES DOS CURSOS EPTNM.

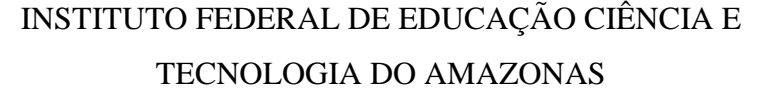

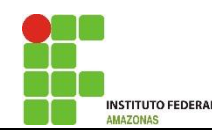

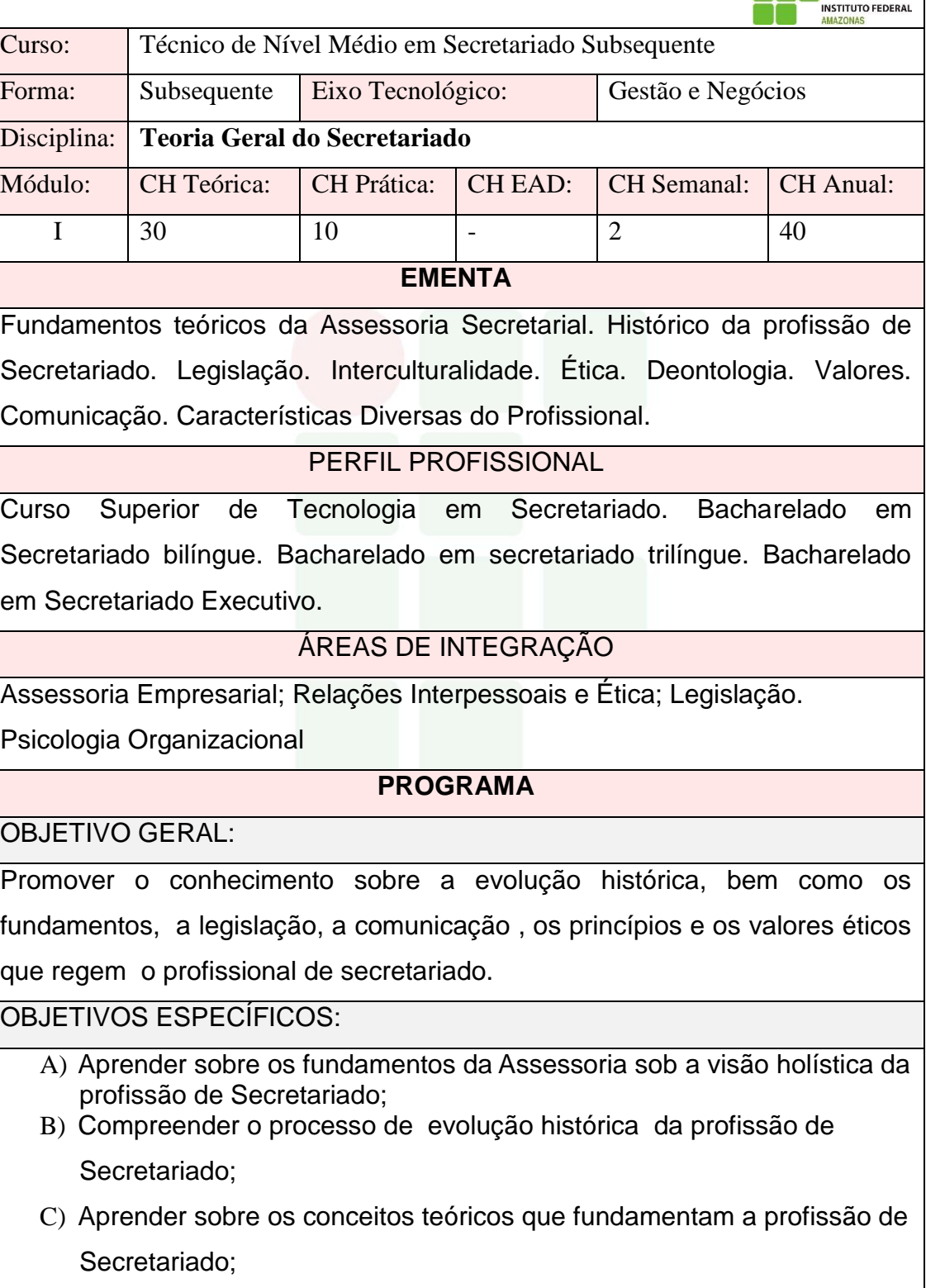

D) Compreender a legislação que fundamenta a profissão de

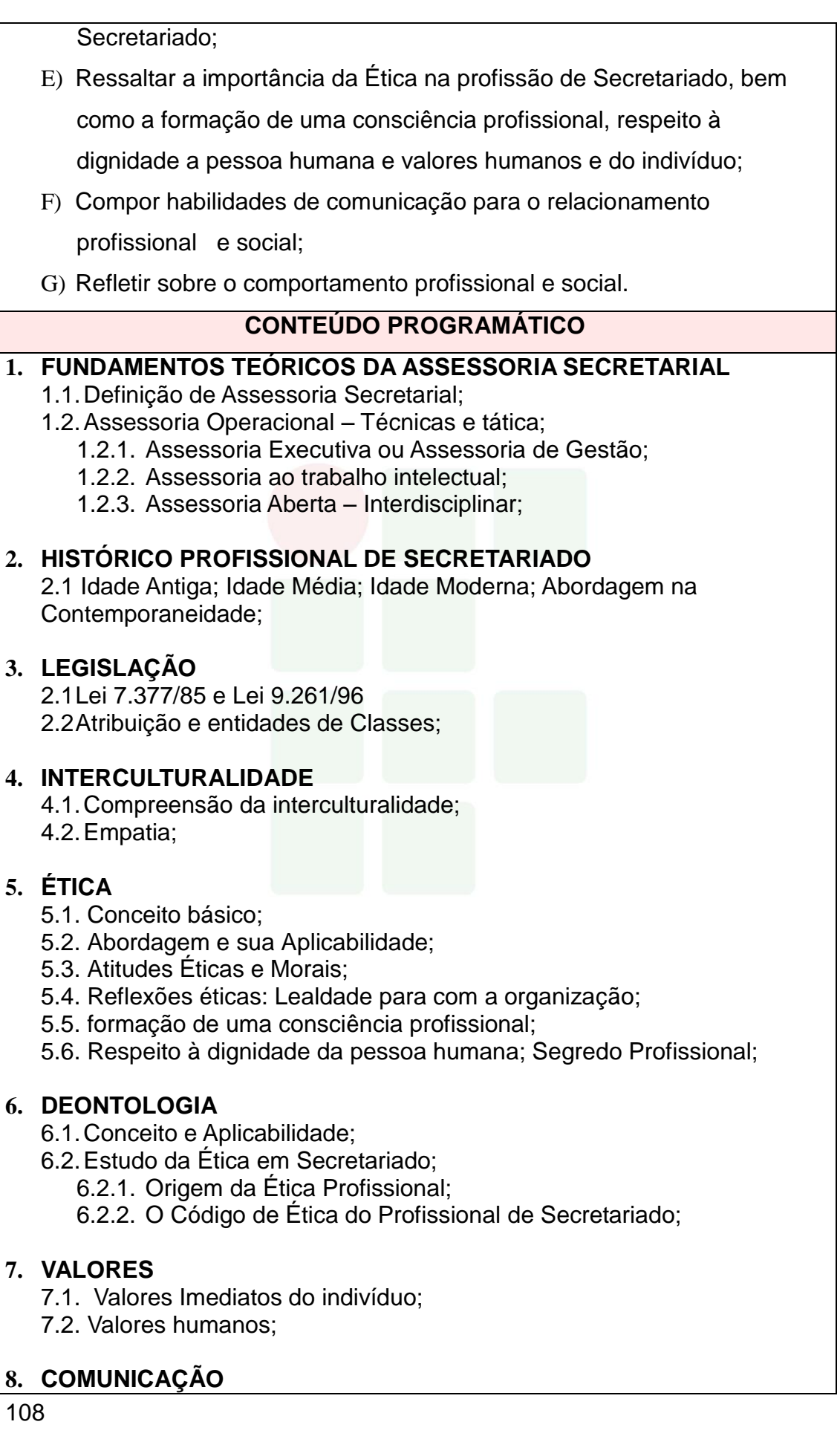

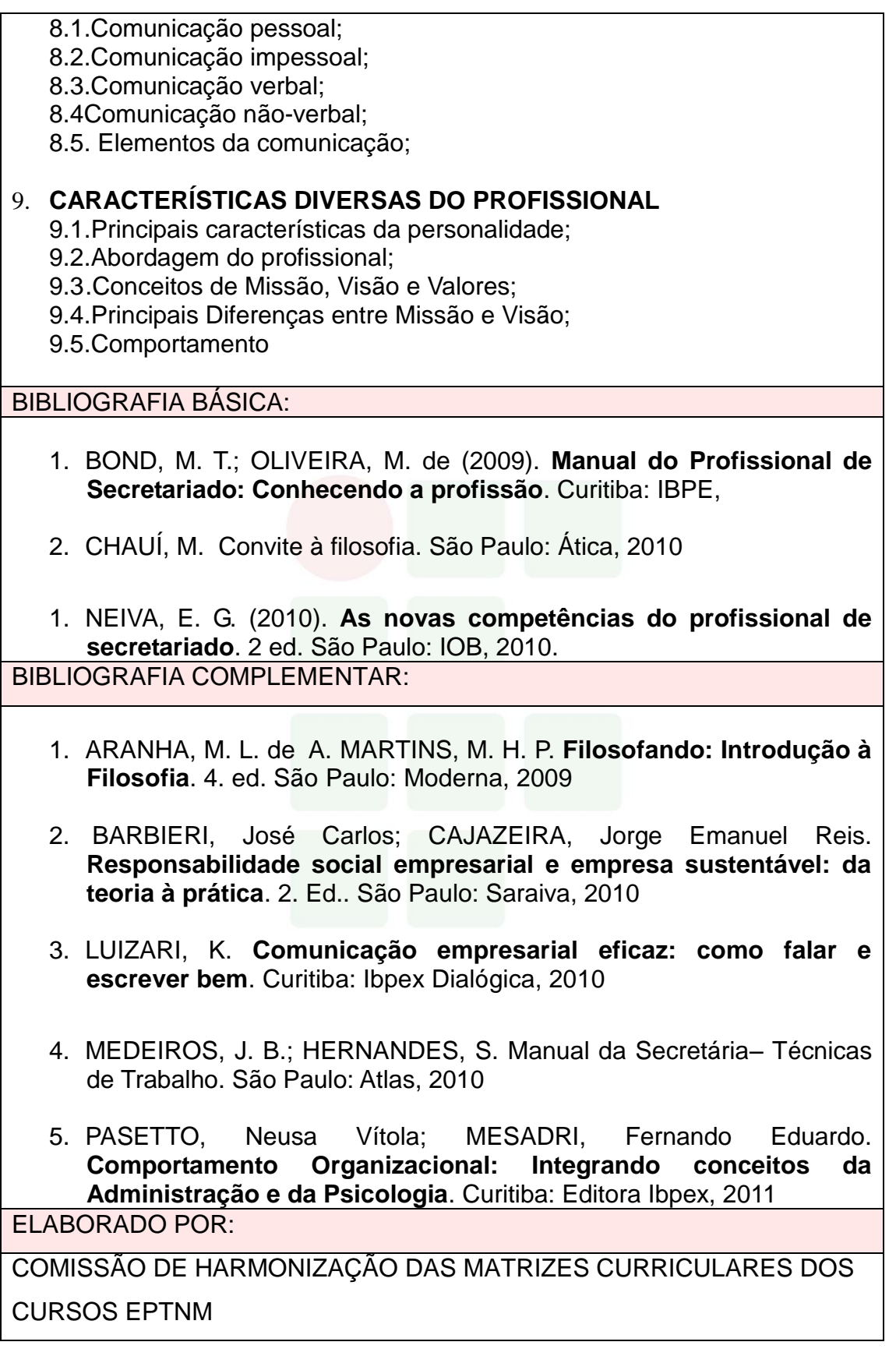

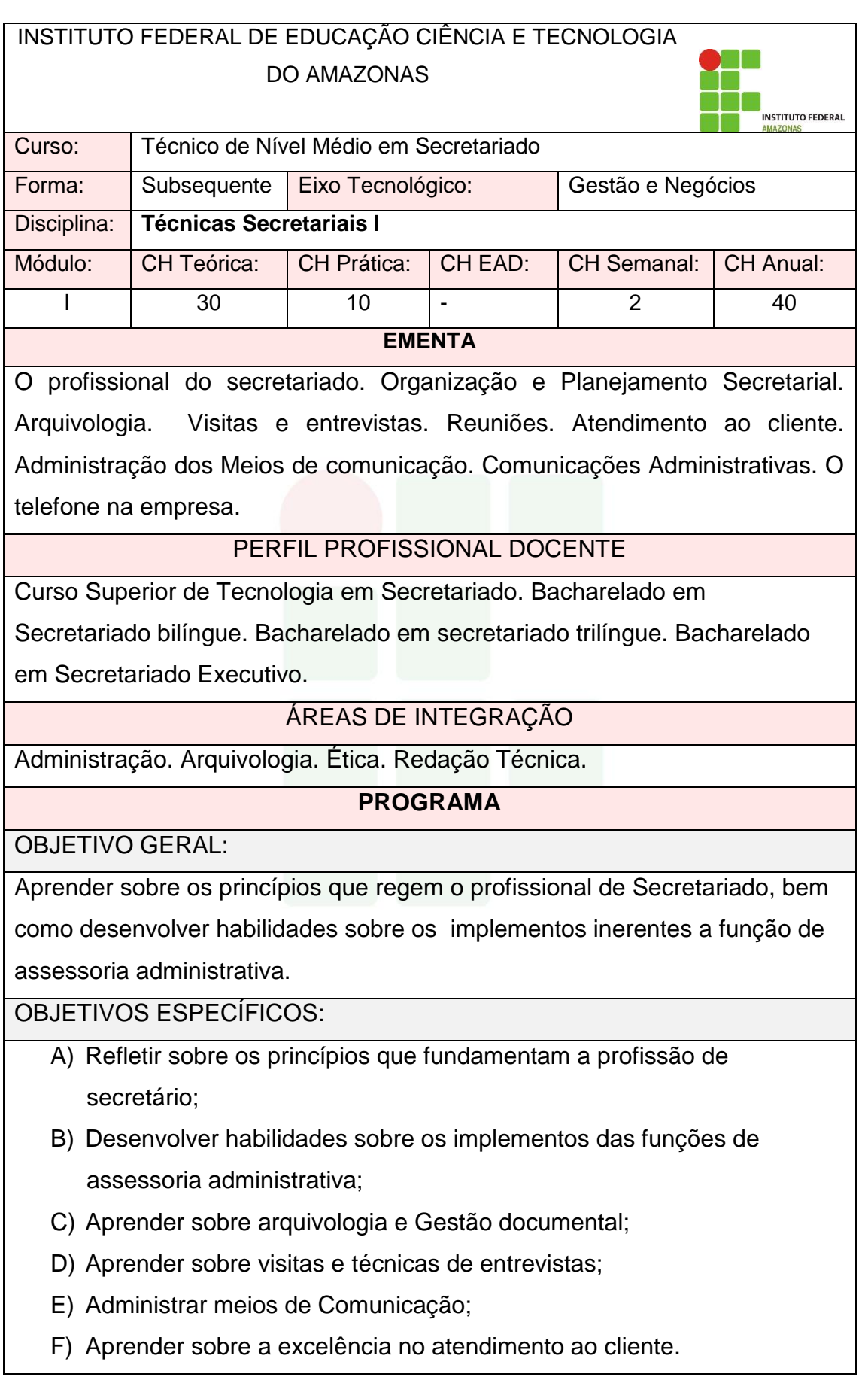

SUBSEQUENTE

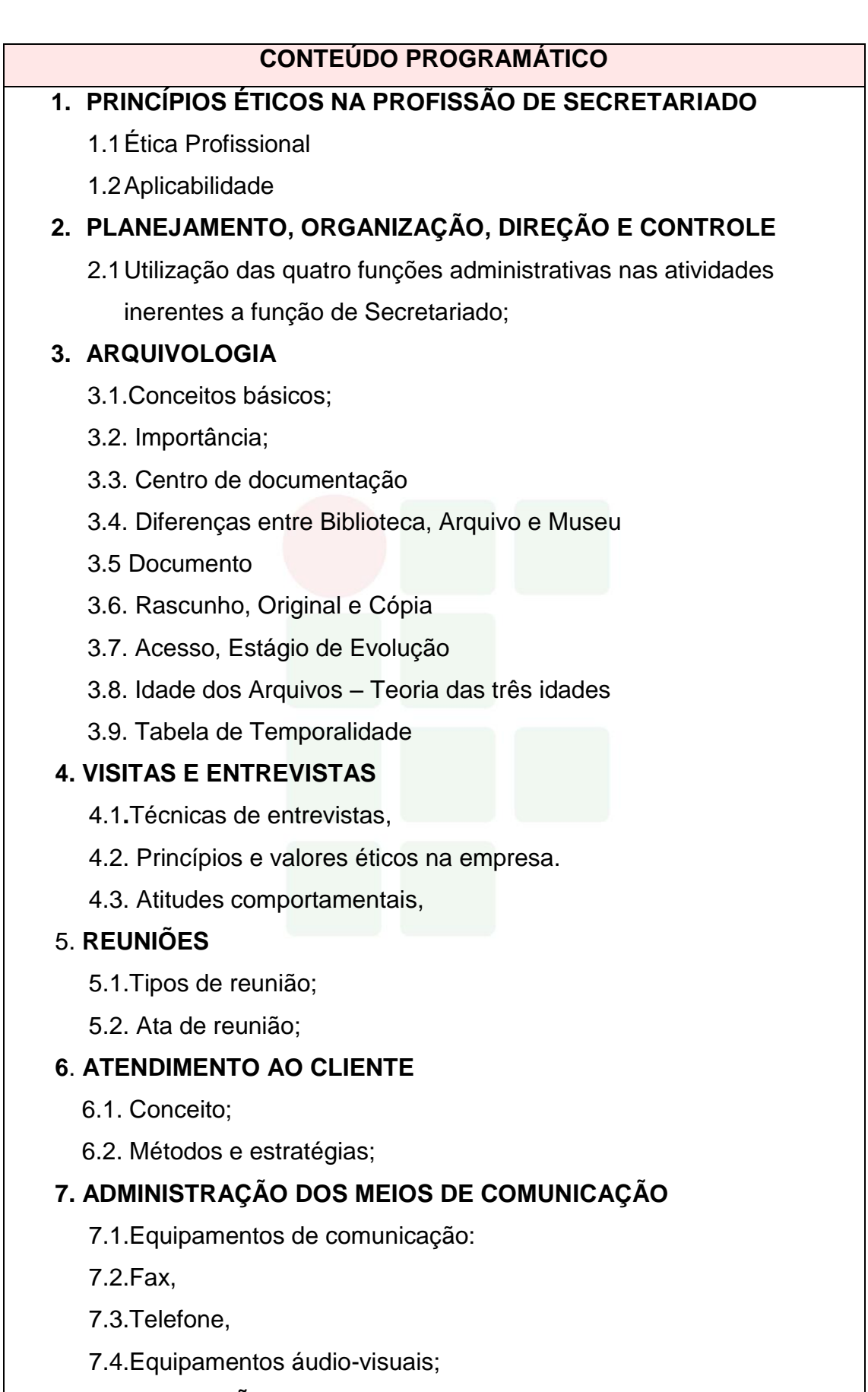

8. **COMUNICAÇÕES ADMINISTRATIVAS**

SUBSEQUENTE

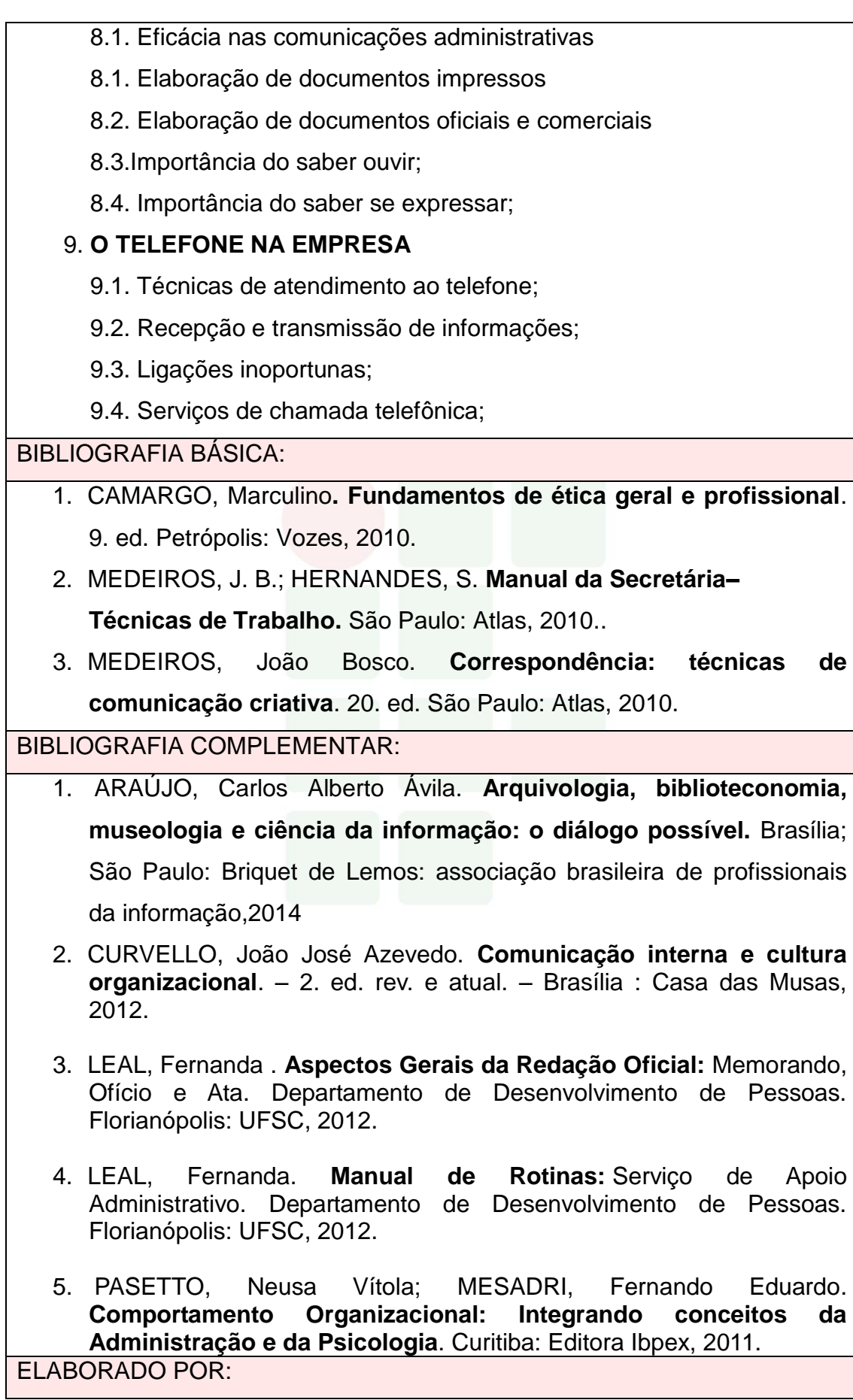

# COMISSÃO DE ELABORAÇÃO DAS MATRIZES CURRICULARES DOS CURSO EPTNM

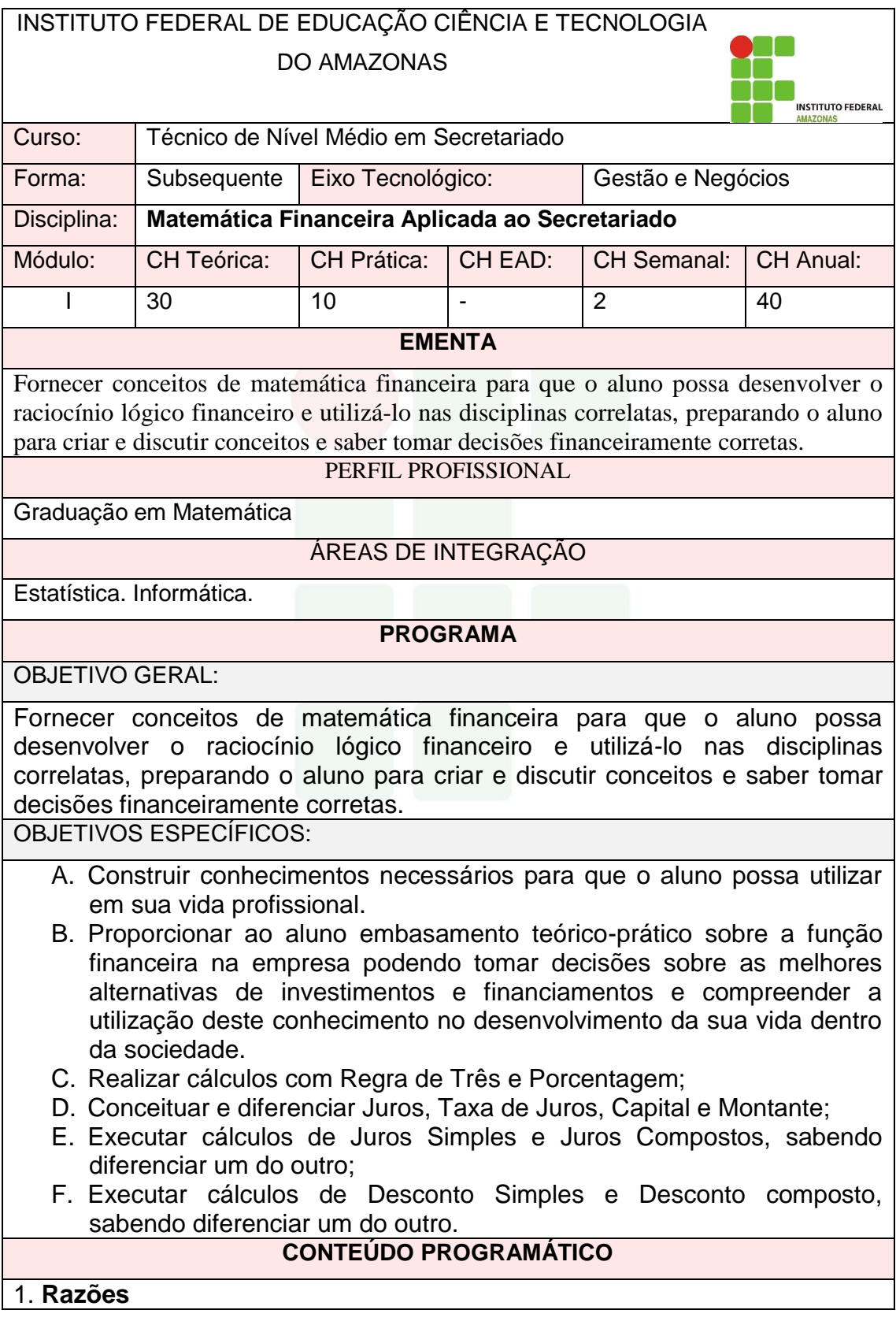

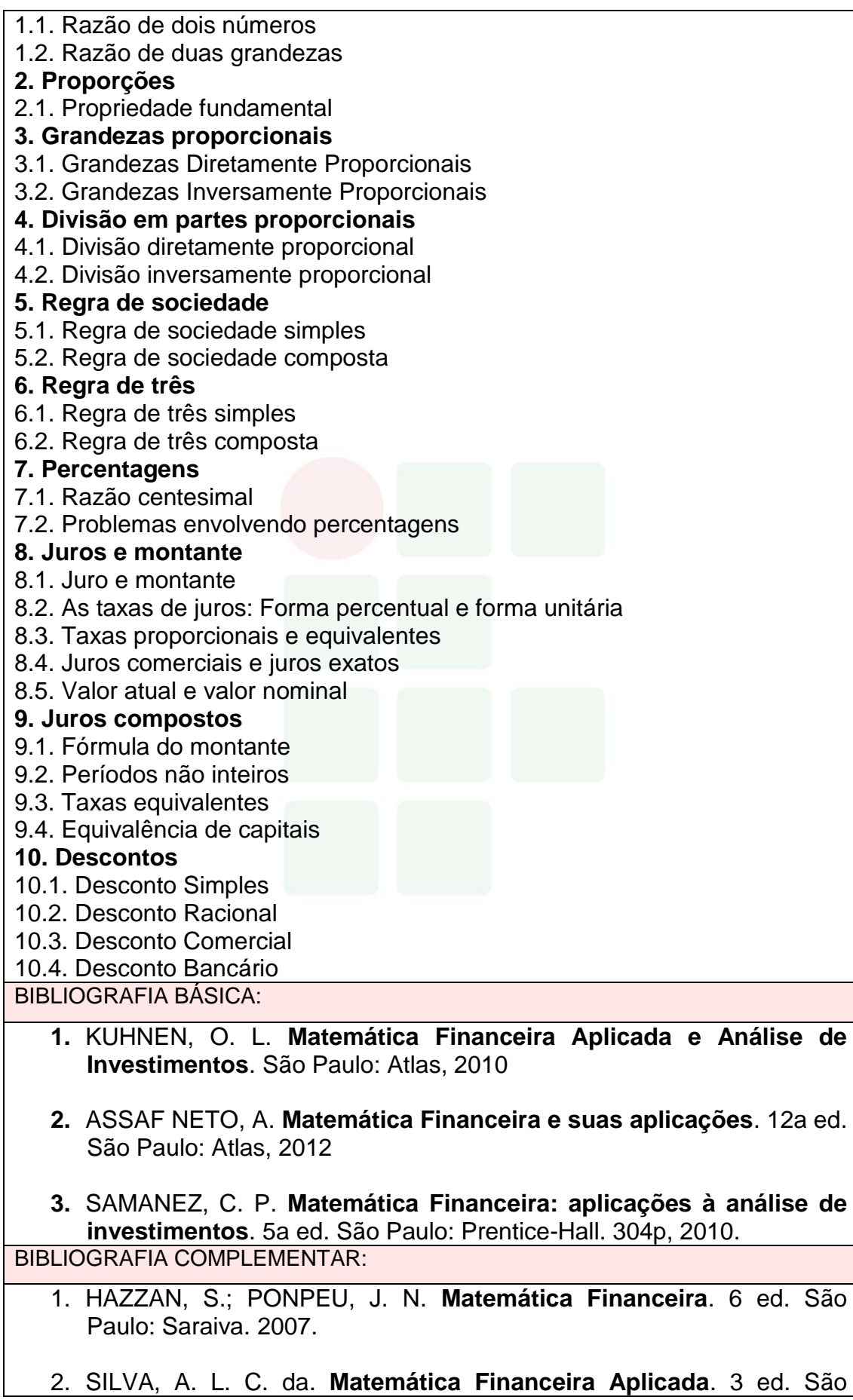

Paulo: Atlas, 2010

- 3. DOWNING, Douglas; JEFFREY, Clark. **Estatística aplicada: série essencial.** São Paulo. Saraiva, 2012
- 4. SMAILES, Joanne. (2006). **Estatística aplicada a administração com excel**. São Paulo. Atlas. STEVERSON
- 5. CRESPO, A. A. **Matemática Financeira Fácil**. 14a ed. São Paulo: Saraiva, 2009

ELABORADO POR:

COMISSÃO DE HARMONIZAÇÃO DAS MATRIZES CURRICULARES DOS CURSOS EPTNM.

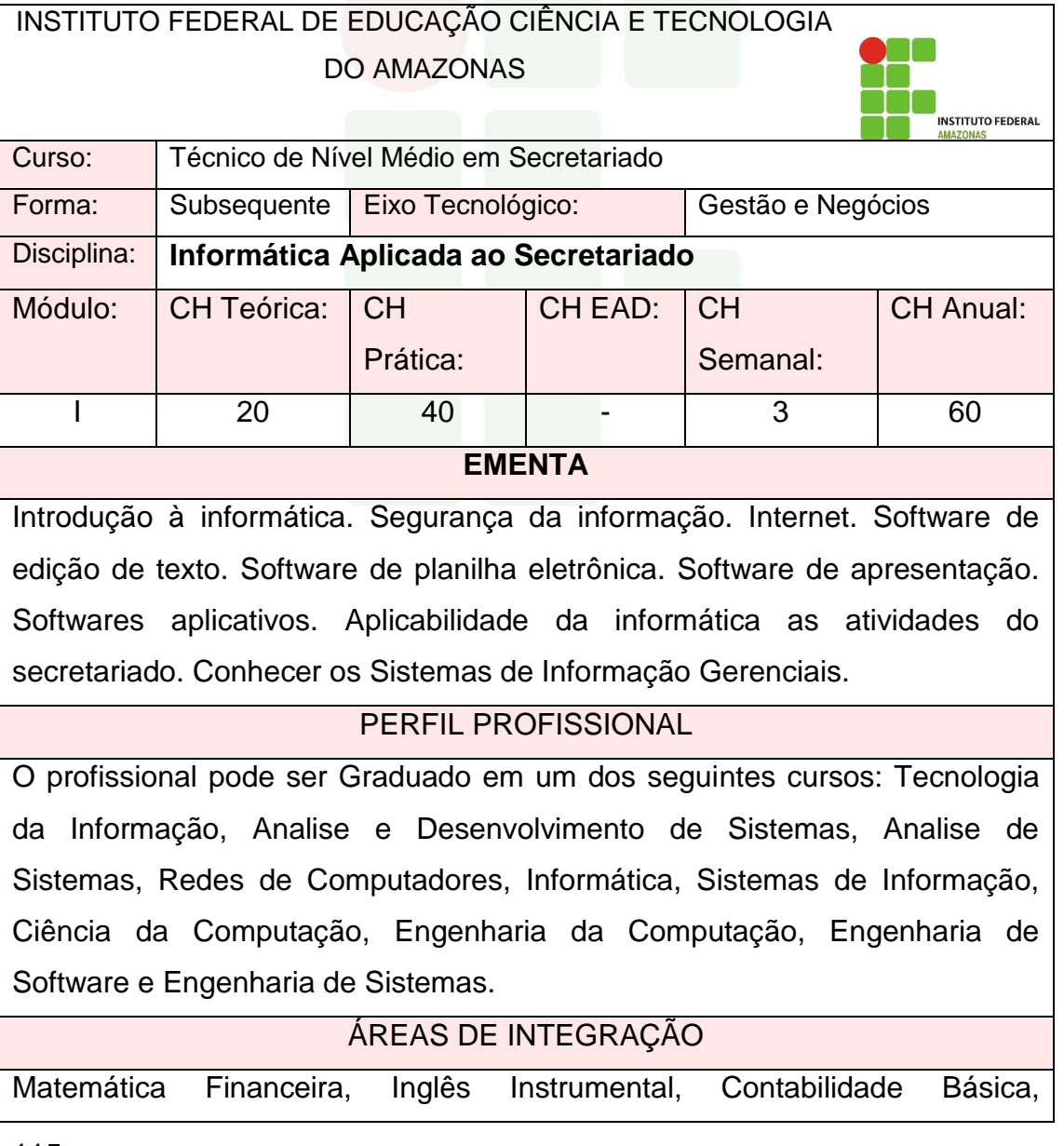

Arquivologia e Elaboração de Relatórios e Projetos.

# **PROGRAMA**

OBJETIVO GERAL:

Identificar componentes lógicos e físicos do computador e operar soluções de softwares para escritório, incluindo uso pessoal e profissional. Conhecer e usar os tipos de Sistemas de Informação Gerenciais, obter técnicas de segurança da informação.

OBJETIVOS ESPECÍFICOS:

A. Identificar os componentes básicos de um computador: entrada,

processamento, saída e armazenamento;

B. Identificar os tipos de software, tanto para uso pessoal quanto uso profissional;

C. Relacionar e descrever soluções de software para escritório;

D. Operar softwares utilitários;

E. Operar softwares aplicativos, despertando para o uso da informática na sociedade;

F. Realizar o uso da internet de modo seguro;

G. Conhecer e usar os tipos de Sistemas de Informação Gerenciais;

H. Realizar backup de dados de um sistema computacional;

# **CONTEÚDO PROGRAMÁTICO**

# **1. CONCEITOS BÁSICOS DE HARDWARE E SOFTWARE**

- 1.1. Evolução dos computadores
- 1.2. Noção de números binários
- 1.3. Unidades de Medida
- 1.4. Tipo de computadores
- 1.5. Noção de componentes de computadores
- 1.6. Sistemas operacionais e seus conceitos básicos

# **2. SISTEMA OPERACIONAL WINDOWS**

- 2.1. Área de trabalho
- 2.2. Ícones
- 2.3. Perfil do Usuário
- 2.4. Explorador de Arquivos (Windows Explorer)
- 2.5. Gerenciamento de Arquivos
- 2.7. Painel de controle
- 2.8. Configurar a impressora no Windows

# **3. INTERNET**

- 3.1. História e conceito de Internet
- 3.2. Navegadores/Browser
- 3.3. E-mail
- 3.4. Ferramentas de Busca
- 3.5. Modos de Realização de Busca
- 3.6. Computação em Nuvem
- 3.7. Sistema acadêmico
- 3.8. Download de arquivos
- 3.9. Plug-in de navegadores e atualização do Java

# **4. EDITOR DE TEXTO**

- 4.1. Visão geral de editores de texto
- 4.2. Abas e/ou Menus
- 4.3. Modos de Visualizações um Documento
- 4.4. Criar um Documento Novo
- 4.5. Salvar e Abrir um documento
- 4.6. Impressão
- 4.7. Modos de Seleção de Texto
- 4.8. Formatações de Fonte
- 4.9. Formatações de Parágrafo
- 4.10. Formatações de Estilo
- 4.11. Quebras de Páginas e de Seção
- 4.12. Revisão da Ortografia e Gramática
- 4.13. Imagem
- 4.14. Tabelas
- 4.15. Cabeçalho e/ou Rodapé
- 4.16. Número de Páginas
- 4.17. Sumário
- 4.18. Legendas e Índices de Ilustrações
- 4.19. Formatação de Texto nos padrões da ABNT

# **5. EDITOR DE PLANILHA**

- 5.1. Visão Geral dos programas de edição de planilha
- 5.2. Guias de planilha e seu Gerenciamento (Criar, Editar, Excluir e Mover)
- 5.3. Salvar e Abrir Documento
- 5.4. Inserção de linhas e colunas
- 5.5. Formatação de células: Fonte, Alinhamento e Números
- 5.6. Formatação condicional
- 5.7. Operadores, fórmulas e funções
- 5.8. Classificação de Dados
- 5.9. Filtro e Auto Filtro
- 5.10. Gráficos
- 5.11. Impressão, cabeçalho e rodapé

# **6. EDITOR DE APRESENTAÇÃO DE SLIDES**

- 6.1. Visão geral do programa de edição de slides
- 6.2. Modos de Visualizações de um Slide
- 6.3. Salvar e Abrir Documento
- 6.4. Criar um Documento Novo (Slides)
- 6.5. Formatação de slide
- 6.6. Formatação de Design
- 6.7. Transições de slides
- 6.8. Animações
- 6.9. Configurações e Modos de Apresentação
- 6.10. Slide Mestre
- 6.11. Impressão

# **7. INFORMÁTICA APLICADA AO SECRETARIADO**

- 7.1. Criação de documentos oficiais dinâmicos em Editor de Texto
- 7.2. Utilização do Editor de Planilhas para automatização de dados aplicados

ao secretariado

- 7.3. Técnicas de Backup de dados
- 7.4. Tipos de Sistemas de Informação Gerenciais
- 7.5. Técnicas de Segurança da Informação

# BIBLIOGRAFIA BÁSICA:

1. COSTA, R; ÁQUILA, R. **Informática básica**. Rio de Janeiro: Ed. Impetus, 2009.

SUBSEQUENTE

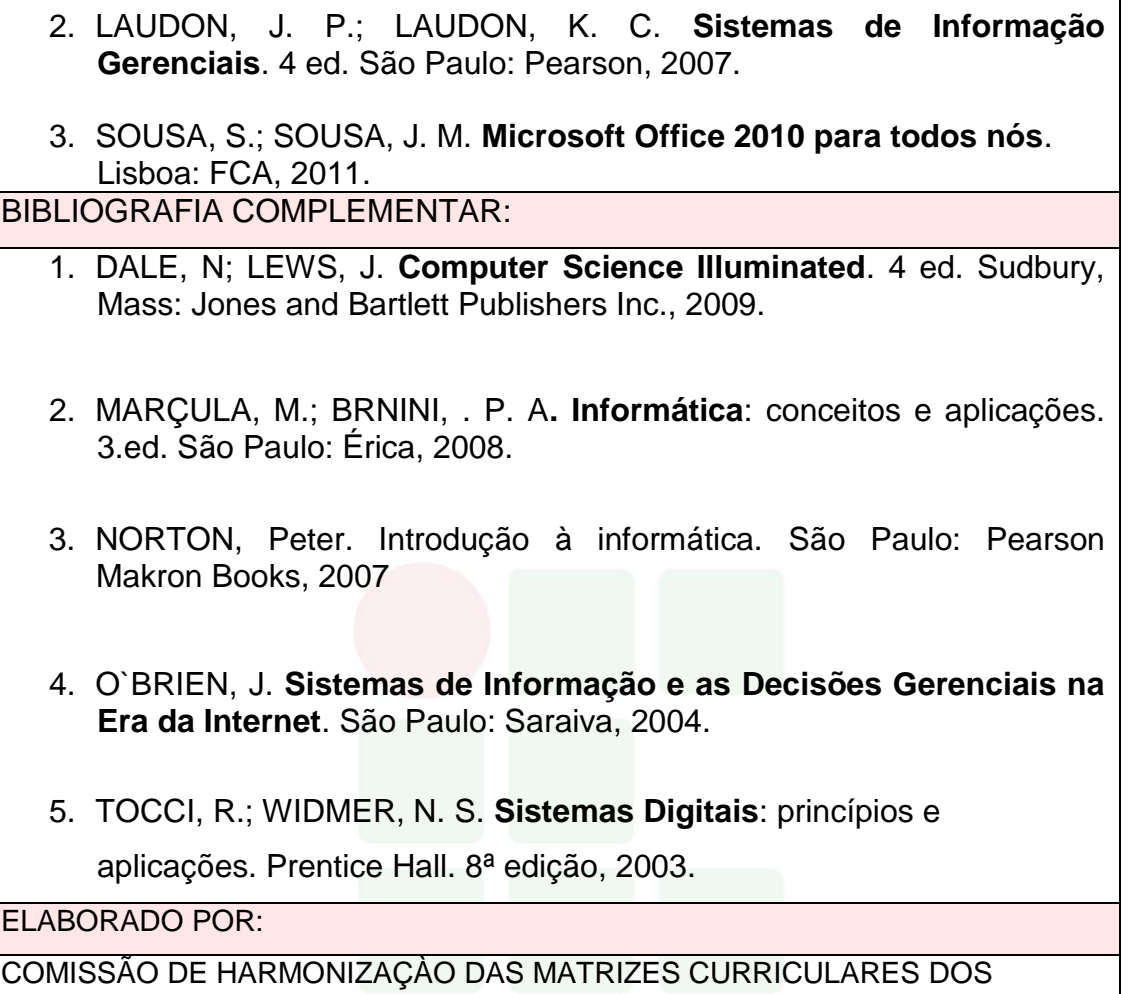

CURSOS EPNM.

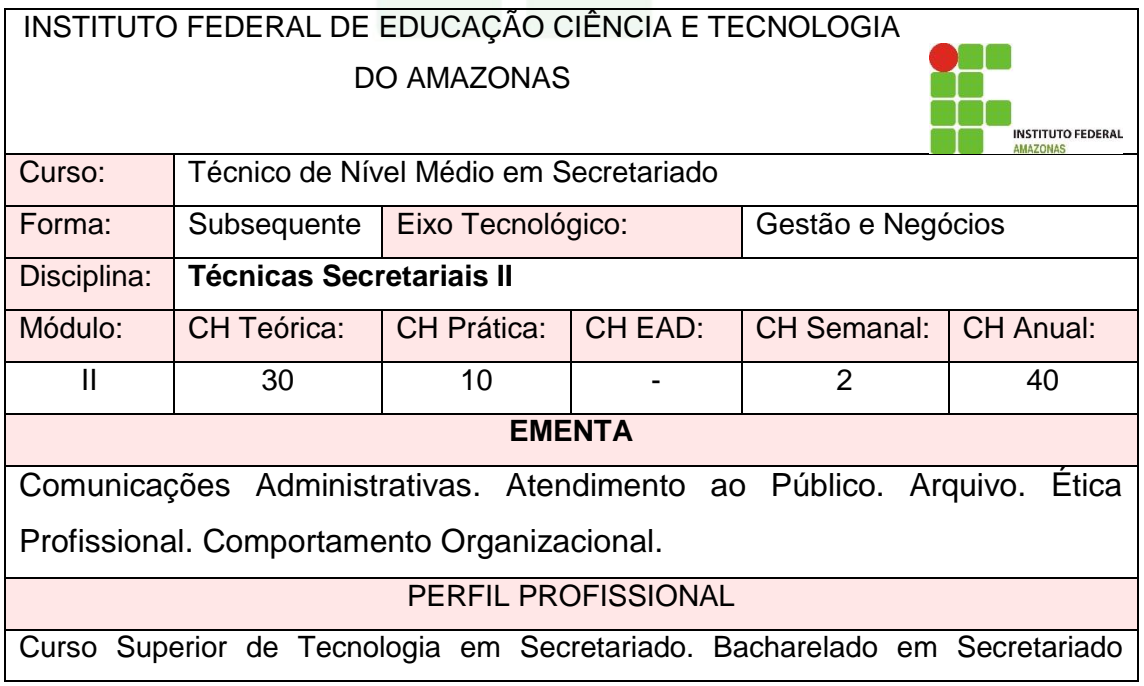

bilíngue. Bacharelado em secretariado trilíngue. Bacharelado em Secretariado Executivo. ÁREAS DE INTEGRAÇÃO Relações Interpessoais e Ética. Arquivologia. Atendimento ao Público. **PROGRAMA** OBJETIVO GERAL: Compreender os conceitos sobre as comunicações administrativas para elaboração de documentos oficiais, bem como desenvolver habilidades referentes ao atendimento , considerando os princípios éticos que regem a profissão de secretário. OBJETIVOS ESPECÍFICOS: Indentificar os conceitos que regem a eficácia nas comunicações administrativas; Reafirmar a importância do saber ouvir e do saber se expressar, na escrita e na oralidade; Aprender estratégias de atendimento ao público; Refletir sobre princípios éticos que regem a profissão de secretário **CONTEÚDO PROGRAMÁTICO 1. COMUNICAÇÕES ADMINISTRATIVAS E OFICIAIS** 1.1. Eficácia nas comunicações administrativas; 1.2. Elaboração de documentos impressos; 1.3. Importância do saber ouvir; 1.4. Imp ortância do saber se expressar; 1.5. Manual de Redação Oficial da Presidência da República; **1.6.** Elaboração de documentos oficiais. **2. ATENDIMENTO AO PÚBLICO** 2.1. Conceito; 2.2. Métodos e estratégias; 2.3. Excelência no atendimento **3. ARQUIVO** 3.1 .Arquivamento 3.2 Tipos de arquivamento 3.3 .Sistemas de arquivamento 3.4 .Métodos de arquivamento

- 3.5 .Empréstimo e consulta
- 3.6 .Preservação documental e legislação
- 3.7 Recomendações para preservação de documentos
- 3.8. Fundamentos legais

# 4.**ÉTICA PROFISSIONAL**

- 4.1. Deontologia
- 4.2 Código de Ética do Profissional de Secretariado

# **5. COMPORTAMENTO ORGANIZACIONAL**

- 5.1 Cultura Organizacional
- 5.2 Gestão de Conflito

# BIBLIOGRAFIA BÁSICA:

- 1. ALENCASTRO, M. S. C. **Ética empresarial na prática: liderança, gestão e responsabilidade corporativa.** Curitiba: IBPEX, 2010.
- 2. BLIKSTEIN, Izidoro. **Como falar em público**. São Paulo. Ática. 2010.
- 3. LEAL, Fernanda. **Manual de Rotinas:** Serviço de Apoio Administrativo. Departamento de Desenvolvimento de Pessoas. Florianópolis: UFSC. 2012

BIBLIOGRAFIA COMPLEMENTAR:

- 1. CAMARGO, Marculino**. Fundamentos de ética geral e profissional**. 9. ed. Petrópolis: Vozes, 2010.
- 2. CHIAVENATO, Idalberto. **Gestão de Pessoas:** O Novo Papel dos Recursos Humanos nas Organizações. 4. ed. Rio de Janeiro: Editora Manole, 2014.
- 3. GRION, Laurinda. **Erro que um executivo comete ao redigir mas não deveria cometer: nova ortografia**. São Paulo: Saraiva, 2010.
- 4. MEDEIROS, João Bosco. **Correspondência: técnicas de comunicação criativa**. 20. ed. São Paulo: Atlas, 2010.
- 5. VEIGA, D. R. **Guia de secretariado: técnicas e comportamento**. 3. ed. rev. a atual. São Paulo: Érica, 2010.

# ELABORADO POR:

COMISSÃO DE HARMONIZAÇÃO DAS MATRIZES CURRICULARES DOS

CURSOS EPTNM.

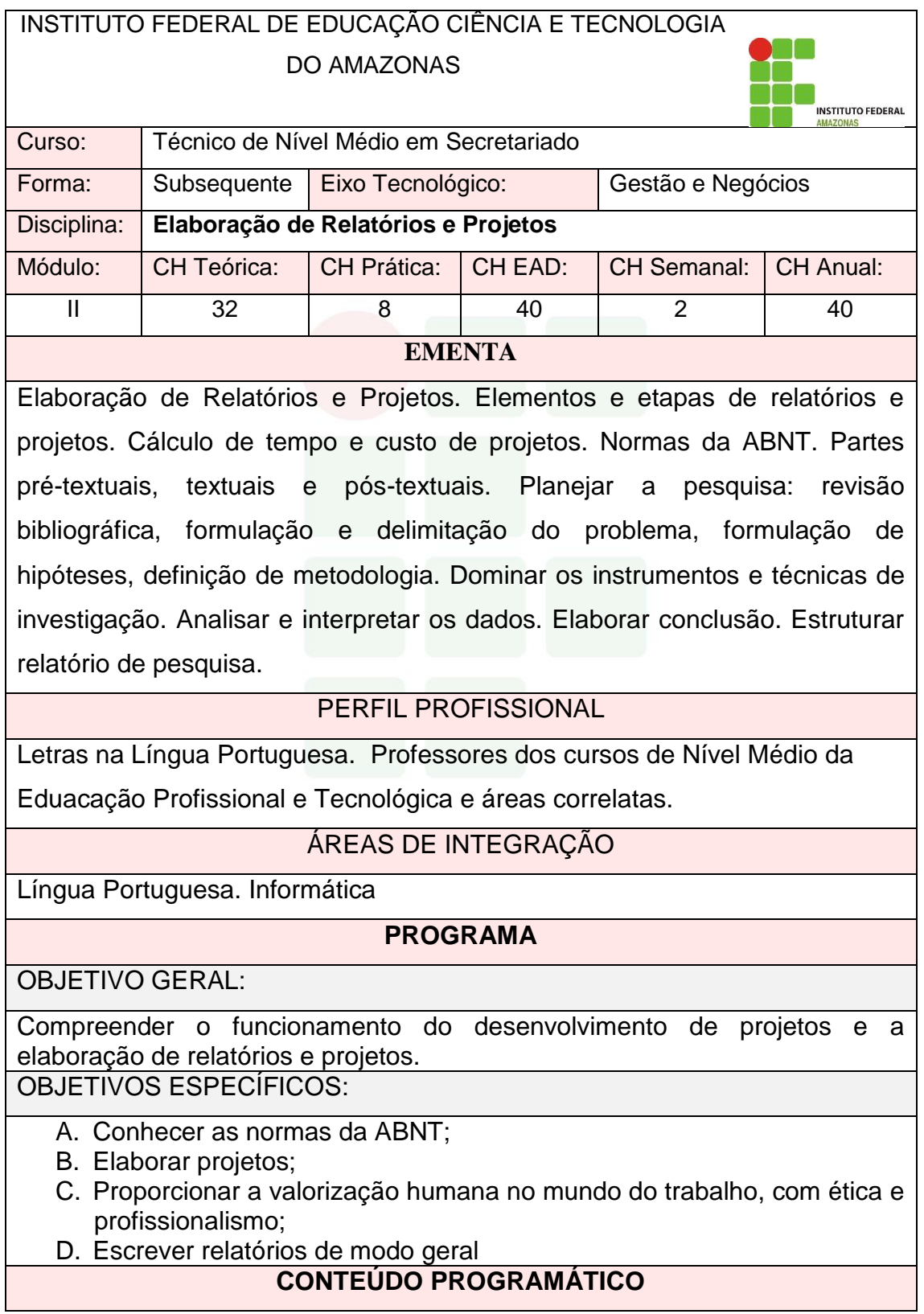

# **1. INTRODUÇÃO**

- 1.1. Apresentação da disciplina
- 1.2. Orientação para estudo, leitura, análise e interpretação de texto

# **2. CONCEITOS BÁSICOS EM PESQUISA CIENTÍFICA**

- 2.1. Ciência x Senso comum
- 2.2. Introdução aos Paradigmas da Pesquisa
- 2.3. Métodos e tipos de pesquisa

# **3. PROCESSO DE PESQUISA**

# **3.1. PLANEJAMENTO DA PESQUISA**

3.1.1. Planejamento: revisão bibliográfica, formulação e delimitação do problema, objetivos e justificativas, formulação de hipóteses, definição de metodologia, recursos necessários, cronograma de execução.

3.1.2. Estrutura do Projeto da pesquisa

# **3.2. EXECUÇÃO DA PESQUISA**

- 3.2.1. Instrumentos e técnicas de investigação
- 3.2.2. Análise e interpretação de dados

3.2.3. Conclusão

# **3.3. COMUNICAÇÃO DOS RESULTADOS**

3.3.1. Estrutura do relatório de pesquisa: partes pré-textuais, textuais e póstextuais.

3.3.2. Formatação técnica dos trabalhos acadêmicos

3.3.3. Apresentação Oral

BIBLIOGRAFIA BÁSICA:

- **1.** ANDRADE, M. M. de. **Introdução à metodologia do trabalho cientifico: elaboração de trabalhos na graduação**. 10 ed. São Paulo: Atlas, 2010.
- **2.** GIL, A. C. **Como elaborar projetos de pesquisa**. 5 ed. São Paulo: Atlas, 2010.
- **3.** MARCONI, M. de A.; LAKATOS, E. M. **Fundamentos de metodologia científica**. 7 ed. São Paulo: Atlas, 2010.

BIBLIOGRAFIA COMPLEMENTAR:

- **1.** COOPER, D. R.; SCHINDLER, P. S. **Métodos de pesquisa em administração**. 10 ed. Porto Alegre: Bookman, 2010
- **2.** ESTRELA, C. Metodologia Científica: ciência, ensino e pesquisa. 4ªed. São Paulo:Atlas, 2016
- **3.** PEREIRA, José M. **Fundamentos da Metodologia Científica.** 7ª edição, São Paulo: Atlas, 2013
- 123 **4.** RUIZ, J. A. **Metodologia científica: guia para eficiência nos**

**estudos**. 6ª ed. São Paulo: Atlas, 2010.

**5.** TEIXEIRA, E. **As três metodologias: acadêmica, da ciência e da pesquisa**. 7 ed. Petrópolis: Vozes, 2010

ELABORADO POR:

COMISSÃO DE ELABORAÇÀO DAS MATRIZES CURRICULARES EPTNM

# INSTITUTO FEDERAL DE EDUCAÇÃO CIÊNCIA E TECNOLOGIA

DO AMAZONAS

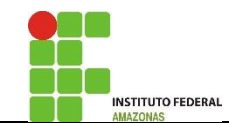

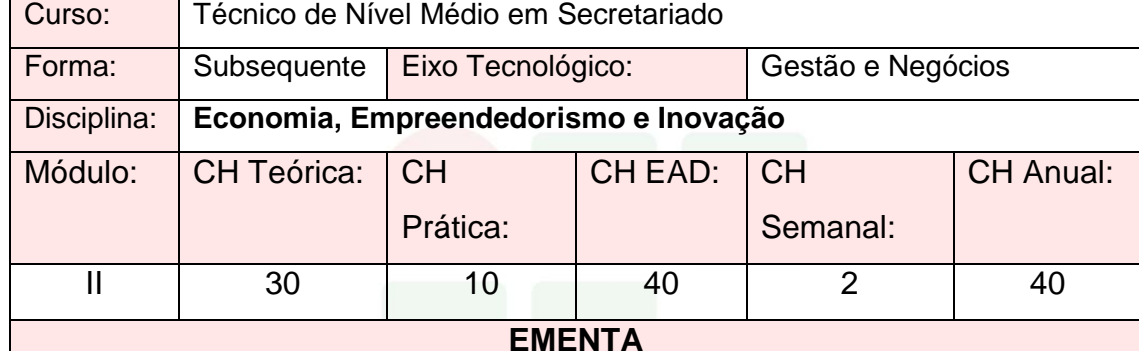

Conceituação de Economia; Oferta e Demanda de Mercado; Produção e Custos; Empreendedorismo: conceitos, história e questões emergentes; O empreendedor e o administrador. O processo empreendedor: fatores condicionantes e limitantes. Identificação e avaliação de oportunidades de negócio. Plano de negócio.

PERFIL PROFISSIONAL

Graduação em Ciências Econômicas

ÁREAS DE INTEGRAÇÃO

Empreendedorismo. Administração.

#### **PROGRAMA**

OBJETIVO GERAL:

Despertar no educando o interesse de conhecer o sistema econômico, noções básicas de mercado, discutir e analisar elementos básicos de um sistema econômico e unidades produtoras, inter-relacionar as atividades econômicas no processo empreendedor de negócios e inovação.

OBJETIVOS ESPECÍFICOS:

A. A)Apresentar e discutir o conceito de economia e empreendedorismo
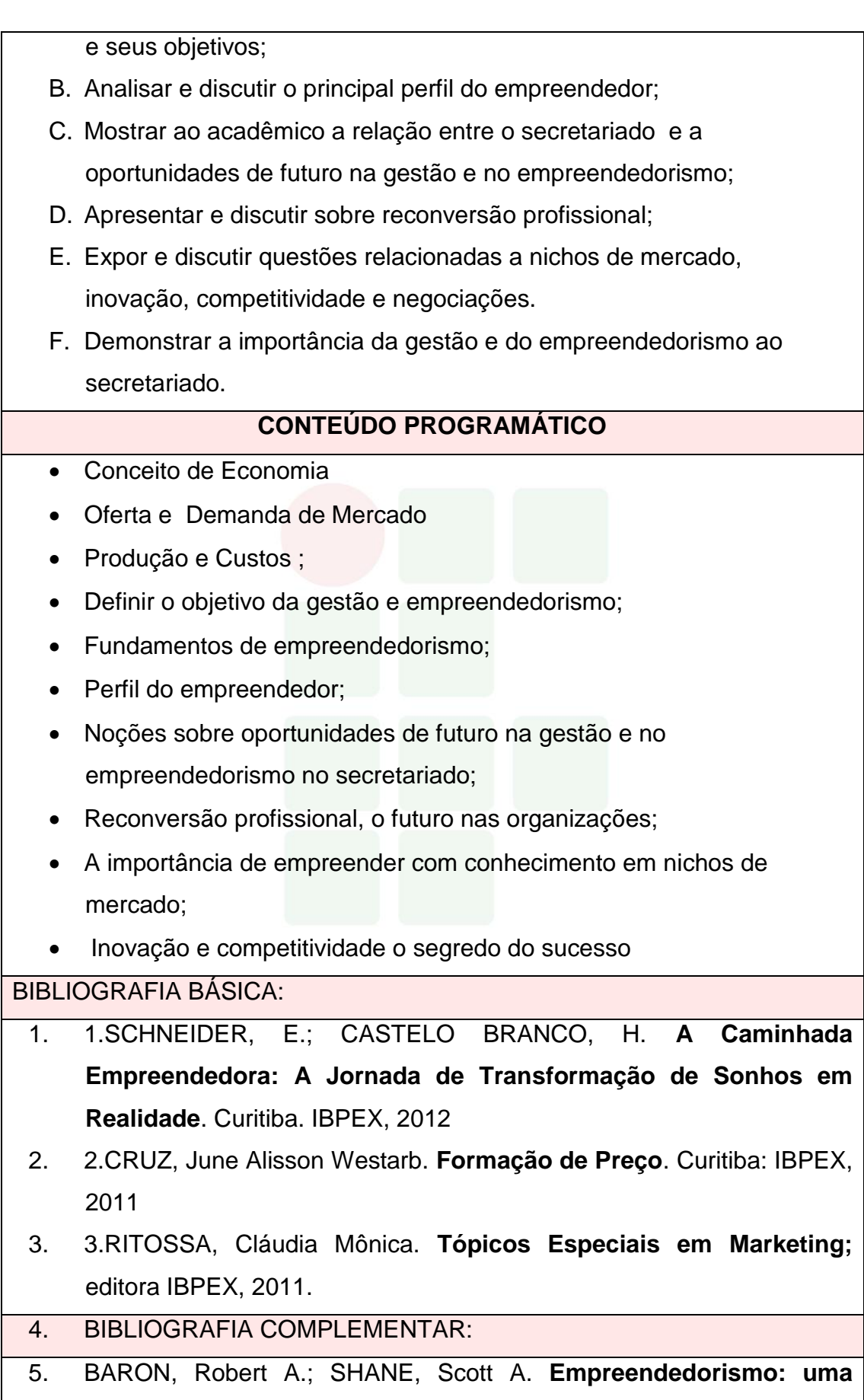

**visão do processo.** São Paulo: Thomson Learning, 2007.

- 6. CHIAVENATTO. I. **Empreendedorismo: dando asas ao espírito empreendedor.** São Paulo: Sarava, 2005.
- 7. RAZZOLINI, Edelvino Filho. **Gerência de Serviços. Curitiba**: IBPEX, 2010.
- 8. FARAH, Osvaldo Elias; CAVALCANTI, Marly; MARCONDES, Luciana Passos. (Orgs.). **Empreendedorismo Estratégico: criação e gestão de pequenas empresas**. São Paulo: Cengage Learning, 2008.
- 9. \_\_\_\_\_\_\_\_. **Empreendedorismo: transformando ideias em negócios**. 3. ed. Rio de Janeiro: Elsevier, 2008. 5ª reimpressão.

ELABORADO POR:

COMISSÃO DE HARMONIZAÇÀO DAS MATRIZES CURRICULARES DOS CURSOS EPTNM

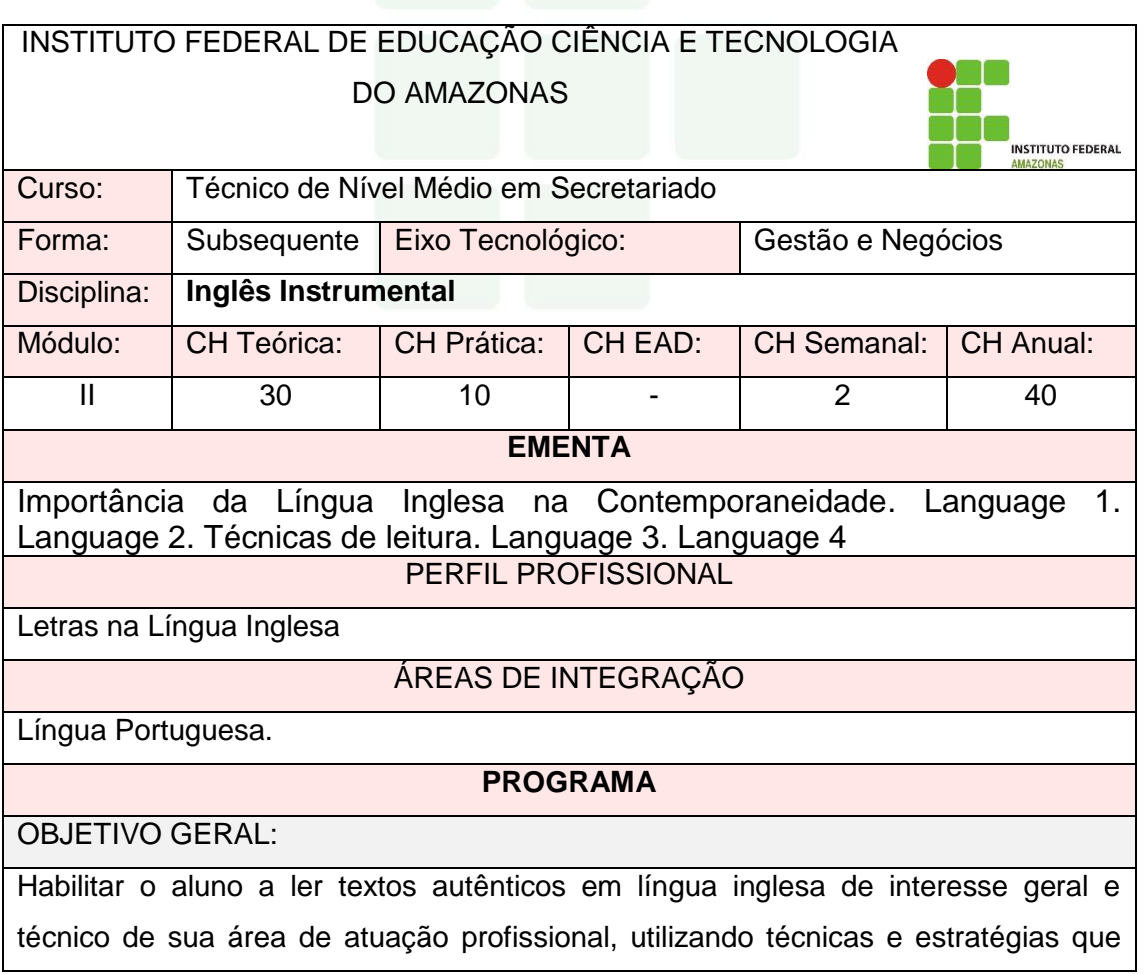

facilitem a leitura, compreensão e interpretação dos textos. OBJETIVOS ESPECÍFICOS: A. Ampliar o conhecimento linguístico sociocultural; B. Desenvolver habilidades de compreensão e interpretação de textos em inglês; C. Promover o aprendizado de vocabulário técnico. **CONTEÚDO PROGRAMÁTICO 1. Importância da Língua Inglesa na Contemporaneidade** 1.1. Inglês como idioma global 1.2. Relação entre o inglês e a vida profissional **2. Language 1** 2.1. Grammar: subjects, verbs to be/work, articles, adjectives, and nouns. 2.2. Vocabulary: people, work and workplaces 3. Leitura 3.1. O que é leitura 3.2. Como processamos a informação 3.3. Objetivos do leitor **4. Language 2** 4.1. Grammar: Present Verbs 4.2. Vocabulary: Manufacturing, and services. **5. Técnicas de leitura** 5.1. Predições 5.2. Skimming 5.3. Scanning **6. Language 3** 6.1. Basic grammar: Past Verbs (regular and irregular) 6.2. Basic vocabulary: Talking of the phone and writing an e-mail/letter. 6.3. Pistas para Compreensão de Leitura 6.4. Conhecimento prévio 6.5. Palavras cognatas e falsas cognatas. 6.6. Palavras-chave 6.7. Marcas tipográficas 6.8. Informação não-verbal 6.9. Inferência Contextual 6.10. Uso de dicionário **7. Language 4** 7.1. Basic grammar: Modal Verbs 7.2. Vocabulary: Basic Business Vocabulary BIBLIOGRAFIA BÁSICA: 1. SANT'ANNA, Magali Rosa de; SPAZIANE, Lídia; GÓES, Maria Cláudia de. **As principais metodologias de ensino de língua inglesa no Brasil.** 1.ed. – eBook – Jundiaí, SP: Paco Editorial, 2014. 2. WITTE, R. E. **Business English: a practical approach.** 2ª ed. São Paulo: Ed. Saraiva. CRUZ, D. T.; 2012

127 3. CRUZ, D. T.; OLIVEIRA, A.**. Inglês para Administração e Economia.**  São Paulo: Disal Editora, 2009

BIBLIOGRAFIA COMPLEMENTAR:

- **1.** OXFORD. **Dicionário Oxford Escolar para Estudantes Brasileiros de Inglês** [com CD Rom]. Nova Ortografia. Oxford: OUP, 2009
- **2.** OLIVEIRA, A.**. Inglês para Administração e Economia**. São Paulo: Disal Editora, 2007
- **3.** CRUZ, D. T.; OLIVEIRA, A.**. Inglês para Administração e Economia.**  São Paulo: Disal Editora. (2009)
- **4.** MURPHY, R.. **Essential Grammar in Use**. 3a ed. Cambridge: CUP, 2007
- **5.** SOUZA, A. *et al*.**. Leitura em Língua Inglesa: uma abordagem instrumental**. 2ª Ed. Londrina: Disal Editora, 2007

ELABORADO POR:

COMISSÃO DE HARMONIZAÇÃO DAS MATRIZES CURRICULARES DOS CURSOS DE EPTNM.

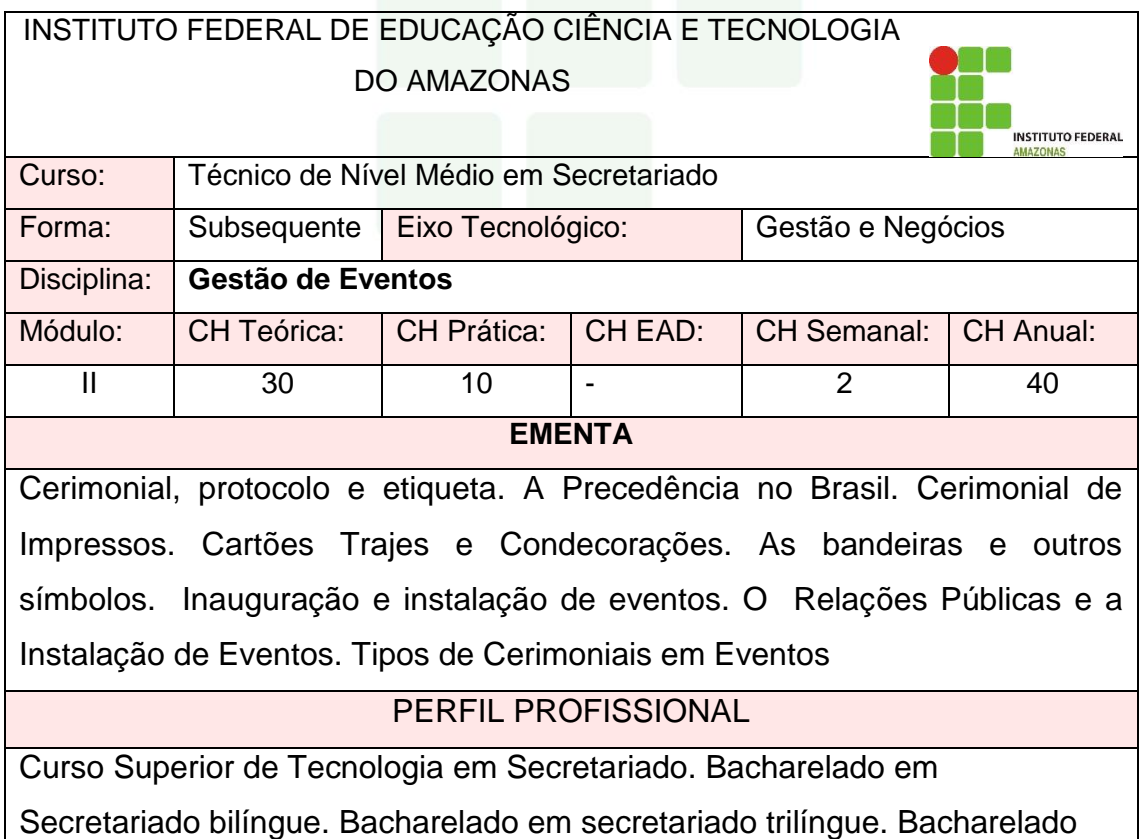

em Secretariado Executivo.

# ÁREAS DE INTEGRAÇÃO

Legislação sobre ordem de precedência no Brasil. Psicologia. Comportamento Social. Relações Públicas. Ética.

# **PROGRAMA**

OBJETIVO GERAL:

Aprender sobre os procedimentos de organização de eventos, regras de

cerimonial e protocolo.

OBJETIVOS ESPECÍFICOS:

A)Conhecer as origens das regras de cerimonial entre os povos antigos e

suas influências nas sociedades contemporâneas;

B) Identificar os critérios e ordens de precedência;

C) Conhecer as leis que regulamentam as precedências;

D)Caracterizar os tipos de eventos;

E)Identificar as providências necessárias para organização de um evento;

F)Distinguir as diferentes solenidades, a fim de organizar cerimonial e protocolo;

G)Estabelecer a precedência nos diversos eventos.

# **CONTEÚDO PROGRAMÁTICO**

# **1. CERIMONIAL, PROTOCOLO E ETIQUETA**

- 1.1. Diferença entre cerimonial, protocolo e etiqueta social.
- 1.2. Origens do cerimonial e protocolo.

#### **2. A PRECEDÊNCIA NO BRASIL**

- 2.1. Regulamento da precedência
- 2.2. Decreto nº 70.274/72
- 2.3. Nas solenidades
- 2.4. Na recepção às autoridades

# **4. CERIMONIAL DE IMPRESSOS**

- 4.1. Convite
- 4.2. Cardápio
- 4.3.Cartões
- 4.4. Correspondências
- 4.5. Outras formas de comunicação

# **5. OS TRAJES E AS CONDECORAÇÕES**

- 5.1. Considerações gerais
- **6. AS BANDEIRAS E OUTROS SÍMBOLOS NACIONAIS**
- 6.1. Bandeira Nacional
- 6.2. Hino Nacional
- 6.3. As armas nacionais
- 6.4. O selo nacional

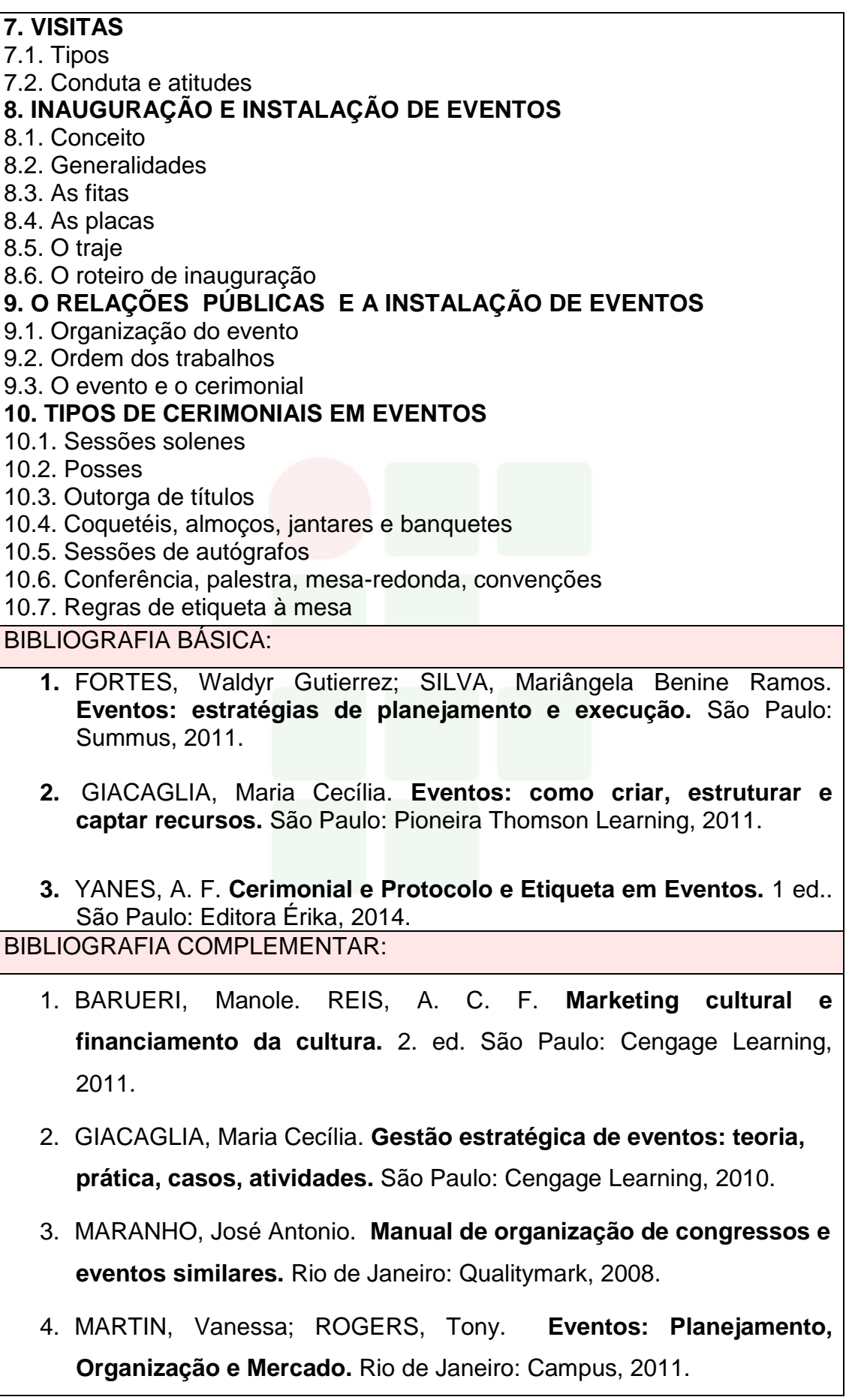

5. MATIAS, Marlene. **Planejamento, Organização e Sustentabilidade de Eventos - Culturais, Sociais e Esportivos.** São Paulo: Manole,2011.

ELABORADO POR:

COMISSÃO DE HARMONIZAÇÀO DAS MATRIZES CURRICULARES DOS CURSOS EPTNM

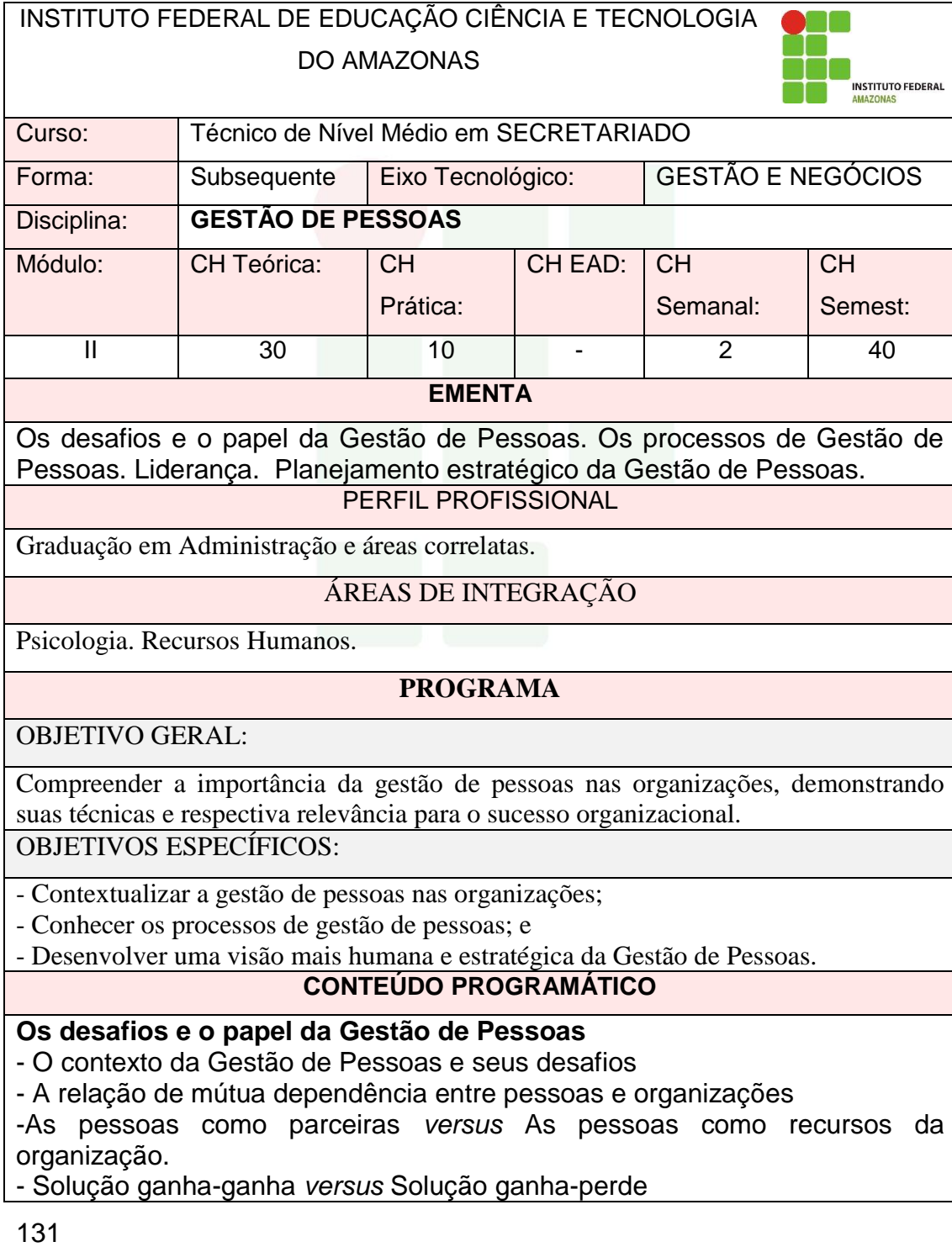

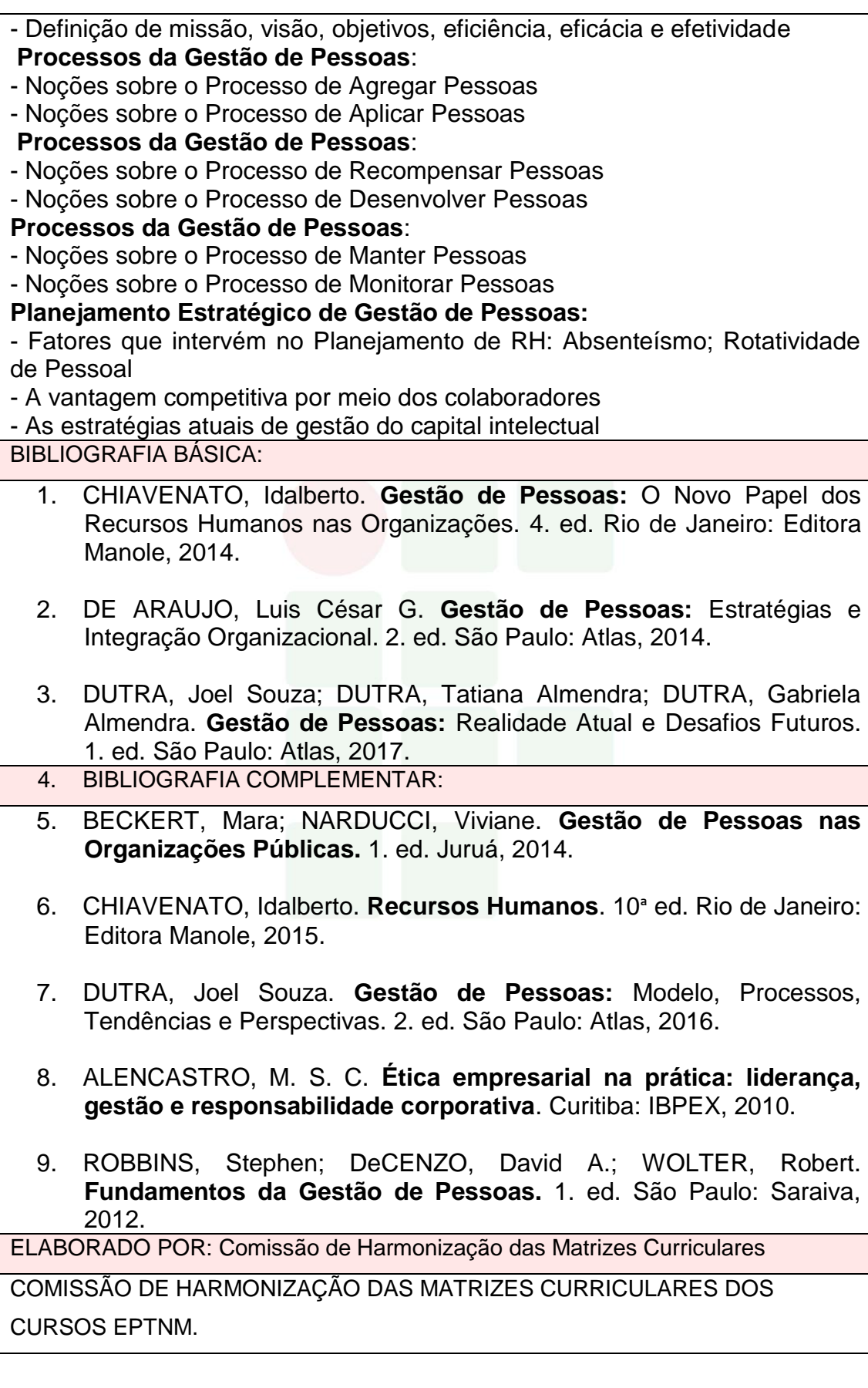

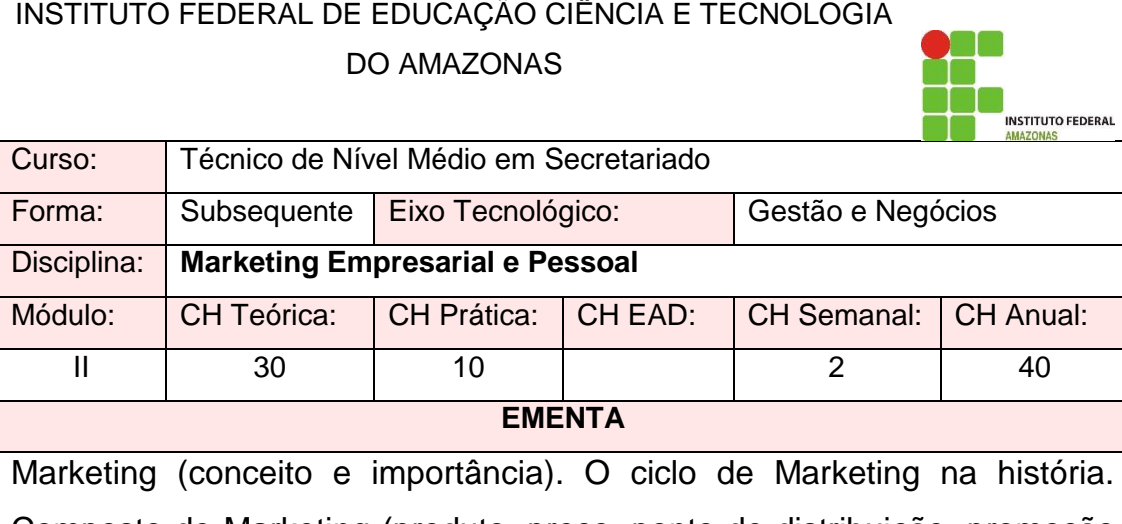

Composto de Marketing (produto, preço, ponto de distribuição, promoção e pessoas). Plano de Marketing (etapas). Marketing Pessoal (conceito, transposição do empresarial para o pessoal, composto de marketing aplicado ao marketing pessoal). Empregabilidade. Liderança. Administração do Tempo. Oratória e planejamento pessoal. Regras básicas de etiqueta.

#### PERFIL PROFISSIONAL

Graduação em Administração, Economia, Contabilidade, Publicidade e Propaganda com conhecimentos na área do composto de marketing e na gestão empresarial.

#### ÁREAS DE INTEGRAÇÃO

Administração Geral. Empreendedorismo. Comunicação. Gestão de Pessoas.

#### **PROGRAMA**

OBJETIVO GERAL:

Aplicar o conceito e as variáveis do Marketing na gestão empresarial e pessoal.

OBJETIVOS ESPECÍFICOS:

- A. Fomentar o entendimento do que é marketing, percurso histórico e importância;
- B. Possibilitar ao aluno a compreensão do composto de Marketing sob uma visão empresarial (produto, preço, promoção, distribuição e pessoas);
- C. Fornecer ferramentas voltadas à elaboração de um Plano de Marketing eficaz;
- D. Habilitar o aluno a compreender o composto de Marketing sob uma visão pessoal para que possa melhor compreender como atuar para elevar seu potencial de empregabilidade.

#### **CONTEÚDO PROGRAMÁTICO**

**1. Marketing.**

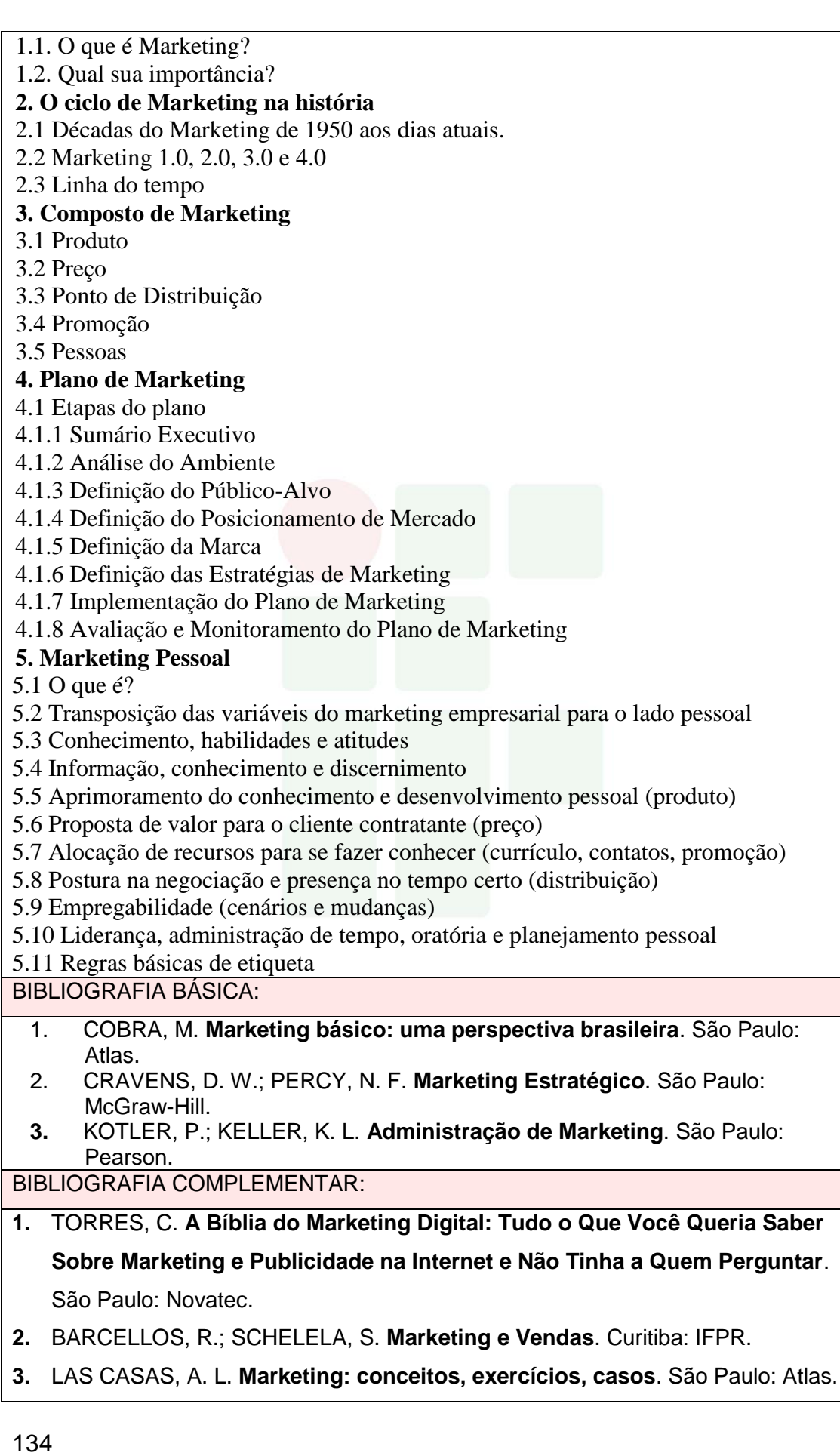

**4.** BORDIN FILHO, S. **Marketing pessoal – 100 dicas para valorizar... sua imagem**. São Paulo: Record.

**5.** CASE, T. **Como conquistar um Último emprego**. São Paulo: Makron Books. ELABORADO POR:

COMISSÃO DE HARMONIZAÇÀO DAS MATRIZES CURRICULARES DOS CURSOS EPTNM.

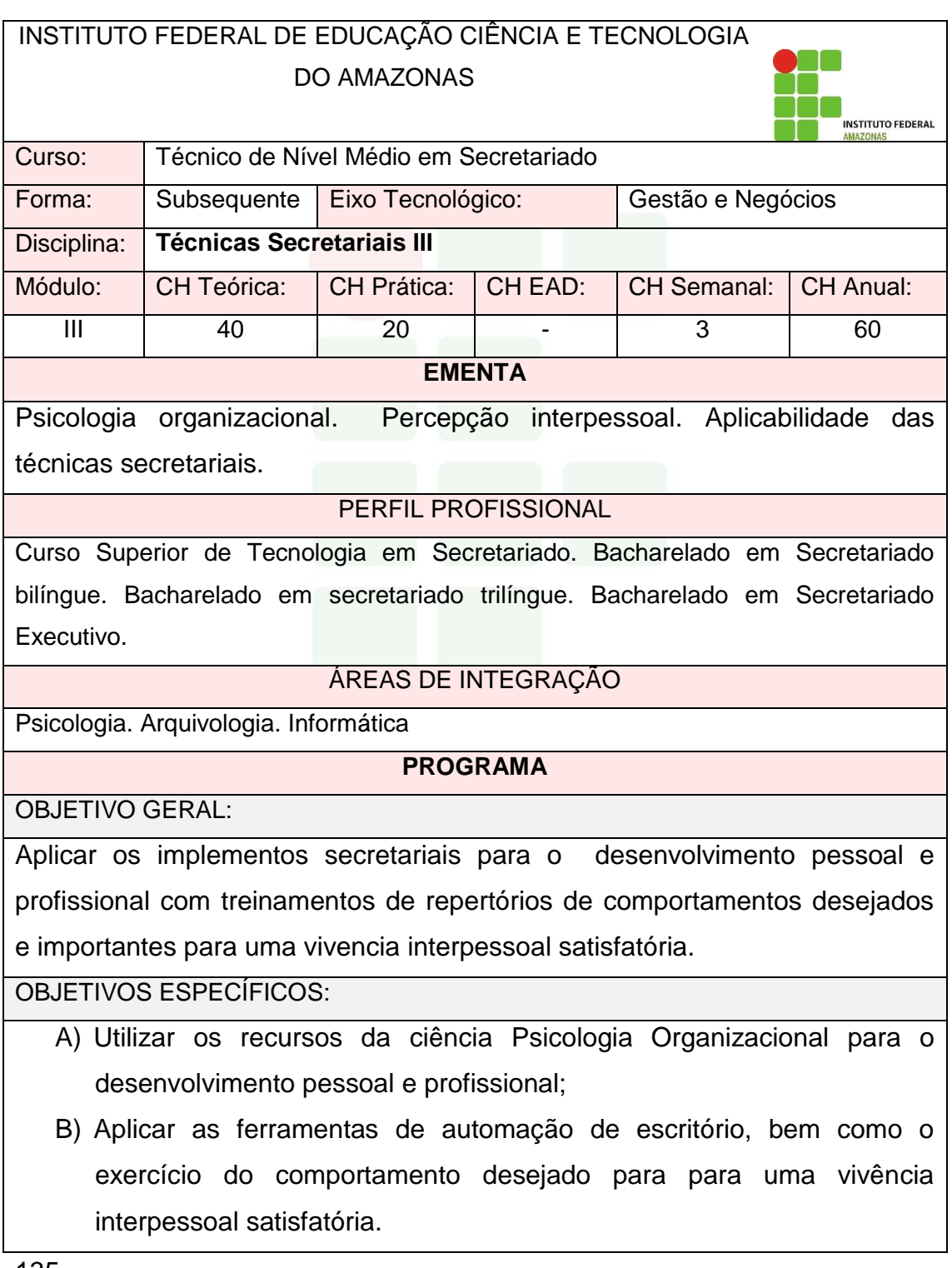

**CONTEÚDO PROGRAMÁTICO** 1. **PSICOLOGIA ORGANIZACIONAL** 1.1.Comportamento Humano 1.2.Análise individual 1.3.Análise em grupo 1.4.Cultura organizacional 1.5.Fatores pessoais que influenciam no trabalho 2. **APLICABILIDADE DAS TÉCNICAS SECRETARIAIS** .2.1.Ferramentas de automação de escritório 2.2.Técnicas de uso de sistemas de arquivística 2.3.Estratégia de atendimento ao público 2.4.Técnicas de planejamento e organização de reuniões 2.5.Trabalho em equipe: percepção e liderança BIBLIOGRAFIA BÁSICA: 1. ALENCASTRO, M. S. C. **Ética empresarial na prática: liderança, gestão e responsabilidade corporativa.** Curitiba: IBPEX, 2010. 2. LEAL, Fernanda. **Manual de Rotinas:** Serviço de Apoio Administrativo. Departamento de Desenvolvimento de Pessoas. Florianópolis: UFSC. 2012 3. CHIAVENATO, Idalberto. **Gestão de Pessoas:** O Novo Papel dos Recursos Humanos nas Organizações. 4. ed. Rio de Janeiro: Editora Manole, 2014 BIBLIOGRAFIA COMPLEMENTAR: 1. VEIGA, D. R. **Guia de secretariado: técnicas e comportamento**. 3. ed. rev. a atual. São Paulo: Érica, 2010. ARANHA, M. L. de A. MARTINS, M. H. P. **Filosofando: Introdução à Filosofia**. 4. ed. São Paulo: Moderna, 2009 2. BARBIERI, José Carlos; CAJAZEIRA, Jorge Emanuel Reis. **Responsabilidade social empresarial e empresa sustentável: da teoria à prática**. 2. Ed.. São Paulo: Saraiva, 2010 3. LUIZARI, K. **Comunicação empresarial eficaz: como falar e escrever bem**. Curitiba: Ibpex Dialógica, 2010 4. PASETTO, Neusa Vítola; MESADRI, Fernando Eduardo. **Comportamento Organizacional: Integrando conceitos da Administração e da Psicologia**. Curitiba: Editora Ibpex, 2011 ELABORADO POR:

**SUBSEQUENTE** 

COMISSÃO DE HARMONIZAÇÀO DAS MATRIZES CURRICULARES DOS CURSOS EPTNM.

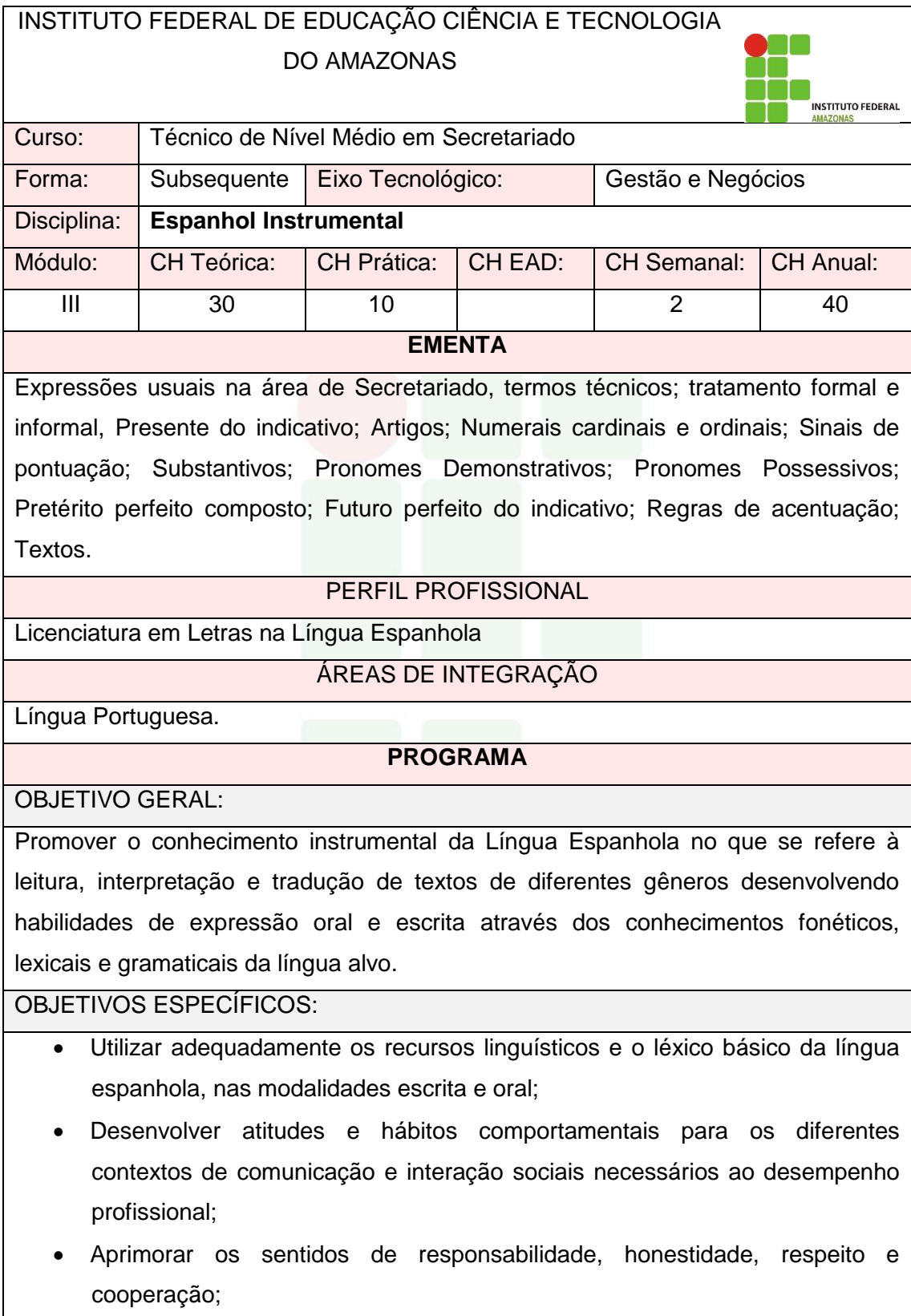

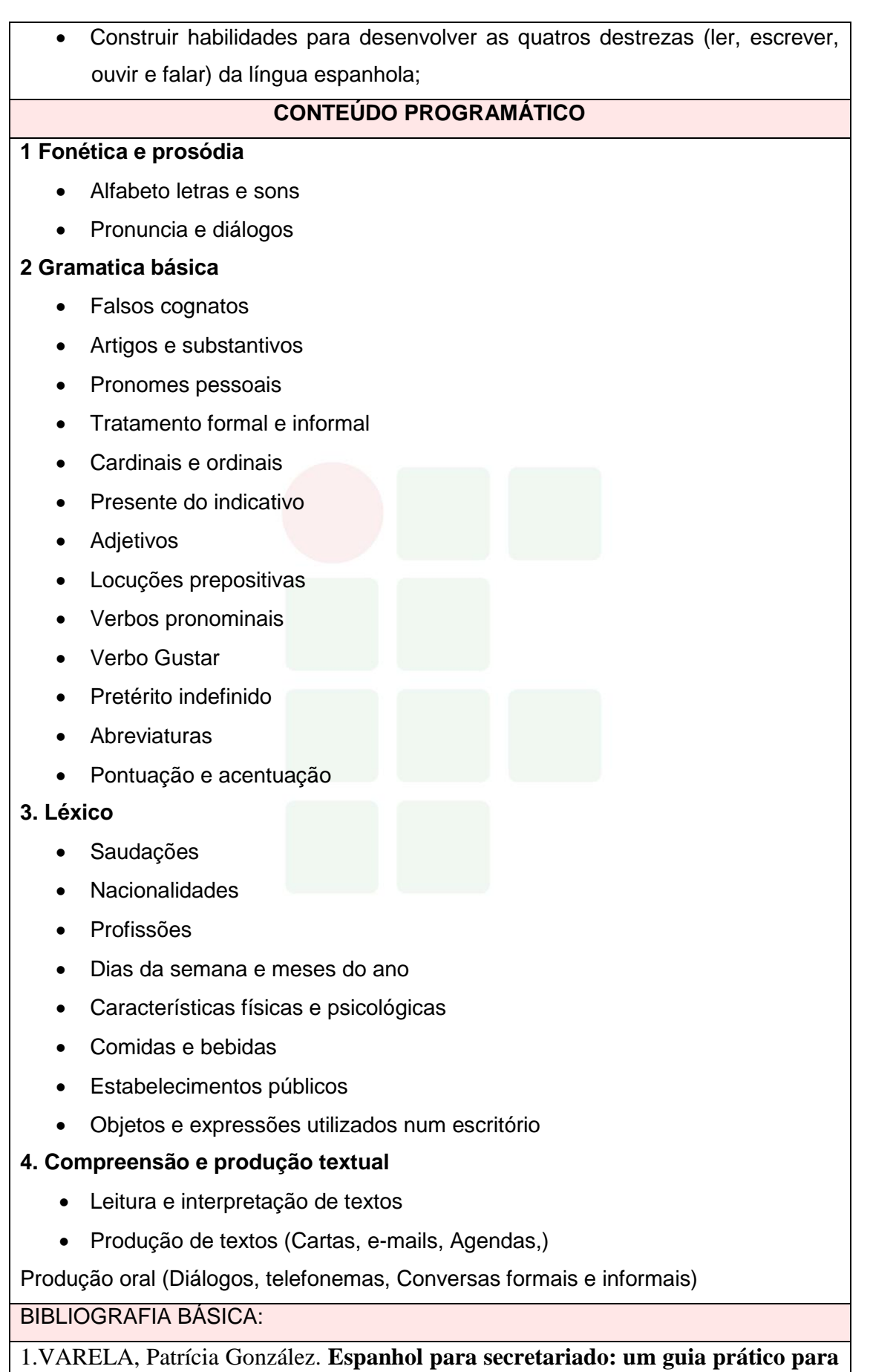

**secretários, assessores e assistentes**. Ed.Elsevier, Rio de Janeiro, 2012.

2.MILANI, Esther Maria**. Gramática de espanhol para brasileiros.** 4ª ed. São Paulo, Ed. Saraiva, 2011.

3.MILANI, Esther Maria**. Verbos em espanhol.** Ed..Disal, 2010.

BIBLIOGRAFIA COMPLEMENTAR:

1.REAL ACADEMIA ESPAÑOLA. **Nueva gramática básica de la lengua española**. 1ª ed. – Buenos Aires: Espasa, 2011.

3.BOM. Francisco Matte. **Gramatica comunicativa del espanol: de la lengua a la idea**. Madrid: Edelsa, 2001.

4.REYES, Graciela. **Cómo escribir bien en español**: **manual de redacción.** Madrid: Libros, 2001.

5.REAL ACADEMIA ESPAÑOLA: **Diccionario de la lengua española**. 22ª ed. Madrid, Espasa – Calpe, 2012

ENTERRIA, **Josefa Gomez de. Correspondencia comercial en espanõl**. Madrid: Sgel, 1997.

ELABORADO POR: COMISSÃO DE HARMONIZAÇÀO DAS MATRIZES CURRICULARES DOS CURSOS EPTNM.

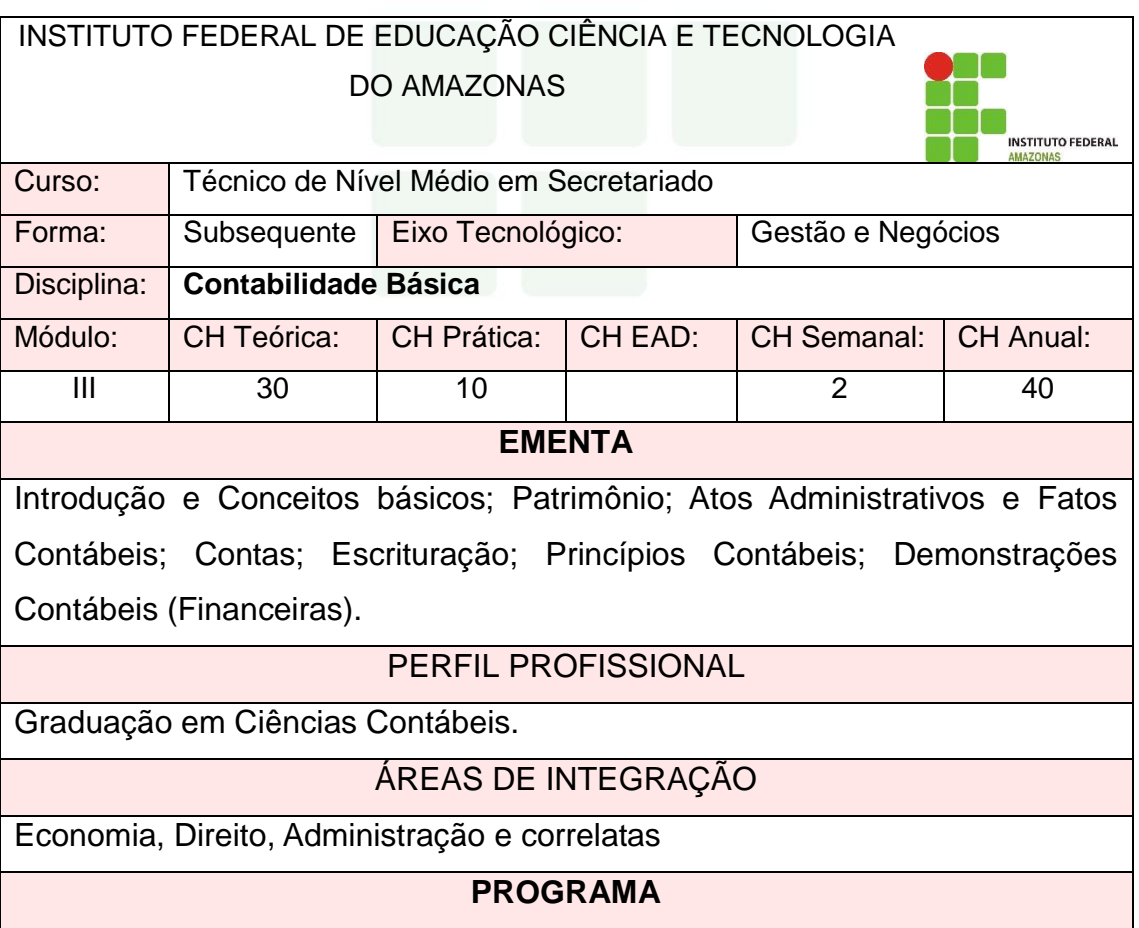

OBJETIVO GERAL:

Conhecer aspectos históricos que originaram a Contabilidade; Entender a importância da Contabilidade no contexto econômico; compreender os métodos de reconhecimento de ativo, passivo e patrimônio líquido; levantar dados financeiros para a tomada de decisão econômica;

OBJETIVOS ESPECÍFICOS:

Capacitar o aluno ao entendimento básico da contabilidade, informando-lhe as técnicas, regulamentos, demonstrativos contábeis que apresentam às informações levantadas no processo contábil das organizações.

# **CONTEÚDO PROGRAMÁTICO**

# **1. INTRODUÇÃO E CONCEITOS BÁSICOS**

1.1 – Conceito.

1.2 - Objeto da Contabilidade.

1.3 - Campo de aplicação da Contabilidade.

1.4 - Finalidade da Contabilidade.

1.5 - Usuários da Contabilidade.

# **2. PATRIMÔNIO**

2.1 Bens.

2.1.1 Bens Móveis e Imóveis; Bens tangíveis (Corpóreos) e intangíveis (Incorpóreos).

2.2 Direitos.

2.2.1 Contas a receber, Duplicatas a receber, promissórias a receber, juros ativos, aluguéis ativos.

2.3 Obrigações.

2.3.1 Contas a pagar, Duplicatas a pagar, promissórias a pagar, Juros passivos, Aluguéis passivos.

2.2. Ativo.

2.2.1 Ativo Circulante.

2.2.2 Ativo não Circulante.

2.3. Passivo.

2.3.1 Passivo Circulante.

2.3.2 Passivo não Circulante.

2.4. Patrimônio Líquido.

2.4.1 Capital social.

2.4.2 Reservas de capital.

2.4.3 Ajustes de avaliação patrimonial.

2.4.4 Reservas de lucros.

2.4.5 Ações em tesouraria.

2.4.6 Prejuízos acumulados.

# **3. EQUAÇÃO FUNDAMENTAL DO PATRIMÔNIO.**

**4. REPRESENTAÇÃO GRÁFICA DOS ESTADOS PATRIMONIAIS.** 

4.1 Situação patrimonial positiva (superavitária).

4.2 Situação patrimonial nula.

4.3 Situação patrimonial Negativa (deficitária).

**5. CONTAS** 

- 5.1 Conceito de conta.
- 5.2 Plano de contas.
- 5.3 Estrutura das contas.
- 5.4. Função das contas (Débito e crédito).

5.5 Contas retificadoras (Duplicatas Descontadas, Provisão para Credito de Liquidação Duvidosa, Depreciação acumulada, Amortização Acumulada, Exaustão Acumulada).

# **6. ESCRITURAÇÃO**

- 6.1 Introdução e conceito.
- 6.2 Métodos de escrituração.
- 6.3 Livros de escrituração.
- 6.4. Razonete e Balancete de verificação.

# **7. DEMONSTRAÇÕES CONTÁBEIS (FINANCEIRAS)**

- 7.1. Balanço Patrimonial.
- 7.1.1 Conceito, estrutura e apresentação.
- 7.1.2. Aspectos legais.
- 7.1.3 Segregação entre circulante e não circulante por codificação.
- 7.2. Demonstração do Resultado.
- 7.2.1 Introdução, estrutura e apresentação.
- 7.2.2 Apuração do Resultado.

BIBLIOGRAFIA BÁSICA:

- **1.** FERREIRA, Ricardo José. **Contabilidade Básica. Teoria e Questões Comentadas**. 16ª Ed. – Rio de Janeiro: Ferreira, 2018.
- **2.** RIBEIRO, Osni Moura. **Contabilidade Básica.** 4ª Ed**.** São Paulo: Saraiva, 2018**.**
- **3.** RIBEIRO, Osni Moura. **Contabilidade Básica – Série Em Foco.** 30ª Ed. São Paulo: Saraiva, 2017.

BIBLIOGRAFIA COMPLEMENTAR:

- **1.** .PADOVEZE, Clóvis Luís. **Manual de Contabilidade Básica - Contabilidade Introdutória e Intermediária.** São Paulo: Atlas, 2016.
- **2.** MARION, José Carlos, **Contabilidade Básica - Livro Texto.** 11ª Ed. São Paulo: Atlas, 2015.
- **3.** IUDICIBUS, Sergio de. **Teoria da Contabilidade.** 11ª Ed. São Paulo: Atlas, 2015.
- **4.** PADOVEZE, Clovis Luis. **Manual de Contabilidade Básica.** 9ª Ed. São Paulo: Atlas**,** 2014
- **5.** IUDÍCIBUS, Sérgio de / Martins, Eliseu / Kanitz, Stephen Charles. **Contabilidade Introdutória - Livro Texto.** 11ª Ed. São Paulo: Atlas, 2010.

ELABORADO POR: COMISSÃO DE HARMONIZAÇÀO DAS MATRIZES

# CURRICULARES DOS CURSOS EPTNM.

# INSTITUTO FEDERAL DE EDUCAÇÃO CIÊNCIA E TECNOLOGIA DO AMAZONAS

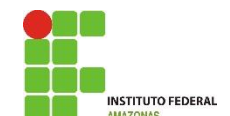

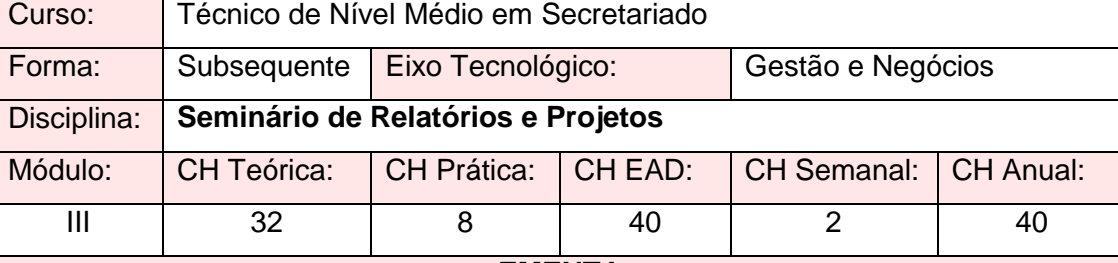

#### **EMENTA**

Planejamento do Seminário. Discussão sobre os temas dos projetos de pesquisa. Seminário de Apresentação de Relatórios de Estágio Supervisionado e dos Projetos de Pesquisa..

#### PERFIL PROFISSIONAL

Letras na Língua Portuguesa. Professores dos Cursos de Nível Médio da Educação Profissional e Tenolígica e áreas correlatas.

#### ÁREAS DE INTEGRAÇÃO

Lingua Portuguesa. Informática.

#### **PROGRAMA**

OBJETIVO GERAL:

Socializar os resultados dos projetos de pesquisa, bem como apresentar os relatórios de estágio supervisionado.

OBJETIVOS ESPECÍFICOS:

- A. Organizar e planejar os conteúdos, as datas e os implementos para realização do seminário;
- B. Discutir sobre os temas dos projetos de pesquisa e estabelecer os critérios para apresentação dos Relatórios de Estágio Supervisionado.
- C. Apresentar os Relatórios de estágio supervisionado, bem como os projetos de pesquisa.

# **CONTEÚDO PROGRAMÁTICO**

# **1. PLANEJAMENTO DO SEMINÁRIO**

1.1. Orientação para apresentação

#### **3.3. COMUNICAÇÃO DOS RESULTADOS**

3.3.1. Estrutura do relatório de pesquisa: partes pré-textuais, textuais e póstextuais.

3.3.2. Formatação técnica dos Relatórios e Projetos

3.3.3. Apresentação Oral

BIBLIOGRAFIA BÁSICA:

- 1. ANDRADE, M. M. de. **Introdução à metodologia do trabalho cientifico: elaboração de trabalhos na graduação**. 10 ed. São Paulo: Atlas, 2010.
- 2. GIL, A. C. **Como elaborar projetos de pesquisa**. 5 ed. São Paulo: Atlas, 2010.
- 3. MARCONI, M. de A.; LAKATOS, E. M. **Fundamentos de metodologia científica**. 7 ed. São Paulo: Atlas, 2010.

BIBLIOGRAFIA COMPLEMENTAR:

- 1. COOPER, D. R.; SCHINDLER, P. S. **Métodos de pesquisa em administração**. 10 ed. Porto Alegre: Bookman, 2010
- 2. ESTRELA, C. Metodologia Científica: ciência, ensino e pesquisa. 4ªed. São Paulo:Atlas, 2016
- 3. PEREIRA, José M. **Fundamentos da Metodologia Científica.** 7ª edição, São Paulo: Atlas, 2013
- 4. RUIZ, J. A. **Metodologia científica: guia para eficiência nos estudos**. 6ª ed. São Paulo: Atlas, 2010.
- 5. TEIXEIRA, E. **As três metodologias: acadêmica, da ciência e da pesquisa**. 7 ed. Petrópolis: Vozes, 2010

ELABORADO POR: COMISSÃO DE HARMONIZAÇÀO DAS MATRIZES CURRICULARES DOS CURSOS EPTNM.

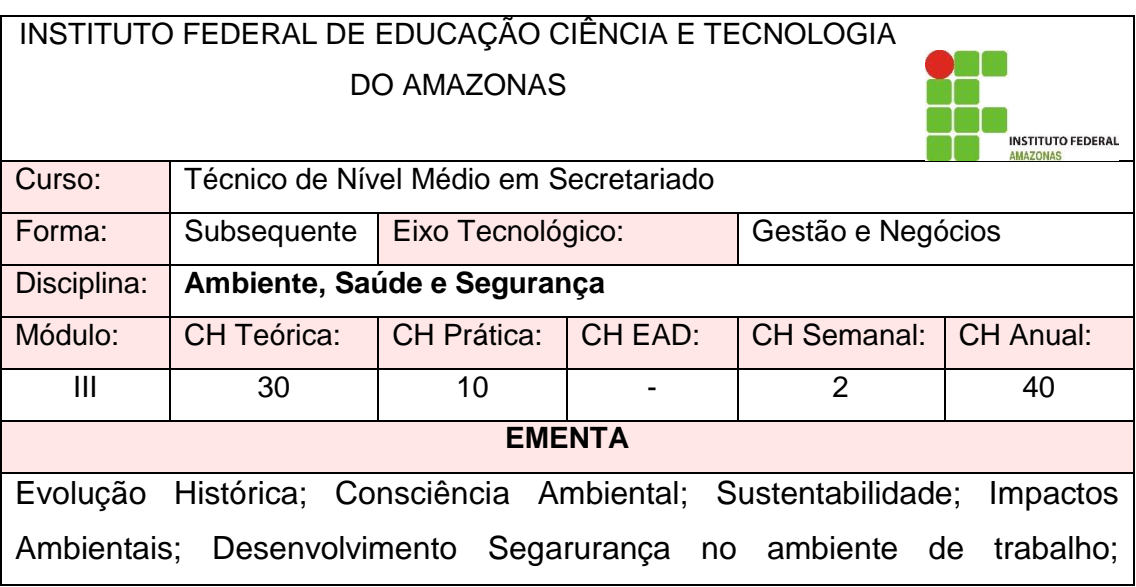

Acidentes no ambiente de trabalho; EPI e EPC; Mapa de riscos; Ergonomia Sustentável; Poluição dos solos e da água; Gestão de Resíduos Sólidos; Secretariado e recursos naturais; e suas definições; Principais doenças no trabalho; Práticas de prevenção de doenças e de acidentes

## PERFIL PROFISSIONAL

Graduação Engenharia Florestal.

# ÁREAS DE INTEGRAÇÃO

Administração Geral. Empreendedorismo. Comunicação. Gestão de Pessoas.

## **PROGRAMA**

OBJETIVO GERAL:

Proporcionar aos alunos uma visão geral e conhecimentos concretos sobre a gestão ambiental, visando desenvolver o pensamento crítico sobre a importância de uma postura ambiental, social e econômica adequada no cotidiano profissional. Além disso, do ponto de vista da segurança no trabalho, preparar o aluno para que ele seja capaz de identificar os riscos envolvidos no ambiente de trabalho, bem como conhecer as formas de prevenção de doenças relacionadas ao trabalho.

OBJETIVOS ESPECÍFICOS:

A. Compreender as transformações históricas e a construção da consciência ambiental a partir Revolução Industrial e de grandes acontecimentos mundiais.

B. Compreender o papel da profissão no uso sustentável dos recursos naturais.

C. Entender sobre os impactos ambientais envolvidos na profissão e formas de evitá-los e mitigá-los.

D. Reconhecer a necessidade de seguir os procedimentos de segurança na prática de suas atividades cotidianas no ambiente de trabalho.

E. Interpretar as normas regulamentadoras (NR) e outras aplicáveis a segurança.

F. Compreender a importância da ciência ergonômica em sua atividade de trabalho.

SUBSEQUENTE

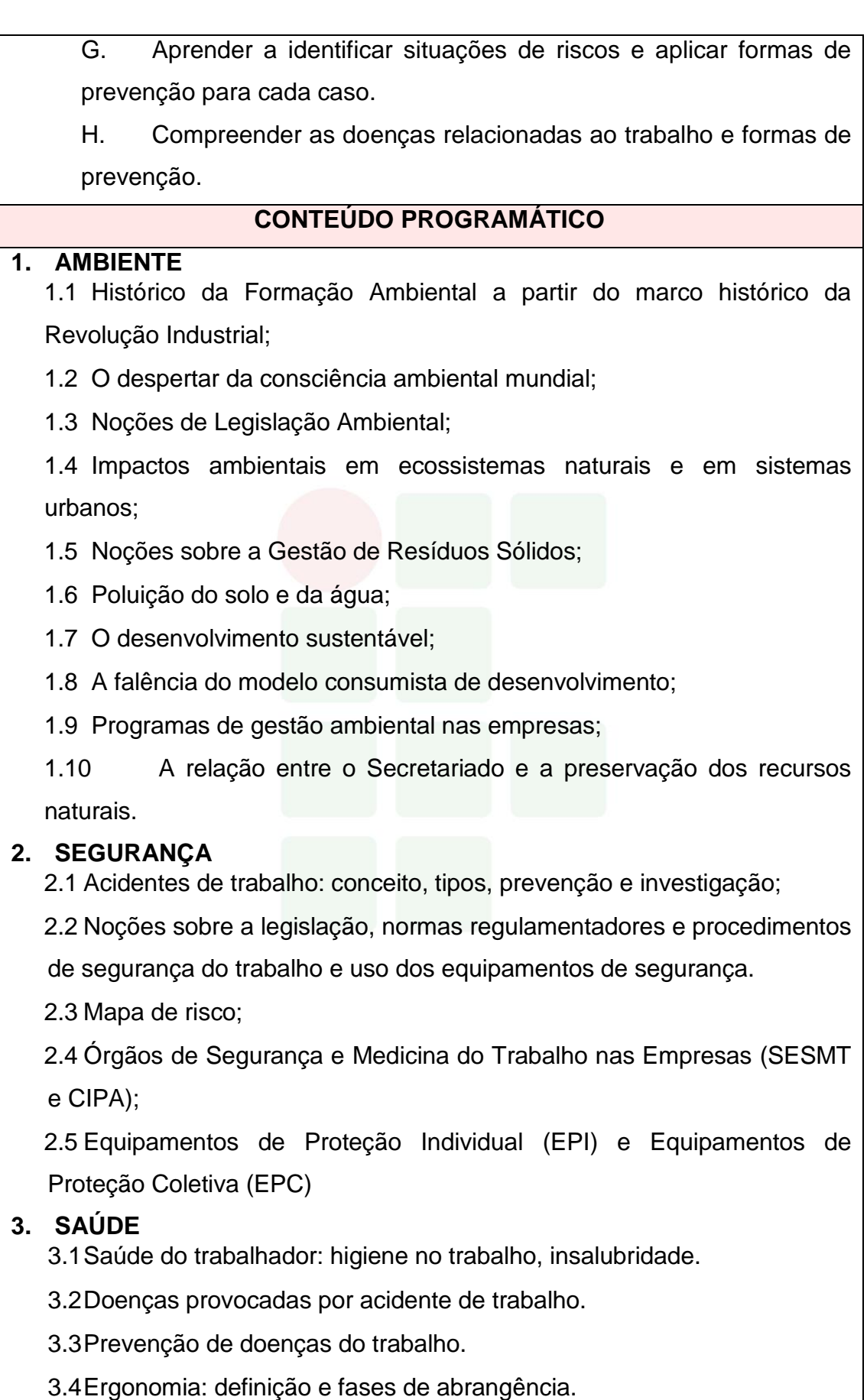

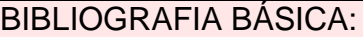

- 1. BARSANO, BARBOSA FILHO, Antonio Nunes. **Segurança no Trabalho & Gestão ambiental**. 4ª Ed. São Paulo: Atlas, 2011.
- 2. BARSANO, Paulo Roberto; BARBOSA, Rildo Pereira. **Segurança do Trabalho: Guia Prático e Didático.** 1ª Edição. Editora Érica, 2012.
- 3. Paulo Roberto; BARBOSA, Rildo Pereira. **MEIO AMBIENTE: GUIA PRÁTICO E DIDÁTICO.** 1ª Edição. Editora Érica. 2012

BIBLIOGRAFIA COMPLEMENTAR:

- 1. EQUIPE ATLAS**. Manual de Legislação: Segurança e Medicina do Trabalho.** 71ª ed. Editora Atlas. São Paulo. 2013
- 2. BELLUSCI, S. M. **Doenças profissionais ou do trabalho.** 8ª ed. São Paulo: Editora Senac São Paulo, 2007.
- 3. DIAS, R. **Gestão ambiental: responsabilidade social e sustentabilidade**. 3 edição. São Paulo: Atlas, 2008.
- 4. REIS, L. F. S.; QUEIROZ, S. M. **Gestão Ambiental em pequenas e médias empresas**. Rio de Janeiro: Qualitymark Ed., 2002.
- 5. SALIBA, T. M.; PAGANO, S. C. R. (Org.). **Legislação de segurança, acidente do trabalho e saúde do trabalhador**. 6. ed. São Paulo: LTr, 2009. 720 p.

ELABORADO POR: COMISSÃO DE HARMONIZAÇÀO DAS MATRIZES CURRICULARES DOS CURSOS EPTNM.

**Técnico de Nível Médio em Secretariado**

# ANEXOS

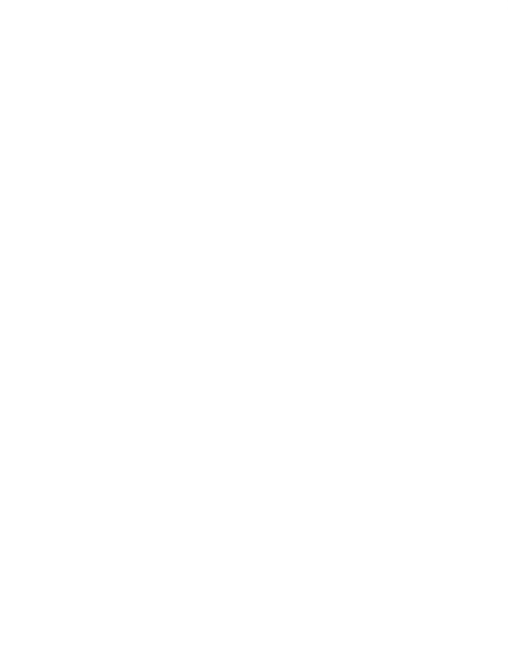

**Técnico de Nível Médio em Secretariado**

# **ANEXO A**

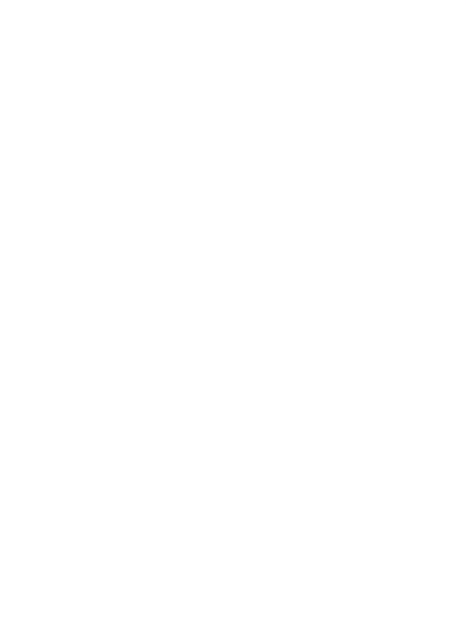

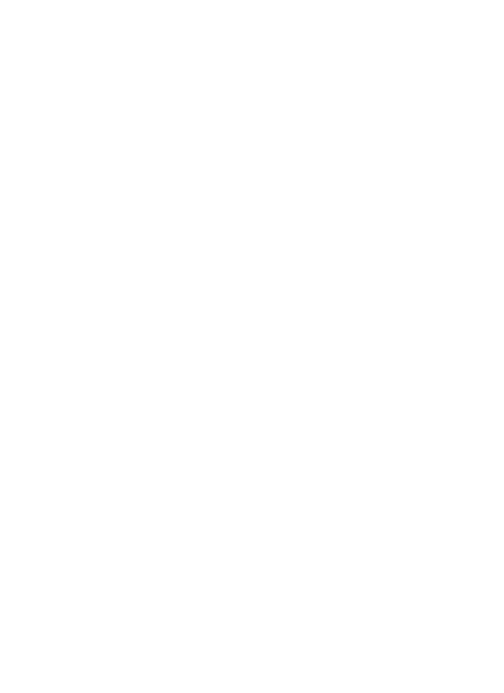

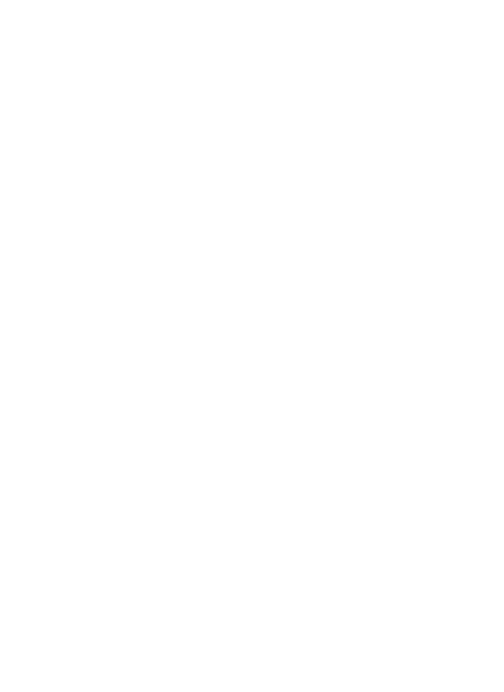

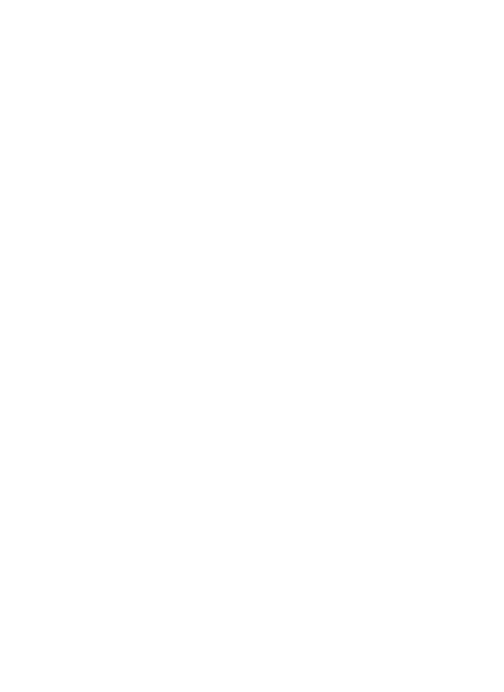

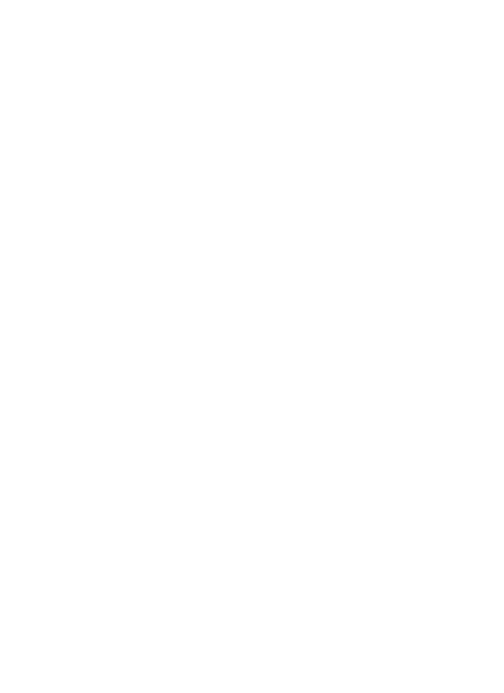

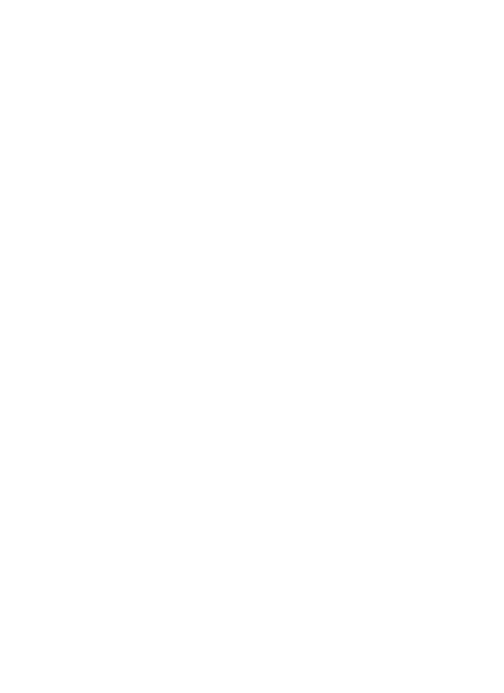

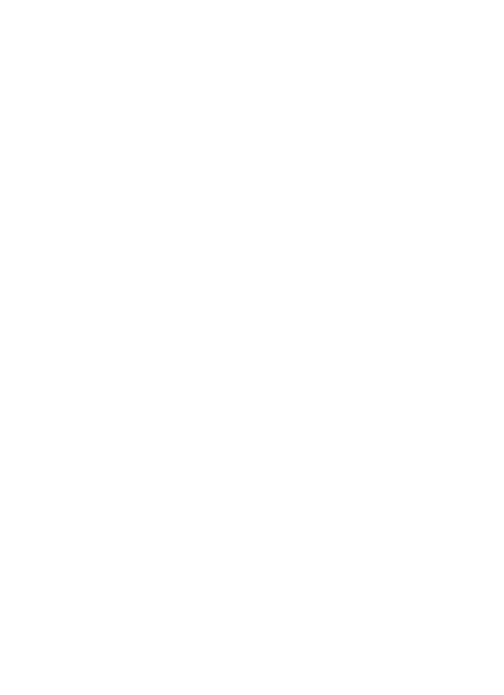

**Técnico de Nível Médio em Secretariado**

**SUBSEQUENTE** 

# ANEXOS

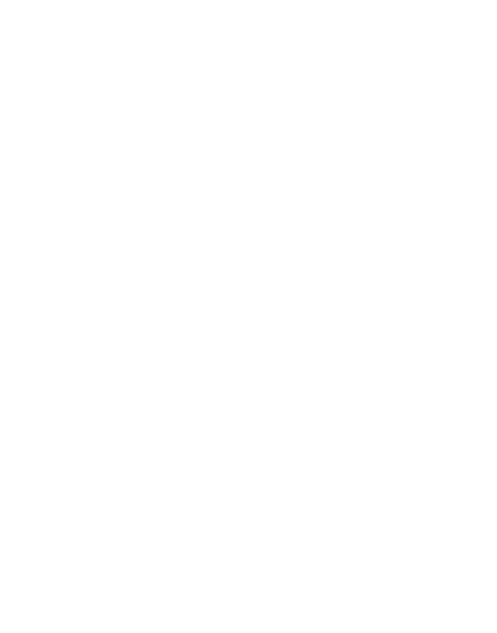

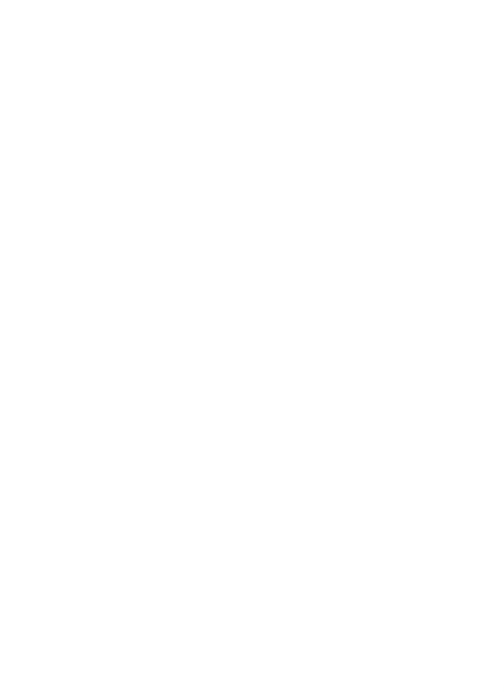

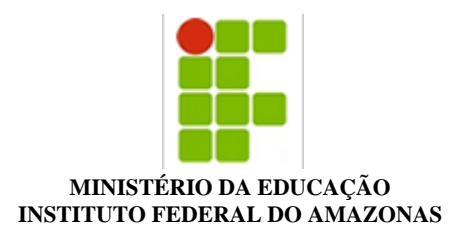

#### **PROJETO DE CURSO Nº 18/2018 - DDEB/REIT (11.01.01.04.02)**

#### **Nº do Protocolo: NÃO PROTOCOLADO**

**Manaus-AM, 09 de Julho de 2018**

#### **PPCrevisado\_Subsequente\_-Secretariado\_CAM.pdf**

**Total de páginas do documento original: 158**

*(Assinado digitalmente em 11/07/2018 13:03 )*  PRISCILA OLIVEIRA DE ASSUNCAO *SECRETARIO EXECUTIVO 2213272*

Para verificar a autenticidade deste documento entre em [https://sig.ifam.edu.br/documentos/](https://sig.ifam.edu.br/public/jsp/autenticidade/form.jsf) informando seu número: **18**, ano: **2018**, tipo: **PROJETO DE CURSO**, data de emissão: **09/07/2018** e o código de verificação: **de009be5f7**

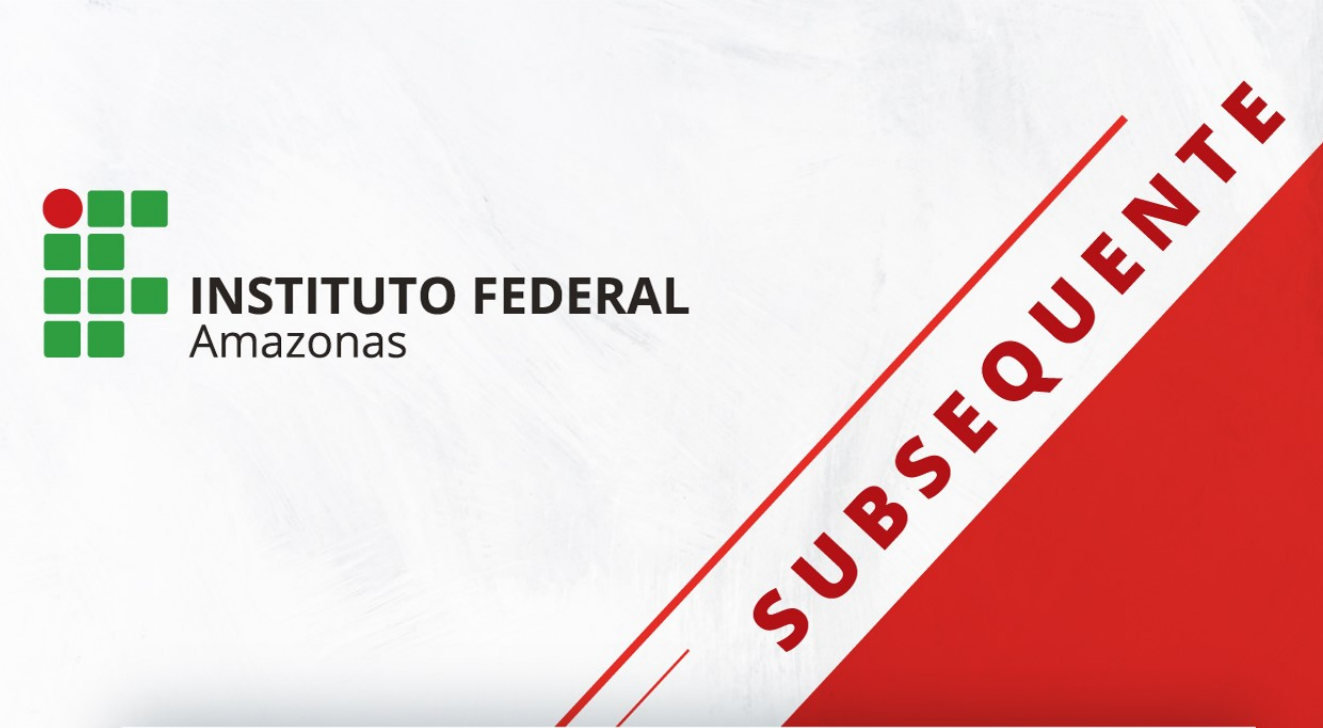

# **PROJETO PEDAGÓGICO DE CURSO**

# **TÉCNICO DE NÍVEL MÉDIO EM INFORMÁTICA PARA INTERNET NA FORMA SUBSEQUENTE**

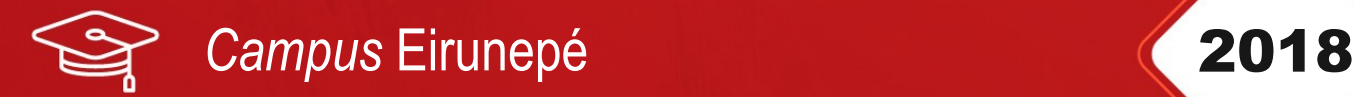

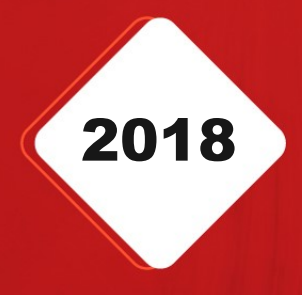

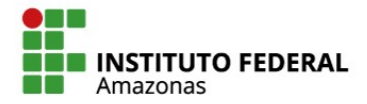

SECRETARIA DE **EDUCAÇÃO PROFISSIONAL** E TECNOLÓGICA

MINISTÉRIO DA **EDUCAÇÃO** 

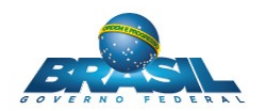

**Michel Miguel Elias Temer Lulia** Presidente da República

> **Rossieli Soares da Silva** Ministro da Educação

**Antônio Venâncio Castelo Branco** Reitor do IFAM

**Lívia de Souza Camurça Lima** Pró-Reitora de Ensino

## **José Pinheiro de Queiroz Neto**

Pró-Reitor de Pesquisa, Pós-Graduação e Inovação

# **Sandra Magni Darwich**

Pró-Reitora de Extensão

## **Josiane Faraco de Andrade Rocha**

Pró-Reitora de Administração e Planejamento

**Jaime Cavalcante Alves** Pró-Reitor de Desenvolvimento Institucional

**Adanilton Rabelo de Andrade**

Diretor Geral do *Campus* Eirunepé

**Leandro Amorim Damasceno** Chefe do Departamento de Ensino, Pesquisa e Extensão *Campus* Eirunepé

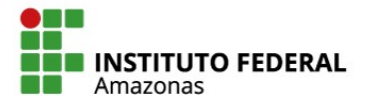

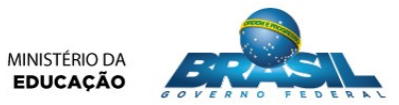

# **COMISSÃO DE ELABORAÇÃO**

Servidores designados pela Portaria Nº 104 – DG/IFAM/CEIRU de 28 de maio de 2018 para comporem a Comissão de Criação do Projeto Pedagógico do Curso Técnico de Nível Médio em Informática para a Internet na Forma Subsequente.

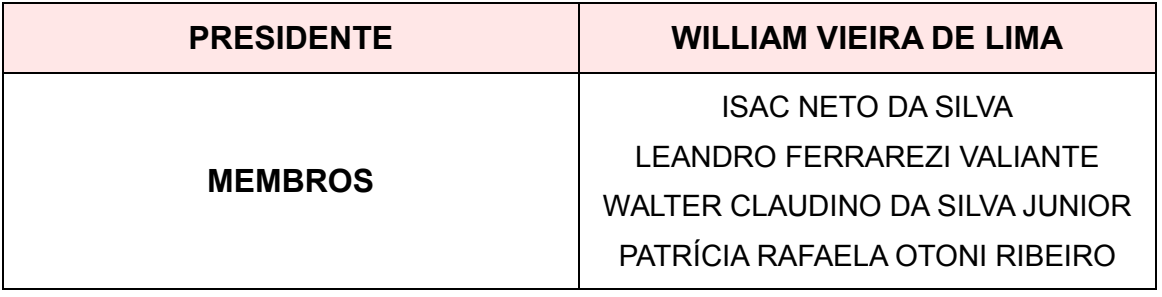
# **SUMÁRIO**

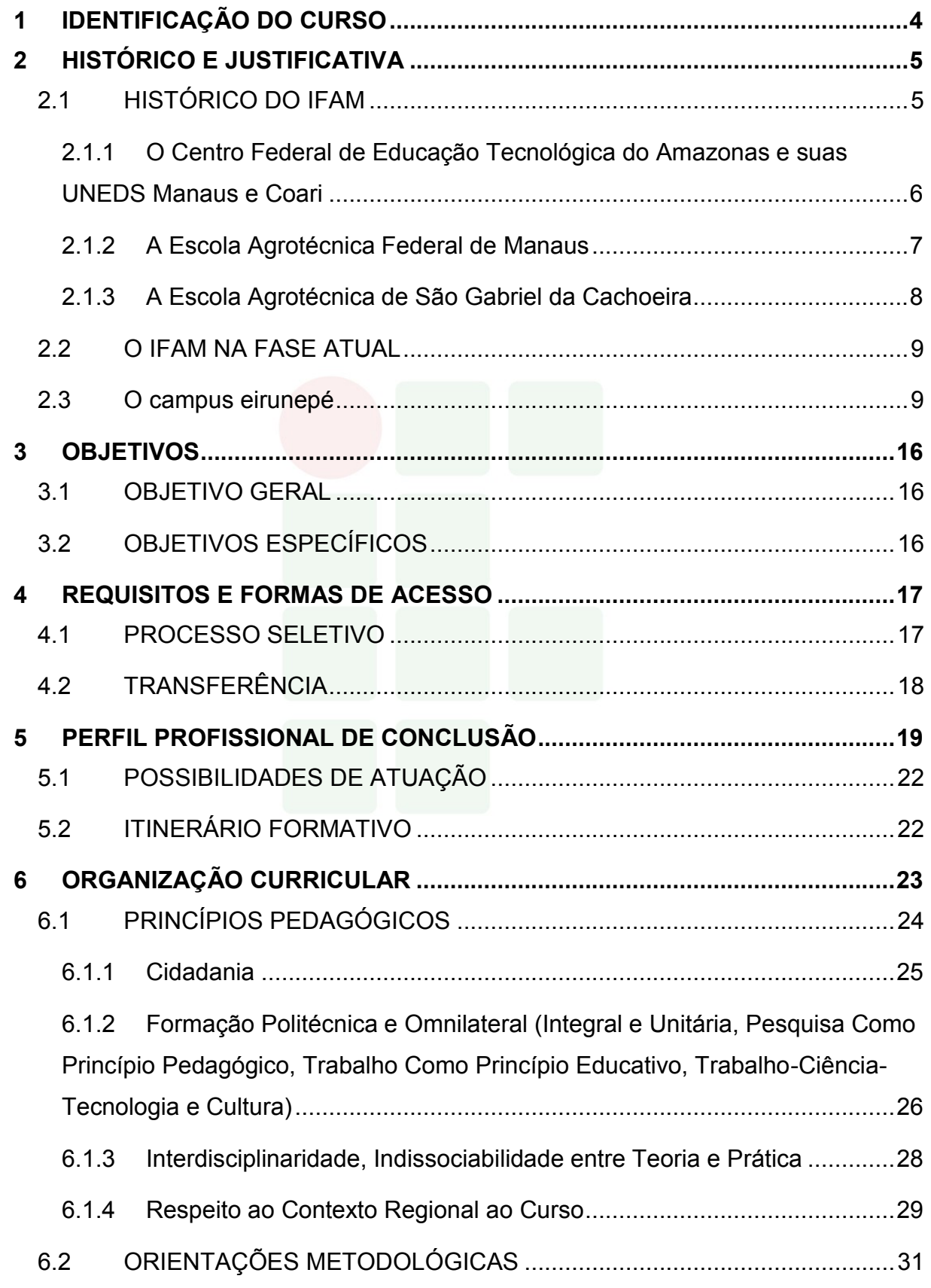

2

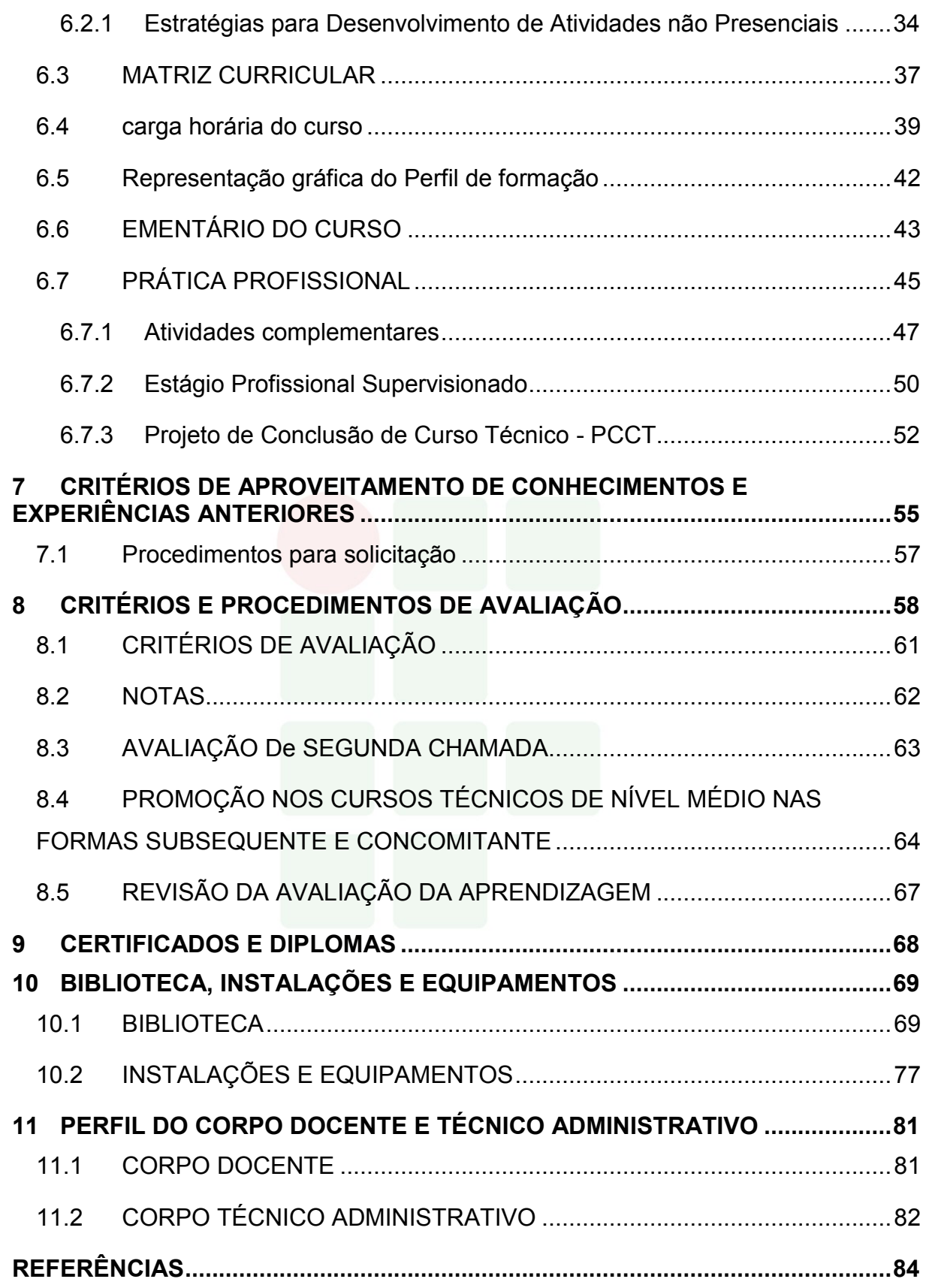

# <span id="page-290-0"></span>**1 IDENTIFICAÇÃO DO CURSO**

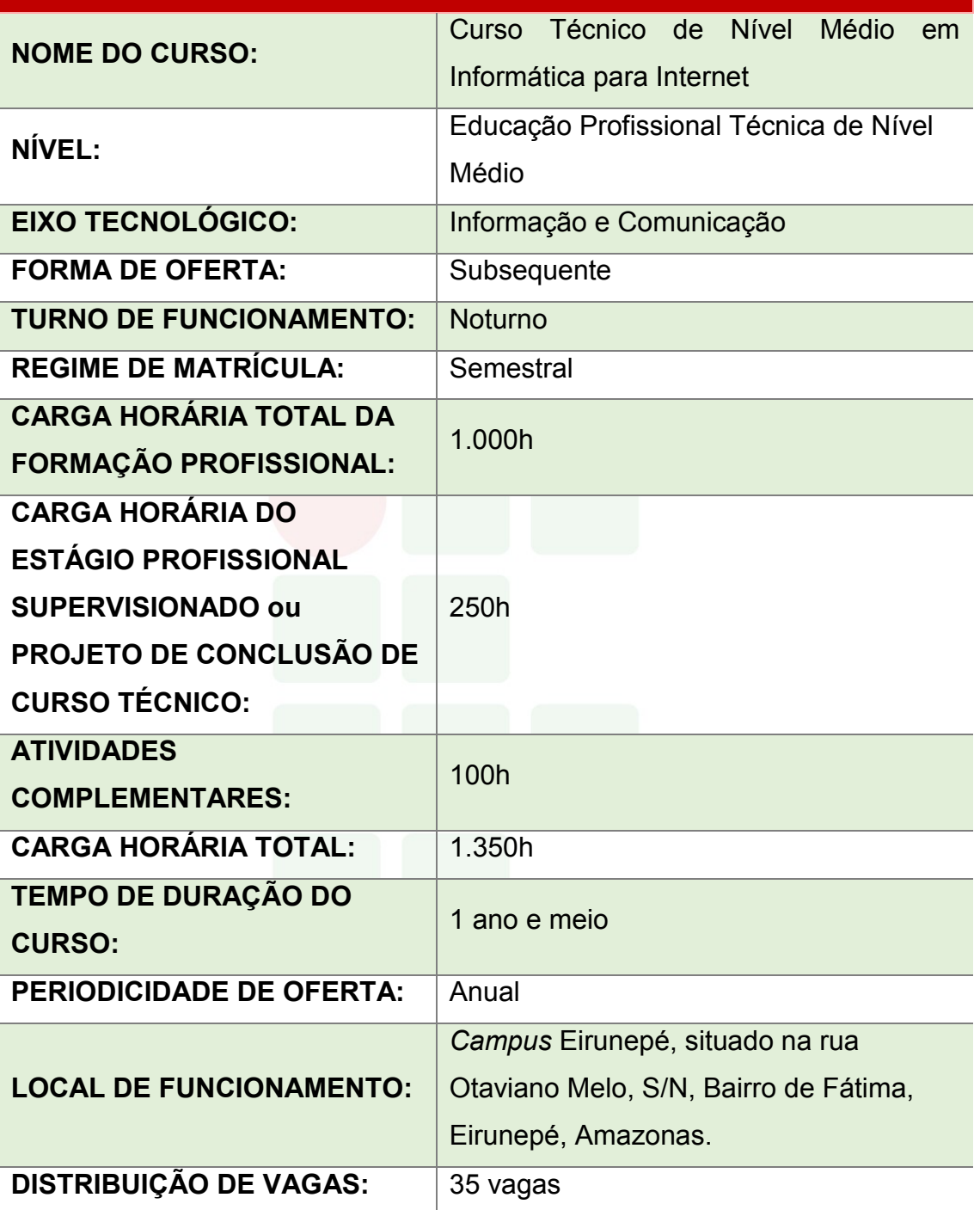

## <span id="page-291-0"></span>**2 HISTÓRICO E JUSTIFICATIVA**

#### <span id="page-291-1"></span>2.1 HISTÓRICO DO IFAM

Em 2008, o Estado do Amazonas contava com três instituições federais que proporcionavam aos jovens o Ensino Profissional, quais sejam: o Centro Federal de Educação Tecnológica do Amazonas (CEFET-AM), o qual contava com duas Unidades de Ensino Descentralizadas, sendo uma no Distrito Industrial de Manaus e outra no Município de Coari; a Escola Agrotécnica Federal de Manaus e a Escola Agrotécnica Federal de São Gabriel da Cachoeira. Cada uma era autônoma entre si e com seu próprio percurso histórico, sendo instituições de referência de qualidade no ensino.

Com a missão de promover uma educação de excelência por meio do ensino, pesquisa, extensão e inovação tecnológica, e visando à formação do cidadão crítico, autônomo, empreendedor e comprometido com o desenvolvimento social, científico e tecnológico do País, em 29 de dezembro de 2008, o Presidente da República, Luís Inácio Lula da Silva, sanciona o Decreto Lei Nº 11.892, criando trinta e oito Institutos Federais de Educação, Ciência e Tecnologia.

No Amazonas, por meio desse Decreto, as três instituições federais supracitadas passaram a compor o Instituto Federal de Educação, Ciência e Tecnologia do Amazonas (IFAM).

Deste modo, em 2009, o IFAM começa sua história sendo composto em sua estrutura organizativa, além da recém-criada Reitoria, por cinco *Campi*, respectivamente correlacionados com as instituições anteriormente já existentes no Estado, e que passaram a ter a denominação de *Campus* Manaus Centro (antigo CEFET-AM), *Campus* Manaus Distrito Industrial (antiga Unidade de Ensino Descentralizada - UNED Manaus), *Campus* Coari (antiga Unidade de Ensino Descentralizado - UNED Coari), *Campus* Manaus Zona Leste (antiga Escola Agrotécnica Federal de Manaus) e *Campus* São Gabriel da Cachoeira (antiga Escola Agrotécnica Federal de São Gabriel da Cachoeira).

A seguir, será feito um breve relato das trajetórias históricas dessas Instituições que estão imbricadas na gênese do IFAM.

# <span id="page-292-0"></span>**2.1.1 O Centro Federal de Educação Tecnológica do Amazonas e suas UNEDS Manaus e Coari**

Por meio do Decreto N. 7.566, de 23 de setembro de 1909, foi instituída a **Escola de Aprendizes de Artífices**, no Estado no Amazonas, pelo Presidente Nilo Peçanha. Sua instalação oficial ocorreu em 1º de outubro de 1910, na rua Urucará, em um chácara de propriedade da família Afonso de Carvalho. Seu primeiro diretor foi Saturnino Santa Cruz de Oliveira.

Posteriormente, a Escola passou a funcionar, precariamente, no edifício da Penitenciária do Estado. Em seguida, mudou-se para um prédio de madeira, onde se ergue hoje o mercado da Cachoeirinha, ao fim da ponte Benjamin Constant, na rua Humaitá.

A partir de 1937, a Escola passou a ser denominada **Liceu Industrial de Manaus**, devido à força das modificações introduzidas no então Ministério da Educação e Saúde, em decorrência das diretrizes determinadas no art. 129 da Constituição, de 10 de novembro de 1937.

Em 10 de novembro de 1941, o Liceu Industrial de Manaus vivenciou, no Teatro Amazonas, a solenidade de inauguração de suas instalações definitivas com a presença do Presidente da República Getúlio Vargas e do Ministro da Educação e Cultura, Gustavo Capanema. Situado na Avenida Sete de Setembro, foi construída uma estrutura física proposta pelo Governo federal, em conformidade com a reforma educacional do Estado Novo, então imperante, o qual enfatizava, a essa altura, o progresso industrial.

É nesse contexto nacional que, por meio do Decreto Lei Nº 4.127, de 25 de fevereiro de 1942, o Liceu Industrial passou a ser chamado de **Escola Técnica de Manaus**. Alguns anos depois, por meio da Portaria N. 239, de 03 de setembro de 1965, passou a ser denominada **Escola Técnica Federal do Amazonas**.

A expansão da Rede Federal de Educação foi contemplada no Plano de Desenvolvimento da Educação no governo do presidente José Sarney (1985-1990). Por meio da Portaria Nº 67, do Ministério da Educação, de 06 de fevereiro de 1987, foi criada a primeira Unidade de Ensino Descentralizada (UNED) em Manaus, a qual entrou em funcionamento em 1992, localizada na Avenida Danilo Areosa, no Distrito

SUBSEQUENTE

Industrial, em terreno cedido pela Superintendência da Zona Franca de Manaus (SUFRAMA), hoje *Campus* Manaus Distrito Induatrial.

Nas últimas décadas do século XX, a Escola Técnica Federal do Amazonas era sinônimo de qualidade do ensino profissional para todo o Amazonas. Entretanto, por força de Decreto de 26 de março de 2001, ocorreu sua transformação institucional para **Centro Federal de Educação Tecnológica do Amazonas** (CEFET-AM), passando a ofertar, a partir dessa data, cursos superiores de tecnologia e licenciaturas.

O projeto de criação e implantação da então Unidade de Ensino Descentralizada de Coari, hoje *campus Coari,* foi o resultado da parceria entre o Ministério da Educação, representado pelo CEFET-AM e a Prefeitura de Coari. No dia 18 de dezembro de 2006, o funcionamento da UNED de Coari foi autorizado mediante a Portaria de Nº 1.970, do Ministério da Educação, iniciando as obras para a construção da unidade, que funcionou inicialmente em instalações cedidas pela Prefeitura.

#### <span id="page-293-0"></span>**2.1.2 A Escola Agrotécnica Federal de Manaus**

O IFAM *Campus* Manaus Zona Leste teve sua origem pelo Decreto Lei Nº. 2.225 de 05/1940, como **Aprendizado Agrícola Rio Branco**, com sede no Estado do Acre. Sua transferência para o Amazonas deveu-se ao Decreto Lei Nº. 9.758, de 05 de setembro 1946, por meio do qual foi elevado à categoria de escola, passando a denominar-se **Escola de Iniciação Agrícola do Amazonas**. Posteriormente, passou a ser chamado **Ginásio Agrícola do Amazonas**.

Em 12 de maio de 1972, foi elevado à categoria de **Colégio Agrícola do Amazonas**, pelo Decreto Nº. 70.513. Nesse mesmo ano, o Colégio instalou-se no atual endereço. Em 1979, através do Decreto Nº. 83.935, de 04 de setembro, recebeu o nome de **Escola Agrotécnica Federal de Manaus**.

Em 1993, transformou-se em autarquia educacional pela Lei Nº. 8.731, de 16 de novembro de 1993, vinculada ao Ministério da Educação e do Desporto, por meio da Secretaria de Educação Média e Tecnológica - SEMTEC, nos termos do art. 2º, do anexo I, do Decreto Nº. 2.147, de 14 de fevereiro de 1997.

Em face da Lei Nº 11. 892, sancionada pelo Presidente Luiz Inácio Lula da Silva, no dia de 29 de dezembro de 2008, a Escola Agrotécnica Federal de Manaus tornou-se *Campus* do Instituto Federal de Educação, Ciência e Tecnologia do Estado do Amazonas – IFAM e passou a se denominar Instituto Federal de Educação, Ciência e Tecnologia do Amazonas – IFAM, *Campus* **Manaus Zona Leste**.

#### <span id="page-294-0"></span>**2.1.3 A Escola Agrotécnica de São Gabriel da Cachoeira**

O *Campus* São Gabriel da Cachoeira tem sua origem em um processo de idealização que se inicia em 1985, no governo do Presidente José Sarney, com o *Projeto Calha Norte*, o qual tinha como objetivo impulsionar a presença do aparato governamental na Região Amazônica, com base na estratégia político-militar de ocupação e defesa da fronteira. Esse projeto fez parte das instituições a serem criadas, a partir de 4 de julho de 1986, pelo Programa de Expansão e Melhoria do Ensino Técnico, implementado pelo governo brasileiro.

Denominada **Escola Agrotécnica Marly Sarney**, sua construção foi iniciada em 1988, por meio do Convênio Nº 041, celebrado entre a Prefeitura de São Gabriel da Cachoeira e Ministério da Educação, referente ao Processo Nº 23034.001074/88- 41.

No período compreendido entre 1988 a 1993, quando foi concluída a primeira etapa das obras, a estrutura da Escola permaneceu abandonada, servindo apenas de depósito da Secretaria de Obras da Prefeitura de São Gabriel da Cachoeira. Nesse período, foram realizadas duas visitas técnicas a fim de se fazer um levantamento da situação da Escola, solicitadas pela Secretaria de Educação Média e Tecnológica. Em maio de 1993, foi realizada a segunda visita técnica à Escola Agrotécnica Marly Sarney, sob a coordenação do Diretor Geral da Escola Agrotécnica Federal de Manaus, José Lúcio do Nascimento Rabelo, contendo as orientações referentes às obras de reformas para que a Escola começasse a funcionar com a qualidade necessária a sua finalidade.

Em 30 de junho de 1993, o Presidente Itamar Franco assina a Lei Nº 8.670 que cria a **Escola Agrotécnica Federal de São Gabriel da Cachoeira**, tendo sua primeira Diretoria *Pro-Tempore*, sendo transformada em autarquia por meio da Lei Nº 8.731, de 16 de novembro de 1993.

O início das atividades escolares ocorreu em 1995, já no Governo de Fernando Henrique Cardoso, com o ingresso da primeira turma do curso de Técnico em Agropecuária.

Em 2008, por meio da Lei Nº 11. 892, sancionada pelo Presidente Luiz Inácio Lula da Silva, no dia de 29 de dezembro de 2008, a Escola Agrotécnica Federal de São Gabriel da Cachoeira tornou-se *Campus* do Instituto Federal de Educação, Ciência e Tecnologia do Estado do Amazonas – IFAM e passou a se denominar Instituto Federal de Educação, Ciência e Tecnologia do Amazonas – IFAM, *Campus* **São Gabriel da Cachoeira**.

#### <span id="page-295-0"></span>2.2 O IFAM NA FASE ATUAL

Em um processo que está em constante alteração, o IFAM possui, no início de 2018, catorze *Campi* e um *Campus* avançado, proporcionando um ensino profissional de qualidade a todas as regiões do Estado do Amazonas. Em Manaus, encontram-se os três *Campi* existentes desde sua criação e os demais estão nos municípios de Coari, Eirunepé, Humaitá, Itacoatiara, Lábrea, Manacapuru, Maués, Parintins, Presidente Figueiredo, São Gabriel da Cachoeira, Tabatinga e Tefé. Além desses *Campi*, o IFAM possui um Centro de Referência localizado no município de Iranduba.

O IFAM proporciona Educação Profissional de qualidade com cursos da Educação Básica até o Ensino Superior de Graduação e Pós-Graduação Lato e Stricto Sensu, servindo à sociedade amazonense e brasileira.

#### <span id="page-295-1"></span>2.3 O CAMPUS EIRUNEPÉ

Eirunepé é um município brasileiro no interior do estado do Amazonas, Região Norte do país. O município está localizado dentro da área da Floresta Amazônica. É a floresta equatorial que ocupa a maior extensão do território amazônico. Pertencente à Microrregião do Juruá e Mesorregião do Sudoeste Amazonense, que compreende os municípios: Carauari, Eirunepé, Envira, Guajará, Ipixuna e Itamarati; localiza-se a sudoeste da capital do estado, distando desta, em linha reta, cerca de 1.245 km e via fluvial 3.448 km. Ocupa uma área de 15.832 km², sendo que 4.3172 km² estão em perímetro urbano, e sua população foi estimada pelo Instituto Brasileiro de Geografia e Estatística no ano de 2014 em 33.580 habitantes, sendo então o 20º município mais populoso do estado e o primeiro de sua microrregião. Eirunepé é também um centro sub-regional do Amazonas. Seus municípios limítrofes são Itamarati e Envira ao leste; estado do Acre e Ipixuna ao sul; Benjamin Constant e Jutaí ao oeste.

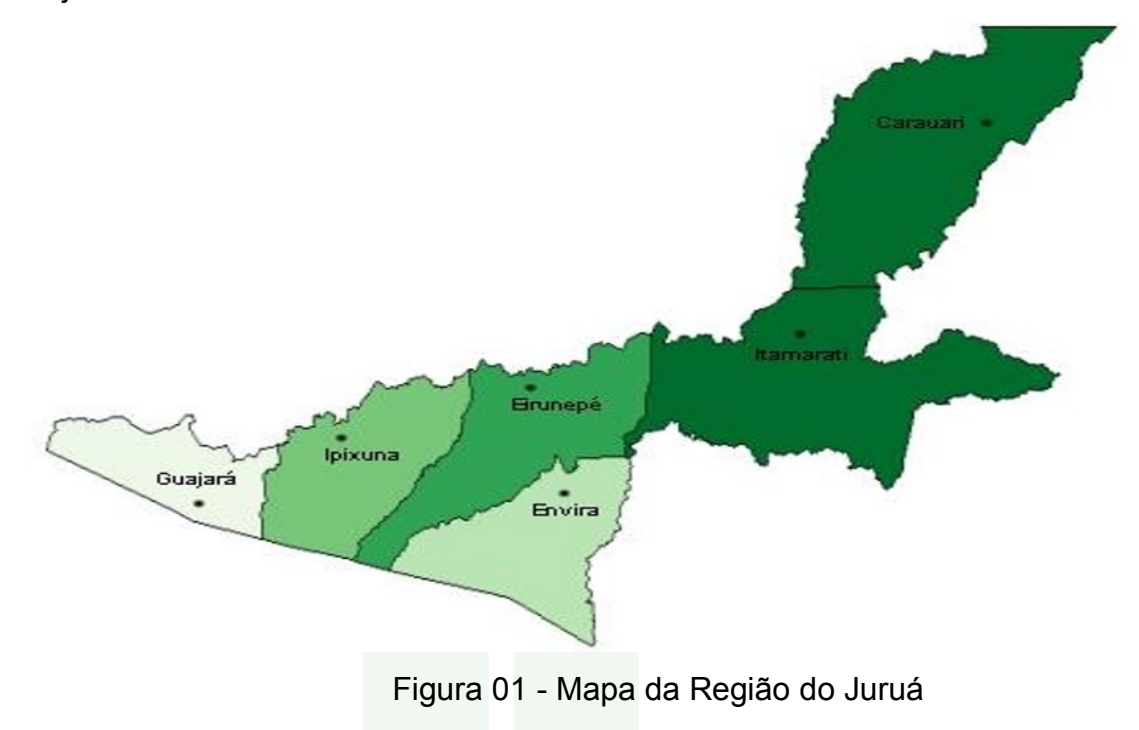

O acesso a outras cidades dar-se-á, apenas, por meios de transportes fluvial e aéreo.

O setor terciário (prestação de serviços) atualmente é a maior fonte geradora do PIB eirunepeense. O setor primário (agricultura) é o segundo setor mais relevante da economia de Eirunepé. E a indústria (setor secundário), atualmente, é o segundo menos relevante para a economia do município.

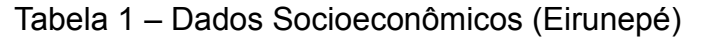

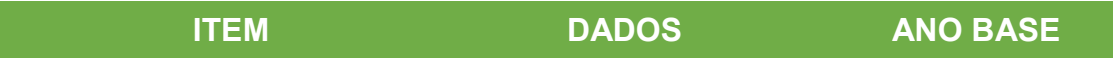

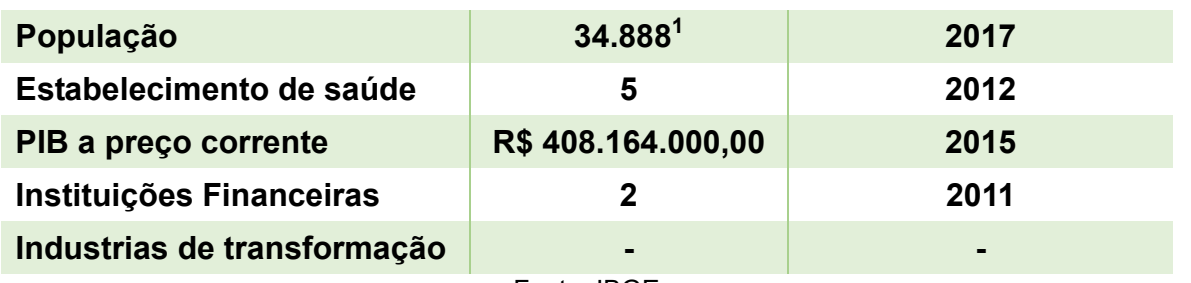

Fonte: IBGE

Tabela 2 – Dados dos Estudantes (Eirunepé)

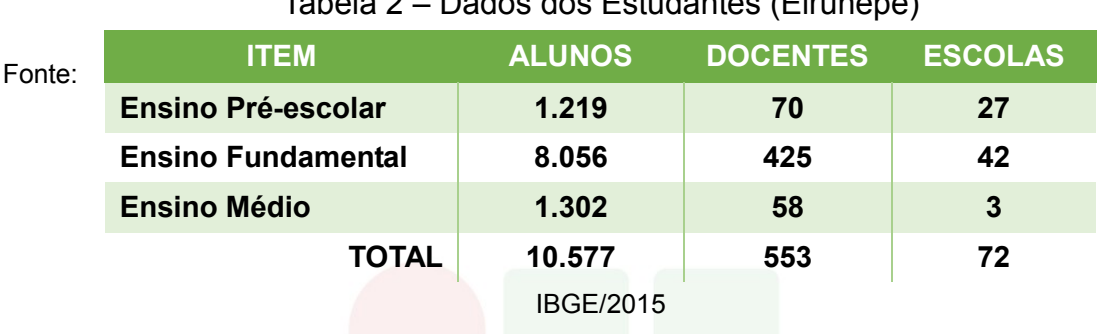

#### Tabela 3 – IDH do Estado

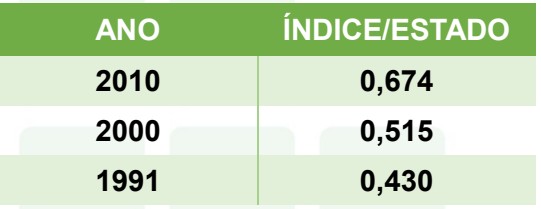

Fonte: IBGE/Atlas Brasil 2013 Programa das Nações Unidas para o Desenvolvimento.

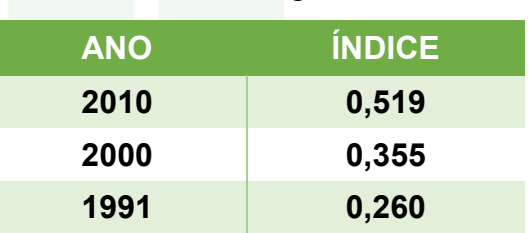

#### Tabela 4 – IDH Região do Juruá

Fonte: IBGE/Atlas Brasil 2013 Programa das Nações Unidas para o Desenvolvimento<sup>2</sup>.

Tabela 5 – Dados Econômicos: Produto Interno Bruto a Preços Correntes 2015

#### (Região do Juruá em Reais).

|                                                                                                    | <b>Carauari</b> | <b>Eirunepé</b>                                             | <b>Envira</b> | Guajará | <b>Ipixuna</b> | <b>Itamarati</b> |
|----------------------------------------------------------------------------------------------------|-----------------|-------------------------------------------------------------|---------------|---------|----------------|------------------|
|                                                                                                    |                 | 250.908.000 408.164.000 129.196.000 106.539.000 120.528.000 |               |         |                | 79.253.000       |
| Fonte: IBGE, em parceria com os Órgãos Estaduais de Estatística, Secretarias Estaduais de Governo<br>e Superintendência da Zona Franca de Manaus - SUFRAMA. <sup>3</sup> |                 |                                                             |               |         |                |                  |

<sup>1</sup> Estimativa de crescimento populacional para o ano de 2017. Fonte: IBGE.

1

11

<sup>2</sup> O IDH da Região do Baixo Amazonas resulta da média ponderada, pela população, dos IDH dos municípios que a formam.

Dentro deste contexto, o *Campus* Eirunepé iniciou oficialmente suas atividades no dia 14 de abril de 2014, através de uma reunião administrativa e pedagógica, coordenada pelo primeiro Diretor Geral *Pró-Tempore*, Professor Roquelane Batista de Siqueira e pelo primeiro Chefe do Departamento de Ensino, Pesquisa e Extensão, Professor Orlando Ferreira da Silva. Participaram da reunião 02 (dois) docentes EBTT, 02 (dois) Técnicos-Administrativos e 09 (nove) professores substitutos.

No dia 22 de abril do mesmo ano, aconteceu a aula inaugural para as primeiras turmas dos Cursos Técnicos de Nível Médio em Administração e Informática nas Formas Integrada e Subsequente, com um total de 04 (quatro) turmas e, aproximadamente, 160 (cento e sessenta) alunos.

Inicialmente e durante todo o ano de 2014 as atividades do *campus* aconteceram apenas em três salas cedidas pela Universidade do Estado do Amazonas/Núcleo de Ensino Superior de Eirunepé, das quais duas eram utilizadas como salas de aula e outra era usada simultaneamente como Laboratório de Informática e ambiente administrativo.

Naquele período já havia iniciado a obra de construção do prédio para funcionamento da sede definitiva do *campus* e a Prefeitura Municipal de Eirunepé havia cedido ao IFAM, por um período de 10 (dez) anos, a estrutura do prédio da antiga Escola Municipal Nossa Senhora de Aparecida. No entanto, a mesma requeria uma reforma e ampliação para atender, ainda que parcialmente, a demanda do *campus*.

Para o ano de 2015 não foram ofertadas novas vagas e turmas, porém foram formadas internamente duas novas turmas com uma pequena quantidade de discentes retidos.

Simultaneamente, no início de 2015, entraram em exercício novos servidores (docentes e técnicos-administrativos) admitidos através de um novo Concurso Público. Diante disso, para acomodar os alunos retidos e o corpo docente e técnico-administrativo, mesmo não tendo havido a necessária reforma e ampliação, passou-se também a utilizar a estrutura do antigo prédio escolar cedido pela Prefeitura Municipal.

SUBSEQUENTE

<sup>1</sup>  $3$  Média do PIB da Região: R\$ 182.431.333,00.

Em meados de setembro de 2015, o Técnico-Administrativo, ocupante do cargo de Administrador, Adanilton Rabelo de Andrade assumiu a Direção Geral do *campus*, permanecendo até a presente data na condição de Diretor Geral *Pró-Tempore*.

Ainda naquele ano foi alugado um pequeno prédio conhecido como Antigo Liceu, localizado na Rua Otaviano Melo, Bairro Nossa Senhora de Fátima, para onde foram transferidos os servidores e discentes que estavam no prédio da antiga Escola Municipal Nossa Senhora Aparecida.

Posteriormente, foram locadas mais três salas (anexas ao prédio do Antigo Liceu), uma casa para ser utilizada como ambiente administrativo para a Direção Geral, os Departamentos e Coordenações. Foram construídas e cedidas ao *campus* pela Prefeitura Municipal 04 (quatro) salas de aula, anexas ao prédio da Agência de Defesa Agropecuária e Florestal do Amazonas – ADAF. Todos esses espaços estão localizados na mesma rua e bem próximos.

No ano de 2016, foram abertos mais 03 (três) cursos, sendo Agropecuária na Forma Integrada, Florestas e Recursos Pesqueiros na Forma Subsequente. Assim, somado aos cursos já em funcionamento no *campus* (Administração e Informática), houve a abertura de uma quantidade expressiva de vagas e, consequentemente, elevou o número de alunos matriculados.

Embora estando em atividade desde abril de 2014, foi somente em 09 de maio de 2016, através da Portaria N. 378, do Ministério da Educação, que o C*ampus* Eirunepé recebeu autorização de funcionamento.

Durante o ano de 2017, manteve-se a oferta de novas vagas e turmas para os cursos já existentes.

A partir de fevereiro de 2018 o *campus* deixou de utilizar as salas cedidas pela UEA, uma vez que os discentes que lá estavam foram remanejados para o antigo prédio da Escola Municipal Nossa Senhora Aparecida, o qual, após ser doado ao IFAM, passou por uma reforma e ampliação, objetivando tornar-se um anexo à sede definitiva do *campus*.

A sede definitiva do *campus*, por sua vez, teve suas obras paralisadas por aproximadamente 02 (dois) anos, tendo sido retomadas no final de 2017, com previsão de conclusão para fevereiro de 2019.

Atualmente são ofertados 03 (três) cursos na Forma Integrada (Administração, Agropecuária e Informática) e 04 (quatro) na Forma Subsequente (Administração, Informática para Internet, Florestas e Recursos Pesqueiros), com um total de 471 (quatrocentos e setenta e um) alunos matriculados, contribuindo desta forma com o desenvolvimento educacional e a formação técnica-profissional da sociedade local, regional e nacional.

A necessidade de inclusão desses indicadores citados anteriormente é para apresentar parâmetros das atividades econômicas da Região do Juruá, visando conhecer a capacidade competitiva das economias dos municípios desta região para implantação do Curso Técnico de Nível Médio em Informática para a internet e inserção dos futuros profissionais desta área de conhecimento.

Inicialmente a elaboração da proposta de implantação do Curso Técnico de Nível Médio em Informática baseava-se nas Diretrizes Curriculares Nacionais para a Educação Profissional (2012), tomou como ponto de partida o mapeamento do município de Eirunepé, além de pesquisas diretas com estudantes, realizadas através de pesquisas específicas para esta finalidade. Consolidando este processo foi realizada uma Audiência Pública em 08 de novembro de 2012. A oferta do Curso Técnico de Nível Médio em Informática almejava inicialmente suprir a carência da região, onde há necessidade da implantação de uma unidade de ensino profissional de qualidade para atender à demanda de especialização de mão-de-obra local.

A elaboração desta nova proposta de implantação do Curso Técnico de Nível Médio em **Informática para internet** foi baseada nas novas Diretrizes Curriculares Nacionais para a Educação Profissional e no novo Catálogo Nacional de Cursos Técnicos – 3º edição, e tomou como ponto de partida o tempo de oferta dos cursos Técnicos em Informática – 04 anos, bem como o mapeamento do município de Eirunepé, suas potencialidades e visão de futuro. As transformações ocorridas no mundo do trabalho com base no desenvolvimento tecnológico exigem uma mudança de mentalidade em relação às estruturas acadêmicas dos cursos de Educação Profissional e Tecnológica.

Com o fortalecimento de instituições públicas, mistas, privadas e setor terciário no mundo contemporâneo observam-se as práticas empreendedoras, bem como postura ética na execução de tarefas voltadas ao desenvolvimento de sistemas e software voltados para a internet, formando assim cidadãos atuantes com

SUBSEQUENTE

proatividade na identificação de problemas, equacionando soluções por meio de uma visão sistêmica da organização para otimização de tempo, redução de custos, tomada de decisão nas tarefas das mais simples até as mais complexas.

A relevância do curso na região decorre do programa de expansão da rede federal de ensino em alcançar municípios. O município evidencia-se com comércio, serviços públicos administrativos que demandam serviços de natureza tecnológica, principalmente com o alcance e expansão da internet que vem aumentando no interior.

Desta forma, uma vez que é da natureza desta área caracterizar-se como a atividade meio que está presente nos mais diferentes tipos de organizações, seus profissionais devem ter uma perspectiva tão ampla quanto possível das variadas formas em que se podem estruturar os mais diversos tipos de organizações, propendendo atender, sobretudo, às demandas local e regional na qual o profissional formado terá habilidades para atuar, possibilitando o desenvolvimento integral do discente, capacitando-o a acompanhar as exigências da contemporaneidade no que diz respeito às aptidões inerentes ao mundo do trabalho no contexto atual.

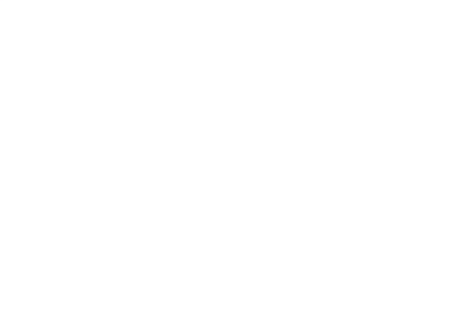

# <span id="page-302-0"></span>**3 OBJETIVOS**

#### <span id="page-302-1"></span>3.1 OBJETIVO GERAL

O Curso Técnico de Nível Médio em Informática para Internet na Forma Subsequente tem como objetivo formar profissionais-cidadãos com competência técnica, elevado grau de responsabilidade social e capacidade para fazer e gerenciar atividades de concepção, especificação, projetos, implementação, avaliação e desenvolvimento de sistemas para web..

#### <span id="page-302-2"></span>3.2 OBJETIVOS ESPECÍFICOS

- a) Contribuir para a formação critica e ética frente às inovações tecnológicas, avaliando seu impacto no desenvolvimento e na construção da sociedade;
- b) Estabelecer relações entre o trabalho, a ciência, a cultura e a tecnologia e suas implicações para a educação profissional e tecnológica, além de comprometer-se com a formação humana, buscando responder às necessidades do mundo do trabalho;
- c) Possibilitar reflexões acerca dos fundamentos científico-tecnológicos da formação técnica, relacionando teoria e prática nas diversas áreas do saber;
- d) Especificar configurações de ambientes de desenvolvimento web;
- e) Instalar e utilizar softwares;
- f) Instalar e configurar servidores de aplicações;
- g) Analisar, especificar, programar e testar softwares;
- h) Desenvolver websites aplicando engenharia de usabilidade;
- i) Realizar manutenção em sistemas de informática para internet.

# <span id="page-303-0"></span>**4 REQUISITOS E FORMAS DE ACESSO**

#### <span id="page-303-1"></span>4.1 PROCESSO SELETIVO

O ingresso nos cursos oferecidos pelo IFAM – *Campus* Eirunpé ocorrerá por meio de:

I – Processos seletivos públicos classificatórios, com critérios e formas estabelecidas em edital, realizados pela Comissão de Processo Seletivo Acadêmico Institucional – CPSAI, em consonância com as demandas e recomendações apresentadas pela Pró-Reitoria de Ensino;

II – Processos seletivos públicos classificatórios, aderidos pelo IFAM, com critérios e formas estabelecidas pelo Ministério da Educação;

III – Apresentação de transferência expedida por outro *campus* do IFAM ou instituição pública de ensino correlata, no âmbito de curso idêntico ou equivalente, com aceitação facultativa ou obrigatória (*ex officio*).

A oferta e fixação do número de vagas do Curso Técnico de Nível Médio em Informática para Internet na Forma Subsequente observará a análise e avaliação permanente de demanda e dos arranjos produtivos locais, a oferta dos postos de trabalho, a infraestrutura da instituição e profissionais de ensino.

Os critérios para admissão no curso serão estabelecidos via processo seletivo público, vestibular classificatório, realizado pelo Instituto Federal de Educação, Ciência e Tecnologia do Amazonas, por meio da Comissão Geral de Gestão de Cursos e Exames – CGGCE, aos candidatos concluintes da última série do Ensino Médio. Sendo classificado, o candidato deverá apresentar no ato da matrícula documentação comprobatória de conclusão do curso, certificado do Ensino Médio ou equivalente.

Cada processo de admissão no curso apresentará edital específico, com ampla divulgação, contendo: abrangência do *campus* com referência ao polo territorial, número de vagas, forma curricular integrada, período e local de inscrição, documentação exigida, data, local e horário dos exames, critérios de classificação dos candidatos, divulgação dos selecionados e procedimentos de matrícula, turno de funcionamento e carga horária total do curso.

## <span id="page-304-0"></span>4.2 TRANSFERÊNCIA

O acesso ao curso poderá, ainda, ser feito por meio de transferência, desde que seja para o mesmo período. A transferência poderá ser expedida por outro *campus* do IFAM (Inter*campi*) ou instituição pública de ensino correlata (Interinstitucional), no âmbito de curso idêntico ou equivalente, com aceitação facultativa ou obrigatória (*ex officio*), conforme preconiza a Resolução Nº 94- CONSUP/IFAM de 23 de dezembro de 2015.

Ainda em conformidade com a Resolução 94, a matrícula por transferência Inter*campi* ou Interinstitucional será aceita mediante requerimento de solicitação de vaga, estando condicionada a:

a) Existência de vaga;

b) Correlação de estudos com as disciplinas cursadas na Instituição de origem;

- c) Existência de cursos afins;
- d) Adaptações curriculares; e
- e) Após a conclusão do primeiro ano, módulo/período ou semestre letivo.

### <span id="page-305-0"></span>**5 PERFIL PROFISSIONAL DE CONCLUSÃO**

O Técnico de Nível Médio em Informática para Internet formado pelo IFAM – *Campus* Eirunepé deverá ter clara a sua função e responsabilidade social, além de ter conhecimentos integrados aos fundamentos do trabalho, da ciência, cultura e tecnologia, com senso crítico e postura ética. Este é o profissional com visão sistêmica do papel da informação e comunicação na sociedade, que atua de forma independente e inovadora, acompanhando a evolução da profissão. Possui conhecimento de dinâmica organizacional podendo atuar em empresas públicas e privadas bem como gerir seu próprio negócio. Atua com ética profissional, sustentabilidade, iniciativa empreendedora, responsabilidade social e domínio do saber-fazer, do saberser, do saber-saber e do saber-conviver. Facilita o acesso e a disseminação do conhecimento relativo ao seu campo de atuação. É crítico e consistente em sua atuação profissional revelando habilidades de comunicação e de trabalho em equipes multidisciplinares. Aplica e respeita as normas de proteção e de prevenção ao meio ambiente, higiene e segurança no trabalho. É profissional com conhecimentos técnicos gerais em planejamento e implementação de sistemas de informação. Conhece softwares e hardwares, bem como a arquitetura básica de equipamentos de informática. Aplica critérios ergonômicos de softwares. Utiliza requisitos de segurança para o desenvolvimento de aplicações Web. Conhece o comércio eletrônico e técnicas de marketing para a Web e dá suporte ao software e aos usuários. Utiliza recursos multimídia para Web e desenvolve sistemas aplicados aos ambientes Web.

Esse profissional deverá desenvolver sistemas para web, portais e sites, seguindo as especificações e paradigmas de engenharia de usabilidade e lógica de programação, utilizar ambientes de desenvolvimentos de sistemas, sistemas operacionais e banco de dados. Além disso, deverá realizar testes de software, mantendo registro que possibilitem análises e refinamento dos resultados e executar manutenção de aplicações web implantadas. Ao final do curso, o profissional Técnico de Nível Médio em Informática para Internet deverá apresentar o seguinte perfil:

- Conhecer e utilizar as formas contemporâneas de linguagem, com vistas ao exercício da cidadania e à preparação para o trabalho, incluindo a formação ética e o desenvolvimento da autonomia intelectual e do pensamento crítico;
- Compreender a sociedade, sua gênese e transformação e os múltiplos fatores que nela intervêm como produtos da ação humana e do seu papel como agente social;
- Ler, articular e interpretar símbolos e códigos em diferentes linguagens e representações, estabelecendo estratégias de solução e articulando os conhecimentos das várias ciências e outros campos do saber;
- Refletir sobre os fundamentos científico-tecnológicos dos processos produtivos, relacionando teoria e prática nas diversas áreas do saber;
- Compreender o funcionamento e relacionamento entre os componentes de computadores e seus periféricos;
- Instalar e configurar aplicações web, na internet ou intranet;
- Utilizar os serviços e funções de sistemas operacionais;
- Utilizar softwares aplicativos e utilitários;
- Selecionar programas de aplicação a partir da avaliação das necessidades do usuário;
- Desenvolver aplicações web, websites, portais e sites;
- Analisar as características dos meios físicos disponíveis e as técnicas de transmissão digital e analógica;
- Descrever componentes e sua função no processo de funcionamento de uma rede de computadores;
- Compreender as arquiteturas de redes;
- Instalar os dispositivos de rede, os meios físicos e software de controle desses dispositivos, analisando seu funcionamento para aplicações em redes;
- Instalar e configurar sistemas operacionais de redes de computadores;
- Instalar e configurar protocolos e softwares de redes;
- Desenvolver serviços de administração de redes de computadores;
- Conhecer e desenvolver processos de documentação de projetos web;
- Aplicar engenharia de usabilidade para sistemas web;
- Elaborar relatórios técnicos das atividades desenvolvidas na implantação de sistemas;
- Aplicar conceitos de algoritmos e orientação a objetos;
- Aplicar técnicas de análise e projeto de sistemas orientados a objetos;
- Compreender o funcionamento das estruturas de dados básicas;
- Aplicar boas técnicas de programação;
- Conhecer o processo de desenvolvimento de software;
- Configurar um servidor de aplicações web;
- Aplicar normas técnicas para implantação de sistemas;
- Promover e difundir práticas e técnicas de correta utilização de sistemas web;
- Conhecer e avaliar modelos de organização de empresas;
- Organizar a coleta e documentação de informações sobre o desenvolvimento de projetos;
- Avaliar a necessidade de treinamento e de suporte técnico aos usuários;
- Executar ações de treinamento e de suporte técnico;
- Conhecer e aplicar as normas de desenvolvimento sustentável, respeitando o meio ambiente e entendendo a sociedade como uma construção humana dotada de tempo, espaço e história;
- Ser um agente impulsionador do desenvolvimento sustentável da região, integrando a formação técnica à humana na perspectiva de uma formação continuada;
- Adotar atitude ética no trabalho e no convívio social, compreendendo os processos de socialização humana em âmbito coletivo e percebendo-se como agente social que intervém na realidade;
- Saber trabalhar em equipe;
- Ter iniciativa, criatividade, responsabilidade e capacidade empreendedora;
- Desenvolver, com autonomia, suas atribuições;
- Exercer liderança e;
- Posicionar-se criticamente e eticamente frente às inovações tecnológicas;
- Utilizar técnicas de segurança da informação no desenvolvimento de sistemas.

#### <span id="page-308-0"></span>5.1 POSSIBILIDADES DE ATUAÇÃO

O Técnico de Nível Médio em informática para Internet atuará de forma autônoma, em Instituições Públicas, Privadas e terceiro setor que demandem programação de computadores para internet, setores de TI e fará parte de equipes de trabalho formadas por outros técnicos e analistas de sistemas.

#### <span id="page-308-1"></span>5.2 ITINERÁRIO FORMATIVO

Neste curso, o estudante poderá receber até duas certificações intermediárias denominadas: Operador de Computador, após conclusão do primeiro módulo; e Programador Web, após a conclusão do segundo módulo. Tais certificações serão concedidas mediante solicitação do estudante.

Somente o aluno que finalizar os três módulos do curso receberá o diploma que o habilitará como profissional Técnico em Informática para Internet.

# <span id="page-309-0"></span>**6 ORGANIZAÇÃO CURRICULAR**

A organização curricular do curso observa as determinações legais presentes na Lei nº 9.394/96, alterada pela Lei nº 11.741/2008, nas Diretrizes Curriculares Nacionais para o Ensino Médio, nos Parâmetros Curriculares Nacionais do Ensino Médio, Diretrizes Curriculares Nacionais da Educação Profissional Técnica de Nível Médio, bem como nos princípios e diretrizes definidos no Projeto Político-Pedagógico do IFAM.

Os Cursos Técnicos de Nível Médio possuem uma estrutura curricular fundamentada na concepção de eixos tecnológicos constantes do Catálogo Nacional de Cursos Técnicos (CNCT), aprovado pela Resolução CNE/CEB nº. 03/2008, com base no Parecer CNE/CEB nº. 11/2008 e instituído pela Portaria Ministerial nº 870/2008. Resolução CNEn°06/2012 que trata dos princípios da Educação Profissional Técnica de Nível Médio.

Trata-se de uma concepção curricular que favorece o desenvolvimento de práticas pedagógicas integradoras e articula o conceito de trabalho, ciência, tecnologia e cultura, à medida que os eixos tecnológicos se constituem de agrupamentos dos fundamentos científicos comuns, de intervenções na natureza, de processos produtivos e culturais, além de aplicações científicas às atividades humanas.

O curso será desenvolvido em três módulos, um a cada semestre, totalizando 1 (um) ano e 6 (seis) meses, ofertando a Educação Profissional Técnica de Nível Médio. O currículo será construído por meio de aulas presenciais, sendo que o mesmo deve consolidar e aprofundar os conhecimentos adquiridos no Ensino Médio, possibilitando, assim, a continuidade dos estudos.

O currículo deverá, ainda, aprimorar o educando como pessoa humana, incluindo a formação ética e o desenvolvimento da autonomia intelectual e do pensamento crítico. Finalmente, o currículo do Curso Técnico de Nível Médio em Informática para Internet na Forma Subsequente deverá oportunizar ao educando a compreensão dos fundamentos científico-tecnológicos dos processos produtivos, buscando sempre a relação entre teoria e prática.

#### <span id="page-310-0"></span>6.1 PRINCÍPIOS PEDAGÓGICOS

A Lei de Diretrizes e Bases da Educação Brasileira – LDB (Lei n. 9.394/96) compreende a Educação Profissional e Tecnológica em eixos tecnológicos que se articulam com os diferentes níveis e modalidades de educação, perpassando as dimensões do trabalho, da ciência e da tecnologia, no intuito de possibilitar ao educando a construção de diferentes itinerários formativos.

O Curso Técnico de Nível Médio em Informática para Internet na Forma Subsequente do IFAM – *Campus* Eirunepé pretende proporcionar uma formação comum e específica, buscando atingir o grau de abrangência de sua atuação profissional.

A relação indissociável entre trabalho, ciência, tecnologia e cultura, é manifestada através de um planejamento interdisciplinar, por exemplo, na escolha de um tema, tópicos ou ideias que perpassam todas as ciências ou um processo científico, um fenômeno natural ou um problema social que requer interpretações científicas.

O currículo será construído por meio de aulas presenciais e/ou não presenciais, conforme disposto no parágrafo único do Art. 26 da Resolução Nº 06, de 20 de setembro de 2012, que define as Diretrizes Curriculares Nacionais para a Educação Profissional Técnica de Nível Médio, ou seja,

> [...] respeitados os mínimos previstos de duração e carga horária total, o Projeto Pedagógico de Curso Técnico de Nível Médio pode prever atividades não presenciais, até 20% (vinte por cento) da carga horária diária do curso, desde que haja suporte tecnológico e seja garantido o atendimento por docentes e tutores.

Para entender o processo de construção do conhecimento como um ato coletivo, em que as experiências de vida dos educandos são problematizadas e provocam a reflexão crítica para a desconstrução/reconstrução da bagagem cultural, propõe-se o desenvolvimento do Curso Técnico de Nível Médio em Informática para Internet na Forma Subsequente em três módulos.

#### <span id="page-311-0"></span>**6.1.1 Cidadania**

A organização da Educação Profissional Técnica de Nível Médio inclui a oferta nas formas Integrada, Subsequente e Concomitante, bem como as modalidades de Educação de Jovens e Adultos – EJA e Educação a Distância. Os documentos legais que a fundamentam pressupõem a viabilidade de uma educação promotora da cidadania, por meio da concepção do homem como ser integral tanto do ponto de vista existencial, quanto histórico-social. Por essa razão, entende-se que a viabilização desses ideais passa inevitavelmente por atuações pedagógicas marcadas pela unidade da teoria e prática, pela interdisciplinaridade/transdisciplinaridade e pelo respeito ao contexto regional de implantação do curso.

As noções de cidadania estão expressas, por exemplo, na própria Lei de Diretrizes e Bases da Educação Brasileira – LDB ( Lei n. 9.394/96) que prevê de modo geral que o educando seja preparado para o trabalho e a cidadania, tornando-se capaz de adaptar-se com flexibilidade às novas condições de ocupação ou aperfeiçoamento. Para tanto, regulamenta sobre a necessidade de se aprimorar as questões que se relacionam à formação humana e cidadã do educando – estas tomadas em suas dimensões éticas – e que estabeleçam conexões com o desenvolvimento da autonomia intelectual e do pensamento crítico, as quais se coadunam com as acepções que delimitam a compreensão do que hoje se fundamenta a Educação Tecnológica e, em especial, ao Ensino Tecnológico, no qual o saber, o fazer e o ser se integram, tornam-se objetos permanentes da ação e da reflexão e se constituem uma forma de ensinar construída por humanos, para humanos, mediada por tecnologia, visando à construção de conhecimento.

As Diretrizes Curriculares Nacionais Para a Educação Profissional Técnica de Nível Médio – DCNEPTNM (Resolução CNB/CEB Nº 6/2012), no seu artigo quinto, observa que a finalidade da Educação Profissional é proporcionar aos estudantes conhecimentos, saberes e competências profissionais demandados pelo exercício profissional e cidadão na perspectiva científica, tecnológica, sócio-histórica e cultural.

O Documento Base da Educação Profissional Técnica de Nível Médio Integrada ao Ensino Médio inclui a forma integrada e a modalidade EJA e

SUBSEQUENTE

também menciona a necessidade de formar, por meio da Educação Profissional, cidadãos capazes de discernir a realidade social, econômica, política, cultural e do mundo do trabalho e atuar com ética, competência técnica e política para a transformação social, visando ao bem coletivo.

# <span id="page-312-0"></span>**6.1.2 Formação Politécnica e Omnilateral (Integral e Unitária, Pesquisa Como Princípio Pedagógico, Trabalho Como Princípio Educativo, Trabalho-Ciência-Tecnologia e Cultura)**

A formação integral do ser também se apresenta como um dos fundamentos da educação profissional nos documentos legais, entre eles as DCNEPTNM, que defendem que essa integralidade se estende aos valores estéticos, políticos e éticos da educação nacional. Assim, enfatiza-se o trabalho como um princípio educativo e a pesquisa como princípio pedagógico, favorecendo a integração entre educação, ciência, tecnologia e a cultura, as quais deverão ser tomadas como base para a construção da proposta políticopedagógica e de desenvolvimento curricular.

Nesse sentido, intenciona-se superar a histórica dualidade entre formação profissional e formação geral – situação que fica ainda mais latente nos cursos de educação profissional, na forma integrada ao ensino médio e EJA. Para isso, a literatura aponta a organização do ensino em torno dos princípios de omnilateralidade e politecnia, que consideram o sujeito na sua integralidade e pretende desenvolver uma concepção unitária na construção do conhecimento nas diversas áreas do saber.

A formação do sujeito omnilateral pressupõe que o ensino seja desenvolvido a partir das categorias trabalho, tecnologia, ciência e cultura, pois essas dimensões representam a existência humana social na sua integralidade. O trabalho não reduzido ao sentido econômico, mantenedor da subsistência e do consumo, mas concebido em seu sentido ontológico, de mediação da relação homem-natureza na conquista da realização humana. A tecnologia, em paralelo, representa o esforço de satisfação das necessidades humanas subjetivas, materiais e sociais através da interferência na natureza. A ciência é indissociável da tecnologia na medida em que teoriza e tematiza a realidade, através de conceitos e métodos legitimados e objetivos. A cultura de maneira geral compreende as representações, comportamentos, valores, que constituem a identidade de um grupo social (TAVARES et. al. 2016; PACHECO, 2012).

Outro conceito defendido no campo da educação profissional no sentido da educação integral é o de politecnia, que, segundo Durães (2009), se identifica plenamente com o conceito de educação tecnológica no seu sentido pleno, como uma formação ampla e integral dos sujeitos, abrangendo os conhecimentos técnicos e de base científica, numa perspectiva social e histórico crítica. Assim, a politecnia, como aponta Ciavatta (2010, p. 94), "exige que se busquem os alicerces do pensamento e da produção da vida [...] de formação humana no seu sentido pleno".

É nesse sentido que a educação profissional pode ser desenvolvida com uma educação unitária de formação integral dos sujeitos. Sobre estes pressupostos também se defende que a educação profissional tenha o trabalho como princípio educativo (integrador das dimensões trabalho, tecnologia, ciência e cultura) e a pesquisa como princípio pedagógico, como já mencionado. Para tanto, lança-se mão das constituições teóricas de Demo (2005) ao evidenciar como a pesquisa pode se constituir em uma forma de encarar a vida criticamente, cultivando uma consciência crítica e questionadora frente à realidade apresentada. A pesquisa tida dessa forma assume destaque, pois, segundo Pacheco (2012), promove a autonomia no estudo e na solução de questões teóricas e cotidianas, considerando os estudantes como sujeitos de sua história e a tecnologia como beneficiadora também, da qualidade de vida das populações, e não apenas como elaboração de produtos de consumo.

Todos estes pressupostos corroboram com o Documento Base da Educação Profissional Técnica de Nível Médio Integrada ao Ensino Médio, quando ressalta a necessidade da educação profissional assumir uma identidade de formação integral dos estudantes, visando à superação da dualidade estrutural entre cultura geral e cultura técnica ou formação instrumental para as classes trabalhadoras e formação acadêmica para as elites econômicas.

#### <span id="page-314-0"></span>**6.1.3 Interdisciplinaridade, Indissociabilidade entre Teoria e Prática**

A LDB pressupõe, neste ímpeto, a importância do educando compreender as fundamentações científico-tecnológicos dos processos produtivos, oportunizando uma experiência de aprendizado em que teoria e prática sejam trabalhadas indissociavelmente para o ensino de cada disciplina. Isso também se configura com representatividade nos Institutos Federais, seja nas disciplinas do núcleo básico, politécnico ou tecnológico, uma vez que a estrutura física de tais instituições de ensino se consolidam em ambientes que viabilizam a realização de aulas teóricas em consonância à prática, o que contribui, de maneira salutar, com o entendimento de que "[...] a construção do conhecimento ocorre justamente com a interlocução entre teoria e prática", e concordando com Pereira (1999, p. 113) de que a prática é também "[...] espaço de criação e reflexão, em que novos conhecimentos são, constantemente, gerados e modificados" (ANDRADE, 2016, p. 29).

Sob este prisma, retoma-se o estabelecido na LDB e reforçado nas DCNEPTNM acerca da indissociabilidade entre teoria e prática no processo de ensino-aprendizagem e relaciona-se a vivência da prática profissional como oportunidade de atrelar a teoria à prática pela abordagem das múltiplas dimensões tecnológicas do curso em formação aliada às ciências e às tecnologias correlatas. Assim, torna-se oportuno recordar Demo (2005, p. 43) quando diz que "do mesmo modo que uma teoria precisa da prática, para poder existir e viger, assim toda prática precisa voltar à teoria, para poder renascer". Portanto, em acordo com o que já aponta a Portaria n. 18 PROEN/IFAM de 1 de fevereiro de 2017 e com o objetivo de fomentar, de maneira concreta, aulas que se revestem de teoria e prática conjuntamente, para este curso será determinado um quantitativo mínimo de 20% da carga horária de cada disciplina para a realização de aulas práticas. Contudo, apesar desta divisão de carga horária entre teoria e prática, não há que se pensar em supervalorização de uma em detrimento da outra, ou seja, esta discriminação não deixa recair sobre nenhuma das duas um grau maior ou menor de importância, haja vista a contínua e necessária integração destas para construção do conhecimento que se perpetua em sala de aula.

Além do princípio de indissociabilidade do par teoria-prática, busca-se, neste curso técnico, viabilizar, conforme estabelece as DCNEPTNM, arranjos curriculares e práticas pedagógicas alinhados com a interdisciplinaridade, pois compreende-se que a fragmentação de conhecimentos precisa ser paulatinamente superada, bem como a segmentação da organização curricular, com vistas a atender a compreensão de significados e, novamente, a integração entre a teoria e prática. Tais princípios devem orientar, de maneira dinâmica, a organização curricular do curso e articular os componentes curriculares com metodologias integradoras e seleção dos conteúdos pertinentes à formação profissional, sem esquecer o exposto quanto ao respeito ao princípio constitucional e legal do pluralismo de ideias e de concepções pedagógicas*.*

#### <span id="page-315-0"></span>**6.1.4 Respeito ao Contexto Regional ao Curso**

Neste percurso educativo desenvolvido no espaço de sala de aula e da escola, que contempla a interlocução entre teoria e prática nas diversas áreas do conhecimento, entende-se que todos os núcleos envolvidos neste processo deverão realizar uma articulação com o desenvolvimento socioeconômicoambiental, considerando os arranjos socioprodutivos e as demandas locais, tanto no meio urbano quanto rural, bem como a realidade e vivência da população pertencente a esta comunidade, município e região, sobretudo sob o ímpeto de proporcionar transformações sociais, econômicas e culturais à localidade e reconhecendo as diversidades entre os sujeitos em gênero, raça, cor, garantindo o respeito e a igualdade de oportunidades entre todos.

Diante de tantos desafios que aqui se estabelecem, considera-se a regulamentação de criação dos Institutos Federais pela Lei nº 11.892/08, a qual objetiva, além de expandir a oferta de ensino técnico e tecnológico no país, a oferta de educação de qualidade a todos os brasileiros, assegurar que este curso técnico perseguirá o atendimento das demandas locais fazendo jus ao determinado nas DCNEPTNM sobre a delegação de autonomia para a instituição de ensino para concepção, elaboração, execução, avaliação e revisão do seu projeto político-pedagógico, construído como instrumento de trabalho da comunidade escolar e respeitadas as legislação e normas

educacionais vigentes, permite que os professores, gestores e demais envolvidos na elaboração deste estejam atentos às modificações que impactem o prosseguimento das atividades educativas em consonância aos aspectos tidos como fundamentais para a oferta de uma educação de qualidade ou que possam contrariar o que a LDB preconiza para a formação do educando, e em especial ao tripé ensino, pesquisa e extensão que a Rede Federal de Ensino assumiu como perspectivas de formação do estudante.

As DCNEPTNM apontam ainda que a organização curricular dos cursos técnicos de nível médio devem considerar no seu planejamento a vocação regional do local onde o curso será desenvolvido, bem como as tecnologias e avanços dos setores produtivos pertinentes ao curso. Sustenta-se, ainda, o fortalecimento do regime de colaboração entre os entes federados, visando à melhoria dos indicadores educacionais dos cursos técnicos realizados, além de ressaltar a necessidade de considerar a vocação e a capacidade da instituição ou rede de ensino de viabilizar a proposta pedagógica no atendimento às demandas socioeconômico-ambientais.

Sobre isso, o Documento Base para Educação Profissional Técnica de Nível Médio reforça que os cursos propostos devem atentar para não reduzir sua atuação pedagógica ao atendimento das demandas do mercado de trabalho, sem ignorar que os sujeitos que procuram a formação profissional enfrentam as exigências da produção econômica e, consequentemente, os meios de vida. Assim, os cursos devem estar adequados às oportunidades de inserção profissional dos educandos.

Desta forma, e ainda seguindo as orientações das DCNEPTNM, o currículo deste curso técnico sinaliza para uma formação que pressupõe o diálogo com os diversos campos do trabalho, da ciência, da tecnologia e da cultura, bem como dos elementos que possibilitem a compreensão das relações sociais de produção e de trabalho, além das especificidades históricas nas sociedades contemporâneas, viabilizando recursos para que o futuro profissional possa exercer sua profissão com competência, idoneidade intelectual e tecnológica, autonomia e responsabilidade, orientado por princípios éticos, estéticos e políticos, bem como compromisso com a construção de uma sociedade democrática.

Visa-se, neste sentido, oportunizar o domínio intelectual das tecnologias pertinentes ao eixo tecnológico do curso, permitindo progressivo desenvolvimento profissional e capacidade de construir novos conhecimentos e desenvolver novas competências profissionais com autonomia intelectual, com o incremento instrumental de cada habilitação, por meio da vivência de diferentes situações práticas de estudo e de trabalho, estas embasadas nas fundamentações de empreendedorismo, cooperativismo, tecnologia da informação, legislação trabalhista, ética profissional, gestão ambiental, segurança do trabalho, gestão da inovação e iniciação científica, gestão de pessoas e gestão da qualidade social e ambiental do trabalho.

#### <span id="page-317-0"></span>6.2 ORIENTAÇÕES METODOLÓGICAS

A concepção metodológica presente neste Projeto Pedagógico de Curso está consubstanciada na perspectiva de uma educação dialética, cujo foco do currículo é a pratica social, ou seja, a compreensão da realidade onde o discente está inserido e possui as condições necessárias para nela intervir, através das experiências realizadas na escola.

O conhecimento deve contribuir para a conquista dos direitos da cidadania, para a continuidade dos estudos e para a preparação para o trabalho. Cabe ao docente auxiliar o educando a entender esse processo e se posicionar diante da realidade vislumbrada, relacionando com os conteúdos propostos. A esse respeito Vasconcelos (1992, p.02) enfatiza que

> O conhecimento é construído pelo sujeito na sua relação com os outros e com o mundo. Isto significa que o conteúdo que o professor apresenta precisa ser trabalhado, refletido, reelaborado, pelo aluno, para se constituir em conhecimento dele. Caso contrário, o educando não aprende, podendo, quando muito, apresentar um comportamento condicionado, baseado na memória superficial.

Nesta perspectiva, a metodologia dialética compreende o homem como ser ativo e de relações. Os métodos de ensino partem de uma relação direta com a experiência do discente, confrontada com o saber trazido de fora. Portanto, os sujeitos envolvidos no processo devem ter a percepção do que é inerente à escola, aproveitando a bagagem cultural dos discentes nos mais

31

diversos aspectos que os envolvem. Conforme Freire (2002, p. 15),

Por isso mesmo pensar certo coloca ao professor ou, mais amplamente, à escola, o dever de não só respeitar os saberes com que os educandos, sobretudo os da classes populares, chegam a ela – saberes socialmente construídos na prática comunitária. (...) discutir com os alunos a razão de ser de alguns desses saberes em relação com o ensino dos conteúdos. Por que não aproveitar a experiência que têm os alunos de viver em áreas da cidade descuidadas pelo poder público para discutir, por exemplo, a poluição dos riachos e dos córregos e os baixos níveis de bem-estar das populações (...)

É fundamental na elaboração do PPC dos cursos subsequentes observarem o perfil dos discentes, suas características e, sobretudo, suas especificidades, visto que são alunos trabalhadores, pais de família, que exercem atividades autônomas e realizam outros cursos fora da educação profissional. Enfim, possuem experiências e conhecimentos relacionados aos fundamentos do trabalho.

Em relação à organização curricular dos cursos técnicos por núcleos (básico, tecnológico e politécnico) em todas as suas modalidade e formas (Resolução CNE nº06/2012), já apresentados nos princípios pedagógicos deste PPC, não serão constituídos como blocos distintos, mas articulados entre si, perpassando por todo currículo, considerando as dimensões integradoras: trabalho, ciência e tecnologia, em consonância com o eixo tecnológico e o perfil profissional do egresso.

Os Projetos Pedagógicos dos Cursos deverão prever atividades, preferencialmente, de modo transversal, sobre metodologia e orientação para elaboração de projetos, relatórios, produção e interpretação textual, elaboração de currículo profissional, relações pessoais no ambiente de trabalho.

Outras formas de integração poderão ocorrer por meio de: atividades complementares, visitas técnicas, estágio supervisionado, trabalho de conclusão de curso, projetos de pesquisa, projetos de extensão, práticas de laboratório, dentre outras que facilitem essa aproximação entre essas dimensões integradoras do currículo.

Nessa direção, salienta-se que o método "estudo de caso" é um instrumento pedagógico consolidado na educação profissional técnica e tecnológica no IFAM. Conforme Robert Yin (2001, p. 32) o estudo de caso é:

uma investigação empírica que investiga um fenômeno contemporâneo dentro de seu contexto da vida real, especialmente quando os limites entre o fenômeno e o contexto não estão claramente definidos.

Enfim, trata-se de uma metodologia que promove o engajamento dos alunos e docentes em objetivos comuns, articulando teoria e prática e possibilitando a prática pedagógica interdisciplinar como requisito básico ao tripé ensino, pesquisa e extensão.

O aluno, enquanto coparticipante do processo, desenvolverá suas habilidades voltadas para o perfil do curso, estando apto a assumir responsabilidades, planejar, interagir no contexto social em que vive e propor soluções viáveis à problemática trabalhada. Assim ambos trabalharão com o planejamento, elaboração de hipóteses e solução para os problemas constatados.

Dessa forma, a prática pedagógica interdisciplinar é uma nova atitude diante da questão do conhecimento, de abertura à compreensão e interlocução entre vários aspectos do ato de aprender visando à superação da fragmentação de conhecimentos e de segmentação da organização curricular. A interdisciplinaridade possibilita ao aluno observar o mesmo conteúdo sob enfoques de diferentes olhares das disciplinas envolvidas. De acordo com Luck (1994, p. 64),

> A interdisciplinaridade é o processo de integração e engajamento de educadores, num trabalho conjunto, de interação das disciplinas do currículo escolar entre si e com a realidade, de modo a superar a fragmentação do ensino, objetivando a formação integral dos alunos, a fim de que exerçam a cidadania, mediante uma visão global de mundo e com capacidade para enfrentar os problemas complexos, amplos e globais da realidade.

Portanto, o método de problematização resultará na aproximação dos alunos, por meio das atividades práticas e do pensamento reflexivo da realidade social em que vivem por meio de temas/problemas advindo do cotidiano ou de relevância social.

Há que se levar em consideração também diferentes técnicas de pesquisa, desde análise documental, entrevistas, questionários, etc.. Em sala de aula, distintos instrumentos podem ser utilizados para criar situações reais ou simuladas, em que os estudantes aplicam teorias, análises e solução de problemas, seja para resolver uma dificuldade ou chegar a uma decisão conjunta com fins de aprendizagem.

Para que os alunos possam dominar minimamente o conjunto de conceitos, técnicas e tecnologias envolvidas na área é preciso estabelecer uma forte relação entre teoria e prática, incentivar a participação dos alunos em eventos (oficinas, seminários, congressos, feiras, etc), criar projetos interdisciplinares, realizar visitas técnicas, entre outros instrumentos que ajudem no processo de construção do conhecimento abordado em sala de aula.

A partir dessa visão, o processo de formação do técnico de nível médio do IFAM ensejará uma estrutura a partir dos seguintes eixos teóricometodológicos:

- Integração entre teoria e prática desde o início do curso;
- Articulação entre ensino, pesquisa e extensão como elementos indissociados e fundamentais à sua formação;
- Articulação horizontal e vertical do currículo para integração e aprofundamento dos componentes curriculares necessários à formação do técnico de nível médio;
- Articulação com o mundo do trabalho nas ações pedagógicas.

Portanto, para o alcance desse propósito, faz-se necessária a promoção de reuniões mensais ou, no limite, bimestrais, entre os docentes com a perspectiva de realização de planejamento interdisciplinar e participativo entre os componentes curriculares e disciplinas constantes nos PPCs, com a participação dos representantes discentes na elaboração de eixos temáticos do contexto social em que o *campus* se situa.

#### <span id="page-320-0"></span>**6.2.1 Estratégias para Desenvolvimento de Atividades não Presenciais**

Conforme disposto no parágrafo único do Art. 26 da Resolução Nº 06, de 20 de setembro de 2012, as atividades não presenciais podem corresponder até 20% da carga horária mínima do curso, o que não inclui estágio, as atividades relativas às práticas profissionais ou trabalhos de conclusão de

curso. Essa carga horária poderá ser executada por meio da modalidade de educação a distância, sempre que o *Campus* não utilizar períodos excepcionais ao turno do curso para a integralização de carga horária.

Tendo isso em vista, a carga horária em EaD se constituirá de atividades a serem programadas pelo professor de cada disciplina na modalidade. Sua aplicação se dará pelo uso de estratégias específicas, como a utilização do Ambiente Virtual de Ensino e Aprendizagem (AVEA). **Será ministrado, antes de iniciar o primeiro módulo, um curso de extensão de Introdução ao Ambiente Virtual de Ensino e Aprendizagem, que já contará para o alcance das 100h de carga horária para as Atividades Complementares (Pesquisa e Extensão) - OBRIGATÓRIA.** Por meio dele, serão viabilizadas atividades de ensino e aprendizagem, acesso a materiais pedagógicos, ferramentas assíncronas e síncronas, mídias educacionais, além de ferramentas de comunicação que propiciem as inter-relações sociais.

Portanto, o AVEA auxiliará no desenvolvimento das atividades curriculares e de apoio, como fórum, *chats*, envio de tarefa, glossário, quiz, atividade off-line, vídeo, etc. Será também uma plataforma de interação e de controle da efetividade de estudos dos alunos, com ferramentas ou estratégias como estas a seguir descritas:

- **Fórum:** tópico de discussão coletiva com assunto relevante para a compreensão de temas tratados e que permite a análise crítica dos conteúdos e sua aplicação.
- **Chat:** ferramenta usada para apresentação de questionamentos e instruções online, em períodos previamente agendados.
- **Quiz:** exercício com questões que apresentam respostas de múltipla escolha.
- **Tarefas de aplicação:** Atividades de elaboração de textos, respostas a questionários, relatórios técnicos, ensaios, estudos de caso e outras formas de desenvolvimento do ensino e da aprendizagem.
- **Atividade off-line:** avaliações ou atividades realizadas fora do AVEA, em atendimento a orientações apresentadas pelo professor, para o cumprimento da carga horária em EAD.
- **Videoaulas:** aulas gravadas ou transmitidas ao vivo, inclusive em

sistemas de parceria com outros *campi* ou Instituições, em atendimento à carga horária parcial das disciplinas.

 Outras estratégias, ferramentas ou propostas a serem apresentadas pelos Professores.

O professor é o responsável pela orientação efetiva dos alunos nas atividades em EaD, em especial as que se fazem no AVEA. A equipe diretiva de ensino é a responsável pelo acompanhamento e instrução da execução integral das disciplinas e demais componentes curriculares. A disciplina a ser ofertada por meio da modalidade EaD será desenvolvida impreterivelmente por meio de ferramentas de comunicação disponibilizadas no Ambiente Virtual de Aprendizagem Institucional e por meio de material didático elaborado para os encontros presenciais.

As disciplinas que poderão ser ministradas a distância estão descritas abaixo:

- Informática Básica;
- Introdução a Análise de Sistemas;
- Fundamentos Sistemas Operacionais;
- Projeto Integrador 1;
- Interação Homem-Computador.

Os planos de ensino e os planos de atividades em EaD serão apresentadas à equipe diretiva e alunos no início de cada período letivo antes de sua aplicação, para a melhoria do planejamento e integração entre os envolvidos no processo educacional.

#### <span id="page-323-0"></span>6.3 MATRIZ CURRICULAR

O Curso Técnico de Nível Médio em Informática para Internet na Forma Subsequente tem sua organização curricular fundamentada nas orientações legais presentes na Lei nº 9.394/96, alterada pela Lei nº 11.741/2008, nas Diretrizes Curriculares Nacionais da Educação Profissional Técnica de Nível Médio, no Decreto nº 5.154/04, bem como nos princípios e diretrizes definidos no Projeto Político Pedagógico do IFAM.

Conforme o Artigo 4º, § 1º do Decreto nº 5.154/04, a Educação Profissional Técnica de Nível Médio será desenvolvida de forma articulada com o Ensino Médio, sendo a Forma Subsequente uma das possibilidades dessa articulação. Esta forma de oferta é destinada aos que já tenham concluído o Ensino Médio, e seu planejamento, deverá conduzir o aluno à habilitação profissional técnica de nível médio.

Os Cursos Técnicos de Nível Médio do IFAM estão organizados, também, por Eixos Tecnológicos constantes do Catálogo Nacional de Cursos Técnicos – CNCT/3ª Edição, aprovado pela Resolução CNE/CEB Nº. 01 de 5/12/2014, com base no Parecer CNE/CEB Nº. 08/2014 e Resolução CNE N°. 06/2012 que trata das Diretrizes Curriculares Nacionais para a Educação Profissional Técnica de Nível Médio – EPTNM.

Desta maneira, o Curso Técnico de Nível Médio em Informática para Internet na Forma Subsequente está amparado nas seguintes legislações em vigor:

- LDBEN N.º 9.394 de 20/12/1996 (Estabelece as diretrizes e bases da educação nacional);
- DECRETO N.º 5.154 de 23/7/2004 (Regulamenta o §  $2<sup>o</sup>$  do art. 36 e os arts. 39 a 41 da Lei nº 9.394, de 20 de dezembro de 1996, que estabelece as diretrizes e bases da educação nacional, e dá outras providências);
- PARECER CNE/CEB N.º 39 de 8/12/2004 (Aplicação do decreto 5.154/2004);
- LEI Nº 11.741, de 16/7/2008 (Altera dispositivos da Lei nº 9.394, de 20 de dezembro de 1996, que estabelece as diretrizes e bases da
**SUBSEQUENTE** 

educação nacional, para redimensionar, institucionalizar e integrar as ações da educação profissional técnica de nível médio, da educação de jovens e adultos e da educação profissional e tecnológica);

- LEI N.º11.788, de 25/9/2008 (Dispõe sobre o estágio de estudantes; altera a redação do art. 428 da Consolidação das Leis do Trabalho – CLT, aprovada pelo Decreto-Lei n. º 5.452, de 1o de maio de 1943, e a Lei n.º 9.394, de 20 de dezembro de 1996; revoga as Leis n.º 6.494, de 7 de dezembro de 1977, e 8.859, de 23 de março de 1994, o parágrafo único do art. 82 da Lei n.º 9.394, de 20 de dezembro de 1996, e o art. 6o da Medida Provisória n.º 2.164-41, de 24 de agosto de 2001; e dá outras providências);
- LEI N.º 11.892, de 29/12/2008 (Institui a Rede Federal de Educação Profissional, Científica e Tecnológica, cria os Institutos Federais de Educação, Ciência e Tecnologia, e dá outras providências);
- PARECER CNE/CEB N.º 11/2012 de 9/5/2012 e RESOLUÇÃO CNE/CEB N.º 6 de 20/9/2012 (Definem Diretrizes Curriculares Nacionais para a Educação Profissional Técnica de Nível Médio);
- PARECER CNE/CEB N.º 8, de 9/10//2014 e RESOLUÇÃO CNE/CEB N.º 1, de 5/12/2014 (Atualiza e define novos critérios para a composição do Catálogo Nacional de Cursos Técnicos, disciplinando e orientando os sistemas de ensino e as instituições públicas e privadas de Educação Profissional e Tecnológica quanto à oferta de cursos técnicos de nível médio em caráter experimental, observando o disposto no art. 81 da Lei nº 9.394/96 (LDB) e nos termos do art. 19 da Resolução CNE/CEB nº 6/2012);
- RESOLUÇÃO Nº. 94 CONSUP/IFAM, de 23/12/2015 (Altera o inteiro teor da Resolução nº 28-CONSUP/IFAM, de 22 de agosto de 2012, que trata do Regulamento da Organização Didático-Acadêmica do Instituto Federal de Educação, Ciência e Tecnologia do Amazonas – IFAM).

Com base nos dispositivos legais, a organização curricular dos Cursos Técnicos de Nível Médio do IFAM prevê a articulação da Educação Básica com a Educação Profissional e Tecnológica, na perspectiva da integração entre

saberes específicos para a produção do conhecimento e a intervenção social. De igual forma, prima pela indissociabilidade entre teoria e prática no processo de ensino-aprendizagem, a ser verificada, principalmente, por meio do desenvolvimento de prática profissional.

Na perspectiva da construção do currículo por eixo tecnológico, a estrutura curricular do Curso Técnico de Nível Médio em Informática para Internet na Forma Subsequente contempla o Núcleo Tecnológico. O **Núcleo Tecnológico<sup>4</sup>** trata-se de uma concepção curricular que favorece o desenvolvimento de práticas pedagógicas integradoras e articula o conceito de trabalho, ciência, tecnologia e cultura, à medida que os eixos tecnológicos se constituem de agrupamentos dos fundamentos científicos comuns, de intervenções na natureza, de processos produtivos e culturais, além de aplicações científicas às atividades humanas.

A proposta pedagógica do curso está organizada por núcleos que favorecem a prática da interdisciplinaridade, apontando para o reconhecimento da necessidade de uma Educação Profissional e Tecnológica integradora de conhecimentos científicos e experiências e saberes advindos do mundo do trabalho e, possibilitando, assim, a construção do pensamento tecnológico crítico e a capacidade de intervir em situações concretas.

Essa proposta possibilita a integração da teoria e da prática profissional, a realização de atividades interdisciplinares, assim como favorece a unidade dos projetos de cursos em todo o IFAM, concernente a conhecimentos científicos e tecnológicos, propostas metodológicas, tempos e espaços de formação.

### 6.4 CARGA HORÁRIA DO CURSO

Para integralizar o Curso Técnico de Nível Médio em Informática para Internet na Forma Subsequente, conforme Parecer CNE/CEB n.º 05 de

<sup>4</sup> Espaço da organização curricular destinado aos componentes curriculares que tratam dos conhecimentos e habilidades inerentes à educação técnica, constituindo-se basicamente a partir dos componentes curriculares específicos da formação técnica, identificados a partir do perfil do egresso que instrumentalizam: domínios intelectuais das tecnologias pertinentes ao eixo tecnológico do curso; fundamentos instrumentais de cada habilitação; e fundamentos que contemplam as atribuições funcionais previstas nas legislações específicas referentes à formação profissional.

04/05/2011, Resolução CNE/CEB n.º 02 de 30/01/2012 e Resolução CNE/CEB n.º 06/2012, o aluno deverá cursar o total da carga horária do curso, assim distribuída:

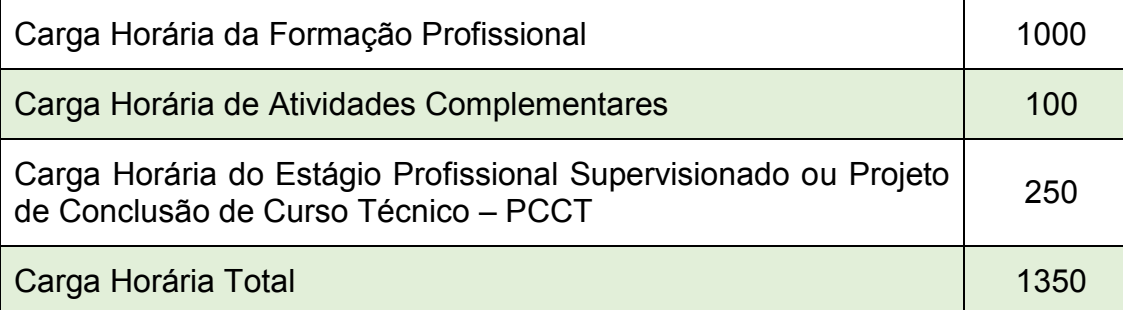

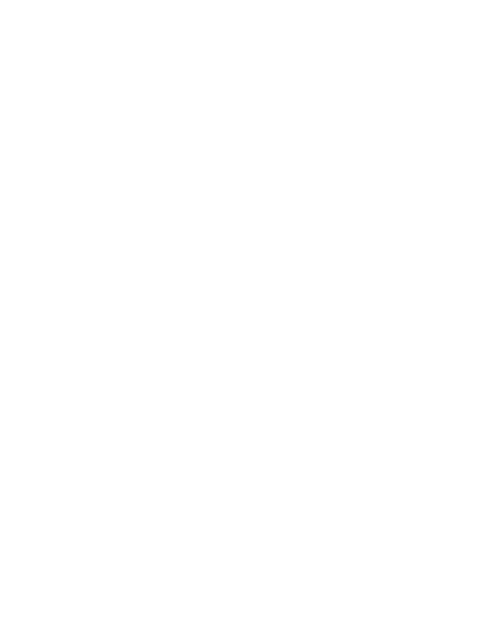

## Quadro 1 - Matriz Curricular

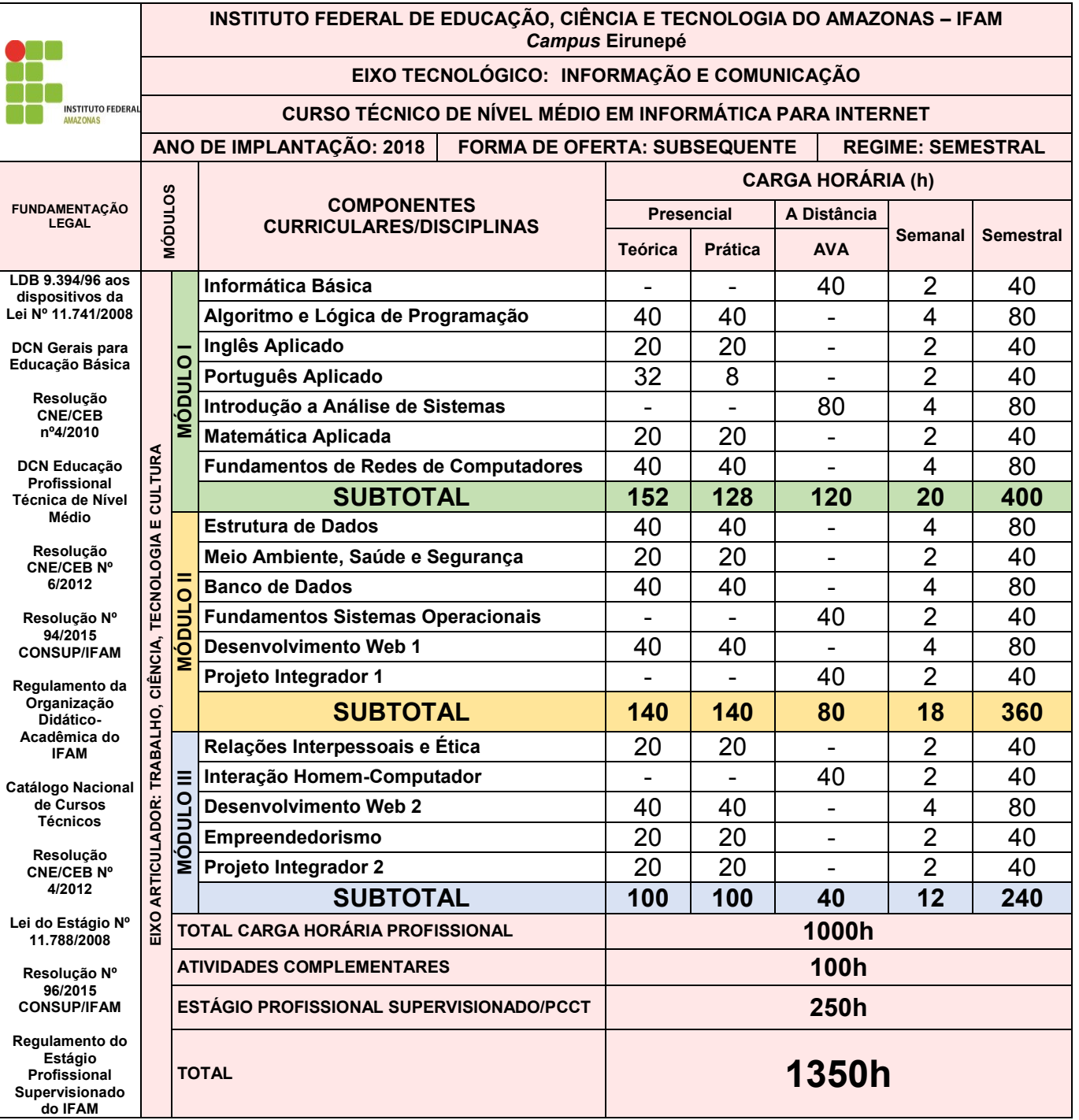

# 6.5 REPRESENTAÇÃO GRÁFICA DO PERFIL DE FORMAÇÃO

Figura 1 – Representação Gráfica do Perfil de Formação do Curso Técnico de Nível Médio em Informática para Internet

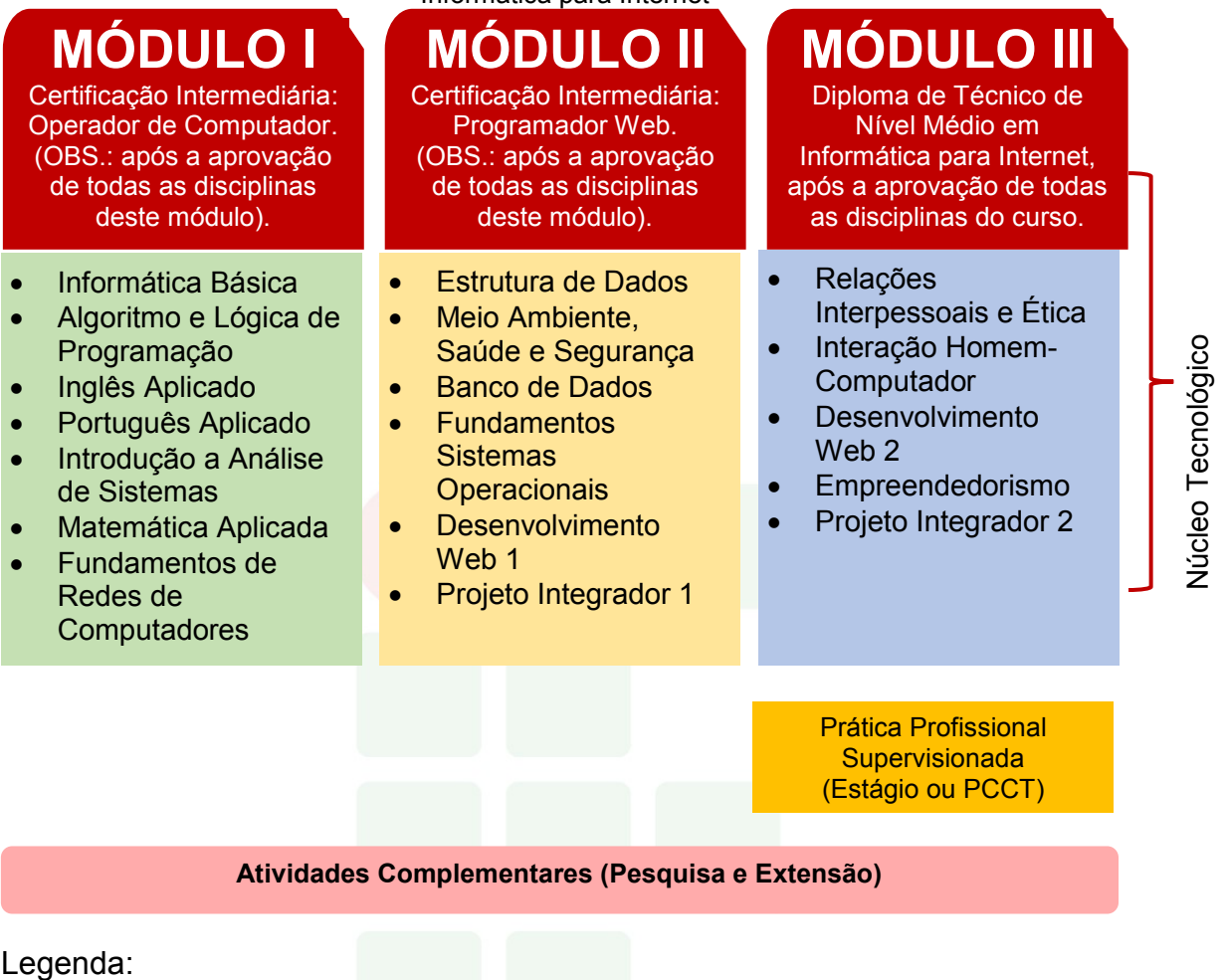

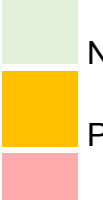

Núcleo Tecnológico

Prática Profissional

Atividades Complementares

**SUBSEQUENTE** 

# 6.6 EMENTÁRIO DO CURSO

A ementa caracteriza-se por uma descrição discursiva que resume o conteúdo conceitual ou conceitual/procedimental de uma disciplina.

Para um melhor entendimento do

[Quadro 2,](#page-329-0) o qual apresenta as ementas das disciplinas do curso, segue as especificações das legendas:

- a) CH Semanal: Carga Horária Semanal;
- b) CH Total: Carga Horária Total da Disciplina anual;
- <span id="page-329-0"></span>c) TEC: Núcleo Tecnológico.

### Quadro 2 - Ementário

### **EMENTAS: Curso Técnico de Nível Médio em Informática para Internet**

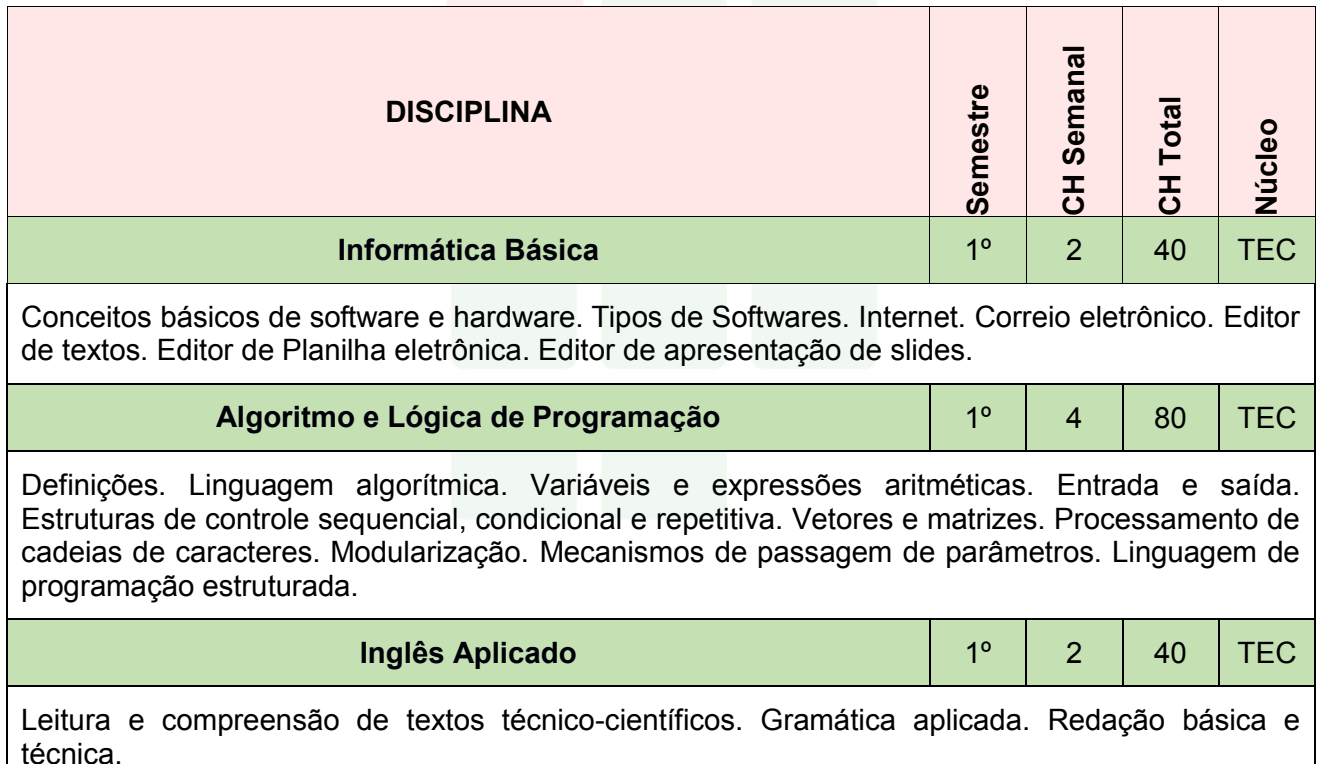

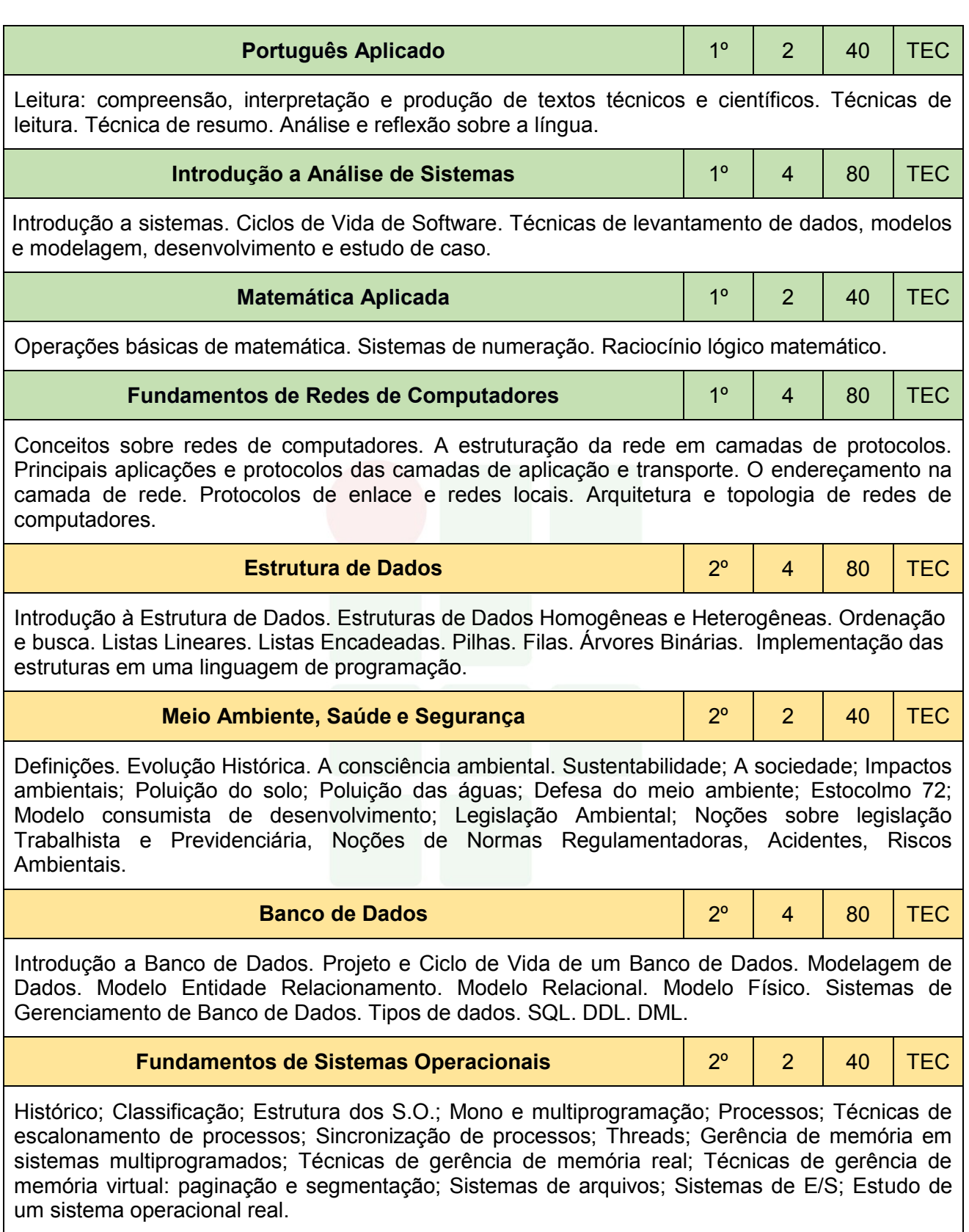

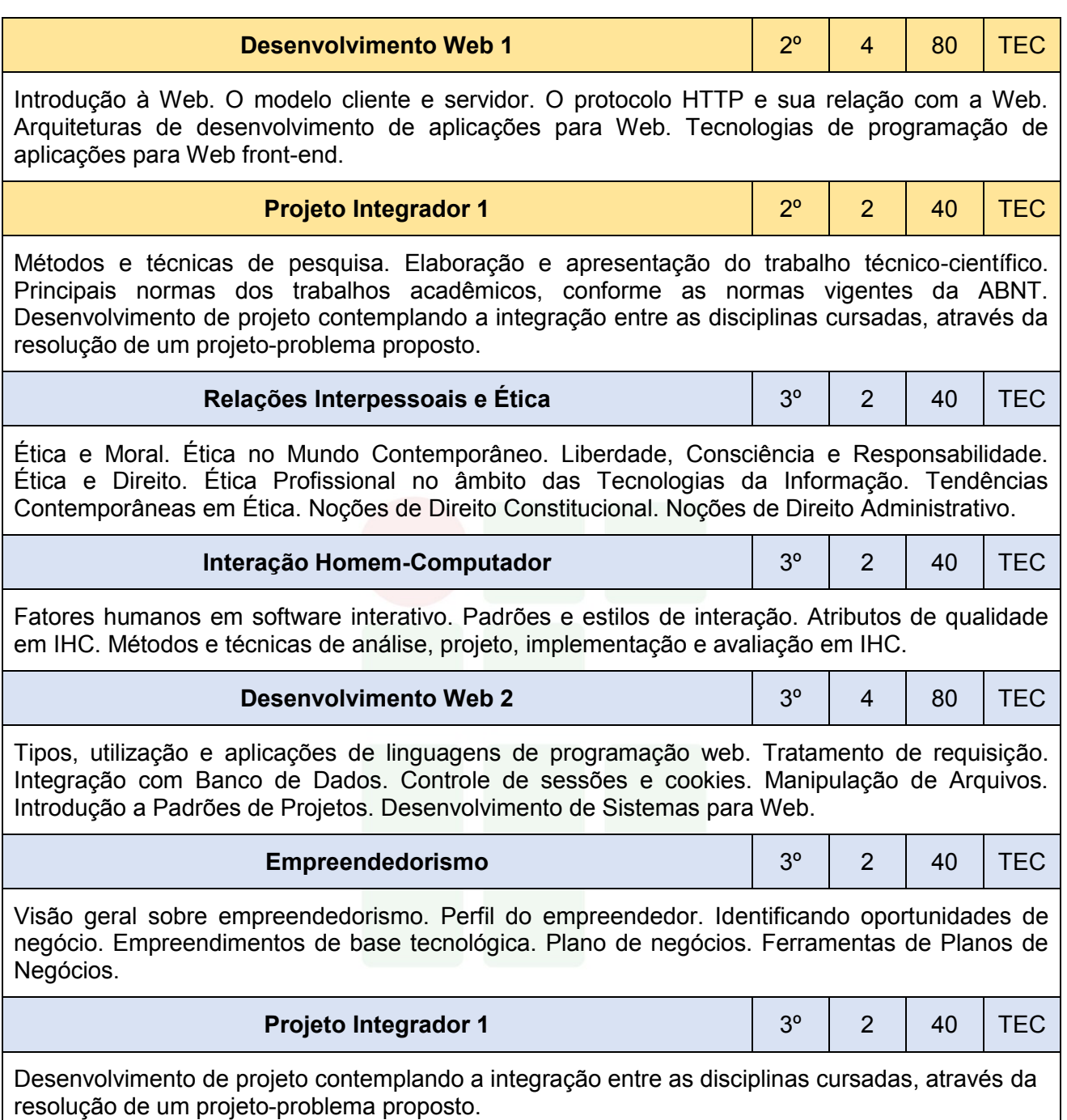

# 6.7 PRÁTICA PROFISSIONAL

A Prática Profissional é compreendida como um elemento que compõe o currículo e se caracteriza como uma atividade de integração entre o ensino, a pesquisa e a extensão, constituída por meio de ação articuladora de uma formação integral de sujeitos para atuar em uma sociedade em constantes mudanças e desafios.

Conforme a Resolução CNE/CEB Nº 6 de 20 de setembro de 2012 em seu artigo 21, a prática profissional, prevista na organização curricular do curso, deve estar continuamente relacionada aos seus fundamentos científicos e tecnológicos, orientada pela pesquisa como princípio pedagógico que possibilita ao educando enfrentar o desafio do desenvolvimento da aprendizagem permanente. Tal prática integra as cargas horárias mínimas de cada habilitação profissional de técnico e correspondentes etapas de qualificação e de Especialização Profissional Técnica de Nível Médio.

Esta mesma resolução define no inciso 1º do artigo 21 que a prática na Educação Profissional compreende diferentes situações de vivência, aprendizagem e trabalho, como experimentos e atividades específicas em ambientes especiais tais como laboratórios, oficinas, empresas pedagógicas, ateliês e outros, bem como investigação sobre atividades profissionais, projetos de pesquisa e/ou intervenção, visitas técnicas, simulações, observações e outras.

O IFAM, em sua Resolução Nº. 94/2015, define, no artigo 168, que a Prática Profissional será desenvolvida nos cursos por meio das seguintes atividades, conforme determinarem os Planos e Projetos Pedagógicos de Cursos: I – Estágio Profissional Supervisionado; II – Projeto de Conclusão de Curso Técnico (PCCT); III – Trabalho de Conclusão de Curso (TCC); IV – Atividades Complementares.

No Curso Técnico de Nível Médio em Informática para Internet na Forma Subsequemte, a Prática Profissional será desenvolvida por meio das seguintes atividades: Estágio Profissional Supervisionado ou Projeto de Conclusão de Curso Técnico (PCCT) com carga horária de 250 horas, e Atividades Complementares com carga horária de 100 horas.

A participação em atividades complementares e a apresentação do relatório final do Estágio Profissional Supervisionado e/ou PCCT é requisito indispensável para a conclusão do curso. Nas seções adiante, serão descritas, com detalhes, cada uma dessas práticas.

#### **6.7.1 Atividades complementares**

Conforme Anexo I da Portaria No 18 PROEN/IFAM de 1º de fevereiro de 2017, faz-se necessário prever a oferta de Atividades Complementares, totalizando uma carga horária de 100h, as quais deverão atender às necessidades de curricularização da extensão e de introdução à pesquisa e à inovação por meio da realização de projetos integradores, seminários, semanas e eventos temáticos, eixos temáticos, dentre outros.

O IFAM, em sua Resolução Nº 94 de 2015, define, no artigo 180, que as atividades complementares se constituem de experiências educativas que visam à ampliação do universo cultural dos discentes e ao desenvolvimento de sua capacidade de produzir significados e interpretações sobre as questões sociais, de modo a potencializar a qualidade da ação educativa, podendo ocorrer em espaços educacionais diversos, pelas diferentes tecnologias, no espaço da produção, no campo científico e no campo da vivência social.

Estas atividades integrarão o currículo do curso Técnico de Nível Médio em Informática para Internet na Forma Subsequente com carga horária de 100 horas. Todo aluno matriculado no curso Técnico de Nível Médio em Informática para Internet na Forma Subsequente deverá realizar Atividades Complementares; caso contrário, o mesmo será retido no curso. A escolha do semestre em que a mesma será executada fica a critério do aluno, porém, vale destacar que se recomenda que a mesma seja realizada nos semestres iniciais, pois no último semestre o aluno deverá se dedicar à prática de Estágio Profissional Supervisionado ou Projeto de Conclusão de Curso Técnico - PCCT.

As atividades complementares serão validadas com apresentação de certificados ou atestados, contendo número de horas, descrição das atividades desenvolvidas e o nome da instituição de ensino. A validação será realizada pela Coordenação do curso e equipe pedagógica.

Para validar as atividades complementares, o estudante, no último semestre letivo, deverá protocolar ao Coordenador de Curso um Memorial Descritivo apontando todas as atividades desenvolvidas. Junto ao Memorial

**SUBSEQUENTE** 

Descritivo, devem ser anexadas cópias de todos os certificados e atestados apontados no documento.

Serão consideradas para fins de computo de carga horária as atividades apresentadas no quadro 3. As atividades descritas, bem como carga horária a ser validada por evento e os documentos aceitos devem ter como base a Resolução Nº 23 – CONSUP/IFAM de 09 de agosto de 2013 que trata das Atividades Complementares dos Cursos de Graduação do IFAM. As alterações realizadas foram relativas as diferenças entre o Curso de Graduação e o Curso Técnico de Nível Médio na Forma Subsequente.

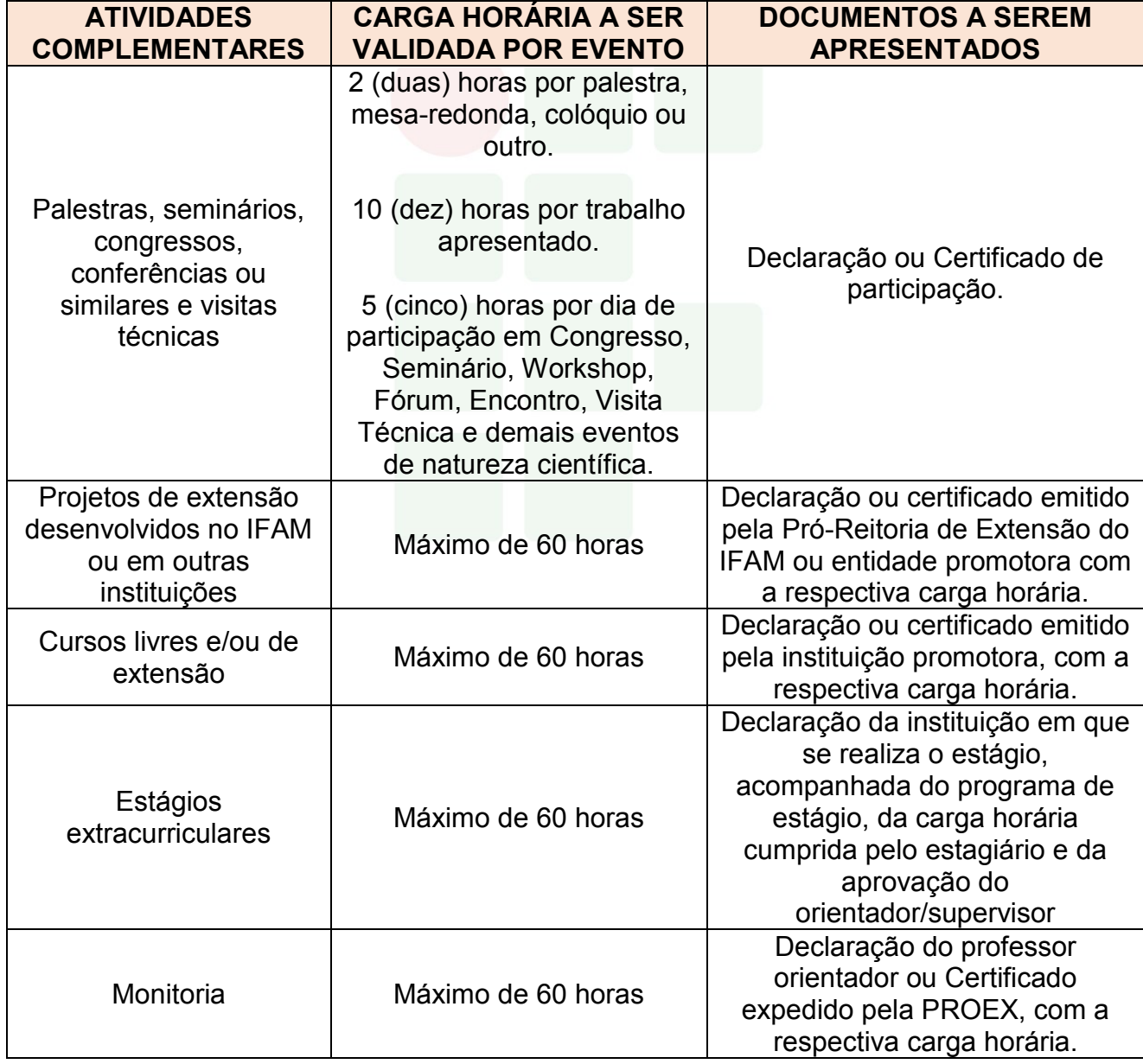

## Quadro 3 - Atividades Complementares

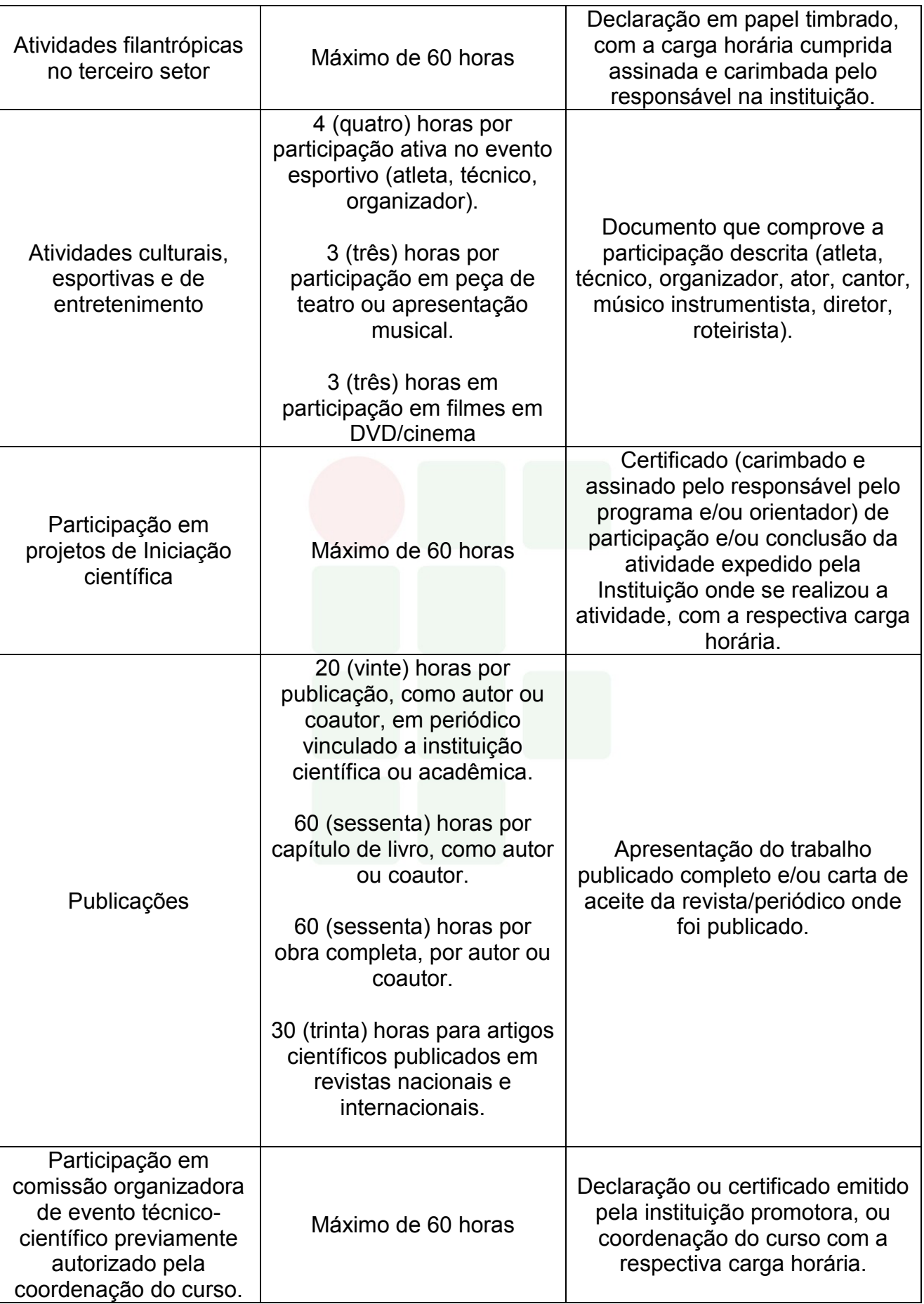

### **6.7.2 Estágio Profissional Supervisionado**

O Estágio Profissional Supervisionado, conforme a Lei Nº 11.788/2008, é considerado uma atividade educativa, desenvolvida no ambiente de trabalho com o intuito de preparar os educandos do ensino regular em instituições de Educação Superior, de Educação Profissional, de Ensino Médio, da Educação Especial e dos anos finais do Ensino Fundamental, na modalidade profissional da Educação de Jovens e Adultos, para o trabalho produtivo.

De acordo com o parecer CNE/CEB Nº 11/2013, o Estágio Profissional Supervisionado previsto na formação do aluno é uma estratégia de integração teórico-prática, representando uma grande oportunidade para consolidar e aprimorar conhecimentos adquiridos durante o desenvolvimento da formação discente e possibilitando-lhe atuar diretamente no ambiente profissional por meio da demonstração de suas competências laborais.

Os procedimentos de Estágio Profissional Supervisionado são regulamentados pela Resolução Nº. 96 - CONSUP/IFAM, de 30 de dezembro de 2015, criada para sistematizar o processo de realização do Estágio Profissional Supervisionado do Instituto Federal de Educação, Ciência e Tecnologia do Amazonas, em consonância com as legislações pertinentes. O Setor de Estágio e Egresso ligado á Coordenação de Extensão do *Campus* Eirunepé fica responsável pela identificação das oportunidades de estágio, da facilitação e ajuste das condições de estágio oferecido, do encaminhamento dos estudantes, da preparação da documentação legal e da formalização de convênios entre as concedentes de estágio e a Instituição de Ensino visando à integração entre as partes e o estudante. A identificação de locais de estágio e a sua supervisão deverá ser realizada em conjunto com as Coordenações de Eixo Tecnológico e com os Professores Orientadores de Estágio.

Tendo em vista a legislação vigente, o Estágio Profissional Supervisionado é obrigatório com carga horária curricular de 250 horas (25% sob o total da carga horária mínima da Formação Profissional estipulada) e ocorrerá no 3º (terceiro) módulo do Curso. Os alunos deverão estar regularmente matriculados em curso compatível com à área e modalidade do estágio. Na impossibilidade de realização do Estágio Profissional

Supervisionado, o discente poderá, alternativamente, desenvolver um Projeto de Conclusão de Curso Técnico (PCCT) na sua área de formação e apresentálo em forma de relatório científico.

Ao cumprir a carga horária do Estágio Profissional Supervisionado Obrigatório, o aluno deverá elaborar um Relatório Final e apresentá-lo em banca examinadora de acordo com as normas estabelecidas pela instituição de ensino, reunindo elementos que comprovem o aproveitamento e a capacidade técnica durante o período da prática profissional supervisionada. O discente/estagiário será aprovado ao atingir nota igual ou superior a 6,0 (seis), sendo que 40% dessa nota será atribuída pelo supervisor de estágio na empresa e 60% pela banca examinadora. Portanto, mesmo após a defesa, fazse necessária a entrega da versão final do Relatório com as adequações sugeridas pela banca, conforme o aceite do professor orientador.

Segundo a Resolução Nº 96 – IFAM/CONSUP,

as Atividades de Extensão, Monitoria, Iniciação Científica e Práticas Profissionais Aplicadas na Educação Profissional Técnica de Nível Médio e na Educação Superior, desenvolvidas pelo discente, correlatas com a área de formação do discente, realizadas no âmbito do IFAM, poderão ser aproveitadas como Estágio, desde que, devidamente, acompanhadas e avaliadas, utilizando-se dos mesmos procedimentos e critérios para validação do Estágio Profissional Supervisionado, inclusive no cumprimento da carga horária obrigatória.

Portanto, o discente que cumprir esses pré-requisitos deverá manifestar o interesse em aproveitar tal atividade como Estágio Profissional Supervisionado, ficando proibido, se for o caso, de aproveitá-la como horas para atividades complementares. Além disso, estará submetido aos mesmos procedimentos avaliativos do Estágio Profissional Supervisionado, incluindo a redação e defesa de um relatório final.

Todo assunto relacionado ao Estágio Profissional Supervisionado, relatados ou não nesse plano de curso, deverão estar de acordo com a Lei Nº 11.788/2008, as Resoluções Nº 94 e 96 CONSUP/IFAM ou as legislações que venham substituí-las.

### *6.7.2.1 Aproveitamento Profissional*

A atividade profissional registrada em carteira de trabalho ou outro documento oficial que comprove o vínculo, além de atividades de trabalho autônomo, poderão ser aproveitadas como Estágio Profissional Supervisionado Obrigatório, desde que sejam comprovadas e estejam diretamente relacionadas à habilitação profissional do Curso Técnico de Nível Médio por meio da avaliação da Coordenação de Eixo Tecnológico. Além disso, estas atividades devem ter sido desempenhadas por um período mínimo de 06 (seis) meses anteriores à solicitação de aproveitamento.

Após aprovação, poderá obter a carga horária de 250 horas e será avaliado por meio do Relatório Final e apresentação em banca examinadora conforme as normas estabelecidas pela instituição. O discente/estagiário será aprovado ao atingir nota igual ou superior a 6,0 (seis), atribuída na totalidade pela banca examinadora.

### **6.7.3 Projeto de Conclusão de Curso Técnico - PCCT**

A elaboração do Projeto de Conclusão de Curso Técnico - PCCT é uma alternativa para o discente substituir a atividade de Estágio Profissional Supervisionado Obrigatório. Os projetos de natureza prática ou teórica serão desenvolvidos a partir de temas relacionados com a formação profissional do discente e de acordo com as normas estabelecidas pelo IFAM *Campus* Eirunepé. Poderão ser inovadores em que pese a coleta e a aplicação de dados, bem como suas execuções; ou ainda constituir-se de ampliações de trabalhos já existentes. Assim como o estágio, poderá ser realizado a partir do segundo semestre do curso (segundo semestre) e tem como finalidade complementar o processo de ensino aprendizagem e habilitar legalmente o discente à conclusão do curso.

A regulamentação dessa atividade visa orientar a operacionalização dos Projetos de Conclusão de Curso de Nível Médio, considerando sua natureza, área de atuação, limites de participação, orientação, normas técnicas, recursos financeiros, defesa e publicação. Após a conclusão do Projeto, os dados

deverão ser dispostos em um relatório científico e apresentados em banca examinadora para atribuição da nota e aprovação desta atividade. Seguindo assim, o disposto no artigo 173 da Resolução Nº 94 - CONSUP/IFAM, em que o PCCT principia-se da construção de um projeto, do seu desenvolvimento e da sistematização dos resultados sob a forma de um relatório científico de acordo com as normas da Associação Brasileira de Normas Técnicas (ABNT).

Serão aceitos até 03 (três) discentes como autores do projeto, com participação efetiva de todos, comprovadas por meio de aferições do professor orientador. Além disso, as atividades do projeto deverão cumprir carga horária de 250 horas, podendo ser aplicadas da seguinte forma: 20 (vinte) horas presenciais e 230 (duzentras e trinta) horas dedicadas à livre pesquisa.

A avaliação do PCCT será realizada em uma apresentação pública do trabalho, perante banca examinadora composta por 03 (três) membros, sendo presidida pelo professor orientador. Os alunos terão 20 (vinte) minutos para apresentação, os examinadores até 30 (trinta) minutos e mais 10 (dez) minutos para comentários e divulgação do resultado. Cada examinador atribuirá uma nota de 0 (zero) a 10 (dez) ao aluno, considerando o trabalho escrito e a defesa oral, sendo aprovado os discentes que atingirem nota igual ou superior a 6,0 (seis), calculada pela média aritmética das notas atribuídas pelos examinadores, e cumprimento da carga horária exigida.

A partir da nota, a banca examinadora atribuirá conceitos de Aprovado e Recomendado para Ajustes, quando a nota for igual ou superior a 6,0 (seis), ou Reprovado, em caso de nota inferior a 6,0 (seis). Se Recomendado para Ajustes, o aluno deverá reapresentar o relatório de PCCT com as recomendações da banca examinadora, em um prazo de até 30 (trinta) dias após a data de defesa. Se considerado Reprovado, o discente deverá efetuar nova matrícula no componente curricular de PCCT ou Estágio Profissional Supervisionado. Em todos os casos os discentes aprovados deverão apresentar uma via do relatório final pós-defesa no prazo máximo de 30 (trinta) dias para arquivo na pasta do aluno e disponibilização para consulta na biblioteca do *Campus*.

O IFAM *Campus* Eirunepé não é obrigado oferecer nenhuma contrapartida pecuniária aos discentes, orientadores ou co-orientadores, mas

fica comprometido a disponibilizar a estrutura existente, conforme a demanda, para o desenvolvimento das atividades do projeto. Do mesmo modo, quando houver necessidade de atividades externas, essas deverão ser apresentadas e justificadas no pré-projeto, cabendo ao IFAM *Campus* Eirunepé disponibilizar transporte para esse fim conforme disponibilidade.

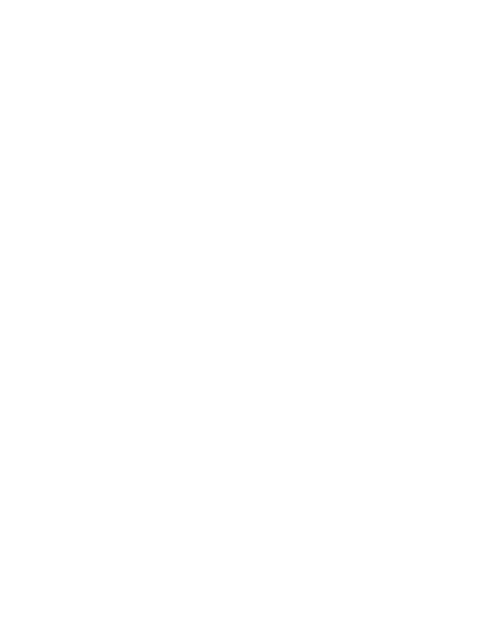

# **7 CRITÉRIOS DE APROVEITAMENTO DE CONHECIMENTOS E EXPERIÊNCIAS ANTERIORES**

O aproveitamento dar-se-á em conformidade à Resolução CEB/CNE Nº 6 DE 20/09/2012. Para prosseguimento de estudos, a instituição de ensino pode promover o aproveitamento de conhecimentos e experiências anteriores do estudante, desde que diretamente relacionados ao perfil profissional de conclusão da respectiva qualificação ou habilitação profissional, que tenham sido desenvolvidos:

> I - em qualificações profissionais e etapas ou módulos de nível técnico regularmente concluídos em outros cursos de Educação Profissional Técnica de Nível Médio; II - em cursos destinados à formação inicial e continuada ou qualificação profissional de, no mínimo, 160 horas de duração, mediante avaliação do estudante; III - em outros cursos de Educação Profissional e Tecnológica, inclusive no trabalho, por outros meios informais ou até mesmo em cursos superiores de graduação, mediante avaliação do estudante; IV- por reconhecimento, em processos formais de certificação profissional, realizado em instituição devidamente credenciada pelo órgão normativo do respectivo sistema de ensino ou no âmbito de sistemas nacionais de certificação profissional.

Segundo o estabelecido no Regulamento da Organização Didático – Acadêmica do IFAM, o aproveitamento de estudos é o processo de reconhecimento de componentes curriculares/disciplinas, em que haja correspondência de, no mínimo, 75% (setenta e cinco por cento) de conteúdos e cargas horárias, cursados com aprovação:

I – num período de até 07 (sete) anos antecedentes ao pedido dessa solicitação, para os Cursos da Educação Superior; e

II – num período de até 05 (cinco) anos antecedentes ao pedido dessa solicitação, para os Cursos da Educação Profissional Técnica de Nível Médio na Forma Subsequente.

O aproveitamento de estudos permite a dispensa de disciplinas realizadas em cursos de mesmo nível reconhecidos pelo Ministério da Educação. O aproveitamento dar-se-á de acordo com o estabelecido na Organização Didático-Acadêmica vigente no IFAM no período em que o curso estiver sendo ofertado.

Vale ressaltar que, com exceção de discentes oriundos de Transferência, Reopção de Curso e/ou de opção por mudança de Matriz Curricular, o aproveitamento de estudos deverá ocorrer somente para componentes curriculares/disciplinas oriundos de cursos integralizados da Educação Superior e nos Cursos Técnicos de Nível Médio na Forma Subsequente.

Em adição, para que seja concedido o aproveitamento de estudos de componentes curriculares/disciplinas, os cursos devem ser equivalentes, no mesmo nível de ensino e área de conhecimento/eixo tecnológico.

Em caso de retorno de um discente à Instituição, por meio de novo processo seletivo, poderá ser solicitado o aproveitamento de estudos de componentes curriculares/disciplinas da Educação Superior e dos Cursos Técnicos de Nível Médio Forma Subsequente não integralizados, desde que em consonância com os critérios estabelecidos.

Faz-se importante esclarecer também que poderá ser aproveitado 01 (um) componente curricular/disciplina do IFAM com base em 02 (dois) ou mais componentes curriculares/disciplinas, cursados na Instituição de origem ou vice-versa. Em outras palavras, se o mínimo de 75% de correspondência de conteúdos e cargas horárias só for alcançado com a união de mais de um componente curricular/disciplina cursado anteriormente, assim poderá ser feito pelo discente solicitante. O contrário também é possível, se um componente curricular/disciplina cursado anteriormente possuir conteúdos e cargas horárias suficientes para aproveitar dois componentes curriculares/disciplinas no IFAM, assim poderá ser realizado.

Ressalta-se que o aproveitamento de estudos de componentes curriculares/disciplinas obedecerá a um limite de até 30% (trinta por cento) da carga horária total do curso em que estiver matriculado o discente interessado, excetuando-se aquela destinada ao Estágio Profissional Supervisionado, ou Projeto de Conclusão de Curso Técnico – PCCT e/ou Trabalho de Conclusão de Curso – TCC.

### 7.1 PROCEDIMENTOS PARA SOLICITAÇÃO

Ainda conforme a Resolução, o discente deverá requerer ao Departamento de Ensino, Pesquisa e Extensão, ou equivalente do *campus*, o aproveitamento de estudos de componentes curriculares/disciplinas feito anteriormente, via protocolo, com os seguintes documentos, no prazo estabelecido pelo Calendário Acadêmico:

I – Histórico Escolar, carimbado e assinado pela Instituição de origem;

II – Ementário referente aos estudos, carimbado e assinado pela Instituição de origem;

III – Indicação, no formulário mencionado, de quais componentes curriculares/disciplinas o discente pretende aproveitar.

Após a solicitação, os documentos serão analisados e o parecer conclusivo sobre o aproveitamento de estudos componentes curriculares/disciplinas deverá ser emitido por:

I – Coordenação de Curso da Área/Eixo Tecnológico correspondente e docente, quando se tratar dos Cursos Técnicos de Nível Médio na Forma Subsequente;

II – Colegiado de Curso, quando se tratar dos Cursos de Graduação.

O resultado do parecer conclusivo de aproveitamento deverá ser publicado pela Departamento de Ensino, Pesquisa e Extensão, ou equivalente no *campus,* no prazo estabelecido pelo Calendário Acadêmico.

Em caso de componentes curriculares/disciplinas oriundas de Instituição estrangeira, a solicitação de aproveitamento de estudos de componentes curriculares/disciplinas com documentação comprobatória deverá ser acompanhada da respectiva tradução oficial e devidamente autenticada pela autoridade consular brasileira, no país de origem.

# **8 CRITÉRIOS E PROCEDIMENTOS DE AVALIAÇÃO**

A avaliação pode ser de dois tipos: da aprendizagem e do sistema educacional. Esta seção apresentará a avaliação da aprendizagem, que é responsável em qualificar a aprendizagem individual de cada aluno.

Conforme o artigo 34º da Resolução Nº 6 de 20 de setembro de 2012, a avaliação da aprendizagem dos estudantes visa à sua progressão para o alcance do perfil profissional de conclusão, sendo contínua e cumulativa, com prevalência dos aspectos qualitativos sobre os quantitativos, bem como dos resultados ao longo do processo sobre os de eventuais provas finais.

Nesse sentido, a Resolução Nº 94 CONSUP/IFAM de 23/12/2015, em seu artigo 133, assinala que a avaliação dos aspectos qualitativos compreende o diagnóstico e a orientação e reorientação do processo ensino e aprendizagem, visando ao aprofundamento dos conhecimentos, à aquisição e desenvolvimento de habilidades e atitudes pelos discentes e à ressignificação do trabalho pedagógico.

O procedimento de avaliação no Curso Técnico de Nível Médio em Informática para Internet segue o que preconiza a Resolução Nº 94 – CONSUP/IFAM de 23 de dezembro de 2015 - Regulamento da Organização Didático-Acadêmica do Instituto Federal de Educação, Ciência e Tecnologia do Amazonas – IFAM, procurando avaliar o aluno de forma contínua e cumulativa, de maneira que os aspectos qualitativos se sobressaiam aos quantitativos.

A avaliação do rendimento acadêmico deve ser feita por componente curricular/disciplina, abrangendo simultaneamente os aspectos de frequência e de aproveitamento de conhecimentos.

No IFAM, há avaliações diagnósticas, formativas e somativas, estabelecidas previamente nos Planos e Projetos Pedagógicos de Cursos e nos Planos de Ensino, os quais devem contemplar os princípios e finalidades do Projeto Político Pedagógico Institucional.

A avaliação do desempenho escolar no Curso Técnico de Nível Médio em Informática para Internet na Forma Subsequente é feita por componente curricular/disciplina a cada semestre, considerando aspectos de assiduidade e aproveitamento de conhecimentos, conforme as diretrizes da LDB, Lei nº.

SUBSEQUENTE

9.394/96. A assiduidade diz respeito à frequência às aulas e atividades previstas no Planejamento de Ensino da disciplina. O aproveitamento escolar é avaliado por meio de acompanhamento contínuo dos estudantes e dos resultados por eles obtidos nas atividades avaliativas.

As atividades avaliativas deverão ser diversificadas e serão de livre escolha do professor da disciplina, desde que as mesmas sejam inclusivas, diversificadas e flexíveis na maneira de avaliar o discente, para que não se torne um processo de exclusão, distante da realidade social e cultural destes discentes, e que considere, no processo de avaliação, as dimensões cognitivas, afetivas e psicomotoras do aluno, respeitando os ritmos de aprendizagem individual.

A literatura corrente apresenta uma diversidade de instrumentos utilizados para avaliar o aluno, tais como: provas escritas ou práticas; trabalhos; exercícios orais, escritos e/ou práticos; artigos técnico-científicos; produtos e processos; pesquisa de campo, elaboração e execução de projetos; oficinas pedagógicas; aulas práticas laboratoriais; seminários; portfólio; memorial; relatório; mapa conceitual e/ou mental; produção artística, cultural e/ou esportiva. Convém ressaltar que esses instrumentos elencados não são os únicos que poderão ser adotados no curso, uma vez que cada professor terá a liberdade de definir quais critérios e instrumentos serão utilizados em seu componente/disciplina, bem como definir se a natureza da avaliação da aprendizagem será teórica, prática ou a combinação das duas formas, e se a avaliação será realizada de modo individual ou em grupo.

Todavia, os critérios, instrumentos e natureza deverão ser discutidos com os discentes no início do semestre letivo, e devem ser descritos nos Planos de Ensino. Recomenda-se ainda, que os Planos de Ensino possam ser disponibilizados online por meio do sistema acadêmico (Q-Acadêmio ou outro vigente), possibilitando, assim, que os alunos e/ou responsáveis conheçam os critérios e procedimentos de avaliação adotados em um determinado componente curricular/disciplina.

Também deve ser observado que, apesar de ser da livre escolha do professor a definição da quantidade de instrumentos a serem aplicados, devese seguir a organização didática do IFAM de modo a garantir que o quantitativo

mínimo seja cumprido. No presente momento de elaboração deste projeto, a resolução vigente é Nº 94 CONSUP/IFAM de 23/12/2015, e em seu artigo 138, estabelece o mínimo 03 (três) instrumentos avaliativos, sendo 01 (um) escrito por módulo letivo para a Educação Profissional Técnica de Nível Médio na Forma Subsequente.

O docente deverá divulgar o resultado de cada avaliação aos discentes, antes da avaliação seguinte, bem como sua divulgação ocorrerá ao fim de cada bimestre com o registro no sistema acadêmico. E a cada fim de bimestre, os pais ou responsáveis legais deverão ser informados sobre o rendimento escolar do estudante.

O registro da avaliação da aprendizagem deverá ser expresso em nota e obedecerá a uma escala de valores de 0 a 10 (zero a dez), cuja pontuação mínima para promoção seguirá os critérios estabelecidos na organização didática do IFAM. Atualmente, conforme a Resolução Nº 94 CONSUP/IFAM de 23/12/2015, a pontuação mínima por disciplina é 6,0 (seis).

Ao discente que faltar a uma avaliação por motivo justificável, será concedida uma nova oportunidade por meio de uma avalição de segunda chamada. Para obter o direito de realizar a avaliação de segunda chamada, o aluno deverá protocolar sua solicitação e encaminhá-la à Coordenação do Curso. Critérios e prazos para solicitação de segunda chamada deverão seguir as recomendações da organização didática do IFAM vigente.

Ao discente que não atingir a pontuação mínima, ou seja, que tiver um baixo rendimento escolar, será proporcionado estudos de recuperação paralela no período letivo.

A recuperação paralela está prevista durante todo o itinerário formativo e tem como objetivo recuperar processos de formação relativos a determinados conteúdos, a fim de suprimir algumas falhas de aprendizagem. Esses estudos de recuperação da aprendizagem ocorrerão de acordo com o disposto na organização didática do IFAM e orientações normativas da PROEN.

Além disso, haverá um Conselho de Classe estabelecido de acordo com as diretrizes definidas na organização didática do IFAM, com poder deliberativo que se reunirá sempre que necessário para avaliação do processo ensino aprendizagem. Destaca-se que os critérios e procedimentos de avaliação,

exame final, recuperação da aprendizagem, regime de dependência e revisão de avaliação são tratados pela organização didática vigente (Resolução Nº 94 CONSUP/IFAM de 23/12/2015).

## 8.1 CRITÉRIOS DE AVALIAÇÃO

Conforme a Resolução N. 94, os critérios de avaliação da aprendizagem serão estabelecidos pelos docentes nos Planos de Ensino e deverão ser discutidos com os discentes no início do semestre letivo, destacando-se o desenvolvimento:

I – do raciocínio;

II – do senso crítico;

III – da capacidade de relacionar conceitos e fatos;

IV – da associar causa e efeito;

V – de analisar e tomar decisões;

VI – de inferir; e

VII – de síntese.

A Avaliação deverá ser diversificada, podendo ser realizada, dentre outros instrumentos, por meio de:

I – provas escritas;

- II trabalhos individuais ou em equipe;
- III exercícios orais ou escritos;
- IV artigos técnico-científicos;
- V produtos e processos;
- VI pesquisa de campo, elaboração e execução de projetos;
- VII oficinas pedagógicas;
- VIII aulas práticas laboratoriais;
- IX seminários; e

X – autoavaliação.

A natureza da avaliação da aprendizagem poderá ser teórica, prática ou a combinação das duas formas, utilizando-se quantos instrumentos forem necessários ao processo ensino aprendizagem, estabelecidos nos Planos de Ensino, respeitando-se, **por disciplina,** a aplicação mínima de:

I – 02 (dois) instrumentos avaliativos, sendo 01 (um) escrito por etapa para a Educação Profissional Técnica de Nível Médio na Forma Integrada;

II – 03 (três) instrumentos avaliativos, sendo 01 (um) escrito por módulo letivo para a Educação Profissional Técnica de Nível Médio nas Formas Subsequente e Concomitante, e na Forma Integrada à Modalidade de Educação de Jovens e Adultos – EJA/EPT;

III – 02 (dois) instrumentos avaliativos, sendo 01 (um) escrito por período letivo, para os Cursos de Graduação.

Ainda segundo a Resolução, compete ao docente divulgar o resultado de cada avaliação aos discentes, antes da avaliação seguinte, podendo utilizarse de listagem para a ciência dos mesmos.

No que tange à Educação a Distância, o processo de avaliação da aprendizagem será contínuo, numa dinâmica interativa, envolvendo todas as atividades propostas no Ambiente Virtual de Ensino e Aprendizagem e nos encontros presenciais. Nessa modalidade, o docente deverá informar o resultado de cada avaliação, postando no Ambiente Virtual de Ensino e Aprendizagem o instrumento de avaliação presencial com seu respectivo gabarito.

### 8.2 NOTAS

O registro da avaliação da aprendizagem deverá ser expresso em notas e obedecerá a uma escala de valores de 0 a 10 (zero a dez), cuja pontuação mínima para promoção será 6,0 (seis) por disciplina, admitindo-se a fração de apenas 0,5 (cinco décimos). Os arredondamentos se darão de acordo com os critérios:

I – as frações de 0,1 e 0,2 arredondam-se para o número natural mais próximo. Por exemplo, se a nota for 8,1 ou 8,2, o arredondamento será para 8,0.

II – as frações de 0,3; 0,4; 0,6 e 0,7 arredondam-se para a fração 0,5. Por exemplo, se a nota for 8,3 ou 8,7, o arredondamento será para 8,5.

III – as frações de 0,8 e 0,9 arredondam-se para o número natural mais próximo. Por exemplo, se a nota for 8,8 ou 8,9, o arredondamento será para 9,0.

A divulgação de notas ocorrerá por meio de Atas que deverão ser publicadas pela Departamento de Ensino, Pesquisa e Extensão, ou equivalente do *Campus*, considerando:

I – Atas Parciais, apresentadas ao final de cada etapa dos Cursos Técnicos de Nível Médio na Forma Integrada;

II – Atas Finais, apresentadas ao final do semestre/ano letivo dos cursos ofertados.

Deverá constar a data de publicação nas Atas, visto que o corpo discente terá um prazo máximo de 72 (setenta e duas) horas para solicitação de correção, via protocolo, devidamente justificado e comprovado.

## 8.3 AVALIAÇÃO DE SEGUNDA CHAMADA

A avaliação de segunda chamada configura-se como uma nova oportunidade ao discente que não se fez presente em um dado momento avaliativo, tendo assegurado o direito de solicitá-la, via protocolo, à Coordenação de Ensino ou equivalente, no prazo máximo de 72 (setenta e duas) horas, por motivo devidamente justificado.

Vale ressaltar que, nos cursos na modalidade da Educação a Distância, será permitida somente para avaliação presencial.

A solicitação de avaliação de segunda chamada será analisada com base nas seguintes situações:

> I – estado de gravidez, a partir do oitavo mês de gestação e durante a licença maternidade, comprovada por meio de atestado médico do Setor de Saúde do *campus*, quando houver, ou atestado médico do Sistema de Saúde Público ou Privado, endossado pelo Setor de Saúde do *campus*, quando houver*;*

> II – casos de doenças infectocontagiosas e outras, comprovadas por meio de atestado médico endossado pelo Setor de Saúde do *campus*, quando houver;

> III – doença comprovada por meio de atestado médico, fornecido ou endossado, pelo Setor de Saúde do *campus*, quando houver, ou pelos Sistemas de Saúde Públicos ou Privados;

IV – inscrição e apresentação em serviço militar obrigatório;

V – serviço à Justiça Eleitoral;

VI – participação em atividades acadêmicas, esportivas, culturais, de ensino, pesquisa e extensão, representando o IFAM, emitida pela Diretoria de Ensino, ou equivalente do *campus*;

VII – condição de militar nas Forças Armadas e Forças Auxiliares, como Policiais Militares, Bombeiros Militares, Guardas Municipais e de Trânsito, Policiais Federais, Policiais Civis, encontrar-se, comprovadamente no exercício da função, apresentando documento oficial oriundo do órgão ao qual esteja vinculado administrativamente; VIII – licença paternidade devidamente comprovada;

IX – doação de sangue;

X – prestação de serviço, emitida por meio de declaração oficial de empresa ou repartição;

XI – convocação do Poder Judiciário ou da Justiça Eleitoral;

XII – doença de familiares, em primeiro grau, para tratamento de saúde, comprovada por meio de atestado médico fornecido pelo Setor de Saúde do *campus*, quando houver, dos Sistemas de Saúde Público ou Privado endossado pelo Setor de Saúde;

XIII – óbito de familiares, em primeiro grau; e

XIV – casamento civil.

Os casos omissos deverão ser analisados pelo Departamento de Ensino, Pesquisa e Extensão, ou equivalente do *campus*, com apoio da Equipe Pedagógica e demais profissionais de apoio ao discente.

De acordo com a Resolução, compete à Coordenação de Ensino ou equivalente, após a análise, autorizar ou não, a avaliação de segunda chamada, ouvido o docente da disciplina, no prazo de 72 (setenta e duas) horas, considerando os dias úteis, após a solicitação do discente.

Caso autorizada, caberá ao docente da disciplina agendar a data e horário da avaliação de segunda chamada, de acordo com os conteúdos ministrados, a elaboração e a aplicação da avaliação da aprendizagem, no prazo máximo de 08 (oito) dias úteis contados a partir do deferimento da solicitação.

# 8.4 PROMOÇÃO NOS CURSOS TÉCNICOS DE NÍVEL MÉDIO NAS FORMAS SUBSEQUENTE E CONCOMITANTE

Além do que já fora mencionado sobre avaliações no IFAM, há algumas especificidades nos Cursos Técnicos de Nível Médio nas Formas Subsequente e Concomitante e na Modalidade de Educação de Jovens e Adultos. Seguem:

 Ao discente que não comparecer à avaliação deverá ser registrada a nota 0,0 (zero).

 A nota final de cada componente curricular/disciplina será a média aritmética obtida na(s) etapa(s) /semestre(s).

Para efeito de promoção e retenção, serão aplicados os critérios abaixo especificados, por componente curricular/disciplina:

I – o discente que obtiver, no mínimo, Média da Disciplina (MD) igual ou superior a 6,0 (seis) e frequência igual ou superior a 75% (setenta e cinco por cento) da carga horária do componente curricular/disciplina, oferecido no semestre letivo, será considerado promovido.

II – o discente dos Cursos Técnicos de Nível Médio na Forma Concomitante que obtiver Média da Disciplina (MD) no intervalo  $2.0 \leq M_D < 6.0$ em no máximo 03 (três) componentes curriculares/disciplinas e frequência igual ou superior a 75% (setenta e cinco por cento) da carga horária do componente curricular/disciplina, oferecidos no semestre letivo, terá assegurado o direito de realizar o Exame Final nos mesmos.

III – o discente dos Cursos Técnicos de Nível Médio na Forma Subsequente que obtiver Média da Disciplina (MD) no intervalo 2,0 ≤MD ˂ 6,0 em no máximo 03 (três) componentes curriculares/disciplinas e frequência igual ou superior a 75% (setenta e cinco por cento) da carga horária do componente curricular/disciplina, oferecidos no semestre letivo, terá assegurado o direito de realizar o Exame Final nos mesmos.

IV – o discente dos Cursos Técnicos de Nível Médio na Forma Integrada à Modalidade EJA que obtiver Média da Disciplina (MD) no intervalo 2,0 ≤ MD ˂ 6,0 em no máximo 05 (cinco) componentes curriculares/disciplinas e frequência igual ou superior a 75% (setenta e cinco por cento) da carga horária do componente curricular/disciplina, oferecidos no semestre letivo, terá assegurado o direito de realizar o Exame Final nos mesmos.

V – o discente que obtiver Média Semestral (MS) ˂ 2,0 e frequência igual ou superior a 75% (setenta e cinco por cento) da carga horária do componente curricular/disciplina, oferecido no semestre letivo, estará retido por nota nos mesmos.

VI – será submetido ao Conselho de Classe Final o discente que obtiver Média Final da Disciplina (MFD) no intervalo 4,0 ≤ MFD ˂ 5,0 e com frequência igual ou superior a 75% (setenta e cinco por cento) da carga horária do componente curricular/disciplina, oferecido no semestre letivo.

VII – o discente que obtiver Média Final da Disciplina (MFD) ≥ 5,0 nas disciplinas em que realizou o Exame Final e com frequência igual ou superior a 75% (setenta e cinco por cento) da carga horária do componente curricular/disciplina, oferecido no semestre letivo, será considerado promovido.

VIII – após o Conselho de Classe Final, o discente que permanecer com Média Final da Disciplina (MFD) < 5,0 e com frequência igual ou superior a 75% (setenta e cinco por cento) da carga horária do componente curricular/disciplina oferecido no cada semestre letivo, será considerado retido por nota.

IX – o discente que obtiver Média da Disciplina (MD) ≥ 6,0 e frequência inferior a 75% (setenta e cinco por cento) da carga horária do componente curricular/disciplina, oferecido no semestre letivo, será considerado retido por falta.

Parágrafo único. O Conselho de Classe Final atribuirá, se julgar pertinente, Média Final da Disciplina (MFD) igual a 5,0 (cinco) ao componente curricular/disciplina, para a promoção do discente.

Para efeito de cálculo da Média da Disciplina (MD), bem como da Média Final da Disciplina (MFD) serão consideradas, respectivamente, as seguintes expressões:

$$
MD = \sum_{N} NA \ge 6,0
$$

Onde:

MD = Média da Disciplina; NA = Notas das Avaliações; N = Número de Avaliações.

$$
MFD = \frac{MD + EF}{2} \ge 5.0
$$

Onde: MFD = Média Final da Disciplina; MD = Média da Disciplina; EF = Exame Final.

8.5 REVISÃO DA AVALIAÇÃO DA APRENDIZAGEM

O discente que discordar dos resultados obtidos nos instrumentos de aferição da aprendizagem poderá requerer revisão dos procedimentos avaliativos do componente curricular/disciplina.

O pedido de revisão deverá ser realizado, via protocolo, ao Departamento de Ensino, Pesquisa e Extensão, ou equivalente do *Campus*, especificando quais itens ou questões deverão ser submetidos à reavaliação, com suas respectivas justificativas, no prazo de 72 (setenta e duas) horas, considerando os dias úteis, após a divulgação do resultado da avaliação.

Cabe ao Departamento de Ensino, Pesquisa e Extensão, ou equivalente, do *Campus*, com apoio do Coordenador de Ensino, quando houver, dar ciência ao docente da disciplina para emissão de parecer.

Caso o docente seja contrário à revisão do instrumento avaliativo, cabe ao Departamento de Ensino, Pesquisa e Extensão, ou equivalente do *campus*, designar uma comissão composta por 02 (dois) docentes do curso ou área e 01 (um/uma) Pedagogo (a), quando houver, para deliberação sobre o assunto no prazo máximo de 72 (setenta e duas) horas a partir da manifestação docente, considerando os dias úteis.

## **9 CERTIFICADOS E DIPLOMAS**

Conforme a Resolução CNE/CEB Nº 6 de 20 de setembro de 2012, a certificação profissional abrange a avaliação do itinerário profissional e de vida do estudante, visando ao seu aproveitamento para prosseguimento de estudos ou reconhecimento para fins de certificação para exercício profissional, de estudos não formais, e experiência no trabalho, bem como de orientação para continuidade de estudos, segundos itinerários formativos coerentes com os históricos profissionais dos cidadãos, para valorização da experiência extraescolar.

O discente receberá o diploma de Técnico de Nível Médio em Informática para Internet pelo IFAM, após a integralização de todos os componentes curriculares estabelecidos neste Projeto Pedagógico de Curso, integralização do Estágio Profissional Supervisionado ou Projeto de Conclusão de Curso Técnico - PCCT e a integralização das Atividades Complementares.

A solicitação de emissão do diploma deverá ser protocolada no *Campus* pelo discente e/ou responsável legal, e todas as normativas para emissão do diploma seguirão a Organização Didático-Acadêmica do IFAM, e pela regulamentação própria a ser definida pela Pró-Reitoria de Ensino, apreciada pelo Conselho de Ensino, Pesquisa e Extensão e aprovada pelo Conselho Superior do IFAM.

# **10 BIBLIOTECA, INSTALAÇÕES E EQUIPAMENTOS**

### 10.1 BIBLIOTECA

O IFAM – C*ampus* Eirunepé conta, provisoriamente, com uma biblioteca localizada em um dos anexos da instituição, no prédio do antigo Liceu, tendo como expectativa a mudança para um espaço definitivo, o qual está sendo construído na futura sede do *campus*.

Inaugurada no ano de 2017, o espaço climatizado possui 3 computadores disponíveis para os usuários, 5 conjuntos de mesas e cadeiras para estudos em grupo ou individuais, além de um acervo bibliográfico com mais de 2.100 livros voltados para as áreas dos cursos da instituição, conta com aproximadamente 900 títulos disponíveis para consulta interna, dentre eles destacam-se, conforme quadro 4, são 188 títulos 644 exemplares que podem ser utilizados durante o curso Técnico em Informática para Internet:

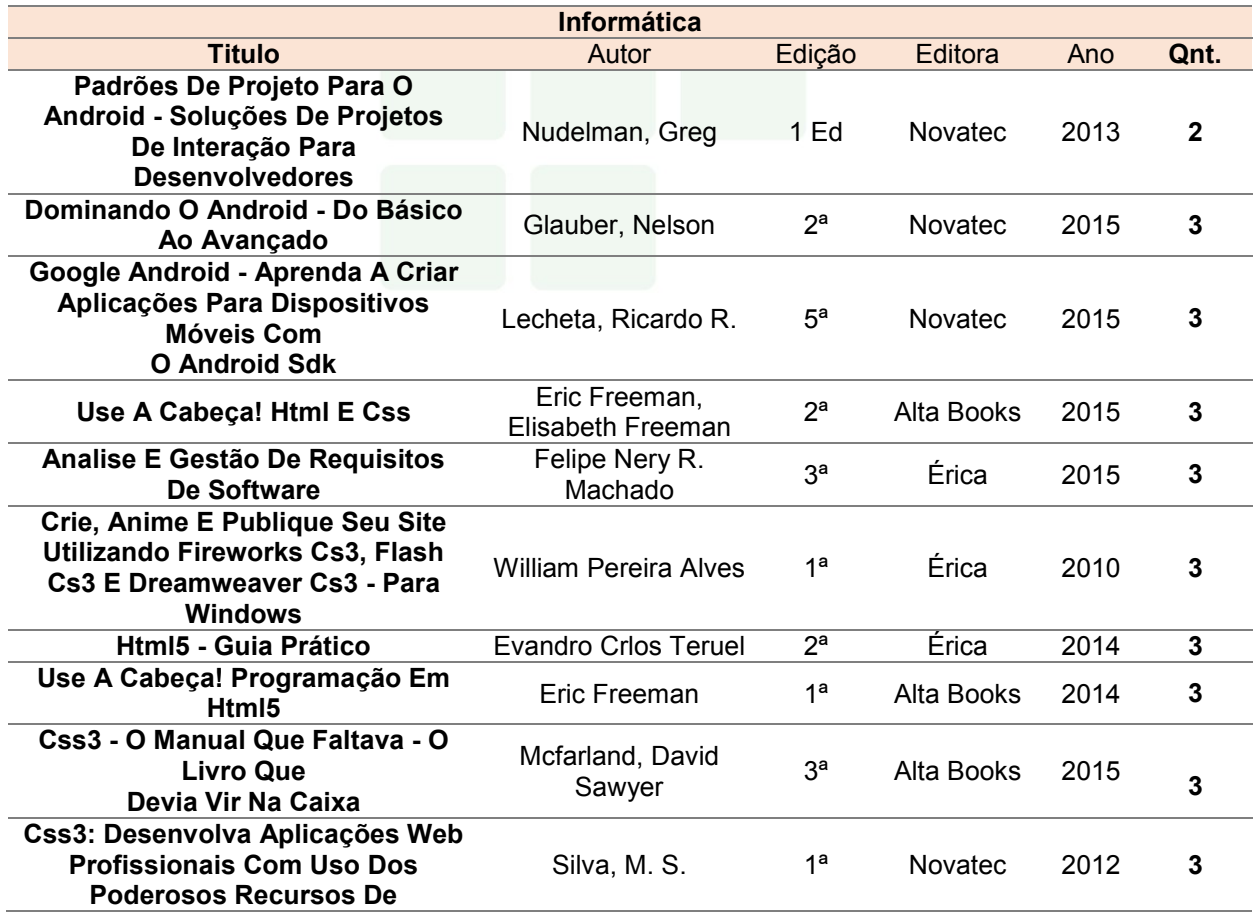

Quadro 4 – Livros disponíveis na Biblioteca do *campus* Eirunepé

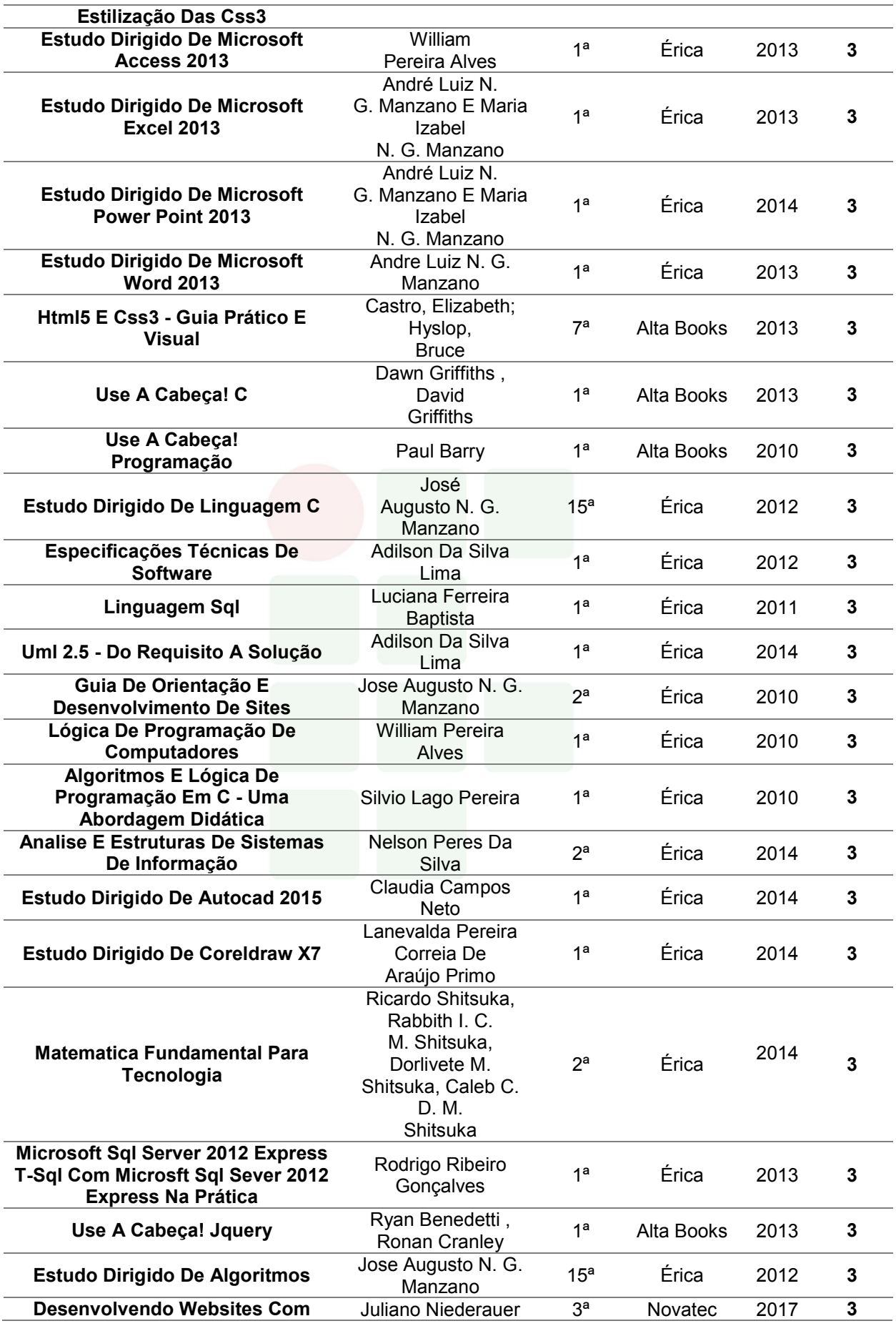

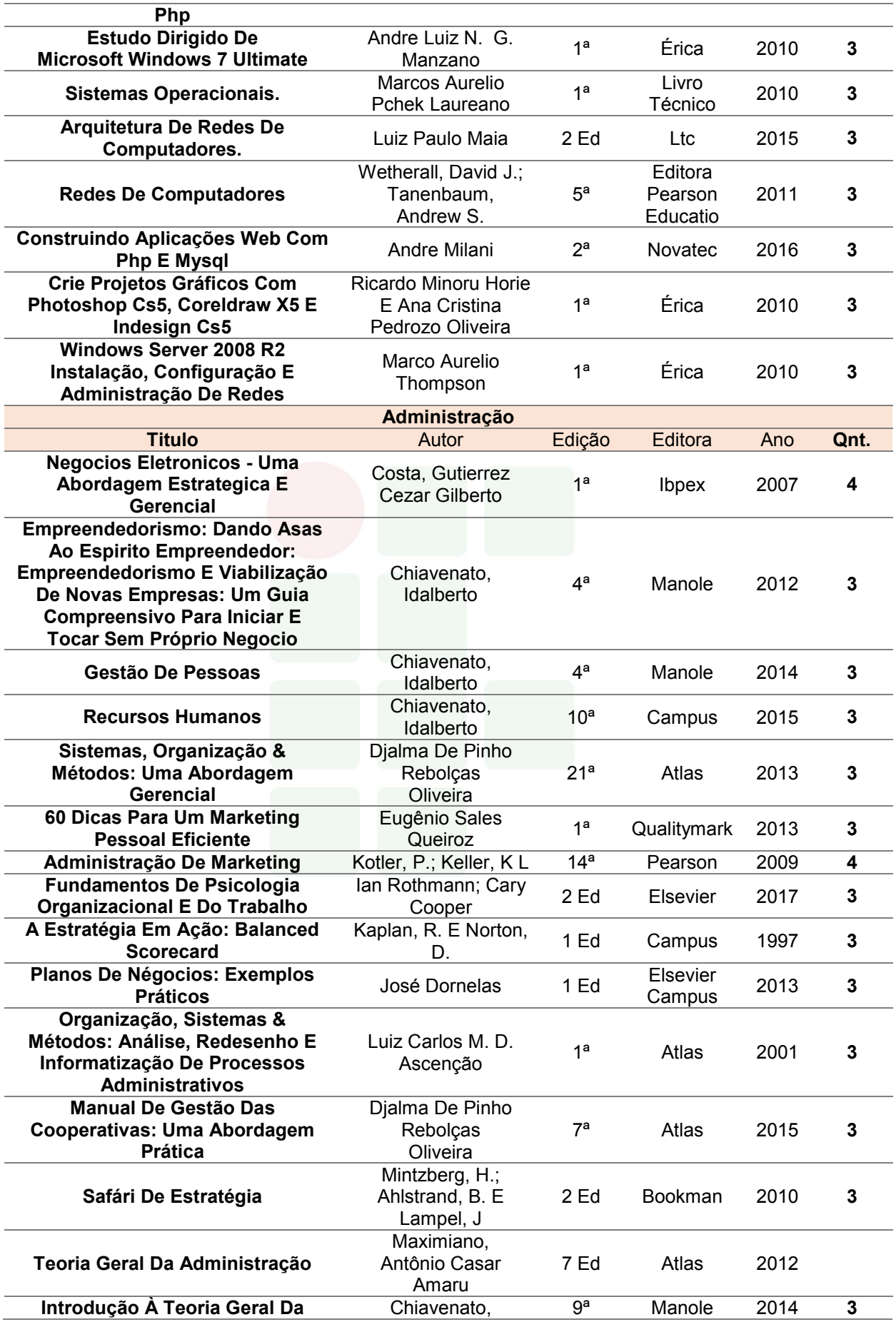

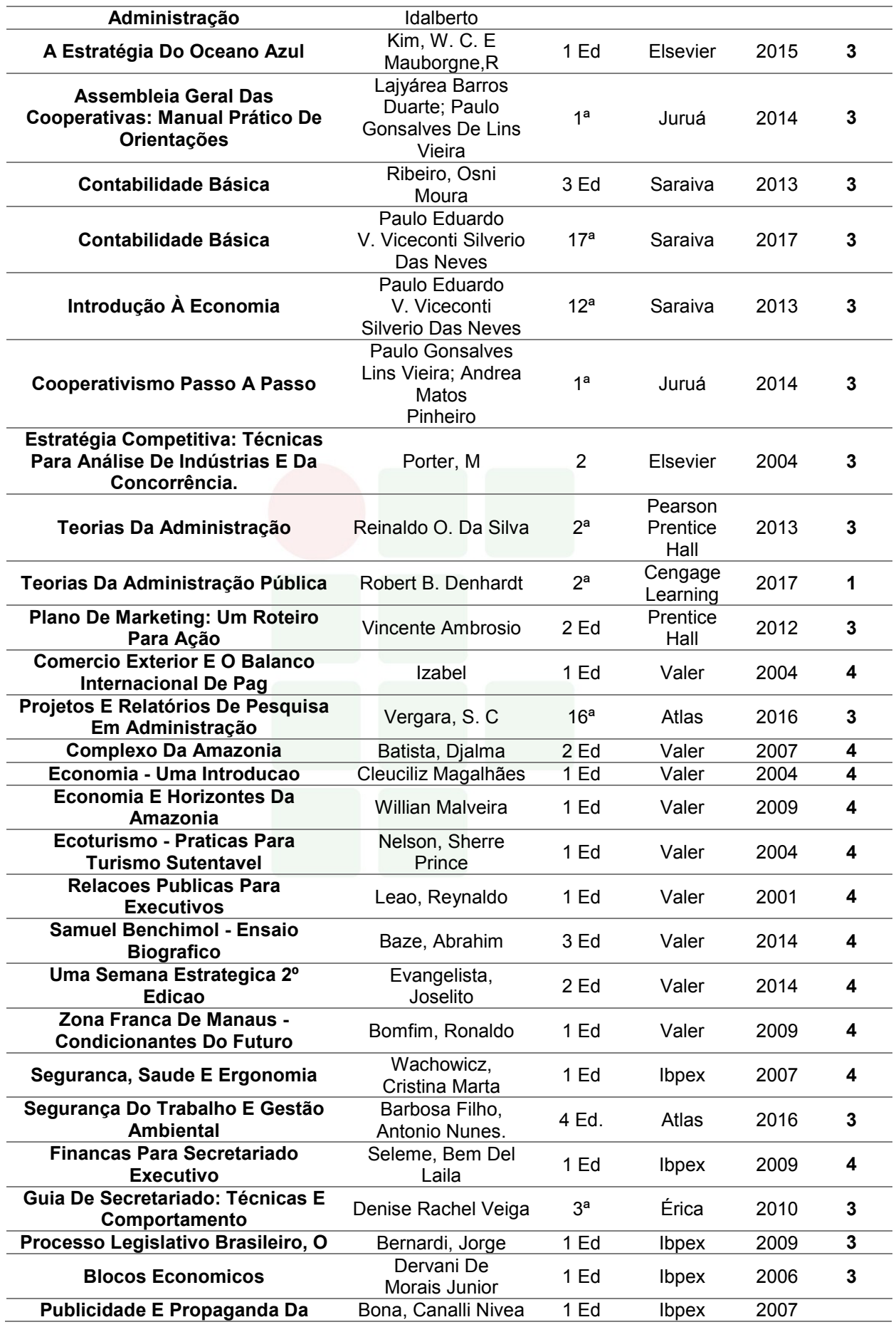

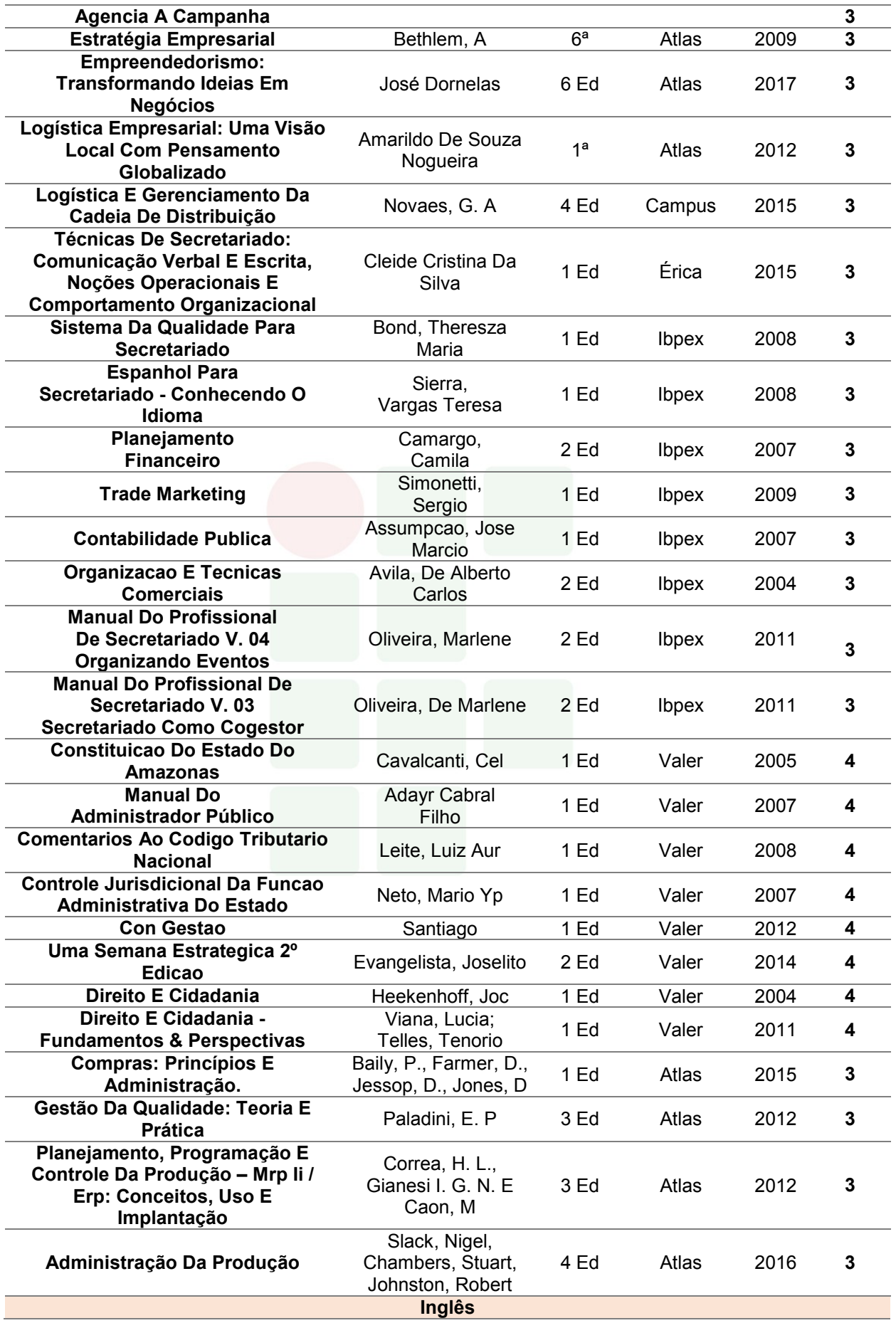
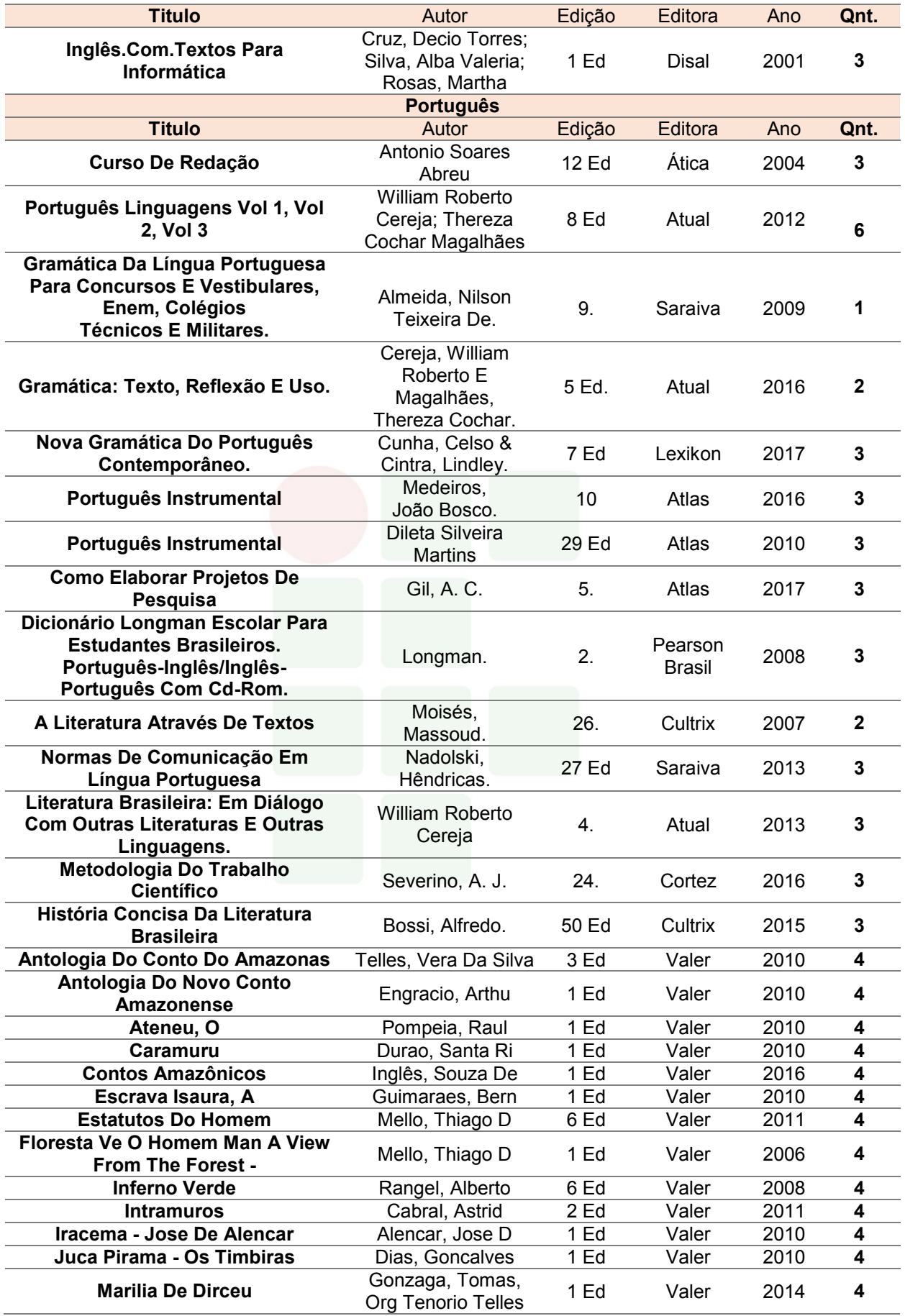

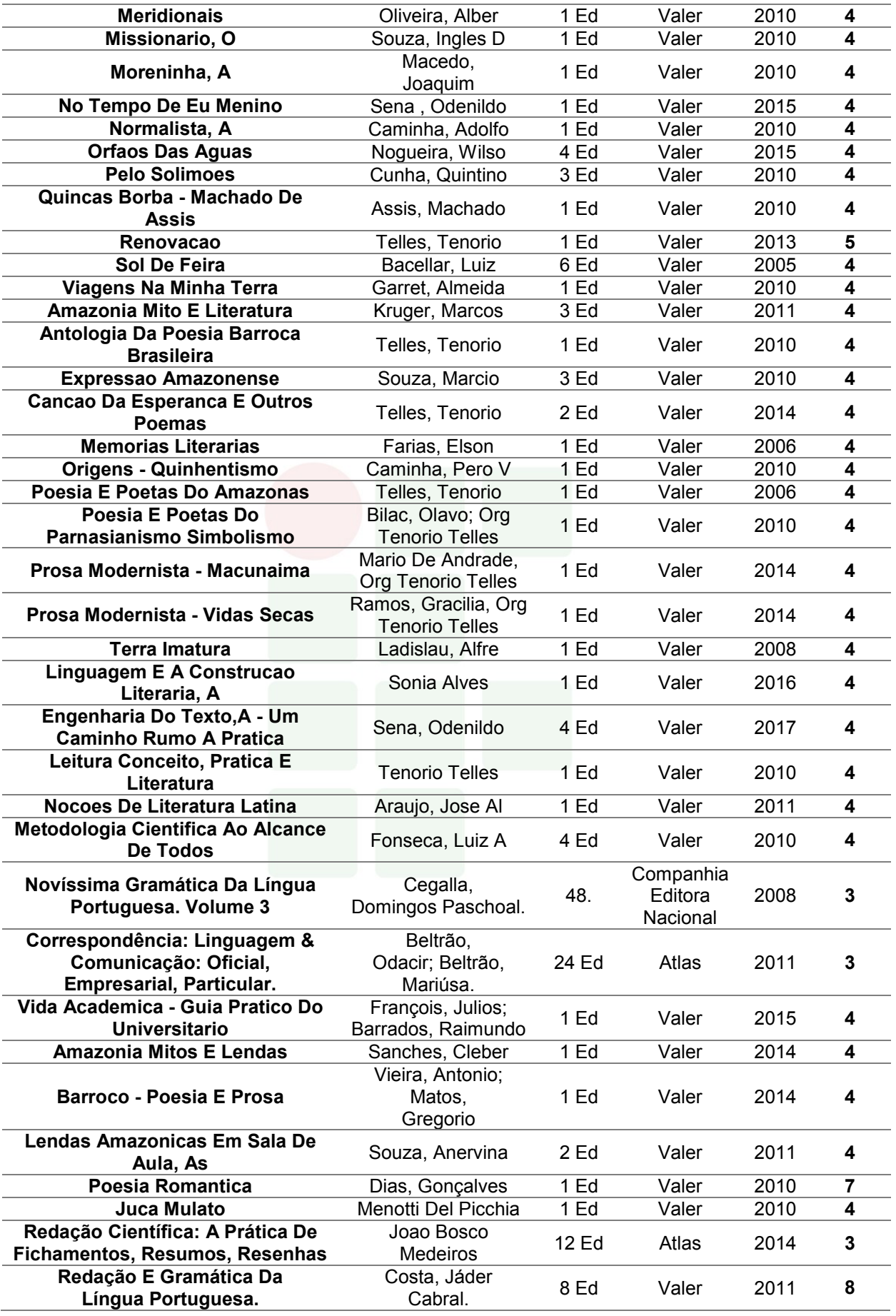

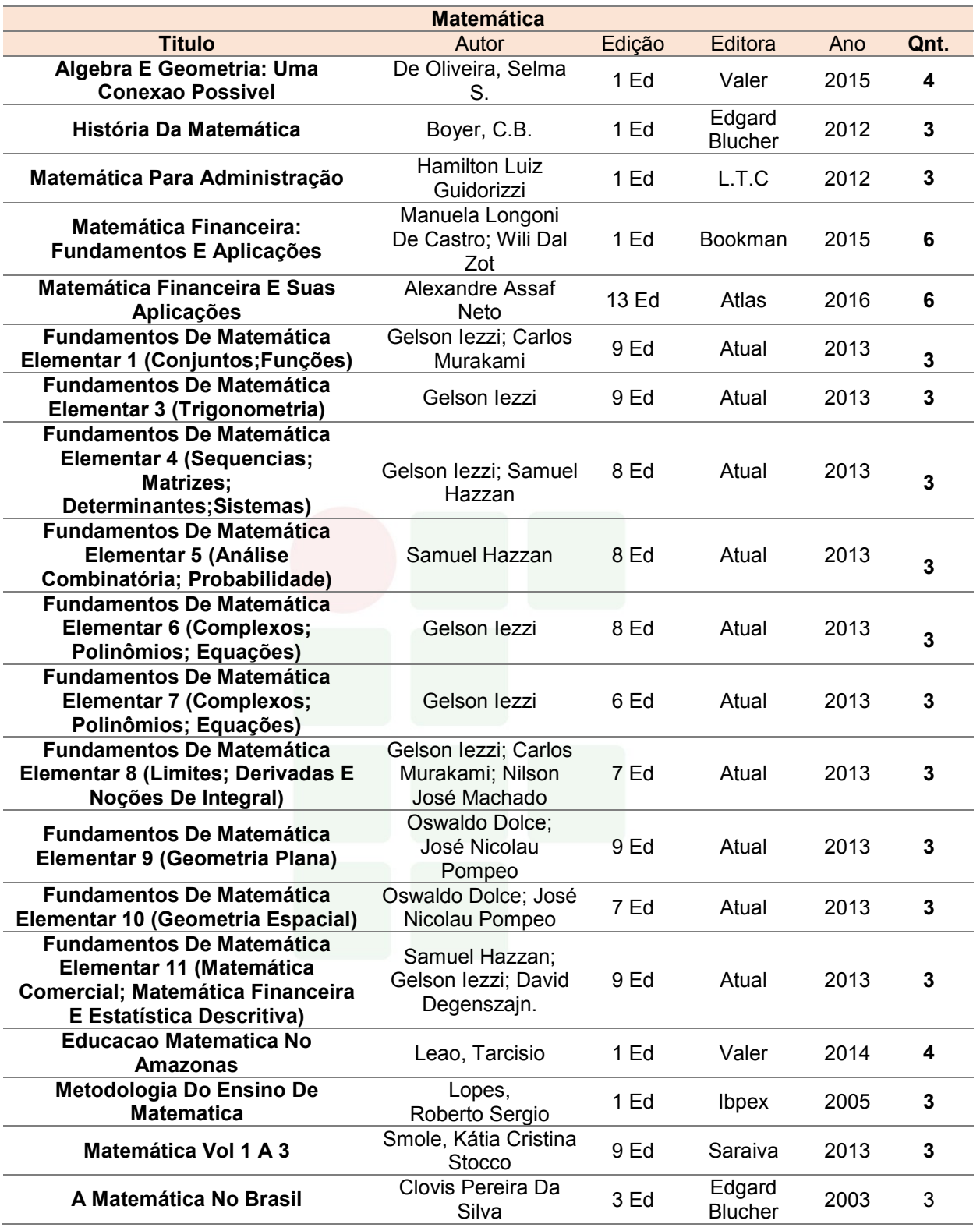

Atualmente o acervo se encontra em processo de informatização e os serviços de Biblioteca estão provisoriamente limitados a possibilitar o acesso ao acervo apenas para consulta e leitura, não sendo realizado procedimento de empréstimo. Não há outros produtos, eventos e projetos em andamento.

Outra expectativa em relação a biblioteca do IFAM – C*ampus* Eirunepé é a escolha de um nome para o espaço, entretanto, a gestão aguarda a construção do prédio do *Campus*, previsto na 3ª fase da Expansão dos Institutos Federais por parte do Governo Federal. Após a definição do novo local de instalação da biblioteca, será registrado um nome para o espaço.

Entre os principais documentos legais que regem à biblioteca do IFAM – C*ampus* Eirunepé, tem-se:

- Regimento do Sistema Integrado de Bibliotecas (Resolução n. 31 CONSUP/IFAM de 23 de junho de 2017);
- Regulamento interno das bibliotecas do IFAM (Resolução n. 46 CONSUP/IFAM DE 13 de julho de 2015).

Cabe destacar ainda que o IFAM – C*ampus* Eirunepé prevê orçamento específico para a aquisição de livros para compor o atual acervo bibliográfico a ser disponibilizado na biblioteca da instituição, enriquecendo a diversidade e qualidade do mesmo.

# 10.2 INSTALAÇÕES E EQUIPAMENTOS

a) Infraestrutura Física da Unidade<sup>5</sup>

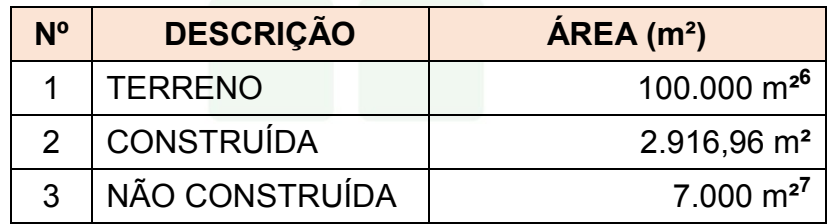

b) Distribuíção dos Ambientes Físicos da Unidade<sup>8</sup>

| N <sup>o</sup> | <b>AMBIENTE</b>      | $QTDE$ $\overline{AREA}$ (m <sup>2</sup> ) |
|----------------|----------------------|--------------------------------------------|
|                | <b>SALAS DE AULA</b> | 49,20m                                     |
|                | LABORATÓRIOS         | 49,20m                                     |

 $\overline{a}$ 5 Informações extraídas do projeto de construção da sede definitiva do IFAM *Campus* Eirunepé, o qual se encontra em fase de execução, com conclusão prevista para fevereiro/2019.

<sup>6</sup> Tamanho aproximado.

<sup>7</sup> Tamanho aproximado.

<sup>8</sup> Informações extraídas do projeto de construção da sede definitiva do IFAM *Campus* Eirunepé, o qual se encontra em fase de execução, com conclusão prevista para fevereiro/2019.

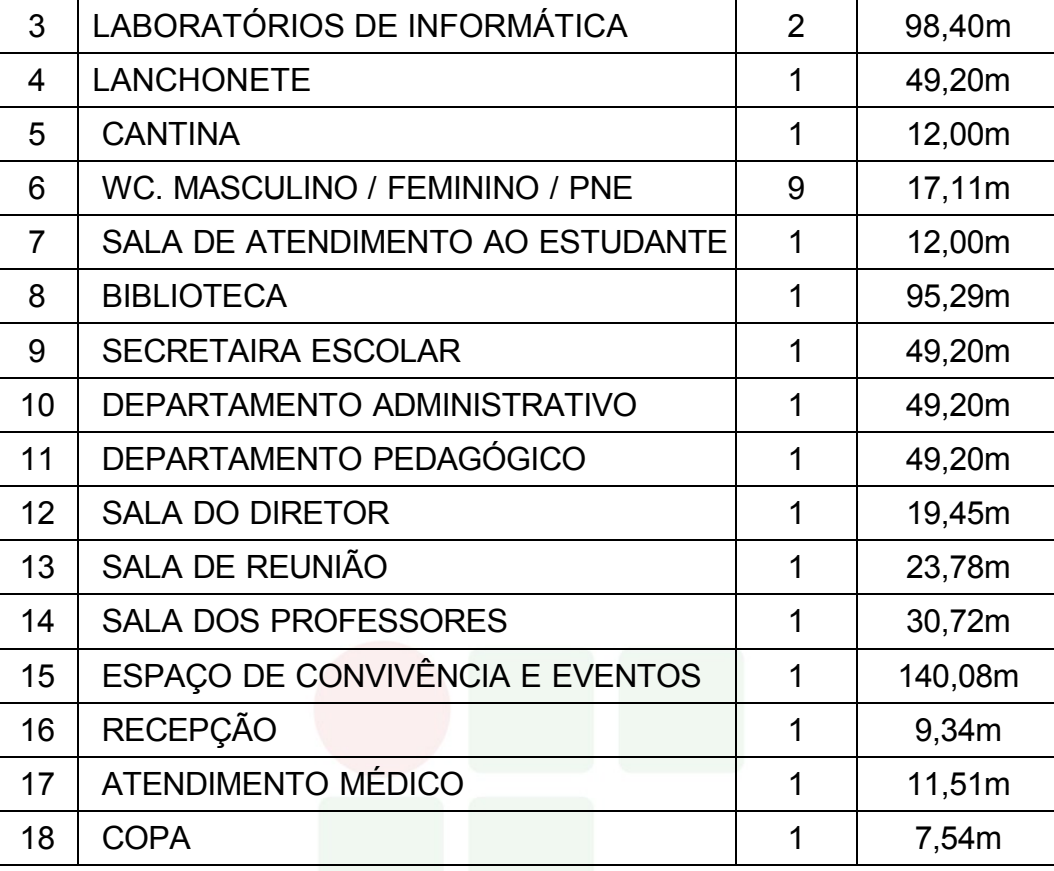

# c) Recursos Audiovisuais

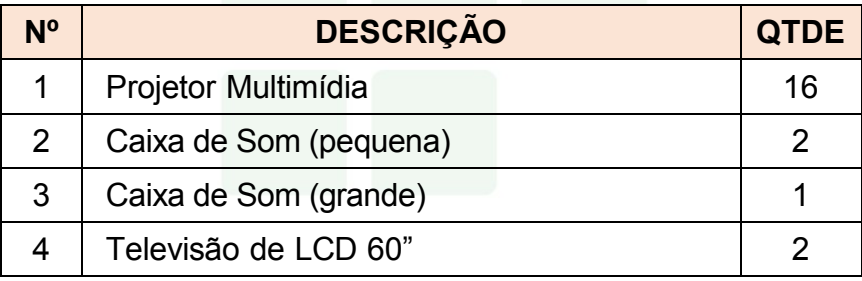

# d) Equipamentos de Apoio Administrativo

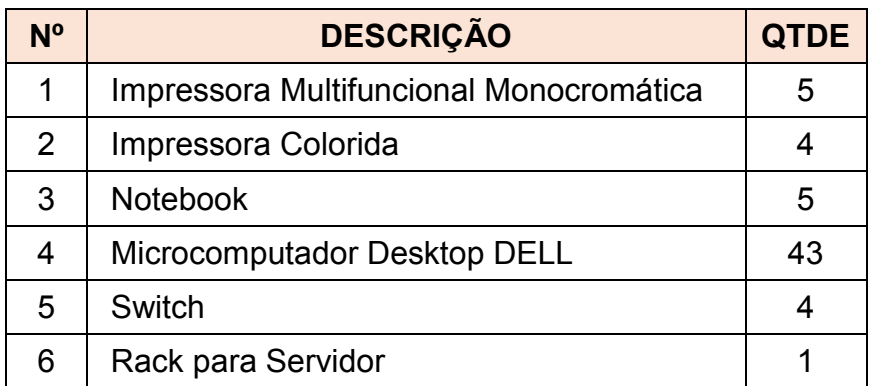

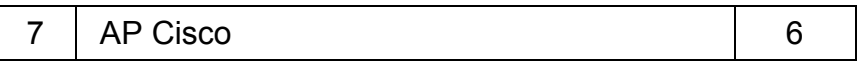

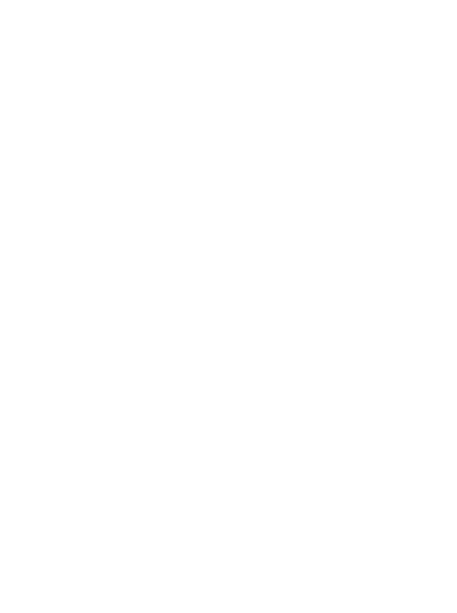

# e) Laboratório de Informática I

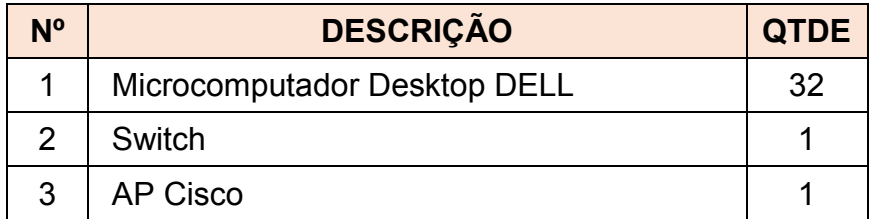

# f) Laboratório de Informática II

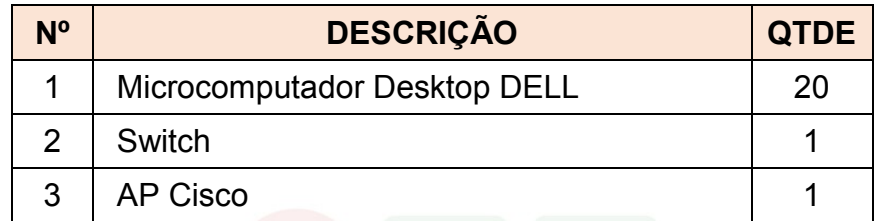

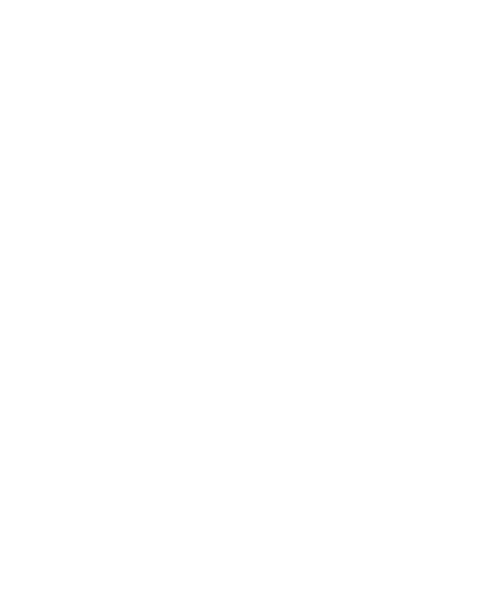

SUBSEQUENTE

# **11 PERFIL DO CORPO DOCENTE E TÉCNICO ADMINISTRATIVO**

## 11.1 CORPO DOCENTE

O IFAM – C*ampus* Eirunepé possui servidores técnicos administrativos em educação e pessoal terceirizado que colaboram nas rotinas administrativas, bem como de serviços gerais. O *Campus* também possui profissionais docentes com formação em áreas variadas que possibilitam a implementação do Curso Técnico de Nível Médio em Informática para Internet na Forma Subsequente.

O quadro 4 apresenta o corpo docente que compõe o curso.

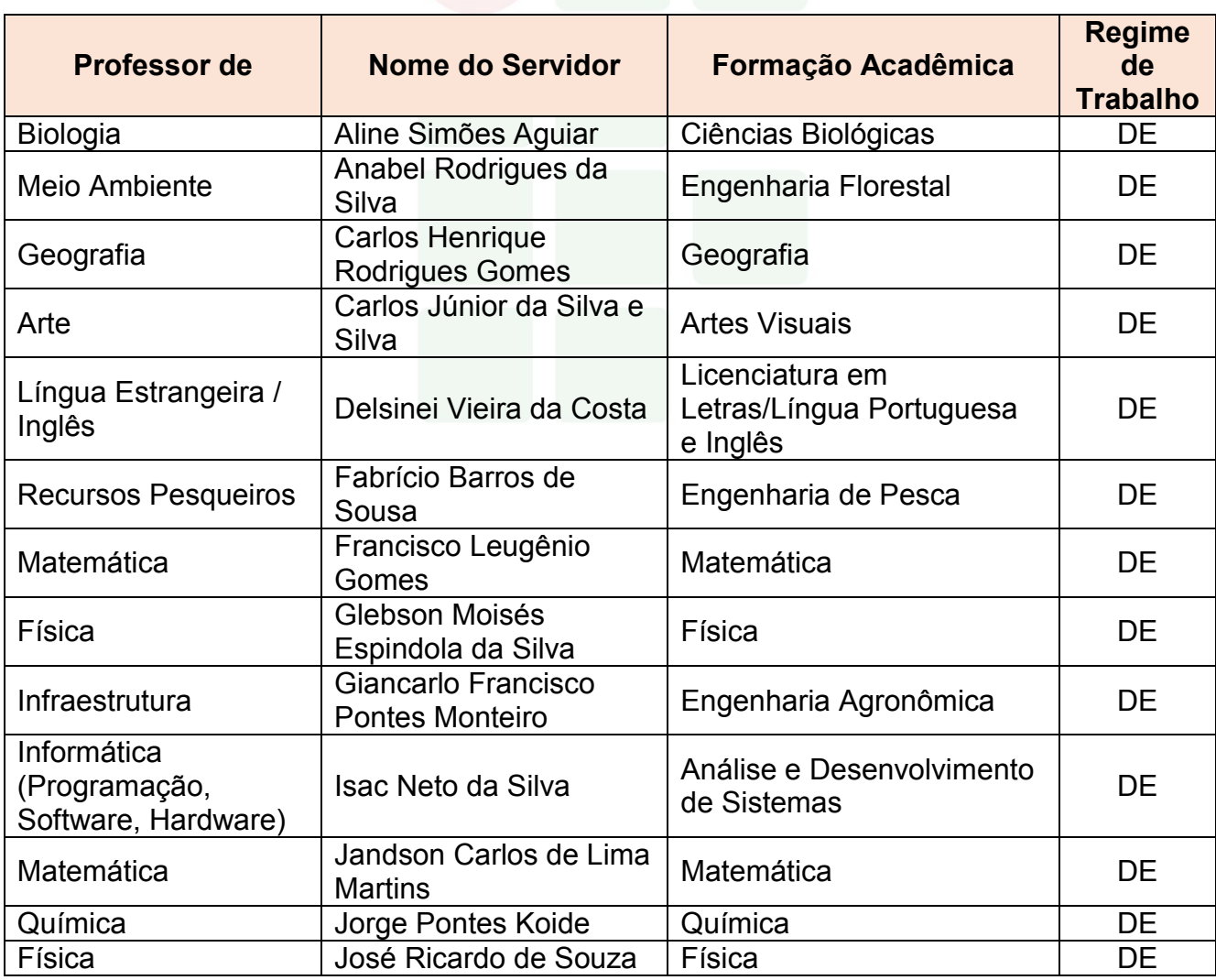

#### Quadro 4 - Corpo Docente

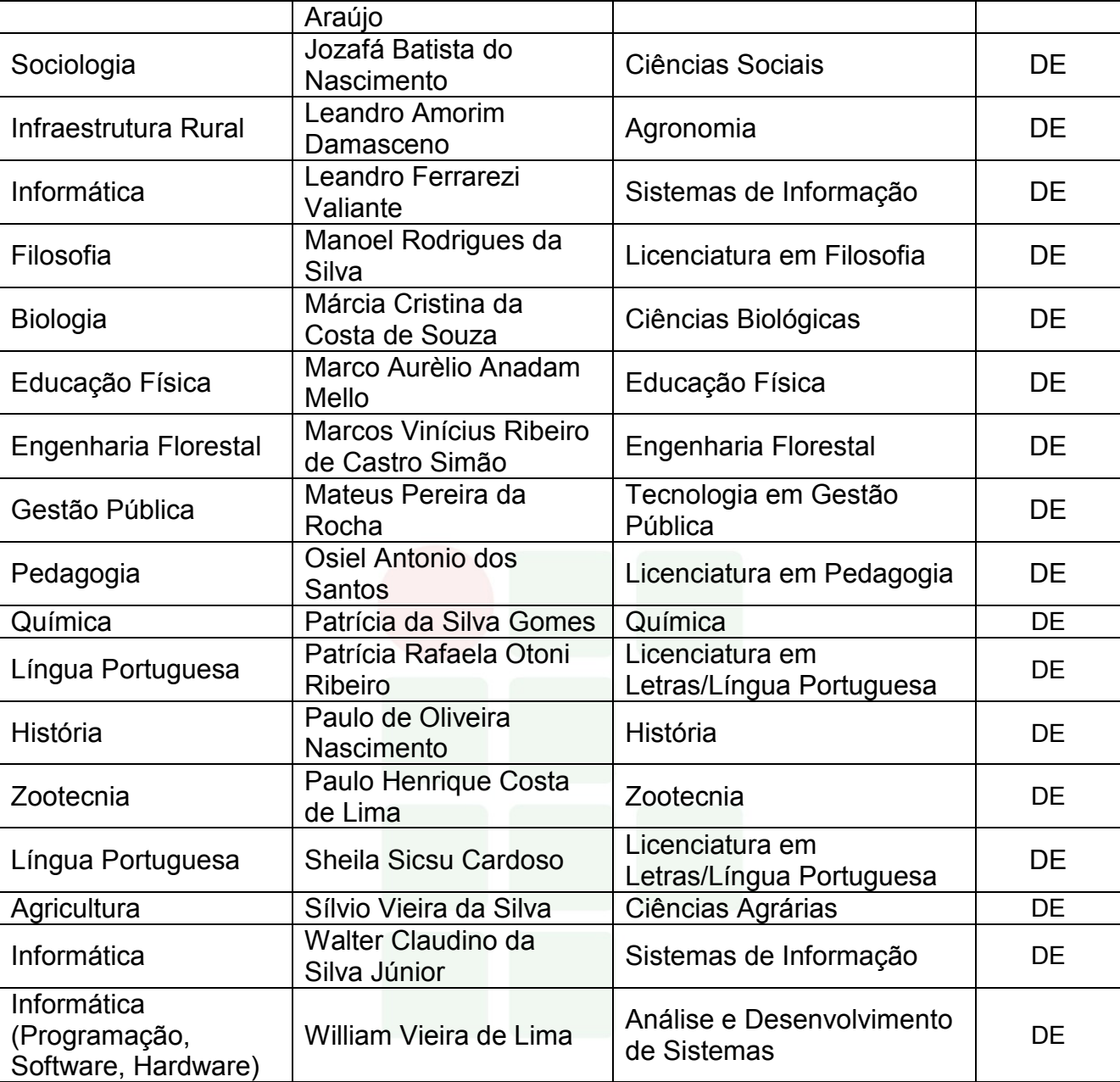

# 11.2 CORPO TÉCNICO ADMINISTRATIVO

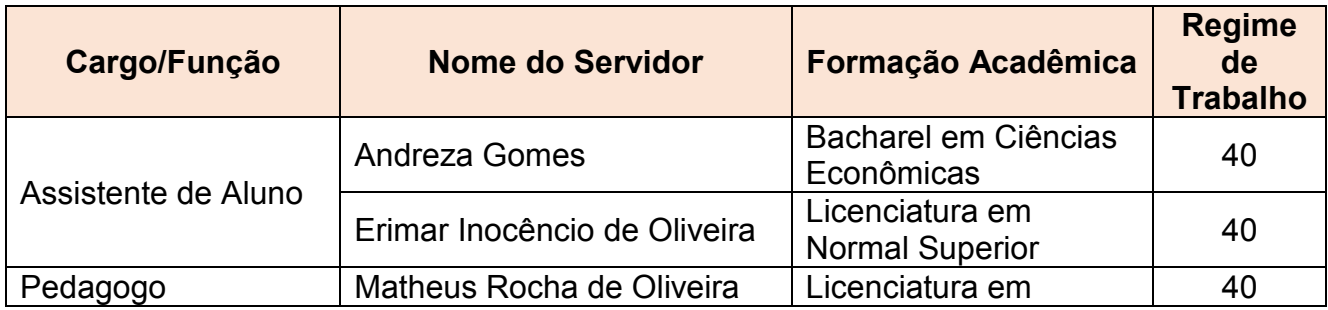

# Quadro 5 - Corpo Técnico Administrativo

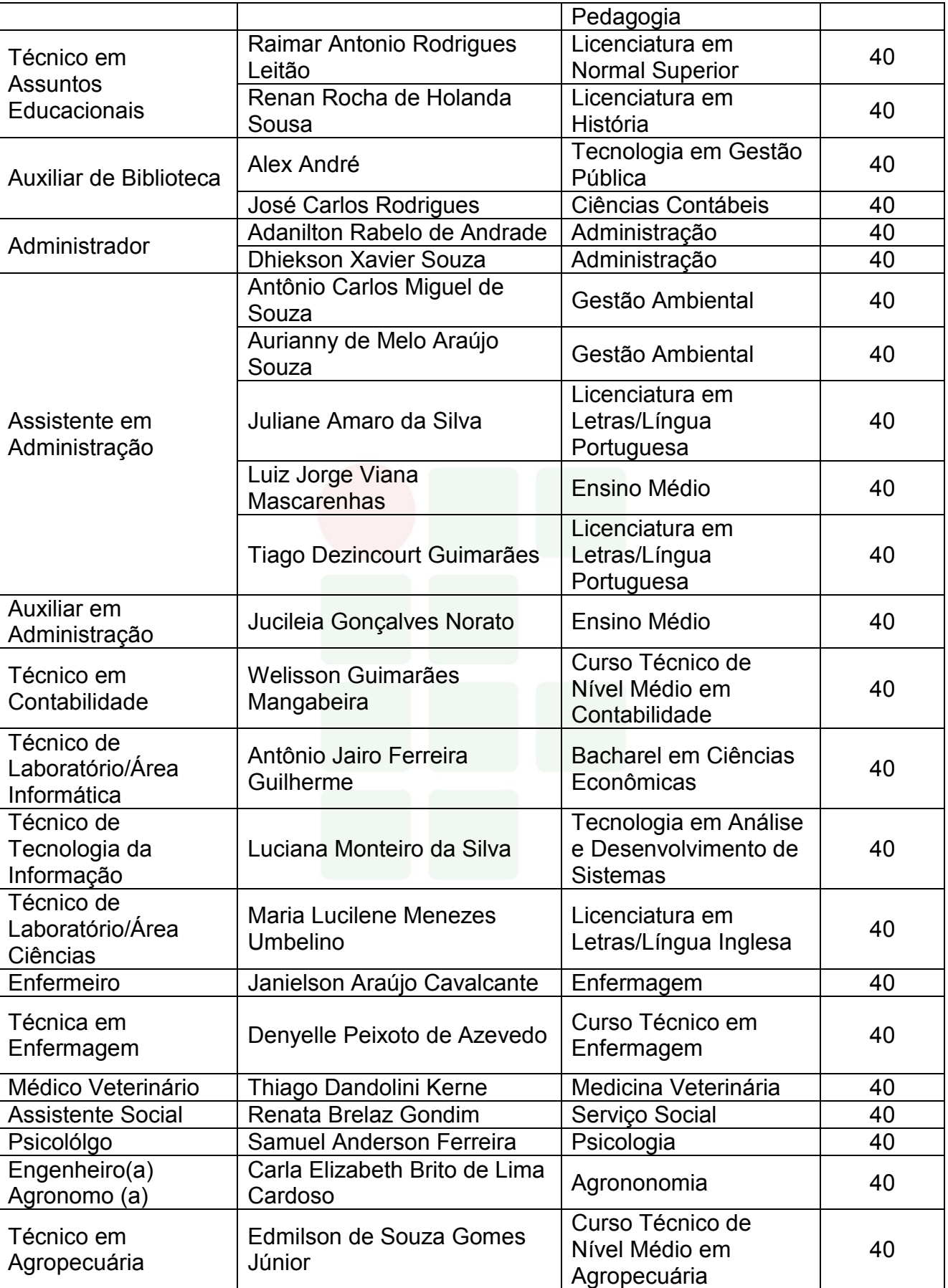

# **REFERÊNCIAS**

BRASIL. **Constituição da República Federativa do Brasil de 1988**. Brasília, DF: Senado, 1988. Disponível em <http://www.planalto.gov.br/ccivil\_03/constituicao/constituição.htm>. Acesso em: 10 abr. 2018.

\_\_\_\_\_\_\_\_\_. Lei nº 9.394, de 20 de dezembro de 1996*.* Estabelece as diretrizes e bases da educação nacional. **Diário Oficial da República Federativa do Brasil**, Brasília, DF, dezembro de 1996. Disponível em: < http://www.planalto.gov.br/ccivil\_03/leis/L9394.htm>. Acesso em dezembro de 2015.

\_\_\_\_\_\_\_\_\_. CONSELHO NACIONAL DE EDUCAÇÃO. CÂMARA DE EDUCAÇÃO BÁSICA. **Resolução Nº 01/2000** - Diretrizes Curriculares Nacionais para a Educação de Jovens e Adultos.

\_\_\_\_\_\_\_\_\_. **Decreto Nº 5.154**, de 23 de julho de 2004. Regulamenta o § 2º do art.36 e os arts. 39 a 41 da Lei nº 9.394, de 20 de dezembro de 1996, que estabelece as diretrizes e bases da educação nacional, e dá outras providências. Brasília/DF: 2004.

\_\_\_\_\_\_\_\_\_. Ministério da Educação. Secretaria de Educação Profissional e Tecnológica. **Educação Profissional Técnica de Nível Médio Integrada ao Ensino Médio**. Documento Base. Brasília, 2007.

\_\_\_\_\_\_\_\_\_. Lei nº 11.788/2008. Dispõe sobre o estágio de estudantes. Diário Oficial da República Federativa do Brasil, Brasília, DF, 2008.

\_\_\_\_\_\_\_\_\_. **Lei nº 11.892 de 29 de dezembro de 2008**. Institui a Rede Federal de Educação Profissional, Científica e Tecnológica, cria os Institutos Federais de Educação, Ciência e Tecnologia, e dá outras providências. Disponível em http://www.planalto.gov.br/ccivil 03/ ato2007-[2010/2008/lei/l11892.htm.](http://www.planalto.gov.br/ccivil_03/_ato2007-2010/2008/lei/l11892.htm) Acesso em 30 de janeiro de 2017.

. Resolução CNE/CEB nº 6, de 20 de setembro de 2012. Define Diretrizes Curriculares Nacionais para a Educação Profissional Técnica de Nível Médio. Brasília-DF, 2012.

\_\_\_\_\_\_\_\_\_. CONSELHO NACIONAL DE EDUCAÇÃO. CÂMARA DE EDUCAÇÃO BÁSICA. **Resolução Nº 06/2012** - Diretrizes Curriculares Nacionais Gerais para a Educação Profissional Técnica de Nível Médio.

\_\_\_\_\_\_\_\_\_. Ministério da Educação. Conselho Nacional de Educação. Parecer de homologação das Diretrizes Curriculares Nacionais para a Educação Profissional Técnica de Nível Médio. Parecer n° 11 de 09 de maio de 2013.

\_\_\_\_\_\_\_\_\_. Catálogo Nacional dos Cursos Técnicos. MEC/SETEC/DPEPT. 3º edição. Brasília-DF, 2014.

CONSELHO NACIONAL DAS INSTITUIÇÕES DA REDE FEDERAL DE EDUCAÇÃO PROFISSIONAL, CIENTÍFICA E TECNOLÓGICA. Documento Base para a promoção da formação integral, fortalecimento do ensino médio integrado e implementação do currículo no âmbito das Instituições da Rede EPCT, conforme Lei Federal nº 11892/2008. FDE/CONIF. Brasília, 2016.

FREIRE, Paulo. **Pedagogia da autonomia**: saberes necessários à prática educativa. 25ºed. São Paulo, Ed. Paz e Terra, 2002.

INSTITUTO FEDERAL DE EDUCAÇÃO, CIÊNCIA E TECNOLOGIA DO AMAZONAS. Resolução N° 94 -CONSUP/IFAM, de 23 de dezembro de 2015. Que altera o inteiro teor da Resolução nº 28-CONSUP/IFAM, de 22 de agosto de 2012, que trata do Regulamento da Organização Didático-Acadêmica do Instituto Federal de Educação, Ciência e Tecnologia do Amazonas – IFAM.

INSTITUTO FEDERAL DO AMAZONAS. Pró-Reitoria de Ensino. Portaria n. 18, de 1 de fevereiro de 2017. Diretrizes Curriculares para Avaliação, Elaboração e/ou Revisão dos Projetos Pedagógicos dos Cursos da Educação Profissional Técnica de Nível Médio do Instituto Federal de Educação, Ciência e Tecnologia do Amazonas.

LÜCK, Heloísa. **Pedagogia interdisciplinar**: fundamentos teóricometodológicos. Petrópolis: Vozes, 1994.

VASCONCELLOS, Celso dos S. Metodologia dialética em sala de aula. In: **Revista de Educação AEC**. Brasíli, 1992 (n. 83).

YIN, R. K. **Estudo de caso**: planejamento e métodos. 2 ed. Porto Alegre: Bookman, 2001.

**SUBSEQUENTE** 

# APÊNDICES

# **APÊNDICE A – PROGRAMA DE DISCIPLINAS DO 1º MÓDULO**

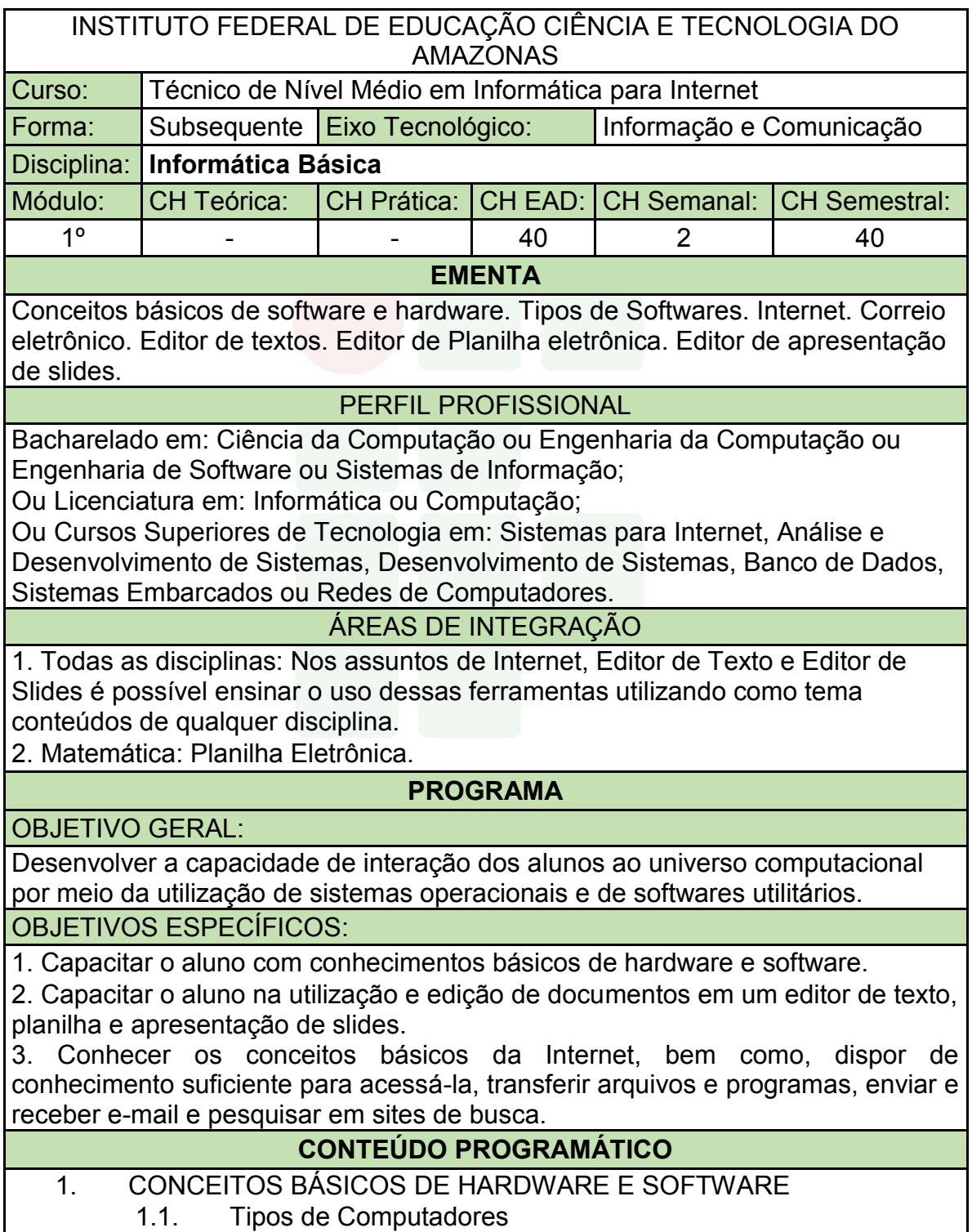

| 1.1. Tipos de Computadores

- 1.2. Conceitos Básicos de Componentes de Computadores
- 1.3. Sistema Operacional e seus Conceitos Básicos
- 1.4. Principais tipos de Hardware e Softwares
- 2. INTERNET E CORREIO ELETRÔNICO
	- 2.1. História e conceito de Internet
	- 2.2. Navegadores
	- 2.3. Ferramentas de Busca e Modos de Realização de Busca
	- 2.4. E-mail
	- 2.5. Computação em Nuvem
- 3. EDITOR DE TEXTO
	- 3.1. Visão geral de editores de texto
	- 3.2. Abas e/ou Menus
	- 3.3. Modos de Visualizações um Documento
	- 3.4. Criar um Documento Novo
	- 3.5. Salvar e Abrir um documento
	- 3.6. Impressão
	- 3.7. Modos de Seleção de Texto
	- 3.8. Formatações de Fonte
	- 3.9. Formatações de Parágrafo
	- 3.10. Revisão da Ortografia e Gramática
	- 3.11. Imagem
	- 3.12. Tabelas
	- 3.13. Formatações de Estilo
	- 3.14. Quebras de Páginas e de Seção
	- 3.15. Cabeçalho e/ou Rodapé
	- 3.16. Número de Páginas
	- 3.17. Sumário
- 4. EDITOR DE PLANILHA
	- 4.1. Visão Geral dos programas de edição de planilha
	- 4.2. Guias de planilha e seu Gerenciamento (Criar, Editar, Excluir e

Mover)

- 4.3. Salvar e Abrir Documento
- 4.4. Inserção de linhas e colunas
- 4.5. Formatação de células: Fonte, Alinhamento e Números
- 4.6. Formatação condicional
- 4.7. Operadores e funções
- 4.8. Classificação de Dados
- 4.9. Filtro e Auto Filtro
- 4.10. Gráficos
- 4.11. Impressão, cabeçalho e rodapé
- 5. EDITOR DE APRESENTAÇÃO DE SLIDES
	- 5.1. Visão geral do programa de edição de slides
	- 5.2. Modos de Visualizações de um Slide
	- 5.3. Salvar e Abrir Documento
	- 5.4. Criar um Documento Novo (Slides)
	- 5.5. Formatação de slide
- 5.6. Formatação de Design
- 5.7. Transições de slides
- 5.8. Animações
- 5.9. Slide Mestre
- 5.10. Impressão

### BIBLIOGRAFIA BÁSICA:

CARVALHO, A. C.; LORENA, A. C. Introdução à Computação. 1. ed. São Paulo: LTC, 2017.

FERREIRA, Maria Cecília. Informática Aplicada. 3. ed. São Paulo: Érica, 2017.

VELLOSO, Fernando de Castro. Informática: Conceitos Básicos. 10. ed. São Paulo: *Campus*/Elsevier, 2017.

BIBLIOGRAFIA COMPLEMENTAR:

CORNACHIONE, J. Edgard Bruno. Informática Aplicada às áreas de Contabilidade, Desenvolvimento de Sistemas e Economia. São Paulo: Atlas, 2007.

FRANCO, Jeferson, FRANCO, Ana. Como Elaborar Trabalhos Acadêmicos nos Padrões da ABNT Aplicando Recursos de Informática. 2. ed. Ciência Moderna, 2011.

FUSTINONI, Diógenes Ferreira Reis. Informática básica para o ensino técnico profissionalizante. Brasília/DF: Instituto Federal de Educação, Ciência e Tecnologia de Brasília, 2012.

MARÇULA, Macedo; BENINI FILHO, Pio Armando. Informática: conceitos e aplicações. São Paulo: Érica. 2010.

SILVA, Felix de Sena. Word 2013 Básico: para pessoas com deficiência visual: educação profissional. Osasco: Fundação Bradesco, 2016.

ELABORADO POR:

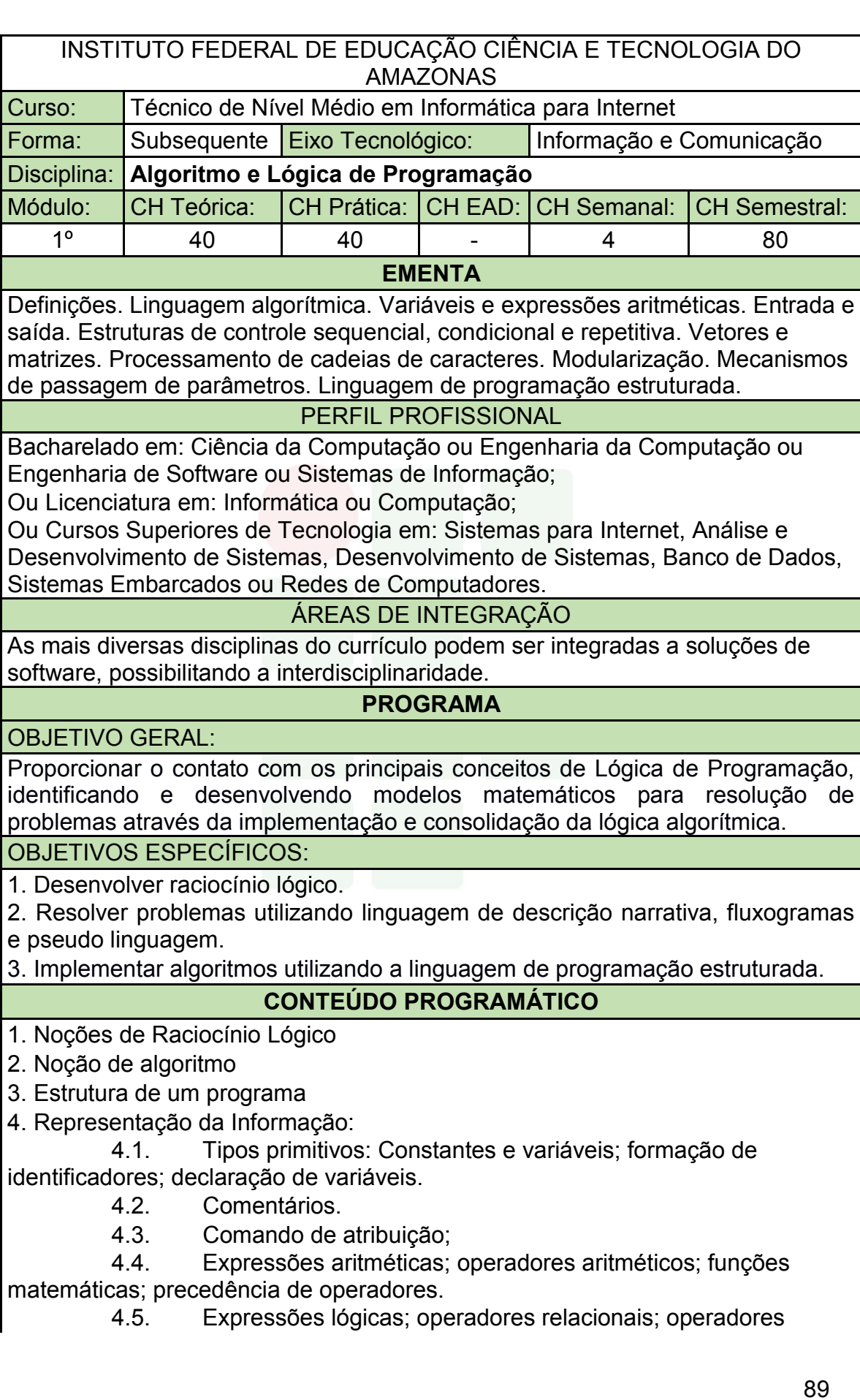

Instituto Federal de Educação, Ciência e Tecnologia do Amazonas

lógicos tabela-verdade; precedência de operadores.

4.6. Blocos

- 5. Entrada e saída de dados.
- 6. Estruturas e comandos de seleção simples e composta.
- 7. Estrutura e comandos de repetição.
- 8. Estruturas de controle:
	- 8.1. Sequencial;
	- 8.2. Seleção;
	- 8.3. Repetição.

9. Modularização: conceitos; refinamento; funções e procedimentos; variáveis públicas e locais; parâmetros.

10. Implementação de algoritmos em uma linguagem de programação estruturada.

# BIBLIOGRAFIA BÁSICA:

FORBELLONE, A. L. V.; EBERSPÄCHER, H. F. Lógica de Programação: A construção de algoritmos e estruturas de dados. 3. ed. São Paulo: Pearson Prentice Hal, 2005. ISBN: 9788576050247.

BARRY, P.; GRIFFITHS, D. Use a cabeça: Programação. Rio de Janeiro: Alta Books, 2010. ISBN: 9788576084730.

MANZANO, José Augusto N. G.; OLIVEIRA, Jayr Figueiredo de. Algoritmos: Lógica Para Desenvolvimento de Programação de Computadores. 28. ed. São Paulo: Erica, 2016. ISBN: 9788536517476.

### BIBLIOGRAFIA COMPLEMENTAR:

DEITEL, P. DEITEL, H. C: como programar. 6. ed. São Paulo: Pearson Prentice Hall, 2011. ISBN: 9788576059349.

VAREJÃO, Flavio Miguel. Introdução à programação: Uma Nova Abordagem Usando C. Rio de Janeiro: Elsevier, 2015.

PIVA JUNIOR, Dilermando et al. Algoritmos e Programação de Computadores. Rio de Janeiro: Elsevier, 2012. ISBN: 9788535250312.

VILARIM, GILVAN, Algoritmos – Programação para Iniciantes. Ciência Moderna, Rio de Janeiro, 2004.

LOPES, Anita; GARCIA, Guto. Introdução À Programação: 500 Algoritmos Resolvidos. Elsevier, 2002.

ELABORADO POR:

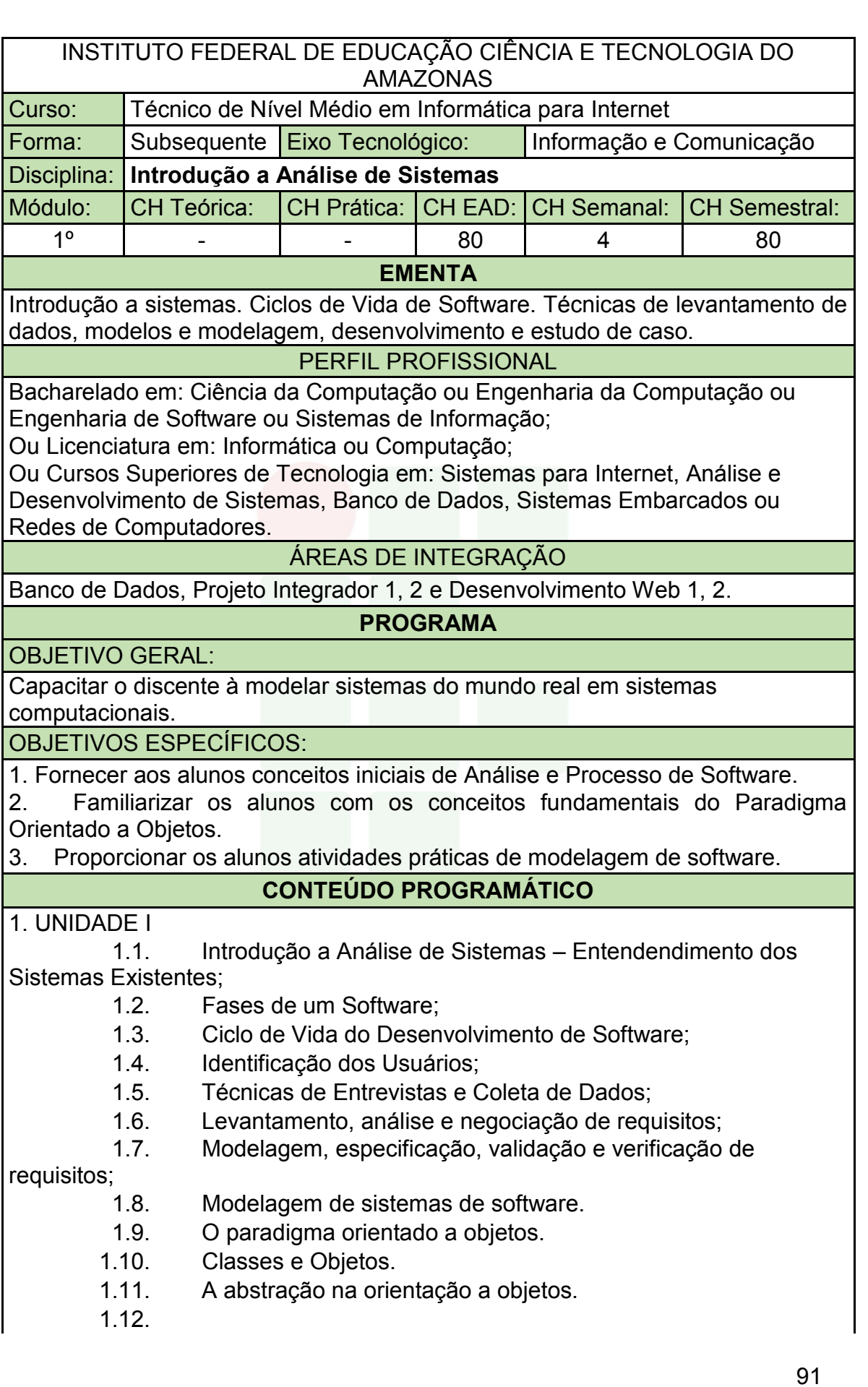

- 2. UNIDADE II
	- 2.1. Conceitos e Evolução da Linguagem de Modelagem Unificada

(UML).

- 2.2. Levantamento e modelagem de requisitos.
- 2.3. Modelos e Diagrama de Casos de Usos.
- 2.4. Diagrama de Classes.
- 2.5. Diagrama de Sequência.
- 2.6. Ferramenta CASE.
- 2.7.

3. UNIDADE III

3.1. Projeto do sistema.

BIBLIOGRAFIA BÁSICA:

GUEDES, Gilleanes T. A. – UML2 Uma abordagem prática / 2ª. Edição. São Paulo: Novatec Editora, 2011.

MELO, Ana Cristina – Desenvolvendo Aplicações com UML / Rio de Janeiro: Brasport, 2002.

BOOCH, Grady; RUMBAUCH, James; JACOBSON, Ivar. UML: Guia do Usuário. 2<sup>º</sup> edição. Elsevier *Campus*, 2005.

BIBLIOGRAFIA COMPLEMENTAR:

S SOMMERVILLE, I. Engenharia de software. 8. ed. São Paulo: Addison Wesley, 2007.

YOURDON, E. Análise Estruturada Moderna. 3a. Ed, Rio de Janeiro, *Campus* 1990.

BEZERRA, Eduardo. Princípios De Análise E Projeto De Sistemas com UML. 3<sup>°</sup> edição. Rio de Janeiro: Elsevier, 2015.

LARMAN, Craig - Utilizando Uml E Padrões - Uma Introdução A Análise E Ao Projeto Orientados. Porto Alegre: Bookman: 2007.

MELO, Ana Cristina. Exercitando Modelagem em UML. Editora: BRASPORT.

ELABORADO POR:

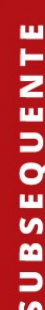

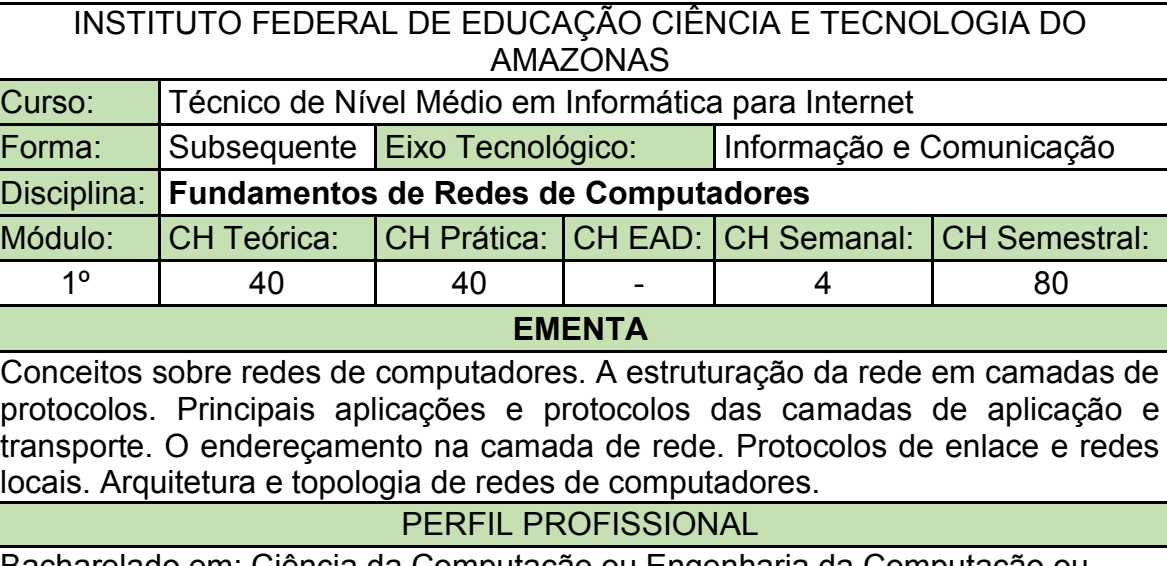

Bacharelado em: Ciência da Computação ou Engenharia da Computação ou Engenharia de Software ou Sistemas de Informação;

Ou Licenciatura em: Informática ou Computação;

Ou Cursos Superiores de Tecnologia em: Sistemas para Internet, Análise e Desenvolvimento de Sistemas, Banco de Dados, Sistemas Embarcados ou Redes de Computadores.

## ÁREAS DE INTEGRAÇÃO

Linguagem de Programação Web: Protocolos envolvidos em aplicações Web; Serviços para aplicações Web; Instalação e configuração de servidores para aplicações Web;

## **PROGRAMA**

OBJETIVO GERAL:

Entender os princípios básicos de funcionamento da comunicação de dados através da compreensão dos conceitos sobre redes de computadores, do conhecimento sobre os mecanismos de gerenciamento de redes de computadores e da demonstração prática da utilização e aplicação de sistemas operacionais de redes.

OBJETIVOS ESPECÍFICOS:

1. Identificar e conceituar os principais componentes de uma rede de computadores;

2. Explicar a arquitetura em camadas das redes de computadores, seus principais protocolos, funcionamento e aplicações;

3. Monitorar e acompanhar o funcionamento de uma rede de computadores;

4. Demonstrar capacidade para utilização e aplicação de um sistema operacional de rede em um ambiente de rede baseado em camadas.

# **CONTEÚDO PROGRAMÁTICO**

1. UNIDADE I

- 1.1. Histórico de redes de computadores e Internet
	- 1.2. A Borda e o núcleo da rede
- 1.3. Comutação de pacotes
- 1.4. Camadas de protocolos e Modelos de serviços
- 2. UNIDADE II
	- 2.1. Princípios da camada de aplicação
	- 2.2. A Web e o protocolo HTTP
	- 2.3. O protocolo de Transferência de Arquivos: FTP
	- 2.4. O correio eletrônico e o protocolo SMTP
	- 2.5. O serviço de diretório da Internet: DNS
- 3. UNIDADE III
	- 3.1. Introdução à camada de transporte
	- 3.2. Multiplexação e demultiplexação
	- 3.3. O protocolo UDP
	- 3.4. O protocolo TCP
- 4. UNIDADE IV
	- 4.1. Introdução à camada de rede
	- 4.2. O protocolo IP: Encaminhamento e Endereçamento
	- 4.3. O protocolo DHCP: Configuração Dinâmica de

Hospedeiros

- 4.4. Configuração Básica dentro de uma rede Windows 5. UNIDADE V
	- 5.1. Introdução à camada de enlace
	- 5.2. Redes Locais Comutadas
	- 5.3. Endereçamento na camada de Enlace MAC e ARP
	- 5.4. Ethernet
	- 5.5. Comutadores X Roteadores
- 6. UNIDADE VI
	- 6.1. Cabeamento: cabo coaxial; par trançado; fibra óptica
	- 6.2. Prática montagem de cabo par trançado.

## BIBLIOGRAFIA BÁSICA:

KUROSE, Jim; ROSS, Keith. Redes de Computadores e a Internet: Uma Abordagem Top-Down. 6. ed. São Paulo: Pearson, 2014. ISBN: 9788581436777.

TANEMBAUM, Andrew S.; WETHERALL, David J. Redes de Computadores. 5. ed. São Paulo: Pearson, 2011. ISBN: 9788543008585.

TORRES, Gabriel. Redes de Computadores. 2. ed. Rio de Janeiro: Nova Terra, 2014. ISBN: 9788561893682.

BIBLIOGRAFIA COMPLEMENTAR:

ALENCAR, Marcelo Sampaio de. Engenharia de Redes de Computadores. São Paulo: Érica, 2012. ISBN: 9788536504117.

ANDERSON, Al; BENEDETTI, Ryan. Redes de Computadores: Use a Cabeça. 2. ed. Rio de Janeiro: Alta Books, 2010. ISBN: 9788576084488.

FOROUZAN, Behrouz A. Comunicação de Dados e Redes de Computadores. 4. ed. Porto Alegre: Mc Graw Hill, 2007. ISBN: 9788586804885.

MARIN, Paulo Sérgio. Cabeamento Estruturado: Série Eixos. São Paulo: Érica, 2014. ISBN: 9788536506098.

PETERSON, Larry L.; DAVIE, Bruce S. Redes de Computadores. 5. ed. Rio de Janeiro: Elsevier, 2013. ISBN: 9788535248975.

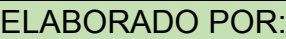

Comissão de Harmonização das Matrizes

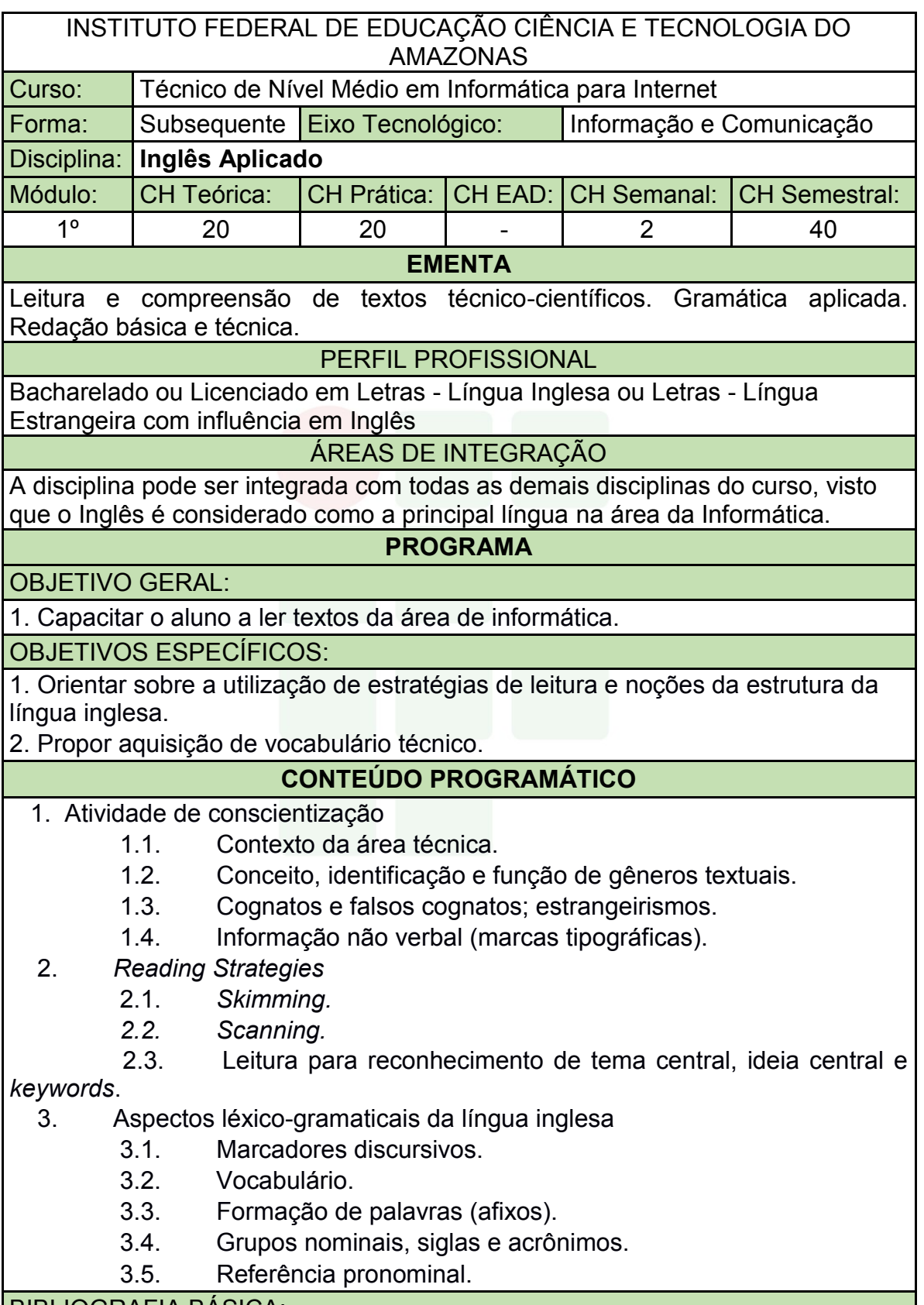

BIBLIOGRAFIA BÁSICA:

CRUZ, D. T. Inglês Instrumental para informática. São Paulo, Disal, 2013.

MARQUES, Amadeu. On Stage: Ensino Médio, São Paulo. Ática, 2010.

THOMPSON, Marco A. da S. Inglês Instrumental: Estratégias de Leitura Para Informática e Internet. São Paulo: Érica, 2016.

#### BIBLIOGRAFIA COMPLEMENTAR:

DAVIES, Bem P. Inglês em 50 aulas: O Guia definitivo para você aprender Inglês. 2. ed. Rio de Janeiro: LTC, 2017.

GALLO, L. R. Inglês Instrumental para Informática: módulo I. 2. ed. São Paulo: Ícone, 2011.

MARTINEZ, Ron. Como Dizer Tudo em Inglês. Rio de Janeiro: LTC, 2015.

SOUZA, Adriana Grade Fiori, et al. Leitura em Língua Inglesa: uma abordagem instrumental – São Paulo. Disal, 2005.

WOODS, Geraldine. Exercícios de Gramática Inglesa para Leigos. Rio de Janeiro: Alta Books, 2016.

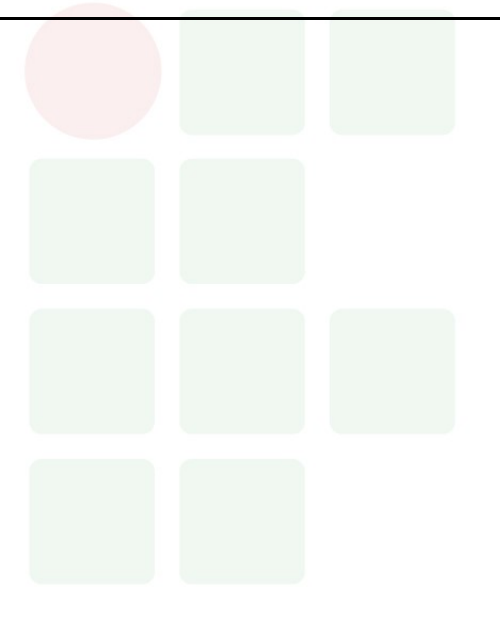

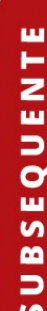

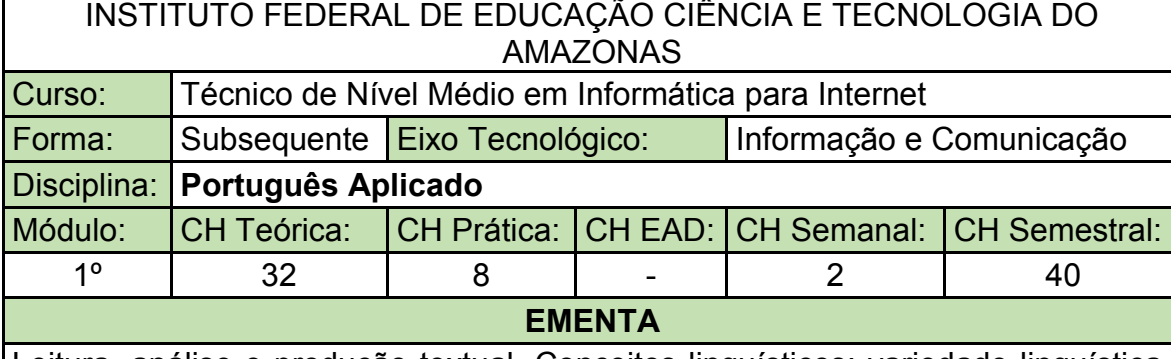

Leitura, análise e produção textual. Conceitos linguísticos: variedade linguística, linguagem falada e linguagem escrita, níveis de linguagem. Habilidades linguísticas básicas de produção textual oral e escrita. A argumentação oral e escrita. Habilidades básicas de produção textual. Análise linguística da produção textual. Noções linguístico-gramaticais aplicadas ao texto.

PERFIL PROFISSIONAL

Bacharelado ou Licenciado em Letras - Língua Portuguesa.

## ÁREAS DE INTEGRAÇÃO

Aplica-se as disciplinas de Inglês Aplicado e Informática Básica, bem como a todas as disciplinas a serem cursadas.

#### **PROGRAMA**

OBJETIVO GERAL:

Aprimorar os conhecimentos linguísticos e as habilidades de leitura e produção de textos orais e escritos.

OBJETIVOS ESPECÍFICOS:

1. Ampliar as habilidades de produção e leitura de textos orais e escritos em contextos formais de comunicação;

2. Realizar leitura, análise e produção de diferentes gêneros textuais, atentando para seus aspectos textuais, linguísticos e extratextuais;

3. Familiarizar-se com os gêneros da esfera profissional e técnico-científica;

4. Desenvolver os conhecimentos acerca dos gêneros profissionais, técnicos e acadêmicos em termos conceituais, estruturais e pragmático discursivos;

5. Aplicar a estrutura lógica do pensamento na criação de textos orais e escritos, de acordo com a finalidade e contexto, com linguagem adequada à situação;

6. Revisar os textos produzidos, usando adequadamente conhecimentos

linguísticos, tais como pontuação, concordância, coesão e coerência textuais.

# **CONTEÚDO PROGRAMÁTICO**

# **Unidade I: Língua e Linguagem**

- 1.1 Língua e linguagem
- 1.2 Fala e escrita

1.3 Variação e adequação linguística

#### **Unidade II: Texto**

- 2.1 Tipologias textuais
- 2.2 Gêneros textuais
- 2.3 Fatores de textualidade
- 2.4 Organização textual

#### **Unidade III: Leitura e Construção de Sentido**

- 3.1 Leitura, sistemas de conhecimento e estratégias de leitura
- 3.2 Gêneros textuais em práticas de letramento
- 3.3 Práticas de leitura com diferentes finalidades
- **Unidade IV: Gêneros textuais específicos: leitura e produção**
- 4.1 Gêneros da esfera profissional
- 4.1.1. Carta de apresentação
- 4.1.2. Curriculum vitae
- 4.1.3. Memorial
- 4.1.4. Entrevista

#### **4.2 Gêneros da esfera técnica**

- 4.2.1. Manual de especificações técnicas
- 4.2.2. E-mail
- 4.2.3. Relatório

#### **4.3 Gêneros da esfera científica**

- 4.3.1. Resumo
- 4.3.2. Resenha
- 4.3.3. Seminário
- 4.3.4. Ensaio
- 4.3.5. Artigo científico

### **Unidade V: Conhecimentos gramaticais aplicados ao texto**

- 5.1. Ortografia
- 5.2. Acentuação gráfica e crase
- 5.3. Pontuação (vírgula, organização do período, organização do parágrafo)
- 5.4 Concordância e Regência
- 5.5. Dificuldades mais frequentes nas modalidades escrita e oral da língua portuguesa

BIBLIOGRAFIA BÁSICA:

KOCH, I. V.; ELIAS, V. M.. *Ler e escrever*: estratégias de produção textual. São Paulo: Contexto, 2009. p. 131-157.

MARCUSCHI, L.A. *Produção textual, análise de gêneros e compreensão*. São Paulo: Parábola Editorial, 2008.

\_\_\_\_\_\_\_\_\_. *Da fala para a escrita: atividades de retextualização*. São Paulo: Cortez, 2004.

BIBLIOGRAFIA COMPLEMENTAR:

ANTUNES, I. *Língua, texto e ensino*: outra escola possível. São Paulo: Parábola, 2009.

*\_\_\_\_\_\_\_. Aula de português*: encontro & interação. São Paulo: Parábola, 2003.

\_\_\_\_\_\_\_. *Análise de textos*: fundamentos e práticas. São Paulo: Parábola, 2010.

CHARTIER, R. (org). *Práticas de leitura.* Tradução: Cristiane Nascimento. São Paulo: Estação Liberdade, 2011.

GARCIA, O. M. *Comunicação em prosa moderna*. Rio de Janeiro: Fundação Getúlio Vargas, 2009.

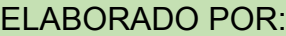

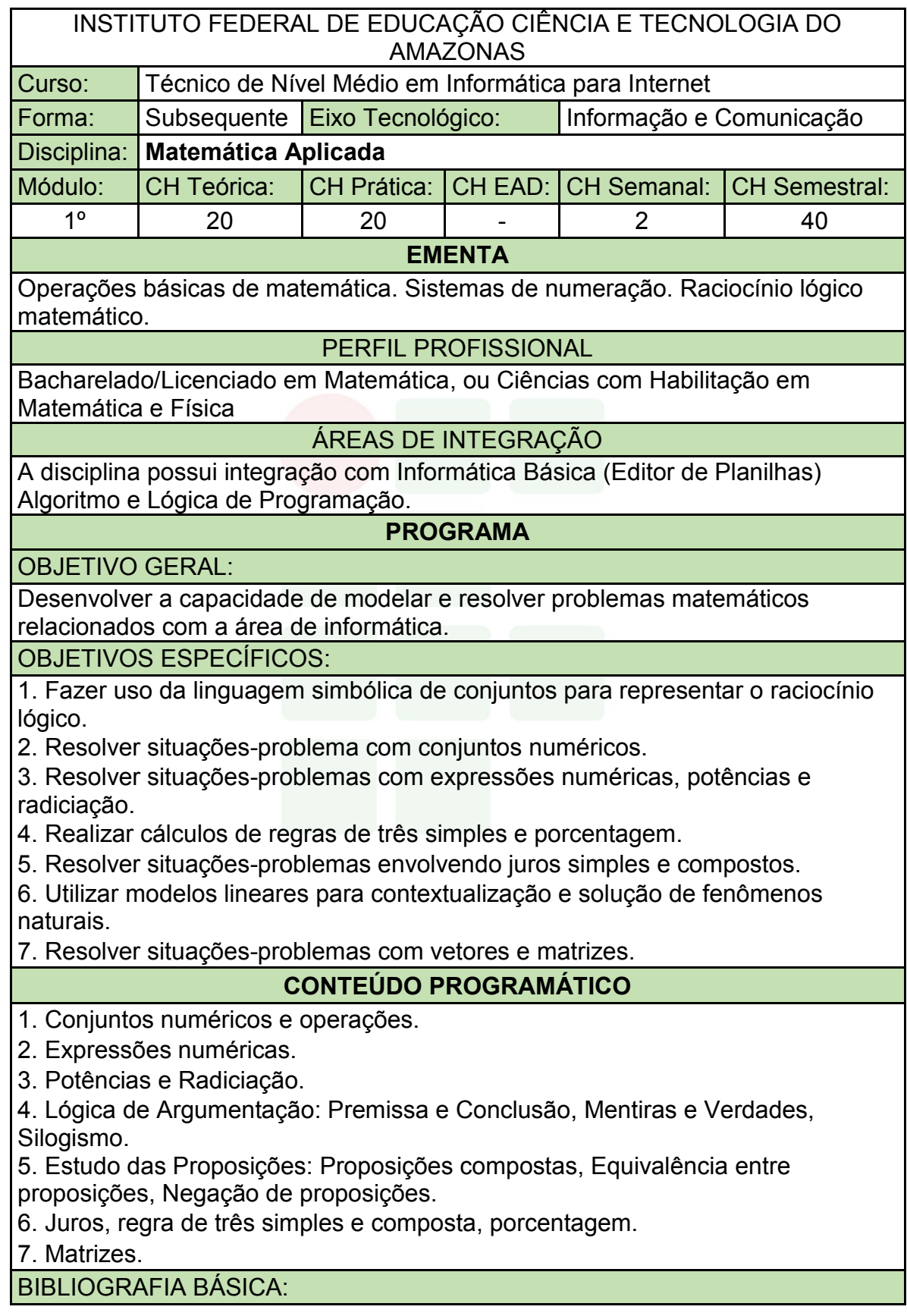

GERSTING, Judith L. Fundamentos Matemáticos para a Ciência da Computação: Matemática Discreta e suas aplicações. 7. ed. Rio de Janeiro: LTC, 2016. ISBN: 9788521632597.

IEZZI, Gelson, DEGENSZAJN, David. Fundamentos de Matemática Elementar. Vol. 11. 2ª ed. São Paulo: Atual, 2013.

LIMA, Diana M. de; GONZALEZ, Luis E. F. Matemática Aplicada à Informática. Porto Alegre: Bookman, 2015. ISBN: 9788582603161.

BIBLIOGRAFIA COMPLEMENTAR:

CARVALHO, Paulo Cezar Pinto. Introdução à Geometria Espacial. 4. ed. Rio de Janeiro: SBM, 2005. ISBN: 8585818735.

Gelson Iezzi, Osvaldo Dolce, David Degenszajn. Livro - Conecte – Matemática. Volume Único. Saraiva.

Hazzan, Samuel; Iezzi, Gelson. Fundamentos de Matemática Elementar. Vol. 4 - 8ª Ed. 2012. Atual.

Iezzi, Gelson Murakami, Carlos. Fundamentos de Matemática Elementar. Vol. 1 - 9ª Ed. 2013. Atual.

LIMA, Elon L. et al. A Matemática do Ensino Médio. 7. ed. Rio de Janeiro: SBM, 2016. 2 v. ISBN: 9788583370918.

ELABORADO POR:

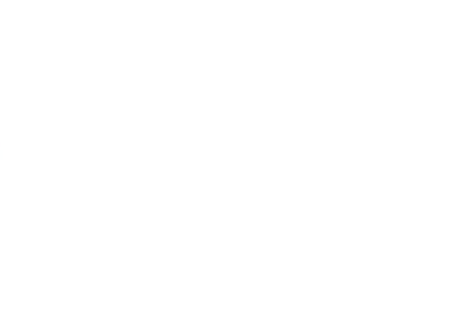

# **APÊNDICE B – PROGRAMA DE DISCIPLINAS DO 2º MÓDULO**

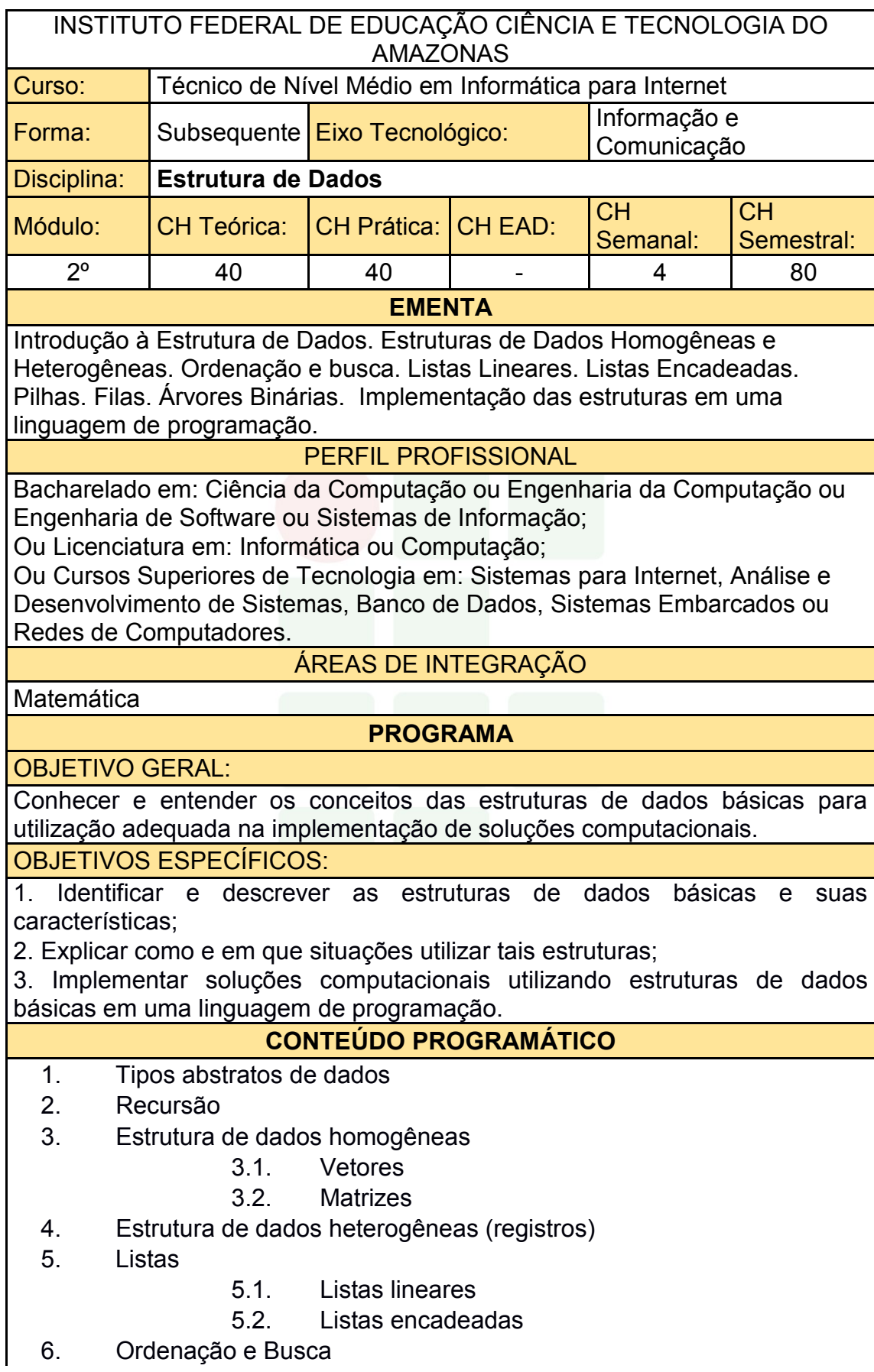

- 7. Pilhas
- 8. Filas
- 9. Árvores binárias

BIBLIOGRAFIA BÁSICA:

SZWARCFITER, Jayme L.; MARKEZON, L. Estrutura de dados e seus algoritmos. 3. ed. Rio de Janeiro: Livros Técnicos e Científicos, 2010.

FORBELLONE, André Luiz Villar; EBERSPACHER, Henri Frederico. Lógica de Programação: A construção de Algoritmos e Estrutura de Dados. 3ª Edição. Pearson, 2012.

CELES, W.; CERQUEIRA, R. RANGEL, J. L. Introdução à Estruturas de Dados: com Técnicas de Programação em C. 2. ed. Rio de Janeiro: Elsevier, 2016. ISBN: 9788535283457.

BIBLIOGRAFIA COMPLEMENTAR:

GRONER, L. Estruturas de dados e algoritmos em JavaScript: Aperfeiçoe suas habilidades conhecendo estruturas de dados e algoritmos clássicos em JavaScript. Novatec Editora, 2017. ISBN 9788575225530. 304 páginas.

BARRY, P.; GRIFFITHS, D. Use a cabeça: Programação. Rio de Janeiro: Alta Books, 2010. ISBN: 9788576084730.

CORMEN, Thomas H. et al. Algoritmos: Teoria e Prática. 3. ed. Rio de Janeiro: Elsevier, 2012. ISBN: 9788535236996.

FERRARI, Roberto; RIBEIRO, Marcela Xavier; DIAS, Rafael Loosli; FALVO, Mauricio. Estruturas de Dados com Jogos. Elsevier, 2014.

ZIVIANI, Nivio. Projeto de Algoritmos com Implementação em Pascal e C. 3. ed. São Paulo: Cengage Learning, 2010. ISBN: 9788522110506.

ELABORADO POR:

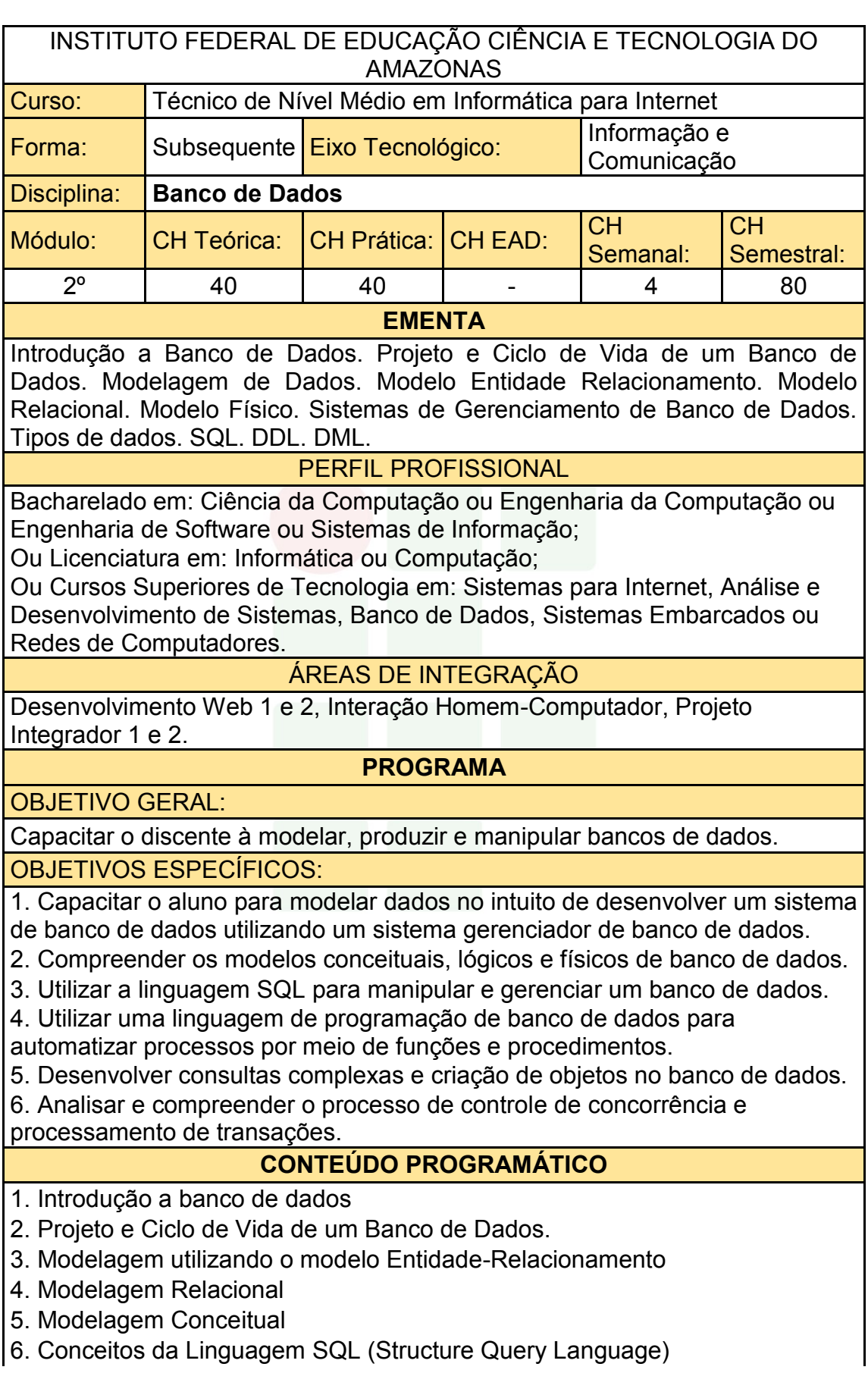

- 7. Normalização de Dados
- 8. Integridade

9. Visão geral de Data Warehousing, OLAP e Mineração de Dados

- 10. Consultas complexas, gatilhos e visões
- 11. Técnicas de programação de banco de dados
- 12. Controle de concorrência e processamentos de transações
- 13. Segurança de Dados e Integridade

#### BIBLIOGRAFIA BÁSICA:

ELMASRI, R.; NAVATHE, S. B. Sistemas de Banco de Dados. 6a ed., Pearson-Addison-Wesley, 2013. ISBN: 9788581435909.

HEUSER, CARLOS ALBERTO. Projeto de Banco de Dados. 6a ed., Editora Bookman, 2010. ISBN: 9788577803828.

TEOREY, T.; LIGHSTONE, S.; NADEAU, T.; JAGADISH, H.V. Projeto e Modelagem de Banco de Dados. 2a ed. Editora *Campus*, 2013. ISBN: 9788535264456.

BIBLIOGRAFIA COMPLEMENTAR:

BAPTISTA, L. F. Linguagem SQL: guia prático de aprendizagem. 1ª edição. Editora Érica, 2011. ISBN: 9788536511559

DATE, C. J. Introdução a Sistemas de Banco de Dados. 8ª ed. Editora *Campus*. 2005. ISBN: 8535212736.

MACHADO, FELIPE NERY R. Banco De Dados - Projeto e Implementação. 1ª ed. Editora Érica, 2004. ISBN: 8536500190.

MACHADO, Felipe Nery Rodrigues. Projeto de Banco de Dados - Uma Visão Prática.

ROCHA, A. S. SQL passa a passo: Utilizando PostgreSQL. 1a ed., Editora Ciência Moderna, 2014. ISBN: 9788539905386.

ELABORADO POR:

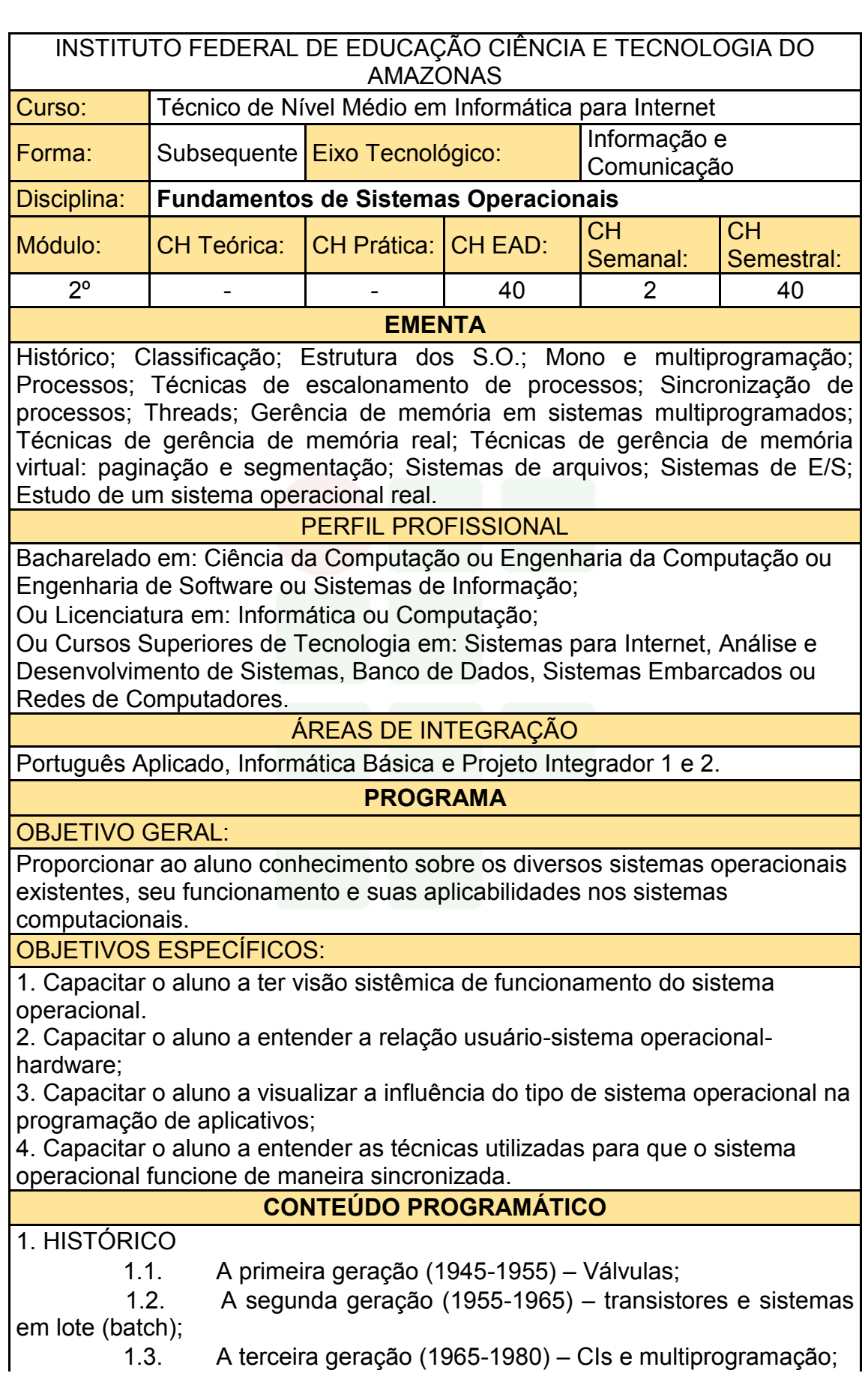

1.4. A quarta geração (1980-presente) – computadores

pessoais. 2. CLASSIFICAÇÃO

- 2.1. Sistemas operacionais de computadores de grande porte;
- 2.2. Sistemas operacionais de servidores;
- 2.3. Sistemas operacionais multiprocessadores;
- 2.4. Sistemas operacionais de computadores pessoais;
- 2.5. Sistemas operacionais de computadores portáteis;
- 2.6. Sistemas operacionais embarcados;
- 2.7. Sistemas operacionais de nós de sensores (*sensor node*);
- 2.8. Sistemas operacionais de tempo real;

 2.9. Sistemas operacionais de cartões inteligentes (*smart cards*).

3. MONO E MULTIPROGRAMAÇÃO

- 3.1. Sistemas Monoprogramáveis/Monotarefa;
- 3.2. Sistemas Multiprogramáveis/Multitarefa
	-
	- 3.2.1. Sistemas batch;<br>3.2.2. Sistemas de tem Sistemas de tempo compartilhado;
	- 3.2.3. Sistemas de tempo real;
	- 3.2.4. Sistemas com múltiplos processadores.

 3.3. Sistemas com Múltiplos Processadores (sistemas fortemente acoplados, sistemas fracamente acoplados).

4. PROCESSOS

- 4.1. Estrutura do Processo;
- 
- 4.2. Estados do Processo; Mudanças de Estado do Processo;
- 4.4. Processos CPU-BOUND e I/O-BOUND;
- 4.5. Processos Independentes, Subprocessos.
- 5. SINCRONIZAÇÃO DE PROCESSOS
	- 5.1. Interrupções e Exceções;
	- 5.2. Operações de Entrada e Saída;
	- 5.3. Buffering;
	- 5.4. Spooling;
	- 5.5. Reentrância.
- 6. TÉCNICAS DE ESCALONAMENTO DE PROCESSOS
	- 6.1. Critérios de escalonamento;
	- 6.2. Escalonamentos não preemptivos e preemptivos;
	- 6.3. Escalonamento First-In-First-Out (FIFO);
	- 6.4. Escalonamento Circular;
	- 6.5. Escalonamento por prioridades;
	- 6.6. Escalonamento circular com prioridades.
- 7. THREADS
	- 7.1. Ambiente Monothread;
	- 7.2. Ambiente Multithread.
- 8. GERÊNCIA DE MEMÓRIA EM SISTEMAS MULTIPROGRAMADOS
	- 8.1. Hierarquia de Memórias;

8.2. Gerenciador de Memória.

9. TÉCNICAS DE GERÊNCIA DE MEMÓRIA REAL

9.1. Alocação (Estática, Dinâmica, Local);

9.2. swapping.

10. TÉCNICAS DE GERÊNCIA DE MEMÓRIA VIRTUAL

- 10.1. Paginação e segmentação.
- 10.2. Espaço de endereçamento virtual;
- 10.3. Mapeamento;
- 10.4. Memória virtual por paginação.

11. SISTEMAS DE ARQUIVOS

- 11.1. Introdução;
- 11.2. Arquivos;
- 11.3. Diretórios;
- 11.4. Proteção de Acesso.

12. SISTEMAS DE E/S

- 
- 12.1. Princípios do Hardware de E/S;<br>12.2. Princípios do Software de F/S; 12.2. Princípios do Software de E/S;
- 12.3. Camadas do Software de E/S;
- 12.4. Discos; Relógios;
- 12.5. Interfaces com o usuário: teclado, mouse, monitor.

13. ESTUDO DE UM SISTEMA OPERACIONAL REAL

13.1. Sistema Operacional Privado ou Gratuito *Open Source*.

## BIBLIOGRAFIA BÁSICA:

DEITEL, H. M., DEITEL, P.J., CHOFINES, D.R. **Sistemas Operacionais**. 3. ed. São Paulo: Pearson, 2005. ISBN: 9788576050117.

SILBERSCHATZ, Abraham; GALVIN, Peter Baer; GAGNE, Greg. **Fundamentos de Sistemas Operacionais**. 9. ed. Rio de Janeiro: LTC, 2015. ISBN: 9788521629399.

TANENBAUM, Andrews. S.; BOSS, Herbert. **Sistemas Operacionais Modernos**. 4. ed. São Paulo: Pearson, 2016. ISBN: 9788543005676.

BIBLIOGRAFIA COMPLEMENTAR:

ALVES, Jose Marques. **Sistemas Operacionais**. Rio de Janeiro: LTC, 2011. ISBN: 978852161807.

MACHADO, Francis Berenger; MAIA, Luiz Paulo. **Arquitetura de Sistemas Operacionais**. 5. ed. Rio de Janeiro: LTC, 2013. ISBN: 9788521622109.

NEMETH, Evi; HEIN, Trent R.; SNYDER, Garth. **Manual completo do Linux: guia do administrador**. 2. ed. São Paulo: Pearson, 2007. ISBN: 9788576051121.

SANTOS, Winderson Eugênio; GORDULHO JUNIOR, José Hamilton C. **Sistemas Operacionais**. São Paulo: Érica, 2014. ISBN: 9788536506159.

SILBERSCHATZ, Abraham; GALVIN, Peter Baer; GAGNE, Greg. **Sistemas Operacionais com Java**. 8. ed. Rio de Janeiro: *Campus*, 2016. ISBN: 9788535283679.

ELABORADO POR:

Comissão de Harmonização das Matrizes

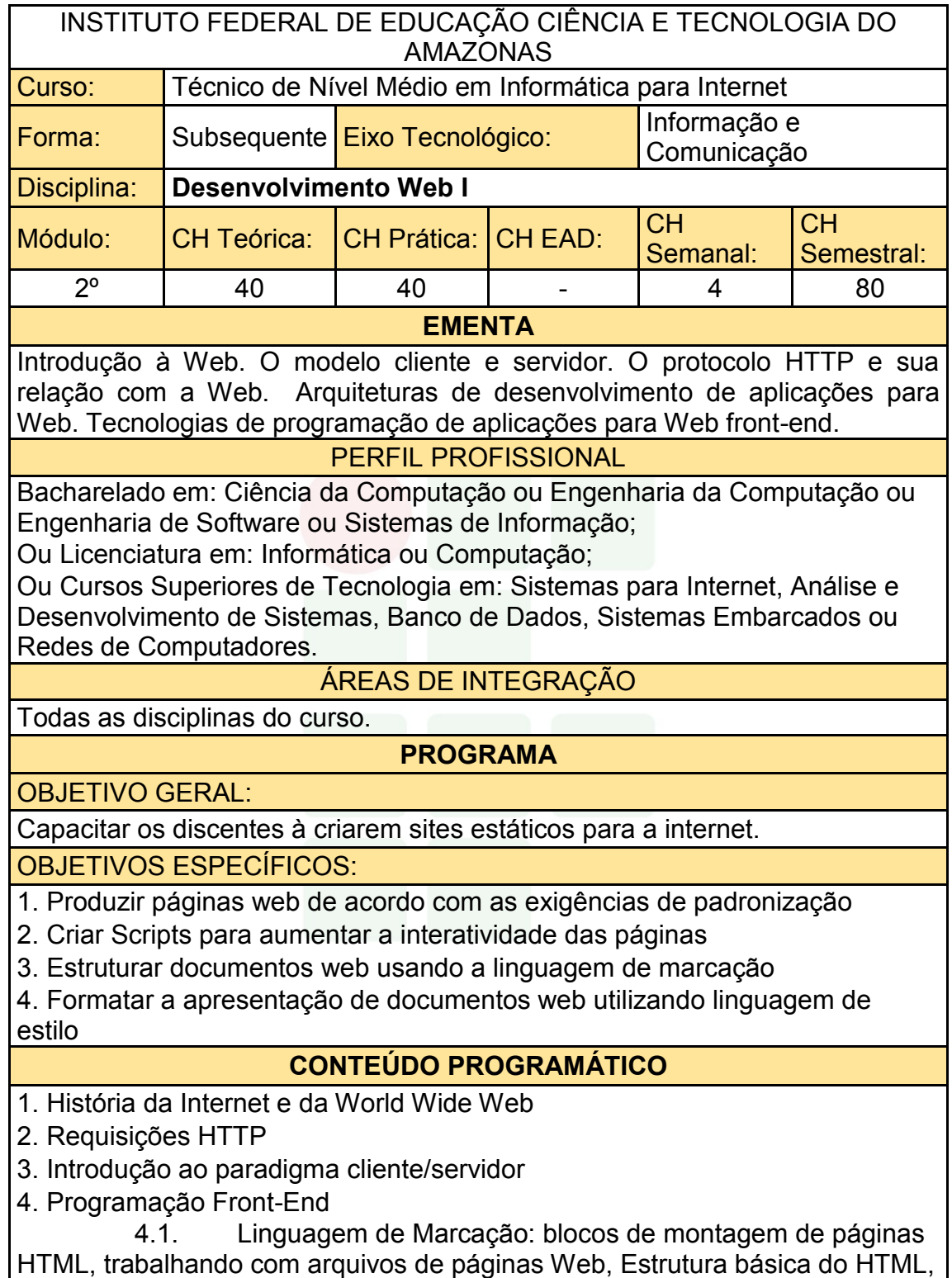

Texto, Imagens, Links.

 4.2. Linguagem de Estilo: blocos de montagem do CSS, trabalhando com folhas de estilo, definindo seletores, formatação de textos com estilos, layout com estilos, folhas de estilo de portáteis e desktop, fontes web.

 4.3. Linguagem de Script: introdução, operações aritméticas, desvios condicionais, estruturas de repetição, arrays, funções, validação de dados de entrada de formulários, manipulação de janelas, objetos.

- 4.4. Especificações Web Standard e Padrões de Acessibilidade
- 4.5. Frameworks Front-End
- 4.6. Princípios de aplicações Web e hospedagem

# BIBLIOGRAFIA BÁSICA:

CROWTHER, Rob; LENNON, Joe; BLUE, Ash; WANISH, Greg. HTML5 em Ação. Novatec, 2014.

SILVA, Maurício Samy. Fundamentos de HTML5 e CSS3. Novatec, 2015.

SILVA, Samy M. JavaScript: Guia do programador. 1. ed. São Paulo: Novatec, 2010. ISBN: 9788575222485

BIBLIOGRAFIA COMPLEMENTAR:

DUCKET, J. HTML e CSS: Projete e construa sites. 1<sup>ª</sup>. ed. Rio de Janeiro: Alta Books, 2016. ISBN: 9788576089391.

FERREIRA, S. Guia Prático de HTML 5. 1. ed. São Paulo: Universo dos Livros, 2013. ISBN: 9788579303760.

GOURLEY, D.; TOTTY, B. HTTP: The Definitive Guide. 1. ed. Califórnia/EUA: O'Reilly, 2002. ISBN: 9781565925090.

CASTRO, Elizabeth; HYLOP, Bruce. HTML5 e CSS3 - Guia Prático e Visual. Alta Books, 2013

NIEDERST, J. Aprenda Web design. Rio de Janeiro: Editora Ciência moderna, 2002.

ELABORADO POR:
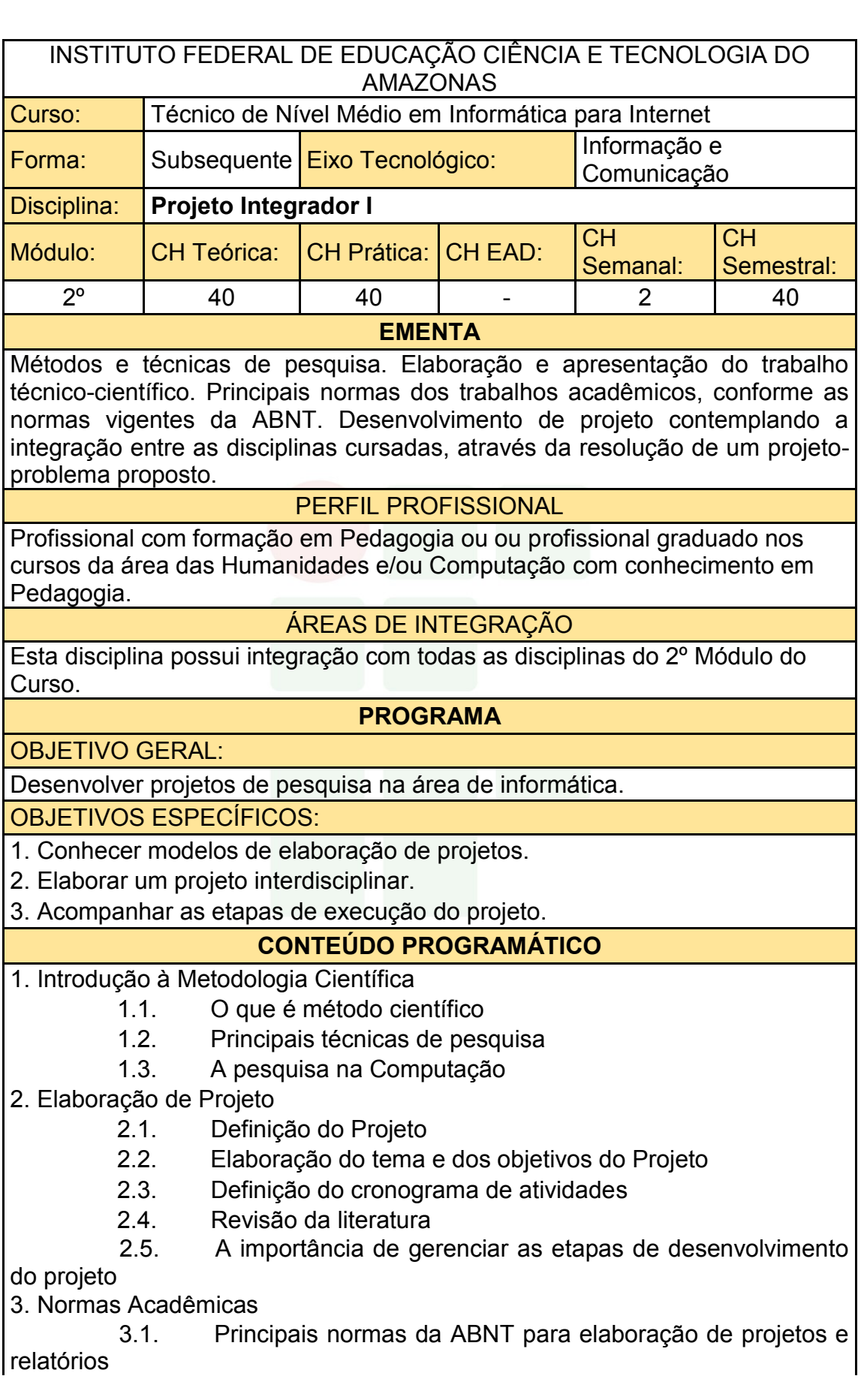

3.2. Artigos científico

4. Desenvolvimento e Apresentação do Projeto

- 4.1. Acompanhamento das etapas do projeto
- 4.2. Relação aluno-orientador
- 4.3. Como apresentar um projeto
- 4.4. Seminário de apresentação do projeto

BIBLIOGRAFIA BÁSICA:

KOLLER, S. H.; COUTO, M. C.; VON HOHENDORFF, J. Manual de Produção Científica. Porto Alegre: Penso, 2014. ISBN: 9788565848916.

LAKATOS, Eva Maria; MARCONI, Marina de Andrade. Fundamentos da Metodologia Científica. 7. ed. São Paulo: Atlas, 2010. ISBN: 9788522457588.

WAZLAWICK, Raul Sidnei. Metodologia de Pesquisa para Ciência da Computação. 2. ed. Rio de Janeiro: Elsevier, 2014. ISBN: 9788535277821.

#### BIBLIOGRAFIA COMPLEMENTAR:

BOOTH, Wayne C. A arte da pesquisa. 2. ed. São Paulo: Martins Fontes, 2005. ISBN: 8533621574.

DRESCH, Aline; LACERDA, Daniel Pacheco; ANTUNES JUNIOR, Jose Antonio Valle. Design Science Research: Método de Pesquisa Para Avanço da Ciência e Tecnologia. Porto Alegre: Bookman, 2014. ISBN: 9788582602980.

LAKATOS, Eva Maria; MARCONI, Marina de Andrade. Técnicas de Pesquisa. 8. ed. São Paulo: Atlas, 2017. ISBN: 9788597012811.

MATTAR, João. Metodologia Científica na Era Digital. 4. ed. São Paulo: Saraiva, 2017. ISBN: 9788547220310.

ZOBEL, Justin. Writing for Computer Science. 3. ed. Springer, 2014. ISBN: 9781447166382.

ELABORADO POR:

Comissão de Harmonização das Matrizes

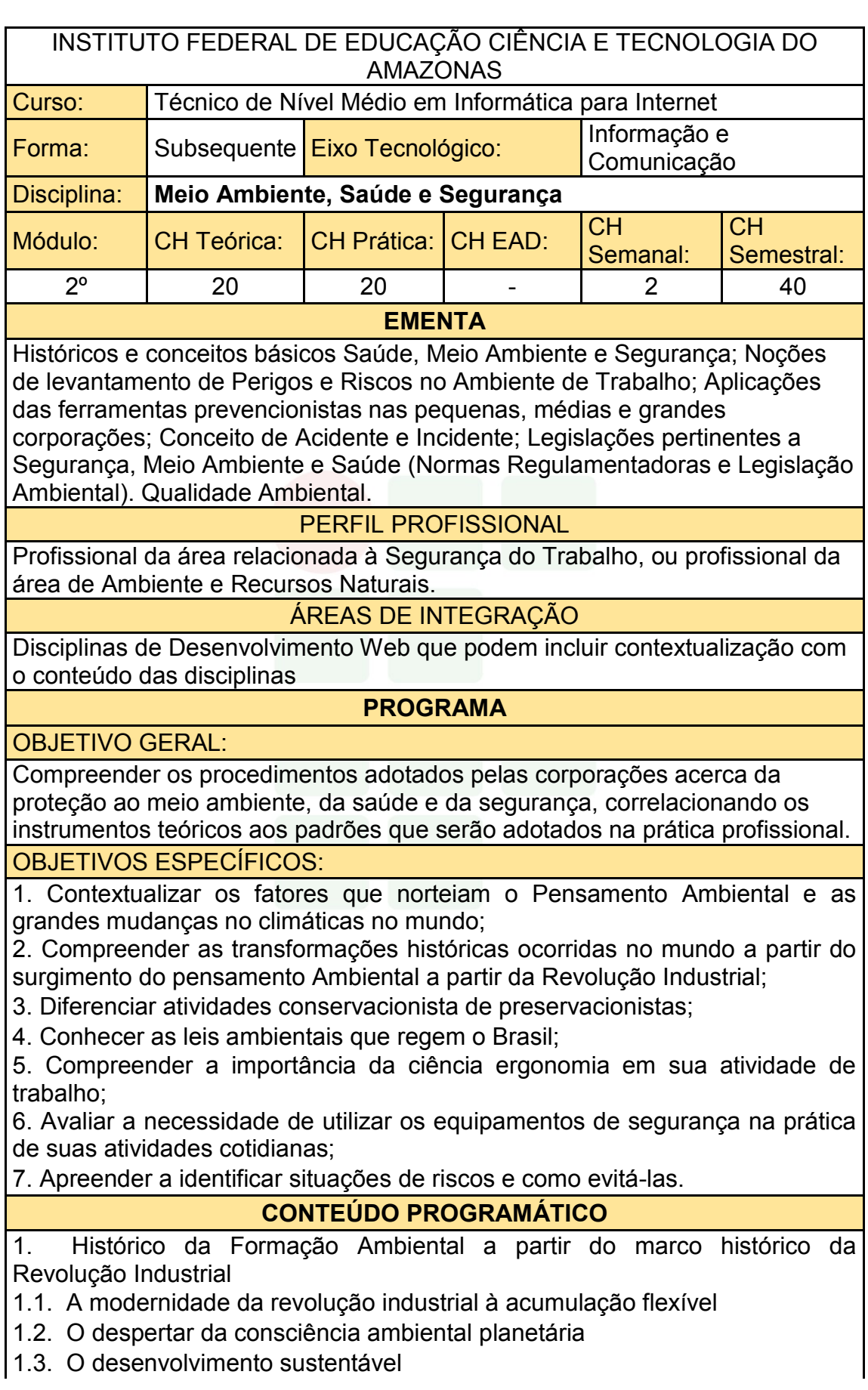

1.4. A justiça social

2. Impactos ambientais em ecossistemas naturais e em ecossistemas agrícolas

- 2.1. Impactos ambientais em sistemas urbanos;
- 2.2. Poluição do solo: o problema do lixo sólido;
- 2.3. Poluição das águas;
- 2.4. Lutas em defesa do meio ambiente;
- 2.5. Estocolmo72: a tomada de consciência;
- 3. A falência do modelo consumista de desenvolvimento
- 3.1. Noções de legislação ambiental
- 4. Noções sobre legislação Trabalhista e Previdenciária
- 4.1. CLT- Consolidação das Leis do Trabalho
- Capítulo V Da Segurança e da Medicina do Trabalho
- 4.2. Lei 8.213/91- Acidente do Trabalho

Comunicação de Acidente do Trabalho

- 4.3. Portaria N.° 3.214/78- Normas Regulamentadoras
- 5. Acidentes
- 5.1. Como evitá-los
- 5.2. Causa dos Acidentes
- 5.3. Atos inseguros, Condições Inseguras;
- 5.4. Doenças provocadas por acidente de trabalho.
- 5.5. Equipamentos de Proteção Individual
- 5.6. Equipamentos de Proteção Coletiva
- 6. Riscos Ambientais
- 6.1. Riscos Físicos
- 6.2. Riscos Químicos
- 6.3. Riscos Biológicos
- 6.4. Riscos Ergonômicos
- 6.5. Riscos Acidentes

BIBLIOGRAFIA BÁSICA:

ARLINDO JR, Philippi. Educação Ambiental e Sustentabilidade. São Paulo: Manole, 2007.

BARSANO, Paulo Roberto. Gestão Ambiental. São Paulo: Saraiva, 2014.

FERREIRA, Leandro Silveira. Segurança do Trabalho I. Brasília: Rede e-Tec Brasil, 2012.

BIBLIOGRAFIA COMPLEMENTAR:

CAPRA, Fritjof. A alfabetização ecológica: o desafio para a educação do século 21, p. 18 – 33. In: TRIGUEIRO, André (org). Meio Ambiente no Século 21: 21 especialistas falam da questão ambiental nas suas áreas de conhecimento. Rio de Janeiro, Sextante, 2003.

CARDELLA, Benedito. Segurança no trabalho e prevenção de acidentes: uma abordagem holística. 8ª ed. São Paulo. Atlas, 2010.

CONY; Lúcia F. "A questão ambiental urbana: perspectivas de análise" In: Anais do VI Encontro Nacional da ANPUR.

DIAS, Genebaldo Freire. Educação Ambiental: princípios e prática. 3 ed. São Paulo: Gaia, 1994.

LEROY, Jean Pierre et al. Tudo ao Mesmo Tempo Agora: desenvolvimento, sustentabilidade e democracia: o que isso tem a ver com você? Ilustrações Claudius. Petrópolis: Vozes, 2002.

ELABORADO POR:

Comissão de Harmonização das Matrizes

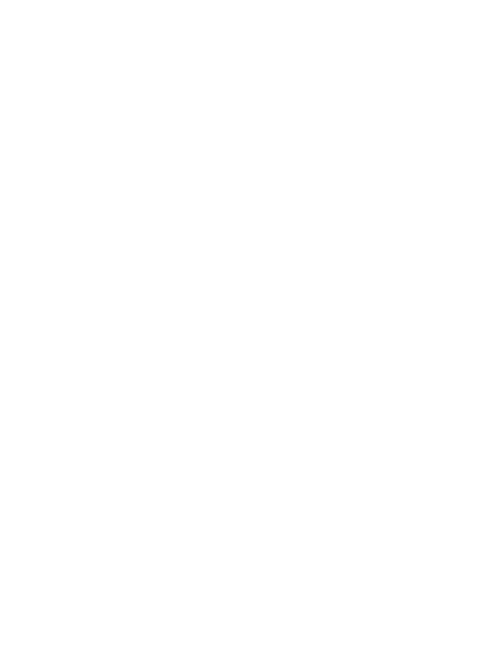

## **APÊNDICE C – PROGRAMA DE DISCIPLINAS DO 3º MÓDULO**

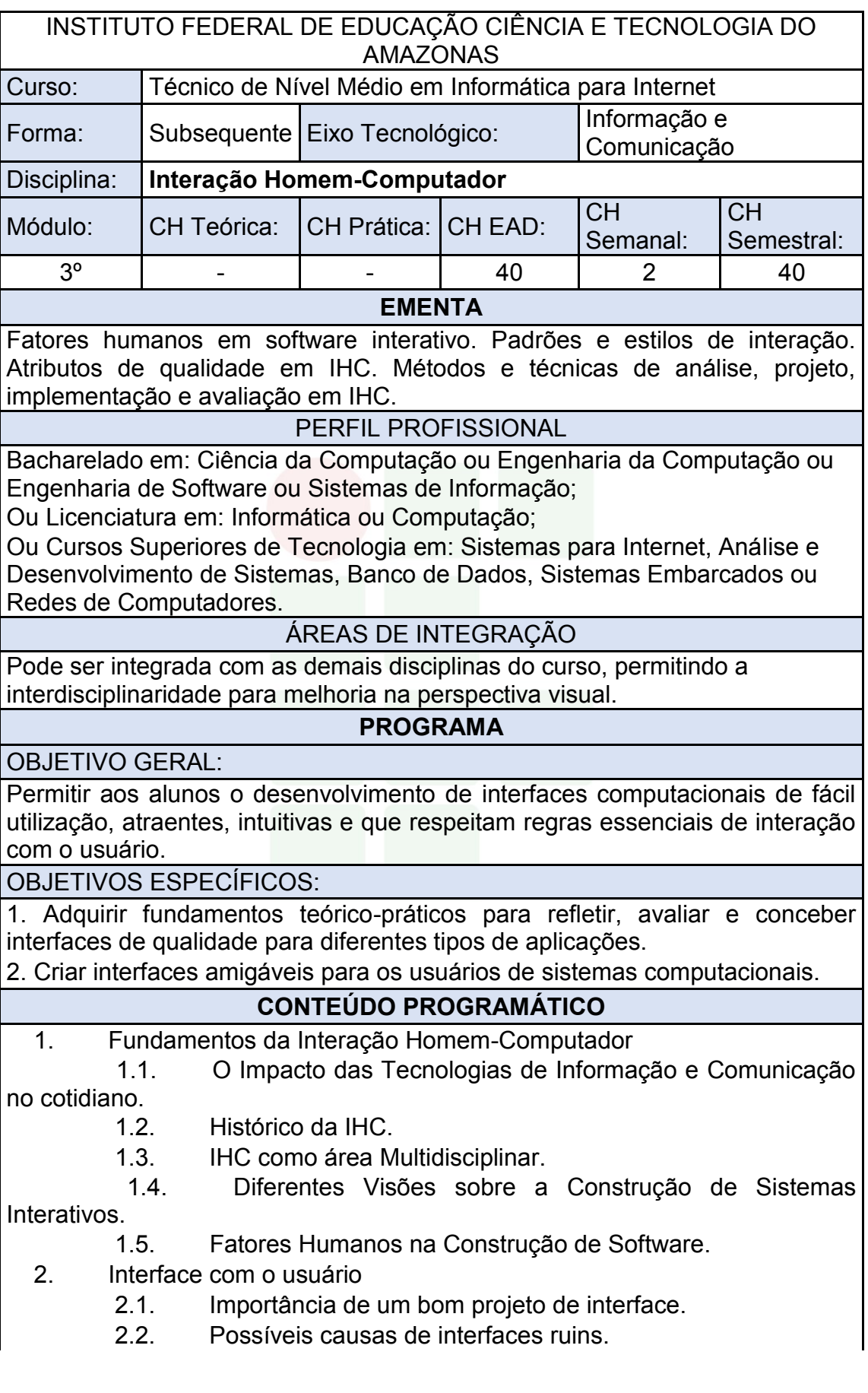

Instituto Federal de Educação, Ciência e Tecnologia do Amazonas

*Campus* **Eirunepé**

- 2.3. Características dos usuários.
- 2.4. Implicações para o projeto de interface.
- 3. Princípios de Design
	- 3.1. Características de uma boa interface.

 3.2. Visibilidade, affordance, feedback, modelos conceituais, consistência, tolerância a erros, consistência.

- 3.3. Diagramação.
- 3.4. Teoria das cores.
- 4. Representação gráfica da Interface
	- 4.1. Modelagem e codificação gráfica.
	- 4.2. Mapeamento arbitrário e direto, código de cores e ícones.
	- 4.3. Implicações de Multitarefa.
- 5. Noções de Usabilidade, Ergonomia e Semiótica
	- 5.1. A importância da Usabilidade em projetos de Interação.
	- 5.2. Ergonomia na IHC.
	- 5.3. A Engenharia Semiótica em IHC.
- 6. Avaliação e Projetos de IHC
	- 6.1. Avaliação por Inspeção.
	- 6.2. Avaliação por Observação.
	- 6.3. Testes de Usabilidade.
	- 6.4. Construção e avaliação de protótipos funcionais.

BIBLIOGRAFIA BÁSICA:

BARBOSA, S.D.J.; SILVA, B.S. **Interação Humano-Computador**. Rio de Janeiro: Elsevier, 2010. ISBN: 9788535234183.

BENYON, D. **Interação Humano-Computador**. 2. ed. São Paulo: Pearson, 2011. ISBN: 9788579361098.

ROGERS, I.; SHARP, H.; PREECE, J. **Design de Interação: Além da Interação Humano-Computador**. 3. ed. Porto Alegre: Bookman, 2013. ISBN: 9788582600061.

#### BIBLIOGRAFIA COMPLEMENTAR:

FERREIRA, Simone B. L.; NUNES, Ricardo R. **E-Usabilidade**. São Paulo: LTC, 2008. ISBN: 9788521616511.

KRUG, Steve. **Simplificando coisas que parecem complicadas**. Rio de Janeiro: Alta Books, 2010. ISBN:9788576084518.

LOWDERMILK, Travis. **Design Centrado No Usuário: Um Guia Para o Desenvolvimento de Aplicativos Amigáveis**. São Paulo: Novatec, 2013. ISBN: 9788575223666.

MELO, Adriana; ABELHEIRA, Ricardo. **Design Thinking & Thinking Design**. São Paulo: Novatec, 2015. ISBN: 9788575224533.

NIELSEN, J.; BUDIU, R. **Usabilidade Móvel**. Rio de Janeiro: Elsevier, 2013. ISBN: 9788535264272.

ELABORADO POR:

Comissão de Harmonização das Matrizes

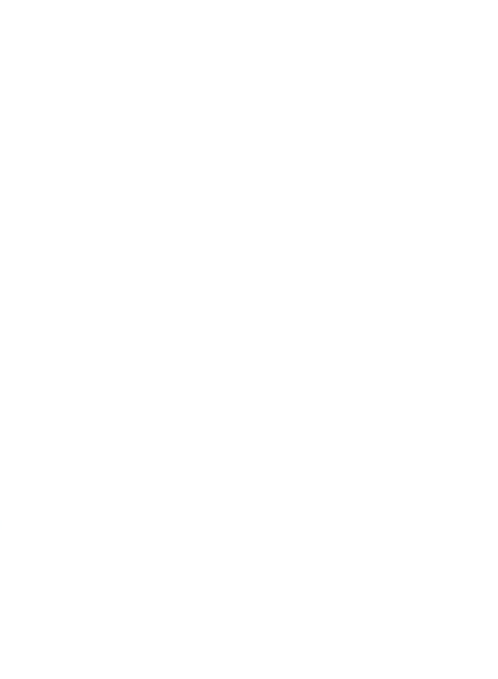

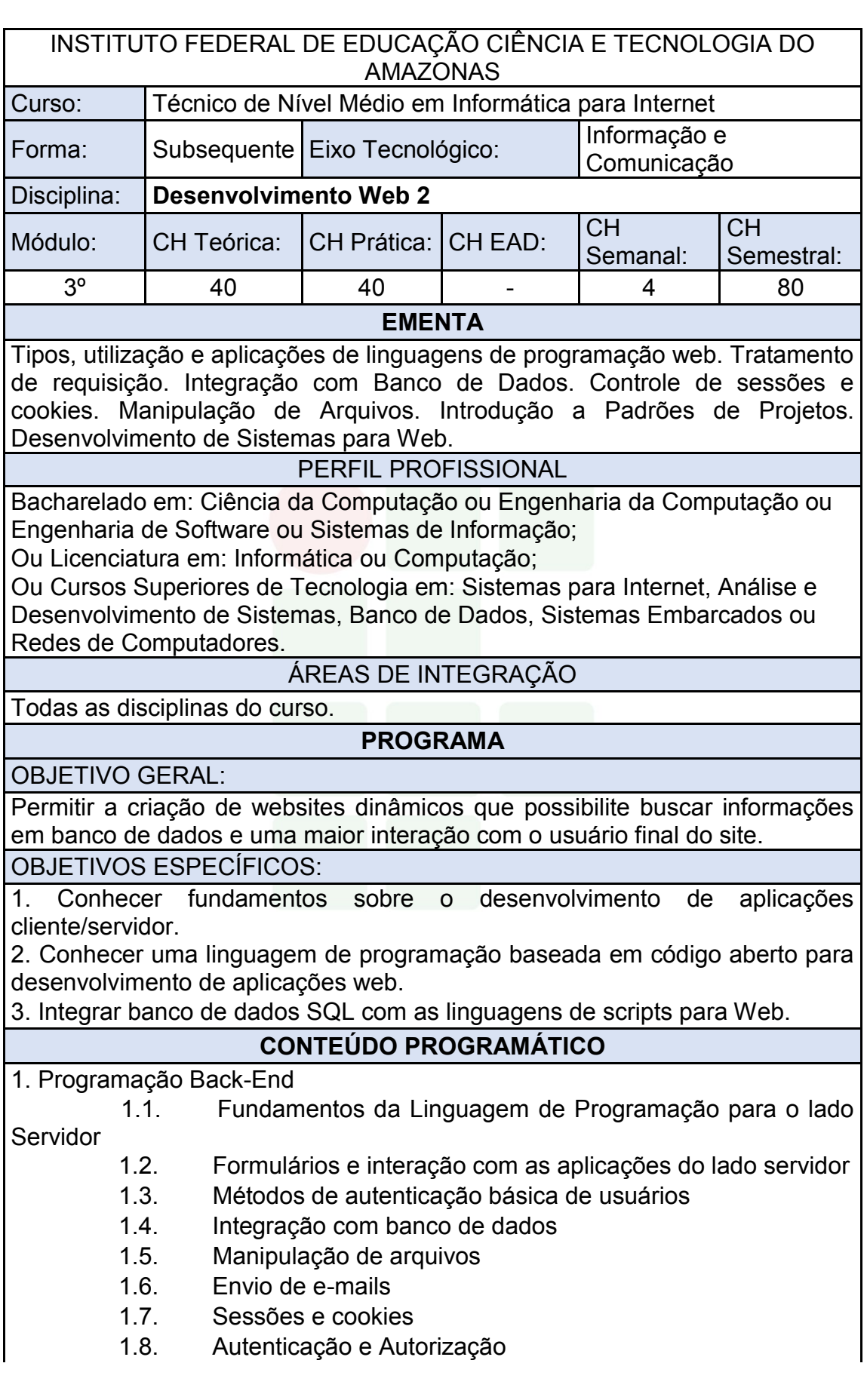

Instituto Federal de Educação, Ciência e Tecnologia do Amazonas

- 1.9. Linguagem de Programação Web Orientada a Objetos
- 1.10. Padrões de Projeto e Frameworks
- 1.11. MVC (*Model-View-Controller*)

2. Desenvolvimento de Projeto Web Fullstack

BIBLIOGRAFIA BÁSICA:

SOARES, Walace. PHP 5 - Conceitos, Programação e Integração com Banco de Dados. Editora Érica, 2010.

BEAULIEU, Alan. Aprendendo SQL: Dominando os Fundamentos de SQL. Editora: Novatec, 2010.

MICHELE E. DAVIS & JON A. PHILLIPS. Aprendendo PHP & MySQL. Editora: Alta Books, 2008.

BIBLIOGRAFIA COMPLEMENTAR:

SILVA, Júlia da. PHP na prática. Rio de Janeiro : Elsevier, 2014.

GONÇALVES, E. Desenvolvendo Aplicações Web com JSP, SERVELTS, JAVASERVER FACES, HIBERNATE, EJB 3 PERSISTANCE E AJAX; Rio de Janeiro: Ciência Moderna, 2007.

HUSTED, T. Struts em Ação, Editora Ciência Moderna, 2004.

NIEDERAUER, J. Desenvolvendo Web sites com PHP. 3. ed. São Paulo: Novatec, 2016. ISBN: 9788575225349.

PUREWALL, S. Aprendendo a Desenvolver Aplicações Web. 2. ed. São Paulo: Novatec, 2014. ISBN: 9788575223475.

ELABORADO POR:

Comissão de Harmonização das Matrizes

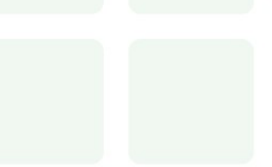

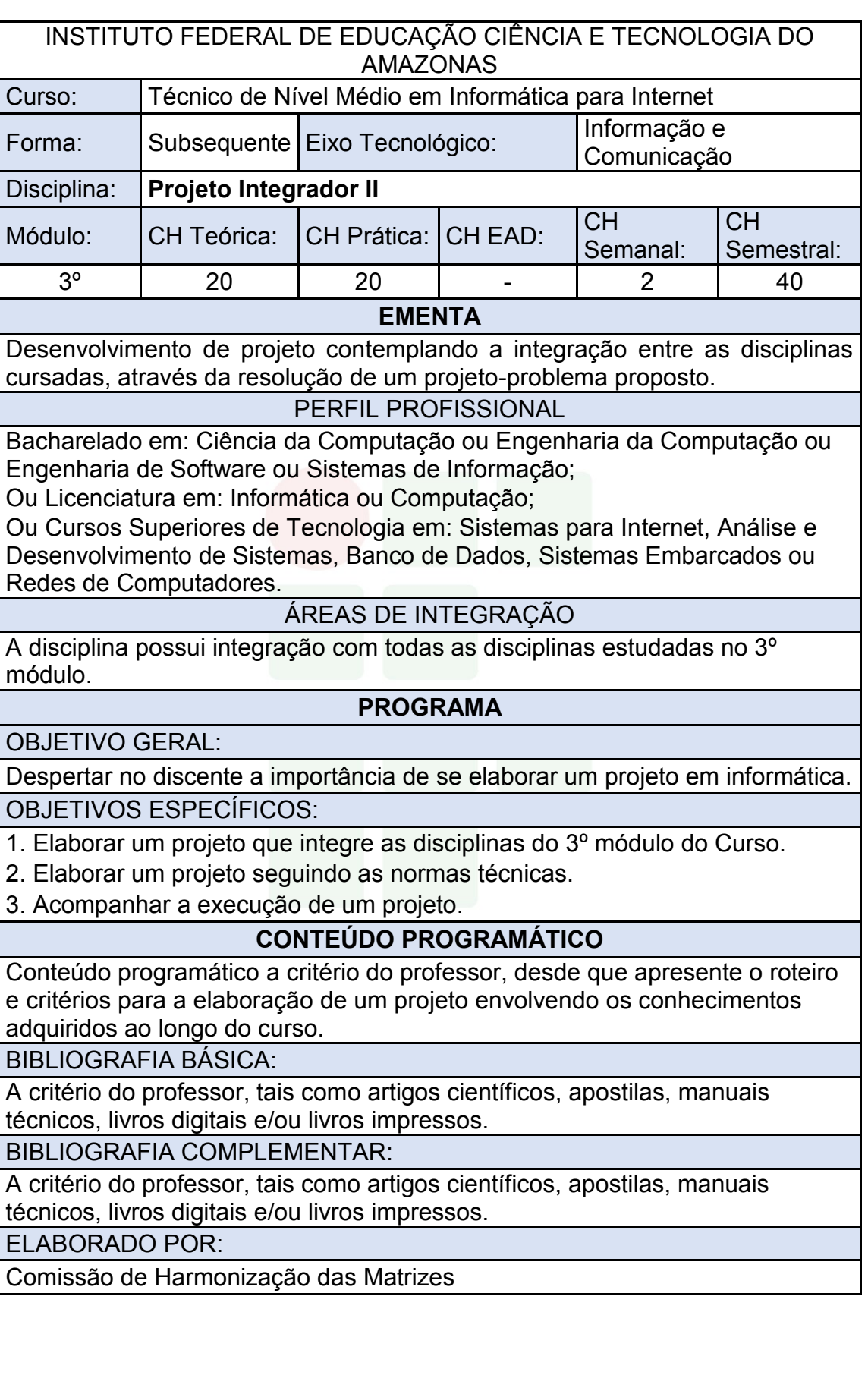

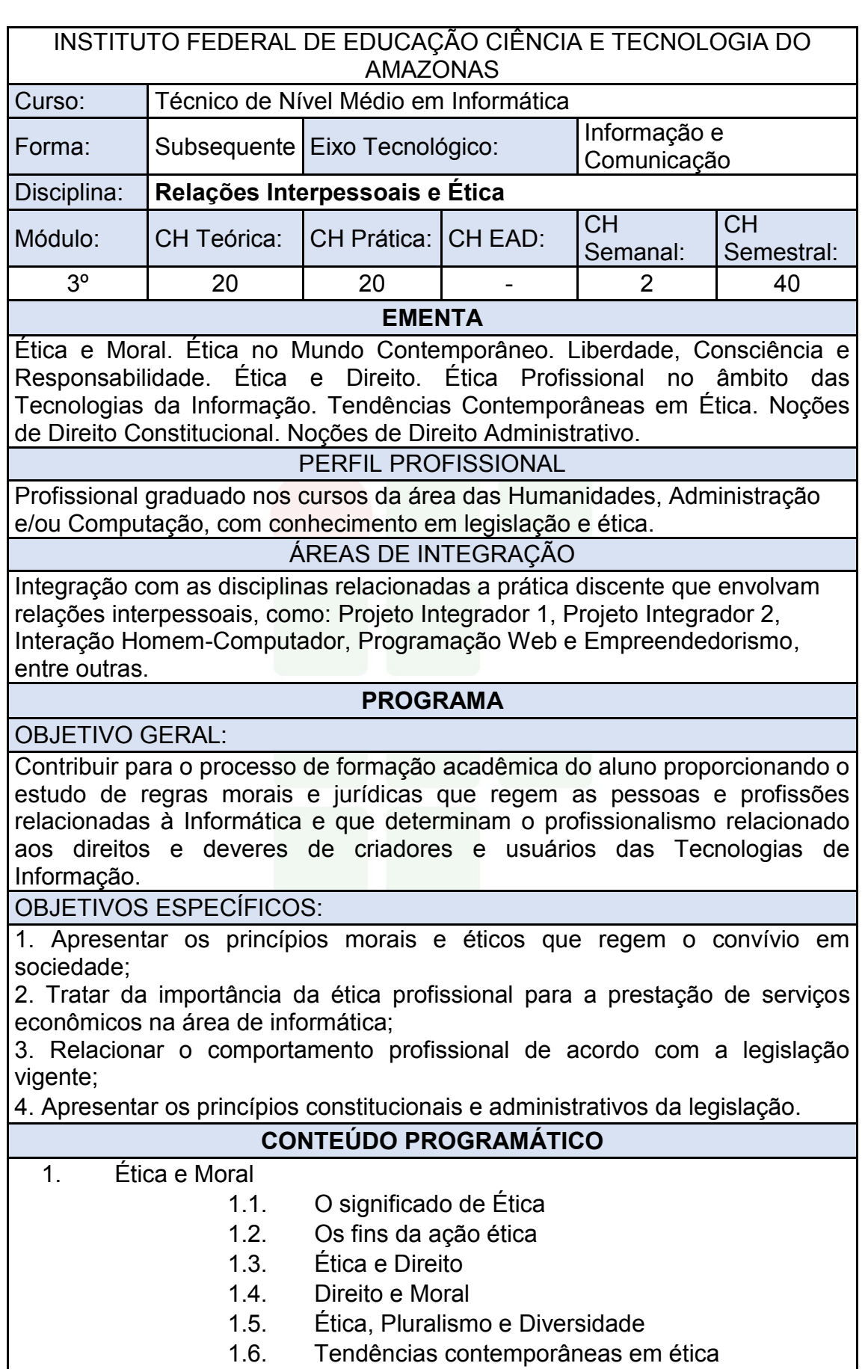

- 2. Ética Profissional
	- 2.1. Ética e profissão
	- 2.2. Profissão e Código de Ética
	- 2.3. Ética na Informática
	- 2.4. Garantia de direitos e sigilo das informações
- 3. Noções de Direito Constitucional
	- 3.1. Conceito, Estruturação e Função
	- 3.2. Classificação
	- 3.3. Princípios Constitucionais
	- 3.4. Normas constitucionais
	- 3.5. Eficácia e aplicabilidade das normas

constitucionais

- 4. Noções de Direito Administrativo
	- 4.1. Objetivos e conceitos
	- 4.2. Atos administrativos
	- 4.3. Administração Pública e Privada
	- 4.4. Atuação do Estado

#### BIBLIOGRAFIA BÁSICA:

BARGER, Roberto N. Ética Na Computação: Uma Abordagem Baseada em Casos. Rio de Janeiro: LTC, 2011. ISBN: 9788521617761.

CASTILHO, José Roberto F. Legislação Básica de Direito da Informática. São Paulo: Pilares, 2016. ISBN: 9788581830810.

MELLO, Celso A. Bandeira de. Curso de Direito Administrativo. 33. ed. São Paulo: Malheiros, 2016. ISBN: 9788539203475.

BIBLIOGRAFIA COMPLEMENTAR:

ARRUDA, Maria C. Coutinho de; WHITAKER, Maria do Carmo; RAMOS, José Maria R. Fundamentos de Ética Empresarial e Econômica. 4. ed. São Paulo: Atlas, 2009. ISBN: 9788522456581.

CHAUÍ, Marilena. Convite à Filosofia. 14. ed. São Paulo: Ática, 2010. ISBN: 9788508134694.

HALL, Stuart. A identidade cultural na pós-modernidade. 12. ed. Rio de Janeiro: DP&A, 2014. ISBN: 9788583160076.

LENZA, Pedro. Direito constitucional esquematizado. 20. ed. São Paulo: Saraiva, 2016. ISBN: 9788547212063.

MORAES, Alexandre de. Direito constitucional. 33. ed. São Paulo: Atlas, 2017. ISBN: 9788597009590.

ELABORADO POR:

Comissão de Harmonização das Matrizes

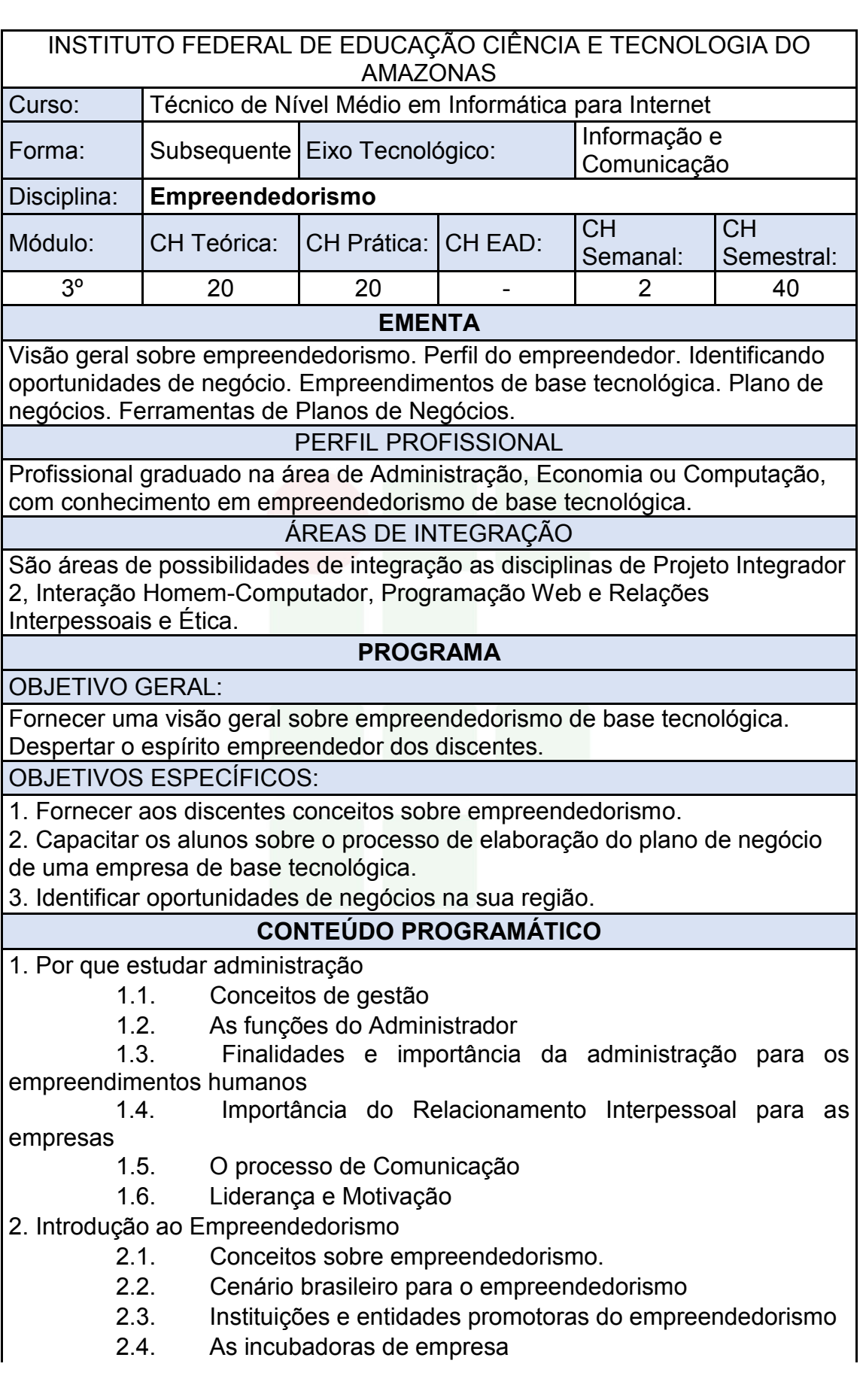

*Campus* **Eirunepé**

**SUBSEQUENTE** 

2.5. O empreendedorismo e a mentalidade empreendedora.

2.6. Empreendedor X empresário

2.7. Características do empreendedor de sucesso

2.8. Perfil do empreendedor.

3. Identificando Ideais e Oportunidades

3.1. O que são ideias

3.2. O que são oportunidades

3.3. Como diferenciar IDEIAS de OPORTUNIDADES?

3.4. Principais erros cometidos por quem quer empreender

4. Empreendedorismo e Tecnologia

4.1. Empreendedorismo de base tecnológica.

4.2. Inovação e Tecnologia.

4.3. Startups.

5. Oportunidades – Modelo Timmons

5.1. Identificando e análise de oportunidades

 5.2. Tipos de empreendedorismo: corporativo, start-up, social. Tipos de empresas

5.3. A sociedade em rede, formação de alianças.

5.4. Internet: o mundo web para negócios

 5.5. Empreendedorismo internacional: fontes e formas da internacionalização do empreendimento

6. O Processo empreendedor

6.1. Conceituação e importância

6.2. Elementos para o processo em empreendedor

6.3. Fases do processo empreendedor

7. Plano de Negócios

7.1. O que é um Plano de Negócios.

7.2. Características do plano de negócios

7.3. Importância do plano de negócios

7.4. Ferramentas de elaboração de Plano de Negócios.

7.5. Execução do plano de negócios

8. Inovação

8.1. Conceitos

8.2. Tipos de inovação

8.3. Inovação e estratégia

8.4. Gerenciando a inovação

8.5. Medidas e estratégia de inovação

8.6. Inovação e desenvolvimento econômico

8.7. Sistemas de inovação

BIBLIOGRAFIA BÁSICA:

CHIAVENATO, I. Empreendedorismo: dando asas ao espírito empreendedor. 4ª ed. Barueri: Manole, 2012.

DORNELAS, J. C. A. Empreendedorismo corporativo.

2ª ed. Rio de Janeiro: Elsevier,2008.

DORNELAS, J. C. A. Empreendedorismo: transformando ideias em

negócios.5ª ed. Rio de Janeiro: Empreende/LTC, 2014.

BIBLIOGRAFIA COMPLEMENTAR:

GRANDO, Nei. Empreendedorismo Inovador: Como Criar Startups de Tecnologia no Brasil. São Paulo: Évora, 2012. ISBN: 9788563993434.

GUGLIOTTI, André. Construindo uma loja virtual: A jornada de uma empreendedora em seu primeiro negócio online. São Paulo: Novatec, 2016. ISBN: 9788575224946.

PORTO, Geciane Silveira. Gestão da Inovação e Empreendedorismo. Rio de Janeiro: Elsevier, 2013. ISBN: 9788535272741.

FERRARI, Roberto. Empreendedorismo para Computação: Criando Negócios de Tecnologia.

DRUCKER, P.F., Inovação e espírito empreendedor, 2ª edição, Pioneira, São Paulo, 1987.

ELABORADO POR:

Comissão de Harmonização das Matrizes

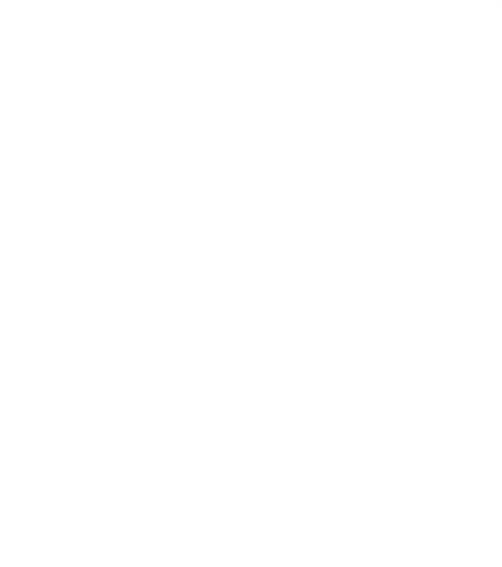

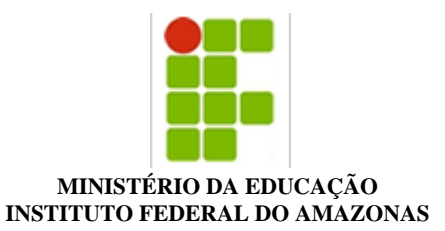

#### **PROJETO POLÍTICO DE CURSO Nº 58/2018 - CPE/REITORIA (11.01.01.04.08.01)**

#### **Nº do Protocolo: NÃO PROTOCOLADO**

**Manaus-AM, 13 de Agosto de 2018**

#### **CEIR\_PPC\_Informtica\_para\_Internet\_SUB\_Verso\_FINAL\_Ps-CONSEPE.pdf**

#### **Total de páginas do documento original: 127**

*(Assinado digitalmente em 22/08/2018 16:55 )*  LIVIA DE SOUZA CAMURCA LIMA *PRO-REITOR(A) 268031*

Para verificar a autenticidade deste documento entre em [https://sig.ifam.edu.br/documentos/](https://sig.ifam.edu.br/public/jsp/autenticidade/form.jsf) informando seu número: **58**, ano: **2018**, tipo: **PROJETO POLÍTICO DE CURSO**, data de emissão: **13/08/2018** e o código de verificação: **2e188b8076**

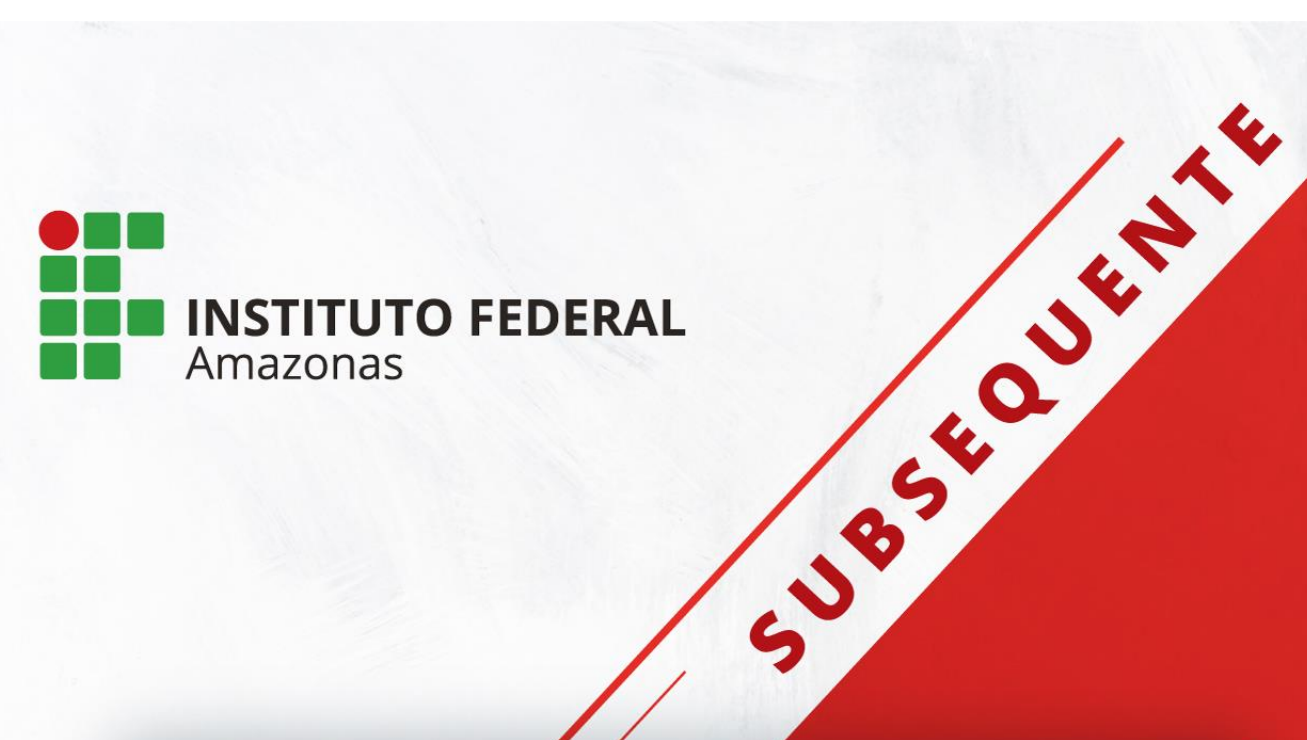

## **PROJETO PEDAGÓGICO DE CURSO**

# **TÉCNICO DE NÍVEL MÉDIO EM INFORMÁTICA PARA INTERNET NA FORMA SUBSEQUENTE**

*Campus* Avançado Manacapuru

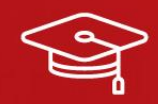

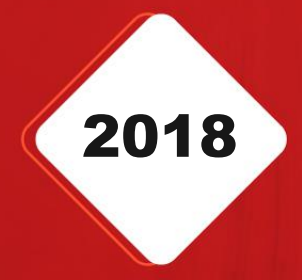

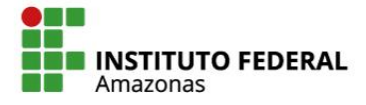

SECRETARIA DE EDUCAÇÃO PROFISSIONAL E TECNOLÓGICA MINISTÉRIO DA **EDUCAÇÃO** 

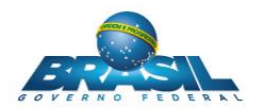

**Michel Miguel Elias Temer Lulia** Presidente da República

> **Rossieli Soares da Silva** Ministro da Educação

#### **Antônio Venâncio Castelo Branco**

Reitor do IFAM

**Lívia de Souza Camurça Lima** Pró-Reitora de Ensino

**José Pinheiro de Queiroz Neto** Pró-Reitor de Pesquisa, Pós-Graduação e Inovação

> **Sandra Magni Darwich** Pró-Reitora de Extensão

**Josiane Faraco de Andrade Rocha** Pró-Reitora de Administração e Planejamento

**Jaime Cavalcante Alves** Pró-Reitor de Desenvolvimento Institucional

**Ana Maria Alves Pereira** Diretor Geral do *Campus* Avançado Manacapuru

**Fábio Teixeira Lima** Chefe do Departamento de Ensino, Pesquisa e Extensão *Campus* Avançado Manacapuru

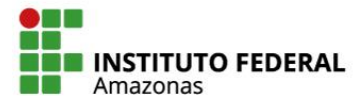

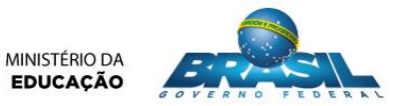

### **COMISSÃO DE ELABORAÇÃO**

Servidores designados pela Portaria Nº 137– DG/IFAM/CAM de 12 de junho de 2018 para comporem a Comissão de Criação do Projeto Pedagógico do Curso Técnico de Nível Médio em Administração na Forma Subsequente.

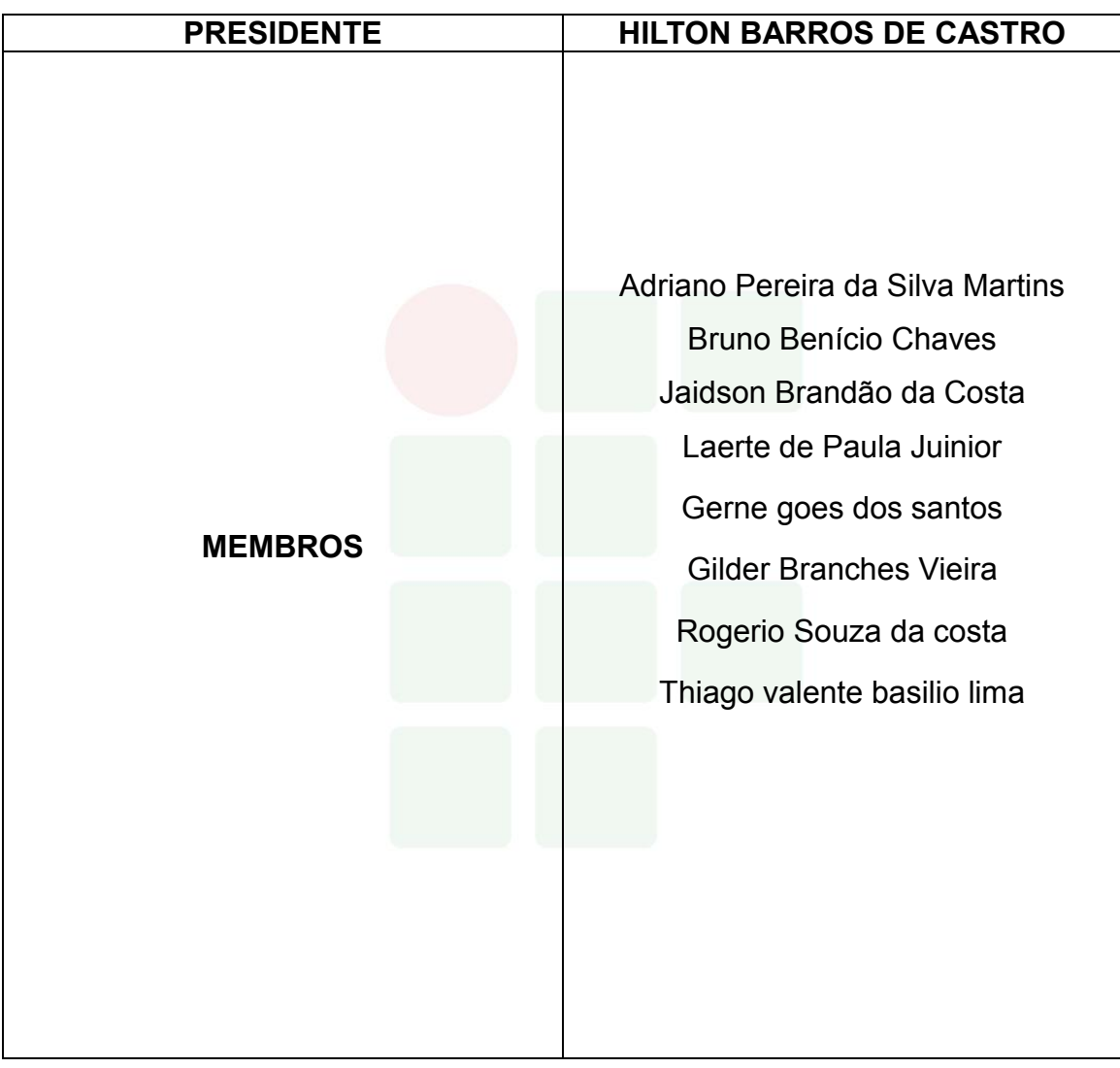

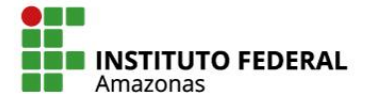

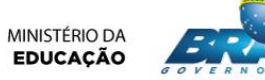

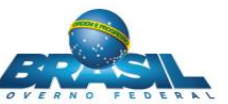

## **SUMÁRIO**

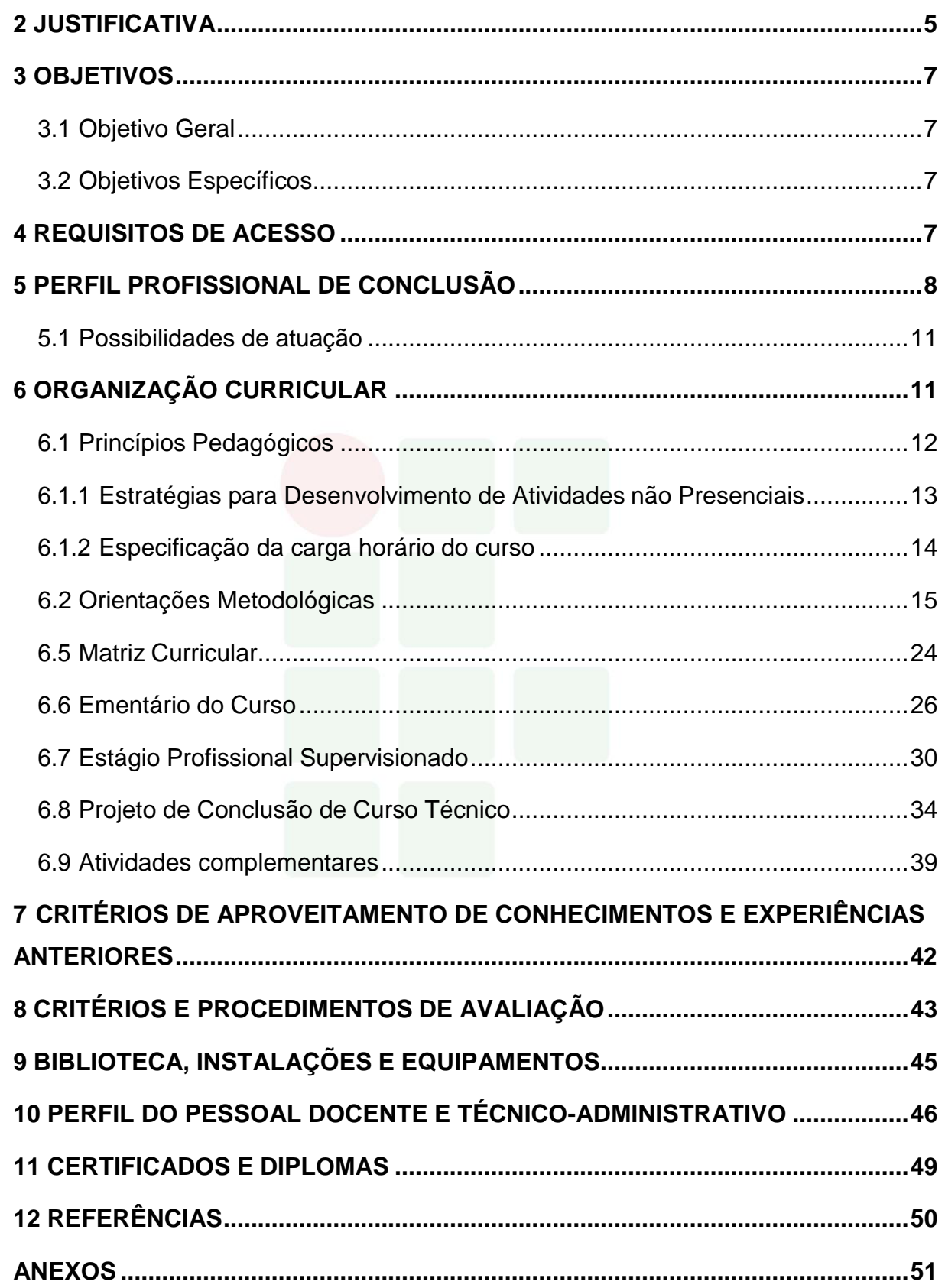

## **1 IDENTIFICAÇÃO DO CURSO**

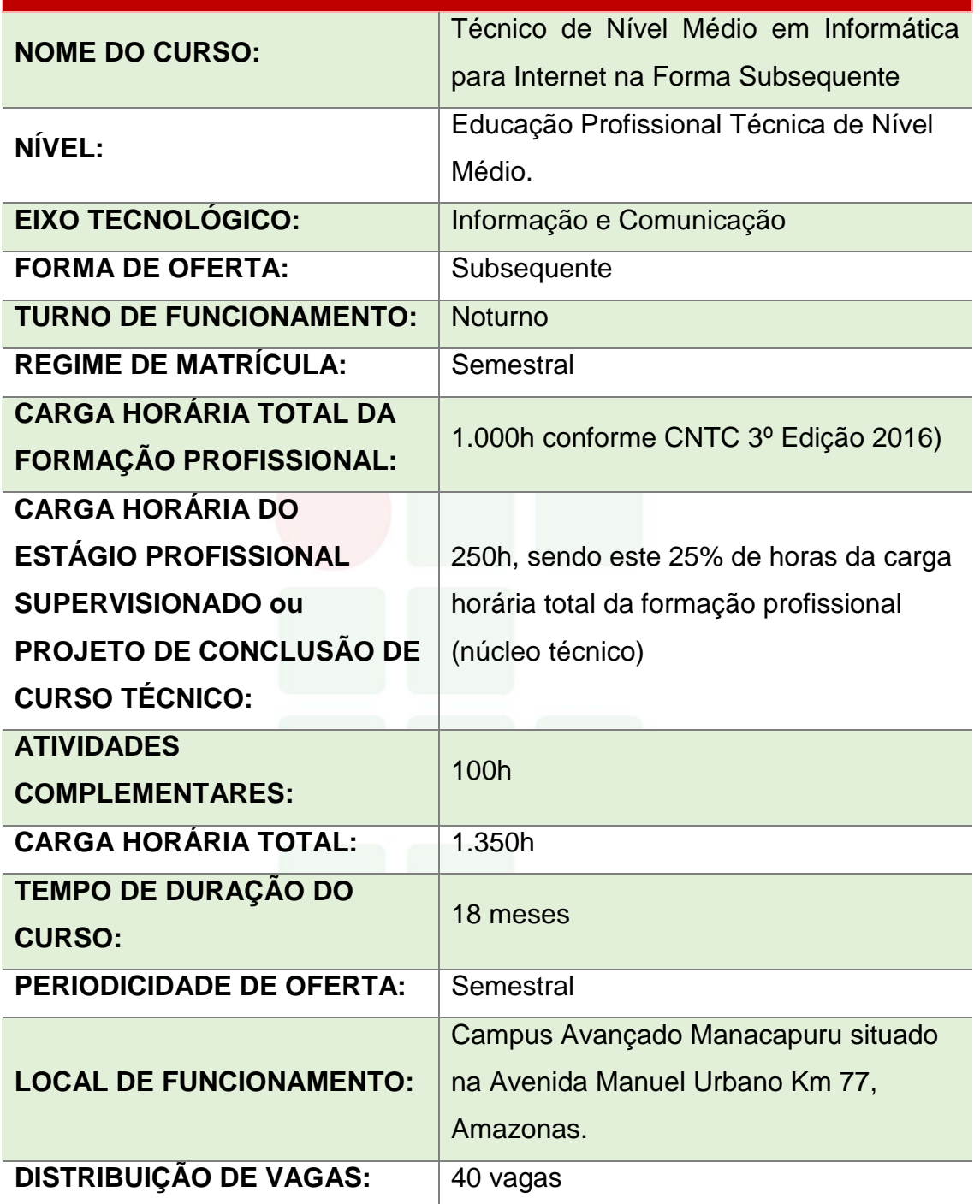

#### <span id="page-418-0"></span>**2 JUSTIFICATIVA**

**Manacapuru**, segundo o Instituto Brasileiro de Geografia e Estatística (**IBGE**) e a Confederação Nacional dos Municípios (**CNM**), é um [município](http://pt.wikipedia.org/wiki/Munic%C3%83%C2%ADpio) [brasileiro](http://pt.wikipedia.org/wiki/Brasil) do [Estado](http://pt.wikipedia.org/wiki/Unidades_federativas_do_Brasil) do [Amazonas](http://pt.wikipedia.org/wiki/Amazonas) pertencente à [Mesorregião do Centro Amazonense](http://pt.wikipedia.org/wiki/Mesorregi%C3%83%C2%A3o_do_Centro_Amazonense) e [Microrregião de Manaus,](http://pt.wikipedia.org/wiki/Microrregi%C3%83%C2%A3o_de_Manaus) localizado ao sul de [Manaus,](http://pt.wikipedia.org/wiki/Manaus) capital do estado e distanciando, desta, cerca de 84 quilômetros.

O Municipio de Manacapuru ocupa uma área de 7.329,234 Km² e sua população, estimada pelo [IBGE e](http://pt.wikipedia.org/wiki/Instituto_Brasileiro_de_Geografia_e_Estat%C3%83%C2%ADstica)m 2015, chega a 94.175 habitantes. Nesse censo, Manacapuru é o quarto município mais populoso do Estado do Amazonas, superado por Manaus, [Parintins e](http://pt.wikipedia.org/wiki/Parintins) [Itacoatiara e](http://pt.wikipedia.org/wiki/Itacoatiara_(Amazonas)) é o segundo de sua microrregião. Juntamente com outros sete municípios, Manacapuru integra a [Região Metropolitana de Manaus,](http://pt.wikipedia.org/wiki/Regi%C3%83%C2%A3o_Metropolitana_de_Manaus) sendo a maior região [metropolitana](http://pt.wikipedia.org/wiki/Regi%C3%83%C2%A3o_metropolitana) brasileira em área territorial e a mais populosa d[a](http://pt.wikipedia.org/wiki/Regi%C3%83%C2%A3o_Norte_do_Brasil) [Região Norte do Brasil.](http://pt.wikipedia.org/wiki/Regi%C3%83%C2%A3o_Norte_do_Brasil) Sua área representa 0.4666 % da área do Estado do Amazonas, 0.1902 % da Região [Norte e](http://pt.wikipedia.org/wiki/Regi%C3%83%C2%A3o_Norte_do_Brasil) 0.0863 % de todo o território [brasileiro.](http://pt.wikipedia.org/wiki/Geografia_do_Brasil)

A história de Manacapuru está fortemente ligada à aldeia dos Índios Mura, que se estabeleceram na margem esquerda do [Rio Solimões p](http://pt.wikipedia.org/wiki/Rio_Solim%C3%83%C2%B5es)or volta do [século XVIII,](http://pt.wikipedia.org/wiki/S%C3%83%C2%A9culo_XVIII) fazendo com que surgisse a localidade. A etimologia de Manacapuru é desconhecida, tendo em vista que seu nome foi sempre o mesmo, desde sua origem. Além dessas características, Manacapuru é conhecida nacionalmente como a *Princesinha do Solimões*, apelido que ostenta desde meados do século XIX. Muitos de seus atrativos naturais são conhecidos nacionalmente, assim como suas festas populares que estão entre as mais visitadas por turistas na [Amazônia.](http://pt.wikipedia.org/wiki/Amaz%C3%83%C2%B4nia)

O *Campus* Avançado Manacapuru objetiva promover educação profissional com qualidade e excelência, por meio do Ensino, Pesquisa e Extensão, visando formar profissionais para atuar nos diversos setores da economia com responsabilidade socioambiental para o desenvolvimento da Mesorregião do Centro Amazonense. Nessa perspectiva, o *Campus* prepara-se para articular conhecimentos científicos, tecnológicos e de suporte aos arranjos produtivos locais às necessidades educacionais, culturais, econômicas e sociais das comunidades do entorno onde o *Campus* Avançado Manacapuru está inserido, mas considerando as características e vocações da região.

O *Campus* Avançado Manacapuru propõe-se a desenvolver um trabalho sistemático e contínuo, que possibilite o exercício de práticas pedagógicas integradoras estabelecidas e recomendadas nas Diretrizes Curriculares Nacionais para a Educação Técnica de Nível Médio, perpassando por uma reflexão ética como prática educativa transformadora capaz de propiciar ao educando problematizar, refletir, inferir e redimensionar sua conduta individual e coletiva através de ações norteadas por uma intenção solidária, de justiça cidadã e não apenas por regras gerais.

As transformações ocorridas no mundo do trabalho com base no desenvolvimento tecnológico exigem uma mudança de mentalidade em relação às estruturas acadêmicas dos cursos de Educação Profissional e Tecnológica.

O *Campus* Avançado Manacapuru, por sua vez, tem como objetivo atender aos diversos níveis, formas e modalidades da educação profissional, possibilitando o desenvolvimento integral do discente, capacitando-o a acompanhar as exigências da contemporaneidade no que diz respeito às aptidões inerentes ao mundo do trabalho.

Com o fortalecimento de instituições públicas, mistas, privadas e setor terciário no mundo contemporâneo observam-se as práticas empreendedoras, bem como postura ética na execução de tarefas voltadas ao desenvolvimento de sistemas e software para formar cidadãos atuantes com proatividade na identificação de problemas, equacionando soluções por meio de uma visão sistêmica da organização para otimização de tempo, redução de custos, tomada de decisão nas tarefas das mais simples até as mais complexas.

Isso contribui para o alcance deste ensino não apenas para a zona urbana, como também para zona rural nas comunidades ligadas por via terrestre e via fluvial do município de Manacapuru e municípios adjacentes.

A relevância do curso na região decorre do programa de expansão da rede federal de ensino em alcançar municípios. O município evidencia-se com comércio, serviços públicos administrativos, fábricas e cooperativas do primeiro e segundo setor que demandam serviços de natureza tecnológica.

#### <span id="page-420-0"></span>**3 OBJETIVOS**

#### <span id="page-420-1"></span>**3.1 Objetivo Geral**

O Curso Técnico de Nível Médio em Informática para Internet na Forma Subsequente tem como objetivo formar profissionais-cidadãos técnicos de nível médio, competentes técnica, ética e politicamente, com elevado grau de responsabilidade social e que contemple um novo perfil para, saber fazer e gerenciar atividades de concepção, especificação, projetos simples, implementação, avaliação, desenvolver sistemas para web. Aplica critérios de ergonomia, usabilidade e acessibilidade. Utilizar ferramentas de auxílio no desenvolvimento das aplicações. Desenvolver e realizar a manutenção de sites e portais na Internet e na intranet.

#### <span id="page-420-2"></span>**3.2 Objetivos Específicos**

 Contribuir para a formação critica e ética frente às inovações tecnológicas, avaliando seu impacto no desenvolvimento e na construção da sociedade;

 Estabelecer relações entre o trabalho, a ciência, a cultura e a tecnologia e suas implicações para a educação profissional e tecnológica, além de comprometer-se com a formação humana, buscando responder às necessidades do mundo do trabalho;

 Possibilitar reflexões acerca dos fundamentos científico-tecnológicos da formação técnica, relacionando teoria e prática nas diversas áreas do saber;

- Especificar configurações de ambientes de desenvolvimento web;
- Instalar e utilizar softwares;
- Instalar e configurar servidores de aplicações;
- Analisar, especificar, programar e testar softwares;
- Desenvolver websites aplicando engenharia de usabilidade;
- Realizar manutenção em sistemas de informática para internet;

#### <span id="page-420-3"></span>**4 REQUISITOS DE ACESSO**

O ingresso nos cursos oferecidos pelo IFAM – *Campus* Manacapuru ocorrerá:

I – Processos seletivos públicos classificatórios, com critérios e formas estabelecidas em edital, realizados pela Comissão Geral de Gestão de Concursos e Exames – CGGCE, em consonância com as demandas e recomendações apresentadas pela Pró-Reitoria de Ensino;

II – Processos seletivos públicos classificatórios, aderidos pelo IFAM, com critérios e formas estabelecidas pelo Ministério da Educação;

III – apresentação de transferência expedida por outro *campus* do IFAM ou instituição pública de ensino correlata, no âmbito de curso idêntico ou equivalente, com aceitação facultativa ou obrigatória (*ex officio*).

A oferta e fixação do número de vagas do Curso Técnico de Nível Médio em Informática para Internet na Forma Subsequente observará a análise e avaliação permanente de demanda e dos arranjos produtivos locais e oferta de posto de trabalho.

Os critérios para admissão no curso serão estabelecidos via processo seletivo público, vestibular classificatório, realizado pelo Instituto Federal de EDUCAÇÃO, CIÊNCIA E TECNOLOGIA DO AMAZONAS, por meio da Comissão Geral de Gestão de Cursos e Exames – CGGCE, aos candidatos concluintes da última série do ensino médio, constando de provas escritas contemplando conteúdos compatíveis ao nível de escolaridade exigida para o ingresso no curso. Sendo classificado, o candidato deverá apresentar no ato da matrícula documentação comprobatória de conclusão do curso, certificado do Ensino Médio ou equivalente.

Cada processo de admissão no curso apresentará edital específico, com ampla divulgação, contendo: abrangência do *campus* com referência ao polo territorial, número de vagas, forma curricular integrada, período e local de inscrição, documentação exigida, data, local e horário dos exames, critérios de classificação dos candidatos, divulgação dos selecionados e procedimentos de matrícula, turno de funcionamento e carga horária total do curso.

#### <span id="page-421-0"></span>**5 PERFIL PROFISSIONAL DE CONCLUSÃO**

O Técnico de Nível Médio em Informática para Internet formado pelo IFAM *Campus* Manacapuru deverá ter clara a sua função e responsabilidade social e ter

SUBSEQUENTE

conhecimentos integrados aos fundamentos do trabalho, da ciência, cultura e tecnologia, com senso crítico e postura ética.

Esse profissional deverá desenvolver sistemas para web, portais, sites seguindo as especificações e paradigmas de engenharia de usabilidade e lógica de programação, utilizar ambientes de desenvolvimentos de sistemas, sistemas operacionais e banco de dados. Além disso, deverá realizar testes de software, mantendo registro que possibilitem análises e refinamento dos resultados e executar manutenção de aplicações web implantadas. Ao final do curso o profissional Técnico de Nível Médio em Informática para Internet deverá apresentar o seguinte perfil:

- Conhecer e utilizar as formas contemporâneas de linguagem, com vistas ao exercício da cidadania e à preparação para o trabalho, incluindo a formação ética e o desenvolvimento da autonomia intelectual e do pensamento crítico;
- Compreender a sociedade, sua gênese e transformação e os múltiplos fatores que nela intervêm como produtos da ação humana e do seu papel como agente social;
- Ler, articular e interpretar símbolos e códigos em diferentes linguagens e representações, estabelecendo estratégias de solução e articulando os conhecimentos das várias ciências e outros campos do saber;
- Refletir sobre os fundamentos científico-tecnológicos dos processos produtivos, relacionando teoria e prática nas diversas áreas do saber;
- Compreender o funcionamento e relacionamento entre os componentes de computadores e seus periféricos;
- Instalar e configurar aplicações web, na internet ou intranet;
- Utilizar os serviços e funções de sistemas operacionais;
- Utilizar softwares aplicativos e utilitários;
- Selecionar programas de aplicação a partir da avaliação das necessidades do usuário;
- Desenvolver aplicações web, websites, portais e sites;
- Analisar as características dos meios físicos disponíveis e as técnicas de transmissão digital e analógica;
- Descrever componentes e sua função no processo de funcionamento de uma rede de computadores;
- Compreender as arquiteturas de redes;
- Instalar os dispositivos de rede, os meios físicos e software de controle desses dispositivos, analisando seu funcionamento para aplicações em redes;
- Instalar e configurar sistemas operacionais de redes de computadores;
- Instalar e configurar protocolos e softwares de redes;
- Desenvolver serviços de administração de redes de computadores;
- Conhecer e desenvolver processos de documentação de projetos web;
- Aplicar engenharia de usabilidade para sistemas web;
- Elaborar relatórios técnicos das atividades desenvolvidas na implantação de sistemas;
- Aplicar conceitos de algoritmos e orientação a objetos;
- Aplicar técnicas de análise e projeto de sistemas orientados a objetos;
- Compreender o funcionamento das estruturas de dados básicas;
- Aplicar boas técnicas de programação; Conhecer o processo de desenvolvimento de software;
- Configurar um servidor de aplicações web;
- Aplicar normas técnicas para implantação de sistemas;
- Promover e difundir práticas e técnicas de correta utilização de sistemas web;
- Conhecer e avaliar modelos de organização de empresas;
- Organizar a coleta e documentação de informações sobre o desenvolvimento de projetos;
- Avaliar a necessidade de treinamento e de suporte técnico aos usuários;
- Executar ações de treinamento e de suporte técnico;
- Conhecer e aplicar as normas de desenvolvimento sustentável, respeitando o meio ambiente e entendendo a sociedade como uma construção humana dotada de tempo, espaço e história;
- Ser um agente impulsionador do desenvolvimento sustentável da região, integrando a formação técnica à humana na perspectiva de uma formação continuada;
- Adotar atitude ética no trabalho e no convívio social, compreendendo os processos de socialização humana em âmbito coletivo e percebendo-se como agente social que intervém na realidade;
- Saber trabalhar em equipe;
- Ter iniciativa, criatividade, responsabilidade e capacidade empreendedora;
- Desenvolver, com autonomia, suas atribuições;
- Exercer liderança e;
- Posicionar-se criticamente e eticamente frente às inovações tecnológicas;
- Utilizar técnicas de segurança da informação no desenvolvimento de sistemas.

#### <span id="page-424-0"></span>**5.1 Possibilidades de atuação**

O Técnico de Nível Médio em informática para Internet atuará de forma autônoma, em Instituições Públicas, Privadas e terceiro setor que demandem programação de computadores para internet, setores de TI e fará parte de equipes de trabalho formadas por outros técnicos e analistas de sistemas.

#### <span id="page-424-1"></span>**6 ORGANIZAÇÃO CURRICULAR**

A organização curricular do curso observa as determinações legais presentes na Lei nº 9.394/96, alterada pela Lei nº 11.741/2008, nas Diretrizes Curriculares Nacionais para o Ensino Médio, nos Parâmetros Curriculares Nacionais do Ensino Médio, Diretrizes Curriculares Nacionais da Educação Profissional Técnica de Nível Médio, bem como nos princípios e diretrizes definidos no Projeto Político-Pedagógico do IFAM.

Os Cursos Técnicos de Nível Médio possuem uma estrutura curricular fundamentada na concepção de eixos tecnológicos constantes do Catálogo Nacional de Cursos Técnicos (CNCT), aprovado pela Resolução CNE/CEB nº. 03/2008, com base no Parecer CNE/CEB nº. 11/2008 e instituído pela Portaria Ministerial nº 870/2008. Resolução CNEn°06/2012 que trata dos princípios da Educação Profissional Técnica de Nível Médio.

Trata-se de uma concepção curricular que favorece o desenvolvimento de práticas pedagógicas integradoras e articula o conceito de trabalho, ciência, tecnologia e cultura, à medida que os eixos tecnológicos se constituem de agrupamentos dos fundamentos científicos comuns, de intervenções na natureza, de

processos produtivos e culturais, além de aplicações científicas às atividades humanas.

O curso será desenvolvido em três módulos um a cada semestre totalizando 1(um) ano e 6 (seis) meses, ofertando a Educação Profissional Técnica de Nível Médio. O currículo será construído por meio de aulas presenciais, sendo que o mesmo deve consolidar e aprofundar os conhecimentos adquiridos no Ensino Médio, possibilitando, assim, a continuidade dos estudos.

O currículo deverá ainda, aprimorar o educando como pessoa humana, incluindo a formação ética e o desenvolvimento da autonomia intelectual e do pensamento crítico. Finalmente, o currículo do Curso Técnico de Nível Médio em Informática para Internet na Forma Subsequente deverá oportunizar ao educando a compreensão dos fundamentos científico-tecnológico dos processos produtivos, buscando sempre a relação entre teoria e prática.

#### <span id="page-425-0"></span>**6.1 Princípios Pedagógicos**

O Curso Técnico de Nível Médio em Informática para Internet na Forma Subsequente do IFAM, *Campus* Manacapuru, pretende proporcionar uma formação comum e específica, buscando atingir o grau de abrangência de sua atuação profissional.

A relação indissociável entre trabalho, ciência, tecnologia e cultura, manifestado através de um planejamento interdisciplinar, por exemplo, na escolha de um tema, tópicos ou ideia que perpassa todas as ciências ou um processo científico, um fenômeno natural ou um problema social que requer interpretações científicas.

Para entender o processo de construção do conhecimento como um ato coletivo, em que as experiências de vida dos educandos são problematizadas, e provocam a reflexão crítica para a desconstrução/reconstrução da bagagem cultural, propõe-se o desenvolvimento em três módulos.

No qual o currículo será construído por meio de aulas presenciais, e não presenciais, conforme disposto no parágrafo único do Art. 26 da Resolução Nº 06, de 20 de setembro de 2012, que define as Diretrizes Curriculares Nacionais para a Educação Profissional Técnica de Nível Médio: Respeitados os mínimos previstos de duração e carga horária total, o Projeto Pedagógico de Curso Técnico de Nível Médio

pode prever atividades não presenciais, até 20% (vinte por cento) da carga horária diária do curso, desde que haja suporte tecnológico e seja garantido o atendimento por docentes e tutores.

#### <span id="page-426-0"></span>**6.1.1 Estratégias para Desenvolvimento de Atividades não Presenciais**

Até 20% da carga mínima do curso, que não inclui estágio ou trabalhos de conclusão de curso, poderá ser executada por meio da Educação a Distância, sempre que o Campus não utilizar períodos excepcionais ao turno do curso para a integralização de carga horária.

A carga horária em EAD se constituirá de atividades a serem programadas pelo professor de cada disciplina na modalidade. Sua aplicação se dará pelo uso de estratégias específicas, como o uso do Ambiente Virtual de Ensino e Aprendizagem (AVEA) que poderá ser ministrada na disciplina de **Introdução ao Ambiente Virtual de Ensino e Aprendizagem** quando sinalizado no Projeto Pedagógico de Curso que haverá alguma disciplina ministrada a distância.

Por meio dele serão viabilizadas atividades de ensino e aprendizagem, acesso a materiais pedagógicos, ferramentas assíncronas e síncronas, mídias educacionais, além de ferramentas de comunicação que propiciem as inter-relações sociais.

Portanto, o AVEA auxiliará no desenvolvimento das atividades curriculares e de apoio, como fórum, envio de tarefa, glossário, quiz, atividade off-line, vídeo, etc. Será também uma plataforma de interação e de controle da efetividade de estudos dos alunos, com ferramentas ou estratégias como estas a seguir descritas:

● **Fórum:** tópico de discussão coletiva com assunto relevante para a compreensão de temas tratados e que permite a análise crítica dos conteúdos e sua aplicação.

● **Chat:** ferramenta usada para apresentação de questionamentos e instruções online, em períodos previamente agendados.

● **Quiz:** exercício com questões que apresentam respostas de múltipla escolha.

● **Tarefas de aplicação:** Atividades de elaboração de textos, respostas a questionários, relatórios técnicos, ensaios, estudos de caso e outras formas de desenvolvimento do ensino e da aprendizagem.

● **Atividade off-line:** avaliações ou atividades realizadas fora do AVA, em atendimento a orientações apresentadas pelo professor, para o cumprimento da carga horária em EAD.

● **Teleaulas:** aulas gravadas ou transmitidas ao vivo, inclusive em sistemas de parceria com outros Campus ou Instituições, em atendimento à carga horária parcial das disciplinas.

● Outras estratégias, ferramentas ou propostas a serem apresentadas pelos Professores.

O professor é o responsável pela orientação efetiva dos alunos nas atividades em EAD, sejam as usadas no AVA ou em outro meio, e a equipe diretiva de ensino, pelo acompanhamento e instrução da execução integral das disciplinas e demais componentes curriculares.

As disciplinas que poderão ser ministradas a distância estão descritas abaixo:

- **Introdução a Análise de Sistemas**
- **Fundamentos de Redes de Computadores**
- **Estrutura de Dados**
- **Banco de Dados**
- **Desenvolvimento Web 1**
- **Desenvolvimento Web 2**

Os planos de ensino devem ser apresentados à equipe diretiva e alunos no início de cada período letivo, e os planos de atividades em EAD, sempre antes de sua aplicação, para a melhoria do planejamento e integração entre os envolvidos no processo educacional.

Orientações complementares para tanto devem ser apresentadas pela equipe geral de ensino do Campus Avançado Manacapuru.

#### <span id="page-427-0"></span>**6.1.2 Especificação da carga horário do curso**

Para o Curso Técnico de Nível Médio em Informática para Internet na Forma Subsequente, oferecido pelo IFAM *Campus* Manacapuru, conforme as Diretrizes Curriculares Nacionais para o Ensino Médio, o discente deverá cursar a carga horária especificada no quadro abaixo de acordo com a Resolução CNE nº06/2012:

Conforme o número de horas para as respectivas habilitações

profissionais indicadas no Catálogo Nacional de Cursos Técnicos - CNCT, seja de 800, 1.000 ou 1.200 horas quando na forma subsequente, acrescidas, quando previstas, as horas

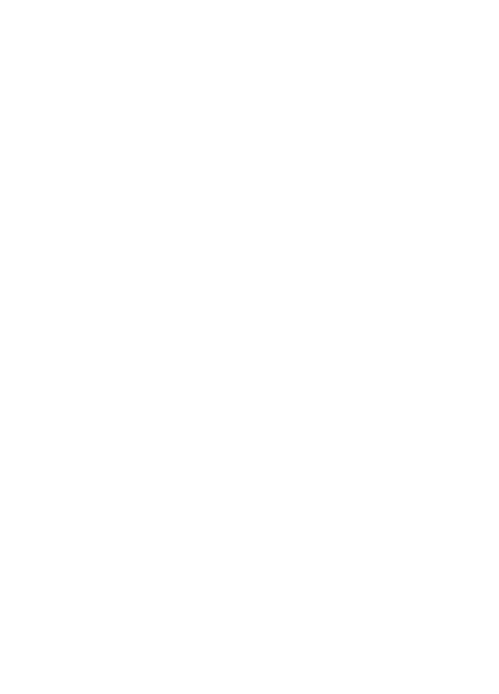

relativas ao estágio e outras atividades que não compõe a carga prevista no CNCT.

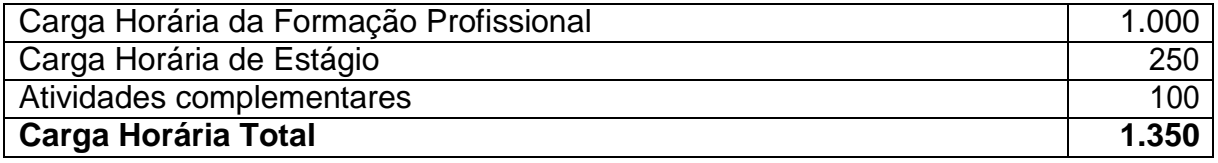

#### <span id="page-429-0"></span>**6.2 Orientações Metodológicas**

A concepção metodológica trabalhada neste Projeto Pedagógico de Curso está consubstanciada na tendência de uma educação dialética onde o foco do currículo é a prática social, ou seja, a compreensão da realidade onde o aluno está inserido e tem as condições necessárias para nela intervir através das experiências realizadas na Escola.

Assim, o conhecimento deve contribuir para a conquista dos direitos da cidadania, para a continuidade dos estudos e para a preparação para o trabalho. Cabe ao professor auxiliar o educando a entender esse processo e se posicionar diante da realidade vislumbrada, relacionando com os conteúdos propostos.

Nessa perspectiva a metodologia dialética compreende o homem como ser ativo e de relações. O conteúdo que o professor apresenta precisa ser trabalhado, refletido e reelaborado pelo educando. Os métodos de ensino partem de uma relação direta com a experiência do aluno, confrontada com o saber empírico.

A aprendizagem do educando deve ocorrer quando o conhecimento novo se sustenta numa estrutura cognitiva já existente, ou quando o professor provê a estrutura de que o educando ainda não dispõe. Com isso ocorre o princípio da aprendizagem significativa que supõe, como passo inicial, verificar aquilo que o educando já sabe e que supere sua visão parcial e confusa e vai ao encontro de uma visão mais clara e unificadora.

Neste ponto de vista, a concepção de avaliação deixa de ser meramente constatatória e pragmática, para uma avaliação democrática onde aluno e professor são corresponsáveis pelo avanço e recuo no processo ensino e aprendizagem.

#### **6.3 Disciplinas da Formação Profissional**

A formação profissional do Curso Técnico de Nível Médio em Informática para Internet na Forma Subsequente totaliza 1000 horas e é composta pelas disciplinas:

- **Informática Básica**
- **Algoritmo e Lógica de Programação**
- **Inglês Aplicado**
- **Português Aplicado**
- **Introdução a Análise de Sistemas**
- **Matemática Aplicada**
- **Fundamentos de Redes de Computadores**
- **Estrutura de Dados**
- **Meio Ambiente, Saúde e Segurança**
- **Banco de Dados**
- **Fundamentos Sistemas Operacionais**
- **Desenvolvimento Web 1**
- **Projeto Integrador 1**
- **Relações Interpessoais e Ética**
- **Interação Homem-Computador**
- **Desenvolvimento Web 2**
- **Empreendedorismo**
- **Projeto Integrador 2**

No sentido de viabilizar a formação do Técnico de Nível Médio em Informática para Internet, delineada neste Projeto Pedagógico de curso, o curso proporcionará uma formação comum e específica, buscando atingir o grau de abrangência de sua atuação profissional.

O processo de formação do Técnico de Nível Médio em Informática para Internet do IFAM Campus Manacapuru, será desenvolvido de modo que:

- O aluno seja inserido numa formação profissional a partir de seu ingresso no curso;
- O conjunto de experiências do aluno seja considerado um referencial em sua formação;

 O aluno participe de um currículo que, incluindo componentes articulados, considere os diversos campos de conhecimento propostos, como fundamentais em sua formação.

## **O Curso está estruturado a partir dos seguintes eixos teóricometodológicos:**

- Integração entre teoria e prática desde o início do curso;
- Articulação entre ensino, pesquisa e extensão como elementos indissociados e fundamen9tais à sua formação;
- Articulação horizontal e vertical do currículo para integração e aprofundamento dos componentes curriculares necessários à formação do Técnico de Nível Médio em Informática para Internet;
- Trabalho como princípio educativo;
- A pesquisa como princípio pedagógico;
- Interdisciplinaridade, contextualização e flexibilidade.

A relação teoria-prática, na perspectiva deste currículo, considerada como um eixo metodológico, visa superar a concepção, ainda existente, de que teoria e prática são momentos estanques no processo do conhecimento. Tal concepção já se mostrou insuficiente, no que se refere à possibilidade de participação do acadêmico no processo de construção do conhecimento: a assimilação do conteúdo não se dá como um saber novo, apreendido criticamente, limita-se, nesta visão já ultrapassada, à mera reprodução do conhecimento sistematizado.

Portanto, almejamos que a relação teoria prática far-se-á pela aproximação e análise da realidade, sendo apreendida no real. A prática social será, por conseguinte, ponto de partida e de chegada neste processo.

Os componentes curriculares serão vivenciados como canais de comunicação com a realidade, subsidiando a compreensão do real. Nesta perspectiva de formação, todos os componentes curriculares são considerados essenciais para garantir uma formação científica e técnica ao aluno do curso de Informática para Internet.

A organização do currículo estará integrada tanto no sentido horizontal, proporcionando uma articulação entre os diversos conteúdos e atividades desenvolvidas no módulo, quanto no sentido vertical, pela sequencia e
aprofundamento dos componentes curriculares, caracterizados pela complexidade crescente dos conteúdos trabalhados.

Desta maneira, faz-se necessário o planejamento integrado dos professores para evitar superposições e repetições desnecessárias, como também, na perspectiva do aprofundamento de estudos ao longo do curso, sendo condição indispensável na operacionalização do currículo.

O trabalho como princípio educativo visa compreender o trabalho a partir de seu significado histórico, político, cultural, econômico e social, assumindo-o comoum princípio educativo, pois toda prática pedagógica significativa deve considerar a necessidade da reflexão sobre o mundo do trabalho, da cultura desse trabalho, das relações de força e poder e dos saberes construídos a partir do trabalho e das relações sociais que se estabelecem na produção.

É fundamental que se compreenda que por meio da ação educativa, os indivíduos/coletivos compreendam o trabalho como direito subjetivo de todo cidadão e também como uma obrigação coletiva, visto que a partir da produção de todos se produz e se transforma a existência humana. A pesquisa como princípio pedagógico contribui para a autonomia intelectual.

A pesquisa deve instigar o educado provocando-o no sentido de procurar soluções para problemas reais que se encontra na realidade estudada. Deve-se ter em mente que a responsabilidade de toda pesquisa é fazer o conhecimento avançar, por isso a necessidade de tê-la como princípio educativo, pois o trabalho a partir dela evita a aceitação de "pacotes fechados de conhecimento" que impossibilitam o pensar e agir sobre a realidade de modo reflexivo e transformador.

A pesquisa aplicada e o desenvolvimento tecnológico devem caminhar juntos permitindo que os alunos encontrem alternativas para a melhora das condições de vida da sociedade dentro de uma perspectiva real.

A interdisciplinaridade não se estabelece em uma mudança metodológica, mas implica, necessariamente em uma mudança de concepção, epistemológica. A interdisciplinaridade não deve ser compreendida como a fusão de conteúdos, mas como a tentativa de se analisar o real sob diversos olhares, sob diversas áreas de conhecimento, sem perder de vista métodos, objetivos, e autonomia próprios de cada uma delas.

#### **6.4 Carga Horária**

Para o Curso Técnico de Nível Médio em Informática para Internet na Forma Subsequente, oferecido pelo IFAM Campus Manacapuru, conforme Parecer CNE/CEB nº 05 de 04/05/2011, Resolução CNE/CEB nº 02 de 30/01/2012, Resolução CNE/CEB nº 06/2012, o aluno deverá cursar o Total da Carga Horária do Curso, 1.350 h, formalizada na PORTARIA Nº 18-PROEN/IFAM, de 1º de fevereiro de 2017 que estabelce as Diretrizes Curriculares para Avaliação, Elaboração e/ou Revisão dos Projetos Pedagógicos dos Cursos da Educação Profissional Técnica de Nível Médio, logo então este presente Projeto Pedagógico de Curso apresenta as cargas horarias da seguinte forma:

- a) Cursar a Carga horária de 1000 horas/aula dedicadas a Formação Profissional;
- b) Cumprir 250 horas de Estágio Profissional Supervisionado obrigatório;
- c) Cumprir 100 horas de Atividades complementares;

#### **6.5 Matriz Curricular**

INSTITUTO DE EDUCAÇÃO, CIÊNCIA E TECNOLOGIA DO AMAZONAS - IFAM *CAMPUS*: **MANACAPURU** EIXO TECNOLÓGICO: **INFORMAÇÃO E COMUNICAÇÃO** CURSO: **TÉCNICO DE NÍVEL MÉDIO EM INFORMÁTICA PARA INTERNET** FORMA: **SUBSEQUENTE** ANO DE IMPLANTAÇÃO: **2018** DURAÇÃO DO CURSO:**18 Meses**

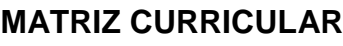

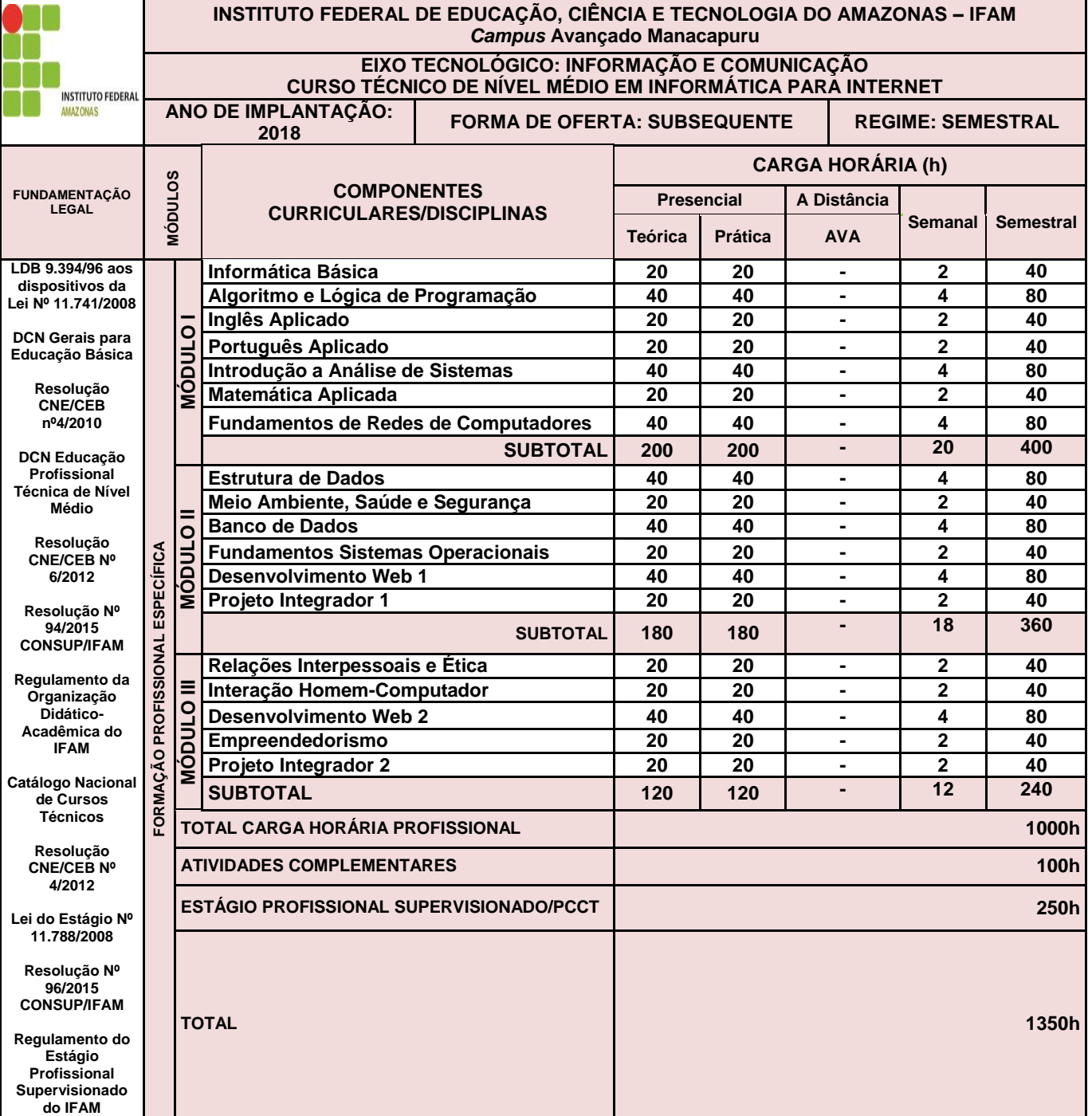

Instituto Federal de Educação, Ciência e Tecnologia do Amazonas

# **6.6 Ementário do Curso**

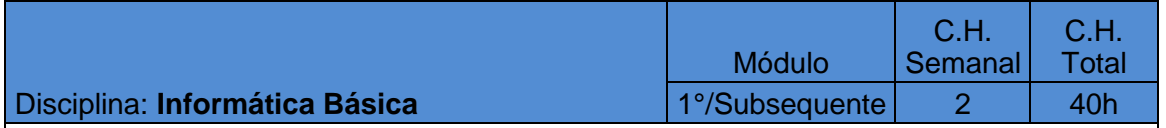

Conceitos básicos de software e hardware. Tipos de Softwares. Internet. Correio eletrônico. Editor de textos. Editor de Planilha eletrônica. Editor de apresentação de slides.

#### **Perfil do Docente: Informática Básica**

Bacharelado em: Ciência da Computação ou Engenharia da Computação ou Engenharia de Software ou Sistemas de Informação;

Ou Licenciatura em: Informática ou Computação; Ou Cursos Superiores de Tecnologia em: Sistemas para Internet, Análise e Desenvolvimento de Sistemas, Desenvolvimento de Sistemas, Banco de Dados, Sistemas Embarcados ou Redes de Computadores.

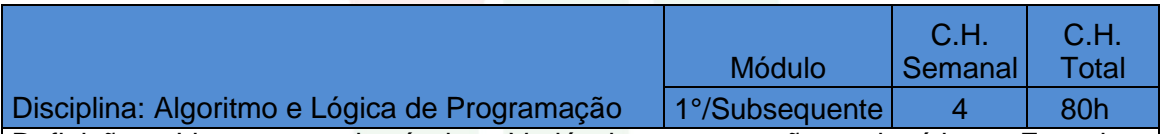

Definições. Linguagem algorítmica. Variáveis e expressões aritméticas. Entrada e saída. Estruturas de controle sequencial, condicional e repetitiva. Processamento de cadeias de caracteres. Modularização. Mecanismos de passagem de parâmetros. Linguagem de programação estruturada.

#### **Perfil do Docente: Algoritmo e Lógica de Programação**

Bacharelado em: Ciência da Computação ou Engenharia da Computação ou Engenharia de Software ou Sistemas de Informação;

Ou Licenciatura em: Informática ou Computação;

Ou Cursos Superiores de Tecnologia em: Sistemas para Internet, Análise e Desenvolvimento de Sistemas, Desenvolvimento de Sistemas, Banco de Dados, Sistemas Embarcados ou Redes de Computadores.

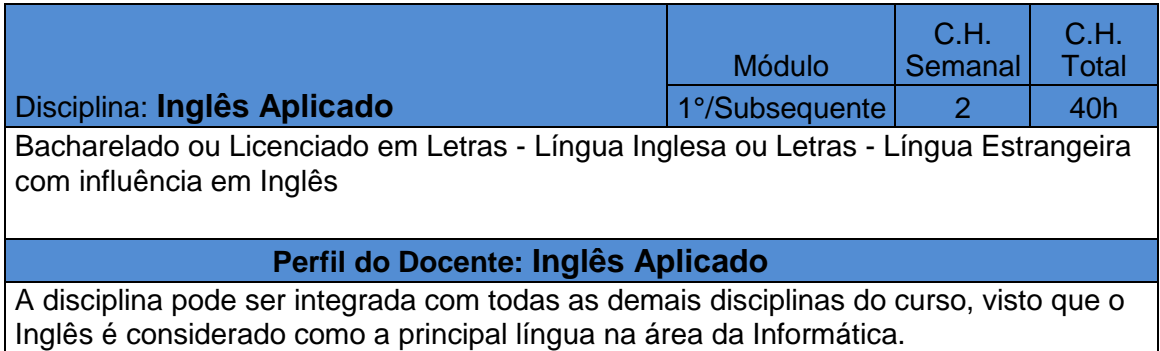

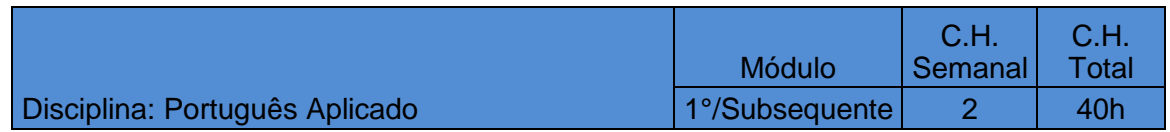

Leitura, análise e produção textual. Conceitos linguísticos: variedade linguística, linguagem falada e linguagem escrita, níveis de linguagem. Habilidades linguísticas básicas de produção textual oral e escrita. A argumentação oral e escrita Habilidades básicas de produção textual. Análise linguística da produção textual. Noções linguístico-gramaticais aplicadas ao texto..

#### **Perfil do Docente:** Português Aplicado

Bacharelado ou Licenciado em Letras - Língua Portuguesa

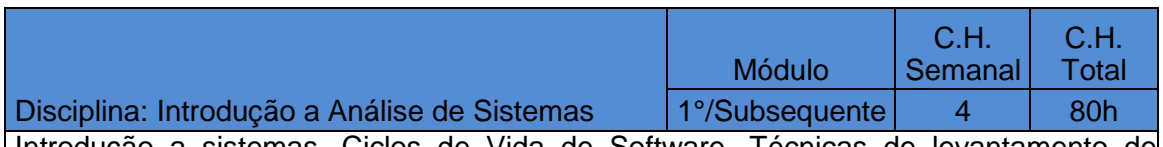

Introdução a sistemas. Ciclos de Vida de Software. Técnicas de levantamento de dados, modelos e modelagem, desenvolvimento e estudo de caso.

#### **Perfil profissional: Introdução a Análise de Sistemas**

Bacharelado em: Ciência da Computação ou Engenharia da Computação ou Engenharia de Software ou Sistemas de Informação;

Ou Licenciatura em: Informática ou Computação;

Ou Cursos Superiores de Tecnologia em: Sistemas para Internet, Análise e Desenvolvimento de Sistemas, Banco de Dados, Sistemas Embarcados ou Redes de Computadores.

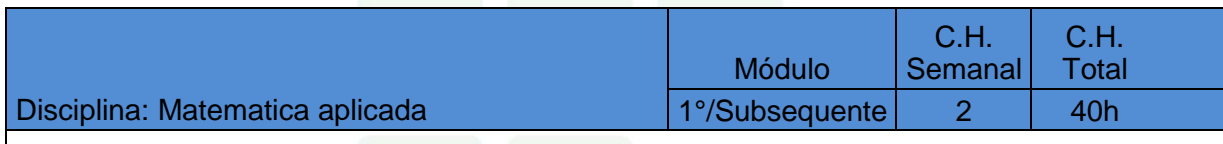

Operações básicas de matemática. Sistemas de numeração. Raciocínio lógico matemático.

#### **Perfil profissional: Matematica Aplicada**

Bacharelado ou Licenciado em Matemática

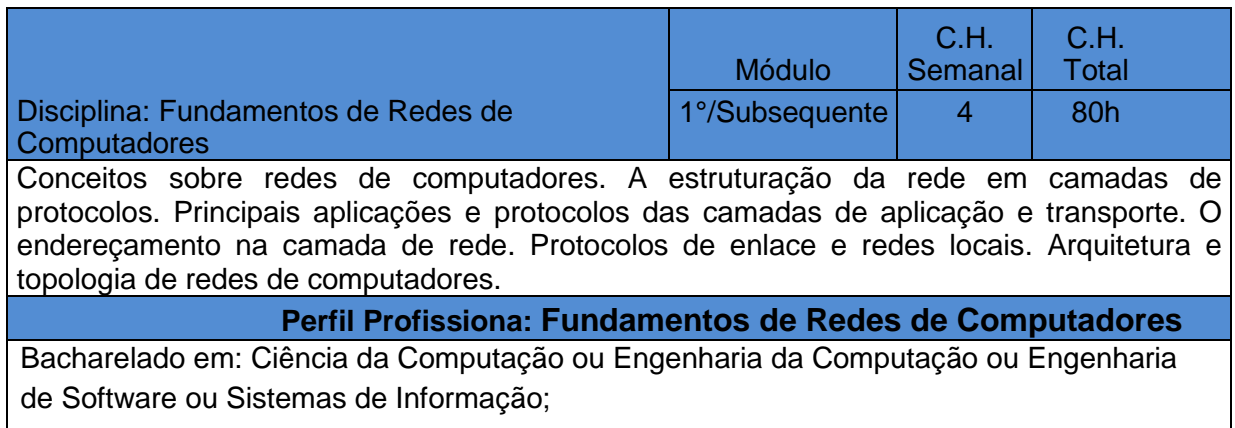

Ou Licenciatura em: Informática ou Computação;

Ou Cursos Superiores de Tecnologia em: Sistemas para Internet, Análise e Desenvolvimento de Sistemas, Banco de Dados, Sistemas Embarcados ou Redes de Computadores.

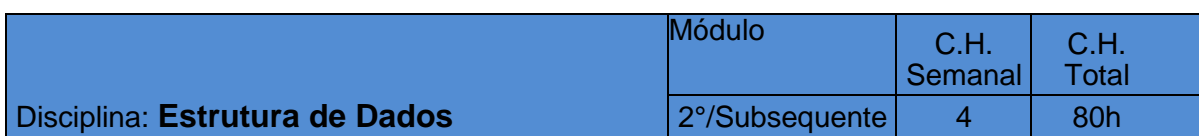

Introdução à Estrutura de Dados. Estruturas de Dados Homogêneas e Heterogêneas. Ordenação e busca. Listas Lineares. Listas Encadeadas. Pilhas. Filas. Árvores Binárias. Implementação das estruturas em uma linguagem de programação.

### **Perfil Profissiona: Estrutura de Dados**

Bacharelado em: Ciência da Computação ou Engenharia da Computação ou Engenharia de Software ou Sistemas de Informação;

Ou Licenciatura em: Informática ou Computação;

Ou Cursos Superiores de Tecnologia em: Sistemas para Internet, Análise e Desenvolvimento de Sistemas, Banco de Dados, Sistemas Embarcados ou Redes de Computadores.

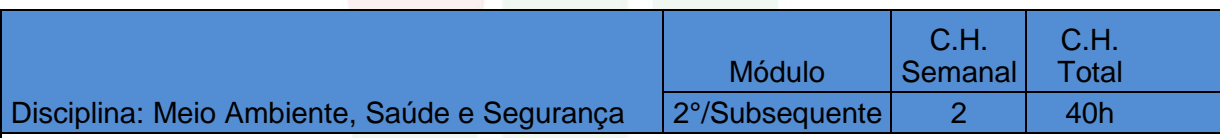

Definições. Evolução Histórica. A consciência ambiental. Sustentabilidade; A sociedade; Impactos ambientais; Poluição do solo; Poluição das águas; Defesa do meio ambiente; Estocolmo 72; Modelo consumista de desenvolvimento; Legislação Ambiental; Noções sobre legislação Trabalhista e Previdenciária, Noções de Normas Regulamentadoras, Acidentes, Riscos Ambientais.

PERFIL PROFISSIONAL**:** Meio Ambiente, Saúde e Segurança

Engenheiro em Segurança do Trabalho

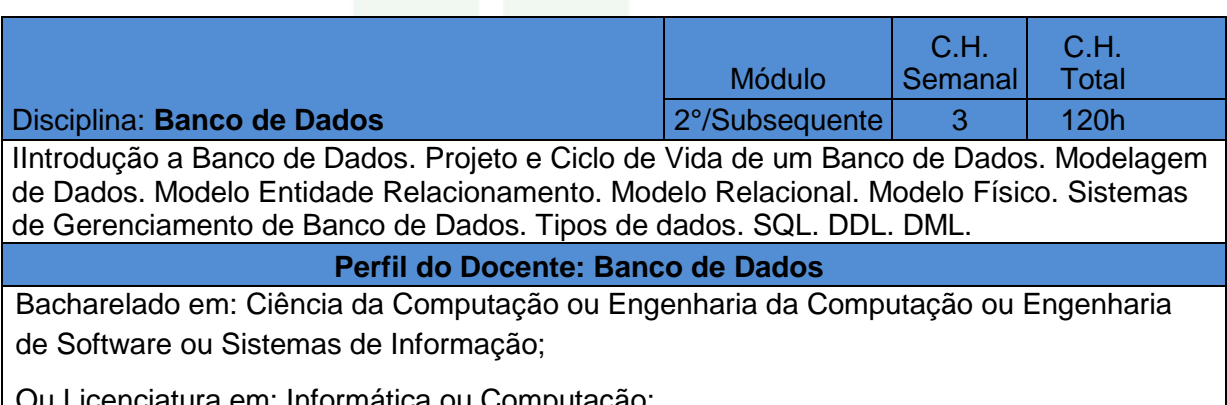

Ou Licenciatura em: Informática ou Computação; Ou Cursos Superiores de Tecnologia em: Sistemas para Internet, Análise e Desenvolvimento de Sistemas, Banco de Dados, Sistemas Embarcados ou Redes de Computadores.

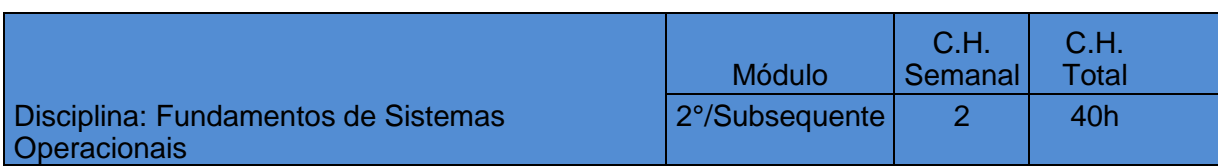

Histórico; Classificação; Estrutura dos S.O.; Mono e multiprogramação; Processos; Técnicas de escalonamento de processos; Sincronização de processos; Threads; Gerência de memória em sistemas multiprogramados; Técnicas de gerência de memória real; Técnicas de gerência de memória virtual: paginação e segmentação; Sistemas de arquivos; Sistemas de E/S; Estudo de um sistema operacional real.

### PERFIL PROFISSIONAL

Bacharelado em: Ciência da Computação ou Engenharia da Computação ou Engenharia de Software ou Sistemas de Informação;

Ou Licenciatura em: Informática ou Computação;

Ou Cursos Superiores de Tecnologia em: Sistemas para Internet, Análise e Desenvolvimento de Sistemas, Banco de Dados, Sistemas Embarcados ou Redes de Computadores.

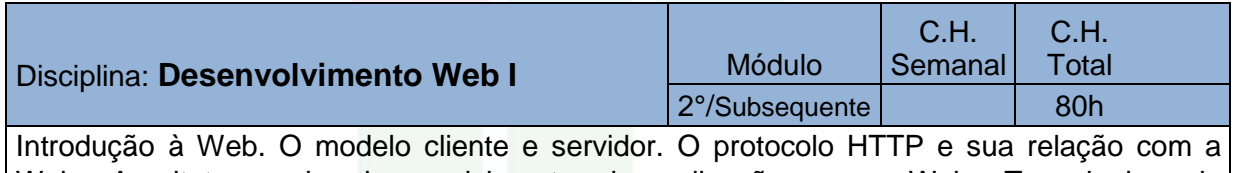

Web. Arquiteturas de desenvolvimento de aplicações para Web. Tecnologias de programação de aplicações para Web front-end..

### PERFIL PROFISSIONAL **Desenvolvimento Web I**

Bacharelado em: Ciência da Computação ou Engenharia da Computação ou Engenharia de Software ou Sistemas de Informação;

Ou Licenciatura em: Informática ou Computação;

Ou Cursos Superiores de Tecnologia em: Sistemas para Internet, Análise e Desenvolvimento de Sistemas, Banco de Dados, Sistemas Embarcados ou Redes de Computadores.

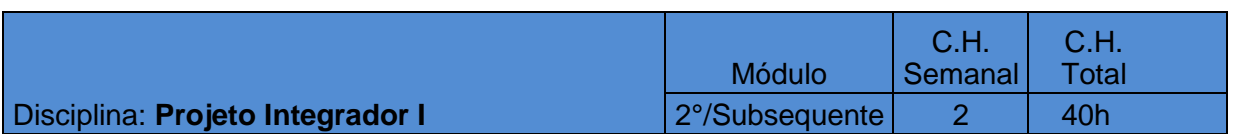

Métodos e técnicas de pesquisa. Elaboração e apresentação do trabalho técnico-científico. Principais normas dos trabalhos acadêmicos, conforme as normas vigentes da ABNT. Desenvolvimento de projeto contemplando a integração entre as disciplinas cursadas, através da resolução de um projeto-problema proposto.

#### PERFIL PROFISSIONAL

Bacharelado em: Ciência da Computação ou Engenharia da Computação ou Engenharia de Software ou Sistemas de Informação;

Ou Licenciatura em: Informática ou Computação; Ou Cursos Superiores de Tecnologia em: Sistemas para Internet, Análise e Desenvolvimento de Sistemas, Banco de Dados, Sistemas Embarcados ou Redes de Computadores.

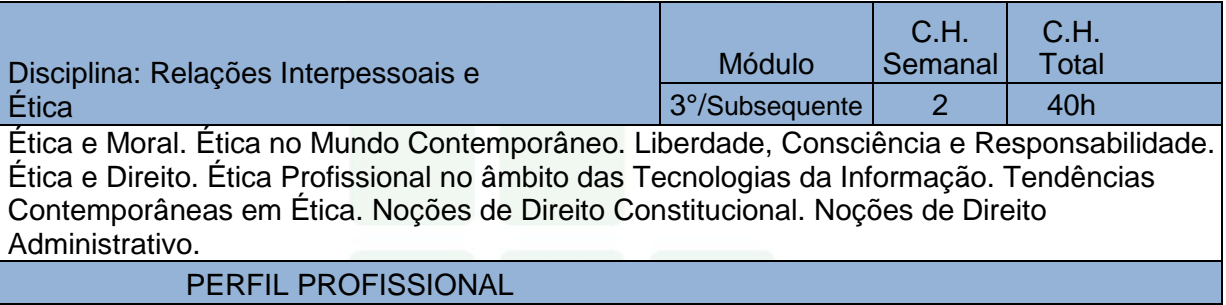

Profissional graduado nos cursos da área das Humanidades, Administração e/ou Computação, com conhecimento em legislação e ética.

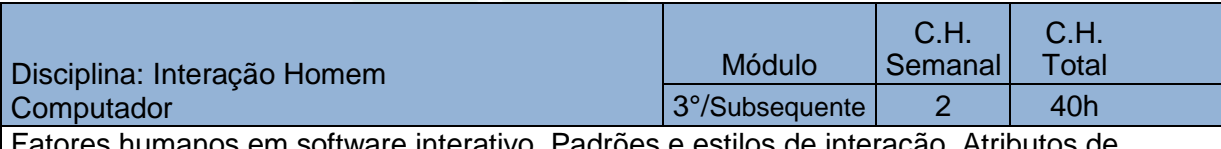

Fatores humanos em software interativo. Padrões e estilos de interação. Atributos de qualidade em IHC. Métodos e técnicas de análise, projeto, implementação e avaliação em IHC.

#### **PERFIL PROFISSIONAL**

Bacharelado em: Ciência da Computação ou Engenharia da Computação ou Engenharia de Software ou Sistemas de Informação;

Ou Licenciatura em: Informática ou Computação;

Ou Cursos Superiores de Tecnologia em: Sistemas para Internet, Análise e Desenvolvimento de Sistemas, Banco de Dados, Sistemas Embarcados ou Redes de Computadores.

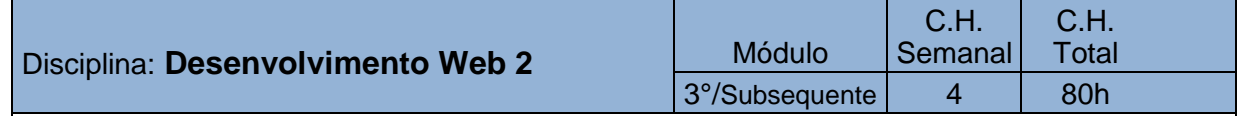

Tipos, utilização e aplicações de linguagens de programação web. Tratamento de requisição. Integração com Banco de Dados. Controle de sessões e cookies. Manipulação de Arquivos. Introdução a Padrões de Projetos. Desenvolvimento de Sistemas para Web.

#### PERFIL PROFISSIONAL

Bacharelado em: Ciência da Computação ou Engenharia da Computação ou Engenharia de Software ou Sistemas de Informação;

Ou Licenciatura em: Informática ou Computação; Ou Cursos Superiores de Tecnologia em: Sistemas para Internet, Análise e Desenvolvimento de Sistemas, Banco de Dados, Sistemas Embarcados ou Redes de Computadores.

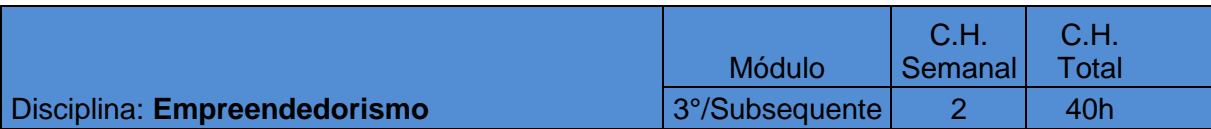

Visão geral sobre empreendedorismo. Perfil do empreendedor. Identificando oportunidades de negócio. Empreendimentos de base tecnológica. Plano de negócios. Ferramentas de Planos de Negócios.

#### PERFIL PROFISSIONAL

Profissional graduado na área de Administração, Economia ou Computação, com conhecimento em empreendedorismo de base tecnológica.

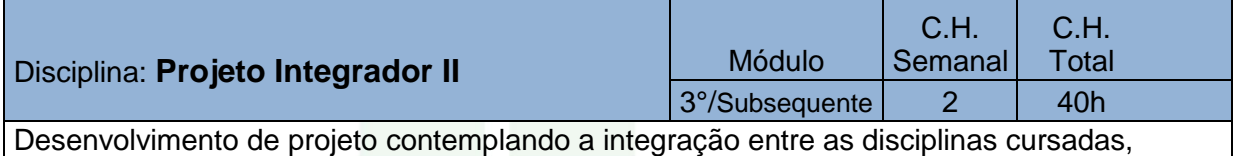

através da resolução de um projeto-problema proposto.

#### PERFIL PROFISSIONAL

Bacharelado em: Ciência da Computação ou Engenharia da Computação ou Engenharia de Software ou Sistemas de Informação;

Ou Licenciatura em: Informática ou Computação;

Ou Cursos Superiores de Tecnologia em: Sistemas para Internet, Análise e Desenvolvimento de Sistemas, Banco de Dados, Sistemas Embarcados ou Redes de Computadores..

# **6.7 Estágio Profissional Supervisionado**

De acordo com a Lei № 11.788, de 25/09/2008, o Estágio Profissional Supervisionado é uma atividade educativa, desenvolvida no ambiente de trabalho e visa à preparação para o trabalho produtivo dos estudantes que estejam frequentando o ensino regular em instituições de educação superior, de educação profissional, de ensino médio, da educação especial e dos anos finais do ensino fundamental, na modalidade profissional da educação de jovens e adultos.

O Estágio Profissional Supervisionado, também previsto na formação doaluno conforme parecer CNE/CEB Nº 11/2012 e Referenciais Curriculares Nacionais para Educação Profissional, representa uma oportunidade para consolidar e aprimorar conhecimentos adquiridos durante o desenvolvimento da formação dos alunos e possibilita aos mesmos atuarem diretamente no ambiente profissional permitindo a demonstração de suas competências laborais.

São muitas as vantagens da prática profissional para o aluno, pois, possibilita a aplicação prática de seus conhecimentos técnicos; conhecimento das próprias

deficiências e busca de aprimoramento; permite adquirir uma atitude de trabalho sistematizado, desenvolvendo consciência de produtividade; oportuniza condições de avaliar o processo de ensino-aprendizagem; incentiva o exercício do senso crítico, bem como, a observação e a comunicação concisa das ideias e experiências adquiridas; permite o conhecimento da filosofia, diretrizes, organização e funcionamento das empresas e instituições em geral.

Os procedimentos e os programas de estágio são regulamentados pela Coordenação de Integração Escola-Empresa (CIEE) do *Campus* Avançado de Manacapuru de acordo com legislação vigente e incluem a identificação das oportunidades de estágio, a facilitação e ajuste das condições de estágio oferecido, o encaminhamento dos estudantes às oportunidades de estágio, a preparação da documentação legal e o estabelecimento de convênios entre as empresas e a Instituição de Ensino visando buscar a integração entre as partes e o estudante, além do acompanhamento do estágio através da supervisão.

Ao final do cumprimento da carga horária do Estágio Profissional Supervisionado, o aluno deverá elaborar Relatório Final de acordo com as normas estabelecidas, reunindo elementos que comprovem o aproveitamento e a capacidade técnica durante o período da prática profissional supervisionada.

O Estágio Profissional Supervisionado no Curso Técnico de Nível Médio em Informática para Internet na Forma Subsequente representa a possibilidade para o estudante colocar em prática o aprendizado profissional adquirido ao longo do curso, no entanto, para fins de finalização da carga horária da formação profissional o estudante poderá apresentar um Projeto de Conclusão de Curso Técnico – PCCT e, como o Estágio Profissional Supervisionado, ocorrerá em paralelo ao desenvolvimento das atividades acadêmicas, preferencialmente ao final do segundo módulo do curso, porém, podendo ser cumprido a partir do início do segundo módulo, sendo sua carga horária curricular de 250 horas.

#### **I. Procedimentos do Estágio Profissional Supervisionado**

Serão consideradas para efeito desta norma, as seguintes conceituações:

- **Aluno Estagiário:** Estudante da educação profissional, regularmente matriculado no IFAM cujo curso tenha uma carga horária obrigatória de estágio.
- **Supervisor:** Supervisor formalmente designado para realizar o acompanhamento, contato e avaliação do desempenho do estagiário.

**Professor Orientador:** Docente responsável e formalmente designado para

acompanhar e avaliar os projetos desenvolvidos durante o curso pelos alunos.

- **Empresa / Instituição Conveniada:** Empresas/Instituições que efetivaram convênio com o IFAM, e que tenham condições de oferecerem atividades práticas nas áreas de formação.
- **Período de Estágio:** O estágio é a complementação curricular realizada na comunidade em geral ou junto a pessoas jurídicas de direito público ou privado, sob a responsabilidade da Instituição de Ensino. Constitui-se etapa necessária para a legitimação da habilitação profissional e obtenção do diploma. Será realizado conforme a carga horária especificada.
- **Dispensa do Estágio:** o aluno que tenha exercido atividades profissionais relacionadas à área de informática (como empregado, autônomo ou empresário) ficará isento do estágio; devendo, porém, apresentar Relatório Final do Estágio.
- **Desligamento do Estágio -** Constituem motivos para a interrupção automática da vigência do estágio:
- Trancamento de matrícula;
- Frequência irregular às aulas;
- Término do cumprimento da carga horária do estágio;
- Por iniciativa da empresa;
- Descumprimento de quaisquer das cláusulas do Termo de Compromisso;
- A pedido do estagiário com pelo menos 15 (quinze) dias de antecedência, devidamente aprovado pela CIEE.
- **II. Importância do Estágio para o discente**

O estágio possibilita ao discente:

- Aplicação prática de seus conhecimentos técnicos;
- Conhecimento das próprias deficiências e busca de aprimoramento;
- Atitude de trabalho sistematizado, desenvolvendo consciência de produtividade;
- Oportunidade de avaliar o processo ensino-aprendizagem;
- Incentivo ao exercício do senso crítico, observação e comunicação concisa das ideias e experiências adquiridas;
- Contato com o conhecimento da filosofia, diretrizes, métodos de organização e funcionamento das empresas e instituições em geral.
- **III. Apresentação do Estagiário na Empresa**

O *Campus* Avançado Manacapuru fornecerá ao aluno Carta de Encaminhamento, que deverá ser apresentada à Empresa, quando da sua apresentação como candidato à vaga oferecida.

# **IV. Obrigação dos Estagiários para com a Empresa**

- Cumprir integralmente o horário estabelecido pela empresa;
- Não divulgar qualquer informação confidencial que lhe seja feita;
- Acatar decisões do empregador quanto aos regulamentos e normas da empresa;
- Participar efetivamente das atividades designadas pelo supervisor;
- Tratar cordialmente seus colegas de trabalho e pessoal em geral;
- Ter o máximo cuidado com os materiais, equipamentos, documentos e ferramentas.

# **V. Obrigações do estagiário com a Instituição de Ensino**

- Efetuar matrícula de estágio na CIEE;
- Firmar TERMO DE COMPROMISSO DE ESTÁGIO com a empresa e respeitar o cumprimento de suas cláusulas;
- Acatar as normas do IFAM e da empresa na realização do estágio;
- Elaborar relatórios parciais e finais do andamento do estágio na empresa;
- Apresentar formulários de avaliação final do supervisor da empresa (que

deverá ser preenchido e assinado pelo empregador) e formulário de autoavaliação.

**OBS.** Caso mantenha vínculo empregatício com a empresa, apresentar DECLARAÇÃO funcional.

### **VI. Acompanhamento e avaliação do estagiário**

Durante o período de estágio, o aluno será acompanhado e assistido da seguinte forma:

- Pela supervisão e orientação de estágio;
- Pela análise do seu relatório de estágio;
- Por entrevista individual (quando necessário e solicitado pela CIEE);
- Pela avaliação encaminhada pelo estagiário e pela empresa.

# **VII. Relatório Final do Estágio Profissional Supervisionado**

A apresentação do relatório final de estágio deverá cumprir normas estabelecidas, reunindo elementos que comprovem o aproveitamento e a capacidade profissional do estagiário durante o período de estágio.

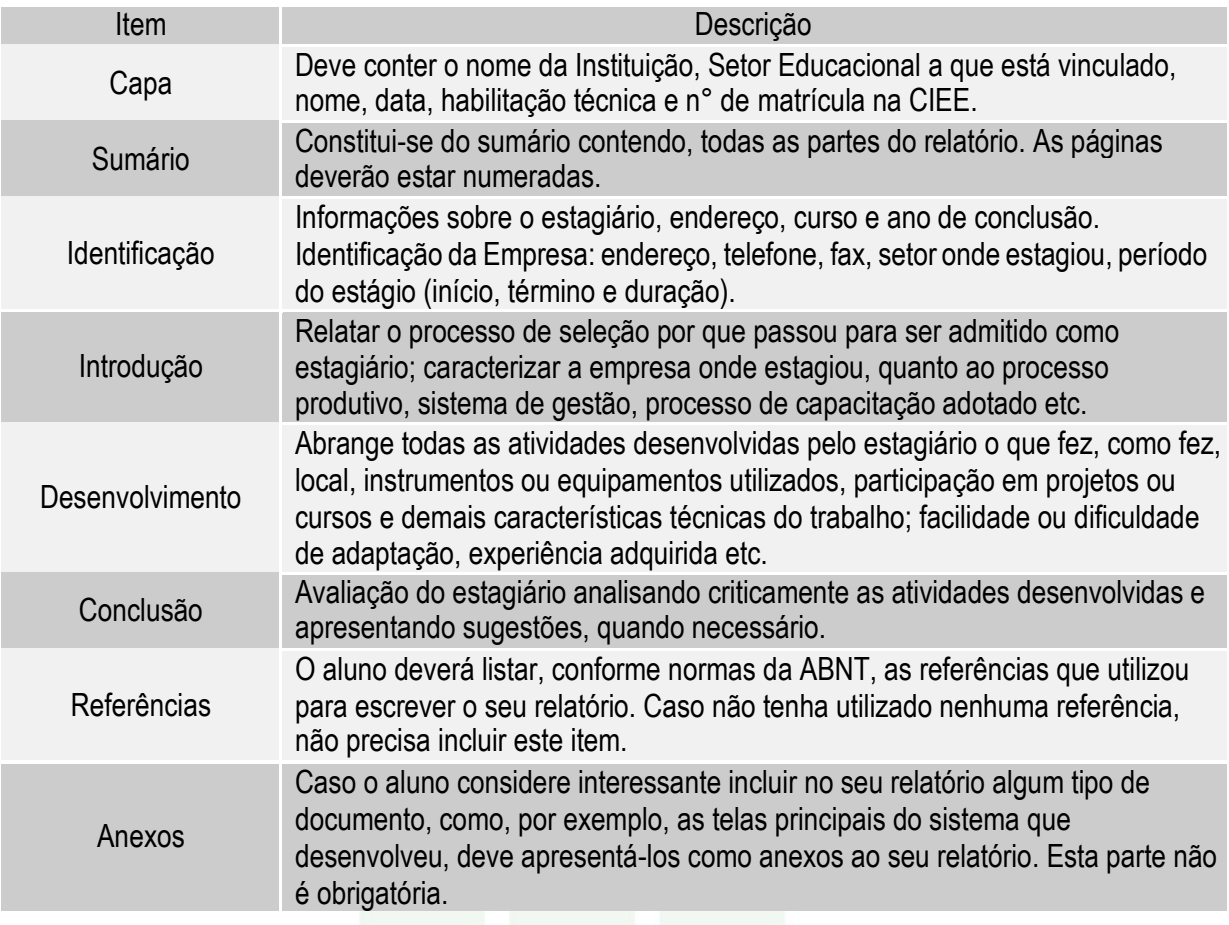

A RESOLUÇÃO Nº 96-CONSUP/IFAM, de 30 de dezembro de 2015, que aprovou o Regulamento do Estágio Profissional Supervisionado dos Cursos Técnicos de Nível Médio, Cursos Superiores de Tecnologia e Bacharelados do Instituto Federal de EDUCAÇÃO, CIÊNCIA E TECNOLOGIA DO AMAZONAS que se encontra em vigência nesta Instituição Federal de Ensino, é a base legal para o Estágio Profissional Supervisionado.

### **6.8 Projeto de Conclusão de Curso Técnico**

O Projeto de Conclusão do Curso Técnico – PCCT é a alternativa quando o discente não puder ou preferir não realizar o Estágio Profissional Supervisionado.

O Estágio e/ou PCCT serão avaliados pelos departamentos, gerências ou coordenações de curso do eixo tecnológico conforme normas estabelecidas pela Coordenação de Integração Escola-Empresa (CIEE). A regulamentação dessa atividade alternativa visa orientar a operacionalização dos projetos de conclusão de

curso na Forma Subsequente, considerando sua natureza; Eixo Tecnológico de atuação; limites de participação; orientação; normas técnicas; recursos financeiros e trâmite interno.

A RESOLUÇÃO Nº 94-CONSUP/IFAM, de 23 de dezembro de 2015, que aprovou a Organização Didático-Acadêmica em vigência nesta Instituição Federal de Ensino, é a base legal para as regras de Projetos de Conclusão de Curso Técnico.

### **i. Natureza dos projetos**

Os projetos de natureza prática ou teórica serão rigorosamente desenvolvidos a partir de temas relacionados com a habilitação do discente e de acordo com as normas estabelecidas por este documento. Poderão ser inovadores em que pese a coleta e a aplicação de dados bem como suas execuções e ainda constituírem-se ampliações de trabalhos já existentes. Serão obrigatoriamente defendidos diante de uma banca examinadora nas dependências do IFAM.

#### **ii. Local de desenvolvimento do projeto**

Os projetos se desenvolverão nos laboratórios ou nas demais dependências deste IF ou outro local que atenda às necessidades de desenvolvimento do projeto.

#### **iii. Número máximo de componentes por projeto**

Serão aceitos até 3 (três) discentes como autores do projeto, com participação efetiva de todos, comprovada através das aferições do professor-orientador.

#### **iv. Orientação**

Caberá à Coordenação Geral de Ensino ou Coordenação de Curso indicar em documento enviado à CIEE, o PROFESSOR/ORIENTADOR de cada discente ou grupo de discente bem como dos projetos em andamento em cada período. O professor/orientador deverá ser do próprio IF.

O orientador designado será diretamente responsável pelos trabalhos de esclarecimento para o desenvolvimento das pesquisas no IFAM. Deverá ter constante contato com o discente nas atividades de orientação, tais como: exigir que o projeto seja cumprido, além de alertar do prazo para conclusão do trabalho e sua defesa.

Cabe ao orientador manter controle de frequência dos alunos durante as reuniões de orientação, que devem ocorrer no mínimo uma vez por semana.

#### **v. Prazo para desistência de orientandos e orientadores**

Iniciados os trabalhos, o prazo para eventuais mudanças de orientação ou de desistência do projeto será:

- a)Para o discente, a qualquer momento, através de requerimento registrado no protocolo do *Campus,* informando das razões da desistência, o qual será encaminhado à coordenação do curso. Na ocasião o discente ou seu responsável tomará ciência de que a desistência implicará na obrigatoriedade de realizar estágio obrigatório para obter o diploma do curso.
- b)Para o docente orientador também é permitido a desistência da orientação a qualquer tempo desde que justificada e que não traga prejuízo ao aluno, além de ser condicionada à apresentação de um novo orientador.

#### **vi. Recursos financeiros**

Os projetos serão autossustentáveis, o que implica que este instituto federal não é obrigado a oferecer nenhuma contrapartida pecuniária, nem aos discentes e nem aos docentes orientadores, mas tem a obrigação de disponibilizar estrutura adequada para o desenvolvimento das atividades do projeto.

### **vii. Da defesa**

#### *a. Prazo para defesa do projeto*

Após a conclusão do último período letivo do curso, o discente terá o prazo de 90 (noventa) dias para a defesa de seu trabalho.

Na impossibilidade do projeto ser concluído dentro do prazo estipulado anteriormente, poderá ser solicitado pelo orientador novo prazo para a conclusão dos trabalhos, o qual não poderá ultrapassar a 90 (noventa) dias, ao final do qual o discente terá que defender o projeto no estado que estiver.

Caso o projeto receba nota inferior à média de aprovação adotada por este instituto federal, o discente perderá o direito a novo projeto, sendo oportunizado a realizar estágio profissional.

#### **viii. Do processo da defesa**

A Coordenação Geral de Ensino em conjunto com a Coordenação do Curso se encarregará de formalizar os atos a respeito da banca examinadora, indicando através de documento os seus membros, o qual será enviado ao setor competente de controle de estágios. A banca será formada pelo docente orientador e dois convidados (docentes, pesquisadores ou ainda profissionais de comprovada experiência na área), sem ônus para este instituto federal.

Os membros da banca receberão, com no mínimo 15 (quinze) dias de antecedência da data de apresentação, os trabalhos para minucioso exame, reservando-se para o dia da defesa os comentários pertinentes. A banca se responsabiliza pela avaliação dos trabalhos com base nos critérios estabelecidos neste documento. Será considerado aprovado o projeto avaliado com nota mínima igual à média de aprovação adotada por este instituto federal.

Sendo recomendados ajustes, os mesmos serão realizados no prazo máximo de 30 (trinta) dias para atender as recomendações da banca, os quais deverão ser acatados sob o risco de inviabilização do diploma. Atendidas as recomendações, os trabalhos poderão ser publicados em revistas, jornais, informativos, bibliotecas digitais ou outros meios utilizados pela instituição, desde que permitido pelos autores.

Fica a cargo da Coordenação Geral de Ensino e da Coordenação do Curso o registro em ata do dia da defesa bem como do conceito obtido pelo discente, endossado pelos membros da mesa.

#### **ix. Da entrega do projeto para a banca**

Para que o projeto seja avaliado em defesa pública, o discente deverá protocolar requerimento de solicitação de defesa do projeto final junto ao setor de Protocolo deste *Campus,* juntando 3 (três) vias do seu trabalho escrito, uma para cada membro da banca.

#### **x. Do procedimento após a defesa**

Recebidas as fichas de avaliação do projeto final, a Coordenação do Curso encaminhará para a Coordenação de Integração Empresa Escola - CIEE a ata da defesa do projeto.

O discente, no prazo máximo de 15 (quinze) dias após a data da defesa, deverá fazer as alterações solicitadas pela banca e entregar na Coordenação do Curso uma via do trabalho escrito, em capa dura e um CD com o código-fonte do sistema. Caso isso não ocorra, o aluno terá o seu processo de emissão do diploma paralisado até que seja resolvida essa pendência.

#### **xi. Critérios para avaliação**

A nota final do projeto será composta pelos seguintes critérios de avaliação:

a) Parte escrita do Projeto Final

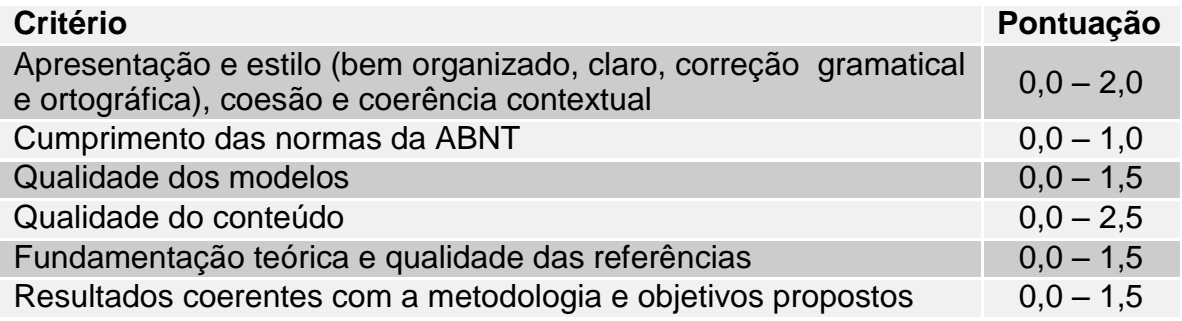

b) O curso em questão organizará os critérios junto a sua equipe docente e de orientadores para avaliação da apresentação oral.

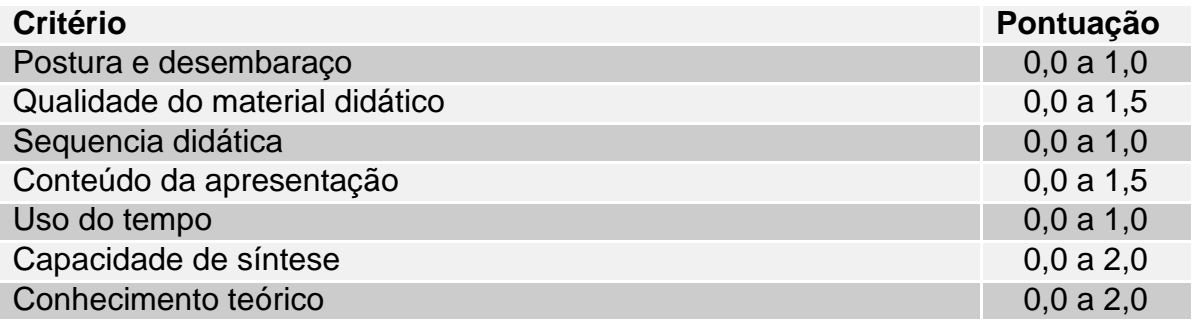

Além desses critérios, o aluno para ser aprovado deve ter no mínimo 75% (setenta e cinco por cento) de presença nas reuniões de orientação. Para isso o orientador deve manter o controle das frequências do orientando em folha apropriada fornecida pela Coordenação do Curso.

#### **6.9 Atividades complementares**

O IFAM em sua Resolução Nº 94 de 2015 define, no artigo 180, que as atividades complementares se constituem de experiências educativas que visam à ampliação do universo cultural dos discentes e ao desenvolvimento de sua capacidade de produzir significados e interpretações sobre as questões sociais, de modo a potencializar a qualidade da ação educativa, podendo ocorrer em espaços educacionais diversos, pelas diferentes tecnologias, no espaço da produção, no campo científico e no campo da vivência social.

Estas atividades integrarão o currículo do Curso Técnico de Nível Médio em Informática para Internet na Forma Subsequente com carga horária de 100 horas. Todo aluno matriculado no curso deverá realizar Atividades Complementares, do contrário, o mesmo será retido ao curso. A escolha do módulo em que a mesma será executada fica a critério do aluno, porém, vale destacar que se recomenda que a mesma seja realizada nos módulos iniciais, pois no último modulo o aluno deverá se dedicar a prática de Estágio Profissional Supervisionado ou Projeto de Conclusão de Curso Técnico - PCCT.

As atividades complementares serão validadas com apresentação de certificados ou atestados, contendo número de horas, descrição das atividades desenvolvidas e o nome da instituição de ensino. A validação será realizada pela coordenação do curso.

Para validar as atividades complementares o estudante, no último modulo, deverá protocolar ao coordenador de curso um Memorial Descritivo apontando todas as atividades desenvolvidas. Junto ao Memorial Descritivo devem ser anexadas cópias de todos os certificados e atestados apontados no documento.

Serão consideradas para fins de computo de carga horária as atividades apresentadas no quadro de atividades complementares. As atividades descritas, bem como carga horária a ser validada por evento e os documentos aceitos tiverem como base a Resolução Nº23 – CONSUP/IFAM de 09 de agosto de 2013 que trata das Atividades Complementares dos Cursos de Graduação do IFAM, as alterações realizadas foram relativas as diferenças e necessárias adequações entre o Curso de Graduação e o Curso Técnico de Nível Médio.

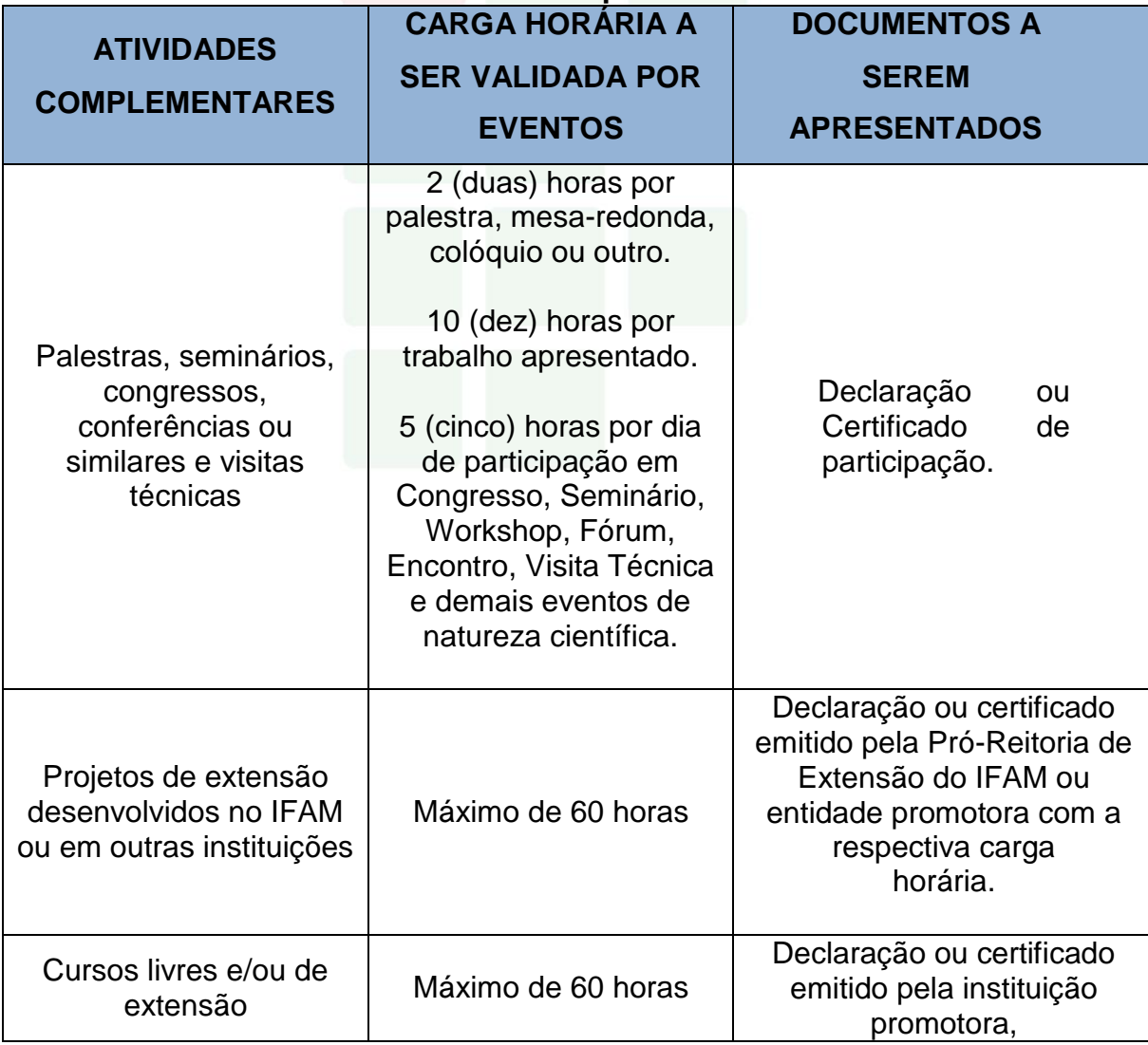

# **Atividades Complementares**

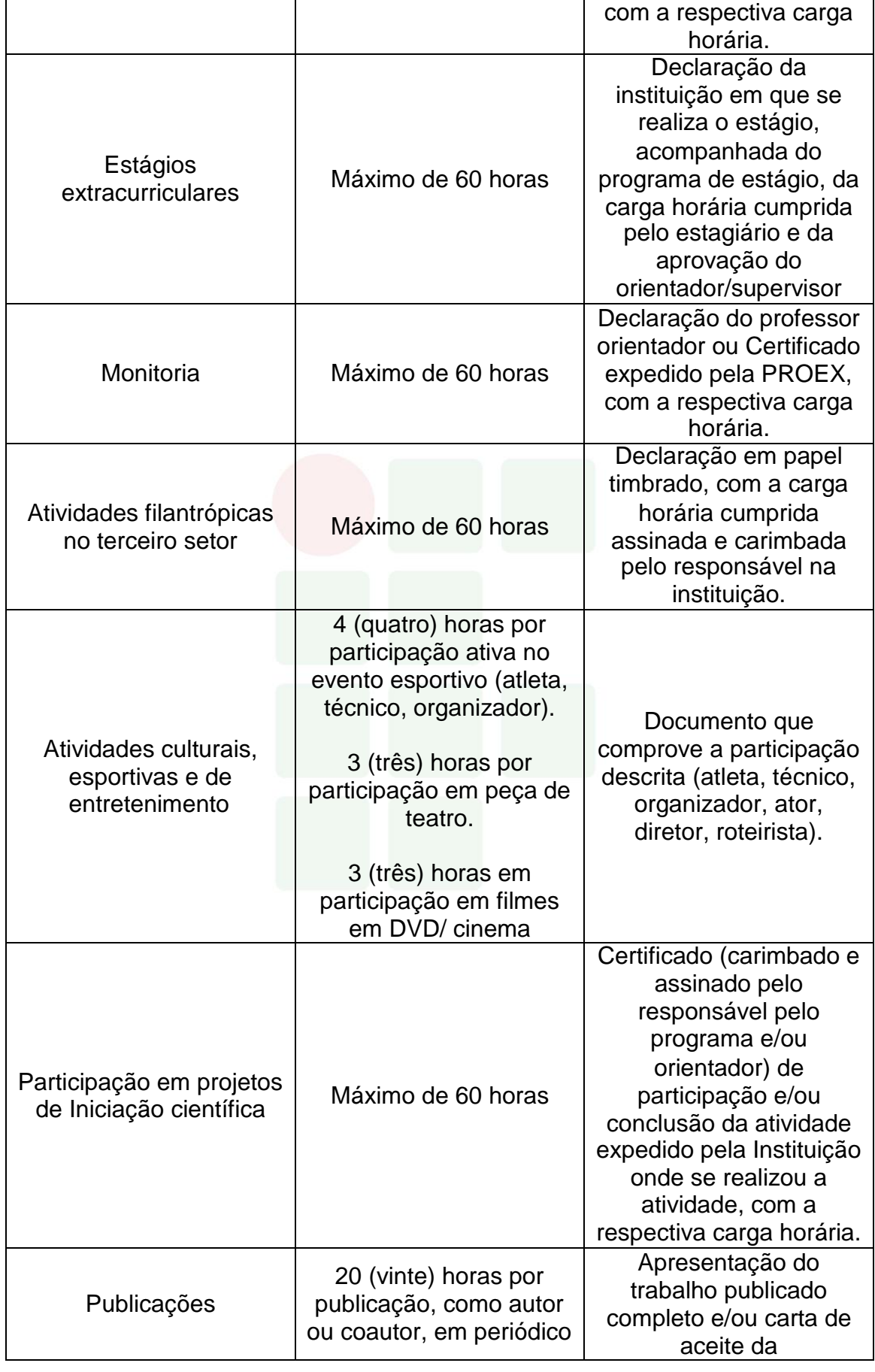

**SUBSEQUENTE** 

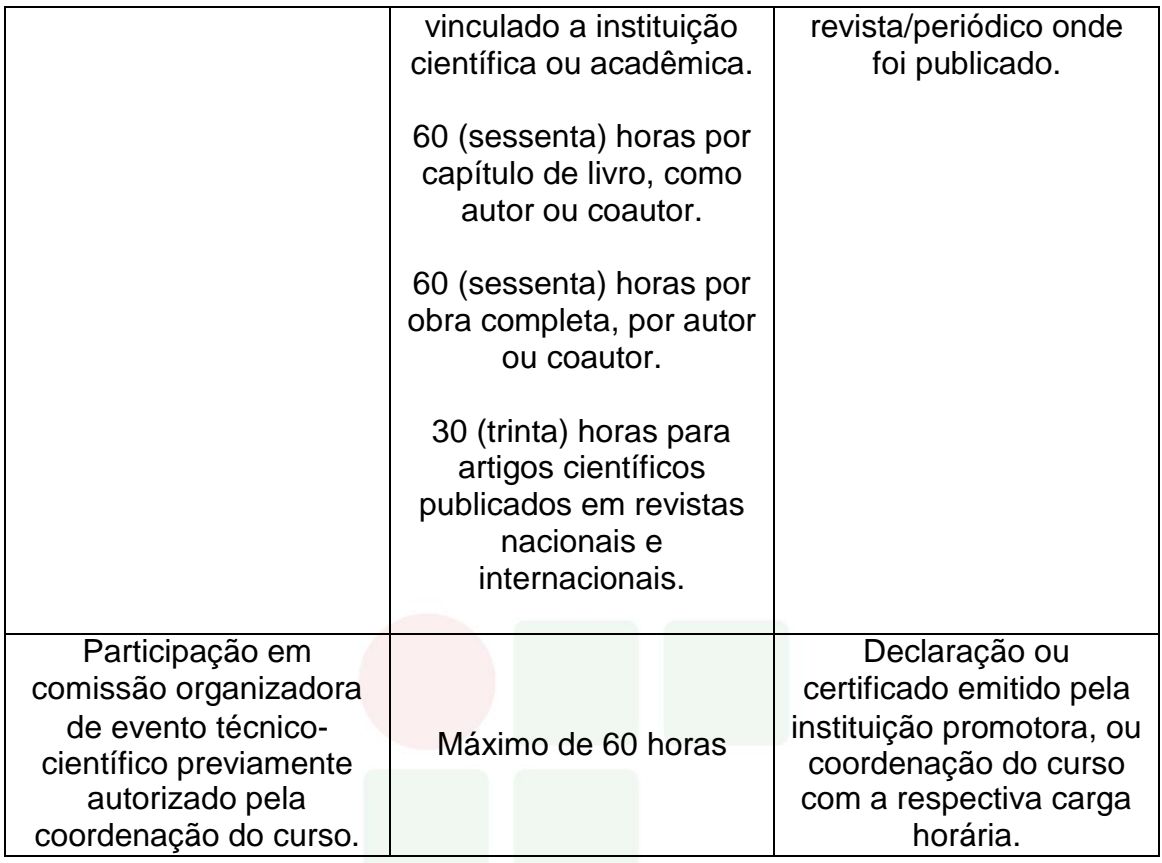

# **7 CRITÉRIOS DE APROVEITAMENTO DE CONHECIMENTOS E EXPERIÊNCIAS ANTERIORES**

O aproveitamento dar-se-á de conforme a Resolução CEB/CNE Nº 6 DE 20/09/2012, para prosseguimento de estudos, a instituição de ensino pode promover o aproveitamento de conhecimentos e experiências anteriores do estudante, desde que diretamente relacionados com o perfil profissional de conclusão da respectiva qualificação ou habilitação profissional, que tenham sido desenvolvidos:

I - em qualificações profissionais e etapas ou módulos de nível técnico regularmente concluídos em outros cursos de Educação Profissional Técnica de Nível Médio;

II - em cursos destinados à formação inicial e continuada ou qualificação profissional de, no mínimo, 160 horas de duração, mediante avaliação do estudante;

III - em outros cursos de Educação Profissional e Tecnológica, inclusive no trabalho, por outros meios informais ou até mesmo em cursos superiores de graduação, mediante avaliação do estudante;

IV - por reconhecimento, em processos formais de certificação profissional, realizado em instituição devidamente credenciada pelo órgão normativo do respectivo sistema de ensino ou no âmbito de sistemas nacionais de certificação profissional.

Segundo o estabelecido no Regulamento da Organização Didático – Acadêmica do IFAM o aproveitamento de estudos obedecerá a um limite de até 30% (trinta por cento) da carga horária total do curso em que tiver matriculado o discente interessado, excetuando-se aquela destinada ao Estágio e ao Trabalho de Conclusão de Curso. O aproveitamento de estudos permite a dispensa de disciplinas realizadas em cursos de mesmo nível reconhecidos pelo Ministério da Educação.

O aproveitamento dar-se-á de acordo com o estabelecido na Organização Didático-Pedagógica vigente no Campus no período em que o curso estiver sendo ofertado.

### **8 CRITÉRIOS E PROCEDIMENTOS DE AVALIAÇÃO**

A avaliação do desempenho dos estudantes será efetivada em todos os momentos do processo, considerando o texto do Regulamento da Organização Didático-Acadêmica do IFAM e os critérios estabelecidos pela Direção de Ensino, Coordenações de Curso e Professores do Curso de Informática.

Considera-se a avaliação como um processo contínuo e cumulativo. Nesse processo, são assumidas as funções diagnóstica, formativa e somativa de forma integrada ao processo ensino-aprendizagem, as quais devem ser utilizadas como princípios orientadores para a tomada de consciência das dificuldades, conquistas e possibilidades dos estudantes.

Igualmente, deve funcionar como instrumento colaborador na verificação da aprendizagem, levando em consideração o predomínio dos aspectos qualitativos sobre os quantitativos. Nesta acepção a Resolução nº. 6, de 20/09/2012, Título III, Capítulo I, Art. 34 estabelece que:

> A avaliação da aprendizagem dos estudantes visa à sua progressão para o alcance do perfil profissional de conclusão, sendo contínua e cumulativa, com prevalência dos aspectos qualitativos sobre os quantitativos, bem como dos resultados ao longo do processo sobre os de eventuais provas finais.

A proposta pedagógica do curso prevê atividades avaliativas que funcionem como instrumentos colaboradores na verificação da aprendizagem, contemplando os seguintes aspectos:

- Adoção de procedimentos de avaliação contínua e cumulativa;
- Prevalência dos aspectos qualitativos sobre os quantitativos;
- Inclusão de atividades contextualizadas;
- Manutenção de diálogo permanente com o aluno;
- Consenso dos critérios de avaliação a serem adotados e cumprimento do estabelecido;
- Disponibilização de apoio pedagógico para aqueles que têm dificuldades;
- Adoção de estratégias cognitivas e metacognitivas como aspectos a serem considerados nas avaliações;
- Adoção de procedimentos didático-pedagógicos visando a melhoria contínua da aprendizagem;
- Discussão, em sala de aula, dos resultados obtidos pelos estudantes nas atividades desenvolvidas;
- Observação das características dos alunos, seus conhecimentos prévios integrando-os aos saberes sistematizados do curso, consolidando o perfil do trabalhador/cidadão, com vistas à (re)construção do saber escolar.

A avaliação do desempenho escolar é feita por disciplinas e semestral, considerando aspectos de assiduidade e aproveitamento, conforme as diretrizes da LDB Lei nº 9.394/96. A assiduidade diz respeito à frequência às aulas teóricas, aos trabalhos escolares, aos exercícios de aplicação e atividades práticas. O aproveitamento escolar é avaliado por meio de acompanhamento contínuo dos estudantes e dos resultados por eles obtidos nas atividades avaliativas.

A atividade de avaliação, realizada pelo docente, possibilitará a identificação daqueles alunos que não alcançaram satisfatoriamente os objetivos do curso e que necessitarão ser submetidos a um procedimento de reorientação da aprendizagem, em que serão proporcionados métodos de recuperação paralela ao longo dos períodos letivos, bem como exame final, referente ao ano letivo para os alunos que ficaram retidos em mais de (três) 03 disciplinas.

O desempenho acadêmico do discente em cada disciplina/componente curricular obedecerá a uma escala de valores compreendida entre 0,0 (zero) a 10,0 (dez), admitindo-se a fração de apenas 0,5 (cinco décimos).

As avaliações e estudos de recuperação serão planejados e efetuados pelos docentes de acordo com o disposto no Regulamento da Organização Didático-Acadêmica do IFAM, contemplando a liberdade e autonomia relacionada a aspectos didático-metodológicos para definir qual a metodologia e instrumentos avaliativos são

mais adequados à realidade.

# **9 BIBLIOTECA, INSTALAÇÕES E EQUIPAMENTOS**

### **a) Infraestrutura Física da Unidade / Distribuição dos Ambientes Físicos**

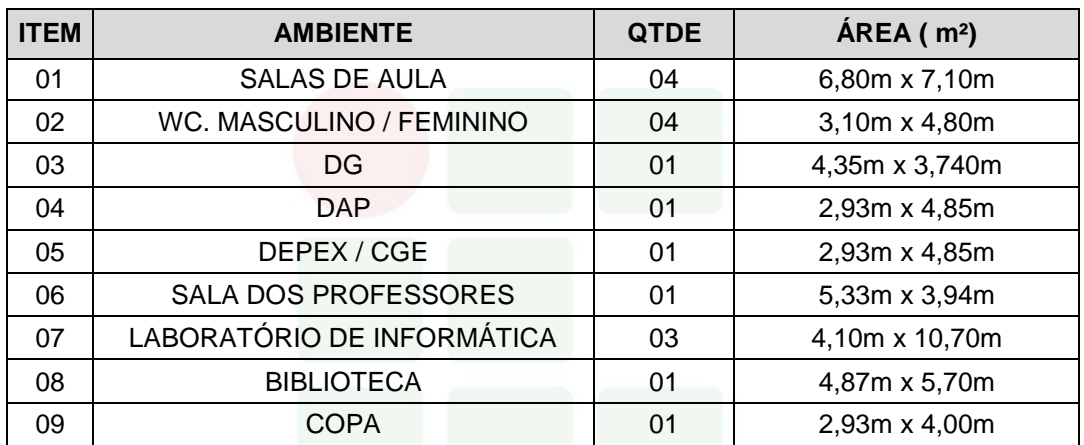

### **b) Salas de Aula**

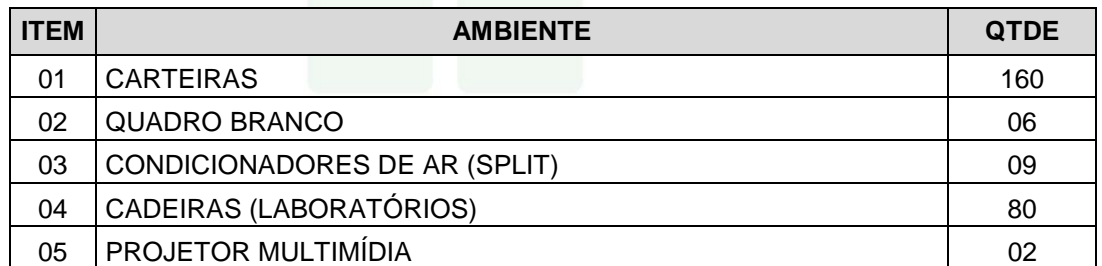

### **c) Sala dos Professores**

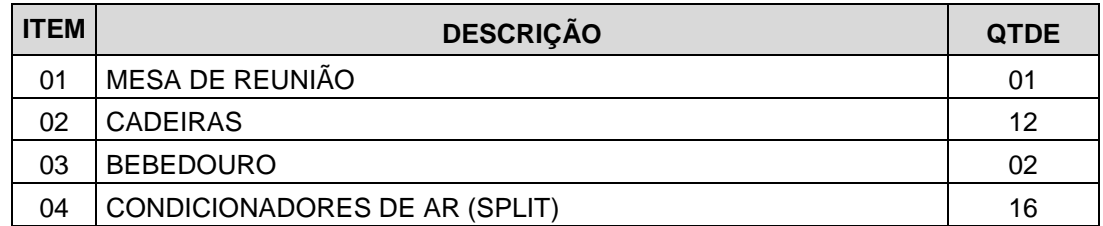

# **d) Laboratórios de Informática**

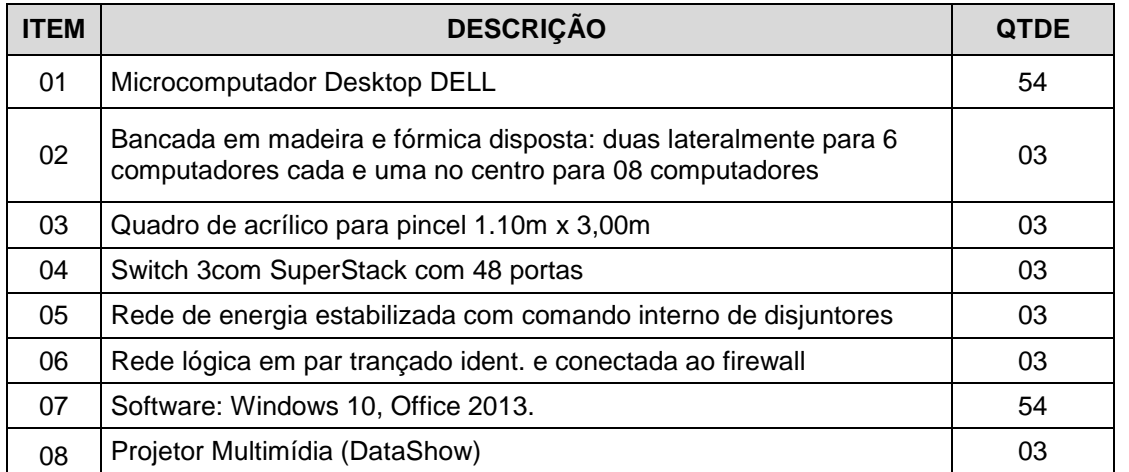

### **e) Recursos Audiovisuais**

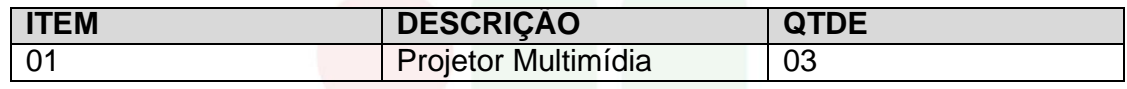

# **f) Biblioteca**

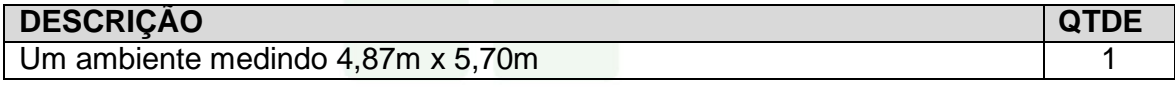

# **g) Acervo Bibliográfico**

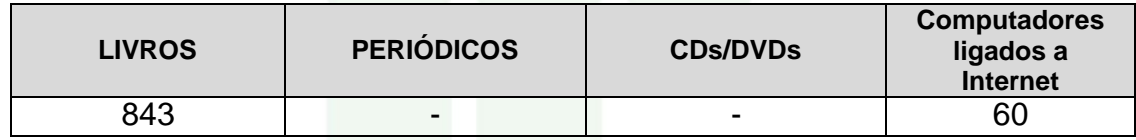

# **10 PERFIL DO PESSOAL DOCENTE E TÉCNICO-ADMINISTRATIVO**

# **a) Corpo docente**

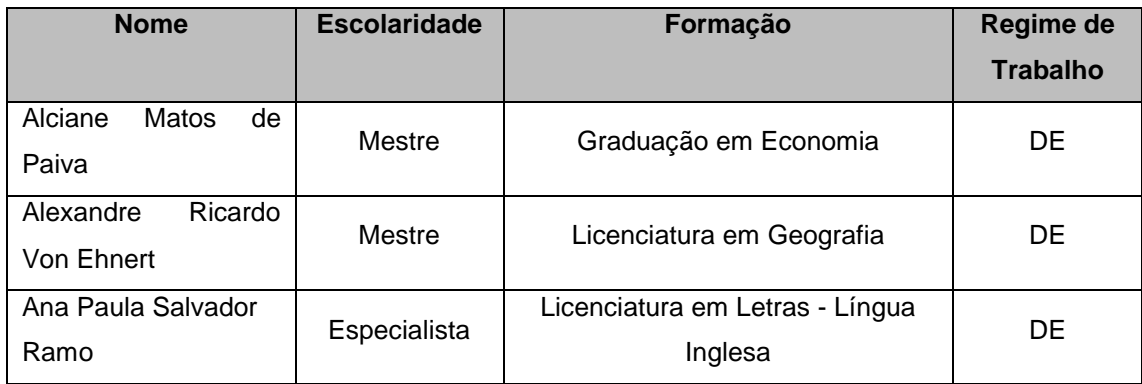

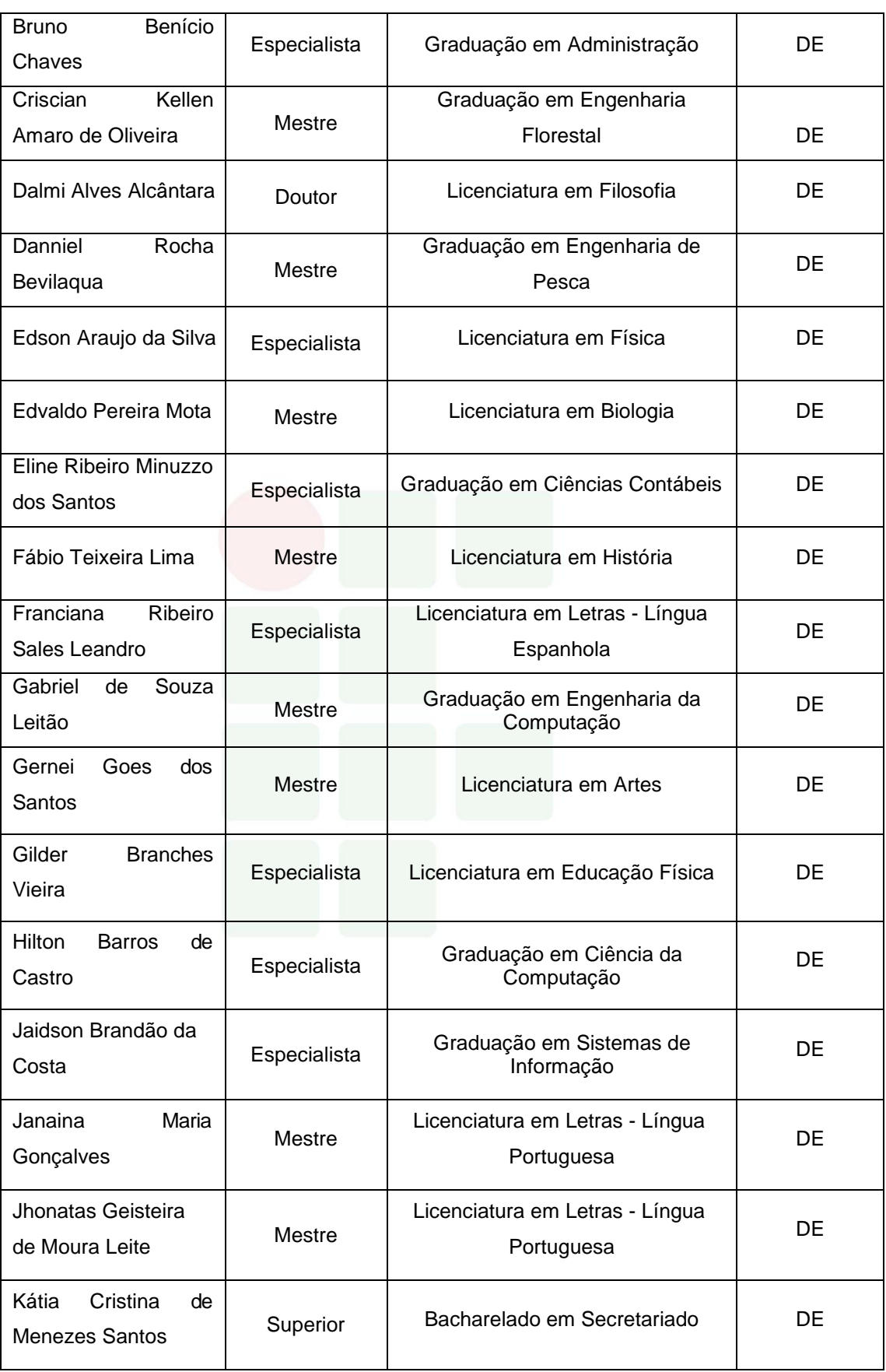

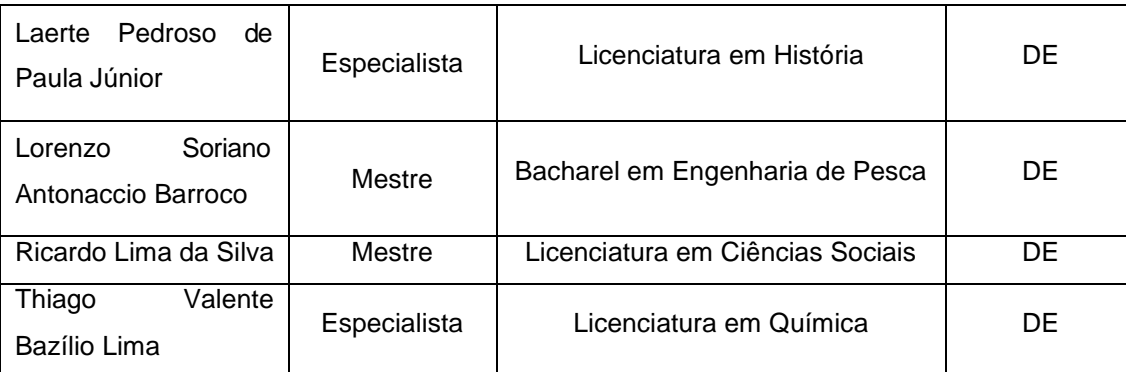

# **b) Corpo Técnico Administrativo**

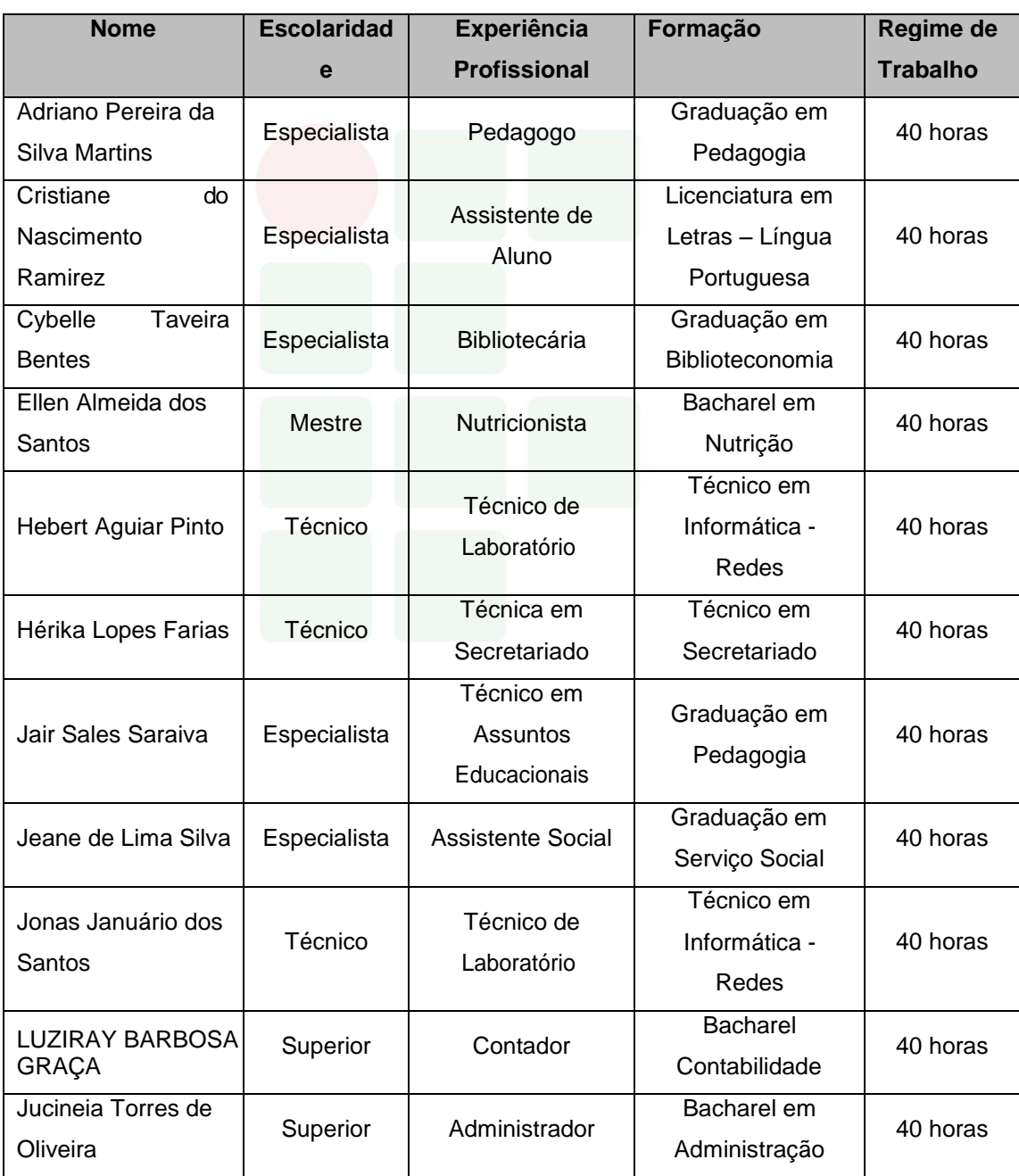

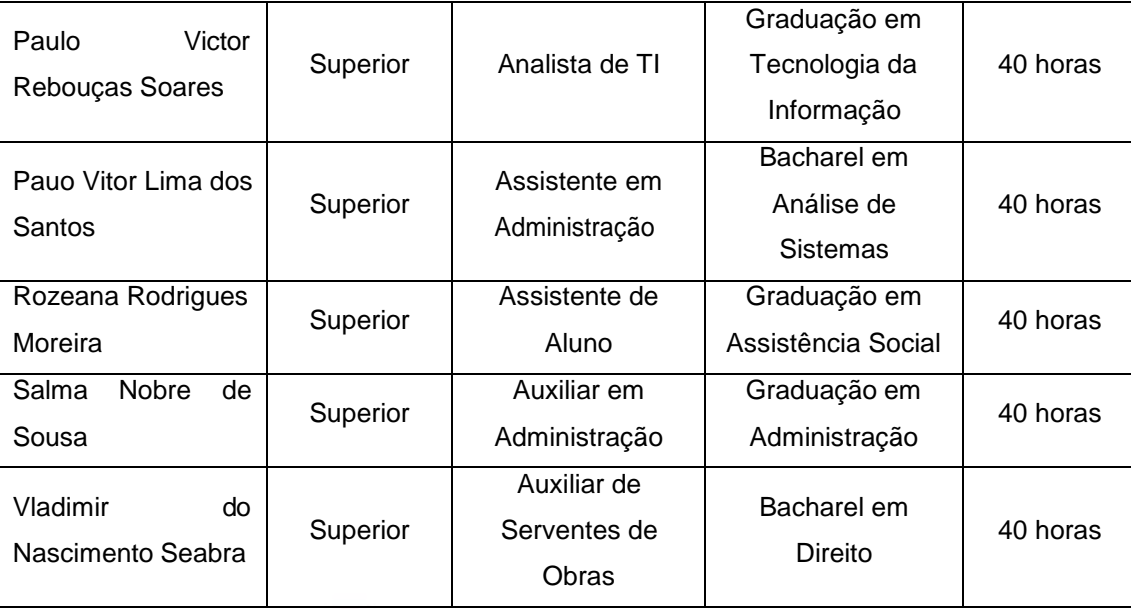

### **11 CERTIFICADOS E DIPLOMAS**

Será conferido o DIPLOMA DE TÉCNICO DE NÍVEL MÉDIO EM INFORMÁTICA PARA INTERNET aos discentes que concluírem com aproveitamento os três módulos do curso, além do cumprimento do Estágio Profissional Supervisionado ou Projeto de Conclusão de Curso Técnico – PCCT, ambos de 250h.

Não haverá certificação intermediária no Curso Técnico de Nível Médio em Informática para Internet na Forma Subsequente, considerando que não há itinerários alternativos para qualificação.

# **12 REFERÊNCIAS**

BRASIL. CONSELHO NACIONAL DE EDUCAÇÃO. CÂMARA DE EDUCAÇÃO BÁSICA**. Resolução Nº 4/2010** - Diretrizes Curriculares Nacionais Gerais para a Educação Básica.

BRASIL. CONSELHO NACIONAL DE EDUCAÇÃO. CÂMARA DE EDUCAÇÃO BÁSICA. **Parecer Nº 5/2011** - Diretrizes Curriculares Nacionais para o Ensino Médio.

BRASIL. CONSELHO NACIONAL DE EDUCAÇÃO. CÂMARA DE EDUCAÇÃO BÁSICA. **Resolução Nº 2/2012** - Diretrizes Curriculares Nacionais para o Ensino Médio.

BRASIL. CONSELHO NACIONAL DE EDUCAÇÃO. CÂMARA DE EDUCAÇÃO BÁSICA. **Parecer Nº 11/2012** - Diretrizes Curriculares Nacionais para a Educação Profissional Técnica de Nível Médio.

BRASIL. CONSELHO NACIONAL DE EDUCAÇÃO. CÂMARA DE EDUCAÇÃO BÁSICA. **Resolução Nº 06/2012** - Diretrizes Curriculares Nacionais Gerais para a Educação Profissional Técnica de Nível Médio.

 . **Lei 11.741/2008**, de 16 de julho de 2008. Altera dispositivos da Lei no 9.394, de 20 de dezembro de 1996, que estabelece as diretrizes e bases da educação nacional, para redimensionar, institucionalizar e integrar as ações da educação profissional técnica de nível médio, da educação de jovens e adultos e da educação profissional e tecnológica. Disponível em [<http://www.jusbrasil.com.br/legislacao/93433/lei-11741-08>](http://www.jusbrasil.com.br/legislacao/93433/lei-11741-08).

 . **Lei 11.788/2008**, de 25 de setembro de 2008. Dispõe sobre o estágio de estudantes. Disponível em <http://www.planalto.gov.br/ccivil 03/ ato2007-2010/2008/lei/l11788.htm>.

 . **Lei 9.394/96**, de 20 de dezembro de 1996. Estabelece as Diretrizes e Bases da Educação Nacional. Diário Oficial da República Federativa do Brasil, v. 134, n. 248, p. 27833-27841, 23, dez. 1996. Seção I.

. MINISTÉRIO DA EDUCAÇÃO. SECRETARIA DE EDUCAÇÃO PROFISSIONAL E TECNOLÓGICA. **Catálogo Nacional de Cursos Técnicos** – Edição 2012. Disponível em [<http://catalogonct.mec.gov.br/](http://catalogonct.mec.gov.br/)

 . **Educação Profissional e Tecnológica**: legislação básica – Rede Federal. 7. ed. Brasília: MEC/SETEC, 2008.

CONSUP/IFAM. **Resolução Nº 94**, de 23 de dezembro de 2015. Regulamento da Organização Didático-Acadêmica do Instituto Federal de EDUCAÇÃO, CIÊNCIA E TECNOLOGIA DO AMAZONAS.

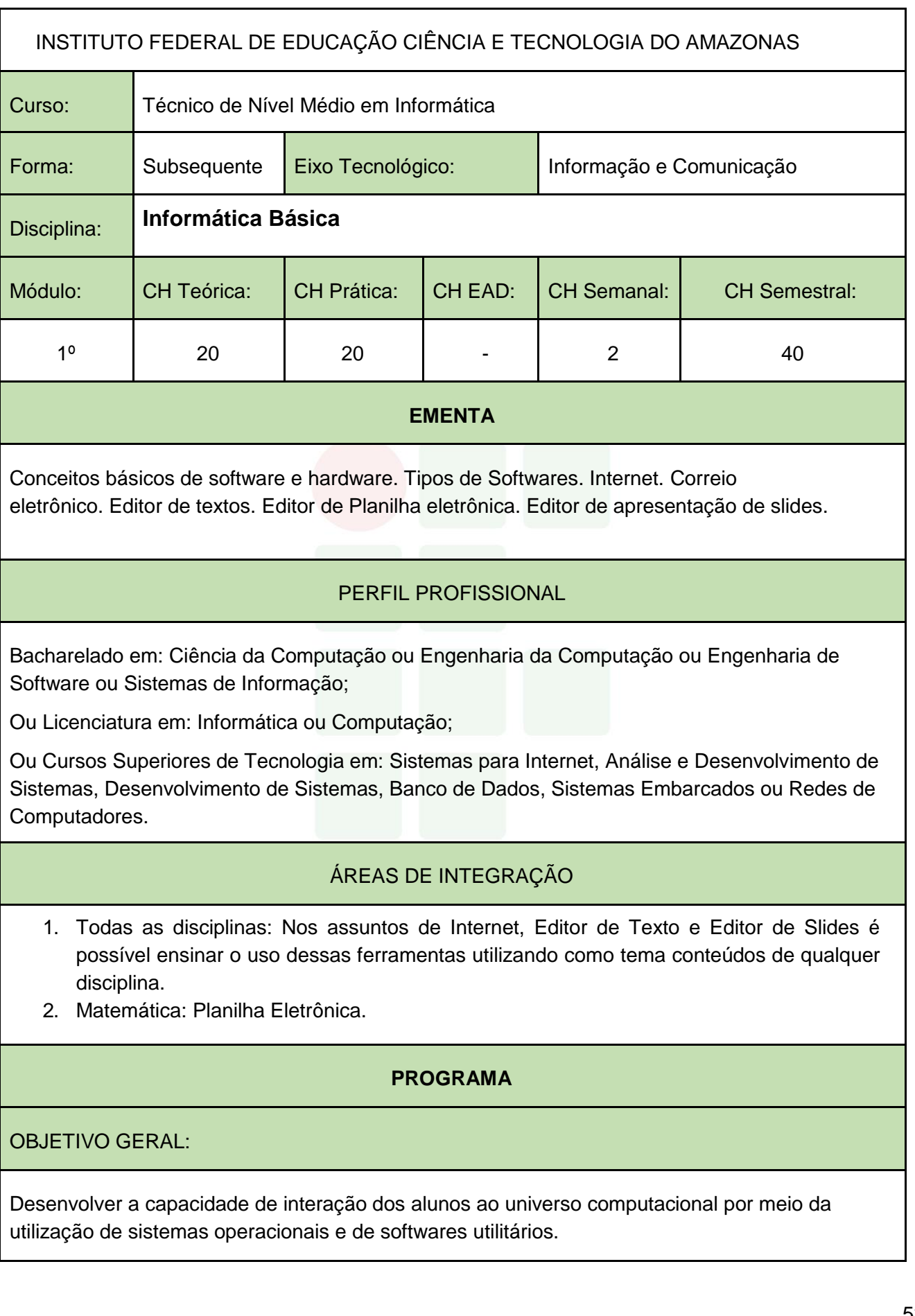

# OBJETIVOS ESPECÍFICOS:

- 1. Capacitar o aluno com conhecimentos básicos de hardware e software.
- 2. Capacitar o aluno na utilização e edição de documentos em um editor de texto, planilha e apresentação de slides.
- 3. Conhecer os conceitos básicos da Internet, bem como, dispor de conhecimento suficiente para acessá-la, transferir arquivos e programas, enviar e receber e-mail e pesquisar em sites de busca.

# **CONTEÚDO PROGRAMÁTICO**

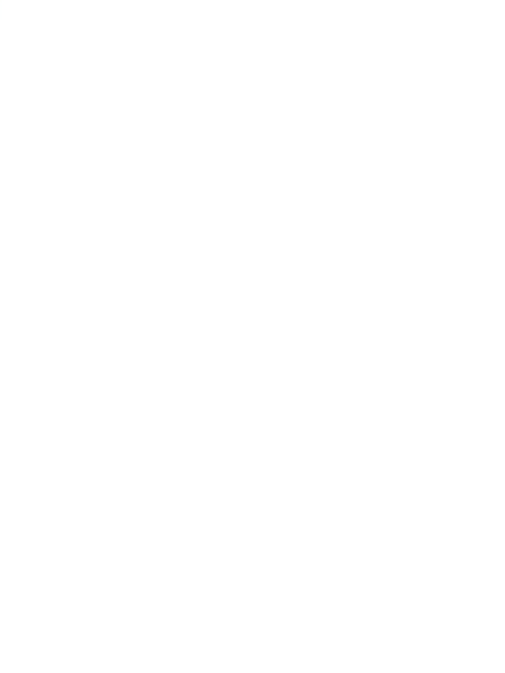

- 1. CONCEITOS BÁSICOS DE HARDWARE E SOFTWARE
	- 1.1. Tipos de Computadores
	- 1.2. Conceitos Básicos de Componentes de Computadores
	- 1.3. Sistema Operacional e seus Conceitos Básicos
	- 1.4. Principais tipos de Hardware e Softwares

#### 2. INTERNET E CORREIO ELETRÔNICO

- 2.1. História e conceito de Internet
- 2.2. Navegadores
- 2.3. Ferramentas de Busca e Modos de Realização de Busca
- 2.4. E-mail
- 2.5. Computação em Nuvem
- 3. EDITOR DE TEXTO
	- 3.1. Visão geral de editores de texto
	- 3.2. Abas e/ou Menus
	- 3.3. Modos de Visualizações um Documento
	- 3.4. Criar um Documento Novo
	- 3.5. Salvar e Abrir um documento
	- 3.6. Impressão
	- 3.7. Modos de Seleção de Texto
	- 3.8. Formatações de Fonte
	- 3.9. Formatações de Parágrafo
	- 3.10. Revisão da Ortografia e Gramática
	- 3.11. Imagem
	- 3.12. Tabelas
	- 3.13. Formatações de Estilo
	- 3.14. Quebras de Páginas e de Seção
	- 3.15. Cabeçalho e/ou Rodapé
	- 3.16. Número de Páginas
	- 3.17. Sumário

#### 4. EDITOR DE PLANILHA

- 4.1. Visão Geral dos programas de edição de planilha
- 4.2. Guias de planilha e seu Gerenciamento (Criar, Editar, Excluir e Mover)
- 4.3. Salvar e Abrir Documento
- 4.4. Inserção de linhas e colunas
- 4.5. Formatação de células: Fonte, Alinhamento e Números
- 4.6. Formatação condicional
- 4.7. Operadores e funções
- 4.8. Classificação de Dados
- 4.9. Filtro e Auto Filtro
- 4.10. Gráficos
- 4.11. Impressão, cabeçalho e rodapé

#### 5. EDITOR DE APRESENTAÇÃO DE SLIDES

- 5.1. Visão geral do programa de edição de slides
- 5.2. Modos de Visualizações de um Slide
- 5.3. Salvar e Abrir Documento
- 5.4. Criar um Documento Novo (Slides)
- 5.5. Formatação de slide
- 5.6. Formatação de Design
- 5.7. Transições de slides
- 5.8. Animações
- 5.9. Slide Mestre
- 5.10. Impressão

BIBLIOGRAFIA BÁSICA:

CARVALHO, A. C.; LORENA, A. C. Introdução à Computação. 1. ed. São Paulo: LTC, 2017.

FERREIRA, Maria Cecília. Informática Aplicada. 3. ed. São Paulo: Érica, 2017.

VELLOSO, Fernando de Castro. Informática: Conceitos Básicos. 10. ed. São Paulo: Campus/Elsevier, 2017.

BIBLIOGRAFIA COMPLEMENTAR:

CORNACHIONE, J. Edgard Bruno. Informática Aplicada às áreas de Contabilidade, Desenvolvimento de Sistemas e Economia. São Paulo: Atlas, 2007.

FRANCO, Jeferson, FRANCO, Ana. Como Elaborar Trabalhos Acadêmicos nos Padrões da ABNT Aplicando Recursos de Informática. 2. ed. Ciência Moderna, 2011.

FUSTINONI, Diógenes Ferreira Reis. Informática básica para o ensino técnico profissionalizante. Brasília/DF: Instituto Federal de Educação, Ciência e Tecnologia de Brasília, 2012.

MARÇULA, Macedo; BENINI FILHO, Pio Armando. Informática: conceitos e aplicações. São Paulo: Érica. 2010.

SILVA, Felix de Sena. Word 2013 Básico: para pessoas com deficiência visual: educação profissional. Osasco: Fundação Bradesco, 2016.

### ELABORADO POR:

Comissão de Harmonização das Matrizes

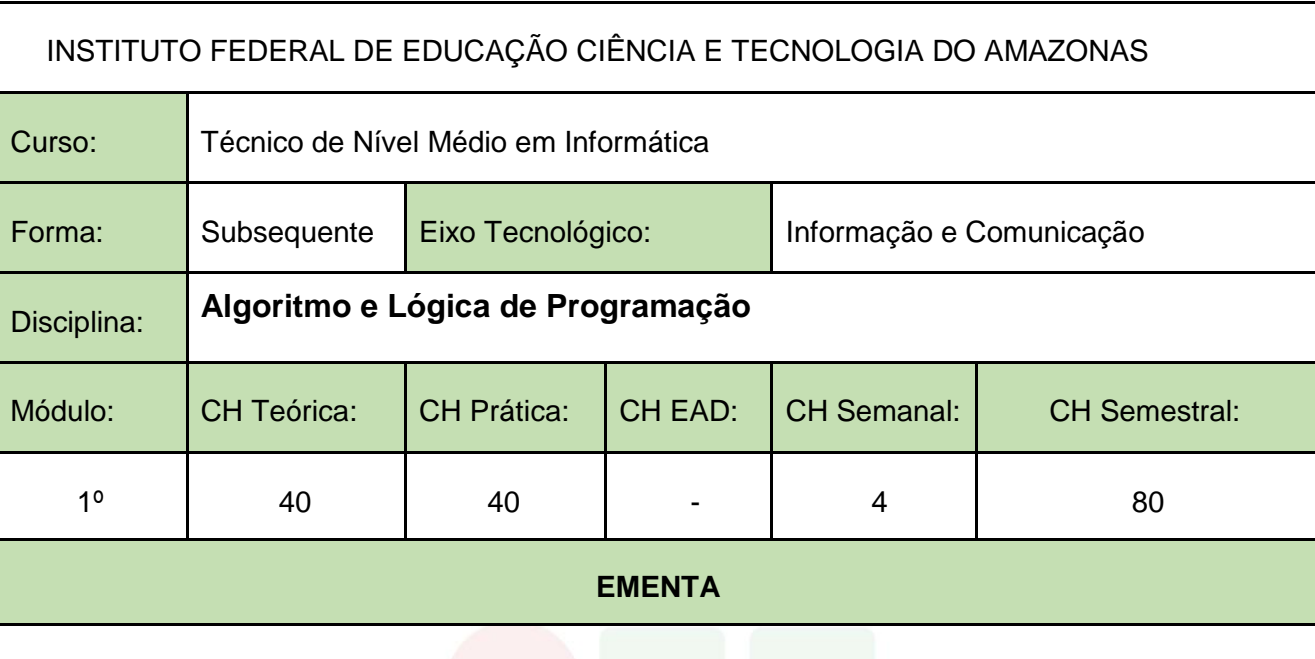

Definições. Linguagem algorítmica. Variáveis e expressões aritméticas. Entrada e saída. Estruturas de controle sequencial, condicional e repetitiva. Processamento de cadeias de caracteres. Modularização. Mecanismos de passagem de parâmetros. Linguagem de programação estruturada.

### PERFIL PROFISSIONAL

Bacharelado em: Ciência da Computação ou Engenharia da Computação ou Engenharia de Software ou Sistemas de Informação;

Ou Licenciatura em: Informática ou Computação;

Ou Cursos Superiores de Tecnologia em: Sistemas para Internet, Análise e Desenvolvimento de Sistemas, Desenvolvimento de Sistemas, Banco de Dados, Sistemas Embarcados ou Redes de Computadores.

### ÁREAS DE INTEGRAÇÃO

As mais diversas disciplinas do currículo podem ser integradas a soluções de software, possibilitando a interdisciplinaridade.

### **PROGRAMA**

OBJETIVO GERAL:

Proporcionar o contato com os principais conceitos de Lógica de Programação, identificando e desenvolvendo modelos matemáticos para resolução de problemas através da implementação e consolidação da lógica algorítmica.

### OBJETIVOS ESPECÍFICOS:

- 1. Desenvolver raciocínio lógico.
- 2. Resolver problemas utilizando linguagem de descrição narrativa, fluxogramas e pseudo linguagem.
- 3. Implementar algoritmos utilizando a linguagem de programação estruturada.

### **CONTEÚDO PROGRAMÁTICO**

- 1. Noções de Raciocínio Lógico
- 2. Noção de algoritmo
- 3. Estrutura de um programa
- 4. Representação da Informação:
	- 4.1. Tipos primitivos: Constantes e variáveis; formação de identificadores; declaração de variáveis.
	- 4.2. Comentários.
	- 4.3. Comando de atribuição;
	- 4.4. Expressões aritméticas; operadores aritméticos; funções matemáticas; precedência de operadores.
	- 4.5. Expressões lógicas; operadores relacionais; operadores lógicos tabelaverdade; precedência de operadores.
	- 4.6. Blocos
- 5. Entrada e saída de dados.
- 6. Estruturas e comandos de seleção simples e composta.
- 7. Estrutura e comandos de repetição.
- 8. Estruturas de controle:
	- 8.1. Sequencial;
	- 8.2. Seleção;
	- 8.3. Repetição.
- 9. Modularização: conceitos; refinamento; funções e procedimentos; variáveis públicas e locais; parâmetros.
- 10. Implementação de algoritmos em uma linguagem de programação estruturada.

#### BIBLIOGRAFIA BÁSICA:

FORBELLONE, A. L. V.; EBERSPÄCHER, H. F. Lógica de Programação: A construção de algoritmos e estruturas de dados. 3. ed. São Paulo: Pearson Prentice Hal, 2005. ISBN: 9788576050247.

MANZANO, José Augusto N. G.; OLIVEIRA, Jayr Figueiredo de. Algoritmos: Lógica Para Desenvolvimento de Programação de Computadores. 28. ed. São Paulo: Erica, 2016. ISBN: 9788536517476.

BIBLIOGRAFIA COMPLEMENTAR:

BARRY, P.; GRIFFITHS, D. Use a cabeça: Programação. Rio de Janeiro: Alta Books, 2010. ISBN: 9788576084730.

MENEZES, Nilo Ney C. Introdução à Programação com Python: Algoritmos e lógica de

SUBSEQUENTE
programação para iniciantes. 2. ed. São Paulo: Novatec, 2014. ISBN: 9788575224083.

DEITEL, P. DEITEL, H. C: como programar. 6. ed. São Paulo: Pearson Prentice Hall, 2011. ISBN: 9788576059349.

VAREJÃO, Flavio Miguel. Introdução à programação: Uma Nova Abordagem Usando C. Rio de Janeiro: Elsevier, 2015.

PIVA JUNIOR, Dilermando et al. Algoritmos e Programação de Computadores. Rio de Janeiro: Elsevier, 2012. ISBN: 9788535250312.

SOUZA, João. Lógica Para Ciência da Computação e Áreas Afins. 3. ed. Rio de Janeiro, Campus, 2014. ISBN: 9788535278248.

ZIVIANI, Nivio. Projeto de Algoritmos com Implementação em Pascal e C. 3. ed. São Paulo: Cengage Learning, 2010. ISBN: 9788522110506.

VILARIM, GILVAN, Algoritmos – Programação para Iniciantes. Ciência Moderna, Rio de Janeiro, 2004.

LOPES, Anita; GARCIA, Guto. Introdução À Programação: 500 Algoritmos Resolvidos. Elsevier, 2002.

ELABORADO POR:

Comissão de Harmonização das Matrizes

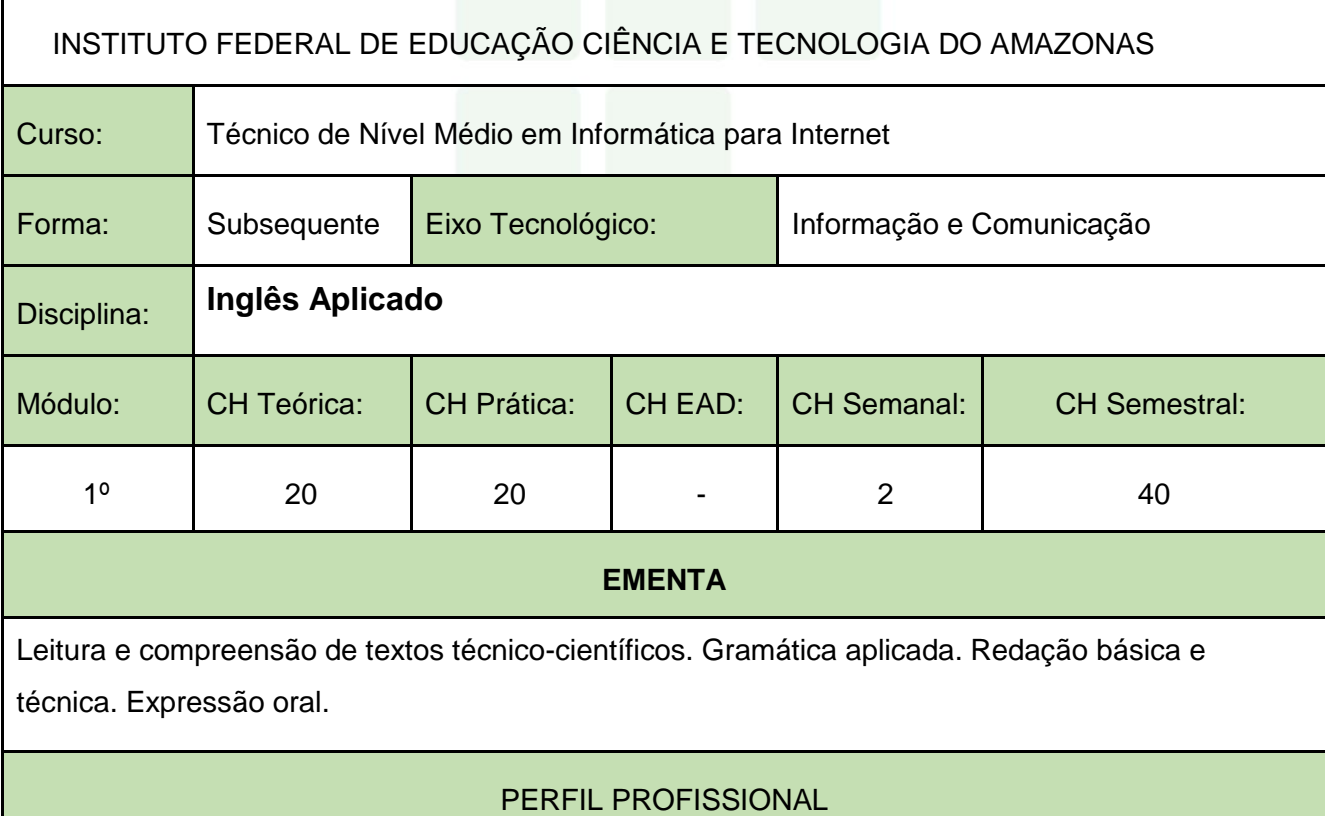

**SUBSEQUENTE** 

Leitura e compreensão de textos técnico-científicos. Gramática aplicada. Redação básica e técnica. Expressão oral.

## PERFIL PROFISSIONAL

Bacharelado ou Licenciado em Letras - Língua Inglesa ou Letras - Língua Estrangeira com influência em Inglês

## ÁREAS DE INTEGRAÇÃO

A disciplina pode ser integrada com todas as demais disciplinas do curso, visto que o Inglês é considerado como a principal língua na área da Informática.

#### **PROGRAMA**

OBJETIVO GERAL:

1. Capacitar o aluno a ler textos da área de informática.

OBJETIVOS ESPECÍFICOS:

- 1. Orientar sobre a utilização de estratégias de leitura e noções da estrutura da língua inglesa.
- 2. Propor aquisição de vocabulário técnico.

#### **CONTEÚDO PROGRAMÁTICO**

- 1. Atividade de conscientização
	- 1.1. Contexto da área técnica.
	- 1.2. Conceito, identificação e função de gêneros textuais.
	- 1.3. Cognatos e falsos cognatos; estrangeirismos.
	- 1.4. Informação não verbal (marcas tipográficas).
	- *2. Reading Strategies*
		- *2.1. Skimming.*
		- *2.2. Scanning.*
		- 2.3. Leitura para reconhecimento de tema central, ideia central e *keywords*.
- 3. Aspectos léxico-gramaticais da língua inglesa
	- 3.1. Marcadores discursivos.
	- 3.2. Vocabulário.
	- 3.3. Formação de palavras (afixos).
	- 3.4. Grupos nominais, siglas e acrônimos.
	- 3.5. Referência pronominal.

**SUBSEQUENTE** 

**SUBSEQUENTE** 

#### BIBLIOGRAFIA BÁSICA:

CRUZ, D. T. Inglês Instrumental para informática. São Paulo, Disal, 2013.

DREY, R; SELISTRE, I. C. T.; AIUB, T. (Org.) Inglês: práticas de leitura e escrita. Porto Alegre: Penso, 2015.

THOMPSON, Marco A. da S. Inglês Instrumental: Estratégias de Leitura Para Informática e Internet. São Paulo: Érica, 2016.

BIBLIOGRAFIA COMPLEMENTAR:

DAVIES, Bem P. Inglês em 50 aulas: O Guia definitivo para você aprender Inglês. 2. ed. Rio de Janeiro: LTC, 2017.

GALLO, L. R. Inglês Instrumental para Informática: módulo I. 2. ed. São Paulo: Ícone, 2011.

MARTINEZ, Ron. Como Dizer Tudo em Inglês. Rio de Janeiro: LTC, 2015.

SOUZA, Adriana Grade Fiori, et al. Leitura em Língua Inglesa: uma abordagem instrumental – São Paulo. Disal, 2005.

WOODS, Geraldine. Exercícios de Gramática Inglesa para Leigos. Rio de Janeiro: Alta Books, 2016..

#### Português Aplicado

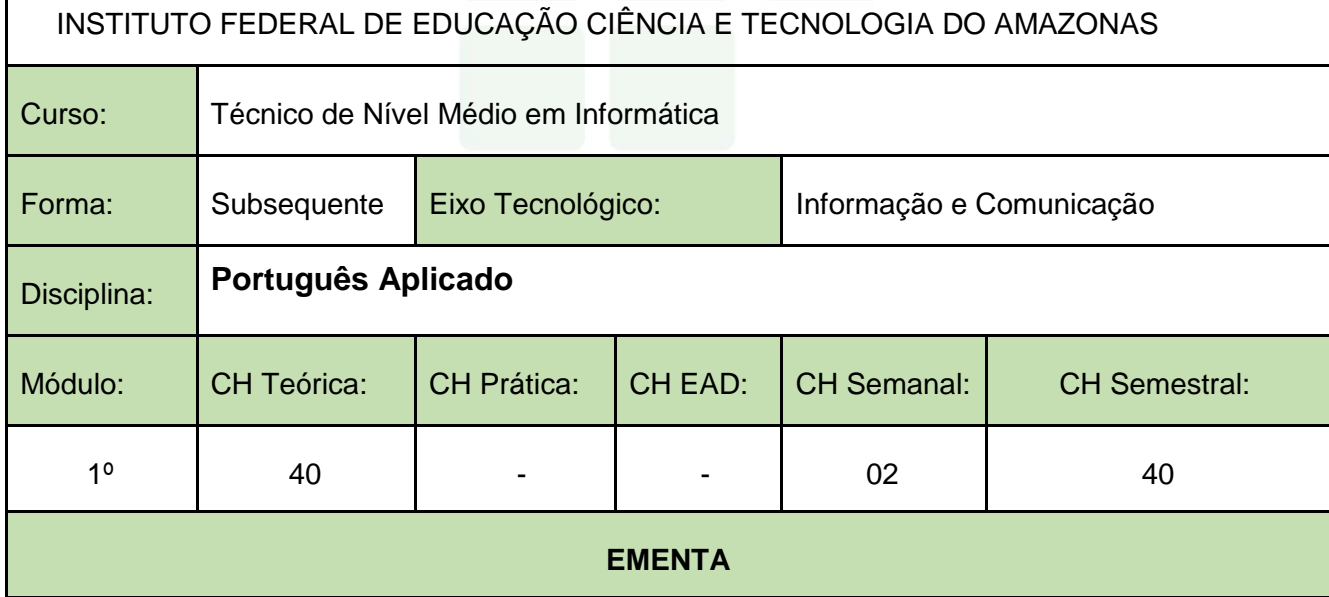

Leitura, análise e produção textual. Conceitos linguísticos: variedade linguística, linguagem falada e linguagem escrita, níveis de linguagem. Habilidades linguísticas básicas de produção textual oral e escrita. A argumentação oral e escrita Habilidades básicas de produção textual. Análise linguística da produção textual. Noções linguístico-gramaticais aplicadas ao texto.

# PERFIL PROFISSIONAL

Bacharelado ou Licenciado em Letras - Língua Portuguesa

# ÁREAS DE INTEGRAÇÃO

Inglês Aplicado e Informática Básica

# **PROGRAMA**

OBJETIVO GERAL:

Aperfeiçoar os conhecimentos linguísticos e as habilidades de leitura e produção de textos orais e escritos.

OBJETIVOS ESPECÍFICOS:

- 1. Desenvolver linguagem técnica para construção de relatórios e documentos em geral.
- 2. Conhecer as mudanças mais significativas ocorridas na correspondência comercial/ oficial.
- 3. Utilizar técnicas para obtenção de clareza, coerência e coesão na elaboração dos textos.
- 4. Rever questões gramaticais que mais provocam dúvidas na redação.
- 5. Recuperar, pelo estudo de texto literário, as formas institu.+.-ídas de construção do imaginário coletivo, patrimônio representativo da cultura e as classificações preservadas e divulgadas, no eixo temporal e espacial.
- 6. Demonstrar o domínio básico da norma culta

# **CONTEÚDO PROGRAMÁTICO**

- 1. Importância da comunicação
- 2. Elementos essenciais do processo de comunicação
- 3. Intertextualidade
- 4. Ortografia
- 5. Pontuação
- 6. Concordância nominal e verbal
- 7. Qualidade do estilo técnico: harmonia, clareza, concisão e coerência;
- 8. Frase e estrutura frasal;
- 9. Parágrafo (estruturação);
- 10. Correspondência e redação técnica: artigo, memorando, ofício, requerimento, curriculum vitae, relatório, abaixo-assinado, monografia e projeto.

#### BIBLIOGRAFIA BÁSICA:

BELTRÃO, Odacir & BELTRÃO, Maria. Correspondência, linguagem e comunicação. São Paulo: Atlas, 1991.

CUNHA, Celso Ferreira da. Gramática da Língua Portuguesa. Rio de Janeiro:

Mec/FENAME, 1976.

GARCIA, Othon M. Comunicação em prosa moderna. Rio de Janeiro: Fundação Getúlio Vargas, 1980

KOCH, Ingedore G. V. A coesão textual. São Paulo: Contexto, 1996.

BIBLIOGRAFIA COMPLEMENTAR:

MARTINS, Dileta Silveira & ZILBERKNOP, Lê S. Português Instrumental. Porto Alegre: Sagra, 1993.

TUFANO, Douglas. Estudos de Redação. São Paulo: Moderna, 1980.

#### ELABORADO POR:

Comissão de Harmonização das Matrizes

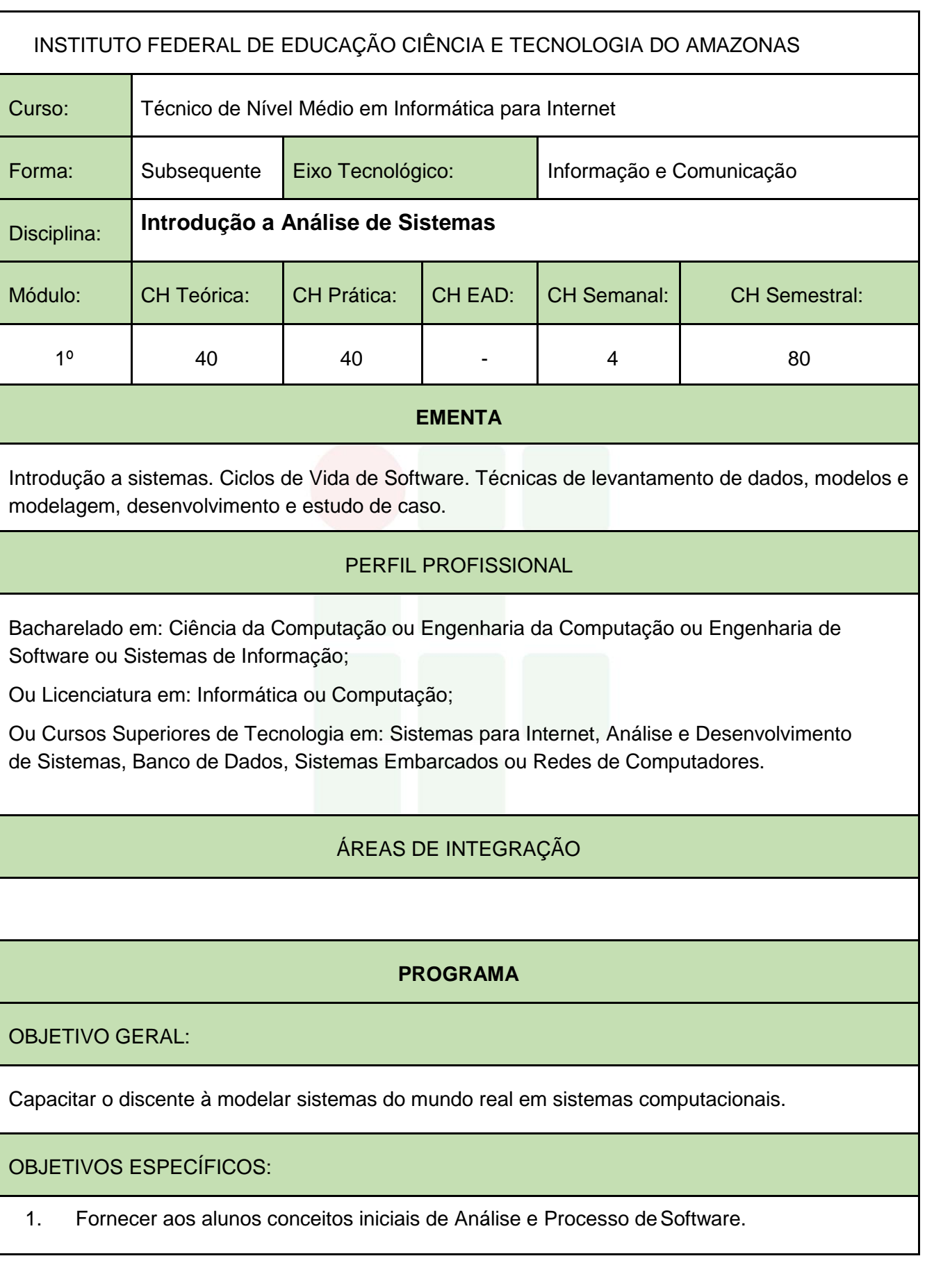

- 2. Familiarizar os alunos com os conceitos fundamentais do Paradigma Orientado a Objetos.
- 3. Proporcionar os alunos atividades práticas de modelagem de software.

#### **CONTEÚDO PROGRAMÁTICO**

#### 1. UNIDADE I

- 1.1. Introdução a Análise de Sistemas Entendendimento dos Sistemas Existentes;
- 1.2. Fases de um Software;
- 1.3. Ciclo de Vida do Desenvolvimento de Software;
- 1.4. Identificação dos Usuários;
- 1.5. Técnicas de Entrevistas e Coleta de Dados;
- 1.6. Levantamento, análise e negociação de requisitos;
- 1.7. Modelagem, especificação, validação e verificação de requisitos;
- 1.8. Modelagem de sistemas de software.
- 1.9. O paradigma orientado a objetos.
- 1.10. Classes e Objetos.
- 1.11. A abstração na orientação a objetos. 1.12.
- 2. UNIDADE II
	- 2.1. Conceitos e Evolução da Linguagem de Modelagem Unificada (UML).
	- 2.2. Levantamento e modelagem de requisitos.
	- 2.3. Modelos e Diagrama de Casos de Usos.
	- 2.4. Diagrama de Classes.
	- 2.5. Diagrama de Sequência.
	- 2.6. Ferramenta CASE. 2.7.
- 3. UNIDADE III
	- 3.1. Projeto do sistema.

#### BIBLIOGRAFIA BÁSICA:

GUEDES, Gilleanes T. A. – UML2 Uma abordagem prática / 2ª. Edição. São Paulo: Novatec Editora, 2011.

MELO, Ana Cristina – Desenvolvendo Aplicações com UML / Rio de Janeiro: Brasport, 2002. BOOCH, Grady; RUMBAUCH, James; JACOBSON, Ivar. UML: Guia do Usuário. 2º edição. Elsevier Campus, 2005.

BIBLIOGRAFIA COMPLEMENTAR:

S SOMMERVILLE, I. Engenharia de software. 8. ed. São Paulo: Addison Wesley, 2007.

YOURDON, E. Análise Estruturada Moderna. 3a. Ed, Rio de Janeiro, Campus 1990.

BEZERRA, Eduardo. Princípios De Análise E Projeto De Sistemas com UML. 3º edição. Rio de Janeiro: Elsevier, 2015.

LARMAN, Craig - Utilizando Uml E Padrões - Uma Introdução A Análise E Ao Projeto Orientados. Porto Alegre: Bookman: 2007.

FOWLER, Martin. UML Essencial: Um Breve Guia Para A Linguagem – Padrão De Modelagem.

MELO, Ana Cristina. Exercitando Modelagem em UML. Editora: BRASPORT.

ELABORADO POR:

Comissão de Harmonização das Matrizes

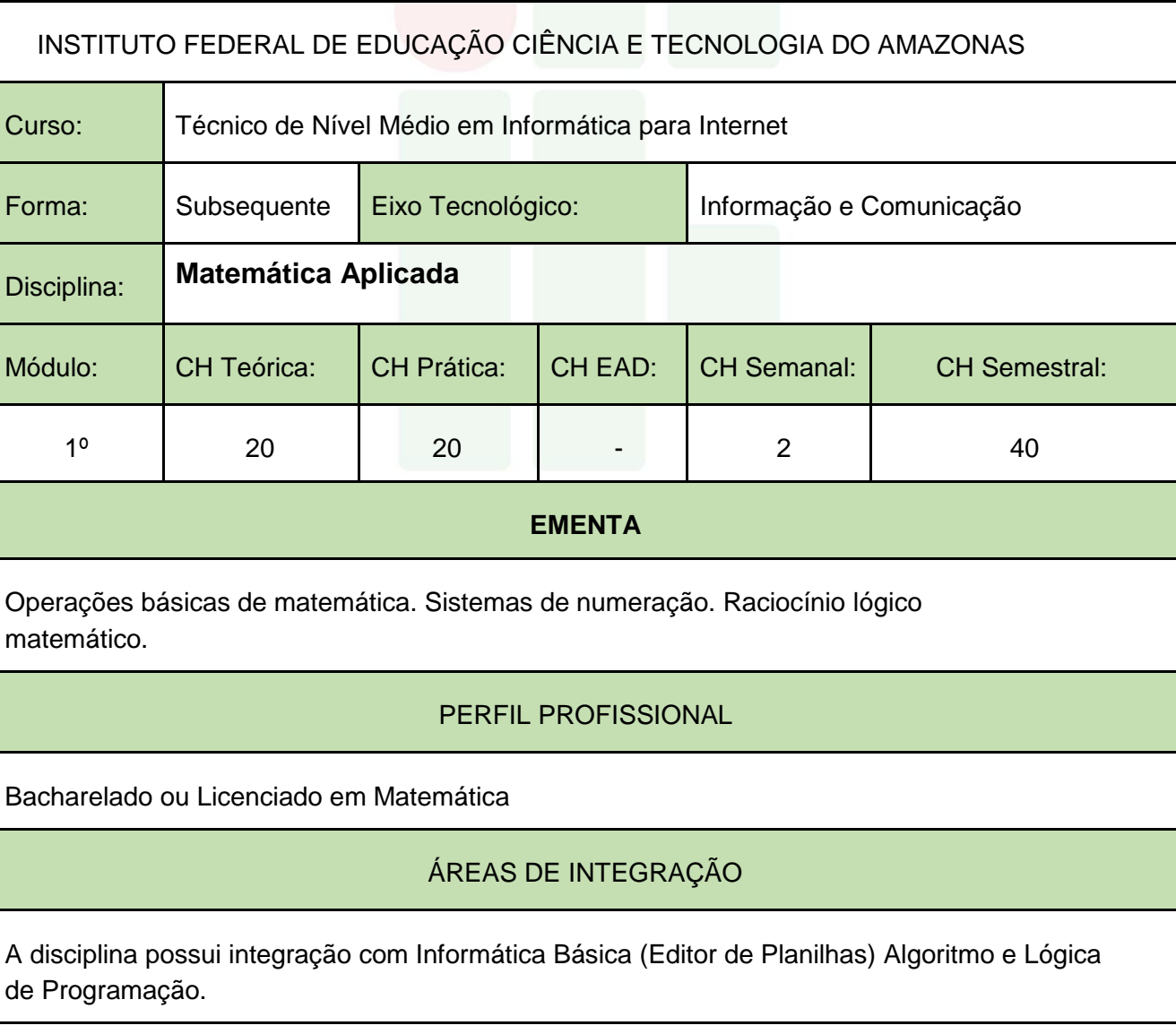

## **PROGRAMA**

#### OBJETIVO GERAL:

Desenvolver a capacidade de modelar e resolver problemas matemáticos relacionados com a área de informática.

OBJETIVOS ESPECÍFICOS:

- 1. Fazer uso da linguagem simbólica de conjuntos para representar o raciocínio lógico.
- 2. Resolver situações-problema com conjuntos numéricos.
- 3. Resolver situações-problemas com expressões numéricas, potências e radiciação.
- 4. Realizar cálculos de regras de três simples e porcentagem.
- 5. Resolver situações-problemas envolvendo juros simples e compostos.
- 6. Utilizar modelos lineares para contextualização e solução de fenômenos naturais.
- 7. Resolver situações-problemas com vetores e matrizes.

## **CONTEÚDO PROGRAMÁTICO**

- 1. Conjuntos numéricos e operações.
- 2. Expressões numéricas.
- 3. Potências e Radiciação.
- 4. Lógica de Argumentação: Premissa e Conclusão , Mentiras e Verdades, Silogismo.
- 5. Estudo das Proposições: Proposições compostas, Equivalência entre proposições, Negação de proposições.
- 6. Juros, regra de três simples e composta, porcentagem.
- 7. Matrizes.

#### BIBLIOGRAFIA BÁSICA:

GERSTING, Judith L. Fundamentos Matemáticos para a Ciência da Computação: Matemática Discreta e suas aplicações. 7. ed. Rio de Janeiro: LTC, 2016. ISBN: 9788521632597.

IEZZI, Gelson. Fundamentos de Matemática Elementar. 9. ed. São Paulo: Atual, 2013. 3 v. ISBN: 9788535716849.

LIMA, Diana M. de; GONZALEZ, Luis E. F. Matemática Aplicada à Informática. Porto Alegre: Bookman, 2015. ISBN: 9788582603161.

BIBLIOGRAFIA COMPLEMENTAR:

CARVALHO, Paulo Cezar Pinto. Introdução à Geometria Espacial. 4. ed. Rio de Janeiro: SBM, 2005. ISBN: 8585818735.

GUIDORIZI, Luiz Hamilton. Um Curso de Cálculo. 5. ed. Rio de Janeiro: LTC, 2011. 1 v. ISBN: 9788521612599.

HOFFMANN, Laurence D.; BRADLEY, Gerald L. Cálculo: um curso moderno e suas aplicações. 7. ed. Rio de Janeiro: LTC, 2007.

IEZZI, Gelson; MURAKAMI, Carlos. Fundamentos de Matemática Elementar. 9. ed. São Paulo: Atual, 2013. 1 v.ISBN: 9788535716801.

LIMA, Elon L. et al. A Matemática do Ensino Médio. 7. ed. Rio de Janeiro: SBM, 2016. 2 v. ISBN: 9788583370918.

ELABORADO POR:

Comissão de Harmonização das Matrizes

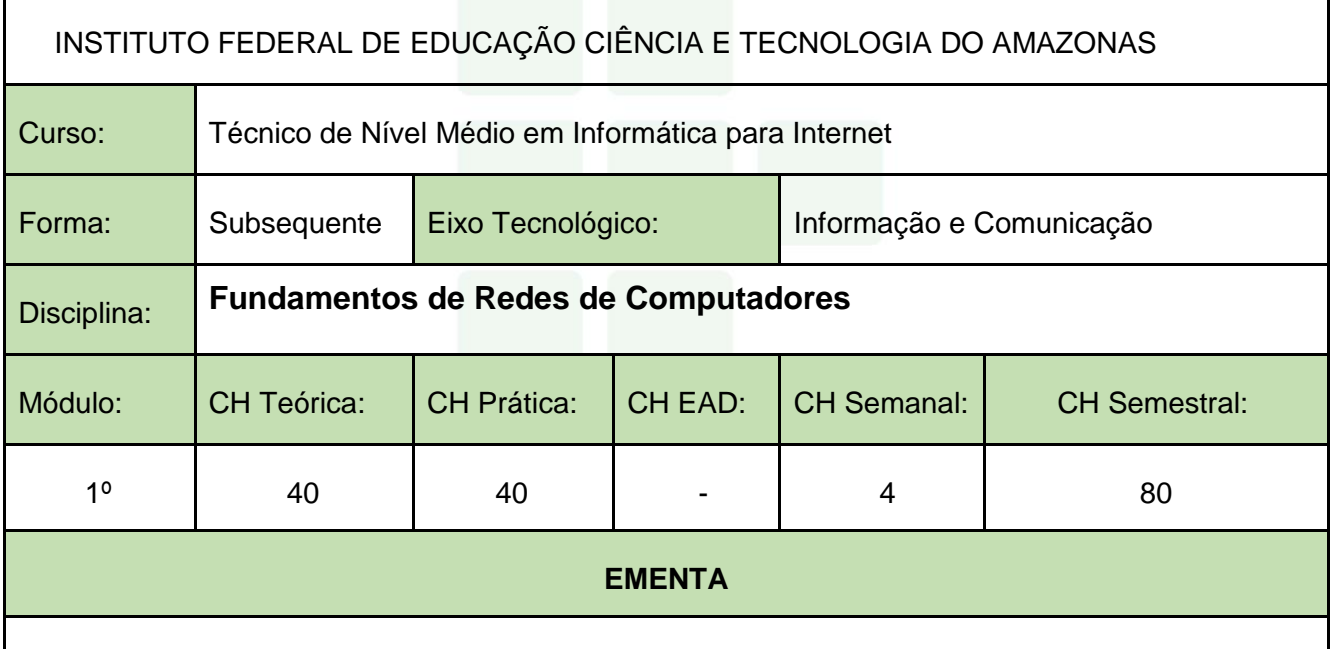

Conceitos sobre redes de computadores. A estruturação da rede em camadas de protocolos. Principais aplicações e protocolos das camadas de aplicação e transporte. O endereçamento na camada de rede. Protocolos de enlace e redes locais. Arquitetura e topologia de redes de computadores.

## PERFIL PROFISSIONAL

Bacharelado em: Ciência da Computação ou Engenharia da Computação ou Engenharia de Software ou Sistemas de Informação;

Ou Licenciatura em: Informática ou Computação;

Ou Cursos Superiores de Tecnologia em: Sistemas para Internet, Análise e Desenvolvimento de Sistemas, Banco de Dados, Sistemas Embarcados ou Redes de Computadores.

## ÁREAS DE INTEGRAÇÃO

Linguagem de Programação Web: Protocolos envolvidos em aplicações Web; Serviços para

aplicações Web; Instalação e configuração de servidores para aplicações Web;

Permite integração com outro curso do Campus Manaus Centro, o curso de Eletrotécnica (modalidade integrada e/ou subsequente).

## **PROGRAMA**

#### OBJETIVO GERAL:

Entender os princípios básicos de funcionamento da comunicação de dados através da compreensão dos conceitos sobre redes de computadores, do conhecimento sobre os mecanismos de gerenciamento de redes de computadores e da demonstração prática da utilização e aplicação de sistemas operacionais de redes.

## OBJETIVOS ESPECÍFICOS:

- 1. Identificar e conceituar os principais componentes de uma rede de computadores;
- 2. Explicar a arquitetura em camadas das redes de computadores, seus principais protocolos, funcionamento e aplicações;
- 3. Monitorar e acompanhar o funcionamento de uma rede de computadores;
- 4. Demonstrar capacidade para utilização e aplicação de um sistema operacional de rede em um ambiente de rede baseado em camadas.

## **CONTEÚDO PROGRAMÁTICO**

1. UNIDADE I

- 1.1. Histórico de redes de computadores e Internet
- 1.2. A Borda e o núcleo da rede

**SUBSEQUENTE** 

- 1.3. Comutação de pacotes
- 1.4. Camadas de protocolos e Modelos de serviços

#### 2. UNIDADE II

- 2.1. Princípios da camada de aplicação
- 2.2. A Web e o protocolo HTTP
- 2.3. O protocolo de Transferência de Arquivos: FTP
- 2.4. O correio eletrônico e o protocolo SMTP
- 2.5. O serviço de diretório da Internet: DNS

#### UNIDADE III 3.

- 3.1. Introdução à camada de transporte
- 3.2. Multiplexação e demultiplexação
- 3.3. O protocolo UDP
- 3.4. O protocolo TCP

#### UNIDADE IV 4.

- 4.1. Introdução à camada de rede
- 4.2. O protocolo IP: Encaminhamento e Endereçamento
- 4.3. O protocolo DHCP: Configuração Dinâmica de Hospedeiros
- 4.4. Configuração Básica dentro de uma rede Windows

#### UNIDADE V 5.

- 5.1. Introdução à camada de enlace
- 5.2. Redes Locais Comutadas
- 5.3. Endereçamento na camada de Enlace MAC e ARP
- 5.4. Ethernet
- 5.5. Comutadores X Roteadores
- 6. UNIDADE VI
	- 6.1. Cabeamento: cabo coaxial; par trançado; fibra óptica
	- 6.2. Prática montagem de cabo par trançado.

BIBLIOGRAFIA BÁSICA:

KUROSE, Jim; ROSS, Keith. Redes de Computadores e a Internet: Uma Abordagem Top-Down. 6. ed. São Paulo: Pearson, 2014. ISBN: 9788581436777.

TANEMBAUM, Andrew S.; WETHERALL, David J. Redes de Computadores. 5. ed. São Paulo: Pearson, 2011. ISBN: 9788543008585.

TORRES, Gabriel. Redes de Computadores. 2. ed. Rio de Janeiro: Nova Terra, 2014. ISBN: 9788561893682.

BIBLIOGRAFIA COMPLEMENTAR:

ALENCAR, Marcelo Sampaio de. Engenharia de Redes de Computadores. São Paulo: Érica, 2012. ISBN: 9788536504117.

ANDERSON, Al; BENEDETTI, Ryan. Redes de Computadores: Use a Cabeça. 2. ed. Rio de Janeiro: Alta Books, 2010. ISBN: 9788576084488.

FOROUZAN, Behrouz A. Comunicação de Dados e Redes de Computadores. 4. ed. Porto Alegre: Mc Graw Hill, 2007. ISBN: 9788586804885.

MARIN, Paulo Sérgio. Cabeamento Estruturado: Série Eixos. São Paulo: Érica, 2014. ISBN: 9788536506098.

PETERSON, Larry L.; DAVIE, Bruce S. Redes de Computadores. 5. ed. Rio de Janeiro: Elsevier, 2013. ISBN: 9788535248975.

ELABORADO POR:

Comissão de Harmonização das Matrizes

# Modulo 2

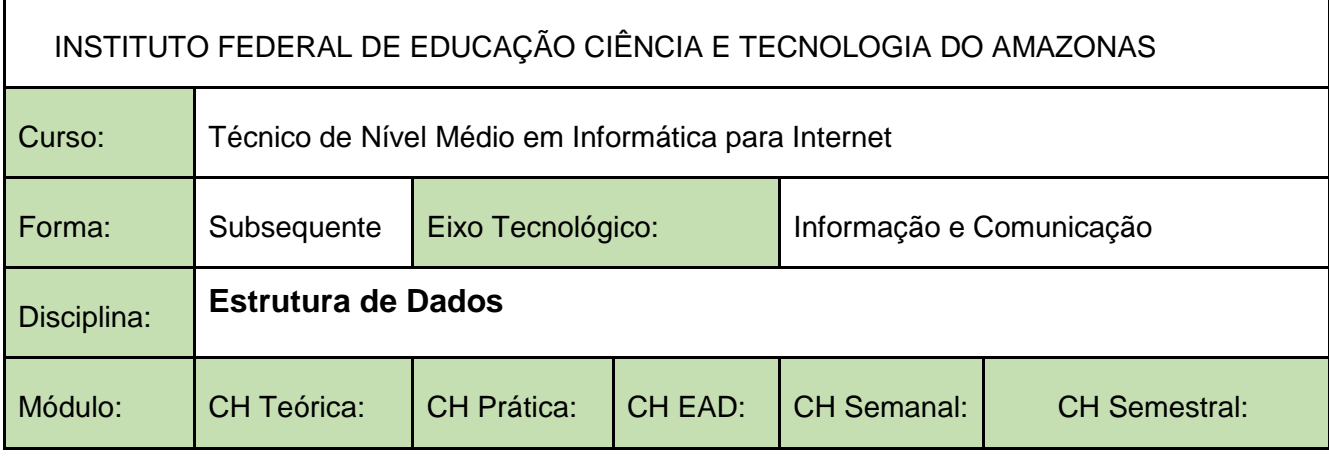

SUBSEQUENTE

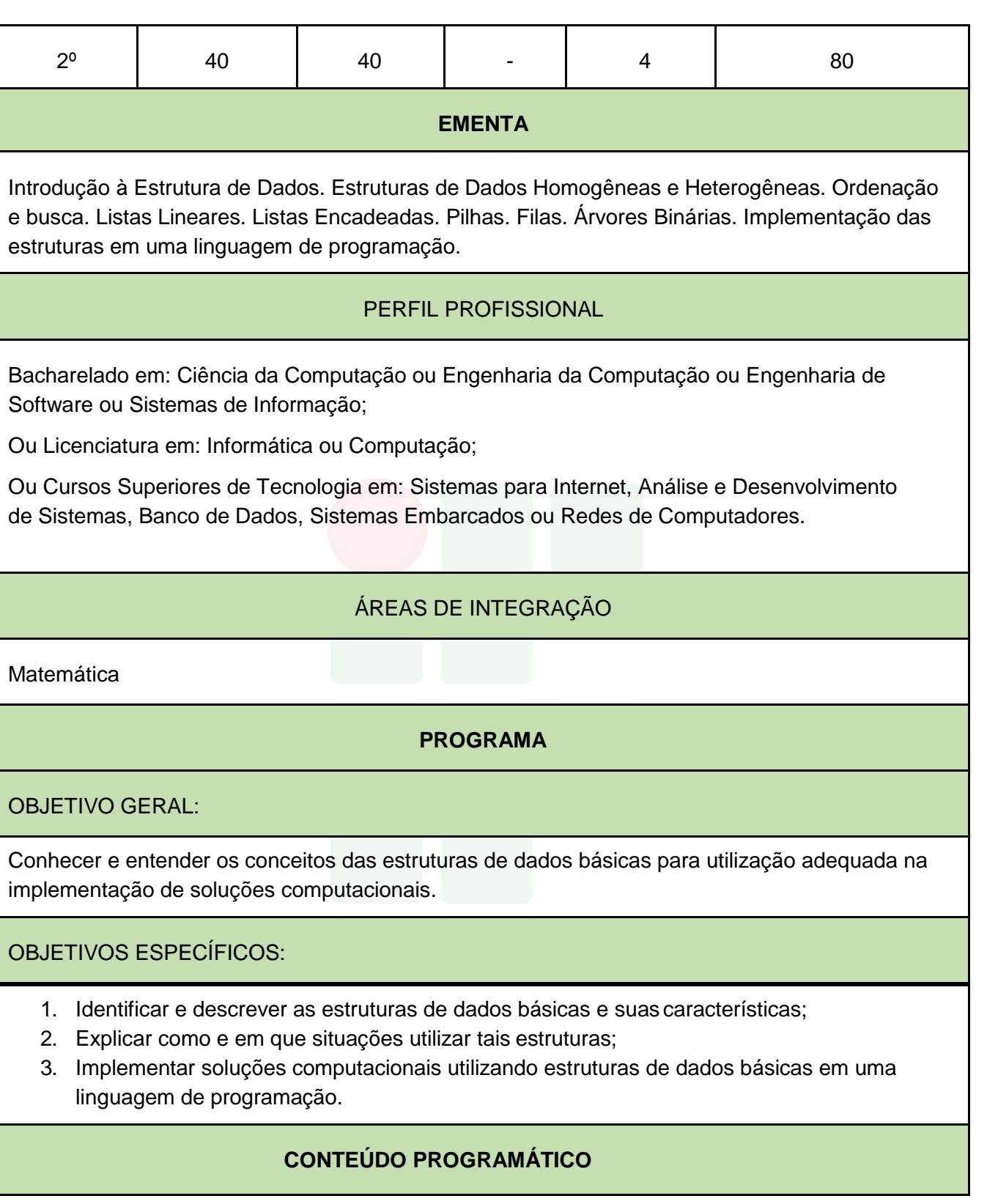

- 1. Tipos abstratos de dados
- 2. Recursão
- 3. Estrutura de dados homogêneas
	- 3.1. Vetores
	- 3.2. Matrizes
- 4. Estrutura de dados heterogêneas (registros)
- 5. Listas
- 5.1. Listas lineares
- 5.2. Listas encadeadas
- 6. Ordenação e Busca
- 7. Pilhas
- 8. Filas
- 9. Árvores binárias

#### BIBLIOGRAFIA BÁSICA:

SZWARCFITER, Jayme L.; MARKEZON, L. Estrutura de dados e seus algoritmos. 3. ed. Rio de Janeiro: Livros Técnicos e Científicos, 2010.

FORBELLONE, André Luiz Villar; EBERSPACHER, Henri Frederico. Lógica de Programação: A construção de Algoritmos e Estrutura de Dados. 3ª Edição. Pearson, 2012.

CELES, W.; CERQUEIRA, R. RANGEL, J. L. Introdução à Estruturas de Dados: com Técnicas de Programação em C. 2. ed. Rio de Janeiro: Elsevier, 2016. ISBN: 9788535283457.

ZIVIANI, Nivio. Projeto de Algoritmos com Implementação em Pascal e C. 3. ed. São Paulo: Cengage Learning, 2010. ISBN: 9788522110506.

BIBLIOGRAFIA COMPLEMENTAR:

BARRY, P.; GRIFFITHS, D. Use a cabeça: Programação. Rio de Janeiro: Alta Books, 2010. ISBN: 9788576084730.

CORMEN, Thomas H. et al. Algoritmos: Teoria e Prática. 3. ed. Rio de Janeiro: Elsevier, 2012. ISBN: 9788535236996.

FERRARI, Roberto; RIBEIRO, Marcela Xavier; DIAS, Rafael Loosli; FALVO, Mauricio. Estruturas de Dados com Jogos. Elsevier, 2014.

ELABORADO POR:

Comissão de Harmonização das Matrizes

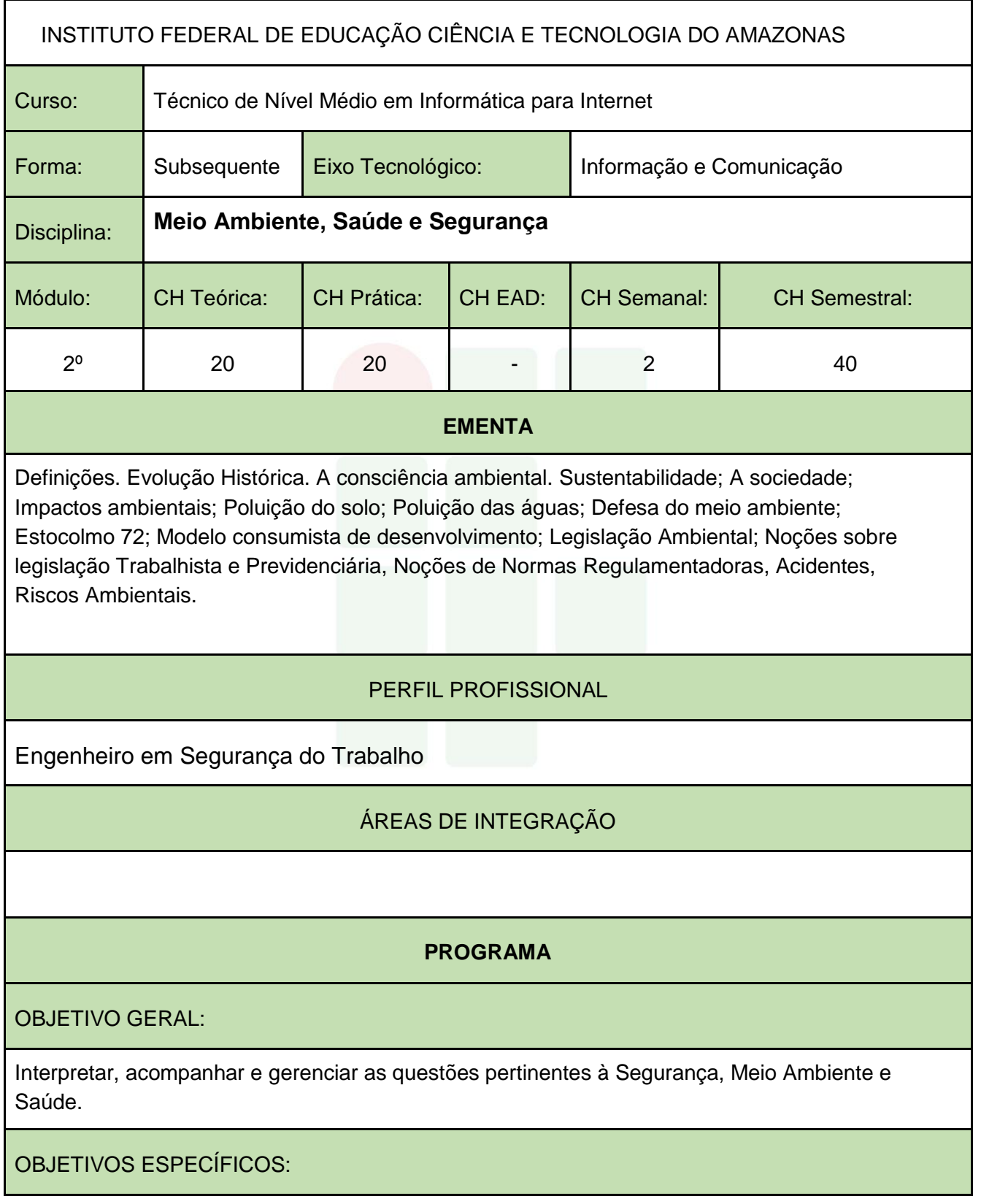

Instituto Federal de Educação, Ciência e Tecnologia do Amazonas

- 1. Entender porque surge o Pensamento Ambiental no momento de grandes mudanças no mundo.
- 2. Compreender as transformações históricas ocorridas no mundo a partir do surgimento do pensamento Ambiental a partir da Revolução Industrial.
- 3. Diferenciar atividades conservacionista de preservacionistas.
- 4. Conhecer as leis ambientais que regem o Brasil.
- 5. Compreender a importância da ciência ergonomia em sua atividade detrabalho.
- 6. Entender a necessidade de utilizar os equipamentos de segurança na prática de suas atividades cotidianas.
- 7. Apreender a identificar situações de riscos e como evitá-las.

# **CONTEÚDO PROGRAMÁTICO**

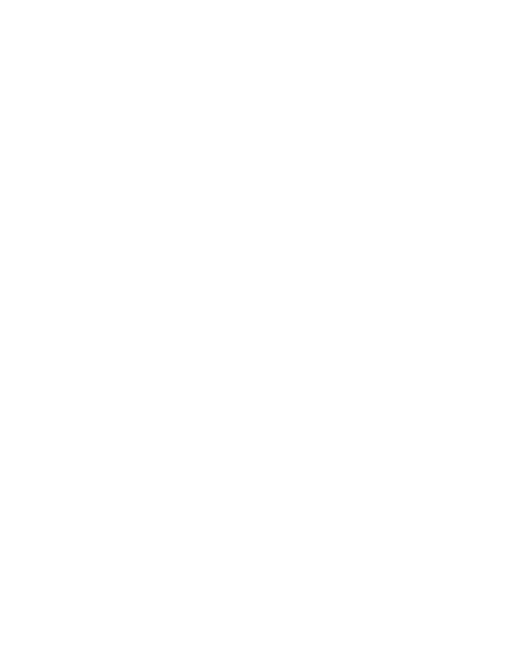

1. Histórico da Formação Ambiental a partir do marco histórico da Revolução Industrial

- 1.1. A modernidade da revolução industrial à acumulação flexível
- 1.2. O despertar da consciência ambiental planetária
- 1.3. O desenvolvimento sustentável
- 1.4. A justiça social
- 2. Impactos ambientais em ecossistemas naturais e em ecossistemas agrícolas
	- 2.1. Impactos ambientais em sistemas urbanos;
	- 2.2. Poluição do solo: o problema do lixosólido;
	- 2.3. Poluição das águas;
	- 2.4. Lutas em defesa do meio ambiente;
	- 2.5. Estocolmo72: a tomada de consciência;
- 3. A falência do modelo consumista de desenvolvimento 3.1. Noções de legislação ambiental
- 4. Noções sobre legislação Trabalhista e Previdenciária 4.1. CLT- Consolidação das Leis do Trabalho
	- Capítulo V Da Segurança e da Medicina do Trabalho
	- 4.2. Lei 8.213/91- Acidente do Trabalho Comunicação de Acidente do Trabalho
	- 4.3. Portaria N.° 3.214/78- Normas Regulamentadoras
- 5. Acidentes
	- 5.1. Como evitá-los
	- 5.2. Causa dos Acidentes
	- 5.3. Atos inseguros, Condições Inseguras;
	- 5.4. Doenças provocadas por acidente de trabalho.
	- 5.5. Equipamentos de Proteção Individual
	- 5.6. Equipamentos de Proteção Coletiva
- 6. Riscos Ambientais
	- 6.1. Riscos Físicos
	- 6.2. Riscos Químicos
	- 6.3. Riscos Biológicos
	- 6.4. Riscos Ergonômicos

6.5. Riscos Acidentes

BIBLIOGRAFIA BÁSICA:

ACSELRAD, Henri (org.). A Duração das Cidades: sustentabilidade e riscos nas políticas urbanas. Rio de Janeiro: DP&A, 2001.

ATLAS; Manuais de Legislação. Segurança e Medicina do Trabalho. 74 ed. Atlas. BRÜSEKE, Franz Josef. O problema do desenvolvimento sustentável, p. 29 – 40. In: CAVALCANTI, Clóvis (org.). Desenvolvimento e natureza: estudos para uma sociedade sustentável. 3 ed. São Paulo: Cortez. Recife: Fundação Joaquim Nabuco, 2001.

BIBLIOGRAFIA COMPLEMENTAR:

CAPRA, Fritjof. A alfabetização ecológica: o desafio para a educação do século 21, p. 18 – 33. In: TRIGUEIRO, André (org). Meio Ambiente no Século 21: 21 especialistas falam da questão ambiental nas suas áreas de conhecimento. Rio de Janeiro, Sextante, 2003. CARDELLA, Benedito. Segurança no trabalho e prevenção de acidentes: uma abordagem holística. 8ª ed. São Paulo. Atlas, 2010.

CONY; Lúcia F. "A questão ambiental urbana: perspectivas de análise" In: Anais do VI Encontro Nacional da ANPUR.

DIAS, Genebaldo Freire. Educação Ambiental: princípios e prática. 3 ed. São Paulo: Gaia, 1994. LEROY, Jean Pierre et al. Tudo ao Mesmo Tempo Agora: desenvolvimento, sustentabilidade e democracia: o que isso tem a ver com você? Ilustrações Claudius. Petrópolis: Vozes, 2002.

## ELABORADO POR:

Comissão de Harmonização das Matrizes

## INSTITUTO FEDERAL DE EDUCAÇÃO CIÊNCIA E TECNOLOGIA DO AMAZONAS

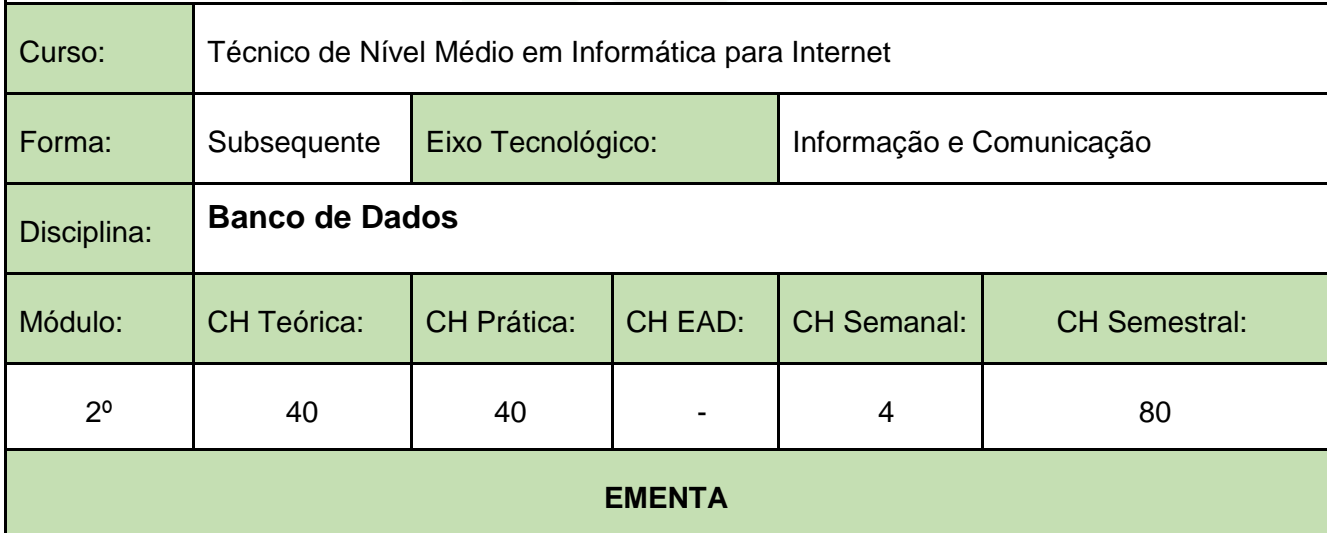

IIntrodução a Banco de Dados. Projeto e Ciclo de Vida de um Banco de Dados. Modelagem de Dados. Modelo Entidade Relacionamento. Modelo Relacional. Modelo Físico. Sistemas de Gerenciamento de Banco de Dados. Tipos de dados. SQL. DDL. DML.

## PERFIL PROFISSIONAL

Bacharelado em: Ciência da Computação ou Engenharia da Computação ou Engenharia de Software ou Sistemas de Informação;

Ou Licenciatura em: Informática ou Computação;

Ou Cursos Superiores de Tecnologia em: Sistemas para Internet, Análise e Desenvolvimento de Sistemas, Banco de Dados, Sistemas Embarcados ou Redes de Computadores.

## ÁREAS DE INTEGRAÇÃO

## **PROGRAMA**

OBJETIVO GERAL:

Capacitar o discente à modelar, produzir e manipular bancos de dados.

OBJETIVOS ESPECÍFICOS:

- 1. Capacitar o aluno para modelar dados no intuito de desenvolver um sistema de banco de dados utilizando um sistema gerenciador de banco de dados.
- 2. Compreender os modelos conceituais, lógicos e físicos de banco de dados.
- 3. Utilizar a linguagem SQL para manipular e gerenciar um banco de dados.
- 4. Utilizar uma linguagem de programação de banco de dados para automatizar processos por meio de funções e procedimentos.
- 5. Desenvolver consultas complexas e criação de objetos no banco de dados.
- 6. Analisar e compreender o processo de controle de concorrência e processamento de transações.

## **CONTEÚDO PROGRAMÁTICO**

- 1. Introdução a banco de dados
- 2. Projeto e Ciclo de Vida de um Banco de Dados.
- 3. Modelagem utilizando o modelo Entidade-Relacionamento
- 4. Modelagem Relacional
- 5. Modelagem Conceitual
- 6. Conceitos da Linguagem SQL (Structure Query Language)
- 7. Normalização de Dados
- 8. Integridade
- 9. Visão geral de Data Warehousing, OLAP e Mineração de Dados
- 10. Consultas complexas, gatilhos e visões
- 11. Técnicas de programação de banco de dados
- 12. Controle de concorrência e processamentos de transações
- 13. Segurança de Dados e Integridade

#### BIBLIOGRAFIA BÁSICA:

ELMASRI, R.; NAVATHE, S. B. Sistemas de Banco de Dados. 6a ed., Pearson-Addison-Wesley, 2013. ISBN: 9788581435909.

HEUSER, CARLOS ALBERTO. Projeto de Banco de Dados. 6a ed., Editora Bookman, 2010. ISBN: 9788577803828.

TEOREY, T.; LIGHSTONE, S.; NADEAU, T.; JAGADISH, H.V. Projeto e Modelagem de Banco de Dados. 2a ed. Editora Campus, 2013. ISBN: 9788535264456.

#### BIBLIOGRAFIA COMPLEMENTAR:

BAPTISTA, L. F. Linguagem SQL: guia prático de aprendizagem. 1ª edição. Editora Érica, 2011. ISBN: 9788536511559

DATE, C. J. Introdução a Sistemas de Banco de Dados. 8ª ed. Editora Campus. 2005. ISBN: 8535212736.

MACHADO, FELIPE NERY R. Banco De Dados - Projeto e Implementação. 1ª ed. Editora Érica, 2004. ISBN: 8536500190.

MACHADO, Felipe Nery Rodrigues. Projeto de Banco de Dados - Uma Visão Prática.

ROCHA, A. S. SQL passa a passo: Utilizando PostgreSQL. 1a ed., Editora Ciência Moderna, 2014. ISBN: 9788539905386.

#### ELABORADO POR:

Comissão de Harmonização das Matrizes

INSTITUTO FEDERAL DE EDUCAÇÃO CIÊNCIA E TECNOLOGIA DO AMAZONAS

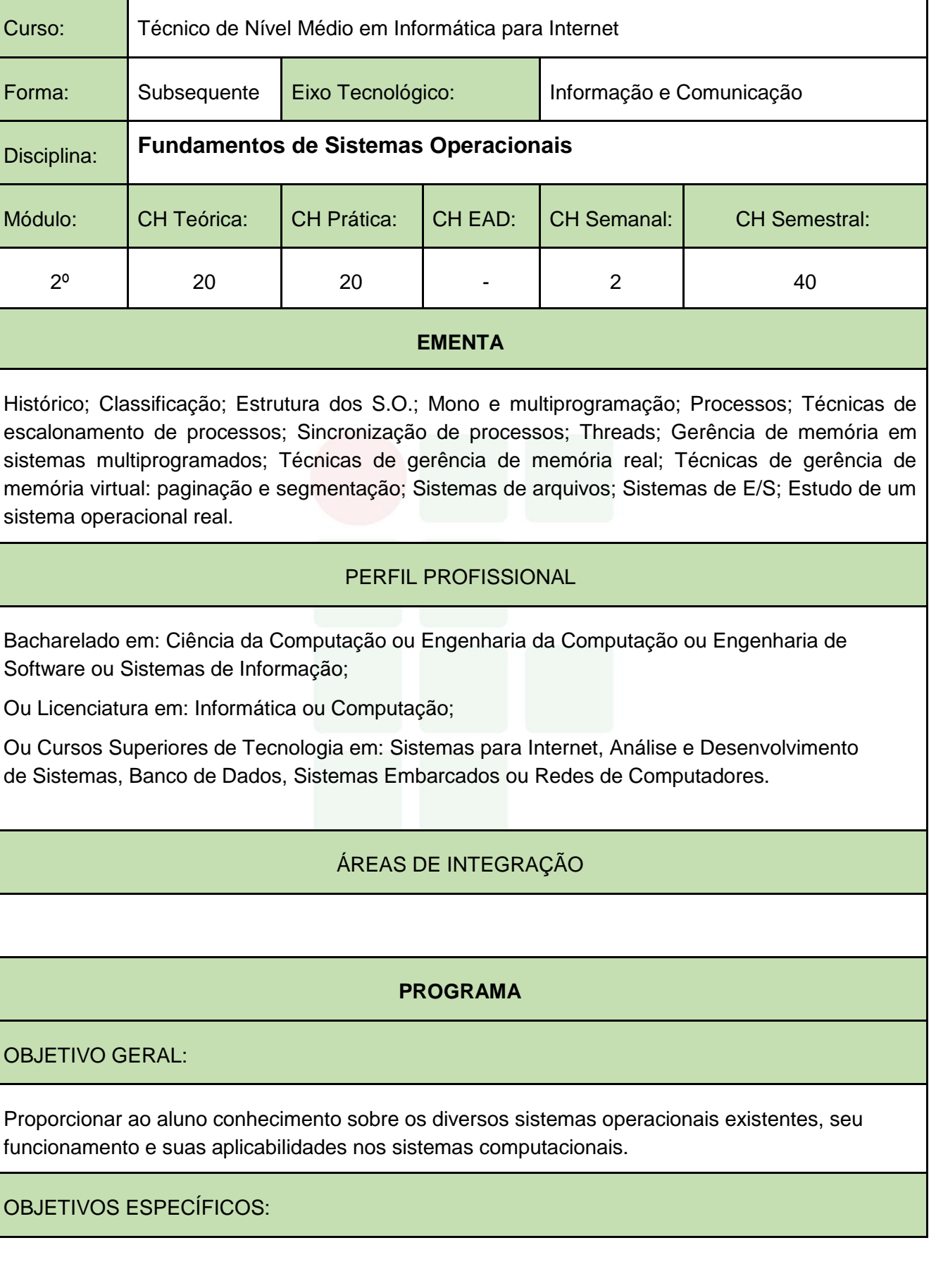

Instituto Federal de Educação, Ciência e Tecnologia do Amazonas

- 1. Capacitar o aluno a ter visão sistêmica de funcionamento do sistema operacional.
- 2. Capacitar o aluno a entender a relação usuário-sistemaoperacional-hardware;
- 3. Capacitar o aluno a visualizar a influência do tipo de sistema operacional na programação de aplicativos;
- 4. Capacitar o aluno a entender as técnicas utilizadas para que o sistema operacional funcione de maneira sincronizada.

#### **CONTEÚDO PROGRAMÁTICO**

#### 1. HISTÓRICO

- 1.1. A primeira geração (1945-1955) Válvulas;
- 1.2. A segunda geração (1955-1965) transistores e sistemas em lote (batch);
- 1.3. A terceira geração (1965-1980) CIs e multiprogramação;
- 1.4. A quarta geração (1980-presente) computadores pessoais.

#### 2. CLASSIFICAÇÃO

- 2.1. Sistemas operacionais de computadores de grande porte;
- 2.2. Sistemas operacionais de servidores;
- 2.3. Sistemas operacionais multiprocessadores;
- 2.4. Sistemas operacionais de computadorespessoais;
- 2.5. Sistemas operacionais de computadoresportáteis;
- 2.6. Sistemas operacionais embarcados;
- 2.7. Sistemas operacionais de nós de sensores (*sensor node*);
- 2.8. Sistemas operacionais de tempo real;
- 2.9. Sistemas operacionais de cartões inteligentes (*smart cards*).
- 3. MONO E MULTIPROGRAMAÇÃO
	- 3.1. Sistemas Monoprogramáveis/Monotarefa;
	- 3.2. Sistemas Multiprogramáveis/Multitarefa
		- 3.2.1. Sistemas batch;
		- 3.2.2. Sistemas de tempo compartilhado;
		- 3.2.3. Sistemas de tempo real;
		- 3.2.4. Sistemas com múltiplos processadores.
	- 3.3. Sistemas com Múltiplos Processadores (sistemas fortemente acoplados, sistemas fracamente acoplados).

#### 4. PROCESSOS

- 4.1. Estrutura do Processo;
- 4.2. Estados do Processo;
- 4.3. Mudanças de Estado do Processo;
- 4.4. Processos CPU-BOUND e I/O-BOUND;
- 4.5. Processos Independentes, Subprocessos.

## 5. SINCRONIZAÇÃO DE PROCESSOS

- 5.1. Interrupções e Exceções;
- 5.2. Operações de Entrada e Saída;
- 5.3. Buffering;
- 5.4. Spooling;
- 5.5. Reentrância.

## 6. TÉCNICAS DE ESCALONAMENTO DE PROCESSOS

- 6.1. Critérios de escalonamento;
- 6.2. Escalonamentos não preemptivos e preemptivos;
- 6.3. Escalonamento First-In-First-Out (FIFO);
- 6.4. Escalonamento Circular;
- 6.5. Escalonamento por prioridades;
- 6.6. Escalonamento circular com prioridades.

## 7. THREADS

- 7.1. Ambiente Monothread;
- 7.2. Ambiente Multithread.
- 8. GERÊNCIA DE MEMÓRIA EM SISTEMAS MULTIPROGRAMADOS
	- 8.1. Hierarquia de Memórias;
	- 8.2. Gerenciador de Memória.
- 9. TÉCNICAS DE GERÊNCIA DE MEMÓRIA REAL
	- 9.1. Alocação (Estática, Dinâmica, Local);
	- 9.2. swapping.

## 10. TÉCNICAS DE GERÊNCIA DE MEMÓRIA VIRTUAL

- 10.1. Paginação e segmentação.
- 10.2. Espaço de endereçamento virtual;
- 10.3. Mapeamento;
- 10.4. Memória virtual por paginação.

## 11. SISTEMAS DE ARQUIVOS

- 11.1. Introdução;
- 11.2. Arquivos;
- 11.3. Diretórios;
- 11.4. Proteção de Acesso.
- 12. SISTEMAS DE E/S
	- 12.1. Princípios do Hardware de E/S;
	- 12.2. Princípios do Software de E/S;
	- 12.3. Camadas do Software de E/S;
	- 12.4. Discos; Relógios;
	- 12.5. Interfaces com o usuário: teclado, mouse, monitor.

## 13. ESTUDO DE UM SISTEMA OPERACIONAL REAL

13.1. Sistema Operacional Privado ou Gratuito *Open Source*.

## BIBLIOGRAFIA BÁSICA:

DEITEL, H. M., DEITEL, P.J., CHOFINES, D.R. **Sistemas Operacionais**. 3. ed. São Paulo: Pearson, 2005. ISBN: 9788576050117.

SILBERSCHATZ, Abraham; GALVIN, Peter Baer; GAGNE, Greg. **Fundamentos de Sistemas Operacionais**. 9. ed. Rio de Janeiro: LTC, 2015. ISBN: 9788521629399.

TANENBAUM, Andrews. S.; BOSS, Herbert. **Sistemas Operacionais Modernos**. 4. ed. São Paulo: Pearson, 2016. ISBN: 9788543005676.

BIBLIOGRAFIA COMPLEMENTAR:

ALVES, Jose Marques. **Sistemas Operacionais**. Rio de Janeiro: LTC, 2011. ISBN: 978852161807.

MACHADO, Francis Berenger; MAIA, Luiz Paulo. **Arquitetura de Sistemas Operacionais**. 5. ed. Rio de Janeiro: LTC, 2013. ISBN: 9788521622109.

NEMETH, Evi; HEIN, Trent R.; SNYDER, Garth. **Manual completo do Linux: guia do administrador**. 2. ed. São Paulo: Pearson, 2007. ISBN: 9788576051121.

SANTOS, Winderson Eugênio; GORDULHO JUNIOR, José Hamilton C. **Sistemas Operacionais**. São Paulo: Érica, 2014. ISBN: 9788536506159.

SILBERSCHATZ, Abraham; GALVIN, Peter Baer; GAGNE, Greg. **Sistemas Operacionais com Java**. 8. ed. Rio de Janeiro: Campus, 2016. ISBN: 9788535283679.

ELABORADO POR:

Comissão de Harmonização das Matrizes

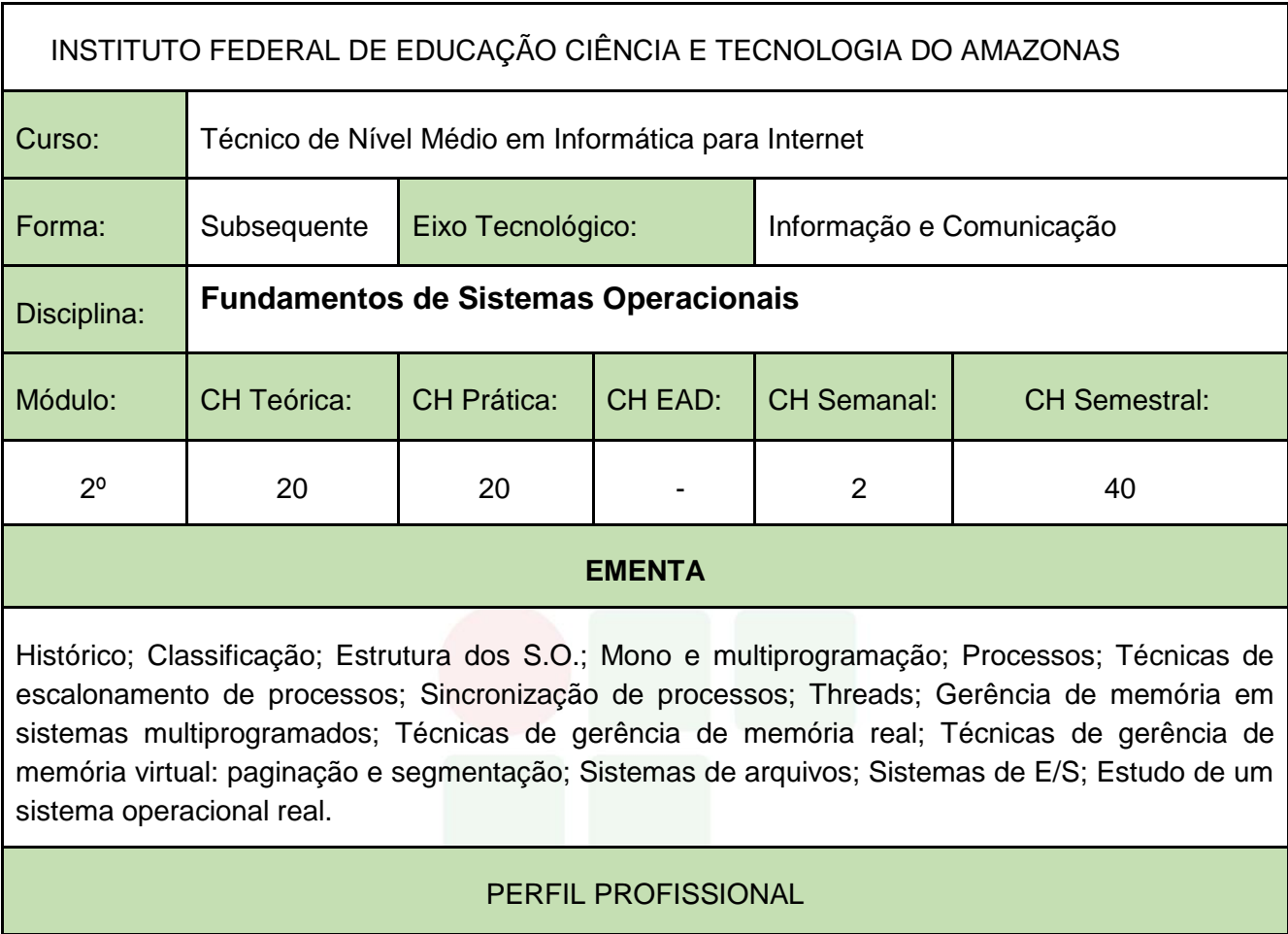

Bacharelado em: Ciência da Computação ou Engenharia da Computação ou Engenharia de Software ou Sistemas de Informação;

Ou Licenciatura em: Informática ou Computação;

Ou Cursos Superiores de Tecnologia em: Sistemas para Internet, Análise e Desenvolvimento de Sistemas, Banco de Dados, Sistemas Embarcados ou Redes de Computadores.

## ÁREAS DE INTEGRAÇÃO

## **PROGRAMA**

OBJETIVO GERAL:

Proporcionar ao aluno conhecimento sobre os diversos sistemas operacionais existentes, seu funcionamento e suas aplicabilidades nos sistemas computacionais.

OBJETIVOS ESPECÍFICOS:

SUBSEQUENTE

- 5. Capacitar o aluno a ter visão sistêmica de funcionamento do sistema operacional.
- 6. Capacitar o aluno a entender a relação usuário-sistemaoperacional-hardware;
- 7. Capacitar o aluno a visualizar a influência do tipo de sistema operacional na programação de aplicativos;
- 8. Capacitar o aluno a entender as técnicas utilizadas para que o sistema operacional funcione de maneira sincronizada.

#### **CONTEÚDO PROGRAMÁTICO**

#### 5. HISTÓRICO

- 5.1. A primeira geração (1945-1955) Válvulas;
- 5.2. A segunda geração (1955-1965) transistores e sistemas em lote (batch);
- 5.3. A terceira geração (1965-1980) CIs e multiprogramação;
- 5.4. A quarta geração (1980-presente) computadores pessoais.

#### 6. CLASSIFICAÇÃO

- 6.1. Sistemas operacionais de computadores de grande porte;
- 6.2. Sistemas operacionais de servidores;
- 6.3. Sistemas operacionais multiprocessadores;
- 6.4. Sistemas operacionais de computadorespessoais;
- 6.5. Sistemas operacionais de computadoresportáteis;
- 6.6. Sistemas operacionais embarcados;
- 6.7. Sistemas operacionais de nós de sensores (*sensor node*);
- 6.8. Sistemas operacionais de tempo real;
- 6.9. Sistemas operacionais de cartões inteligentes (*smart cards*).
- 7. MONO E MULTIPROGRAMAÇÃO
	- 7.1. Sistemas Monoprogramáveis/Monotarefa;
	- 7.2. Sistemas Multiprogramáveis/Multitarefa
		- 7.2.1. Sistemas batch;
		- 7.2.2. Sistemas de tempo compartilhado;
		- 7.2.3. Sistemas de tempo real;
		- 7.2.4. Sistemas com múltiplos processadores.
	- 7.3. Sistemas com Múltiplos Processadores (sistemas fortemente acoplados, sistemas fracamente acoplados).

#### 8. PROCESSOS

- 8.1. Estrutura do Processo;
- 8.2. Estados do Processo;
- 8.3. Mudanças de Estado do Processo;
- 8.4. Processos CPU-BOUND e I/O-BOUND;
- 8.5. Processos Independentes, Subprocessos.

## 12. SINCRONIZAÇÃO DE PROCESSOS

- 12.1. Interrupções e Exceções;
- 12.2. Operações de Entrada e Saída;
- 12.3. Buffering;
- 12.4. Spooling;
- 12.5. Reentrância.

## 13. TÉCNICAS DE ESCALONAMENTO DE PROCESSOS

- 13.1. Critérios de escalonamento;
- 13.2. Escalonamentos não preemptivos e preemptivos;
- 13.3. Escalonamento First-In-First-Out (FIFO);
- 13.4. Escalonamento Circular;
- 13.5. Escalonamento por prioridades;
- 13.6. Escalonamento circular com prioridades.
- 14. THREADS
	- 14.1. Ambiente Monothread;
	- 14.2. Ambiente Multithread.
- 15. GERÊNCIA DE MEMÓRIA EM SISTEMAS MULTIPROGRAMADOS
	- 15.1. Hierarquia de Memórias;
	- 15.2. Gerenciador de Memória.
- 16. TÉCNICAS DE GERÊNCIA DE MEMÓRIA REAL
	- 16.1. Alocação (Estática, Dinâmica, Local);
	- 16.2. swapping.

## 17. TÉCNICAS DE GERÊNCIA DE MEMÓRIA VIRTUAL

- 17.1. Paginação e segmentação.
- 17.2. Espaço de endereçamento virtual;
- 17.3. Mapeamento;
- 17.4. Memória virtual por paginação.

## 18. SISTEMAS DE ARQUIVOS

- 18.1. Introdução;
- 18.2. Arquivos;
- 18.3. Diretórios;
- 18.4. Proteção de Acesso.
- 14. SISTEMAS DE E/S
	- 14.1. Princípios do Hardware de E/S;
	- 14.2. Princípios do Software de E/S;
	- 14.3. Camadas do Software de E/S;
	- 14.4. Discos; Relógios;
	- 14.5. Interfaces com o usuário: teclado, mouse, monitor.

## 15. ESTUDO DE UM SISTEMA OPERACIONAL REAL

15.1. Sistema Operacional Privado ou Gratuito *Open Source*.

## BIBLIOGRAFIA BÁSICA:

DEITEL, H. M., DEITEL, P.J., CHOFINES, D.R. **Sistemas Operacionais**. 3. ed. São Paulo: Pearson, 2005. ISBN: 9788576050117.

SILBERSCHATZ, Abraham; GALVIN, Peter Baer; GAGNE, Greg. **Fundamentos de Sistemas Operacionais**. 9. ed. Rio de Janeiro: LTC, 2015. ISBN: 9788521629399.

TANENBAUM, Andrews. S.; BOSS, Herbert. **Sistemas Operacionais Modernos**. 4. ed. São Paulo: Pearson, 2016. ISBN: 9788543005676.

BIBLIOGRAFIA COMPLEMENTAR:

ALVES, Jose Marques. **Sistemas Operacionais**. Rio de Janeiro: LTC, 2011. ISBN: 978852161807.

MACHADO, Francis Berenger; MAIA, Luiz Paulo. **Arquitetura de Sistemas Operacionais**. 5. ed. Rio de Janeiro: LTC, 2013. ISBN: 9788521622109.

NEMETH, Evi; HEIN, Trent R.; SNYDER, Garth. **Manual completo do Linux: guia do administrador**. 2. ed. São Paulo: Pearson, 2007. ISBN: 9788576051121.

SANTOS, Winderson Eugênio; GORDULHO JUNIOR, José Hamilton C. **Sistemas Operacionais**. São Paulo: Érica, 2014. ISBN: 9788536506159.

SILBERSCHATZ, Abraham; GALVIN, Peter Baer; GAGNE, Greg. **Sistemas Operacionais com Java**. 8. ed. Rio de Janeiro: Campus, 2016. ISBN: 9788535283679.

ELABORADO POR:

Comissão de Harmonização das Matrizes

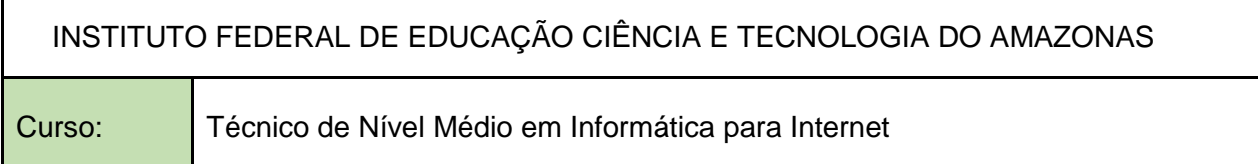

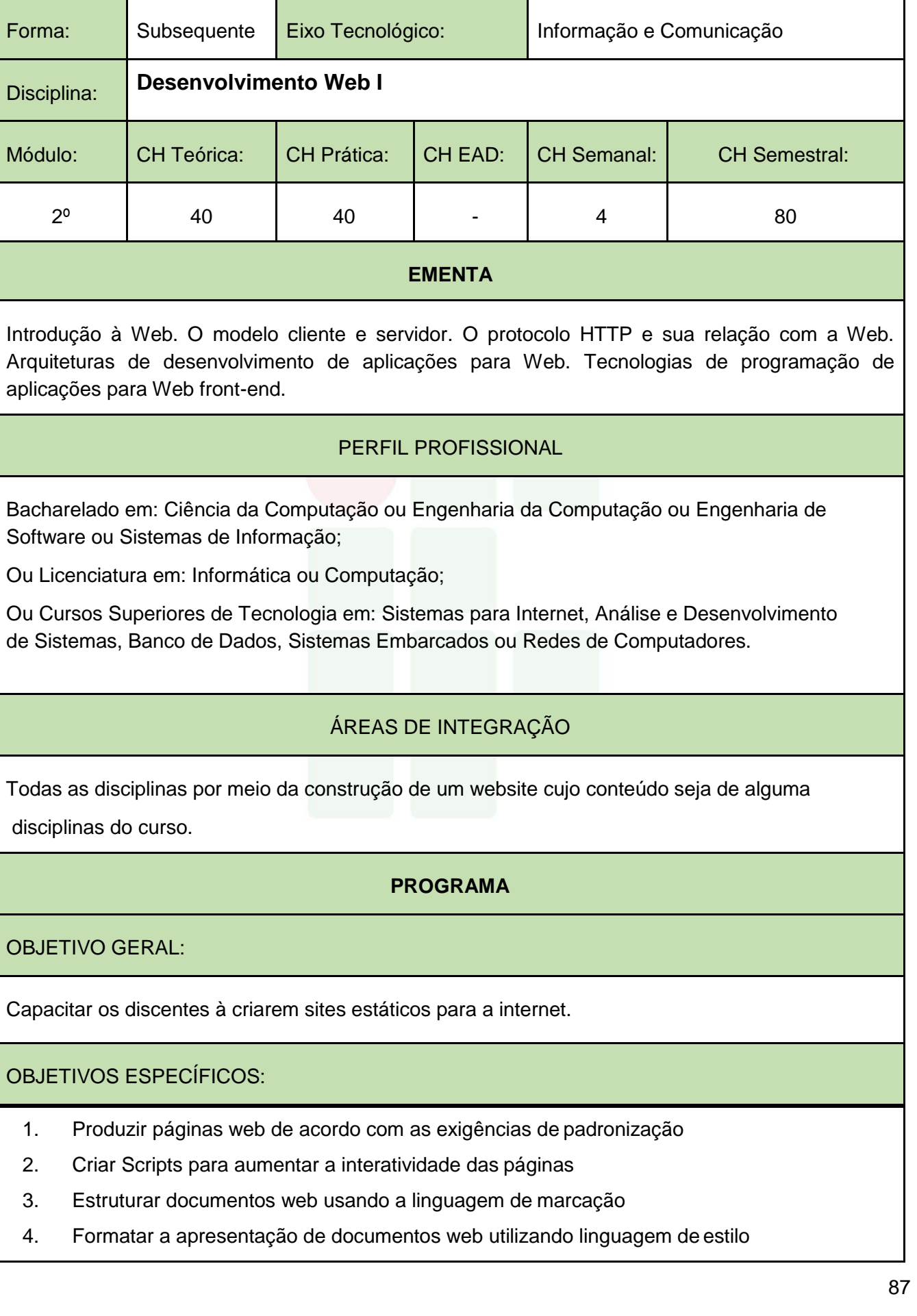

## **CONTEÚDO PROGRAMÁTICO**

- 1. História da Internet e da World Wide Web
- 2. Requisições HTTP
- 3. Introdução ao paradigma cliente/servidor
- 4. Programação Front-End
	- 4.1. Linguagem de Marcação: blocos de montagem de páginas HTML, trabalhando com arquivos de páginas Web, Estrutura básica do HTML, Texto, Imagens, Links.
	- 4.2. Linguagem de Estilo: blocos de montagem do CSS, trabalhando com folhas de estilo, definindo seletores, formatação de textos com estilos, layout com estilos, folhas de estilo de portáteis e desktop, fontesweb.
	- 4.3. Linguagem de Script: introdução, operações aritméticas, desvios condicionais, estruturas de repetição, arrays, funções, validação de dados de entrada de formulários, manipulação de janelas, objetos.
	- 4.4. Especificações Web Standard e Padrões de Acessibilidade
	- 4.5. Frameworks Front-End
	- 4.6. Princípios de aplicações Web e hospedagem

## BIBLIOGRAFIA BÁSICA:

CROWTHER, Rob; LENNON, Joe; BLUE, Ash; WANISH, Greg. HTML5 em Ação. Novatec, 2014.

CASTRO, Elizabeth; HYLOP, Bruce. HTML5 e CSS3 - Guia Prático e Visual. Alta Books, 2013. SILVA, Maurício Samy. Fundamentos de HTML5 e CSS3. Novatec, 2015.

SILVA, Samy M. JavaScript: Guia do programador. 1. ed. São Paulo: Novatec, 2010. ISBN: 9788575222485

## BIBLIOGRAFIA COMPLEMENTAR:

DIMES, T. JavaScript: Um guia para aprender a linguagem. 1. ed. Babelcube Inc, 2015. ISBN:

9781507124048.

DUCKET, J. HTML e CSS: Projete e construa sites. 1<sup>a</sup>. ed. Rio de Janeiro: Alta Books, 2016. ISBN: 9788576089391.

FERREIRA, S. Guia Prático de HTML 5. 1. ed. São Paulo: Universo dos Livros, 2013. ISBN: 9788579303760.

GOURLEY, D.; TOTTY, B. HTTP: The Definitive Guide. 1. ed. Califórnia/EUA: O'Reilly, 2002. ISBN: 9781565925090.

SILVA, Maurício Samy. HTML5. A linguagem de Marcação que Revolucionou a Web.

NOBLE, Jeff; TITTEL, Ed. HTML, XHTML E CSS Para Leigos.

NIEDERST, J. Aprenda Web design. Rio de Janeiro: Editora Ciência moderna, 2002.

## ELABORADO POR:

Comissão de Harmonização das Matrizes

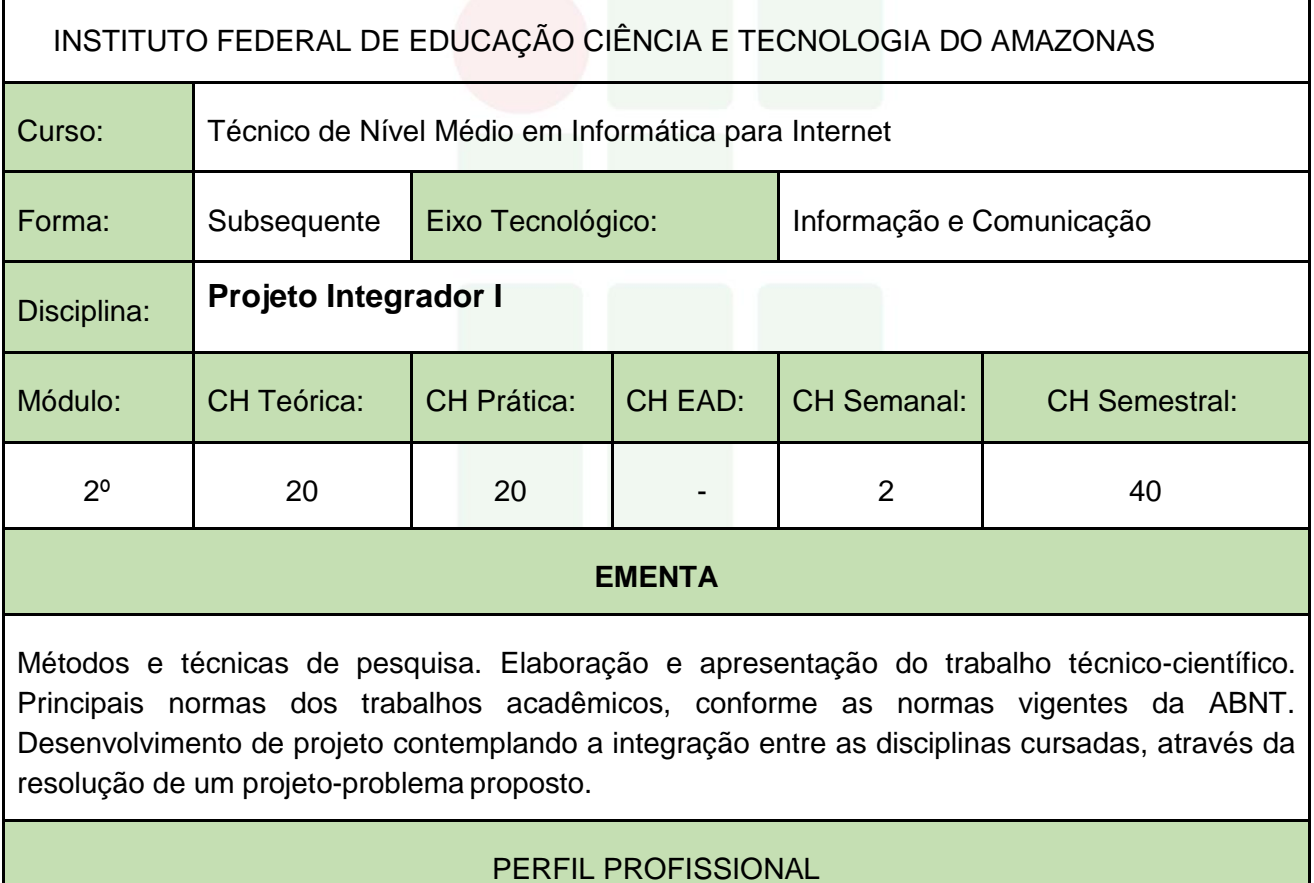

# SUBSEQUENTE

Bacharelado em: Ciência da Computação ou Engenharia da Computação ou Engenharia de Software ou Sistemas de Informação;

Ou Licenciatura em: Informática ou Computação;

Ou Cursos Superiores de Tecnologia em: Sistemas para Internet, Análise e Desenvolvimento de Sistemas, Banco de Dados, Sistemas Embarcados ou Redes de Computadores.

## ÁREAS DE INTEGRAÇÃO

Esta disciplina possui integração com todas as disciplinas do 2º Módulo do Curso.

#### **PROGRAMA**

OBJETIVO GERAL:

Desenvolver projetos de pesquisa na área de informática.

OBJETIVOS ESPECÍFICOS:

- 1. Conhecer modelos de elaboração de projetos.
- 2. Elaborar um projeto interdisciplinar.
- 3. Acompanhar as etapas de execução do projeto.

## **CONTEÚDO PROGRAMÁTICO**

**SUBSEQUENTE** 

- 1. Introdução à Metodologia Científica
	- 1.1. O que é método científico
	- 1.2. Principais técnicas de pesquisa
	- 1.3. A pesquisa na Computação
- 2. Elaboração de Projeto
	- 2.1. Definição do Projeto
	- 2.2. Elaboração do tema e dos objetivos do Projeto
	- 2.3. Definição do cronograma de atividades
	- 2.4. Revisão da literatura
	- 2.5. A importância de gerenciar as etapas de desenvolvimento do projeto
- 3. Normas Acadêmicas
	- 3.1. Principais normas da ABNT para elaboração de projetos e relatórios
	- 3.2. Artigos científico
- 4. Desenvolvimento e Apresentação do Projeto
	- 4.1. Acompanhamento das etapas do projeto
	- 4.2. Relação aluno-orientador
	- 4.3. Como apresentar um projeto
	- 4.4. Seminário de apresentação do projeto

## BIBLIOGRAFIA BÁSICA:

KOLLER, S. H.; COUTO, M. C.; VON HOHENDORFF, J. Manual de Produção Científica. Porto Alegre: Penso, 2014. ISBN: 9788565848916.

LAKATOS, Eva Maria; MARCONI, Marina de Andrade. Fundamentos da Metodologia Científica. 7. ed. São Paulo: Atlas, 2010. ISBN: 9788522457588.

WAZLAWICK, Raul Sidnei. Metodologia de Pesquisa para Ciência da Computação. 2. ed. Rio de Janeiro: Elsevier, 2014. ISBN: 9788535277821.

BIBLIOGRAFIA COMPLEMENTAR:

BOOTH, Wayne C. A arte da pesquisa. 2. ed. São Paulo: Martins Fontes, 2005. ISBN: 8533621574.

DRESCH, Aline; LACERDA, Daniel Pacheco; ANTUNES JUNIOR, Jose Antonio Valle. Design Science Research: Método de Pesquisa Para Avanço da Ciência e Tecnologia. Porto Alegre: Bookman, 2014. ISBN: 9788582602980.

LAKATOS, Eva Maria; MARCONI, Marina de Andrade. Técnicas de Pesquisa. 8. ed. São Paulo: Atlas, 2017. ISBN: 9788597012811.

MATTAR, João. Metodologia Científica na Era Digital. 4. ed. São Paulo: Saraiva, 2017. ISBN: 9788547220310.

ZOBEL, Justin. Writing for Computer Science. 3. ed. Springer, 2014. ISBN: 9781447166382.

ELABORADO POR:

Comissão de Harmonização das Matrizes

INSTITUTO FEDERAL DE EDUCAÇÃO CIÊNCIA E TECNOLOGIA DO AMAZONAS

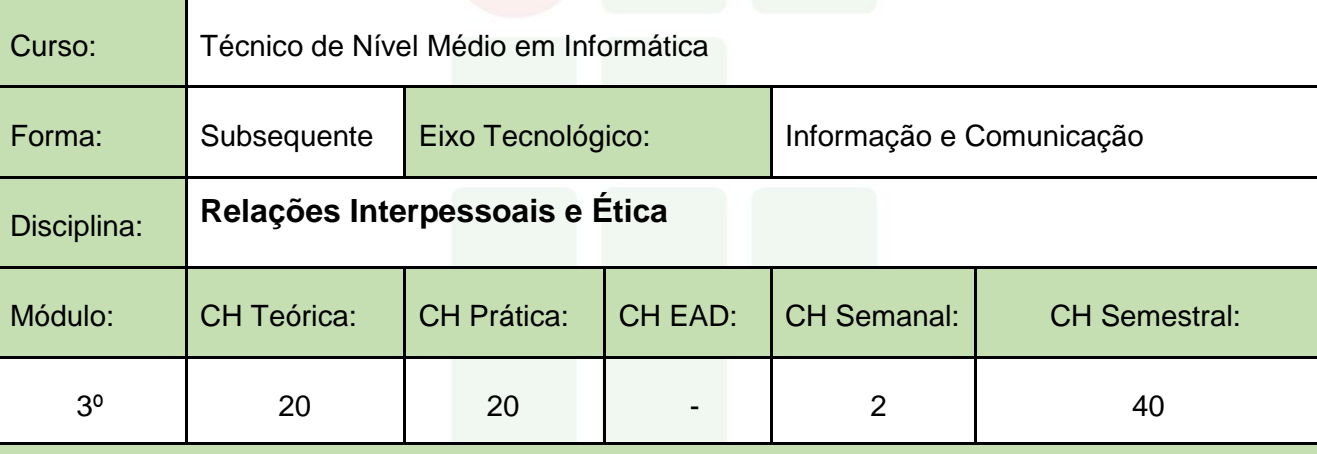

#### **EMENTA**

Ética e Moral. Ética no Mundo Contemporâneo. Liberdade, Consciência e Responsabilidade. Ética e Direito. Ética Profissional no âmbito das Tecnologias da Informação. Tendências Contemporâneas em Ética. Noções de Direito Constitucional. Noções de Direito Administrativo.

## PERFIL PROFISSIONAL

Profissional graduado nos cursos da área das Humanidades, Administração e/ou

Computação, com conhecimento em legislação e ética.

## ÁREAS DE INTEGRAÇÃO

## **PROGRAMA**

#### OBJETIVO GERAL:

Contribuir para o processo de formação acadêmica do aluno proporcionando o estudo de regras morais e jurídicas que regem as pessoas e profissões relacionadas à Informática e que determinam o profissionalismo relacionado aos direitos e deveres de criadores e usuários das Tecnologias de Informação.

#### OBJETIVOS ESPECÍFICOS:

- 1. Apresentar os princípios morais e éticos que regem o convívio emsociedade;
- 2. Tratar da importância da ética profissional para a prestação de serviços econômicos na área de informática;
- 3. Relacionar o comportamento profissional de acordo com a legislação vigente;
- 4. Apresentar os princípios constitucionais e administrativos da legislação.

## **CONTEÚDO PROGRAMÁTICO**

- 1. Ética e Moral
	- 1.1. O significado de Ética
	- 1.2. Os fins da ação ética
	- 1.3. Ética e Direito
	- 1.4. Direito e Moral
	- 1.5. Ética, Pluralismo e Diversidade
	- 1.6. Tendências contemporâneas em ética
- 2. Ética Profissional
	- 2.1. Ética e profissão
	- 2.2. Profissão e Código de Ética
	- 2.3. Ética na Informática
	- 2.4. Garantia de direitos e sigilo das informações
- 3. Noções de Direito Constitucional
	- 3.1. Conceito, Estruturação e Função
	- 3.2. Classificação
	- 3.3. Princípios Constitucionais
	- 3.4. Normas constitucionais
	- 3.5. Eficácia e aplicabilidade das normas constitucionais
- 4. Noções de Direito Administrativo
	- 4.1. Objetivos e conceitos
	- 4.2. Atos administrativos
	- 4.3. Administração Pública e Privada
	- 4.4. Atuação do Estado
BIBLIOGRAFIA BÁSICA:

BARGER, Roberto N. Ética Na Computação: Uma Abordagem Baseada em Casos. Rio de Janeiro: LTC, 2011. ISBN: 9788521617761.

CASTILHO, José Roberto F. Legislação Básica de Direito da Informática. São Paulo: Pilares, 2016. ISBN: 9788581830810.

MELLO, Celso A. Bandeira de. Curso de Direito Administrativo. 33. ed. São Paulo: Malheiros, 2016. ISBN: 9788539203475.

BIBLIOGRAFIA COMPLEMENTAR:

ARRUDA, Maria C. Coutinho de.; WHITAKER, Maria do Carmo; RAMOS, José Maria R. Fundamentos de Ética Empresarial e Econômica. 4. ed. São Paulo: Atlas, 2009. ISBN: 9788522456581.

CHAUÍ, Marilena. Convite à Filosofia. 14. ed. São Paulo: Ática, 2010. ISBN: 9788508134694.

HALL, Stuart. A identidade cultural na pós-modernidade. 12. ed. Rio de Janeiro: DP&A, 2014. ISBN: 9788583160076.

LENZA, Pedro. Direito constitucional esquematizado. 20. ed. São Paulo: Saraiva, 2016. ISBN: 9788547212063.

MORAES, Alexandre de. Direito constitucional. 33. ed. São Paulo: Atlas, 2017. ISBN: 9788597009590.

ELABORADO POR:

Comissão de Harmonização das Matrizes

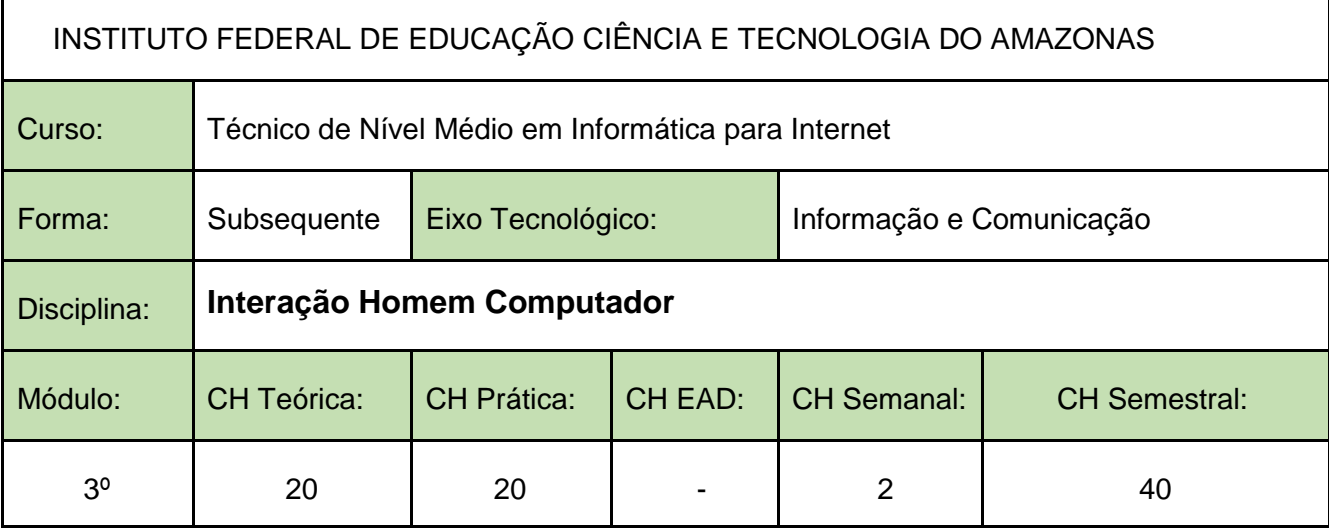

# **EMENTA**

Fatores humanos em software interativo. Padrões e estilos de interação. Atributos de qualidade em IHC. Métodos e técnicas de análise, projeto, implementação e avaliação em IHC.

# PERFIL PROFISSIONAL

Bacharelado em: Ciência da Computação ou Engenharia da Computação ou Engenharia de Software ou Sistemas de Informação;

Ou Licenciatura em: Informática ou Computação;

Ou Cursos Superiores de Tecnologia em: Sistemas para Internet, Análise e Desenvolvimento de Sistemas, Banco de Dados, Sistemas Embarcados ou Redes de Computadores.

# ÁREAS DE INTEGRAÇÃO

Pode ser integrada com as demais disciplinas do curso, permitindo a interdisciplinaridade para melhoria na perspectiva visual.

# **PROGRAMA**

OBJETIVO GERAL:

Permitir aos alunos o desenvolvimento de interfaces computacionais de fácil utilização, atraentes,

intuitivas e que respeitam regras essenciais de interação com o usuário.

# OBJETIVOS ESPECÍFICOS:

- 1. Adquirir fundamentos teórico-práticos para refletir, avaliar e conceber interfaces de qualidade para diferentes tipos de aplicações.
- 2. Criar interfaces amigáveis para os usuários de sistemas computacionais.

# **CONTEÚDO PROGRAMÁTICO**

Instituto Federal de Educação, Ciência e Tecnologia do Amazonas

- 1. Fundamentos da Interação Homem-Computador
	- 1.1. O Impacto das Tecnologias de Informação e Comunicação no cotidiano.
	- 1.2. Histórico da IHC.
	- 1.3. IHC como área Multidisciplinar.
	- 1.4. Diferentes Visões sobre a Construção de Sistemas Interativos.
	- 1.5. Fatores Humanos na Construção de Software.
- Interface com o usuário 2.
	- 2.1. Importância de um bom projeto de interface.
	- 2.2. Possíveis causas de interfaces ruins.
	- 2.3. Características dos usuários.
	- 2.4. Implicações para o projeto de interface.
- Princípios de Design 3.
	- 3.1. Características de uma boa interface.
	- 3.2. Visibilidade, affordance, feedback, modelos conceituais, consistência, tolerância a erros, consistência.
	- 3.3. Diagramação.
	- 3.4. Teoria das cores.
- Representação gráfica da Interface 4.
	- 4.1. Modelagem e codificação gráfica.
	- 4.2. Mapeamento arbitrário e direto, código de cores e ícones.
	- 4.3. Implicações de Multitarefa.
- Noções de Usabilidade, Ergonomia e Semiótica 5.
	- 5.1. A importância da Usabilidade em projetos de Interação.
	- 5.2. Ergonomia na IHC.

5.3. A Engenharia Semiótica em IHC.

- 6. Avaliação e Projetos de IHC
	- 6.1. Avaliação por Inspeção.
	- 6.2. Avaliação por Observação.
	- 6.3. Testes de Usabilidade.
	- 6.4. Construção e avaliação de protótipos funcionais.

### BIBLIOGRAFIA BÁSICA:

BARBOSA, S.D.J.; SILVA, B.S. **Interação Humano-Computador**. Rio de Janeiro: Elsevier, 2010. ISBN: 9788535234183.

BENYON, D. **Interação Humano-Computador**. 2. ed. São Paulo: Pearson, 2011. ISBN: 9788579361098.

ROGERS, I.; SHARP, H.; PREECE, J. **Design de Interação: Além da Interação Humano-Computador**. 3. ed. Porto Alegre: Bookman, 2013. ISBN: 9788582600061.

BIBLIOGRAFIA COMPLEMENTAR:

FERREIRA, Simone B. L.; NUNES, Ricardo R. **E-Usabilidade**. São Paulo: LTC, 2008. ISBN: 9788521616511.

KRUG, Steve. **Simplificando coisas que parecem complicadas**. Rio de Janeiro: Alta Books, 2010. ISBN:9788576084518.

LOWDERMILK, Travis. **Design Centrado No Usuário: Um Guia Para o Desenvolvimento de Aplicativos Amigáveis**. São Paulo: Novatec, 2013. ISBN: 9788575223666.

MELO, Adriana; ABELHEIRA, Ricardo. **Design Thinking & Thinking Design**. São Paulo: Novatec, 2015. ISBN: 9788575224533.

NIELSEN, J.; BUDIU, R. **Usabilidade Móvel**. Rio de Janeiro: Elsevier, 2013. ISBN: 9788535264272.

ELABORADO POR:

Comissão de Harmonização das Matrizes

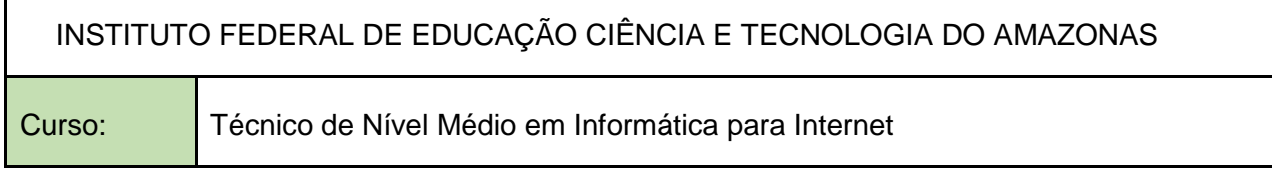

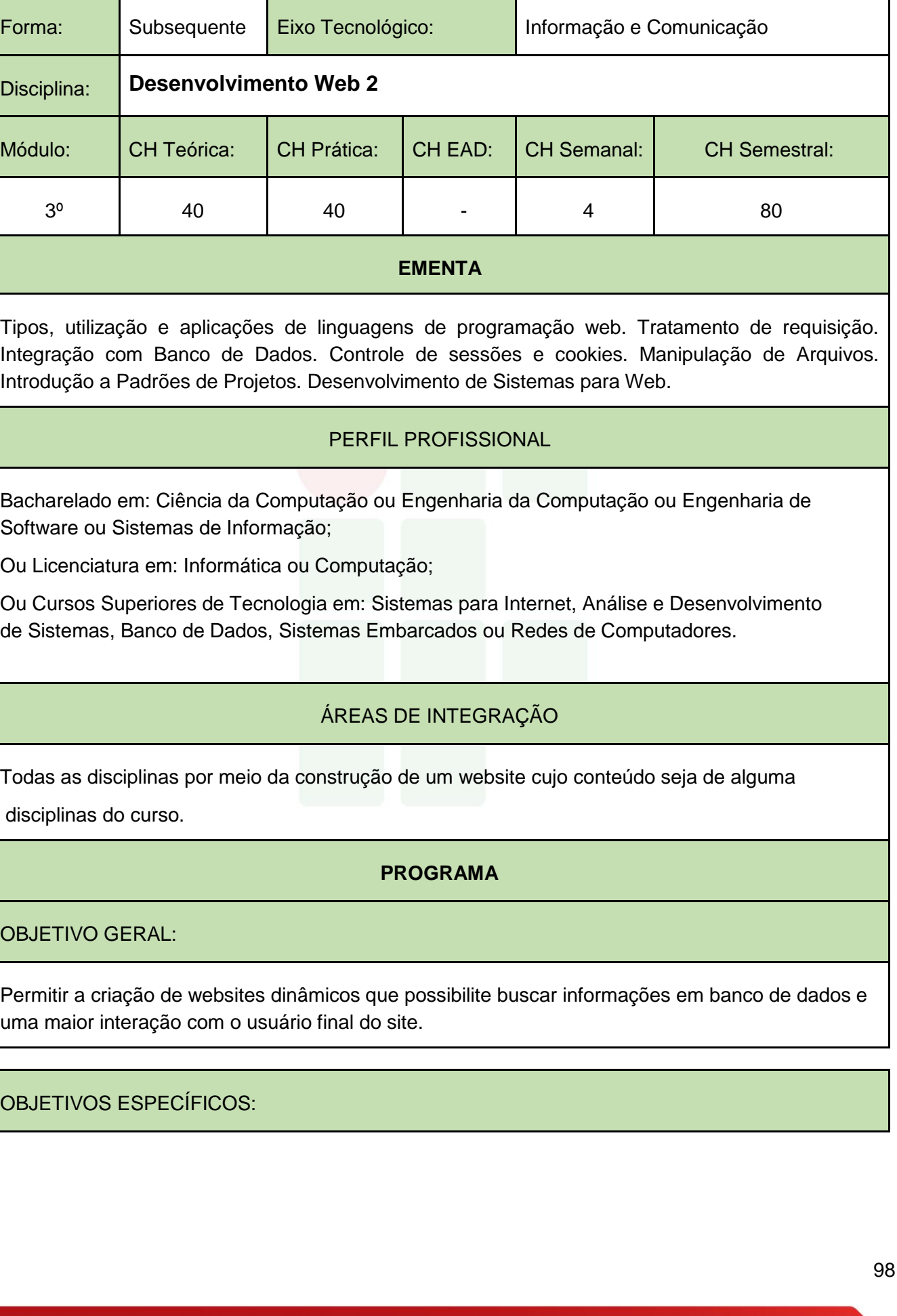

Instituto Federal de Educação, Ciência e Tecnologia do Amazonas

SUBSEQUENTE

- 1. Conhecer fundamentos sobre o desenvolvimento de aplicaçõescliente/servidor.
- 2. Conhecer uma linguagem de programação baseada em código aberto para desenvolvimento de aplicações web.
- 3. Integrar banco de dados SQL com as linguagens de scripts paraWeb.

# **CONTEÚDO PROGRAMÁTICO**

### 1. Programação Back-End

- 1.1. Fundamentos da Linguagem de Programação para o lado Servidor
- 1.2. Formulários e interação com as aplicações do lado servidor
- 1.3. Métodos de autenticação básica de usuários
- 1.4. Integração com banco de dados
- 1.5. Manipulação de arquivos
- 1.6. Envio de e-mails
- 1.7. Sessões e cookies
- 1.8. Autenticação e Autorização
- 1.9. Linguagem de Programação Web Orientada a Objetos
- 1.10. Padrões de Projeto e Frameworks
- 1.11. MVC (*Model-View-Controller*)
- 2. Desenvolvimento de Projeto Web Fullstack

### BIBLIOGRAFIA BÁSICA:

SOARES, Walace. PHP 5 - Conceitos, Programação e Integração com Banco de Dados. Editora Érica, 2010.

BEAULIEU, Alan. Aprendendo SQL: Dominando os Fundamentos de SQL. Editora:

Novatec, 2010.

MICHELE E. DAVIS & JON A. PHILLIPS. Aprendendo PHP & MySQL. Editora: Alta Books, 2008.

NIEDERAUER, J. Desenvolvendo Web sites com PHP. 3. ed. São Paulo: Novatec, 2016. ISBN: 9788575225349.

PUREWALL, S. Aprendendo a Desenvolver Aplicações Web. 2. ed. São Paulo: Novatec, 2014. ISBN: 9788575223475

BIBLIOGRAFIA COMPLEMENTAR:

SILVA, Júlia da. PHP na prática. Rio de Janeiro : Elsevier, 2014.

GONÇALVES, E. Desenvolvendo Aplicações Web com JSP, SERVELTS, JAVASERVER FACES, HIBERNATE, EJB 3 PERSISTANCE E AJAX; Rio de Janeiro: Ciência Moderna, 2007.

HUSTED, T. Struts em Ação, Editora Ciência Moderna, 2004.

BAUER, C.; King, Gavin. Hibernate em Ação, Editora Ciência Moderna, 2005

# ELABORADO POR:

Comissão de Harmonização das Matrizes

# INSTITUTO FEDERAL DE EDUCAÇÃO CIÊNCIA E TECNOLOGIA DO AMAZONAS

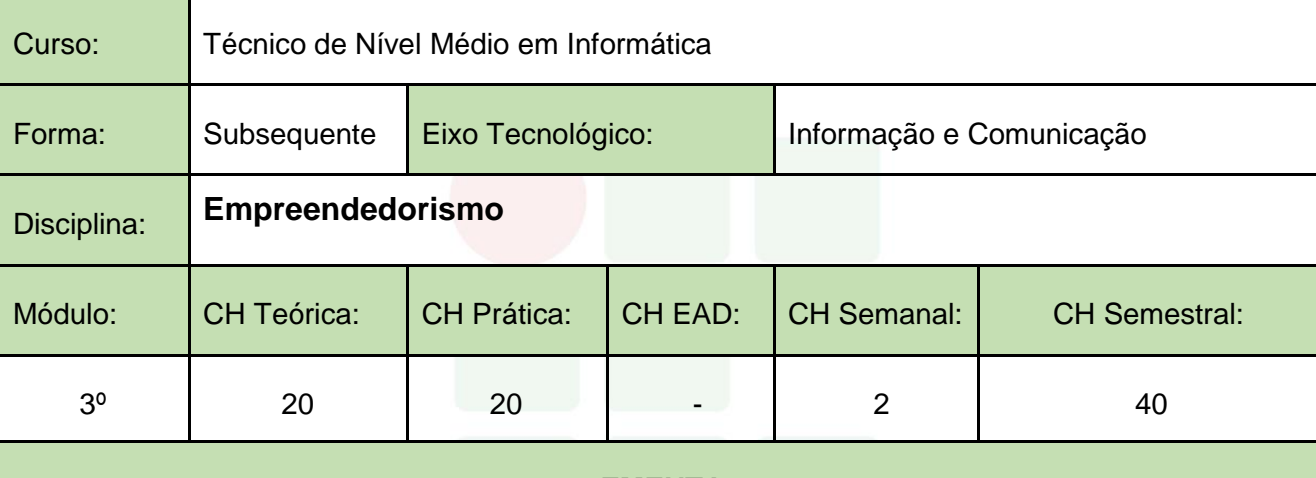

### **EMENTA**

Visão geral sobre empreendedorismo. Perfil do empreendedor. Identificando oportunidades de negócio. Empreendimentos de base tecnológica. Plano de negócios. Ferramentas de Planos de Negócios.

# PERFIL PROFISSIONAL

Profissional graduado na área de Administração, Economia ou Computação, com conhecimento em empreendedorismo de base tecnológica.

# ÁREAS DE INTEGRAÇÃO

São área de integração o Projeto Integrador 2, Interação Homem-Computador, Programação Web e Relações Interpessoais e Ética.

# **PROGRAMA**

OBJETIVO GERAL:

Fornecer uma visão geral sobre empreendedorismo de base tecnológica. Despertar o espírito empreendedor dos discentes.

# OBJETIVOS ESPECÍFICOS:

- 1. Fornecer aos discentes conceitos sobre empreendedorismo.
- 2. Capacitar os alunos sobre o processo de elaboração do plano de negócio de uma empresa de base tecnológica.
- 3. Identificar oportunidades de negócios na sua região.

# **CONTEÚDO PROGRAMÁTICO**

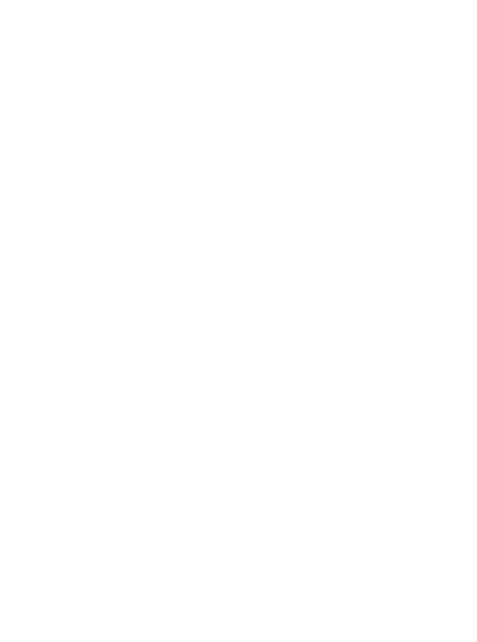

SUBSEQUENTE

- 1. Por que estudar administração
	- 1.1. Conceitos de gestão
	- 1.2. As funções do Administrador
	- 1.3. Finalidades e importância da administração para os empreendimentos humanos
	- 1.4. Importância do Relacionamento Interpessoal para as empresas
	- 1.5. O processo de Comunicação
	- 1.6. Liderança e Motivação
- 2. Introdução ao Empreendedorismo
	- 2.1. Conceitos sobre empreendedorismo.
	- 2.2. Cenário brasileiro para o empreendedorismo
	- 2.3. Instituições e entidades promotoras do empreendedorismo
	- 2.4. As incubadoras de empresa
	- 2.5. O empreendedorismo e a mentalidade empreendedora.
	- 2.6. Empreendedor X empresário
	- 2.7. Características do empreendedor de sucesso
	- 2.8. Perfil do empreendedor.
- 3. Identificando Ideais e Oportunidades
	- 3.1. O que são ideias
	- 3.2. O que são oportunidades
	- 3.3. Como diferenciar IDEIAS de OPORTUNIDADES?
	- 3.4. Principais erros cometidos por quem quer empreender
- 4. Empreendedorismo e Tecnologia
	- 4.1. Empreendedorismo de base tecnológica.
	- 4.2. Inovação e Tecnologia.
	- 4.3. Startups.
- 5. Oportunidades Modelo Timmons
	- 5.1. Identificando e análise de oportunidades
	- 5.2. Tipos de empreendedorismo: corporativo, start-up, social. Tipos de empresas
	- 5.3. A sociedade em rede, formação de alianças.
	- 5.4. Internet: o mundo web para negócios
	- 5.5. Empreendedorismo internacional: fontes e formas da internacionalização do empreendimento
- 6. O Processo empreendedor
	- 6.1. Conceituação e importância
	- 6.2. Elementos para o processo em empreendedor
	- 6.3. Fases do processo empreendedor
- 7. Plano de Negócios
	- 7.1. O que é um Plano de Negócios.
	- 7.2. Características do plano de negócios
	- 7.3. Importância do plano de negócios
	- 7.4. Ferramentas de elaboração de Plano de Negócios.
	- 7.5. Execução do plano de negócios

#### 8. Inovação

- 8.1. Conceitos
- 8.2. Tipos de inovação
- 8.3. Inovação e estratégia
- 8.4. Gerenciando a inovação
- 8.5. Medidas e estratégia de inovação
- 8.6. Inovação e desenvolvimento econômico
- 8.7. Sistemas de inovação

### BIBLIOGRAFIA BÁSICA:

DORNELAS, José. Plano de Negócios: exemplos práticos. Rio de Janeiro: Elsevier, 2013. ISBN: 9788535269598.

DORNELAS, Jose Carlos Assis. Empreendedorismo: transformando ideias em negócios. Ed. rev. e atual. Rio de Janeiro: Campus, 2005.

PERIN, Bruno. A Revolução das Startups: O Novo Mundo do Empreendedorismo de Alto Impacto. Rio de Janeiro: Alta Books, 2015. ISBN: 9788576089537.

SALIM, Cesar Simões; SILVA, Nelson Caldas. Introdução ao Empreendedorismo:

Despertando a atitude empreendedora. Rio de Janeiro: Elsevier, 2009. ISBN:

9788535234664.

BARON, Robert A; SHANE, Scott A; TAKNS, All. Empreendedorismo: uma visão do processo. São Paulo, SP: Thomson Learning Pioneira, 2007.

CHIAVENATO, IDALBERTO. Empreendedorismo: dando asas ao espirito empreendedor: empreendedorismo e viabilização de novas empresas: um guia compreensivo para iniciar e tocar sem próprio negócio. São Paulo: Saraiva, 2005.

### BIBLIOGRAFIA COMPLEMENTAR:

GRANDO, Nei. Empreendedorismo Inovador: Como Criar Startups de Tecnologia no Brasil. São Paulo: Évora, 2012. ISBN: 9788563993434.

GUGLIOTTI, André. Construindo uma loja virtual: A jornada de uma empreendedora em seu primeiro negócio online. São Paulo: Novatec, 2016. ISBN: 9788575224946.

PATRÍCIO, Patrícia S.; CANDIDO, Claúdio R. Empreendedorismo: Uma Perspectiva Multidisciplinar. São Paulo: LTC, 2016. ISBN: 9788521630432.

PORTO, Geciane Silveira. Gestão da Inovação e Empreendedorismo. Rio de Janeiro: Elsevier, 2013. ISBN: 9788535272741.

TALES, Andreassi. Práticas de Empreendedorismo: Casos e Planos de Negócios. Rio de Janeiro: Elsevier, 2012. ISBN: 9788535256994.

FERRARI, Roberto. Empreendedorismo para Computação: Criando Negócios de Tecnologia.

BRITTO, Francisco; WEVER, Luiz. Empreendedores brasileiros: a experiência e as lições de quem faz acontecer Rio de Janeiro: Elsevier, 2004. 169p. v.2

DOLABELA, FERNANDO. O segredo de Luísa: uma ideia, uma paixão e um plano de negócios: como nasce o empreendedor e se cria uma empresa. Rio de Janeiro: Sextante, 2008.

DORNELAS, José C. A. Empreendedorismo corporativo: como ser empreendedor, inovar e se diferenciar em organizações estabelecidas: como ser empreendedor, inovar e se diferenciar em organizações estabelecidas Rio de Janeiro: Elsevier, 2003.

DRUCKER, P.F., Inovação e espírito empreendedor, 2ª edição, Pioneira, São Paulo, 1987.

FILION, Louis J.; DOLABELA, Fernando. Boa ideia! E agora?: Plano de negócio, o caminho seguro para criar e gerenciar sua empresa: plano de negócio, o caminho seguro para criar e gerenciar sua empresa. São Paulo: Cultura, c2000.

## ELABORADO POR:

Comissão de Harmonização das Matrizes

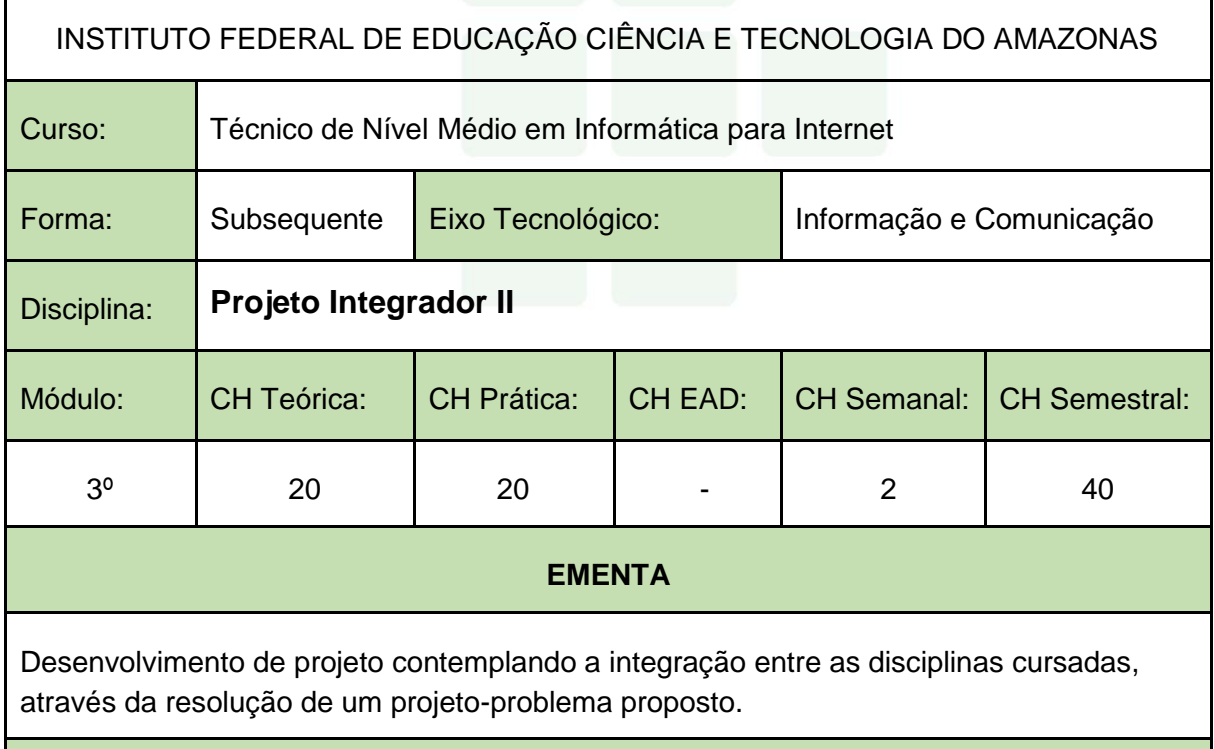

# PERFIL PROFISSIONAL

Bacharelado em: Ciência da Computação ou Engenharia da Computação ou Engenharia de Software ou Sistemas de Informação;

Ou Licenciatura em: Informática ou Computação;

Ou Cursos Superiores de Tecnologia em: Sistemas para Internet, Análise e Desenvolvimento de Sistemas, Banco de Dados, Sistemas Embarcados ou Redes de Computadores.

# ÁREAS DE INTEGRAÇÃO

A disciplina possui integração com todas as disciplinas estudadas no 3º módulo.

## **PROGRAMA**

OBJETIVO GERAL:

Despertar no discente a importância de se elaborar um projeto em informática.

OBJETIVOS ESPECÍFICOS:

- 1. Elaborar um projeto que integre as disciplinas do 3º módulo do Curso.
- 2. Elaborar um projeto seguindo as normas técnicas.
- 3. Acompanhar a execução de um projeto.

# **CONTEÚDO PROGRAMÁTICO**

Conteúdo programático a critério do professor, desde que apresente o roteiro e critérios para a elaboração de um projeto envolvendo os conhecimentos adquiridos ao longo do curso.

BIBLIOGRAFIA BÁSICA:

A critério do professor, tais como artigos científicos, apostilas, manuais técnicos, livros digitais e/ou livros impressos.

BIBLIOGRAFIA COMPLEMENTAR:

A critério do professor, tais como artigos científicos, apostilas, manuais técnicos, livros digitais e/ou livros impressos.

ELABORADO POR:

Comissão de Harmonização das Matrizes

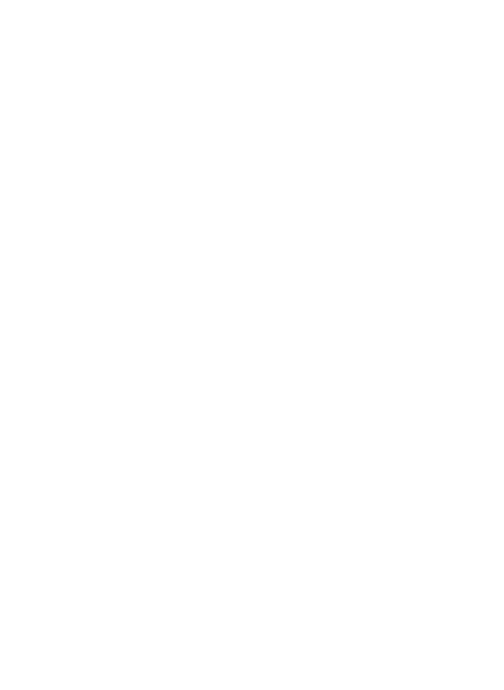

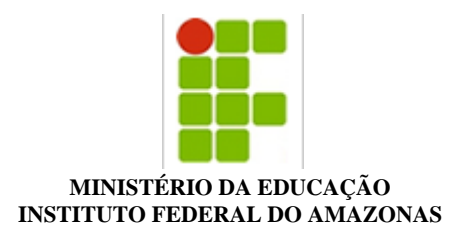

#### **PROJETO DE CURSO Nº 17/2018 - DDEB/REIT (11.01.01.04.02)**

#### **Nº do Protocolo: NÃO PROTOCOLADO**

**Manaus-AM, 09 de Julho de 2018**

#### **CAM\_09.07.2018\_revisado\_-\_PPC\_-\_SUBSEQUENTE\_INFORMATICA\_PARA\_INTENERT\_2018.pdf**

**Total de páginas do documento original: 104**

*(Assinado digitalmente em 11/07/2018 12:50 )*  PRISCILA OLIVEIRA DE ASSUNCAO *SECRETARIO EXECUTIVO 2213272*

Para verificar a autenticidade deste documento entre em [https://sig.ifam.edu.br/documentos/](https://sig.ifam.edu.br/public/jsp/autenticidade/form.jsf) informando seu número: **17**, ano: **2018**, tipo: **PROJETO DE CURSO**, data de emissão: **09/07/2018** e o código de verificação: **c7fd842333**

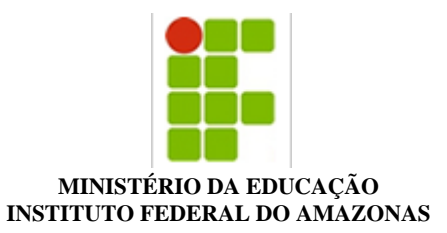

#### **RESOLUÇÃO Nº 48/2019 - CONSUP/REITORI (11.01.01.01.02)**

#### **Nº do Protocolo: NÃO PROTOCOLADO**

**Manaus-AM, 06 de Maio de 2019**

**Resoluo\_n\_53\_Autoriza\_Ref.Cursos\_Tcn\_de\_NM\_Manacapuru\_Eirunep\_e\_Humait-m.pdf**

#### **Total de páginas do documento original: 518**

*(Assinado digitalmente em 06/05/2019 14:10 )*  ROSIENE BARBOSA SENA *SECRETARIO 1799034*

Para verificar a autenticidade deste documento entre em [https://sig.ifam.edu.br/documentos/](https://sig.ifam.edu.br/public/jsp/autenticidade/form.jsf) informando seu número: **48**, ano: **2019**, tipo: **RESOLUÇÃO**, data de emissão: **06/05/2019** e o código de verificação: **c27f9025a1**